# **PROGRAM STUDIÓW**

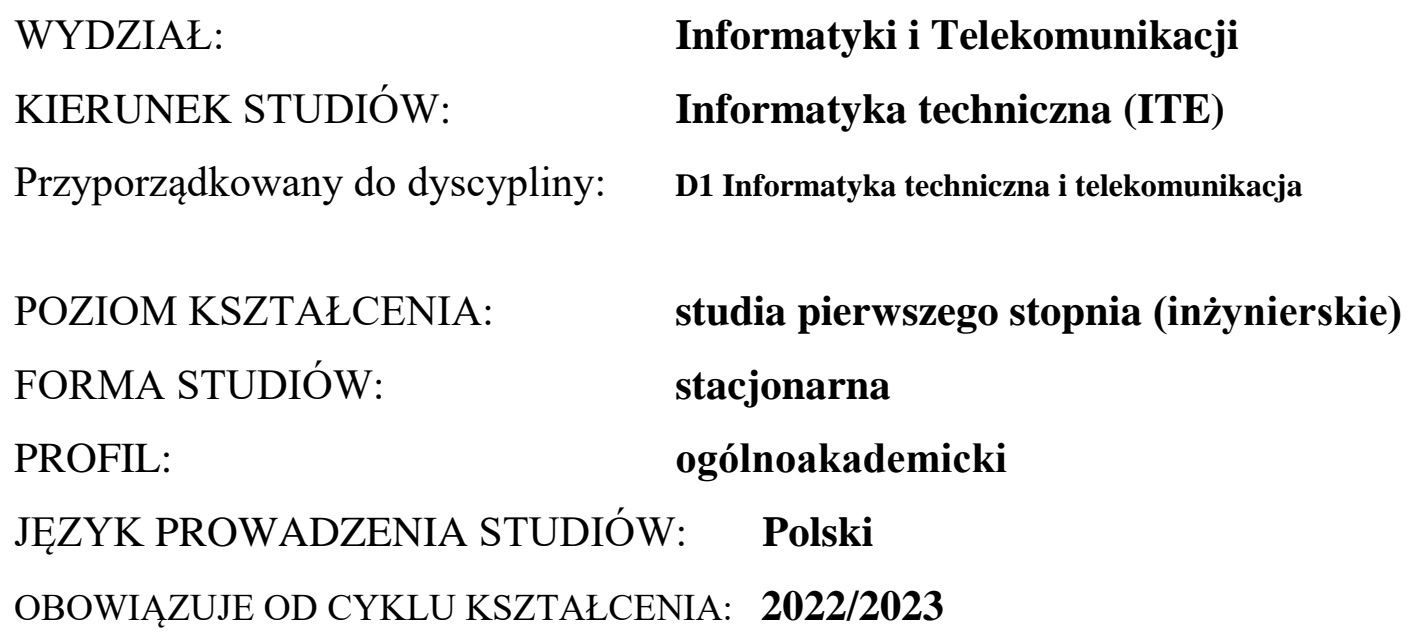

Zawartość:

- 1. Zakładane efekty uczenia się zał. nr 1 do programu studiów
- 2. Opis programu studiów zał. nr 2 do programu studiów
- 3. Plan studiów zał. nr 3 do programu studiów

# **ZAKŁADANE EFEKTY UCZENIA SIĘ**

### **Wydział: INFORMATYKI I TELEKOMUNIKACJI Kierunek studiów: INFORMATYKA TECHNICZNA (ITE) Poziom studiów: studia pierwszego stopnia Profil: ogólnoakademicki**

Umiejscowienie kierunku

Dziedzina nauki: **Dziedzina nauk inżynieryjno-technicznych** Dyscyplina: **Informatyka techniczna i telekomunikacja**

Objaśnienie oznaczeń:

- P6U charakterystyki uniwersalne odpowiadające kształceniu na studiach pierwszego stopnia 6 poziom PRK
- P6S charakterystyki drugiego stopnia odpowiadające kształceniu na studiach pierwszego stopnia studiów 6 poziom PRK
- $W k$ ategoria "wiedza"
- $U k$ ategoria "umiejętności"
- $K k$ ategoria "kompetencje społeczne"

K(*symbol kierunku*) W1, K(*symbol kierunku*) W2, K(*symbol kierunku*) W3, …- efekty kierunkowe dot. kategorii "wiedza" K(symbol kierunku)\_U1, K(symbol kierunku)\_U2, K(symbol kierunku)\_U3, ...- efekty kierunkowe dot. kategorii "umiejętności" K(*symbol kierunku*) K1, K(*symbol kierunku*) K2, K(*symbol kierunku*) K3, …- efekty kierunkowe dot. kategorii "kompetencje społeczne" S(*symbol specjalności*)\_W…, S(*symbol specjalności*)\_W…, S(*symbol specjalności*)\_W…, …- efekty specjalnościowe dot. kategorii "wiedza" S(*symbol specjalności*)\_U…, S(*symbol specjalności*)\_U…, S(*symbol specjalności*)\_U…, …- efekty specjalnościowe dot. kategorii "umiejętności" S(*symbol specjalności*)\_K…, S(*symbol specjalności*)\_K…, S(*symbol specjalności*)\_K…, …- efekty specjalnościowe dot. kategorii "kompetencje społeczne"

….\_INŻ – efekty uczenia się umożliwiające uzyskanie kompetencji inżynierskich

## **Kierunkowe efekty uczenia się**

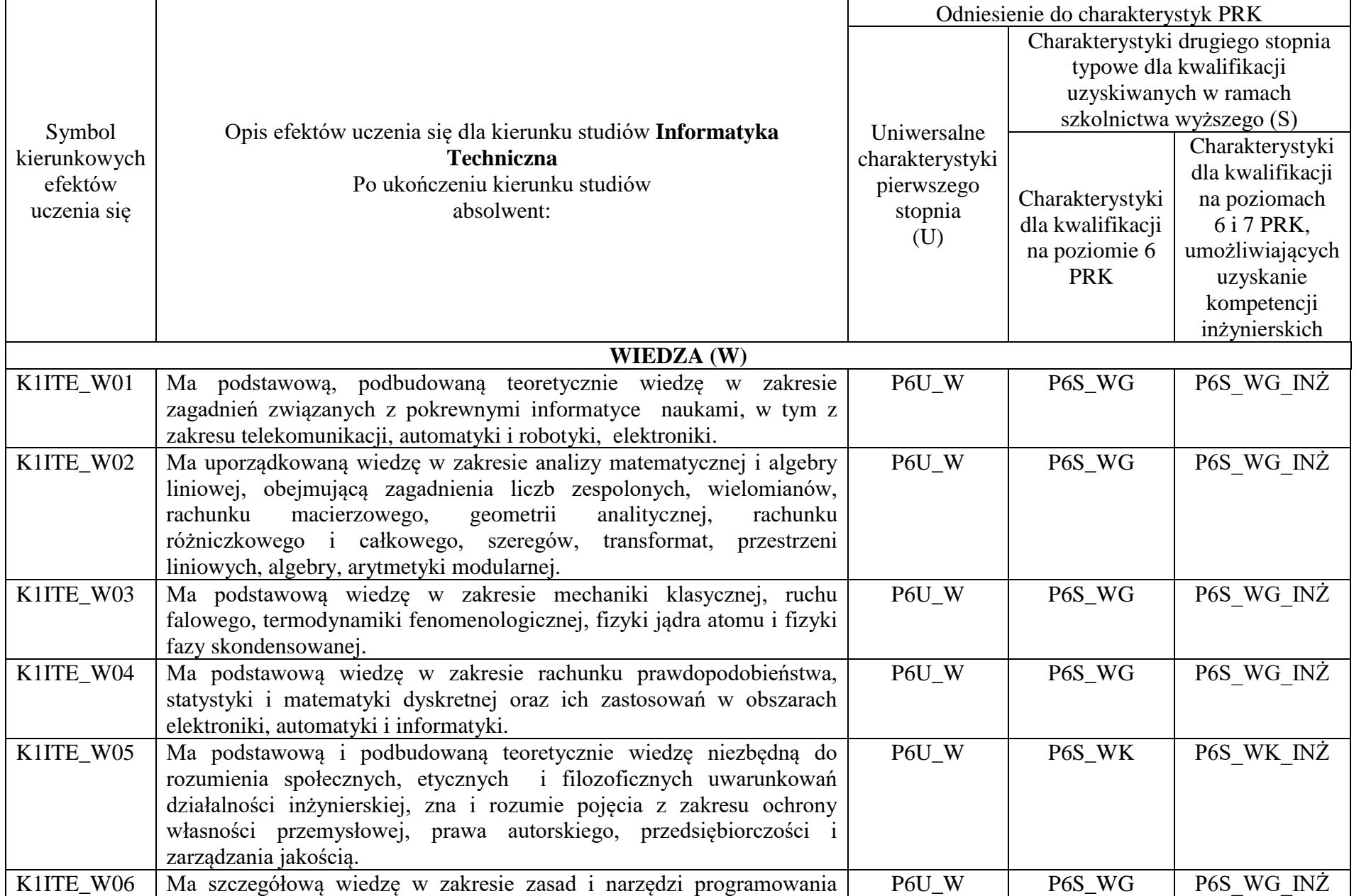

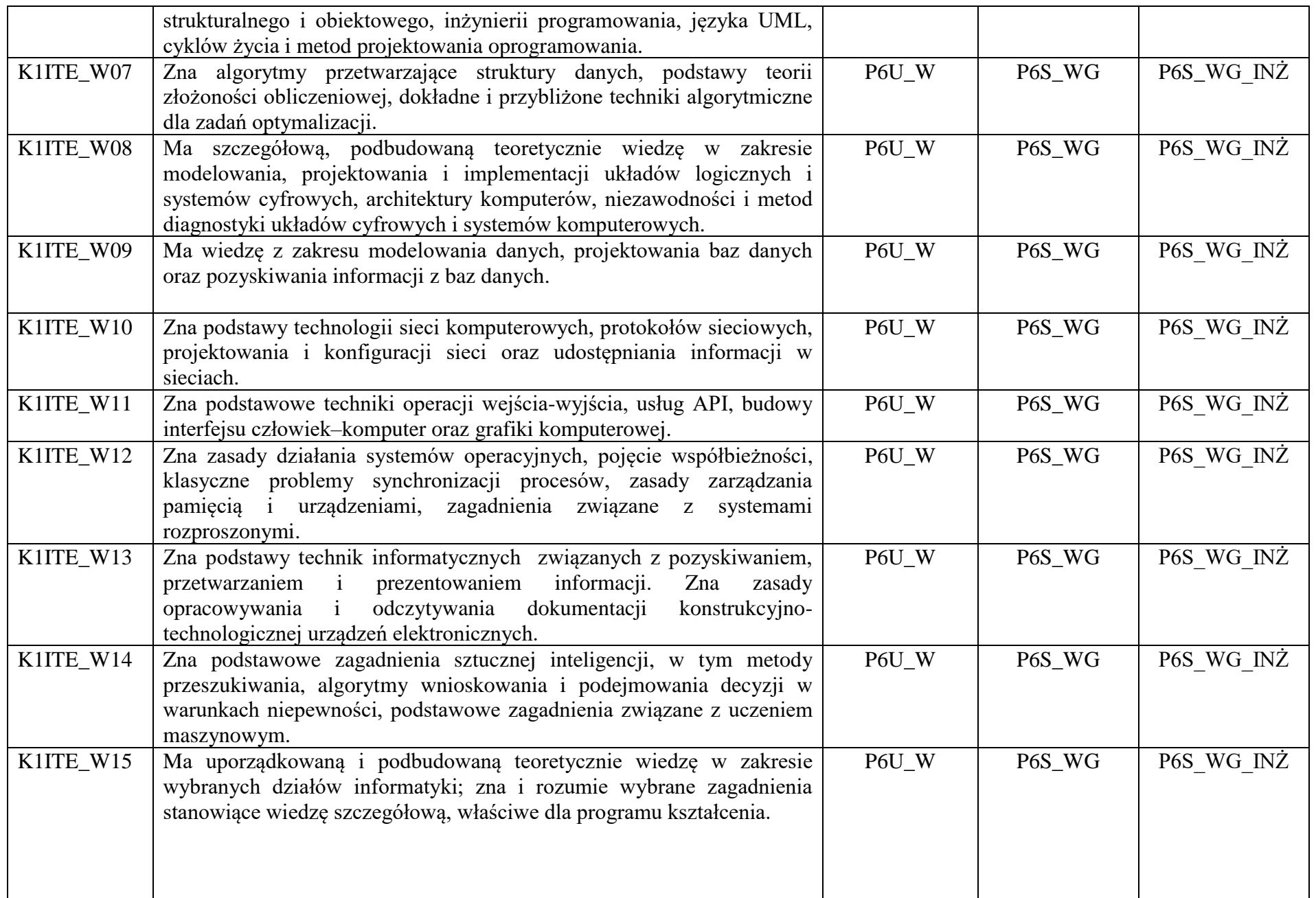

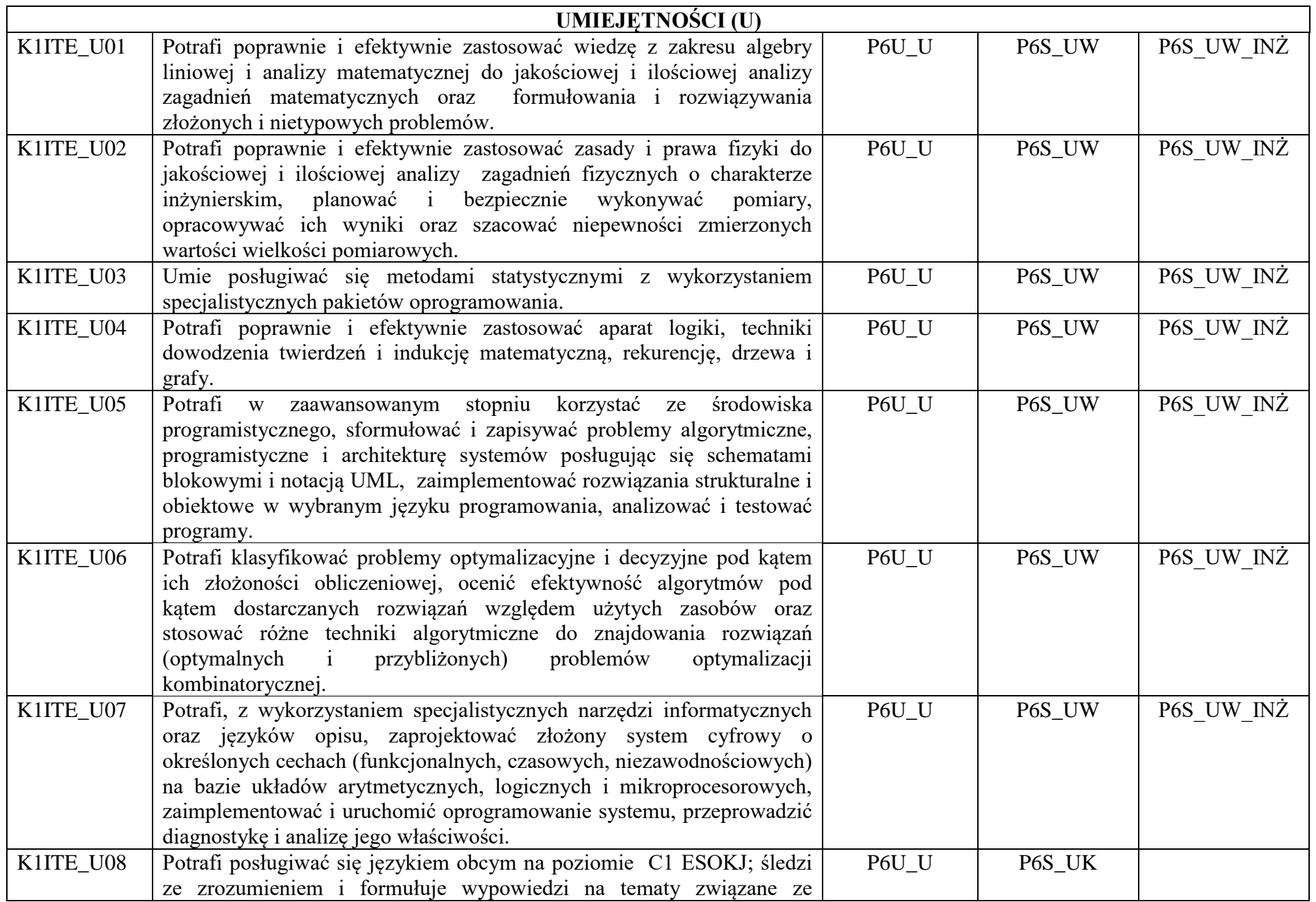

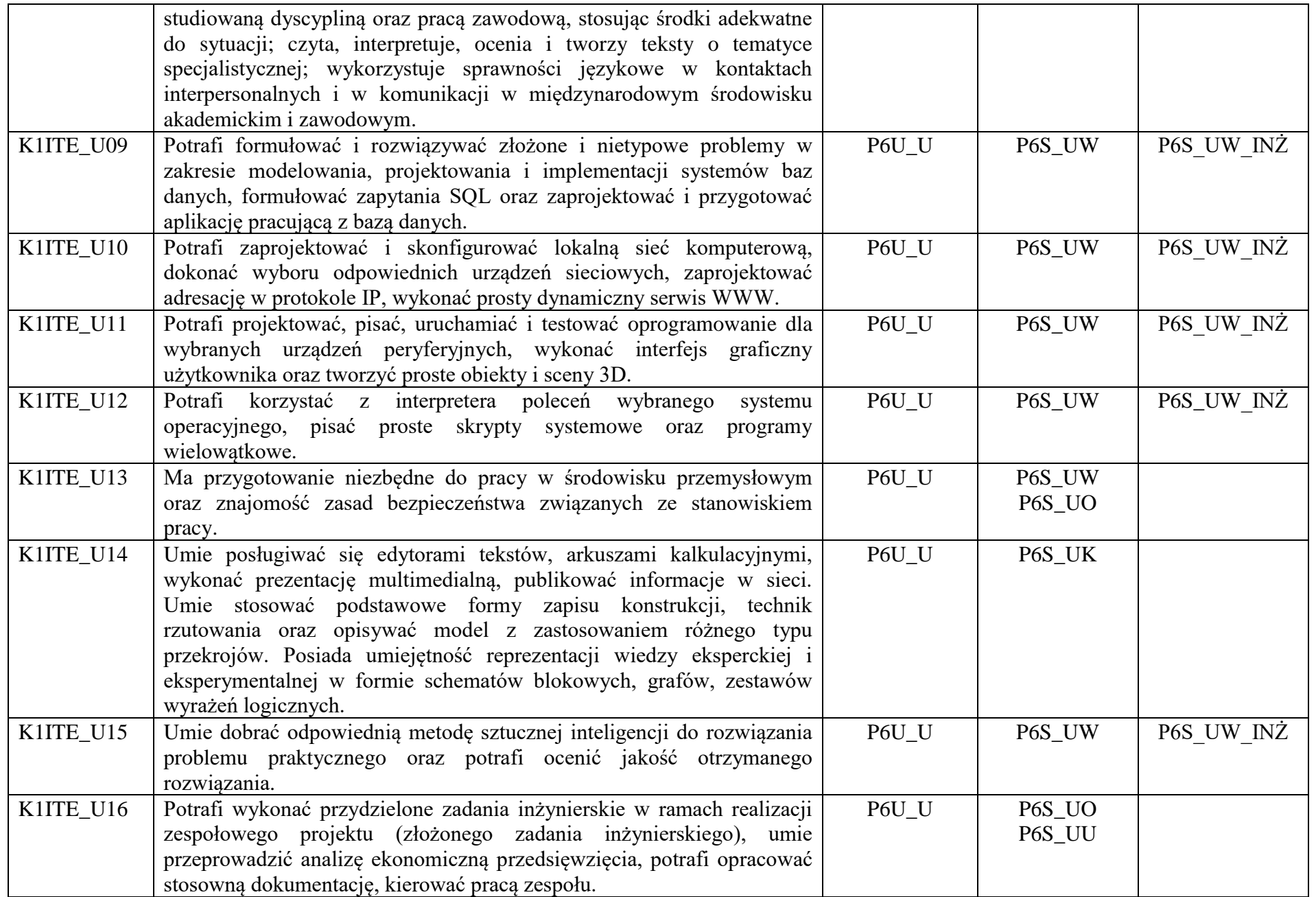

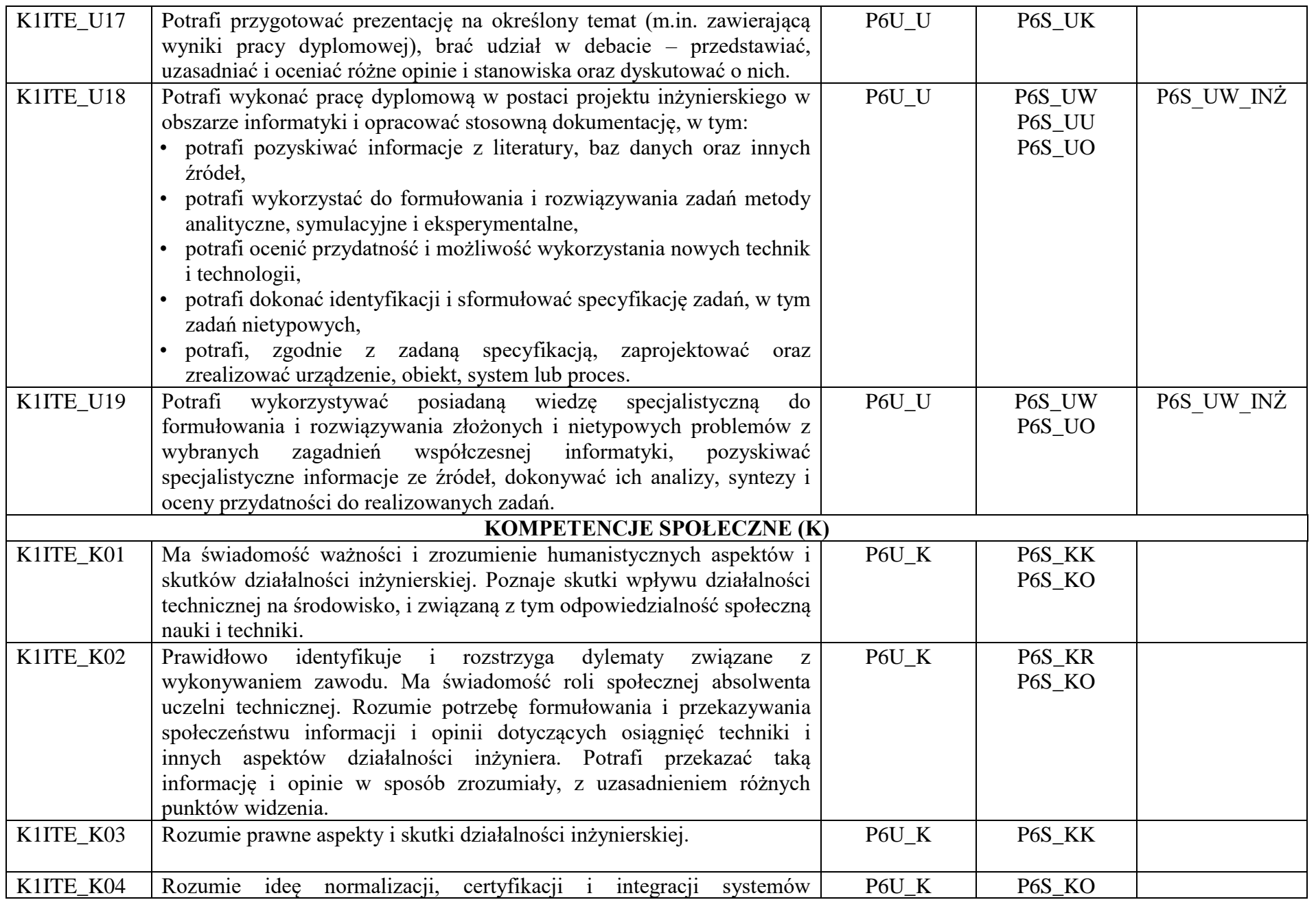

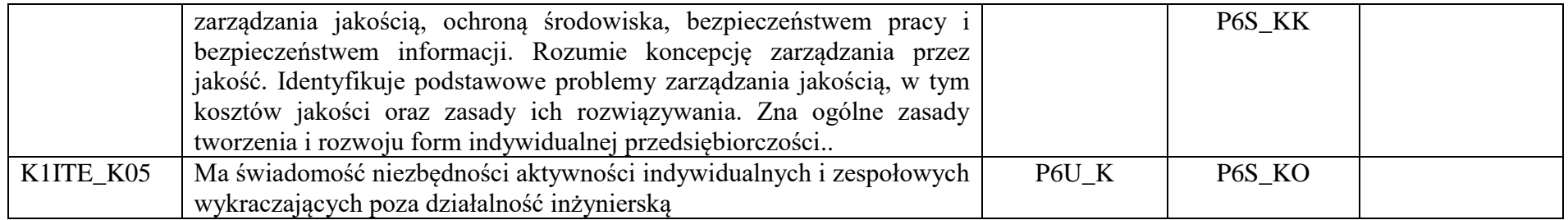

### **OPIS PROGRAMU STUDIÓW**

**(specjalność:** Grafika i systemy multimedialne)

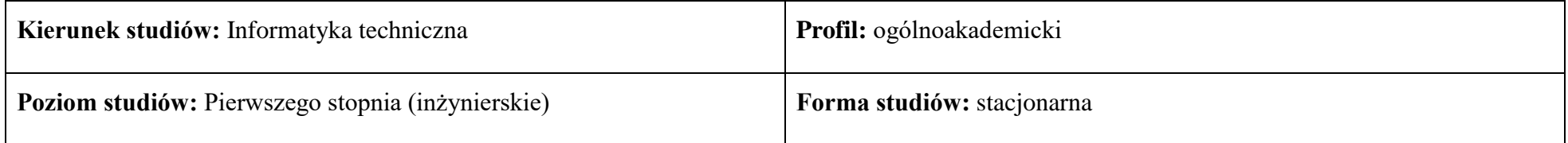

### **1. Opis ogólny**

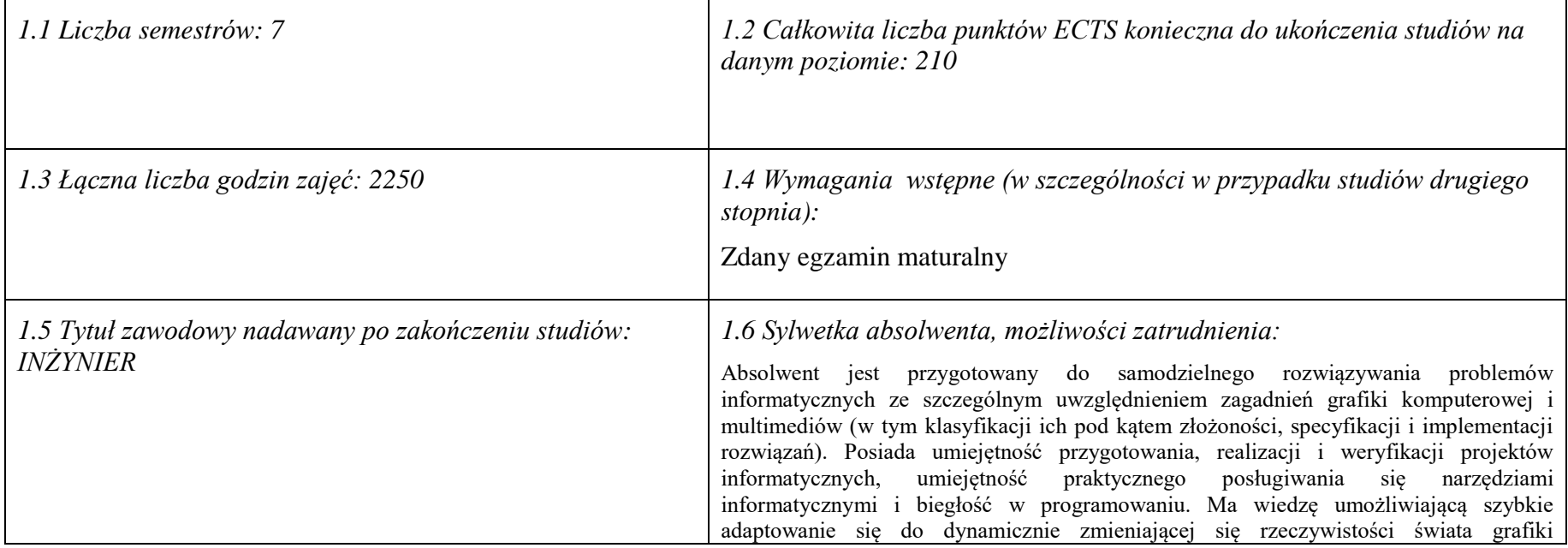

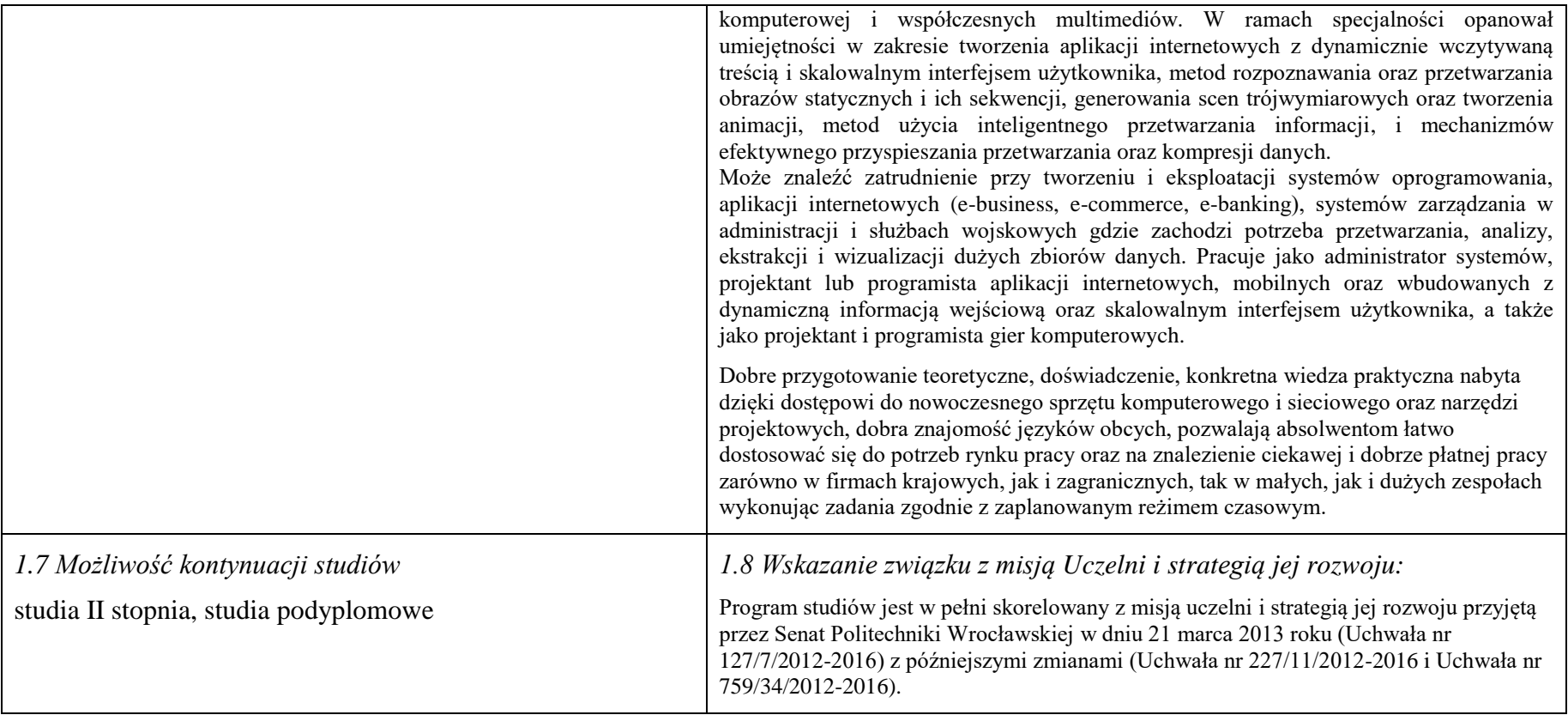

### **2. Opis szczegółowy**

**2.1 Całkowita liczba efektów uczenia się w programie studiów: W (wiedza) = 15, U (umiejętności) = 19, K (kompetencje) = 5,**   $W + U + K = 39$ 

**2.2 Dla kierunku studiów przyporządkowanego do więcej niż jednej dyscypliny – liczba efektów uczenia się przypisana do dyscypliny:**

**D1 (wiodąca) ……… (***liczba ta musi być większa od połowy całkowitej liczby efektów uczenia się )* **D2 ………..**

**D3 ……….. D4 ………..**

**2.3 Dla kierunku studiów przyporządkowanego do więcej niż jednej dyscypliny – procentowy udział liczby punktów ECTS dla każdej z dyscyplin:**

**D1 ……….. % punktów ECTS D2 ……….. % punktów ECTS D3 ……….. % punktów ECTS D4 ……….. % punktów ECTS**

**2.4a. Dla kierunku studiów o profilu ogólnoakademickim – liczba punktów ECTS przypisana zajęciom związanym z prowadzoną w Uczelni działalnością naukową w dyscyplinie lub dyscyplinach, do których przyporządkowany jest kierunek studiów - DN (***musi być większa niż 50 % całkowitej liczby punktów ECTS z p. 1.2)* **138**

**2.4b. Dla kierunku studiów o profilu praktycznym - liczba punktów ECTS przypisana zajęciom kształtującym umiejętności praktyczne (***musi być większa niż 50 % całkowitej liczby punktów ECTS z p. 1.2***)**

### **2.5 Zwięzła analiza zgodności zakładanych efektów uczenia się z potrzebami rynku pracy**

Zakładane efekty kształcenia są zgodne z potrzebami rynku pracy. Takie stanowisko jest uprawomocnione wynikami analiz potrzeb rynku pracy, zawartych w następujących opracowaniach:

- "Analiza zapotrzebowania gospodarki na absolwentów kierunków kluczowych w kontekście realizacji strategii Europa 2020" wykonana w kwietniu 2012.
- "Prognoza zapotrzebowania gospodarki regionu na siłę robocza w układzie sektorowo-branżowym i kwalifikacyjno-zawodowym w województwie dolnośląskim", w szczególności raport pt. Analiza zapotrzebowania na kadry w branżach uznanych za strategiczne dla dolnośląskiego rynku pracy" w ramach Regionalnej Strategii Innowacji na lata 2011-2020 – opracowanie udostępnione w 2010.
- Raport końcowy "Sytuacja na dolnośląskim rynku pracy badanie zapotrzebowania na zawody, kwalifikacje i umiejętności" oraz raporty cząstkowe pt. : "Badanie oferty dolnośląskiego rynku edukacji zawodowej" i "Analiza potencjału dolnośląskich Powiatów i Gmin w zakresie rynku pracy i edukacji" – opracowania w ramach projektu pt. "Obserwatorium Dolnośląskiego Rynku Pracy i Edukacji" realizowanego w ramach poddziałania 6.1.2 Programu Operacyjnego Kapitał Ludzki współfinansowanego przez Unię Europejską ze środków Europejskiego Funduszu Społecznego - wykonane w roku 2011.
- Raport pt. "Określenie struktury zawodowej mieszkańców Dolnego Śląska oraz zdefiniowanie i opisanie kierunków rozwoju dolnośląskiego rynku pracy", Ageron Polska opracowanie w ramach badań współfinansowanych przez Unię Europejską z Europejskiego Funduszu Społecznego w programie Kapitał Ludzki Poddziałanie 8.1.4.: Przewidywanie Zmiany Gospodarczej – wykonane w roku 2010.
- Raport pt. "Badanie ewaluacyjne ex-ante dotyczące oceny zapotrzebowania gospodarki na absolwentów szkół wyższych kierunków matematycznych, przyrodniczych i technicznych" w ramach bazy badań ewaluacyjnych Narodowej Strategii Spójności (NSS) na lata 2007-2013.

Wyniki analiz potwierdzają zwiększone zapotrzebowanie na absolwentów kierunku informatyka, uznając informatykę za branżę strategiczną. Zakładane efekty kształcenia pozwolą na nabycie kompetencji pożądanych przez pracodawców, takich jak np. umiejętność zarządzania projektem informatycznym i pracy grupowej. Pozwolą również

na uzyskanie preferowanych przez pracodawców umiejętności praktycznych, co zapewnia odbycie praktyki zawodowej oraz zaliczenie bloku kształcenia specjalistycznego w zakresie inżynierii internetowej.

**2.6. Łączna liczba punktów ECTS, którą student musi uzyskać na zajęciach wymagających bezpośredniego udziału nauczycieli akademickich lub innych osób prowadzących zajęcia** (wpisać sumę punktów ECTS dla kursów/ grup kursów oznaczonych kodem BU 1 , przy czym dla studiów stacjonarnych liczba ta musi być większa niż 50 % całkowitej liczby punktów ECTS z p. 1.2) **137,5 ECTS**

**2.7. Łączna liczba punktów ECTS, którą student musi uzyskać w ramach zajęć z zakresu nauk podstawowych**

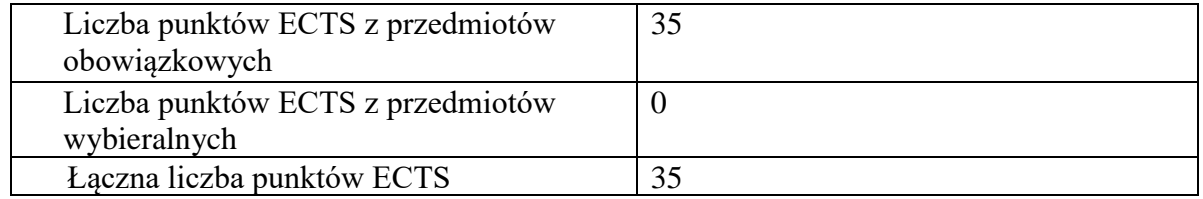

**2.8. Łączna liczba punktów ECTS, którą student musi uzyskać w ramach zajęć o charakterze praktycznym, w tym zajęć laboratoryjnych i projektowych** (wpisać sumę punktów ECTS kursów/grup kursów oznaczonych kodem P)

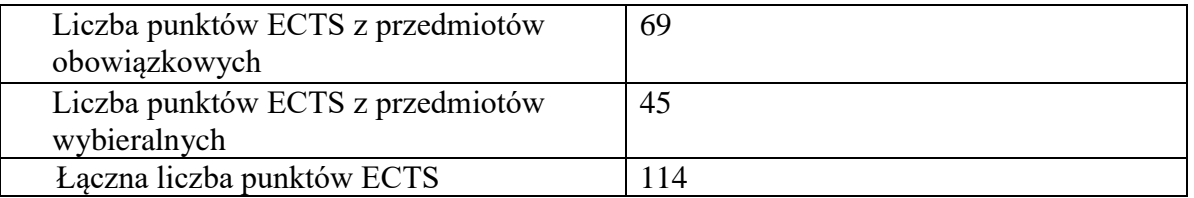

**2.9. Minimalna liczba punktów ECTS , którą student musi uzyskać, realizując bloki kształcenia oferowane na zajęciach ogólnouczelnianych lub na innym kierunku studiów** (wpisać sumę punktów ECTS kursów/grup kursów oznaczonych kodem O) 46 punktów ECTS

**2.10. Łączna liczba punktów ECTS, którą student może uzyskać, realizując bloki wybieralne (min. 30 % całkowitej liczby punktów ECTS) 65 punktów ECTS**

### **3. Opis procesu prowadzącego do uzyskania efektów uczenia się:**

Realizując program nauczania studenci uczęszczają na zajęcia zorganizowane, zgodnie z postanowieniami regulaminu studiów na Politechnice Wrocławskiej (dostępnego na stronie WWW Uczelni). Zajęcia prowadzone są w formach określonych regulaminem studiów, przy czym wykorzystywane są zarówno tradycyjne metody i narzędzia dydaktyczne jak i możliwości oferowane przez uczelnianą platformę e-learningową. Poza godzinami zajęć Prowadzący są dostępni dla studentów w wyznaczonych i ogłoszonych na stronie Wydziału godzinach konsultacji. Ważnym elementem uczenia się jest praca własna studenta, polegająca na przygotowywaniu się do zajęć (na podstawie materiałów udostępnianych przez Prowadzących, jak i zalecanej literatury), studiowaniu literatury, opracowywaniu raportów i sprawozdań, przygotowywaniu się do kolokwiów i egzaminów.

Do każdego efektu uczenia się PRK przyporządkowane są kody kursów obecnych w programie studiów. Zaliczenie tych kursów (tego kursu) oznacza uzyskanie danego efektu. Kursy zaliczane są na podstawie form kontroli nabytej wiedzy, umiejętności i kompetencji społecznych, zdefiniowanych w kartach kursów. Brak osiągnięcia przez studenta efektów uczenia się, przypisanych do kursu skutkuje brakiem zaliczenia kursu i koniecznością powtórnej jego realizacji.

W ramach programu studiów studenci realizują studenckie praktyki zawodowe, w wymiarze nie mniejszym niż 160 godzin. Praktyki realizowane są w zakładzie pracy wybranym przez studenta, w trybie indywidualnym w okresie wakacyjnym. Podstawą zaliczenia praktyki jest potwierdzenie ich odbycia i pozytywna ocena pracodawcy. Zaliczenie praktyki jest potwierdzeniem realizacji przypisanych jej efektów uczenia się.

Zaliczenie każdego semestru studiów uwarunkowane jest zdobyciem określonej programem studiów liczby punktów ECTS, co jest jednoznaczne z osiągnięciem większości efektów uczenia się przewidzianych w danym semestrze. Kursy niezaliczone student musi powtórzyć w kolejnych semestrach, osiągając w ten sposób pozostałe efekty uczenia się.

Pozytywne ukończenie studiów możliwe jest po osiągnięciu przez studenta wszystkich efektów uczenia się określonych programem studiów.

Jakość prowadzonych zajęć i osiąganie efektów uczenia się kontrolowane są przez Wydziałowy System Zapewnienia Jakości Kształcenia, obejmujący między innymi procedury tworzenia i modyfikowania programów kształcenia, indywidualizowania programów studiów, realizowania procesu dydaktycznego oraz dyplomowania. Kontrola jakości procesu kształcenia obejmuje ewaluację osiąganych przez studentów efektów uczenia się. Kontrola jakości prowadzonych zajęć wspomagana jest przez hospitacje oraz ankietyzacje, przeprowadzane według ściśle zdefiniowanych wydziałowych procedur.

### **4. Lista bloków zajęć:**

### **4.1. Lista bloków zajęć obowiązkowych:**

### **4.1.1 Lista bloków kształcenia ogólnego**

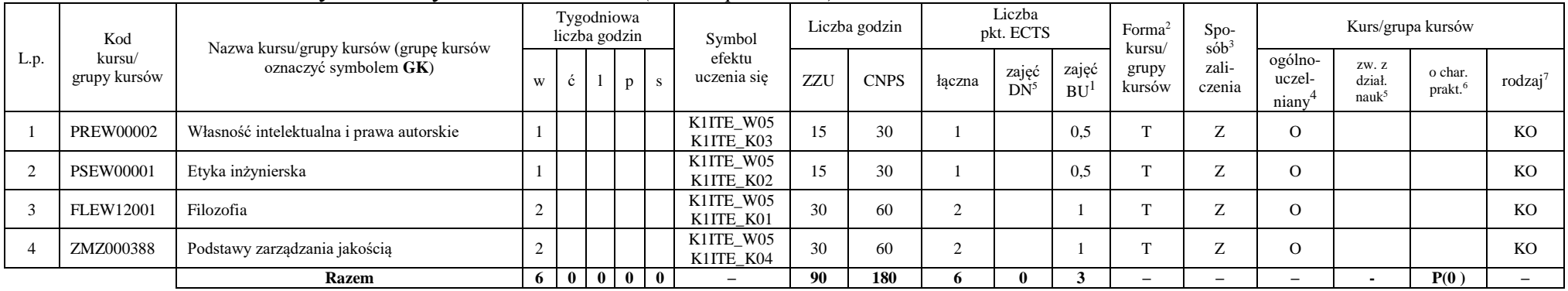

#### **4.1.1.1 Blok** *Przedmioty humanistyczno-menedżerskie (min. 6 pkt. ECTS):*

### **4.1.1.2** *Technologie informacyjne (min. 2 pkt ECTS):*

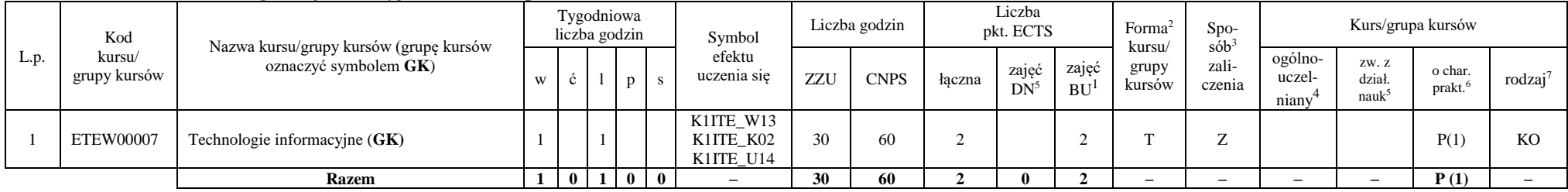

<sup>1</sup>BU – liczba punktów ECTS przypisanych zajęciom wymagającym bezpośredniego udziału nauczycieli lub innych osób prowadzących zajęcia

<sup>2</sup>Tradycyjna – T, zdalna – Z, zdalna dla wykładów i seminariów – Z\*

 $3Egzamin - E$ , zaliczenie na ocenę – Z. W grupie kursów po literze E lub Z wpisać w nawiasie formę kursu końcowego (w, c, l, s, p)

 $4$ Kurs/ grupa kursów Ogólnouczelniany – O

<sup>5</sup>Kurs/ grupa kursów związany/-a z prowadzoną dział. naukową – DN

<sup>6</sup> Kurs / grupa kursów o charakterze praktycznym – P. W grupie kursów w nawiasie wpisać liczbę punktów ECTS dla kursów cząstkowych o charakterze praktycznym

### **Razem dla bloków kształcenia ogólnego**

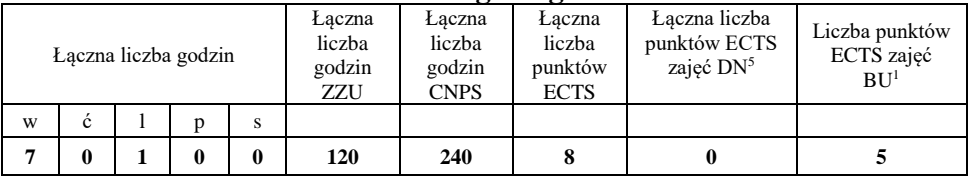

### **4.1.2 Lista bloków z zakresu nauk podstawowych**

### **4.1.2.1 Blok** *Matematyka*

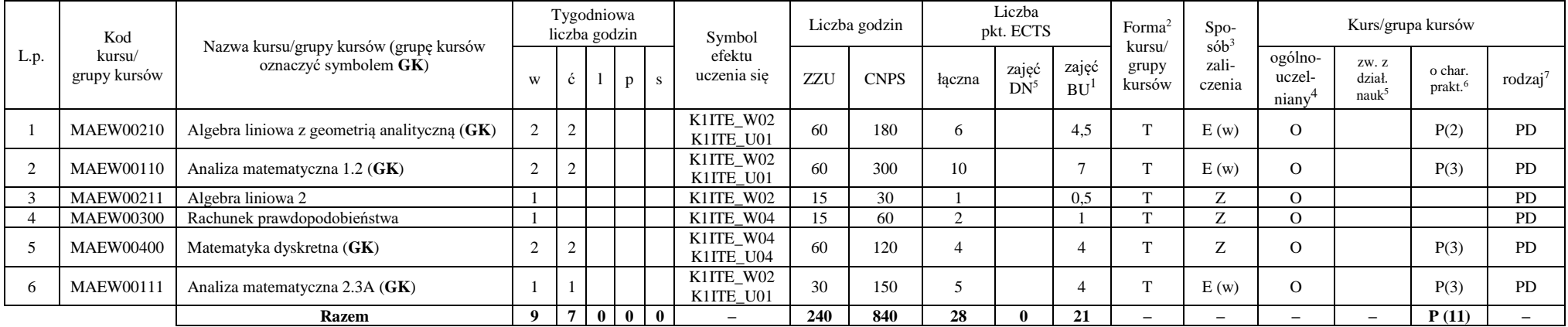

<sup>1</sup>BU – liczba punktów ECTS przypisanych zajęciom wymagających bezpośredniego udziału nauczycieli lub innych osób prowadzących zajęcia

<sup>2</sup>Tradycyjna – T, zdalna – Z, zdalna dla wykładów i seminariów – Z\*

<sup>3</sup>Egzamin – E, zaliczenie na ocenę – Z. W grupie kursów po literze E lub Z w nawiasie wpisać formę kursu końcowego (w, c, l, p, s)

<sup>4</sup>Kurs/ grupa kursów Ogólnouczelniany – O

<sup>5</sup>Kurs/ grupa kursów związany/-na z prowadzoną działalnością naukową – DN

<sup>6</sup> Kurs  $\sqrt{g}$ rupa kursów o charakterze praktycznym – P. W grupie kursów w nawiasie wpisać liczbę punktów ECTS dla kursów cząstkowych o charakterze praktycznym

 ${}^{7}$ KO - kształcenia ogólnego, PD – podstawowy, K – kierunkowy, S – specjalnościowy

### **4.1.2.2 Blok** *Fizyka*

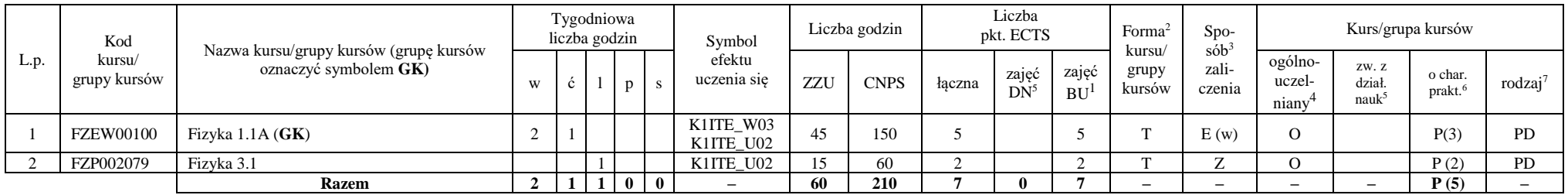

### **Razem dla bloków z zakresu nauk podstawowych:**

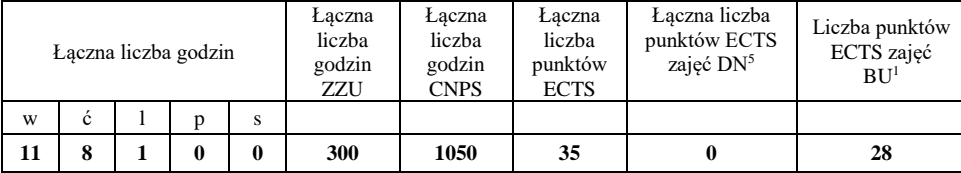

<sup>1</sup>BU – liczba punktów ECTS przypisanych zajęciom wymagających bezpośredniego udziału nauczycieli lub innych osób prowadzących zajęcia

<sup>2</sup>Tradycyjna – T, zdalna – Z, zdalna dla wykładów i seminariów – Z\*

<sup>3</sup>Egzamin – E, zaliczenie na ocenę – Z. W grupie kursów po literze E lub Z w nawiasie wpisać formę kursu końcowego (w, c, l, p, s)

<sup>4</sup>Kurs/ grupa kursów Ogólnouczelniany – O

<sup>5</sup>Kurs/ grupa kursów związany/-na z prowadzoną działalnością naukową – DN

<sup>6</sup> Kurs / grupa kursów o charakterze praktycznym – P. W grupie kursów w nawiasie wpisać liczbę punktów ECTS dla kursów cząstkowych o charakterze praktycznym

### **4.1.3 Lista bloków kierunkowych**

### **4.1.3.1 Blok** *Przedmioty obowiązkowe kierunkowe*

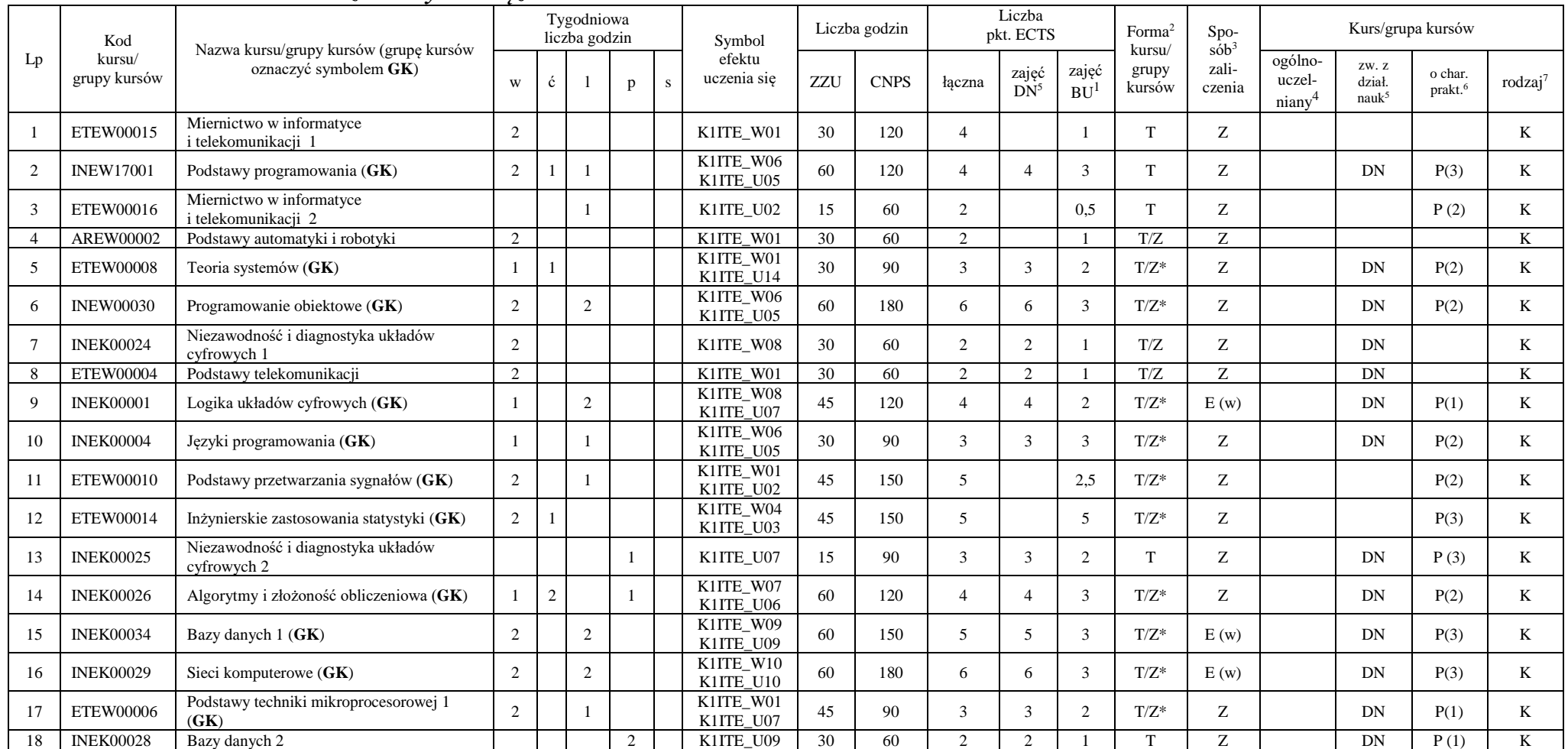

<sup>1</sup>BU – liczba punktów ECTS przypisanych zajęciom wymagających bezpośredniego udziału nauczycieli lub innych osób prowadzących zajęcia

 $2$ Tradycyjna – T, zdalna – Z, zdalna dla wykładów i seminariów – Z\*

<sup>3</sup>Egzamin – E, zaliczenie na ocenę – Z. W grupie kursów po literze E lub Z w nawiasie wpisać formę kursu końcowego (w, c, l, p, s)

<sup>4</sup>Kurs/ grupa kursów Ogólnouczelniany – O

<sup>5</sup>Kurs/ grupa kursów związany/-na z prowadzoną działalnością naukową – DN

<sup>6</sup> Kurs / grupa kursów o charakterze praktycznym – P. W grupie kursów w nawiasie wpisać liczbę punktów ECTS dla kursów cząstkowych o charakterze praktycznym

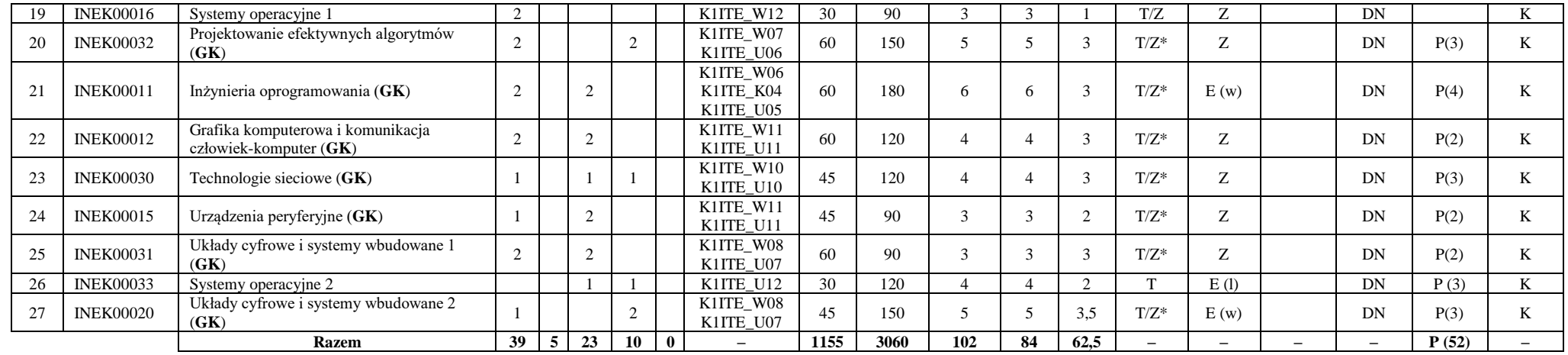

**Razem (dla bloków kierunkowych):**

|    |   |    | Łączna liczba godzin |   | Laczna<br>liczba<br>godzin<br>ZZU | Łaczna<br>liczba<br>godzin<br><b>CNPS</b> | Łaczna<br>liczba<br>punktów<br><b>ECTS</b> | Laczna liczba<br>punktów ECTS<br>zajęć DN <sup>5</sup> | Liczba punktów<br>ECTS zajęć<br>BU <sup>1</sup> |  |  |
|----|---|----|----------------------|---|-----------------------------------|-------------------------------------------|--------------------------------------------|--------------------------------------------------------|-------------------------------------------------|--|--|
| W  | Ċ |    |                      | s |                                   |                                           |                                            |                                                        |                                                 |  |  |
| 39 | 5 | 23 | 10                   | 0 | 1155                              | 3060                                      | 102                                        | 84                                                     | 62,5                                            |  |  |

<sup>1</sup>BU – liczba punktów ECTS przypisanych zajęciom wymagających bezpośredniego udziału nauczycieli lub innych osób prowadzących zajęcia

<sup>2</sup>Tradycyjna – T, zdalna – Z, zdalna dla wykładów i seminariów – Z\*

<sup>3</sup>Egzamin – E, zaliczenie na ocenę – Z. W grupie kursów po literze E lub Z w nawiasie wpisać formę kursu końcowego (w, c, l, p, s)

<sup>4</sup>Kurs/ grupa kursów Ogólnouczelniany – O

<sup>5</sup>Kurs/ grupa kursów związany/-na z prowadzoną działalnością naukową – DN

<sup>6</sup> Kurs / grupa kursów o charakterze praktycznym – P. W grupie kursów w nawiasie wpisać liczbę punktów ECTS dla kursów cząstkowych o charakterze praktycznym

 ${}^{7}$ KO - kształcenia ogólnego, PD – podstawowy, K – kierunkowy, S – specjalnościowy

### **4.2 Lista bloków wybieralnych 4.2.1 Lista bloków kształcenia ogólnego**

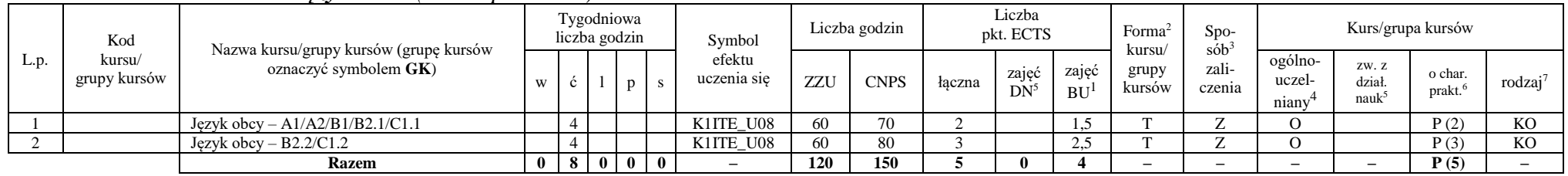

### **4.2.1.1 Blok** *Języki obce (min. 5 pkt ECTS):*

**4.2.1.2 Blok** *Zajęcia sportowe (0 pkt ECTS):*

| L.p. | Kod<br>kursu/<br>grupy kursów |                                                                 |              |     | Tygodniowa<br>liczba godzin<br>Symbol |  | Liczba godzin         | Liczba<br>pkt. ECTS |             | S <sub>DO</sub><br>Forma<br>sób |                 | Kurs/grupa kursów  |                           |                 |                            |                        |                               |                     |
|------|-------------------------------|-----------------------------------------------------------------|--------------|-----|---------------------------------------|--|-----------------------|---------------------|-------------|---------------------------------|-----------------|--------------------|---------------------------|-----------------|----------------------------|------------------------|-------------------------------|---------------------|
|      |                               | Nazwa kursu/grupy kursów (grupę kursów<br>oznaczyć symbolem GK) | W            |     |                                       |  | efektu<br>uczenia się | ZZU                 | <b>CNPS</b> | łaczna                          | zajęć<br>$DN^5$ | zajeć<br><b>BU</b> | kursu/<br>grupy<br>kursów | zali-<br>czenia | ogólno-<br>uczel-<br>niany | ZW. Z<br>dział<br>nauk | o char.<br>prakt <sup>6</sup> | rodzaj <sup>7</sup> |
|      |                               | Zajęcia sportowe                                                |              |     |                                       |  | K1ITE K05             | 30                  | 30          |                                 |                 |                    |                           |                 |                            |                        | P(0)                          | <b>KO</b>           |
|      |                               | Zajecia sportowe                                                |              |     |                                       |  | K1ITE K05             | 30                  | 30          |                                 |                 |                    |                           | ∸               |                            |                        | P(0)                          | <b>KO</b>           |
|      |                               | <b>Razem</b>                                                    | $\mathbf{0}$ | 4 I | 0 <sub>0</sub>                        |  |                       | 60                  | 60          |                                 |                 |                    |                           | -               | -                          |                        | P(0)                          |                     |

#### **Razem dla bloków kształcenia ogólnego:**

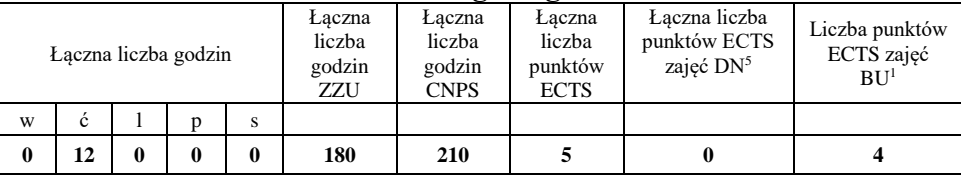

<sup>1</sup>BU – liczba punktów ECTS przypisanych zajęciom wymagających bezpośredniego udziału nauczycieli lub innych osób prowadzących zajęcia <sup>2</sup>Tradycyjna – T, zdalna – Z, zdalna dla wykładów i seminariów – Z\*

<sup>3</sup>Egzamin – E, zaliczenie na ocenę – Z. W grupie kursów po literze E lub Z w nawiasie wpisać formę kursu końcowego (w, c, l, p, s)

 $4$ Kurs/ grupa kursów Ogólnouczelniany – O

<sup>5</sup>Kurs/ grupa kursów związany/-na z prowadzoną działalnością naukową – DN

<sup>6</sup> Kurs  $\sqrt{g}$ rupa kursów o charakterze praktycznym – P. W grupie kursów w nawiasie wpisać liczbę punktów ECTS dla kursów cząstkowych o charakterze praktycznym

<sup>7</sup>KO - kształcenia ogólnego, PD – podstawowy, K – kierunkowy, S – specjalnościowy

### **4.2.2 Lista bloków kierunkowych**

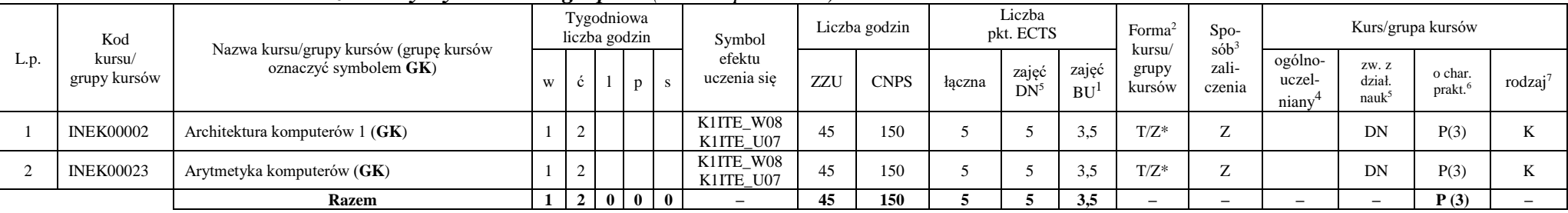

### **4.2.2.1 Blok** *Przedmioty wybieralne – grupa A (min. 5 pkt ECTS):*

**4.2.2.2 Blok** *Przedmioty wybieralne – grupa B (min. 6 pkt ECTS):*

| L.p. | Kod<br>kursu/<br>grupy kursów | Nazwa kursu/grupy kursów (grupę kursów<br>oznaczyć symbolem GK) |                |   |                   | Tygodniowa<br>liczba godzin | Symbol                   |     | Liczba godzin |        | Liczba<br>pkt. ECTS |                    | Forma $2$       | $Spo-$<br>$s$ ób <sup>3</sup><br>kursu/ |                            |                                     | Kurs/grupa kursów |                     |  |
|------|-------------------------------|-----------------------------------------------------------------|----------------|---|-------------------|-----------------------------|--------------------------|-----|---------------|--------|---------------------|--------------------|-----------------|-----------------------------------------|----------------------------|-------------------------------------|-------------------|---------------------|--|
|      |                               |                                                                 | W              |   |                   | p                           | efektu<br>uczenia się    | ZZU | <b>CNPS</b>   | łaczna | zajęć<br>$DN^5$     | zajęć<br><b>BU</b> | grupy<br>kursów | zali-<br>czenia                         | ogólno-<br>uczel-<br>niany | ZW. Z<br>dział<br>nauk <sup>3</sup> | o char.<br>prakt. | rodzaj <sup>7</sup> |  |
|      | <b>NOWY</b>                   | Programowanie współbieżne i sieciowe (GK)                       | $\sim$         |   | $\sim$<br>∸       |                             | K1ITE W08<br>K1ITE U07   | 75  | 180           |        | 6                   | 4.5                | $T/Z^*$         | E(w)                                    |                            | DN                                  | P(6)              |                     |  |
|      | <b>INEK00022</b>              | Organizacja i architektura komputerów (GK)                      |                |   | $\sim$<br>∸       |                             | K1ITE W08<br>K1ITE U07   | 75  | 180           |        | <sub>6</sub>        | 4.5                | $T/Z^*$         | E(w)                                    |                            | DN                                  | P(6)              |                     |  |
|      | <b>NOWY</b>                   | Wprowadzenie do wysokowydajnych komputerów<br>(GK)              | $\sim$         |   | $\sim$<br>∸       |                             | K1ITE W08<br>K1ITE U07   | 75  | 180           |        | 6                   | 4.5                | $T/Z^*$         | E(w)                                    |                            | DN                                  | P(6)              |                     |  |
|      |                               | <b>Razem</b> (wybór kursu nr 1 lub 2)                           | $\mathbf{2}$   | 4 | $\mathbf{\hat{}}$ |                             | $\overline{\phantom{a}}$ | 75  | 180           |        | 6                   | 4.5                | -               | $\overline{\phantom{0}}$                | $-$                        |                                     | P(6)              |                     |  |
|      |                               | <b>Razem</b> (wybór kursu nr 3)                                 | $\overline{2}$ | 5 | $\mathbf{\hat{}}$ | $\bf{0}$                    | $\overline{\phantom{a}}$ | 75  | 180           |        |                     | 4.5                | -               | -                                       | $\overline{\phantom{0}}$   |                                     | P(6)              |                     |  |

<sup>1</sup>BU – liczba punktów ECTS przypisanych zajęciom wymagających bezpośredniego udziału nauczycieli lub innych osób prowadzących zajęcia

<sup>2</sup>Tradycyjna – T, zdalna – Z, zdalna dla wykładów i seminariów – Z\*

<sup>3</sup>Egzamin – E, zaliczenie na ocenę – Z. W grupie kursów po literze E lub Z w nawiasie wpisać formę kursu końcowego (w, c, l, p, s)

<sup>4</sup>Kurs/ grupa kursów Ogólnouczelniany – O

<sup>5</sup>Kurs/ grupa kursów związany/-na z prowadzoną działalnością naukową – DN

<sup>6</sup> Kurs / grupa kursów o charakterze praktycznym – P. W grupie kursów w nawiasie wpisać liczbę punktów ECTS dla kursów cząstkowych o charakterze praktycznym

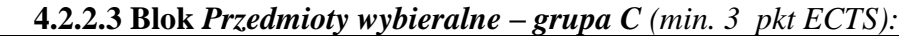

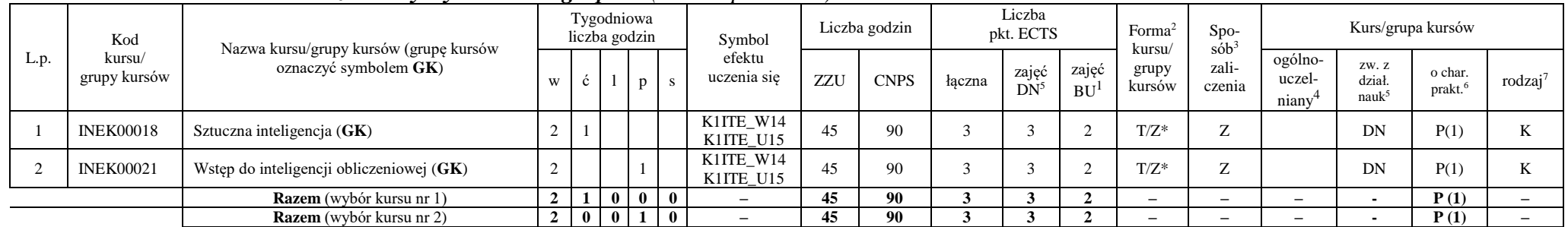

#### **Razem dla bloków kierunkowych:**

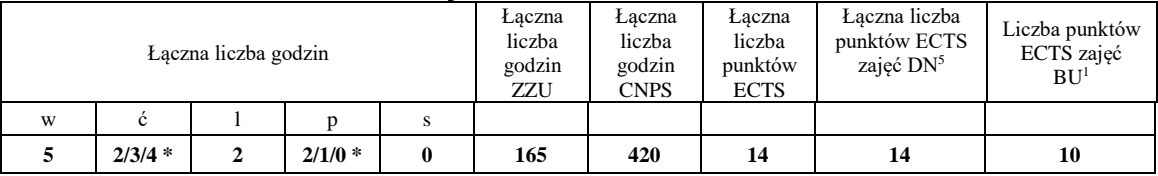

**\* w zależności od wybranych kursów (suma liczby godzin ćwiczeń i projektów równa 4)**

<sup>1</sup>BU – liczba punktów ECTS przypisanych zajęciom wymagających bezpośredniego udziału nauczycieli lub innych osób prowadzących zajęcia

<sup>2</sup>Tradycyjna – T, zdalna – Z, zdalna dla wykładów i seminariów – Z\*

<sup>3</sup>Egzamin – E, zaliczenie na ocenę – Z. W grupie kursów po literze E lub Z w nawiasie wpisać formę kursu końcowego (w, c, l, p, s)

<sup>4</sup>Kurs/ grupa kursów Ogólnouczelniany – O

<sup>5</sup>Kurs/ grupa kursów związany/-na z prowadzoną działalnością naukową – DN

<sup>6</sup> Kurs / grupa kursów o charakterze praktycznym – P. W grupie kursów w nawiasie wpisać liczbę punktów ECTS dla kursów cząstkowych o charakterze praktycznym

### **4.2.3 Lista bloków specjalnościowych**

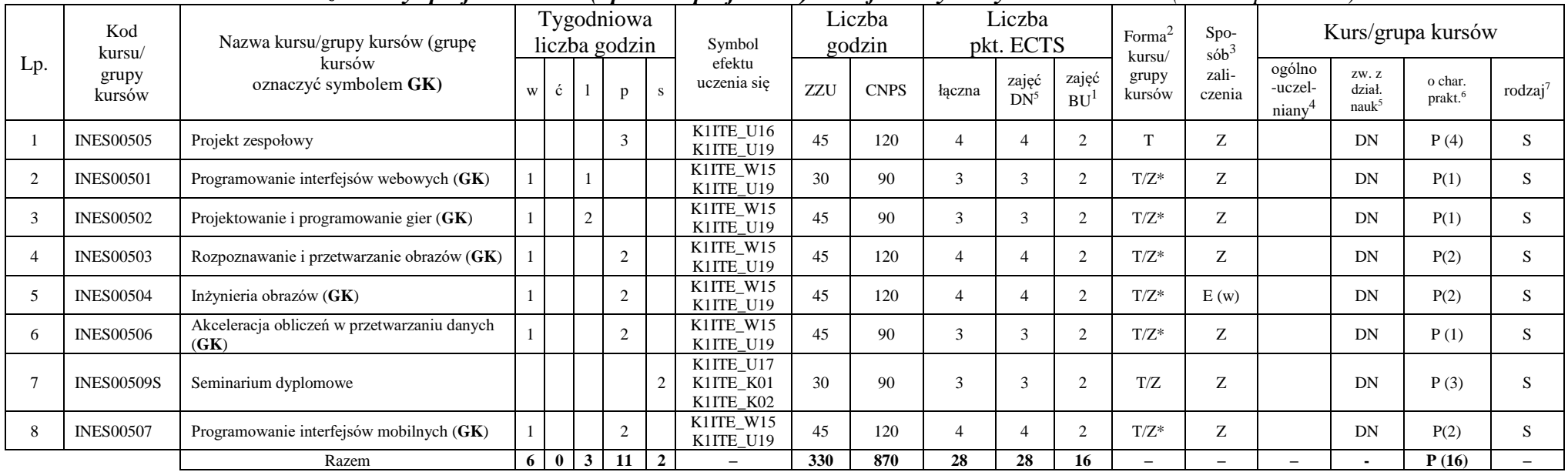

#### **4.2.3.1 Blok** *Przedmioty specjalnościowe (np. cała specjalność) - Grafika i systemy multimedialne (min 28 pkt ECTS):*

#### **Razem dla bloków specjalnościowych:**

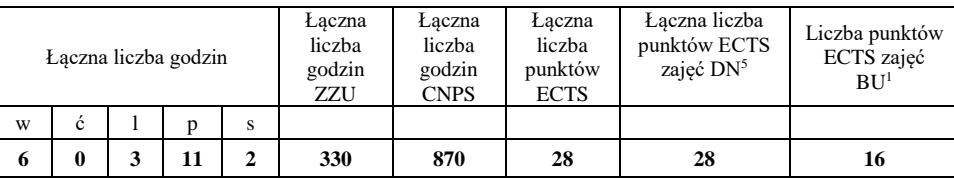

<sup>1</sup>BU – liczba punktów ECTS przypisanych zajęciom wymagających bezpośredniego udziału nauczycieli lub innych osób prowadzących zajęcia <sup>2</sup>Tradycyjna – T, zdalna – Z, zdalna dla wykładów i seminariów – Z\*

 $3Egzamin - E$ , zaliczenie na ocenę – Z. W grupie kursów po literze E lub Z w nawiasie wpisać formę kursu końcowego (w, c, l, p, s)

 $4$ Kurs/ grupa kursów Ogólnouczelniany – O

<sup>5</sup>Kurs/ grupa kursów związany/-na z prowadzoną działalnością naukową – DN

<sup>6</sup> Kurs / grupa kursów o charakterze praktycznym – P. W grupie kursów w nawiasie wpisać liczbę punktów ECTS dla kursów cząstkowych o charakterze praktycznym

<sup>7</sup>KO - kształcenia ogólnego, PD – podstawowy, K – kierunkowy, S – specjalnościowy

### **4.3 Blok praktyk (Uchwała nr 28/3/2021-2024 Rady Wydziału Informatyki i Telekomunikacji Politechniki Wrocławskiej z dnia 9 lutego 2022r.)**

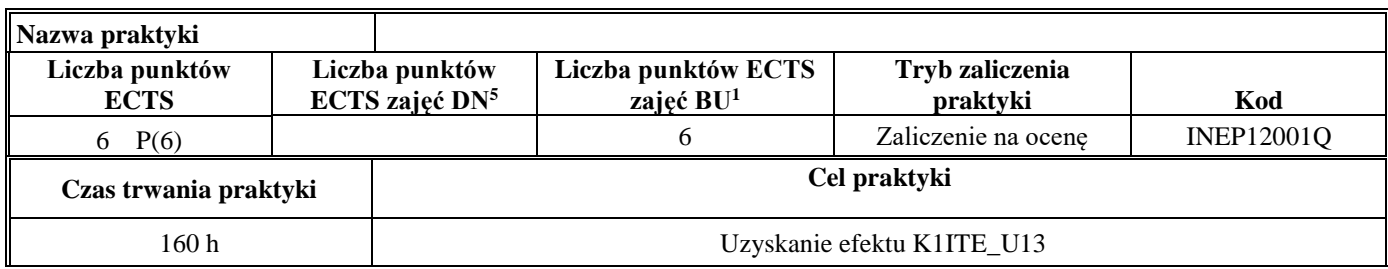

**4.4 Blok "praca dyplomowa" (o ile jest przewidywana na studiach pierwszego stopnia)**

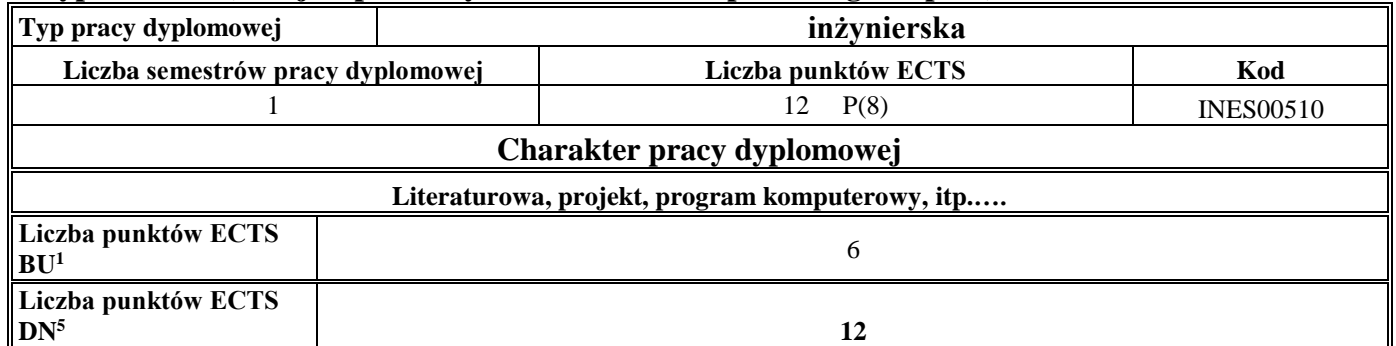

#### **5. Sposoby weryfikacji zakładanych efektów uczenia się**

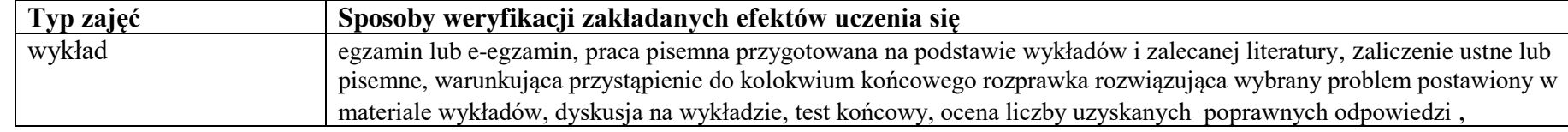

<sup>1</sup>BU – liczba punktów ECTS przypisanych zajęciom wymagających bezpośredniego udziału nauczycieli lub innych osób prowadzących zajęcia

<sup>2</sup>Tradycyjna – T, zdalna – Z, zdalna dla wykładów i seminariów – Z\*

 $4$ Kurs/ grupa kursów Ogólnouczelniany – O

<sup>6</sup> Kurs / grupa kursów o charakterze praktycznym – P. W grupie kursów w nawiasie wpisać liczbę punktów ECTS dla kursów cząstkowych o charakterze praktycznym

<sup>7</sup>KO - kształcenia ogólnego, PD – podstawowy, K – kierunkowy, S – specjalnościowy

<sup>&</sup>lt;sup>3</sup>Egzamin – E, zaliczenie na ocenę – Z. W grupie kursów po literze E lub Z w nawiasie wpisać formę kursu końcowego (w, c, l, p, s)

<sup>5</sup>Kurs/ grupa kursów związany/-na z prowadzoną działalnością naukową – DN

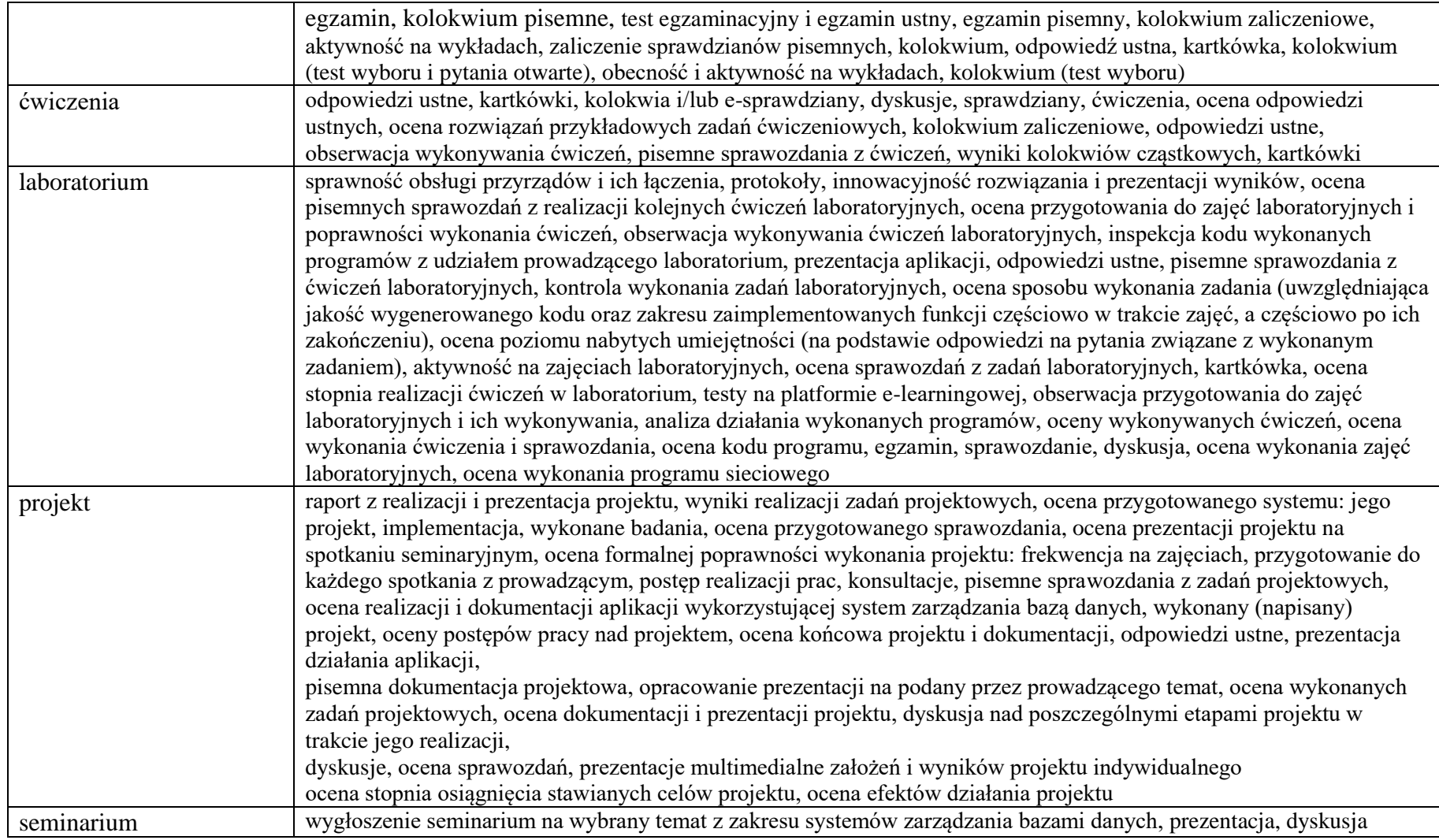

<sup>1</sup>BU – liczba punktów ECTS przypisanych zajęciom wymagających bezpośredniego udziału nauczycieli lub innych osób prowadzących zajęcia

<sup>2</sup>Tradycyjna – T, zdalna – Z, zdalna dla wykładów i seminariów – Z\*

<sup>4</sup>Kurs/ grupa kursów Ogólnouczelniany – O

<sup>3</sup>Egzamin – E, zaliczenie na ocenę – Z. W grupie kursów po literze E lub Z w nawiasie wpisać formę kursu końcowego (w, c, l, p, s)

<sup>5</sup>Kurs/ grupa kursów związany/-na z prowadzoną działalnością naukową – DN

<sup>6</sup> Kurs / grupa kursów o charakterze praktycznym – P. W grupie kursów w nawiasie wpisać liczbę punktów ECTS dla kursów cząstkowych o charakterze praktycznym

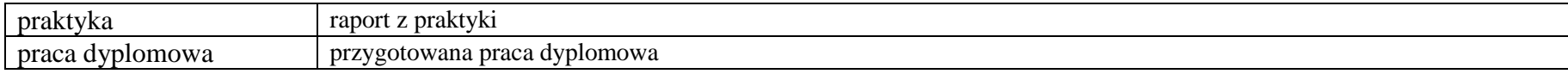

<sup>1</sup>BU – liczba punktów ECTS przypisanych zajęciom wymagających bezpośredniego udziału nauczycieli lub innych osób prowadzących zajęcia <sup>2</sup>Tradycyjna – T, zdalna – Z, zdalna dla wykładów i seminariów – Z\*

<sup>3</sup>Egzamin – E, zaliczenie na ocenę – Z. W grupie kursów po literze E lub Z w nawiasie wpisać formę kursu końcowego (w, c, l, p, s)

<sup>4</sup>Kurs/ grupa kursów Ogólnouczelniany – O

<sup>5</sup>Kurs/ grupa kursów związany/-na z prowadzoną działalnością naukową – DN

<sup>6</sup> Kurs / grupa kursów o charakterze praktycznym – P. W grupie kursów w nawiasie wpisać liczbę punktów ECTS dla kursów cząstkowych o charakterze praktycznym

### **6. Zakres egzaminu dyplomowego**

- 1. Paradygmaty programowania obiektowego.
- 2. Arytmetyka stało- i zmiennoprzecinkowa.
- 3. Normalizacja schematu bazy danych.
- 4. Model warstwowy TCP/IP.
- 5. Ocena złożoności algorytmów.
- 6. Język UML w projektowaniu oprogramowania.
- 7. Generowanie realistycznych obrazów scen 3-D za pomocą metody śledzenia promieni.
- 8. Mechanizmy systemu operacyjnego wspomagające synchronizację procesów.
- 9. Programowalne scalone układy cyfrowe PLD, CPLD oraz FPGA.
- 10. Fizyczne nośniki danych stosowane technologie, struktury oraz metody kodowania informacji.
- 11. Język JavaScript w programowaniu interfejsów webowych.
- 12. Techniki tworzenia aplikacji typu Single Page Application.
- 13. Najważniejsze funkcje realizowane przez silniki gier.
- 14. Zastosowanie metod inteligentnego przetwarzania danych w rozpoznawaniu obrazów.
- 15. Techniki sztucznej inteligencji w modelowaniu sceny, renderingu i animacji.
- 16. Standardy kompresji obrazów statycznych i sekwencji obrazów, różnice, zalety i wady.
- 17. Podstawowe operacje i algorytmy przetwarzania obrazów. Morfologia matematyczna.
- 18. Budowa i zasada działania akceleratora graficznego, przetwarzanie równoległe, przetwarzanie wielowątkowe.
- 19. Idea programowania i obliczeń ogólnego przeznaczenia na GPU.
- 20. Tworzenie aplikacji w systemie Android.

<sup>1</sup>BU – liczba punktów ECTS przypisanych zajęciom wymagających bezpośredniego udziału nauczycieli lub innych osób prowadzących zajęcia

<sup>2</sup>Tradycyjna – T, zdalna – Z, zdalna dla wykładów i seminariów – Z\*

<sup>6</sup> Kurs / grupa kursów o charakterze praktycznym – P. W grupie kursów w nawiasie wpisać liczbę punktów ECTS dla kursów cząstkowych o charakterze praktycznym

<sup>7</sup>KO - kształcenia ogólnego, PD – podstawowy, K – kierunkowy, S – specjalnościowy

 ${}^{3}$ Egzamin – E, zaliczenie na ocenę – Z. W grupie kursów po literze E lub Z w nawiasie wpisać formę kursu końcowego (w, c, l, p, s)

<sup>4</sup>Kurs/ grupa kursów Ogólnouczelniany – O

<sup>5</sup>Kurs/ grupa kursów związany/-na z prowadzoną działalnością naukową – DN

### **7. Wymagania dotyczące terminu zaliczenia określonych kursów/grup kursów lub wszystkich kursów w poszczególnych blokach**

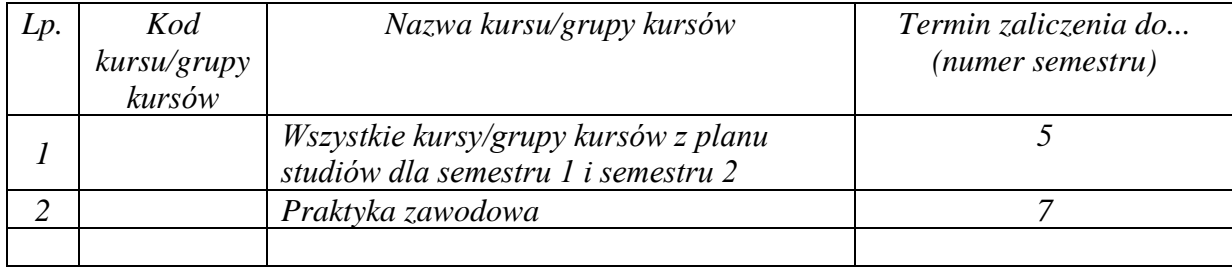

### **8. Plan studiów (załącznik nr 4)**

<sup>1</sup>BU – liczba punktów ECTS przypisanych zajęciom wymagających bezpośredniego udziału nauczycieli lub innych osób prowadzących zajęcia <sup>2</sup>Tradycyjna – T, zdalna – Z, zdalna dla wykładów i seminariów – Z\*

19

<sup>3</sup>Egzamin – E, zaliczenie na ocenę – Z. W grupie kursów po literze E lub Z w nawiasie wpisać formę kursu końcowego (w, c, l, p, s)

 $4$ Kurs/ grupa kursów Ogólnouczelniany – O

<sup>5</sup>Kurs/ grupa kursów związany/-na z prowadzoną działalnością naukową – DN

<sup>6</sup> Kurs  $\sqrt{g}$ rupa kursów o charakterze praktycznym – P. W grupie kursów w nawiasie wpisać liczbę punktów ECTS dla kursów cząstkowych o charakterze praktycznym

Zaopiniowane przez właściwy organ uchwałodawczy Samorządu Studenckiego:

 $1092022$ 

.....................................

Data

.............. Imię, nazwisko i podpis przedstawiciela studentów

Wydziału Informa ki Telekomunikacii **Ar hab. inż. Andrzej Kucharski** prof 

Podpis Dziekana Wydziału / Dyrektora Filii

Data

\*niepotrzebne skreślić

<sup>1</sup>BU - liczba punktów ECTS przypisanych zajęciom wymagających bezpośredniego udziału nauczycieli lub innych osób prowadzących zajęcia <sup>2</sup>Tradycyjna – T, zdalna – Z, zdalna dla wykładów i seminariów – Z\* <sup>3</sup>Egzamin – E, zaliczenie na ocenę – Z. W grupie kursów po literze E lub Z w nawiasie wpisać formę kursu końcowego (w, c, l, p, s) <sup>4</sup>Kurs/ grupa kursów Ogólnouczelniany – O

<sup>5</sup>Kurs/ grupa kursów związany/-na z prowadzoną działalnością naukową – DN

<sup>6</sup> Kurs / grupa kursów o charakterze praktycznym – P. W grupie kursów w nawiasie wpisać liczbę punktów ECTS dla kursów cząstkowych o charakterze praktycznym

<sup>7</sup>KO - kształcenia ogólnego, PD – podstawowy, K – kierunkowy, S – specjalnościowy

Załącznik nr 5 do ZW 121/2020 Załącznik nr 3 do programu studiów

# **PLAN STUDIÓW**

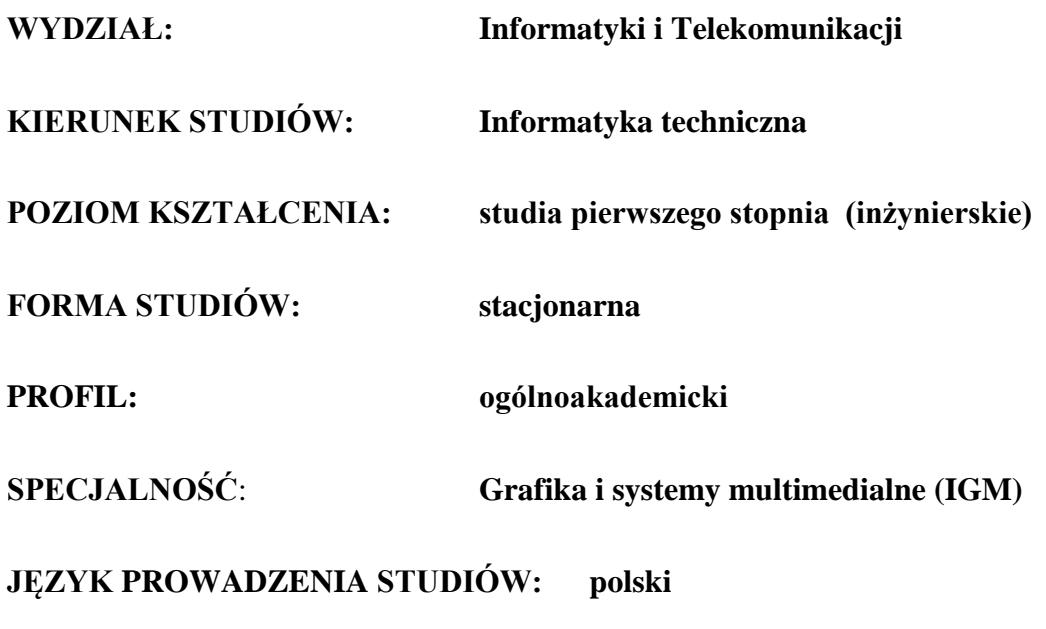

**OBOWIĄZUJE OD CYKLU KSZTAŁCENIA: 2022/2023**

\*niepotrzebne skreślić

#### **Struktura planu studiów (opcjonalnie)**

1) w układzie punktowym *(miejsce na zamieszczenie schematu planu studiów)*

2) w układzie godzinowym

*(miejsce na zamieszczenie schematu planu studiów)*

### **1. Zestaw kursów / grup kursów obowiązkowych i wybieralnych w układzie semestralnym**

### **Semestr 1**

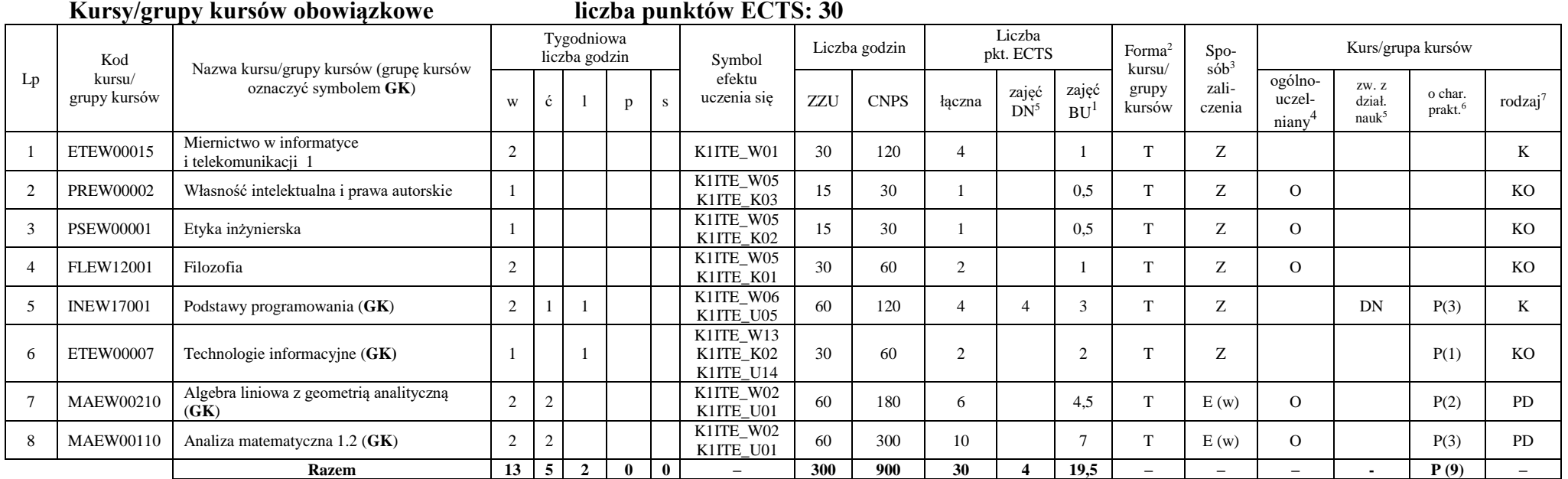

#### **Razem w semestrze**

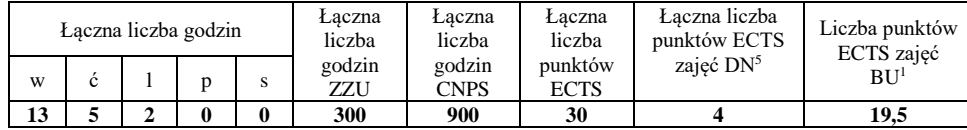

<sup>1</sup>BU – liczba punktów ECTS przypisanych zajęciom wymagających bezpośredniego udziału nauczycieli lub innych osób prowadzących zajęcia

<sup>2</sup>Tradycyjna – T, zdalna – Z, zdalna dla wykładów i seminariów – Z\*

<sup>3</sup>Egzamin – E, zaliczenie na ocenę – Z. W grupie kursów po literze E lub Z wpisać w nawiasie formę kursu końcowego (w, c, l, p, s)

<sup>4</sup>Kurs/ grupa kursów Ogólnouczelniany – O

<sup>5</sup>Kurs/ grupa kursów związany/-na z prowadzoną działalnością naukową – DN

<sup>6</sup> Kurs / grupa kursów o charakterze praktycznym – P. W grupie kursów w nawiasie wpisać liczbę punktów ECTS dla kursów o charakterze praktycznym

**Semestr 2**

**Kursy/grupy kursów obowiązkowe liczba punktów ECTS: 30**

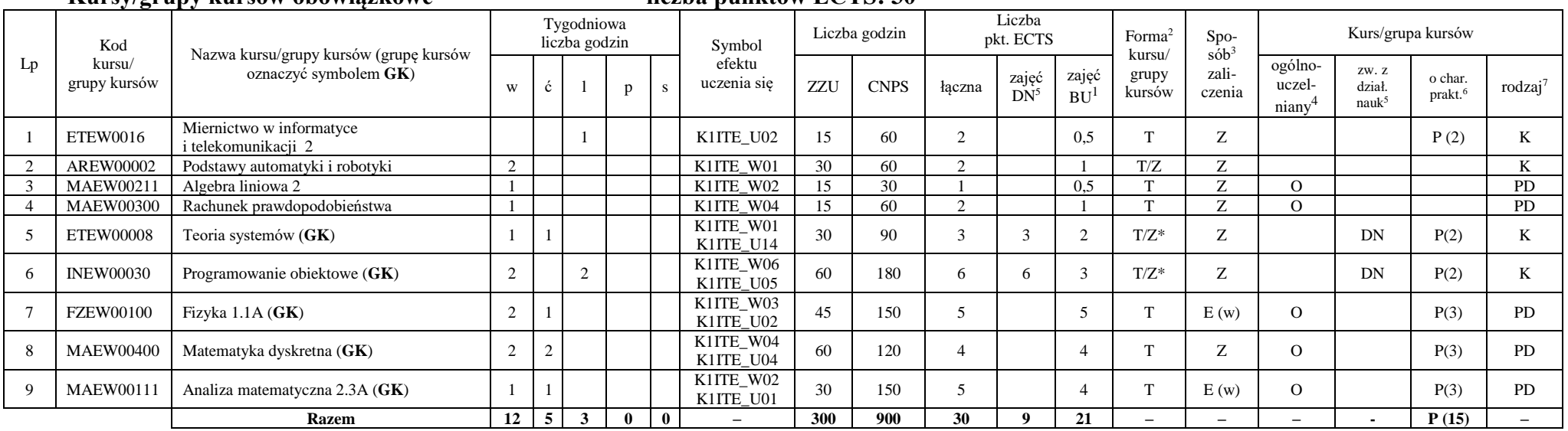

### **Kursy/grupy kursów wybieralne (minimum 30 godzin w semestrze, 0 punktów ECTS)**

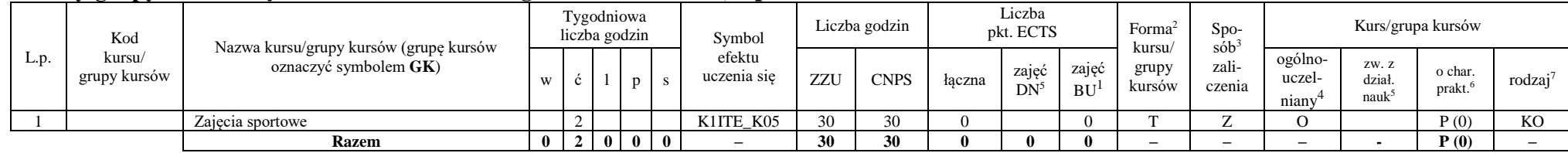

#### **Razem w semestrze:**

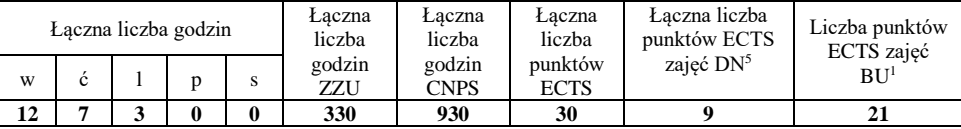

### **Semestr 3**

<sup>1</sup>BU – liczba punktów ECTS przypisanych zajęciom wymagających bezpośredniego udziału nauczycieli lub innych osób prowadzących zajęcia

<sup>2</sup>Tradycyjna – T, zdalna – Z, zdalna dla wykładów i seminariów – Z\*

<sup>4</sup>Kurs/ grupa kursów Ogólnouczelniany – O

<sup>6</sup> Kurs / grupa kursów o charakterze praktycznym – P. W grupie kursów w nawiasie wpisać liczbę punktów ECTS dla kursów o charakterze praktycznym

<sup>7</sup> KO - kształcenia ogólnego, PD – podstawowy, K – kierunkowy, S – specjalnościowy

 $3Egzamin - E$ , zaliczenie na ocene – Z. W grupie kursów po literze E lub Z wpisać w nawiasie forme kursu końcowego (w, c, l, p, s)

<sup>5</sup>Kurs/ grupa kursów związany/-na z prowadzoną działalnością naukową – DN

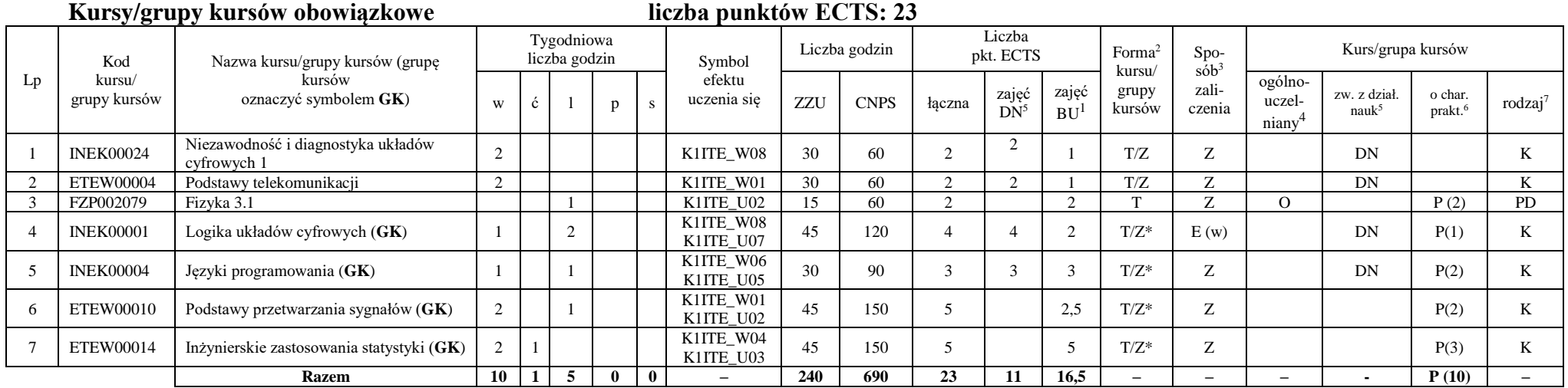

### **Kursy/grupy kursów wybieralne (minimum 135 godzin w semestrze, 7 punktów ECTS)**

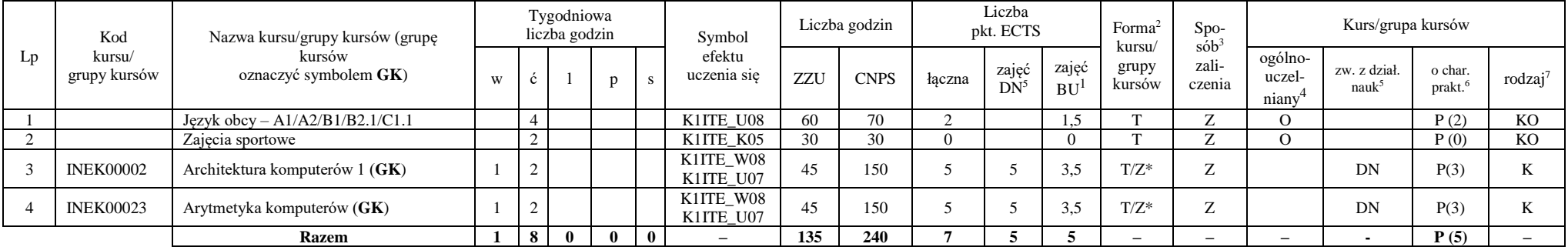

<sup>1</sup>BU – liczba punktów ECTS przypisanych zajęciom wymagających bezpośredniego udziału nauczycieli lub innych osób prowadzących zajęcia

<sup>2</sup>Tradycyjna – T, zdalna – Z, zdalna dla wykładów i seminariów – Z\*

<sup>3</sup>Egzamin – E, zaliczenie na ocenę – Z. W grupie kursów po literze E lub Z wpisać w nawiasie formę kursu końcowego (w, c, l, p, s)

 $4$ Kurs/ grupa kursów Ogólnouczelniany – O

<sup>5</sup>Kurs/ grupa kursów związany/-na z prowadzoną działalnością naukową – DN

<sup>6</sup> Kurs / grupa kursów o charakterze praktycznym – P. W grupie kursów w nawiasie wpisać liczbę punktów ECTS dla kursów o charakterze praktycznym

#### **Razem w semestrze:**

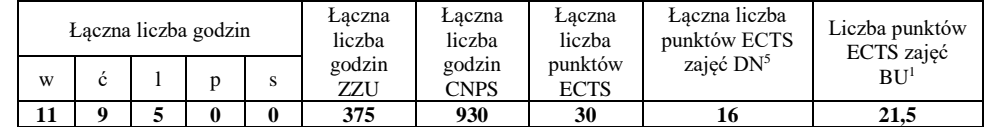

### **Semestr 4**

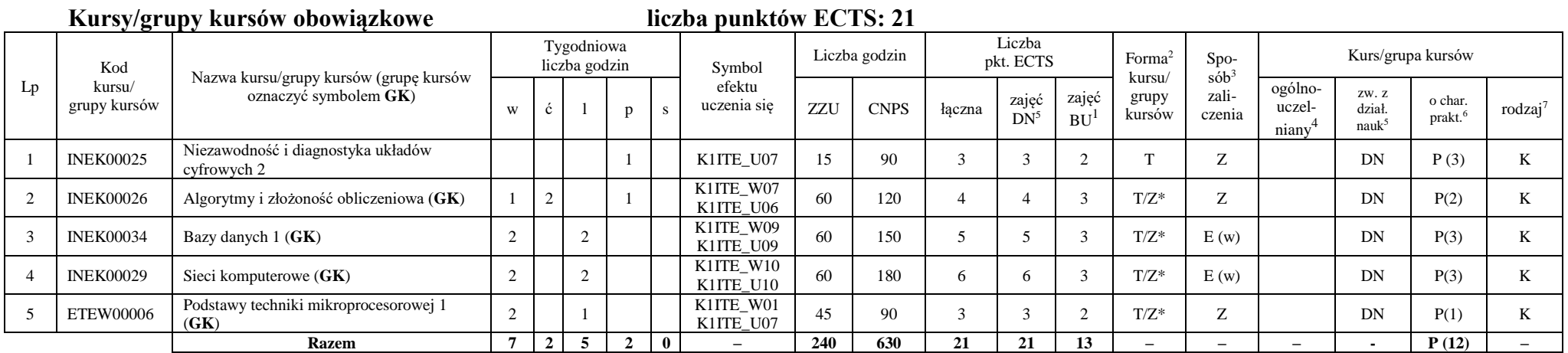

<sup>1</sup>BU – liczba punktów ECTS przypisanych zajęciom wymagających bezpośredniego udziału nauczycieli lub innych osób prowadzących zajęcia

<sup>2</sup>Tradycyjna – T, zdalna – Z, zdalna dla wykładów i seminariów – Z\*

<sup>3</sup>Egzamin – E, zaliczenie na ocenę – Z. W grupie kursów po literze E lub Z wpisać w nawiasie formę kursu końcowego (w, c, l, p, s)

 $4$ Kurs/ grupa kursów Ogólnouczelniany – O

<sup>5</sup>Kurs/ grupa kursów związany/-na z prowadzoną działalnością naukową – DN

 $6$ Kurs / grupa kursów o charakterze praktycznym – P. W grupie kursów w nawiasie wpisać liczbę punktów ECTS dla kursów o charakterze praktycznym

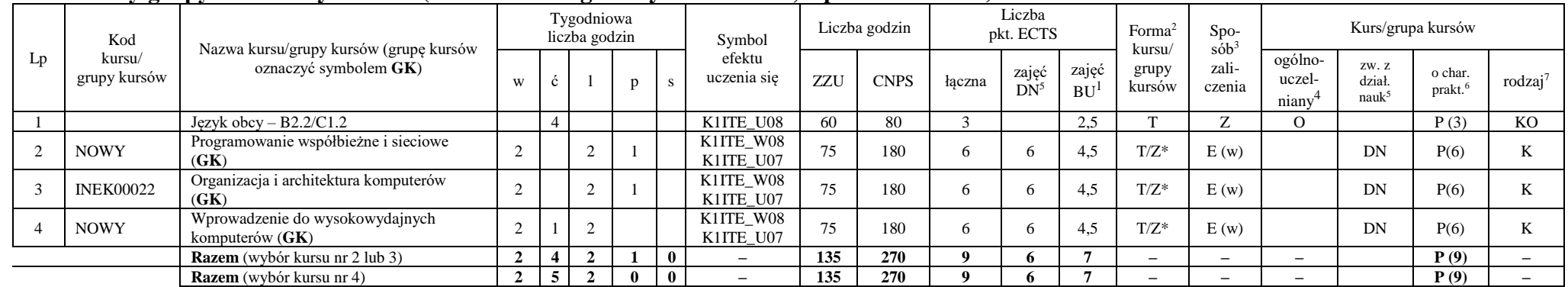

#### **Kursy/grupy kursów wybieralne (minimum 135 godziny w semestrze, 9 punktów ECTS)**

#### **Razem w semestrze:**

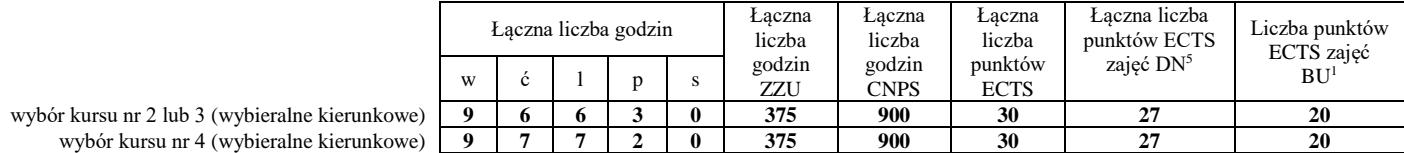

<sup>1</sup>BU – liczba punktów ECTS przypisanych zajęciom wymagających bezpośredniego udziału nauczycieli lub innych osób prowadzących zajęcia

<sup>2</sup>Tradycyjna – T, zdalna – Z, zdalna dla wykładów i seminariów – Z\*

<sup>3</sup>Egzamin – E, zaliczenie na ocene – Z. W grupie kursów po literze E lub Z wpisać w nawiasie forme kursu końcowego (w, c, l, p, s)

<sup>4</sup>Kurs/ grupa kursów Ogólnouczelniany – O

<sup>5</sup>Kurs/ grupa kursów związany/-na z prowadzoną działalnością naukową – DN

 $6$ Kurs / grupa kursów o charakterze praktycznym – P. W grupie kursów w nawiasie wpisać liczbę punktów ECTS dla kursów o charakterze praktycznym

### **Semestr 5**

#### **Kursy/grupy kursów obowiązkowe liczba punktów ECTS: 30** Lp Kod kursu/ grupy kursów Nazwa kursu/grupy kursów (grupę kursów oznaczyć symbolem **GK**) Tygodniowa liczba godzin Symbol efektu uczenia się Liczba godzin Liczba pkt. ECTS Forma<sup>2</sup> kursu/ grupy kursów Spo $s\dot{\theta}b^3$ zaliczenia Kurs/grupa kursów <sup>w</sup> <sup>ć</sup> <sup>l</sup> <sup>p</sup> <sup>s</sup> ZZU CNPS łączna zajęć  $DN^5$ zajęć  $BU<sup>1</sup>$ ogólnouczelniany<sup>4</sup> zw. z dział. nauk<sup>5</sup> o char.<br>prakt.<sup>6</sup> rodzaj<sup>7</sup> 1 INEK00028 Bazy danych 2 2 K1ITE\_U09 30 60 2 2 1 T Z DN P (1) K 2 INEK00016 Systemy operacyjne 1 2 K1ITE\_W12 30 90 3 3 1 T/Z Z DN K 3 INEK00032 Projektowanie efektywnych algorytmów (**GK**) 2 2 K1ITE\_W07<br>K1ITE\_U06 K1ITE\_U06 60 150 5 5 3 T/Z\* Z DN P(3) K 4 INEK00011 | Inżynieria oprogramowania (GK) | 2 | 2 K1ITE\_W06 K1ITE\_K04 K1ITE\_U05 60 | 180 | 6 | 6 | 3 | T/Z\* | E (w) | DN | P(4) | K 5 INEK00012 Grafika komputerowa i komunikacja człowiek-komputer (**GK**)  $2 \mid \cdot \mid 2$ K1ITE\_W11 K1ITE\_W11 60 120 4 4 3 T/Z\* Z DN P(2) K 6 INEK00030 Technologie sieciowe (GK) 1 1 1 1 K1ITE\_W10<br>K1ITE\_U10 K1ITE\_U10 45 120 4 4 3 T/Z\* Z DN P(3) K 7 INEK00015 Urządzenia peryferyjne  $(GK)$  1 2 K1ITE\_W11<br>K1ITE\_U11 KIITE\_U11 45 90 3 3 3 2 T/Z\* Z DN P(2) K 8 INEK00031 Układy cyfrowe i systemy wbudowane 1 (**GK**)  $2 \mid 2$ K1ITE\_W08<br>K1ITE\_U07  $K11TE\_W00$  60 90 3 3 3 T/Z\* Z DN P(2) K **Razem 12 0 9 5 0 – 390 900 30 30 19 – – – - P (17) –**

#### **Razem w semestrze:**

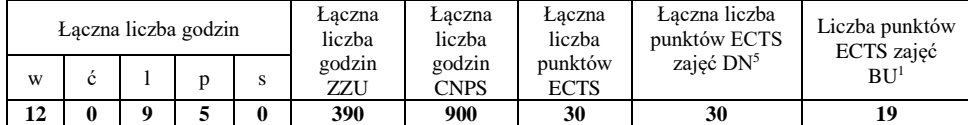

<sup>1</sup>BU – liczba punktów ECTS przypisanych zajęciom wymagających bezpośredniego udziału nauczycieli lub innych osób prowadzących zajęcia

<sup>2</sup>Tradycyjna – T, zdalna – Z, zdalna dla wykładów i seminariów – Z\*

<sup>3</sup>Egzamin – E, zaliczenie na ocene – Z. W grupie kursów po literze E lub Z wpisać w nawiasie forme kursu końcowego (w, c, l, p, s)

<sup>4</sup>Kurs/ grupa kursów Ogólnouczelniany – O

<sup>5</sup>Kurs/ grupa kursów związany/-na z prowadzoną działalnością naukową – DN

<sup>6</sup> Kurs / grupa kursów o charakterze praktycznym – P. W grupie kursów w nawiasie wpisać liczbę punktów ECTS dla kursów o charakterze praktycznym
### **Semestr 6**

# **Kursy/grupy kursów obowiązkowe**

#### $\frac{\text{liczba punktów ECTS: 9}}{\frac{1}{2}}$  $\overline{1}$

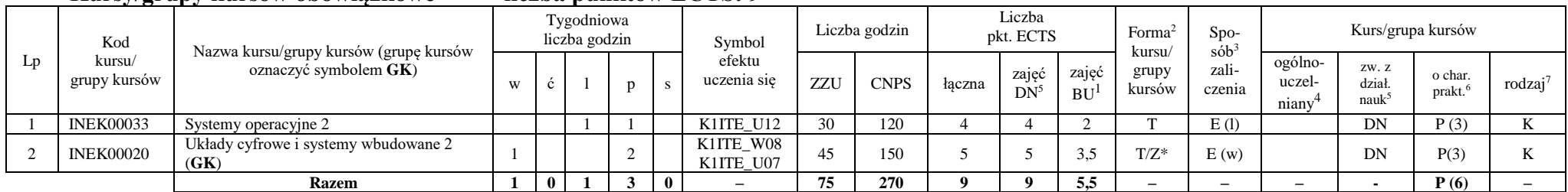

#### **Kursy/grupy kursów wybieralne – kierunkowe (45 godzin w semestrze, 3 punkty ECTS)**

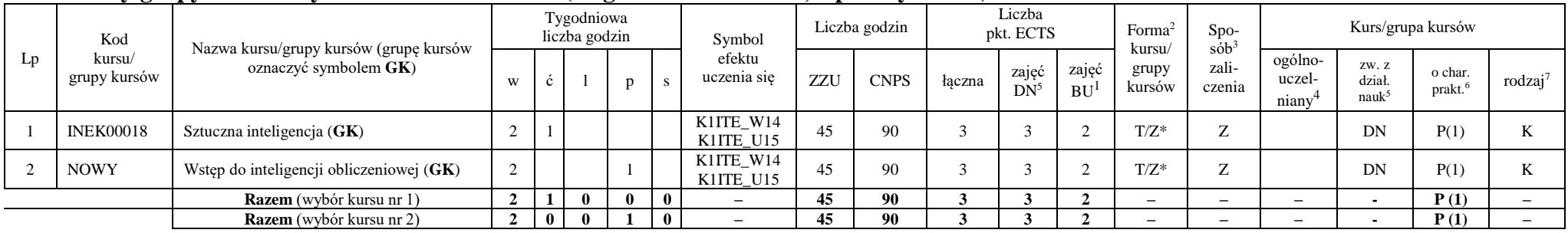

<sup>1</sup>BU – liczba punktów ECTS przypisanych zajęciom wymagających bezpośredniego udziału nauczycieli lub innych osób prowadzących zajęcia

<sup>2</sup>Tradycyjna – T, zdalna – Z, zdalna dla wykładów i seminariów – Z\*

 $3Egzamin - E$ , zaliczenie na ocene – Z. W grupie kursów po literze E lub Z wpisać w nawiasie forme kursu końcowego (w, c, l, p, s)

<sup>4</sup>Kurs/ grupa kursów Ogólnouczelniany – O

<sup>5</sup>Kurs/ grupa kursów związany/-na z prowadzoną działalnością naukową – DN

<sup>6</sup> Kurs / grupa kursów o charakterze praktycznym – P. W grupie kursów w nawiasie wpisać liczbę punktów ECTS dla kursów o charakterze praktycznym

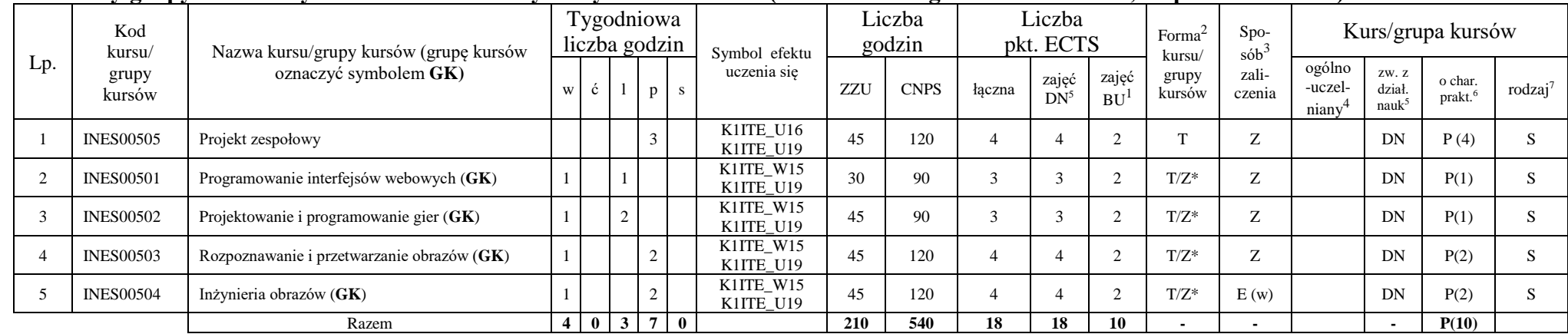

#### **Kursy/grupy kursów wybieralne - Grafika i systemy multimedialne (minimum 210 godzin w semestrze, 18 punktów ECTS)**

#### **Razem w semestrze:**

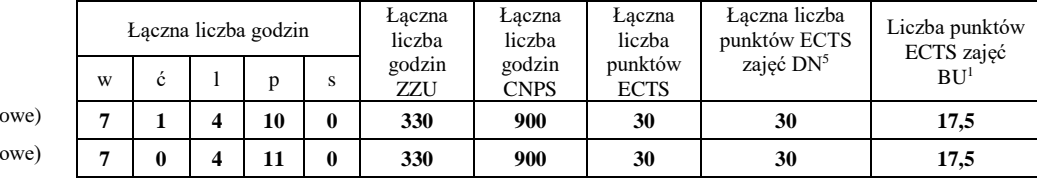

wybór kursu nr 1 (wybieralne kierunkowe) **7 1 4 10 0 330 900 30 30 17,5**

wybór kursu nr 2 (wybieralne kierunkowe) **7 0 4 11 0 330 900 30 30 17,5**

<sup>1</sup>BU – liczba punktów ECTS przypisanych zajęciom wymagających bezpośredniego udziału nauczycieli lub innych osób prowadzących zajęcia

<sup>2</sup>Tradycyjna – T, zdalna – Z, zdalna dla wykładów i seminariów – Z\*

 $3Egzamin - E$ , zaliczenie na ocene – Z. W grupie kursów po literze E lub Z wpisać w nawiasie formę kursu końcowego (w, c, l, p, s)

<sup>4</sup>Kurs/ grupa kursów Ogólnouczelniany – O

<sup>5</sup>Kurs/ grupa kursów związany/-na z prowadzoną działalnością naukową – DN

<sup>6</sup> Kurs / grupa kursów o charakterze praktycznym – P. W grupie kursów w nawiasie wpisać liczbę punktów ECTS dla kursów o charakterze praktycznym

#### **Semestr 7**

#### **Kursy/grupy kursów obowiązkowe liczba punktów ECTS: 2**

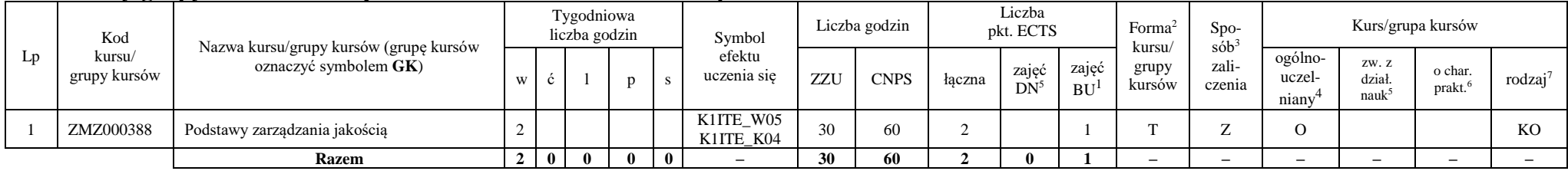

#### **Kursy/grupy kursów wybieralne Grafika i systemy multimedialne (minimum 120 godzin w semestrze, 28 punktów ECTS)**

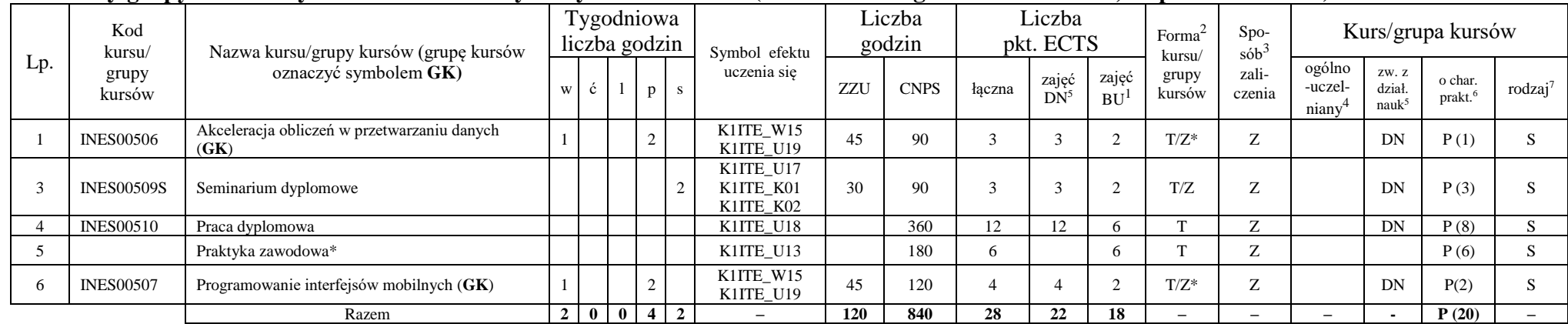

#### **Razem w semestrze:**

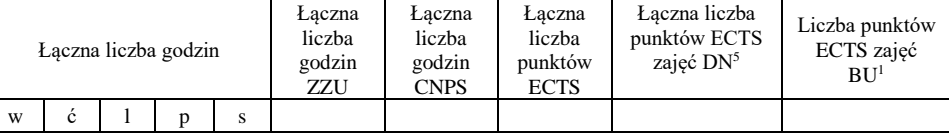

<sup>1</sup>BU – liczba punktów ECTS przypisanych zajęciom wymagających bezpośredniego udziału nauczycieli lub innych osób prowadzących zajęcia <sup>2</sup>Tradycyjna – T, zdalna – Z, zdalna dla wykładów i seminariów – Z\*

11

 $3Egzamin - E$ , zaliczenie na ocene – Z. W grupie kursów po literze E lub Z wpisać w nawiasie forme kursu końcowego (w, c, l, p, s)

<sup>4</sup>Kurs/ grupa kursów Ogólnouczelniany – O

<sup>6</sup> Kurs / grupa kursów o charakterze praktycznym – P. W grupie kursów w nawiasie wpisać liczbę punktów ECTS dla kursów o charakterze praktycznym

<sup>5</sup>Kurs/ grupa kursów związany/-na z prowadzoną działalnością naukową – DN

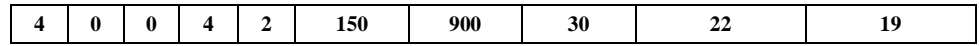

BU – liczba punktów ECTS przypisanych zajęciom wymagających bezpośredniego udziału nauczycieli lub innych osób prowadzących zajęcia

<sup>2</sup>Tradycyjna – T, zdalna – Z, zdalna dla wykładów i seminariów – Z\*

Egzamin – E, zaliczenie na ocenę – Z. W grupie kursów po literze E lub Z wpisać w nawiasie formę kursu końcowego (w, c, l, p, s)

Kurs/ grupa kursów Ogólnouczelniany – O

Kurs / grupa kursów o charakterze praktycznym – P. W grupie kursów w nawiasie wpisać liczbę punktów ECTS dla kursów o charakterze praktycznym

Kurs/ grupa kursów związany/-na z prowadzoną działalnością naukową – DN

#### **2. Zestaw egzaminów w układzie semestralnym**

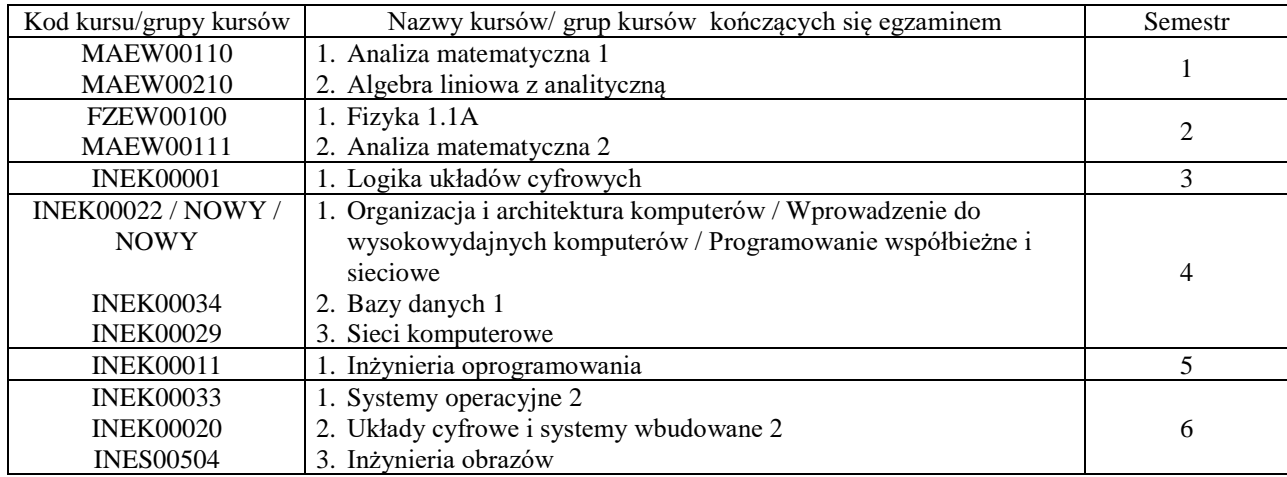

### **3. Liczby dopuszczalnego deficytu punktów ECTS po poszczególnych semestrach**

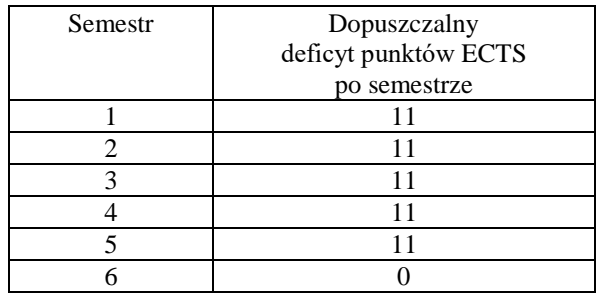

Uwaga: Deficyt liczony jest z uwzględnieniem WSZYSTKICH kursów/grup kursów, również nietechnicznych (język obcy, zajęcia sportowe, przedmioty hum.-men.-społ.).

<sup>1</sup>BU – liczba punktów ECTS przypisanych zajęciom wymagających bezpośredniego udziału nauczycieli lub innych osób prowadzących zajęcia

<sup>&</sup>lt;sup>2</sup>Tradycyjna – T, zdalna – Z, zdalna dla wykładów i seminariów – Z\*

 $3Egzamin - E$ , zaliczenie na ocene – Z. W grupie kursów po literze E lub Z wpisać w nawiasie forme kursu końcowego (w, c, l, p, s)

<sup>4</sup>Kurs/ grupa kursów Ogólnouczelniany – O

<sup>5</sup>Kurs/ grupa kursów związany/-na z prowadzoną działalnością naukową – DN

<sup>6</sup> Kurs / grupa kursów o charakterze praktycznym – P. W grupie kursów w nawiasie wpisać liczbę punktów ECTS dla kursów o charakterze praktycznym

<sup>7</sup> KO - kształcenia ogólnego, PD – podstawowy, K – kierunkowy, S – specjalnościowy

Opinia właściwego organu Samorządu Studenckiego

 $11.04$  200222

Thompday Clayton With Imię, nazwisko podpis przedstawicieła studentów

**DZIEKAN** Wydziału Informatyki + Telekomunikacji prof dr hab. inż. Andrzej Kucharski

Podpis Dziekana Wydziału / Dyrektora Filii

Data

<sup>1</sup>BU - liczba punktów ECTS przypisanych zajęciom wymagających bezpośredniego udziału nauczycieli lub innych osób prowadzących zajęcia <sup>2</sup>Tradycyjna – T, zdalna – Z, zdalna dla wykładów i seminariów – Z\*

<sup>3</sup>Egzamin – E, zaliczenie na ocenę – Z. W grupie kursów po literze E lub Z wpisać w nawiasie formę kursu końcowego (w, c, l, p, s)

<sup>4</sup>Kurs/ grupa kursów Ogólnouczelniany - O

<sup>5</sup>Kurs/ grupa kursów związany/-na z prowadzoną działalnością naukową – DN

<sup>6</sup> Kurs / grupa kursów o charakterze praktycznym – P. W grupie kursów w nawiasie wpisać liczbę punktów ECTS dla kursów o charakterze praktycznym

# **OPIS PROGRAMU STUDIÓW**

**(specjalność:** Systemy informatyki w medycynie)

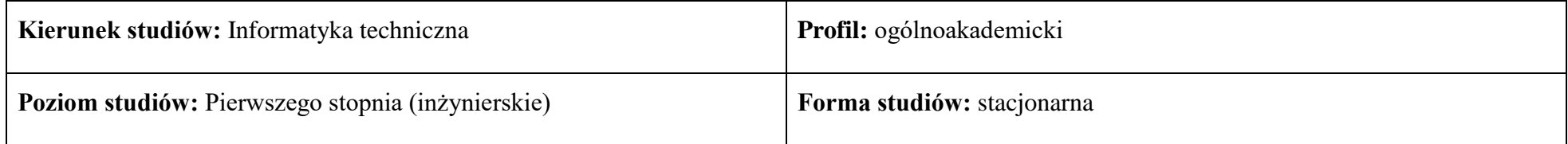

### **1. Opis ogólny**

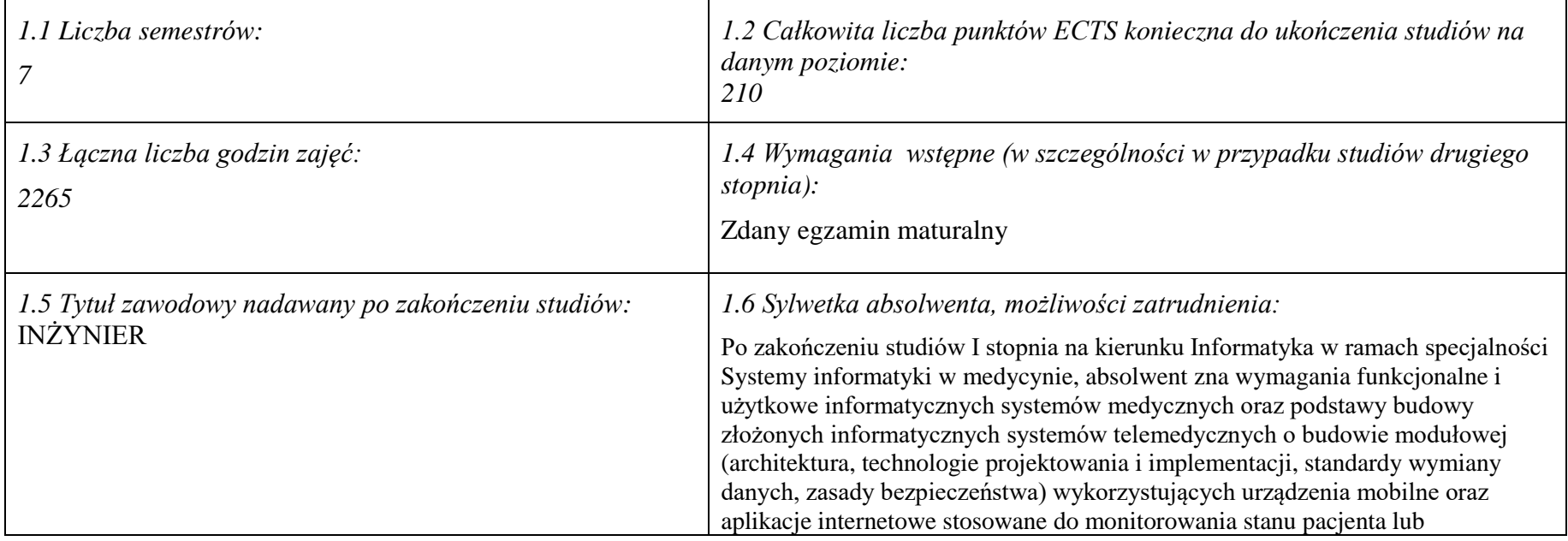

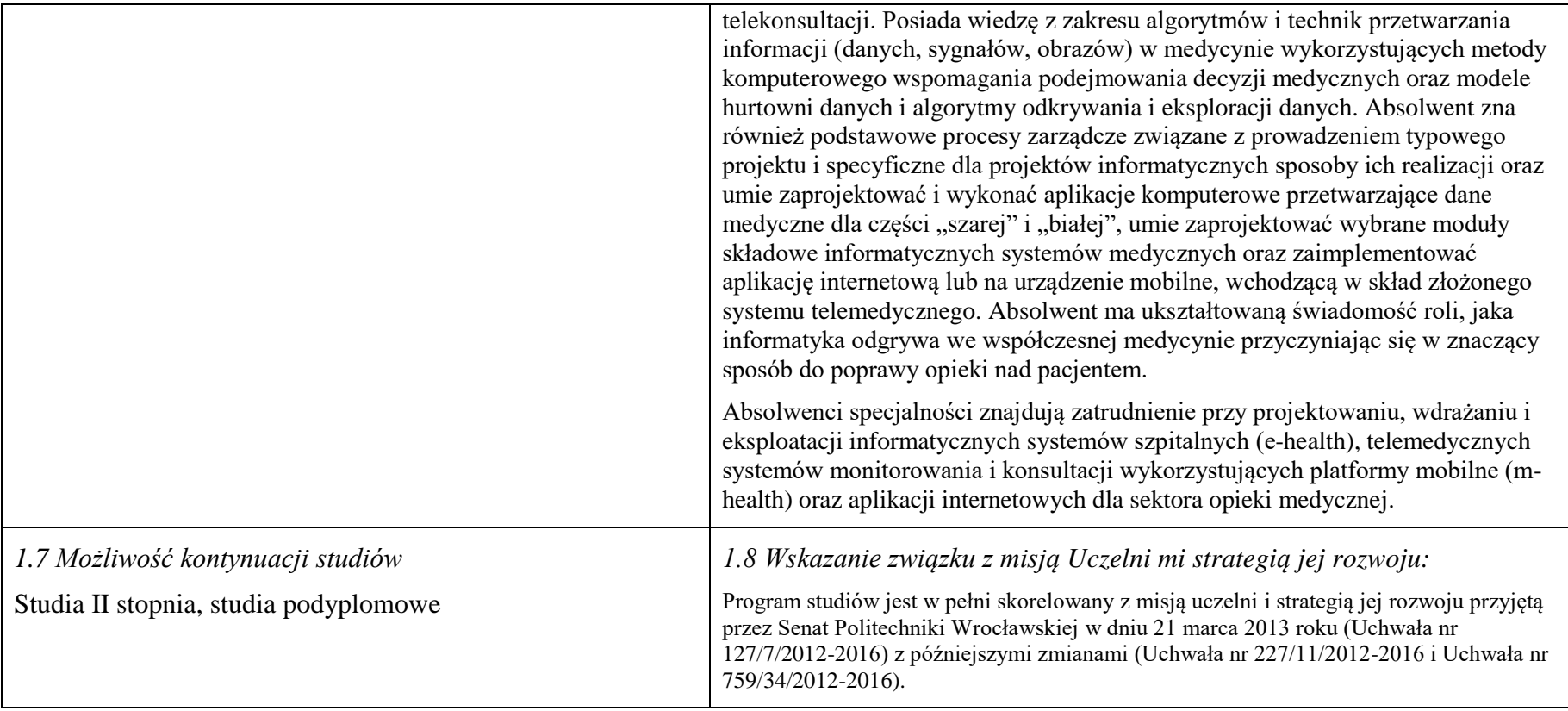

#### **2. Opis szczegółowy**

**2.1 Całkowita liczba efektów uczenia się w programie studiów: W (wiedza) = 15, U (umiejętności) = 19, K (kompetencje) = 5,**   $W + U + K = 39$ 

**2.2 Dla kierunku studiów przyporządkowanego do więcej niż jednej dyscypliny – liczba efektów uczenia się przypisana do dyscypliny:**

**D1 (wiodąca) ……… (***liczba ta musi być większa od połowy całkowitej liczby efektów uczenia się )*

**D2 ……….. D3 ……….. D4 ………..**

**2.3 Dla kierunku studiów przyporządkowanego do więcej niż jednej dyscypliny – procentowy udział liczby punktów ECTS dla każdej z dyscyplin:**

**D1 ……….. % punktów ECTS D2 ……….. % punktów ECTS D3 ……….. % punktów ECTS D4 ……….. % punktów ECTS**

**2.4a. Dla kierunku studiów o profilu ogólnoakademickim – liczba punktów ECTS przypisana zajęciom związanym z prowadzoną w Uczelni działalnością naukową w dyscyplinie lub dyscyplinach, do których przyporządkowany jest kierunek studiów (***musi być większa niż 50 % całkowitej liczby punktów ECTS z p. 1.1) :* **134**

**2.4b. Dla kierunku studiów o profilu praktycznym - liczba punktów ECTS przypisana zajęciom kształtującym umiejętności praktyczne (***musi być większa niż 50 % całkowitej liczby punktów ECTS z p. 1.1***)**

#### **2.5 Zwięzła analiza zgodności zakładanych efektów uczenia się z potrzebami rynku pracy**

Zgodność przyjętych efektów uczenia się na I stopniu specjalności IMT z potrzebami rynku pracy wynika z następujących okoliczności:

- 1. Wdrażanie ogólnokrajowej platformy P1 *Elektroniczna platforma gromadzenia, analizy i udostępniania zasobów cyfrowych o zdarzeniach medycznych* powoduje zapotrzebowanie na pracowników posiadających wiedzę i umiejętności w zakresie eksploatacji szpitalnych systemów informatycznych oraz ich modyfikacji pod kątem gotowości do partnerstwa z realizowaną platformą
- 2. Starzenie się społeczeństwa oraz oszczędności budżetowe w sektorze opieki medycznej powodują zapotrzebowanie na pracowników posiadających wiedzę i umiejętności w zakresie projektowania, wdrażania i eksploatacji systemów mobilnych usług telemedycznych (m-zdrowie)
- 3. Rozwój szpitalnych systemów informatycznych oraz doskonalenie technik diagnostyki medycznej powoduje zapotrzebowanie na pracowników posiadających wiedzę i umiejętności w zakresie algorytmów przetwarzania i analizy danych medycznych oraz budowy interfejsów z aparaturą diagnostyczną
- *4.* Wzrost świadomości zdrowotnej społeczeństwa oraz troski o własne zdrowie powoduje zapotrzebowanie na pracowników posiadających wiedzę i umiejętności w zakresie wdrażania i eksploatacji autonomicznych systemów diagnostycznych oraz aplikacji internetowych świadczących usługi prozdrowotne.

# **2.6. Łączna liczba punktów ECTS, którą student musi uzyskać na zajęciach wymagających bezpośredniego udziału nauczycieli**

**akademickich lub innych osób prowadzących zajęcia** (wpisać sumę punktów ECTS dla kursów/ grup kursów oznaczonych kodem BU 1 , przy czym dla studiów stacjonarnych liczba ta musi być większa niż 50 % całkowitej liczby punktów ECTS z p. 1.2) **142** ECTS

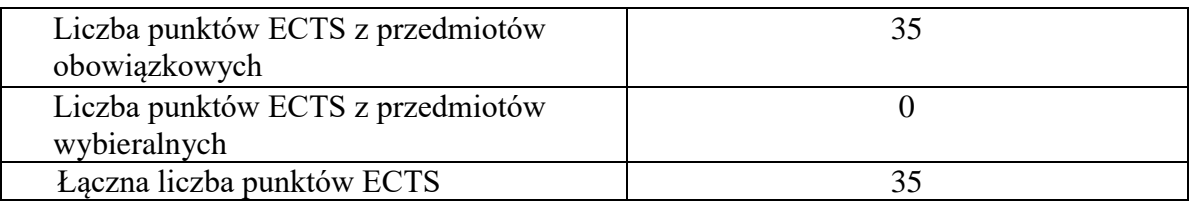

### **2.7. Łączna liczba punktów ECTS, którą student musi uzyskać w ramach zajęć z zakresu nauk podstawowych**

#### **2.8. Łączna liczba punktów ECTS, którą student musi uzyskać w ramach zajęć o charakterze praktycznym, w tym zajęć laboratoryjnych i projektowych** (wpisać sumę punktów ECTS kursów/grup kursów oznaczonych kodem P)

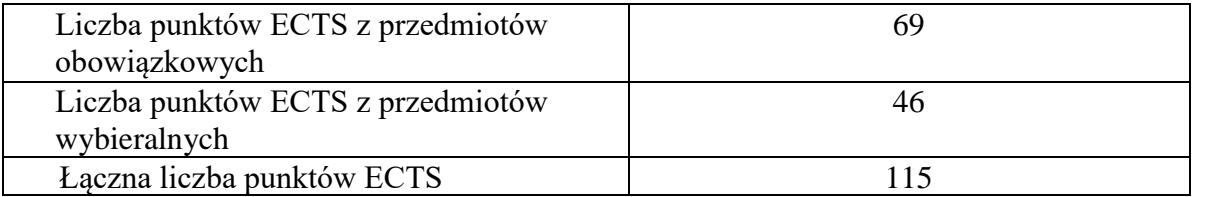

**2.9. Minimalna liczba punktów ECTS , którą student musi uzyskać, realizując bloki kształcenia oferowane na zajęciach ogólnouczelnianych lub na innym kierunku studiów** (wpisać sumę punktów ECTS kursów/grup kursów oznaczonych kodem O) **46** punktów ECTS

**2.10. Łączna liczba punktów ECTS, którą student może uzyskać, realizując bloki wybieralne (min. 30 % całkowitej liczby punktów ECTS) 65 punktów ECTS**

#### **3. Opis procesu prowadzącego do uzyskania efektów uczenia się:**

Realizując program nauczania studenci uczęszczają na zajęcia zorganizowane, zgodnie z postanowieniami regulaminu studiów na Politechnice Wrocławskiej (dostępnego na stronie WWW Uczelni). Zajęcia prowadzone są w formach określonych regulaminem studiów, przy czym wykorzystywane są zarówno tradycyjne metody i narzędzia dydaktyczne jak i możliwości oferowane przez uczelnianą platformę e-learningową. Poza godzinami zajęć Prowadzący są dostępni dla studentów w wyznaczonych i ogłoszonych na stronie Wydziału godzinach konsultacji. Ważnym elementem uczenia się jest praca własna studenta, polegająca na przygotowywaniu się do zajęć (na podstawie materiałów udostępnianych przez Prowadzących, jak i zalecanej literatury), studiowaniu literatury, opracowywaniu raportów i sprawozdań, przygotowywaniu się do kolokwiów i egzaminów.

Do każdego efektu uczenia się PRK przyporządkowane są kody kursów obecnych w programie studiów. Zaliczenie tych kursów (tego kursu) oznacza uzyskanie danego efektu. Kursy zaliczane są na podstawie form kontroli nabytej wiedzy, umiejętności i kompetencji społecznych, zdefiniowanych w kartach kursów. Brak osiągnięcia przez studenta efektów uczenia się, przypisanych do kursu skutkuje brakiem zaliczenia kursu i koniecznością powtórnej jego realizacji.

W ramach programu studiów studenci realizują studenckie praktyki zawodowe, w wymiarze nie mniejszym niż 160 godzin. Praktyki realizowane są w zakładzie pracy wybranym przez studenta, w trybie indywidualnym w okresie wakacyjnym. Podstawą zaliczenia praktyki jest potwierdzenie ich odbycia i pozytywna ocena pracodawcy. Zaliczenie praktyki jest potwierdzeniem realizacji przypisanych jej efektów uczenia się.

Zaliczenie każdego semestru studiów uwarunkowane jest zdobyciem określonej programem studiów liczby punktów ECTS, co jest jednoznaczne z osiągnięciem większości efektów uczenia się przewidzianych w danym semestrze. Kursy niezaliczone student musi powtórzyć w kolejnych semestrach, osiągając w ten sposób pozostałe efekty uczenia się.

Pozytywne ukończenie studiów możliwe jest po osiągnięciu przez studenta wszystkich efektów uczenia się określonych programem studiów.

Jakość prowadzonych zajęć i osiąganie efektów uczenia się kontrolowane są przez Wydziałowy System Zapewnienia Jakości Kształcenia, obejmujący między innymi procedury tworzenia i modyfikowania programów kształcenia, indywidualizowania programów studiów, realizowania procesu dydaktycznego oraz dyplomowania. Kontrola jakości procesu kształcenia obejmuje ewaluację osiąganych przez studentów efektów uczenia się. Kontrola jakości prowadzonych zajęć wspomagana jest przez hospitacje oraz ankietyzacje, przeprowadzane według ściśle zdefiniowanych wydziałowych procedur.

# **4. Lista bloków zajęć:**

# **4.1. Lista bloków zajęć obowiązkowych:**

# **4.1.1 Lista bloków kształcenia ogólnego**

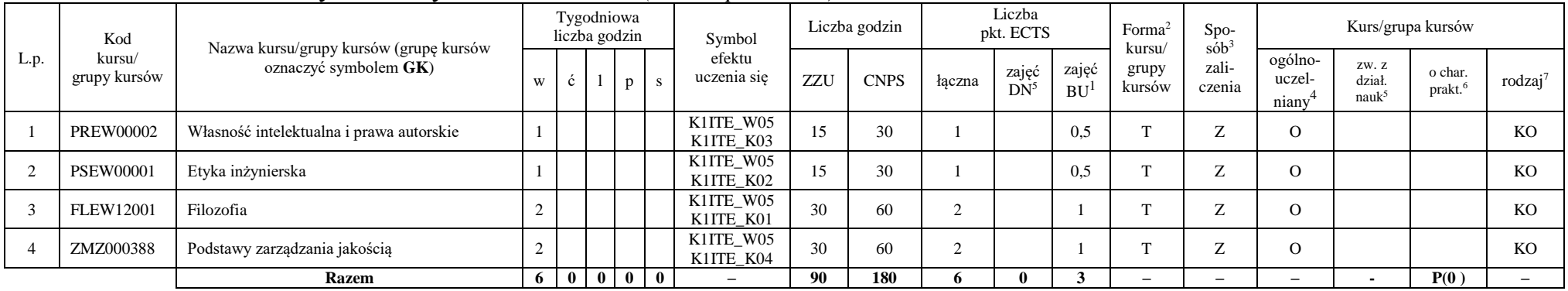

#### **4.1.1.1 Blok** *Przedmioty humanistyczno-menedżerskie (min. 6 pkt. ECTS):*

#### **4.1.1.2** *Technologie informacyjne (min. 2 pkt ECTS):*

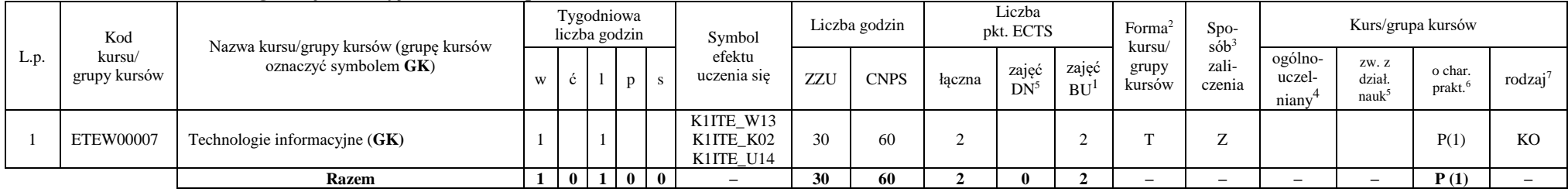

<sup>1</sup>BU – liczba punktów ECTS przypisanych zajęciom wymagających bezpośredniego udziału nauczycieli lub innych osób prowadzących zajęcia

<sup>2</sup>Tradycyjna – T, zdalna – Z, zdalna dla wykładów i seminariów – Z\*

 $3Egzamin - E$ , zaliczenie na ocenę – Z. W grupie kursów po literze E lub Z w nawiasie wpisać formę kursu końcowego (w, c, l, p, s)

 $4$ Kurs/ grupa kursów Ogólnouczelniany – O

<sup>5</sup>Kurs/ grupa kursów związany/-na z prowadzoną działalnością naukową – DN

<sup>6</sup> Kurs / grupa kursów o charakterze praktycznym – P. W grupie kursów w nawiasie wpisać liczbę punktów ECTS dla kursów cząstkowych o charakterze praktycznym

#### **Razem dla bloków kształcenia ogólnego**

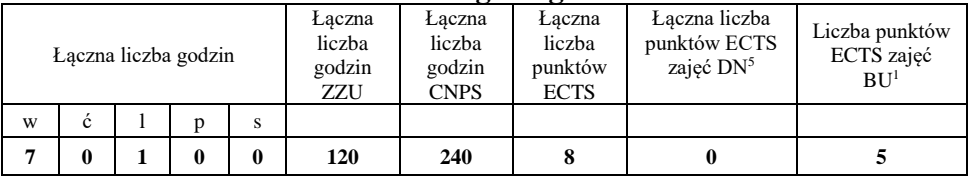

#### **4.1.2 Lista bloków z zakresu nauk podstawowych**

#### **4.1.2.1 Blok** *Matematyka*

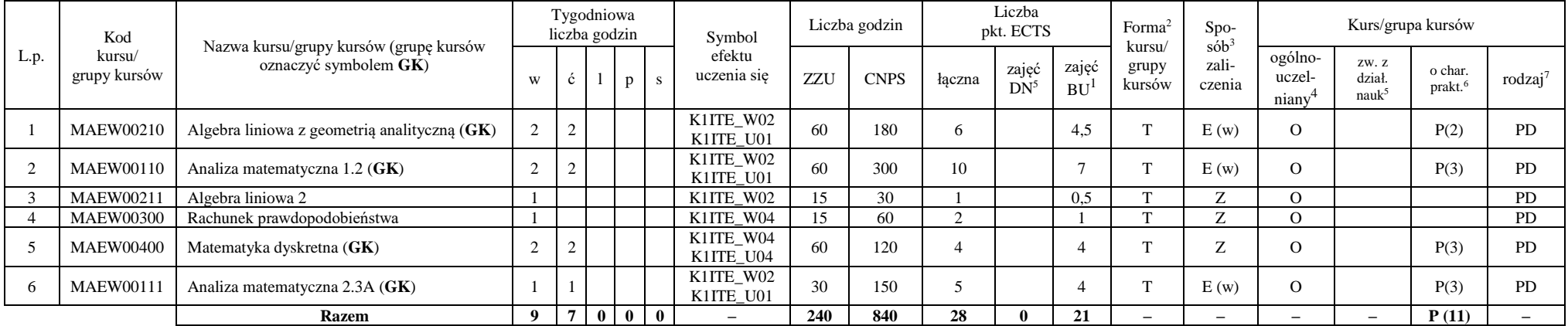

<sup>1</sup>BU – liczba punktów ECTS przypisanych zajęciom wymagających bezpośredniego udziału nauczycieli lub innych osób prowadzących zajęcia

<sup>2</sup>Tradycyjna – T, zdalna – Z, zdalna dla wykładów i seminariów – Z\*

<sup>3</sup>Egzamin – E, zaliczenie na ocenę – Z. W grupie kursów po literze E lub Z w nawiasie wpisać formę kursu końcowego (w, c, l, p, s)

<sup>4</sup>Kurs/ grupa kursów Ogólnouczelniany – O

<sup>5</sup>Kurs/ grupa kursów związany/-na z prowadzoną działalnością naukową – DN

<sup>6</sup> Kurs  $\sqrt{\frac{g}{g}}$ grupa kursów o charakterze praktycznym – P. W grupie kursów w nawiasie wpisać liczbę punktów ECTS dla kursów cząstkowych o charakterze praktycznym

 ${}^{7}$ KO - kształcenia ogólnego, PD – podstawowy, K – kierunkowy, S – specjalnościowy

7

#### **4.1.2.2 Blok** *Fizyka*

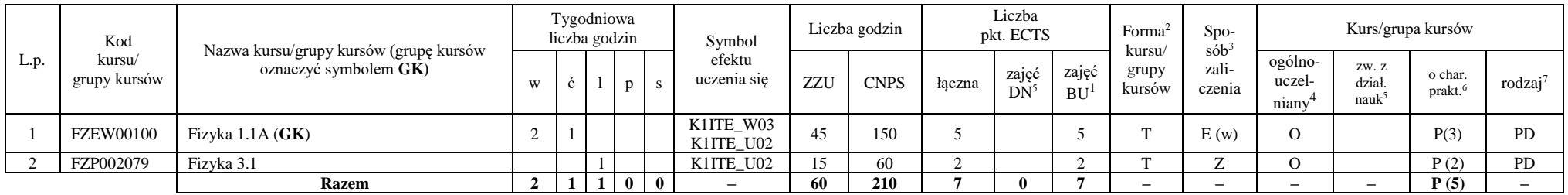

#### **Razem dla bloków z zakresu nauk podstawowych:**

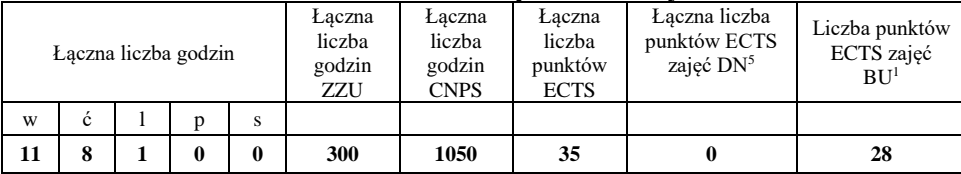

<sup>1</sup>BU – liczba punktów ECTS przypisanych zajęciom wymagających bezpośredniego udziału nauczycieli lub innych osób prowadzących zajęcia

<sup>2</sup>Tradycyjna – T, zdalna – Z, zdalna dla wykładów i seminariów – Z\*

<sup>3</sup>Egzamin – E, zaliczenie na ocenę – Z. W grupie kursów po literze E lub Z w nawiasie wpisać formę kursu końcowego (w, c, l, p, s)

<sup>4</sup>Kurs/ grupa kursów Ogólnouczelniany – O

<sup>5</sup>Kurs/ grupa kursów związany/-na z prowadzoną działalnością naukową – DN

<sup>6</sup> Kurs / grupa kursów o charakterze praktycznym – P. W grupie kursów w nawiasie wpisać liczbę punktów ECTS dla kursów cząstkowych o charakterze praktycznym

# **4.1.3 Lista bloków kierunkowych**

#### **4.1.3.1 Blok** *Przedmioty obowiązkowe kierunkowe*

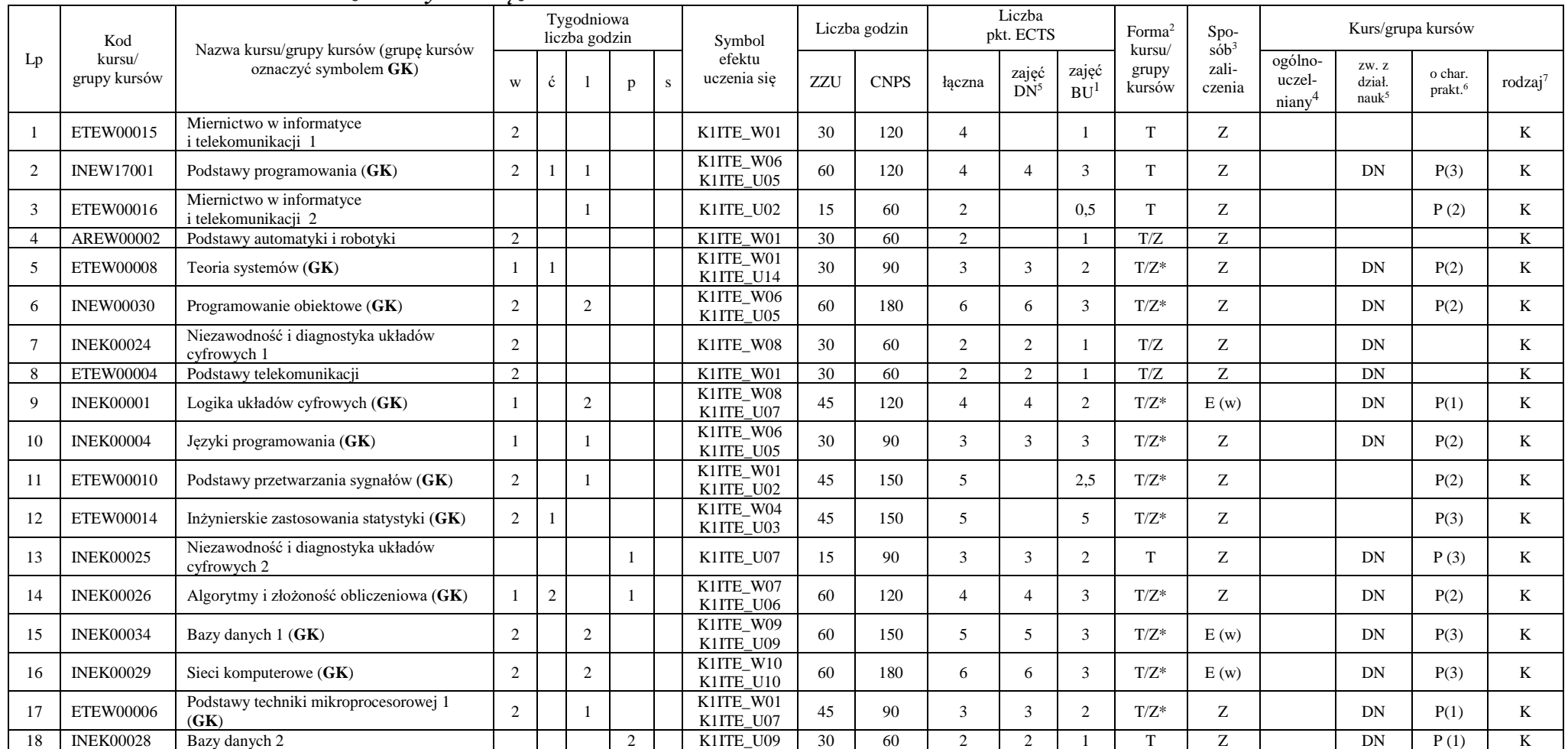

<sup>1</sup>BU – liczba punktów ECTS przypisanych zajęciom wymagających bezpośredniego udziału nauczycieli lub innych osób prowadzących zajęcia

 $2$ Tradycyjna – T, zdalna – Z, zdalna dla wykładów i seminariów – Z\*

<sup>3</sup>Egzamin – E, zaliczenie na ocenę – Z. W grupie kursów po literze E lub Z w nawiasie wpisać formę kursu końcowego (w, c, l, p, s)

<sup>4</sup>Kurs/ grupa kursów Ogólnouczelniany – O

<sup>5</sup>Kurs/ grupa kursów związany/-na z prowadzoną działalnością naukową – DN

<sup>6</sup> Kurs / grupa kursów o charakterze praktycznym – P. W grupie kursów w nawiasie wpisać liczbę punktów ECTS dla kursów cząstkowych o charakterze praktycznym

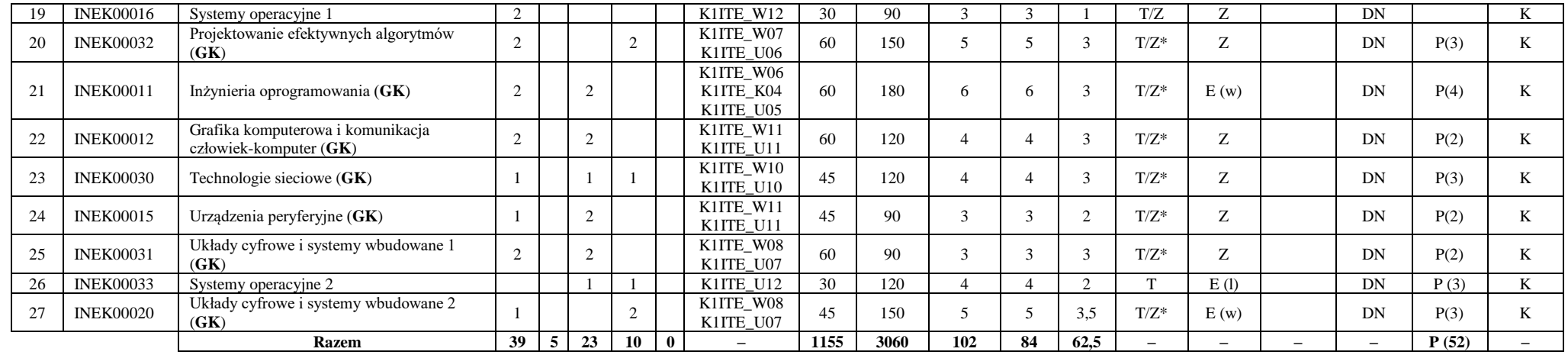

**Razem (dla bloków kierunkowych):**

| Łączna liczba godzin |   |    |    |   | Łaczna<br>liczba<br>godzin<br>ZZU | Łaczna<br>liczba<br>godzin<br><b>CNPS</b> | Łaczna<br>liczba<br>punktów<br><b>ECTS</b> | Laczna liczba<br>punktów ECTS<br>zajęć DN <sup>5</sup> | Liczba punktów<br>ECTS zajęć<br>BU <sup>1</sup> |
|----------------------|---|----|----|---|-----------------------------------|-------------------------------------------|--------------------------------------------|--------------------------------------------------------|-------------------------------------------------|
| W                    | Ċ |    |    | s |                                   |                                           |                                            |                                                        |                                                 |
| 39                   | 5 | 23 | 10 | 0 | 1155                              | 3060                                      | 102                                        | 84                                                     | 62.5                                            |

<sup>1</sup>BU – liczba punktów ECTS przypisanych zajęciom wymagających bezpośredniego udziału nauczycieli lub innych osób prowadzących zajęcia

<sup>2</sup>Tradycyjna – T, zdalna – Z, zdalna dla wykładów i seminariów – Z\*

<sup>3</sup>Egzamin – E, zaliczenie na ocenę – Z. W grupie kursów po literze E lub Z w nawiasie wpisać formę kursu końcowego (w, c, l, p, s)

<sup>4</sup>Kurs/ grupa kursów Ogólnouczelniany – O

<sup>5</sup>Kurs/ grupa kursów związany/-na z prowadzoną działalnością naukową – DN

<sup>6</sup> Kurs / grupa kursów o charakterze praktycznym – P. W grupie kursów w nawiasie wpisać liczbę punktów ECTS dla kursów cząstkowych o charakterze praktycznym

 ${}^{7}$ KO - kształcenia ogólnego, PD – podstawowy, K – kierunkowy, S – specjalnościowy

10

# **4.2 Lista bloków wybieralnych 4.2.1 Lista bloków kształcenia ogólnego**

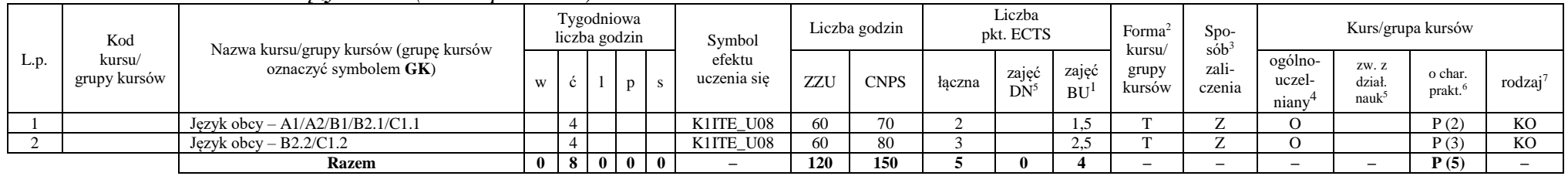

#### **4.2.1.1 Blok** *Języki obce (min. 5 pkt ECTS):*

**4.2.1.2 Blok** *Zajęcia sportowe (0 pkt ECTS):*

| L.p. | Kod<br>kursu/<br>grupy kursów |                                                                 |              | Tygodniowa<br>liczba godzin |                |  | Symbol                | Liczba godzin |             | Liczba<br>pkt. ECTS |                       |                    | Forma                     | S <sub>DO</sub><br>sób | Kurs/grupa kursów          |                        |                               |                     |
|------|-------------------------------|-----------------------------------------------------------------|--------------|-----------------------------|----------------|--|-----------------------|---------------|-------------|---------------------|-----------------------|--------------------|---------------------------|------------------------|----------------------------|------------------------|-------------------------------|---------------------|
|      |                               | Nazwa kursu/grupy kursów (grupę kursów<br>oznaczyć symbolem GK) | W            |                             |                |  | efektu<br>uczenia się | ZZU           | <b>CNPS</b> | łaczna              | zajęć<br>$DN^{\circ}$ | zajeć<br><b>BU</b> | kursu/<br>grupy<br>kursów | zali-<br>czenia        | ogólno-<br>uczel-<br>niany | ZW. Z<br>dział<br>nauk | o char.<br>prakt <sup>6</sup> | rodzaj <sup>7</sup> |
|      |                               | Zajęcia sportowe                                                |              |                             |                |  | K1ITE K05             | 30            | 30          |                     |                       |                    |                           |                        |                            |                        | P(0)                          | <b>KO</b>           |
|      |                               | Zajecia sportowe                                                |              |                             |                |  | K1ITE K05             | 30            | 30          |                     |                       |                    |                           | <b>L</b>               |                            |                        | P(0)                          | <b>KO</b>           |
|      |                               | <b>Razem</b>                                                    | $\mathbf{0}$ | 4 I                         | 0 <sub>0</sub> |  |                       | 60            | 60          |                     |                       |                    |                           | -                      | -                          |                        | P(0)                          |                     |

#### **Razem dla bloków kształcenia ogólnego:**

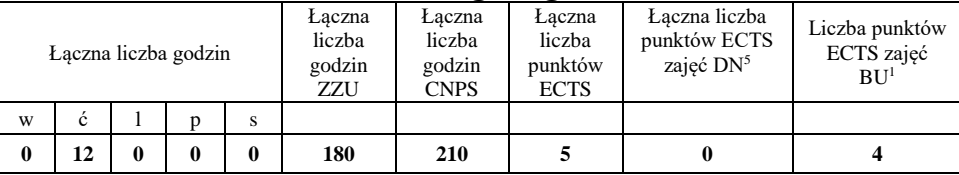

<sup>1</sup>BU – liczba punktów ECTS przypisanych zajęciom wymagających bezpośredniego udziału nauczycieli lub innych osób prowadzących zajęcia <sup>2</sup>Tradycyjna – T, zdalna – Z, zdalna dla wykładów i seminariów – Z\*

<sup>3</sup>Egzamin – E, zaliczenie na ocenę – Z. W grupie kursów po literze E lub Z w nawiasie wpisać formę kursu końcowego (w, c, l, p, s)

 $4$ Kurs/ grupa kursów Ogólnouczelniany – O

<sup>5</sup>Kurs/ grupa kursów związany/-na z prowadzoną działalnością naukową – DN

<sup>6</sup> Kurs  $\sqrt{g}$ rupa kursów o charakterze praktycznym – P. W grupie kursów w nawiasie wpisać liczbę punktów ECTS dla kursów cząstkowych o charakterze praktycznym

<sup>7</sup>KO - kształcenia ogólnego, PD – podstawowy, K – kierunkowy, S – specjalnościowy

11

### **4.2.2 Lista bloków kierunkowych**

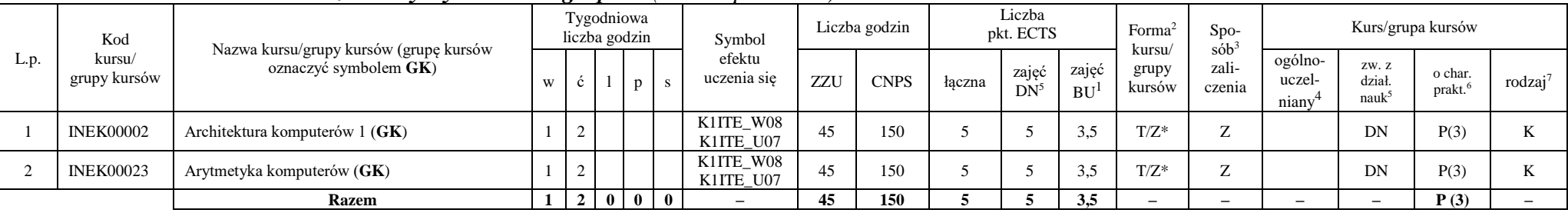

#### **4.2.2.1 Blok** *Przedmioty wybieralne – grupa A (min. 5 pkt ECTS):*

**4.2.2.2 Blok** *Przedmioty wybieralne – grupa B (min. 6 pkt ECTS):*

|      | Kod<br>kursu/<br>grupy kursów | Nazwa kursu/grupy kursów (grupę kursów<br>oznaczyć symbolem GK) |                | Tygodniowa<br>liczba godzin |                   |          | Symbol                   | Liczba godzin |             | Liczba<br>pkt. ECTS |                 |                    | Forma <sup>2</sup>        | $Spo-$<br>$s$ ób <sup>3</sup> | Kurs/grupa kursów          |                                     |                   |                     |
|------|-------------------------------|-----------------------------------------------------------------|----------------|-----------------------------|-------------------|----------|--------------------------|---------------|-------------|---------------------|-----------------|--------------------|---------------------------|-------------------------------|----------------------------|-------------------------------------|-------------------|---------------------|
| L.p. |                               |                                                                 |                |                             |                   | p        | efektu<br>uczenia się    | ZZU           | <b>CNPS</b> | łaczna              | zajęć<br>$DN^5$ | zajęć<br><b>BU</b> | kursu/<br>grupy<br>kursów | zali-<br>czenia               | ogólno-<br>uczel-<br>niany | ZW. Z<br>dział<br>nauk <sup>3</sup> | o char.<br>prakt. | rodzaj <sup>7</sup> |
|      | <b>NOWY</b>                   | Programowanie współbieżne i sieciowe (GK)                       | $\sim$         |                             | $\sim$<br>∸       |          | K1ITE W08<br>K1ITE U07   | 75            | 180         |                     | 6               | 4.5                | $T/Z^*$                   | E(w)                          |                            | DN                                  | P(6)              |                     |
|      | <b>INEK00022</b>              | Organizacja i architektura komputerów (GK)                      |                |                             | $\sim$<br>∸       |          | K1ITE W08<br>K1ITE U07   | 75            | 180         |                     | <sub>6</sub>    | 4.5                | $T/Z^*$                   | E(w)                          |                            | DN                                  | P(6)              |                     |
|      | <b>NOWY</b>                   | Wprowadzenie do wysokowydajnych komputerów<br>(GK)              | $\sim$         |                             | $\sim$<br>∸       |          | K1ITE W08<br>K1ITE U07   | 75            | 180         |                     | 6               | 4.5                | $T/Z^*$                   | E(w)                          |                            | DN                                  | P(6)              |                     |
|      |                               | <b>Razem</b> (wybór kursu nr 1 lub 2)                           | $\mathbf{2}$   | 4                           | $\mathbf{\hat{}}$ |          | $\overline{\phantom{a}}$ | 75            | 180         |                     | 6               | 4.5                | -                         | $-$                           | $-$                        |                                     | P(6)              |                     |
|      |                               | <b>Razem</b> (wybór kursu nr 3)                                 | $\overline{2}$ | 5                           | $\mathbf{\hat{}}$ | $\bf{0}$ | $\overline{\phantom{a}}$ | 75            | 180         |                     |                 | 4.5                | -                         | -                             | $\overline{\phantom{0}}$   |                                     | P(6)              |                     |

<sup>1</sup>BU – liczba punktów ECTS przypisanych zajęciom wymagających bezpośredniego udziału nauczycieli lub innych osób prowadzących zajęcia

<sup>2</sup>Tradycyjna – T, zdalna – Z, zdalna dla wykładów i seminariów – Z\*

<sup>3</sup>Egzamin – E, zaliczenie na ocenę – Z. W grupie kursów po literze E lub Z w nawiasie wpisać formę kursu końcowego (w, c, l, p, s)

<sup>4</sup>Kurs/ grupa kursów Ogólnouczelniany – O

<sup>5</sup>Kurs/ grupa kursów związany/-na z prowadzoną działalnością naukową – DN

<sup>6</sup> Kurs / grupa kursów o charakterze praktycznym – P. W grupie kursów w nawiasie wpisać liczbę punktów ECTS dla kursów cząstkowych o charakterze praktycznym

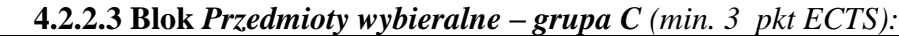

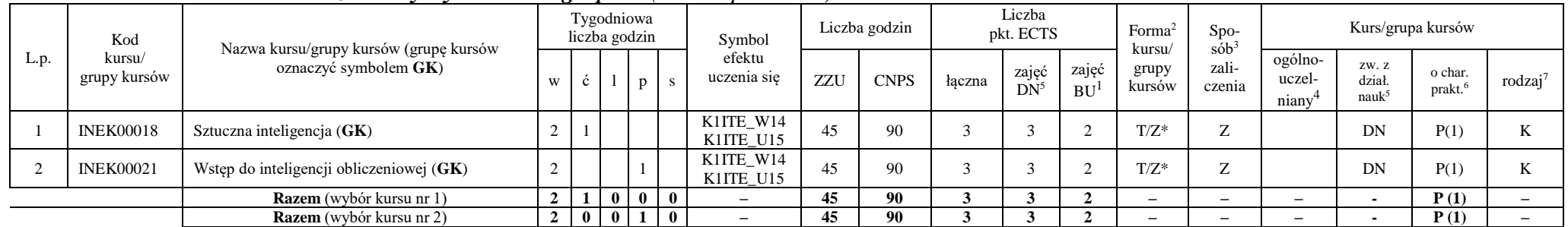

#### **Razem dla bloków kierunkowych:**

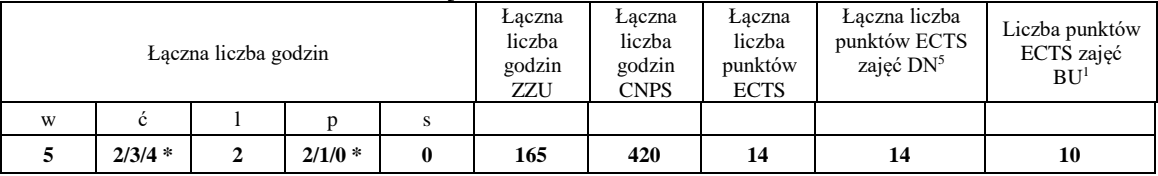

**\* w zależności od wybranych kursów (suma liczby godzin ćwiczeń i projektów równa 4)**

<sup>1</sup>BU – liczba punktów ECTS przypisanych zajęciom wymagających bezpośredniego udziału nauczycieli lub innych osób prowadzących zajęcia

<sup>2</sup>Tradycyjna – T, zdalna – Z, zdalna dla wykładów i seminariów – Z\*

<sup>3</sup>Egzamin – E, zaliczenie na ocenę – Z. W grupie kursów po literze E lub Z w nawiasie wpisać formę kursu końcowego (w, c, l, p, s)

<sup>4</sup>Kurs/ grupa kursów Ogólnouczelniany – O

<sup>5</sup>Kurs/ grupa kursów związany/-na z prowadzoną działalnością naukową – DN

<sup>6</sup> Kurs / grupa kursów o charakterze praktycznym – P. W grupie kursów w nawiasie wpisać liczbę punktów ECTS dla kursów cząstkowych o charakterze praktycznym

# **4.2.3 Lista bloków specjalnościowych**

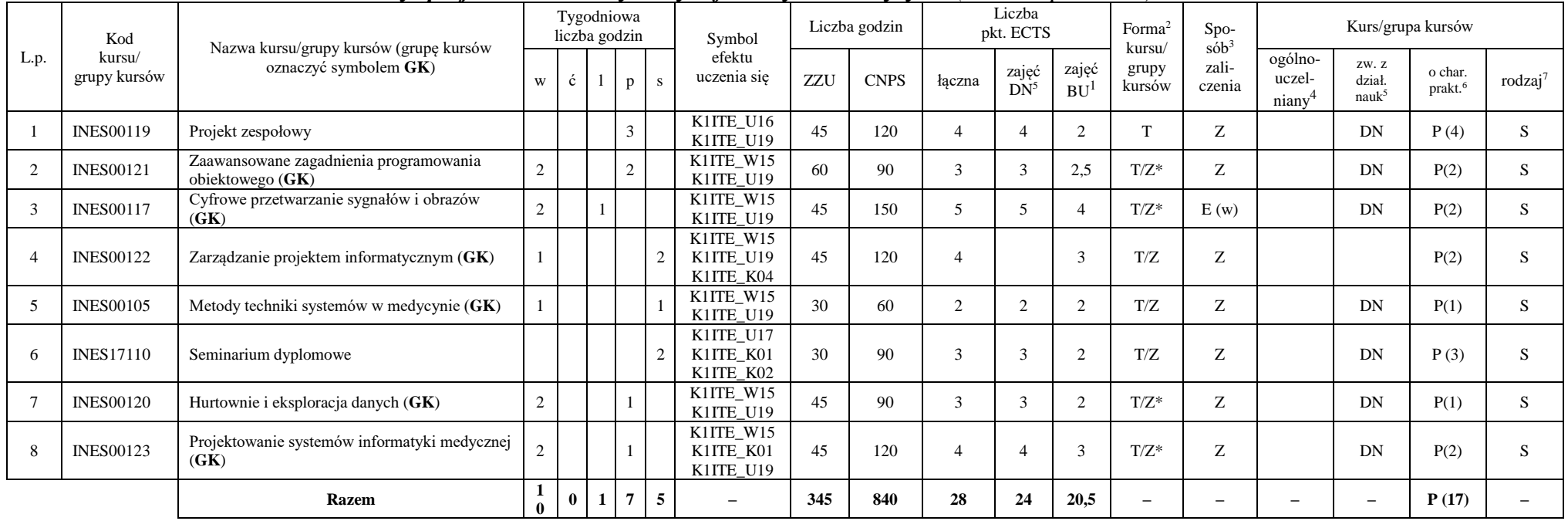

#### **4.2.3.1 Blok** *Przedmioty specjalnościowe – Systemy informatyki w medycynie (min. 28 pkt ECTS):*

#### **Razem dla bloków specjalnościowych:**

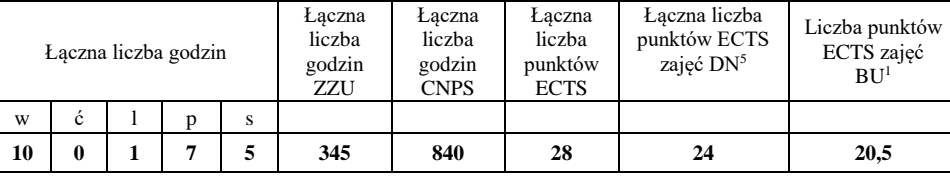

<sup>1</sup>BU – liczba punktów ECTS przypisanych zajęciom wymagających bezpośredniego udziału nauczycieli lub innych osób prowadzących zajęcia <sup>2</sup>Tradycyjna – T, zdalna – Z, zdalna dla wykładów i seminariów – Z\*

<sup>3</sup>Egzamin – E, zaliczenie na ocenę – Z. W grupie kursów po literze E lub Z w nawiasie wpisać formę kursu końcowego (w, c, l, p, s)

 $4$ Kurs/ grupa kursów Ogólnouczelniany – O

<sup>5</sup>Kurs/ grupa kursów związany/-na z prowadzoną działalnością naukową – DN

<sup>6</sup> Kurs  $\sqrt{g}$ rupa kursów o charakterze praktycznym – P. W grupie kursów w nawiasie wpisać liczbę punktów ECTS dla kursów cząstkowych o charakterze praktycznym

<sup>7</sup>KO - kształcenia ogólnego, PD – podstawowy, K – kierunkowy, S – specjalnościowy

14

#### **4.3 Blok praktyk (Uchwała nr 28/3/2021-2024 Rady Wydziału Informatyki i Telekomunikacji Politechniki Wrocławskiej z dnia 9 lutego 2022r.)**

| Nazwa praktyki                |                                     |                                              |                             |          |  |  |  |  |
|-------------------------------|-------------------------------------|----------------------------------------------|-----------------------------|----------|--|--|--|--|
| Liczba punktów<br><b>ECTS</b> | Liczba punktów<br>ECTS zajęć $DN^5$ | Liczba punktów ECTS<br>zajęć BU <sup>1</sup> | Tryb zaliczenia<br>praktyki | Kod      |  |  |  |  |
| P(6)<br>6                     |                                     |                                              | Zaliczenie na ocenę         | INEP001O |  |  |  |  |
| Czas trwania praktyki         | Cel praktyki                        |                                              |                             |          |  |  |  |  |
| 160 h                         | Osiągnięcie efektu K1ITE_U13        |                                              |                             |          |  |  |  |  |

**4.4 Blok "praca dyplomowa" (o ile jest przewidywana na studiach pierwszego stopnia)**

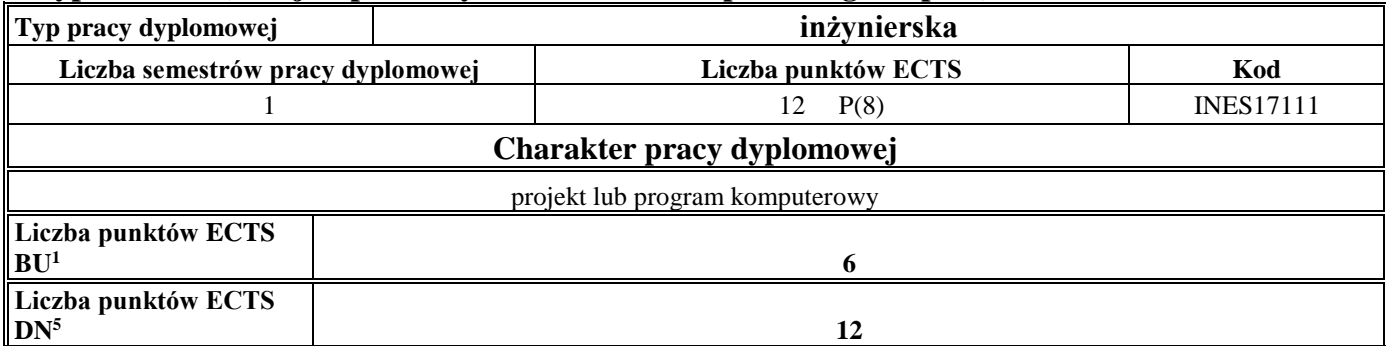

#### **5. Sposoby weryfikacji zakładanych efektów uczenia się**

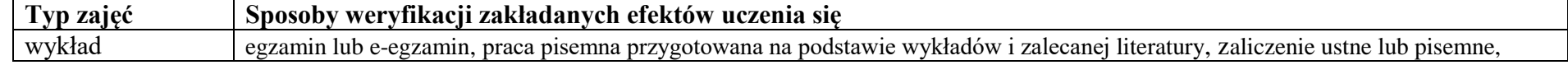

<sup>1</sup>BU – liczba punktów ECTS przypisanych zajęciom wymagających bezpośredniego udziału nauczycieli lub innych osób prowadzących zajęcia <sup>2</sup>Tradycyjna – T, zdalna – Z, zdalna dla wykładów i seminariów – Z\*

15

<sup>3</sup>Egzamin – E, zaliczenie na ocenę – Z. W grupie kursów po literze E lub Z w nawiasie wpisać formę kursu końcowego (w, c, l, p, s)

 $4$ Kurs/ grupa kursów Ogólnouczelniany – O

<sup>6</sup> Kurs / grupa kursów o charakterze praktycznym – P. W grupie kursów w nawiasie wpisać liczbę punktów ECTS dla kursów cząstkowych o charakterze praktycznym

<sup>5</sup>Kurs/ grupa kursów związany/-na z prowadzoną działalnością naukową – DN

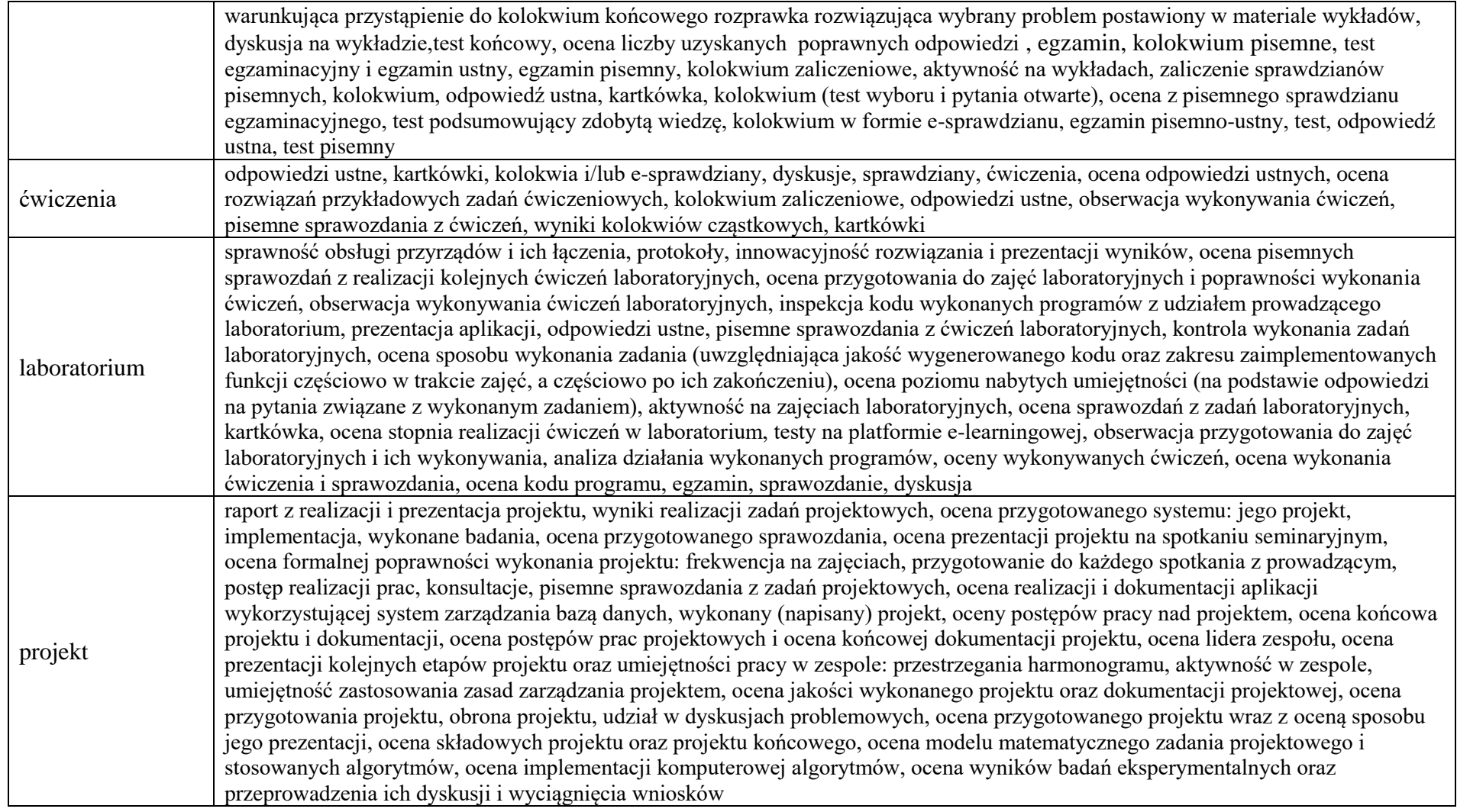

<sup>1</sup>BU – liczba punktów ECTS przypisanych zajęciom wymagających bezpośredniego udziału nauczycieli lub innych osób prowadzących zajęcia

<sup>2</sup>Tradycyjna – T, zdalna – Z, zdalna dla wykładów i seminariów – Z\*

<sup>3</sup>Egzamin – E, zaliczenie na ocenę – Z. W grupie kursów po literze E lub Z w nawiasie wpisać formę kursu końcowego (w, c, l, p, s)

<sup>4</sup>Kurs/ grupa kursów Ogólnouczelniany – O

<sup>5</sup>Kurs/ grupa kursów związany/-na z prowadzoną działalnością naukową – DN

<sup>6</sup> Kurs / grupa kursów o charakterze praktycznym – P. W grupie kursów w nawiasie wpisać liczbę punktów ECTS dla kursów cząstkowych o charakterze praktycznym

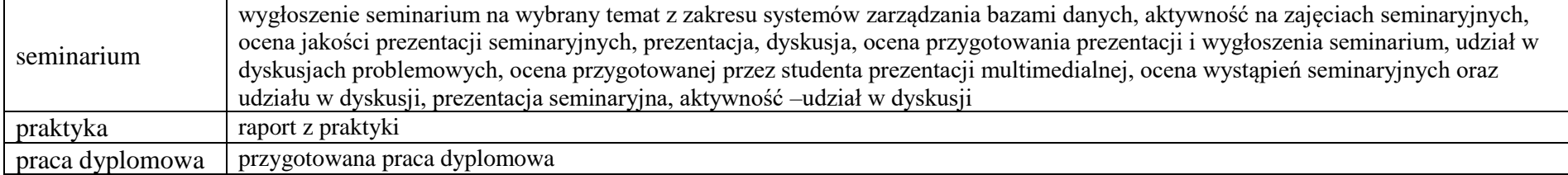

<sup>1</sup>BU – liczba punktów ECTS przypisanych zajęciom wymagających bezpośredniego udziału nauczycieli lub innych osób prowadzących zajęcia <sup>2</sup>Tradycyjna – T, zdalna – Z, zdalna dla wykładów i seminariów – Z\*

17

<sup>3</sup>Egzamin – E, zaliczenie na ocenę – Z. W grupie kursów po literze E lub Z w nawiasie wpisać formę kursu końcowego (w, c, l, p, s)

<sup>4</sup>Kurs/ grupa kursów Ogólnouczelniany – O

<sup>5</sup>Kurs/ grupa kursów związany/-na z prowadzoną działalnością naukową – DN

<sup>6</sup> Kurs / grupa kursów o charakterze praktycznym – P. W grupie kursów w nawiasie wpisać liczbę punktów ECTS dla kursów cząstkowych o charakterze praktycznym

#### **6. Zakres egzaminu dyplomowego**

- 1. Paradygmaty programowania obiektowego.
- 2. Arytmetyka stało- i zmiennoprzecinkowa.
- 3. Normalizacja schematu bazy danych.
- 4. Model warstwowy TCP/IP.
- 5. Ocena złożoności algorytmów.
- 6. Język UML w projektowaniu oprogramowania.
- 7. Generowanie realistycznych obrazów scen 3-D za pomocą metody śledzenia promieni.
- 8. Mechanizmy systemu operacyjnego wspomagające synchronizację procesów.
- 9. Programowalne scalone układy cyfrowe PLD, CPLD oraz FPGA.
- 10. Fizyczne nośniki danych stosowane technologie, struktury oraz metody kodowania informacji.
- 11. Struktury medycznych systemów informatycznych porównanie, wady i zalety.
- 12. Gromadzenie informacji medycznych klasyfikacje, rekordy pacjenta.
- 13. Metody tworzenia harmonogramu projektu.
- 14. Zarządzanie ryzykiem i jakością w projekcie.
- 15. Wymień składowe modelu matematycznego opisującego obraz cyfrowy wraz z krótkim ich opisem.
- 16. Zadania i metody cyfrowego przetwarzania sygnałów i obrazów biomedycznych
- 17. Modelowanie procesów farmakokinetycznych.
- 18. Eksploracja danych medycznych.
- 19. Prawne aspekty przetwarzania danych medycznych
- 20. HTTP we wzorcu architektonicznym REST

<sup>1</sup>BU – liczba punktów ECTS przypisanych zajęciom wymagających bezpośredniego udziału nauczycieli lub innych osób prowadzących zajęcia

<sup>2</sup>Tradycyjna – T, zdalna – Z, zdalna dla wykładów i seminariów – Z\*

<sup>6</sup> Kurs / grupa kursów o charakterze praktycznym – P. W grupie kursów w nawiasie wpisać liczbę punktów ECTS dla kursów cząstkowych o charakterze praktycznym

<sup>7</sup>KO - kształcenia ogólnego, PD – podstawowy, K – kierunkowy, S – specjalnościowy

18

<sup>&</sup>lt;sup>3</sup>Egzamin – E, zaliczenie na ocenę – Z. W grupie kursów po literze E lub Z w nawiasie wpisać formę kursu końcowego (w, c, l, p, s)

<sup>4</sup>Kurs/ grupa kursów Ogólnouczelniany – O

<sup>5</sup>Kurs/ grupa kursów związany/-na z prowadzoną działalnością naukową – DN

#### **7. Wymagania dotyczące terminu zaliczenia określonych kursów/grup kursów lub wszystkich kursów w poszczególnych blokach**

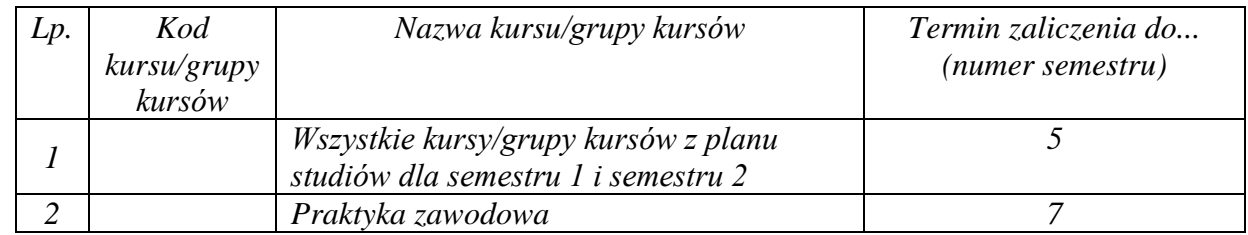

#### **8. Plan studiów (załącznik nr 4 )**

<sup>1</sup>BU – liczba punktów ECTS przypisanych zajęciom wymagających bezpośredniego udziału nauczycieli lub innych osób prowadzących zajęcia <sup>2</sup>Tradycyjna – T, zdalna – Z, zdalna dla wykładów i seminariów – Z\*

19

<sup>3</sup>Egzamin – E, zaliczenie na ocenę – Z. W grupie kursów po literze E lub Z w nawiasie wpisać formę kursu końcowego (w, c, l, p, s)

 $4$ Kurs/ grupa kursów Ogólnouczelniany – O

<sup>5</sup>Kurs/ grupa kursów związany/-na z prowadzoną działalnością naukową – DN

<sup>6</sup> Kurs  $\sqrt{\frac{g}{g}}$ grupa kursów o charakterze praktycznym – P. W grupie kursów w nawiasie wpisać liczbę punktów ECTS dla kursów cząstkowych o charakterze praktycznym

Zaopiniowane przez właściwy organ uchwałodawczy Samorządu Studenckiego:

 $11612012-$ ..................... Data

Data

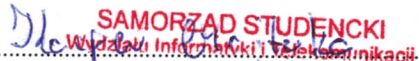

Imie, nazwiskoli podpis przedstawiciela studentów

........

**DZIEKAN** Wydziału Informatyki į Telekomunikacji prof. dr.hab. ibż. Andrzej Kucharski

Podpis Dziekana Wydziału / Dyrektora Filii

\*niepotrzebne skreślić

<sup>1</sup>BU - liczba punktów ECTS przypisanych zajęciom wymagających bezpośredniego udziału nauczycieli lub innych osób prowadzących zajęcia <sup>2</sup>Tradycyjna – T, zdalna – Z, zdalna dla wykładów i seminariów – Z\*

<sup>3</sup>Egzamin – E, zaliczenie na ocenę – Z. W grupie kursów po literze E lub Z w nawiasie wpisać formę kursu końcowego (w, c, l, p, s)

<sup>4</sup>Kurs/ grupa kursów Ogólnouczelniany – O

<sup>5</sup>Kurs/ grupa kursów związany/-na z prowadzoną działalnością naukową – DN

<sup>6</sup> Kurs / grupa kursów o charakterze praktycznym - P. W grupie kursów w nawiasie wpisać liczbę punktów ECTS dla kursów cząstkowych o charakterze praktycznym

<sup>7</sup>KO - kształcenia ogólnego, PD – podstawowy, K – kierunkowy, S – specjalnościowy

20

Załącznik nr 5 do ZW 121/2020 Załącznik nr 3 do programu studiów

# **PLAN STUDIÓW**

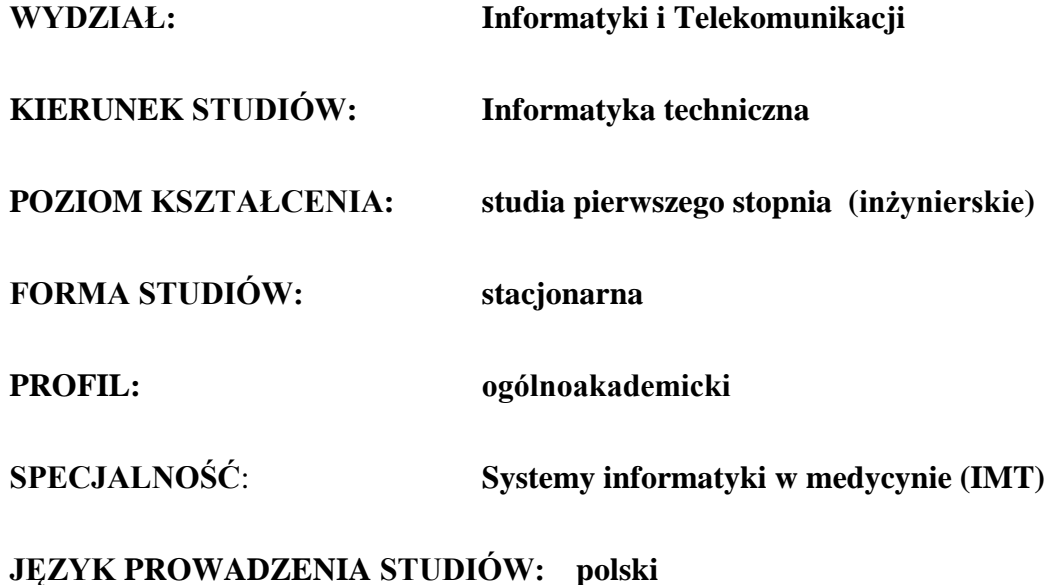

**OBOWIĄZUJE OD CYKLU KSZTAŁCENIA: 2022/2023**

\*niepotrzebne skreślić

### **Struktura planu studiów (opcjonalnie)**

1) w układzie punktowym *(miejsce na zamieszczenie schematu planu studiów)*

2) w układzie godzinowym

*(miejsce na zamieszczenie schematu planu studiów)*

## **1. Zestaw kursów / grup kursów obowiązkowych i wybieralnych w układzie semestralnym**

# **Semestr 1**

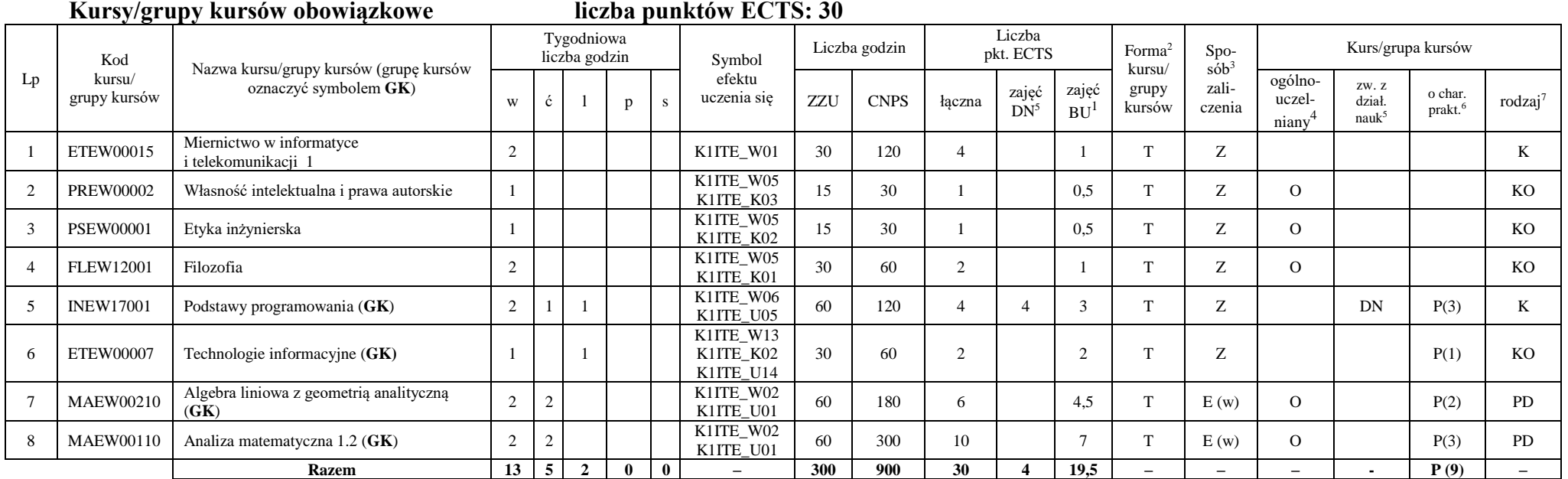

#### **Razem w semestrze**

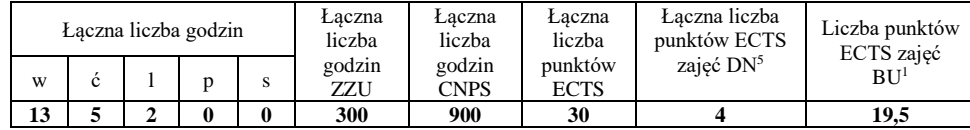

<sup>1</sup>BU – liczba punktów ECTS przypisanych zajęciom wymagających bezpośredniego udziału nauczycieli lub innych osób prowadzących zajęcia

<sup>2</sup>Tradycyjna – T, zdalna – Z, zdalna dla wykładów i seminariów – Z\*

<sup>3</sup>Egzamin – E, zaliczenie na ocenę – Z. W grupie kursów po literze E lub Z wpisać w nawiasie formę kursu końcowego (w, c, l, p, s)

<sup>4</sup>Kurs/ grupa kursów Ogólnouczelniany – O

<sup>5</sup>Kurs/ grupa kursów związany/-na z prowadzoną działalnością naukową – DN

<sup>6</sup> Kurs / grupa kursów o charakterze praktycznym – P. W grupie kursów w nawiasie wpisać liczbę punktów ECTS dla kursów o charakterze praktycznym

# **Semestr 2**

**Kursy/grupy kursów obowiązkowe liczba punktów ECTS: 30**

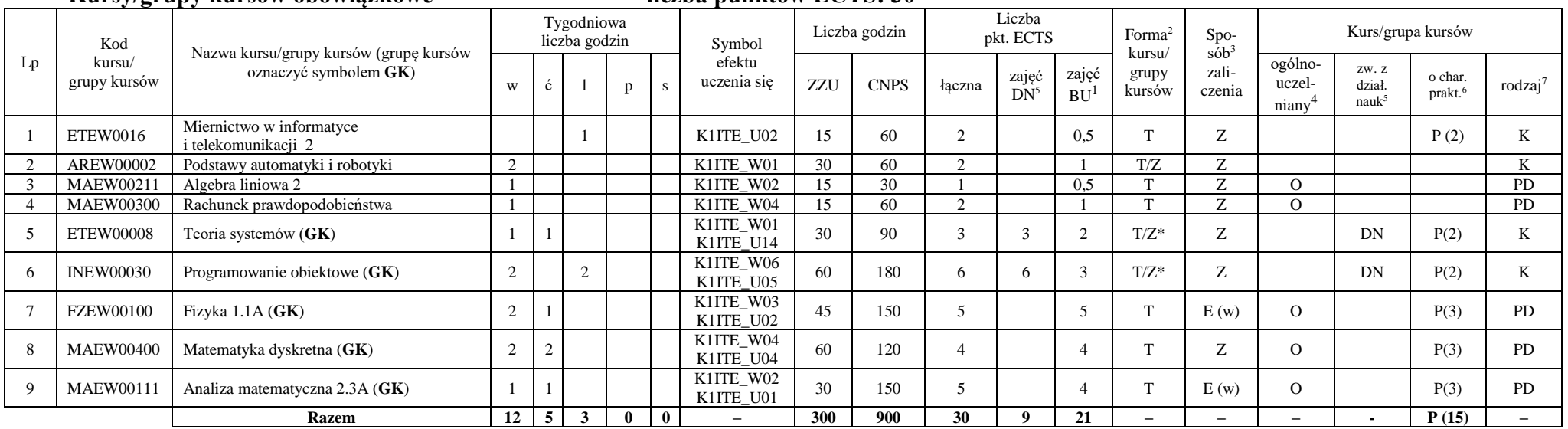

#### **Kursy/grupy kursów wybieralne (minimum 30 godzin w semestrze, 0 punktów ECTS)**

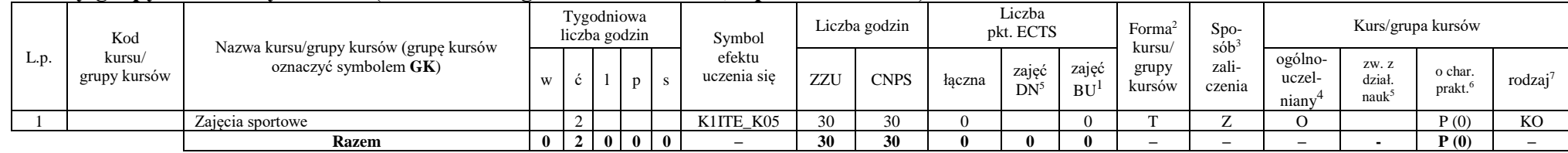

#### **Razem w semestrze:**

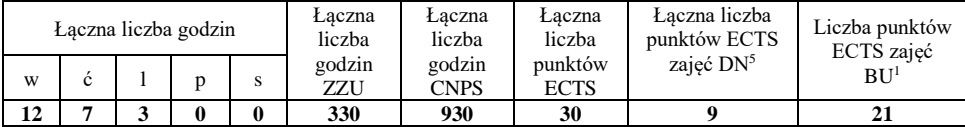

<sup>1</sup>BU – liczba punktów ECTS przypisanych zajęciom wymagających bezpośredniego udziału nauczycieli lub innych osób prowadzących zajęcia <sup>2</sup>Tradycyjna – T, zdalna – Z, zdalna dla wykładów i seminariów – Z\*

4

<sup>3</sup>Egzamin – E, zaliczenie na ocenę – Z. W grupie kursów po literze E lub Z wpisać w nawiasie formę kursu końcowego (w, c, l, p, s)

<sup>4</sup>Kurs/ grupa kursów Ogólnouczelniany – O

<sup>5</sup>Kurs/ grupa kursów związany/-na z prowadzoną działalnością naukową – DN

<sup>6</sup> Kurs / grupa kursów o charakterze praktycznym – P. W grupie kursów w nawiasie wpisać liczbę punktów ECTS dla kursów o charakterze praktycznym

# **Semestr 3**

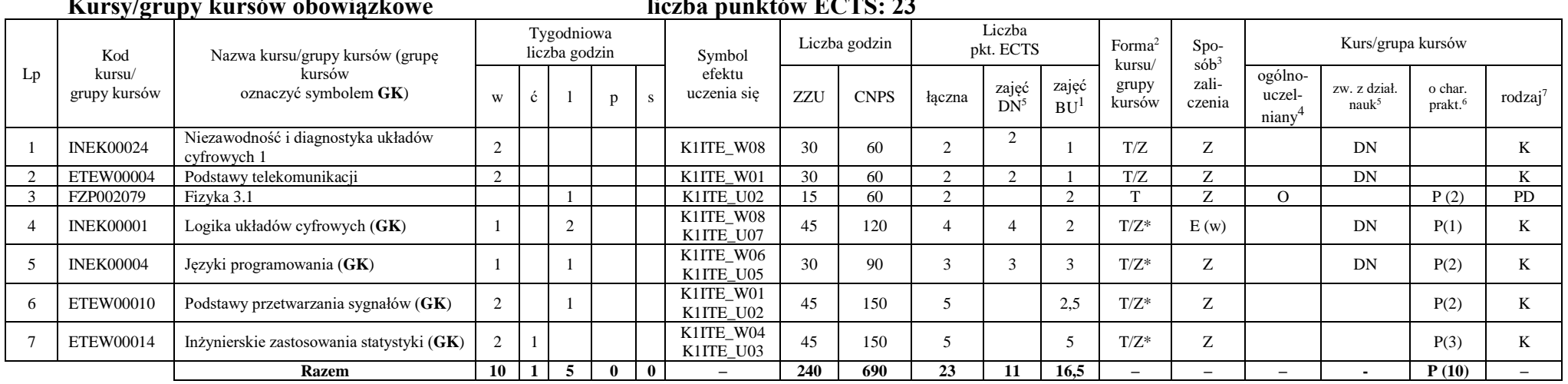

# **Kursy/grupy kursów obowiązkowe liczba punktów ECTS: 23**

#### **Kursy/grupy kursów wybieralne (minimum 135 godzin w semestrze, 7 punktów ECTS)**

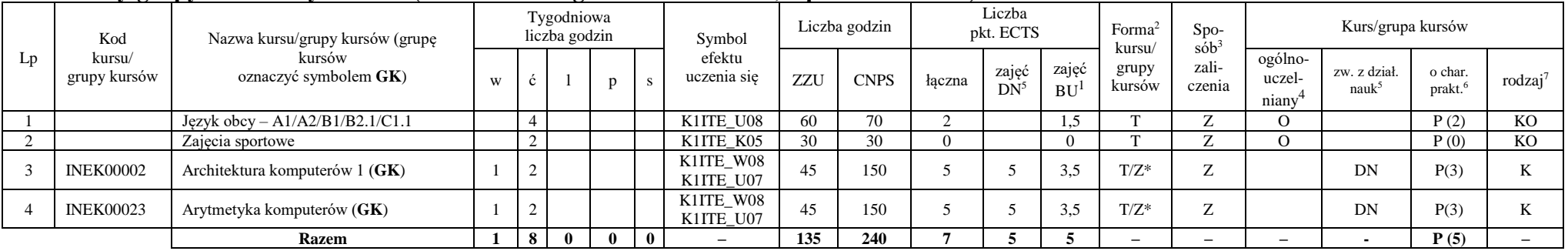

<sup>1</sup>BU – liczba punktów ECTS przypisanych zajęciom wymagających bezpośredniego udziału nauczycieli lub innych osób prowadzących zajęcia

<sup>2</sup>Tradycyjna – T, zdalna – Z, zdalna dla wykładów i seminariów – Z\*

<sup>3</sup>Egzamin – E, zaliczenie na ocenę – Z. W grupie kursów po literze E lub Z wpisać w nawiasie formę kursu końcowego (w, c, l, p, s)

<sup>4</sup>Kurs/ grupa kursów Ogólnouczelniany – O

<sup>5</sup>Kurs/ grupa kursów związany/-na z prowadzoną działalnością naukową – DN

<sup>6</sup> Kurs / grupa kursów o charakterze praktycznym – P. W grupie kursów w nawiasie wpisać liczbę punktów ECTS dla kursów o charakterze praktycznym

#### **Razem w semestrze:**

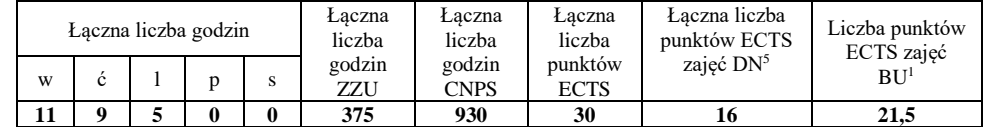

### **Semestr 4**

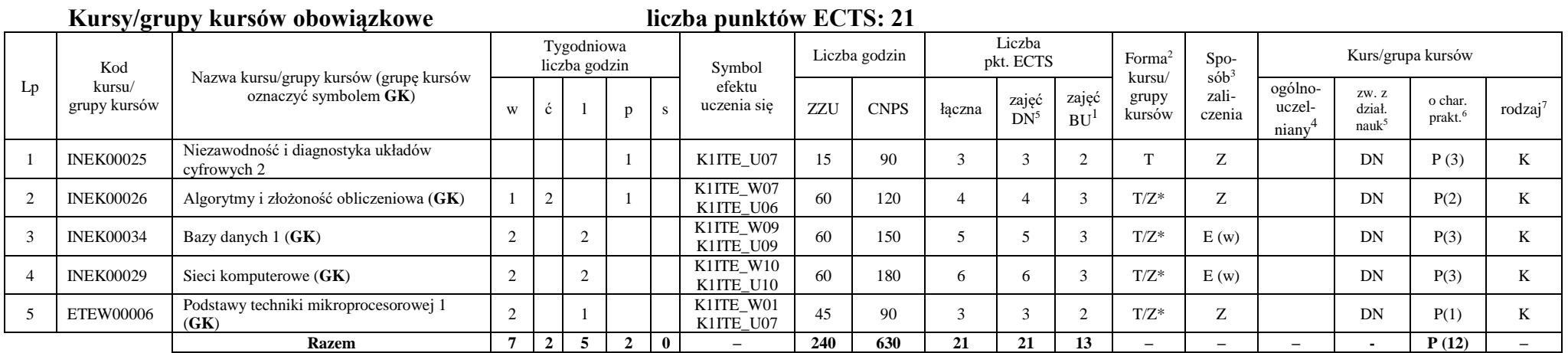

<sup>1</sup>BU – liczba punktów ECTS przypisanych zajęciom wymagających bezpośredniego udziału nauczycieli lub innych osób prowadzących zajęcia

<sup>2</sup>Tradycyjna – T, zdalna – Z, zdalna dla wykładów i seminariów – Z\*

<sup>3</sup>Egzamin – E, zaliczenie na ocenę – Z. W grupie kursów po literze E lub Z wpisać w nawiasie formę kursu końcowego (w, c, l, p, s)

<sup>4</sup>Kurs/ grupa kursów Ogólnouczelniany – O

<sup>5</sup>Kurs/ grupa kursów związany/-na z prowadzoną działalnością naukową – DN

<sup>6</sup> Kurs / grupa kursów o charakterze praktycznym – P. W grupie kursów w nawiasie wpisać liczbę punktów ECTS dla kursów o charakterze praktycznym

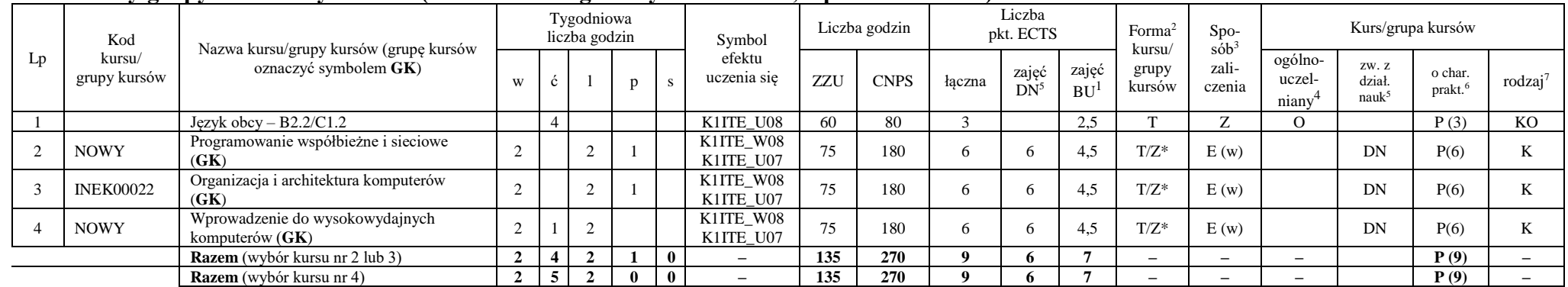

#### **Kursy/grupy kursów wybieralne (minimum 135 godziny w semestrze, 9 punktów ECTS)**

#### **Razem w semestrze:**

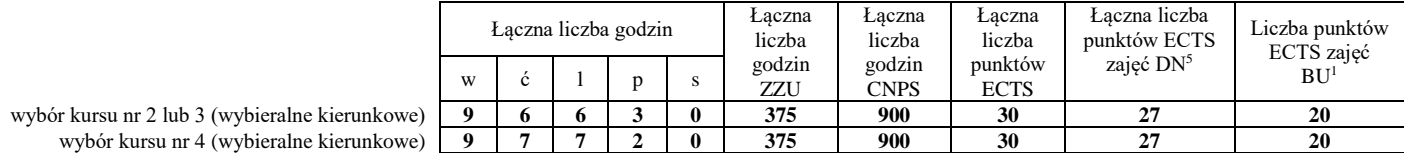

<sup>1</sup>BU – liczba punktów ECTS przypisanych zajęciom wymagających bezpośredniego udziału nauczycieli lub innych osób prowadzących zajęcia

<sup>2</sup>Tradycyjna – T, zdalna – Z, zdalna dla wykładów i seminariów – Z\*

<sup>3</sup>Egzamin – E, zaliczenie na ocenę – Z. W grupie kursów po literze E lub Z wpisać w nawiasie formę kursu końcowego (w, c, l, p, s)

<sup>4</sup>Kurs/ grupa kursów Ogólnouczelniany – O

<sup>5</sup>Kurs/ grupa kursów związany/-na z prowadzoną działalnością naukową – DN

<sup>6</sup> Kurs / grupa kursów o charakterze praktycznym – P. W grupie kursów w nawiasie wpisać liczbę punktów ECTS dla kursów o charakterze praktycznym

# **Semestr 5**

#### **Kursy/grupy kursów obowiązkowe liczba punktów ECTS: 30**

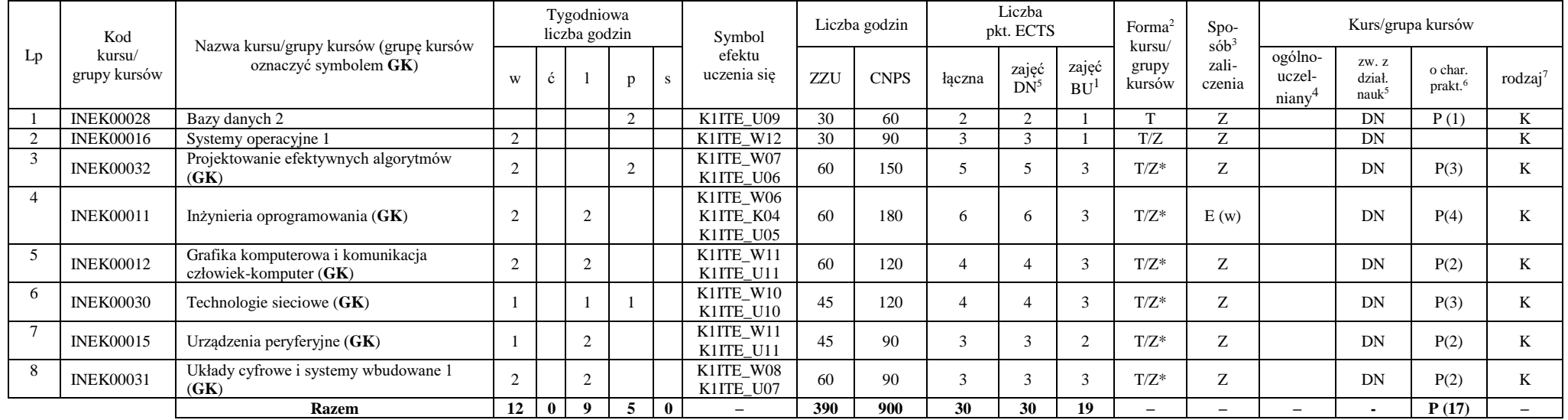

#### **Razem w semestrze:**

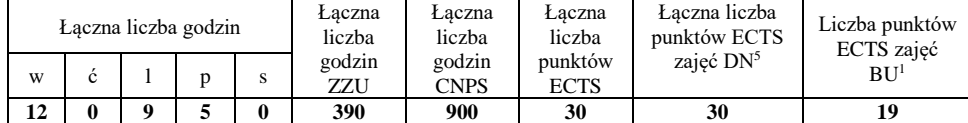

<sup>1</sup>BU – liczba punktów ECTS przypisanych zajęciom wymagających bezpośredniego udziału nauczycieli lub innych osób prowadzących zajęcia

<sup>2</sup>Tradycyjna – T, zdalna – Z, zdalna dla wykładów i seminariów – Z\*

<sup>3</sup>Egzamin – E, zaliczenie na ocenę – Z. W grupie kursów po literze E lub Z wpisać w nawiasie formę kursu końcowego (w, c, l, p, s)

<sup>4</sup>Kurs/ grupa kursów Ogólnouczelniany – O

<sup>5</sup>Kurs/ grupa kursów związany/-na z prowadzoną działalnością naukową – DN

<sup>6</sup> Kurs / grupa kursów o charakterze praktycznym – P. W grupie kursów w nawiasie wpisać liczbę punktów ECTS dla kursów o charakterze praktycznym

### **Semestr 6**

#### **Kursy/grupy kursów obowiązkowe liczba punktów ECTS: 9**

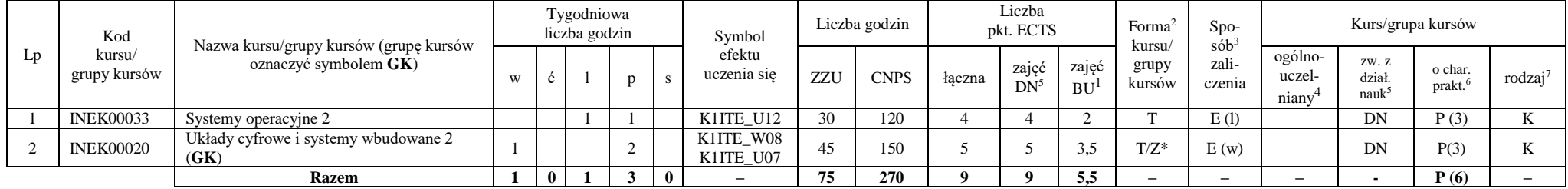

#### **Kursy/grupy kursów wybieralne – kierunkowe (45 godzin w semestrze, 3 punkty ECTS)**

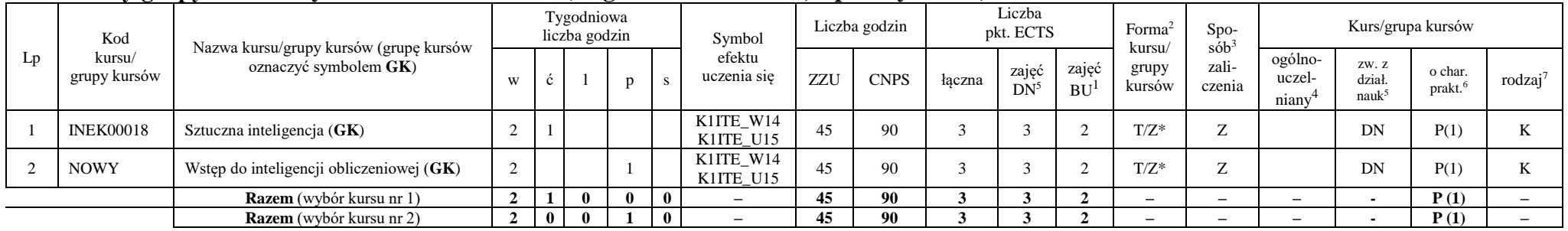

#### **Kursy/grupy kursów wybieralne – Systemy informatyki w medycynie (225 godzin w semestrze, 18 punktów ECTS)**

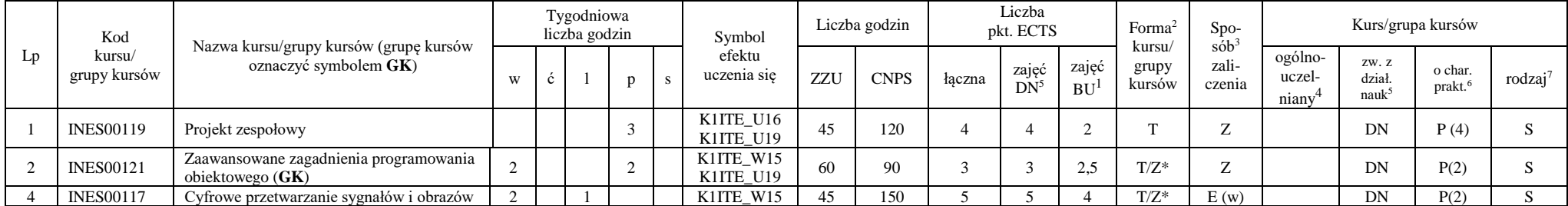

<sup>1</sup>BU – liczba punktów ECTS przypisanych zajęciom wymagających bezpośredniego udziału nauczycieli lub innych osób prowadzących zajęcia <sup>2</sup>Tradycyjna – T, zdalna – Z, zdalna dla wykładów i seminariów – Z\*

9

<sup>3</sup>Egzamin – E, zaliczenie na ocenę – Z. W grupie kursów po literze E lub Z wpisać w nawiasie formę kursu końcowego (w, c, l, p, s)

 $4$ Kurs/ grupa kursów Ogólnouczelniany – O

<sup>5</sup>Kurs/ grupa kursów związany/-na z prowadzoną działalnością naukową – DN

<sup>6</sup> Kurs / grupa kursów o charakterze praktycznym – P. W grupie kursów w nawiasie wpisać liczbę punktów ECTS dla kursów o charakterze praktycznym

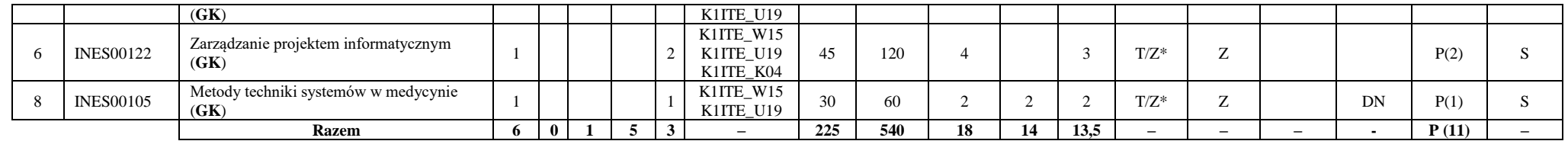

#### **Razem w semestrze:**

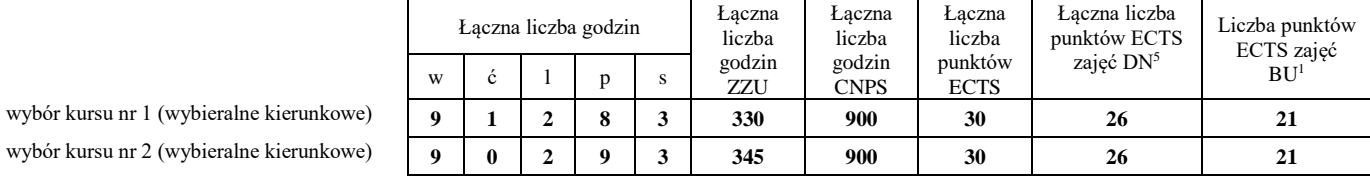

<sup>1</sup>BU – liczba punktów ECTS przypisanych zajęciom wymagających bezpośredniego udziału nauczycieli lub innych osób prowadzących zajęcia <sup>2</sup>Tradycyjna – T, zdalna – Z, zdalna dla wykładów i seminariów – Z\*

10

<sup>3</sup>Egzamin – E, zaliczenie na ocenę – Z. W grupie kursów po literze E lub Z wpisać w nawiasie formę kursu końcowego (w, c, l, p, s)

<sup>4</sup>Kurs/ grupa kursów Ogólnouczelniany – O

<sup>5</sup>Kurs/ grupa kursów związany/-na z prowadzoną działalnością naukową – DN

<sup>6</sup> Kurs / grupa kursów o charakterze praktycznym – P. W grupie kursów w nawiasie wpisać liczbę punktów ECTS dla kursów o charakterze praktycznym
# **Semestr 7**

#### **Kursy/grupy kursów obowiązkowe liczba punktów ECTS: 2**

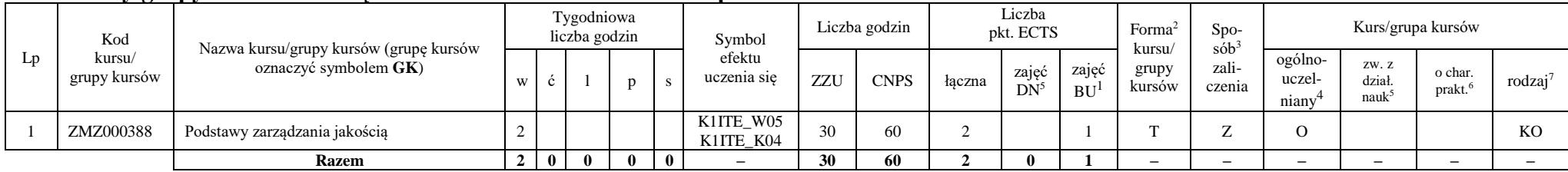

#### **Kursy/grupy kursów wybieralne – Systemy informatyki w medycynie (120 godzin w semestrze, 28 punktów ECTS)**

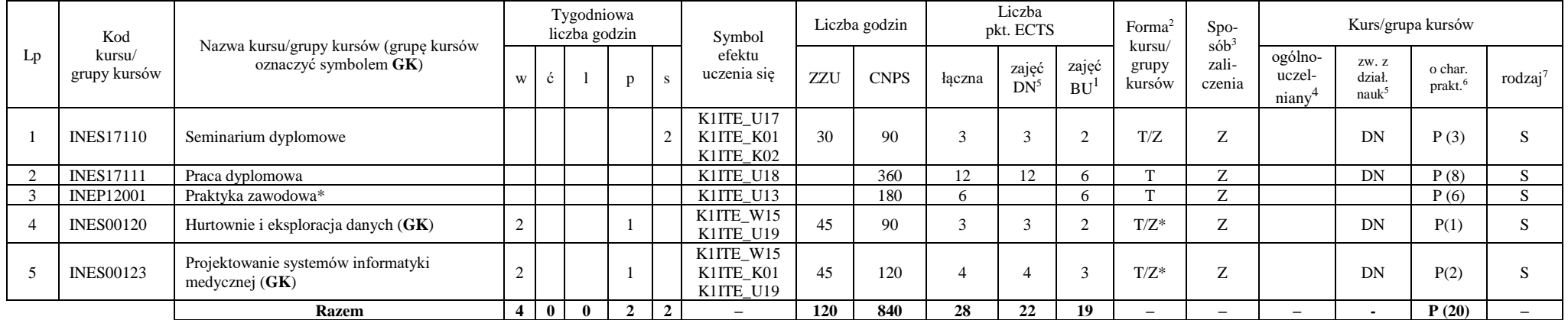

\*Realizacja lipiec-sierpień-wrzesień poprzedzające semestr VII

#### **Razem w semestrze:**

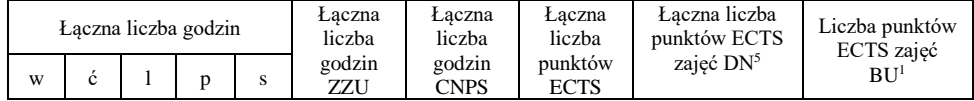

<sup>1</sup>BU – liczba punktów ECTS przypisanych zajęciom wymagających bezpośredniego udziału nauczycieli lub innych osób prowadzących zajęcia <sup>2</sup>Tradycyjna – T, zdalna – Z, zdalna dla wykładów i seminariów – Z\*

11

<sup>3</sup>Egzamin – E, zaliczenie na ocenę – Z. W grupie kursów po literze E lub Z wpisać w nawiasie formę kursu końcowego (w, c, l, p, s)

<sup>4</sup>Kurs/ grupa kursów Ogólnouczelniany – O

<sup>5</sup>Kurs/ grupa kursów związany/-na z prowadzoną działalnością naukową – DN

<sup>6</sup> Kurs / grupa kursów o charakterze praktycznym – P. W grupie kursów w nawiasie wpisać liczbę punktów ECTS dla kursów o charakterze praktycznym

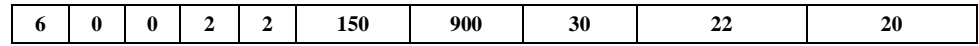

BU – liczba punktów ECTS przypisanych zajęciom wymagających bezpośredniego udziału nauczycieli lub innych osób prowadzących zajęcia <sup>2</sup>Tradycyjna – T, zdalna – Z, zdalna dla wykładów i seminariów – Z\*

Egzamin – E, zaliczenie na ocenę – Z. W grupie kursów po literze E lub Z wpisać w nawiasie formę kursu końcowego (w, c, l, p, s)

Kurs/ grupa kursów Ogólnouczelniany – O

Kurs/ grupa kursów związany/-na z prowadzoną działalnością naukową – DN

Kurs / grupa kursów o charakterze praktycznym – P. W grupie kursów w nawiasie wpisać liczbę punktów ECTS dla kursów o charakterze praktycznym

KO - kształcenia ogólnego, PD – podstawowy, K – kierunkowy, S – specjalnościowy

# **2. Zestaw egzaminów w układzie semestralnym**

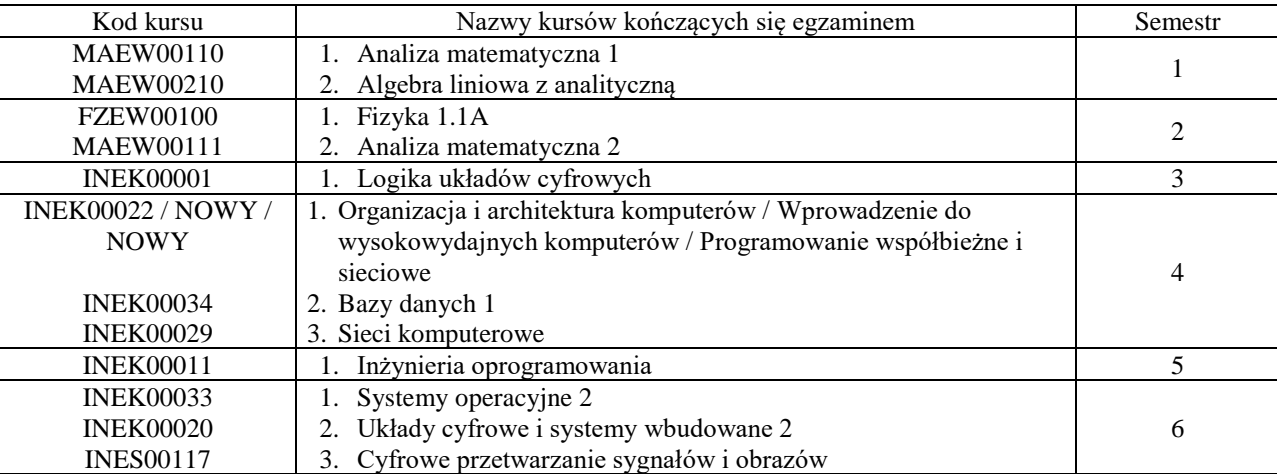

# **3. Liczby dopuszczalnego deficytu punktów ECTS po poszczególnych semestrach**

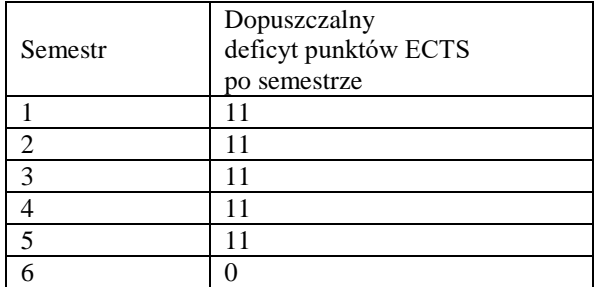

Uwaga: Deficyt liczony jest z uwzględnieniem WSZYSTKICH kursów/grup kursów, również nietechnicznych (język obcy, zajęcia sportowe, przedmioty hum.-men.-społ.).

<sup>1</sup>BU – liczba punktów ECTS przypisanych zajęciom wymagających bezpośredniego udziału nauczycieli lub innych osób prowadzących zajęcia <sup>2</sup>Tradycyjna – T, zdalna – Z, zdalna dla wykładów i seminariów – Z\*

13

<sup>5</sup>Kurs/ grupa kursów związany/-na z prowadzoną działalnością naukową – DN

<sup>3</sup>Egzamin – E, zaliczenie na ocenę – Z. W grupie kursów po literze E lub Z wpisać w nawiasie formę kursu końcowego (w, c, l, p, s)

 $4$ Kurs/ grupa kursów Ogólnouczelniany – O

<sup>6</sup> Kurs / grupa kursów o charakterze praktycznym – P. W grupie kursów w nawiasie wpisać liczbę punktów ECTS dla kursów o charakterze praktycznym

Opinia właściwego organu Samorządu Studenckiego

11.05.2022 Data

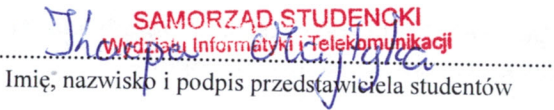

.....

Wydziału In **Telekomunikacji** dr hab. Inż. Andrzej Kucharski prof.  $\sqrt{2}$ . . . . . . . . . . . . . . . . .

14

Podpis Dziekana Wydziału / Dyrektora Filii

Data

BU - liczba punktów ECTS przypisanych zajęciom wymagających bezpośredniego udziału nauczycieli lub innych osób prowadzących zajęcia <sup>2</sup>Tradycyjna – T, zdalna – Z, zdalna dla wykładów i seminariów – Z\*

<sup>3</sup>Egzamin – E, zaliczenie na ocenę – Z. W grupie kursów po literze E lub Z wpisać w nawiasie formę kursu końcowego (w, c, l, p, s)

<sup>4</sup>Kurs/ grupa kursów Ogólnouczelniany – O

<sup>5</sup>Kurs/grupa kursów związany/-na z prowadzoną działalnością naukową – DN

Kurs / grupa kursów o charakterze praktycznym – P. W grupie kursów w nawiasie wpisać liczbę punktów ECTS dla kursów o charakterze praktycznym

# **OPIS PROGRAMU STUDIÓW**

**(specjalność:** Inżynieria systemów informatycznych)

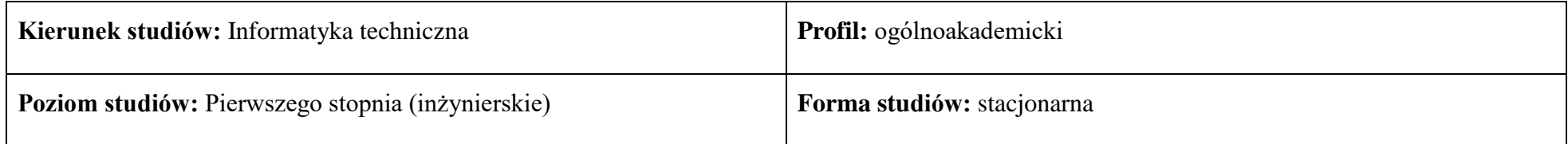

# **1. Opis ogólny**

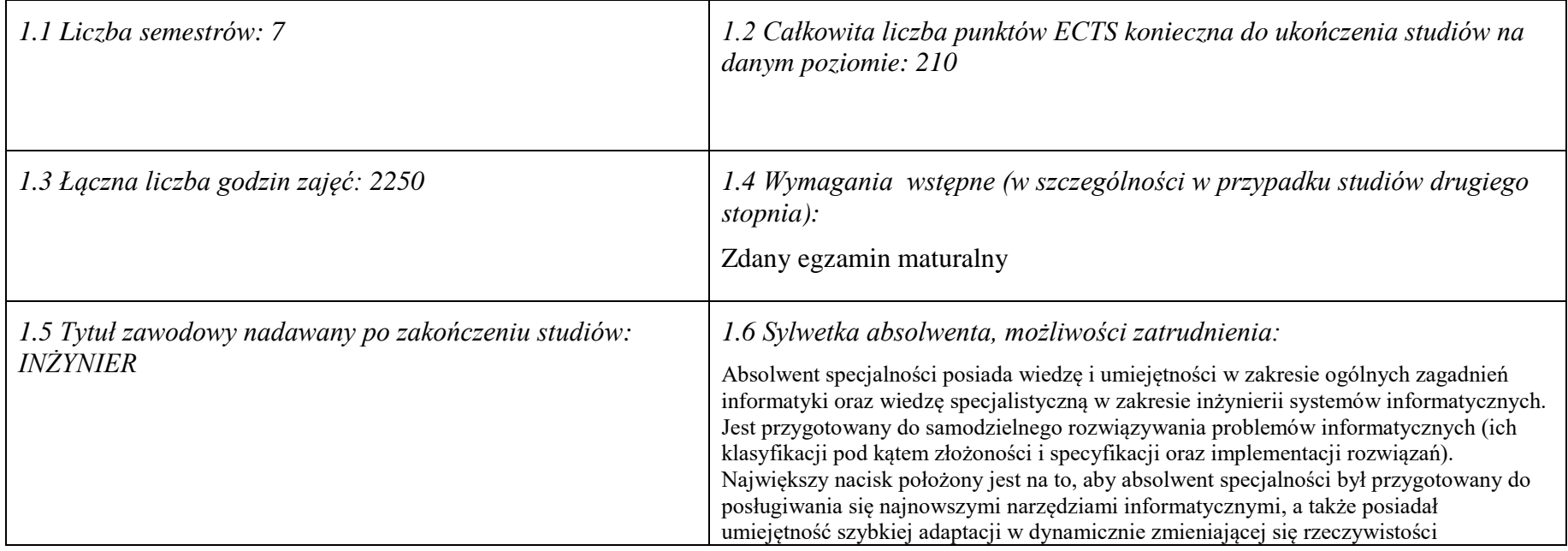

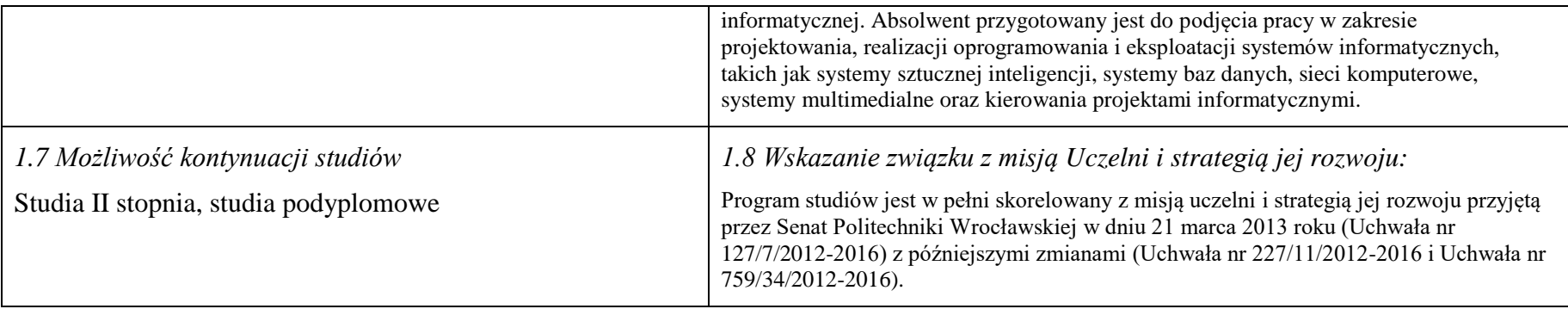

## **2. Opis szczegółowy**

**2.1 Całkowita liczba efektów uczenia się w programie studiów: W (wiedza) = 15, U (umiejętności) = 19, K (kompetencje) = 5,**   $W + U + K = 39$ 

**2.2 Dla kierunku studiów przyporządkowanego do więcej niż jednej dyscypliny – liczba efektów uczenia się przypisana do dyscypliny:**

> **D1 (wiodąca) ……… (***liczba ta musi być większa od połowy całkowitej liczby efektów uczenia się )* **D2 ……….. D3 ……….. D4 ………..**

**2.3 Dla kierunku studiów przyporządkowanego do więcej niż jednej dyscypliny – procentowy udział liczby punktów ECTS dla każdej z dyscyplin:**

**D1 ……….. % punktów ECTS D2 ……….. % punktów ECTS D3 ……….. % punktów ECTS D4 ……….. % punktów ECTS**

**2.4a. Dla kierunku studiów o profilu ogólnoakademickim – liczba punktów ECTS przypisana zajęciom związanym z prowadzoną w Uczelni działalnością naukową w dyscyplinie lub dyscyplinach, do których przyporządkowany jest kierunek studiów - DN (***musi być większa niż 50 % całkowitej liczby punktów ECTS z p. 1.2)* **138**

# **2.4b. Dla kierunku studiów o profilu praktycznym - liczba punktów ECTS przypisana zajęciom kształtującym umiejętności**

**praktyczne (***musi być większa niż 50 % całkowitej liczby punktów ECTS z p. 1.2***)**

# **2.5 Zwięzła analiza zgodności zakładanych efektów uczenia się z potrzebami rynku pracy**

Wiedza, umiejętności i kompetencje absolwenta specjalności INS są w pełni zgodne z oczekiwaniami pracodawców oferujących zatrudnienie w sektorze technologii informatycznych. Absolwent ma wiedzę i umiejętności ogólną z zakresu informatyki, a także wiedzę, umiejętności i kompetencje specjalistyczne w zakresie inżynierii oprogramowania – potrafi posługiwać się najnowszymi narzędziami informatycznymi, biegle posługuje się zarówno językami modelowania (np. UML), jak i nowoczesnymi językami programowania i platformami programistycznymi (C++, Java, .NET), zna oraz umie projektować i zarządzać sieciami komputerowymi. Zgodność efektów kształcenia jest zgodna z oczekiwaniami zarówno w zakresie lokalnego rynku pracy (absolwenci bez problemu znajdują zatrudnienie w takich firmach działających na rynku lokalnym, jak VOLVO, NSN, Teta, InsERT, Sente, Techland), jak i rynkiem ogólnokrajowym, czy wręcz światowym (wielu absolwentów znajduje zatrudnienie w międzynarodowych korporacjach poza granicami kraju, takich jak Microsoft, czy IBM).

**2.6. Łączna liczba punktów ECTS, którą student musi uzyskać na zajęciach wymagających bezpośredniego udziału nauczycieli akademickich lub innych osób prowadzących zajęcia** (wpisać sumę punktów ECTS dla kursów/ grup kursów oznaczonych kodem BU 1 , przy czym dla studiów stacjonarnych liczba ta musi być większa niż 50 % całkowitej liczby punktów ECTS z p. 1.2) **143,5 ECTS**

# **2.7. Łączna liczba punktów ECTS, którą student musi uzyskać w ramach zajęć z zakresu nauk podstawowych**

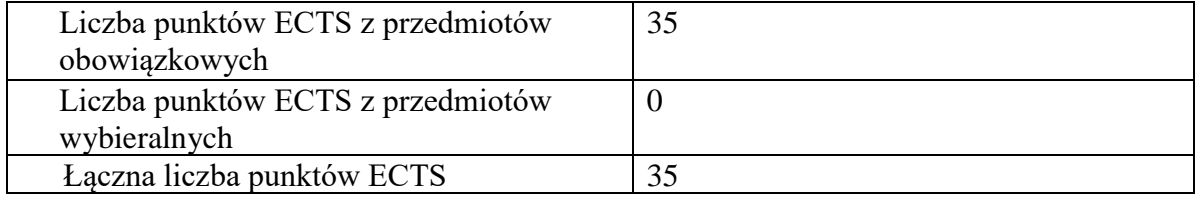

**2.8. Łączna liczba punktów ECTS, którą student musi uzyskać w ramach zajęć o charakterze praktycznym, w tym zajęć laboratoryjnych i projektowych** (wpisać sumę punktów ECTS kursów/grup kursów oznaczonych kodem P)

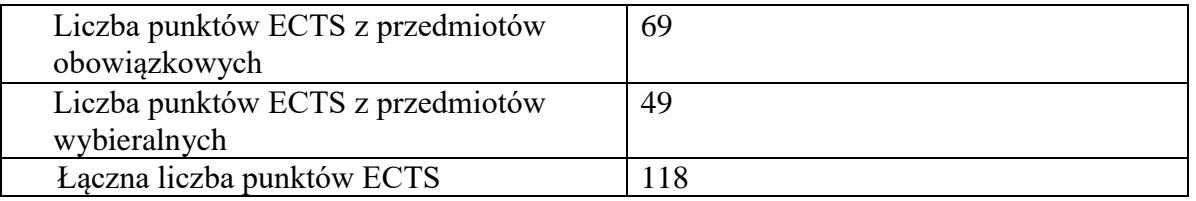

## **2.9. Minimalna liczba punktów ECTS , którą student musi uzyskać, realizując bloki kształcenia oferowane na zajęciach ogólnouczelnianych lub na innym kierunku studiów** (wpisać sumę punktów ECTS kursów/grup kursów oznaczonych kodem O) 46 punktów ECTS

# **2.10. Łączna liczba punktów ECTS, którą student może uzyskać, realizując bloki wybieralne (min. 30 % całkowitej liczby punktów ECTS) 65 punktów ECTS**

### **3. Opis procesu prowadzącego do uzyskania efektów uczenia się:**

Realizując program nauczania studenci uczęszczają na zajęcia zorganizowane, zgodnie z postanowieniami regulaminu studiów na Politechnice Wrocławskiej (dostępnego na stronie WWW Uczelni). Zajęcia prowadzone są w formach określonych regulaminem studiów, przy czym wykorzystywane są zarówno tradycyjne metody i narzędzia dydaktyczne jak i możliwości oferowane przez uczelnianą platformę e-learningową. Poza godzinami zajęć Prowadzący są dostępni dla studentów w wyznaczonych i ogłoszonych na stronie Wydziału godzinach konsultacji. Ważnym elementem uczenia się jest praca własna studenta, polegająca na przygotowywaniu się do zajęć (na podstawie materiałów udostępnianych przez Prowadzących, jak i zalecanej literatury), studiowaniu literatury, opracowywaniu raportów i sprawozdań, przygotowywaniu się do kolokwiów i egzaminów.

Do każdego efektu uczenia się PRK przyporządkowane są kody kursów obecnych w programie studiów. Zaliczenie tych kursów (tego kursu) oznacza uzyskanie danego efektu. Kursy zaliczane są na podstawie form kontroli nabytej wiedzy, umiejętności i kompetencji społecznych, zdefiniowanych w kartach kursów. Brak osiągnięcia przez studenta efektów uczenia się, przypisanych do kursu skutkuje brakiem zaliczenia kursu i koniecznością powtórnej jego realizacji.

W ramach programu studiów studenci realizują studenckie praktyki zawodowe, w wymiarze nie mniejszym niż 160 godzin. Praktyki realizowane są w zakładzie pracy wybranym przez studenta, w trybie indywidualnym w okresie wakacyjnym. Podstawą zaliczenia praktyki jest potwierdzenie ich odbycia i pozytywna ocena pracodawcy. Zaliczenie praktyki jest potwierdzeniem realizacji przypisanych jej efektów uczenia się.

Zaliczenie każdego semestru studiów uwarunkowane jest zdobyciem określonej programem studiów liczby punktów ECTS, co jest jednoznaczne z osiągnięciem większości efektów uczenia się przewidzianych w danym semestrze. Kursy niezaliczone student musi powtórzyć w kolejnych semestrach, osiągając w ten sposób pozostałe efekty uczenia się.

Pozytywne ukończenie studiów możliwe jest po osiągnięciu przez studenta wszystkich efektów uczenia się określonych programem studiów.

Jakość prowadzonych zajęć i osiąganie efektów uczenia się kontrolowane są przez Wydziałowy System Zapewnienia Jakości Kształcenia, obejmujący między innymi procedury tworzenia i modyfikowania programów kształcenia, indywidualizowania programów studiów, realizowania procesu dydaktycznego oraz dyplomowania. Kontrola jakości procesu kształcenia obejmuje ewaluację osiąganych przez studentów efektów uczenia się. Kontrola jakości prowadzonych zajęć wspomagana jest przez hospitacje oraz ankietyzacje, przeprowadzane według ściśle zdefiniowanych wydziałowych procedur.

# **4. Lista bloków zajęć:**

# **4.1. Lista bloków zajęć obowiązkowych:**

# **4.1.1 Lista bloków kształcenia ogólnego**

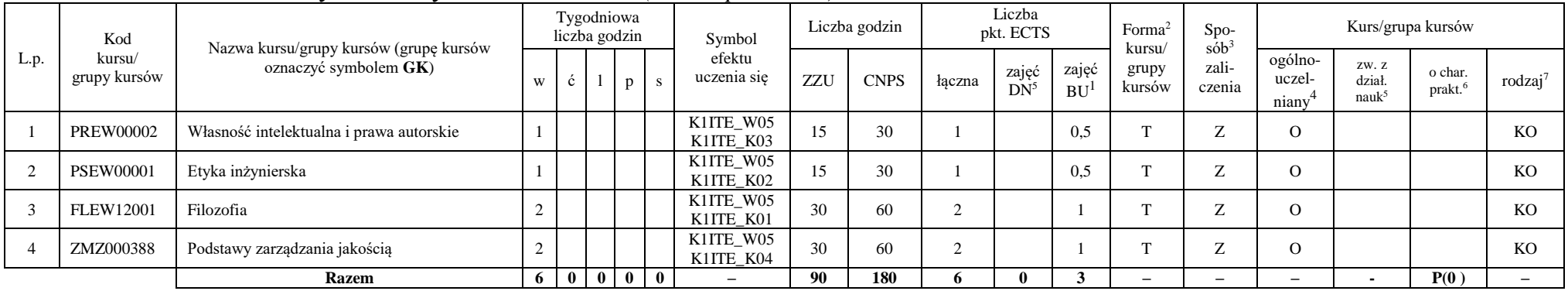

#### **4.1.1.1 Blok** *Przedmioty humanistyczno-menedżerskie (min. 6 pkt. ECTS):*

## **4.1.1.2** *Technologie informacyjne (min. 2 pkt ECTS):*

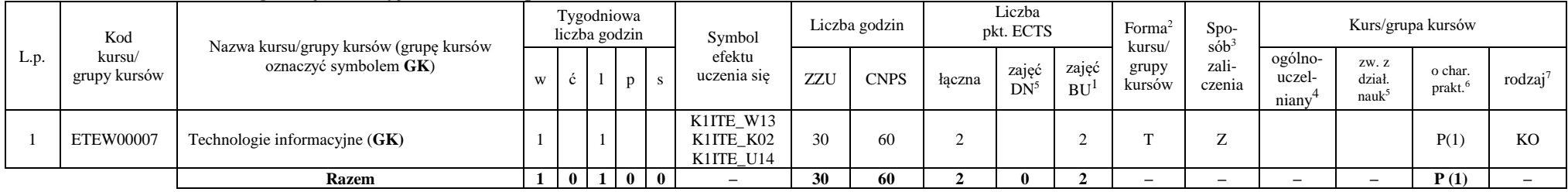

<sup>1</sup>BU – liczba punktów ECTS przypisanych zajęciom wymagającym bezpośredniego udziału nauczycieli lub innych osób prowadzących zajęcia

<sup>2</sup>Tradycyjna – T, zdalna – Z, zdalna dla wykładów i seminariów – Z\*

<sup>3</sup>Egzamin – E, zaliczenie na ocenę – Z. W grupie kursów po literze E lub Z wpisać w nawiasie formę kursu końcowego (w, c, l, s, p)

 $4$ Kurs/ grupa kursów Ogólnouczelniany – O

<sup>5</sup>Kurs/ grupa kursów związany/-a z prowadzoną dział. naukową – DN

<sup>6</sup> Kurs / grupa kursów o charakterze praktycznym – P. W grupie kursów w nawiasie wpisać liczbę punktów ECTS dla kursów cząstkowych o charakterze praktycznym

#### **Razem dla bloków kształcenia ogólnego**

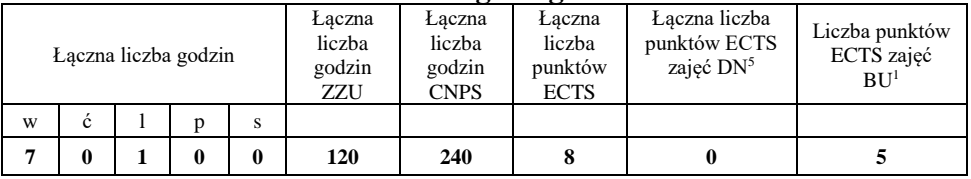

# **4.1.2 Lista bloków z zakresu nauk podstawowych**

# **4.1.2.1 Blok** *Matematyka*

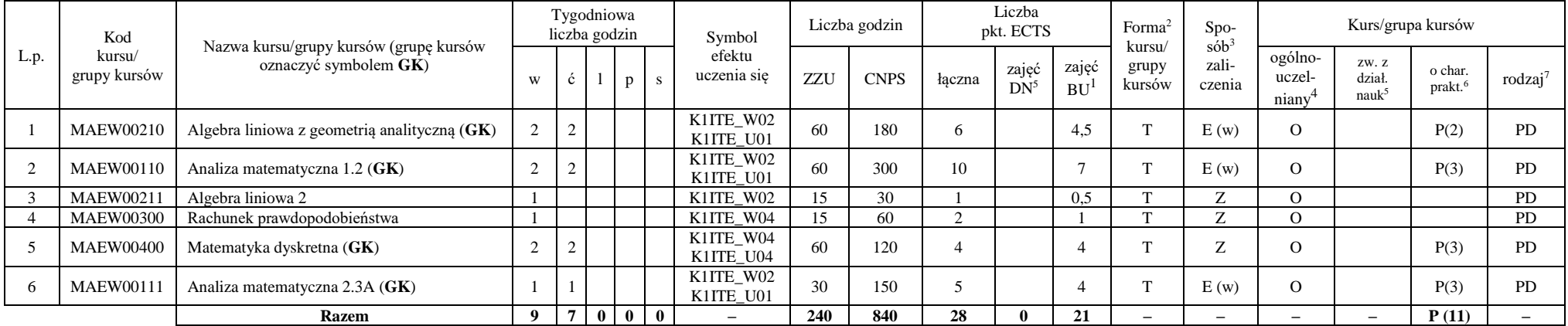

<sup>1</sup>BU – liczba punktów ECTS przypisanych zajęciom wymagających bezpośredniego udziału nauczycieli lub innych osób prowadzących zajęcia

<sup>2</sup>Tradycyjna – T, zdalna – Z, zdalna dla wykładów i seminariów – Z\*

<sup>3</sup>Egzamin – E, zaliczenie na ocenę – Z. W grupie kursów po literze E lub Z w nawiasie wpisać formę kursu końcowego (w, c, l, p, s)

<sup>4</sup>Kurs/ grupa kursów Ogólnouczelniany – O

<sup>5</sup>Kurs/ grupa kursów związany/-na z prowadzoną działalnością naukową – DN

<sup>6</sup> Kurs / grupa kursów o charakterze praktycznym – P. W grupie kursów w nawiasie wpisać liczbę punktów ECTS dla kursów cząstkowych o charakterze praktycznym

 ${}^{7}$ KO - kształcenia ogólnego, PD – podstawowy, K – kierunkowy, S – specjalnościowy

## **4.1.2.2 Blok** *Fizyka*

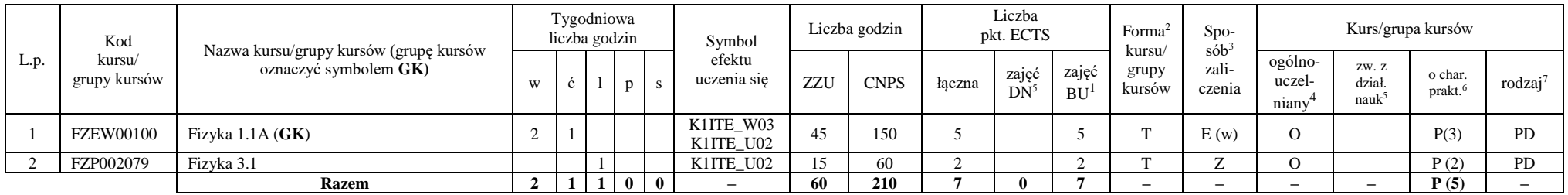

## **Razem dla bloków z zakresu nauk podstawowych:**

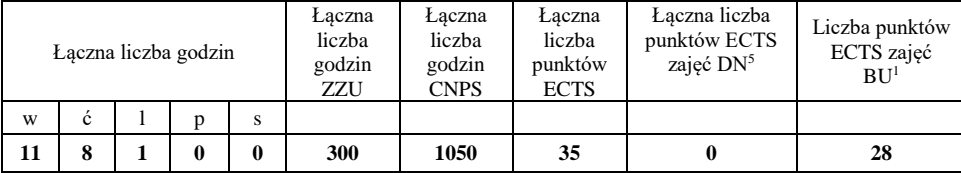

<sup>1</sup>BU – liczba punktów ECTS przypisanych zajęciom wymagających bezpośredniego udziału nauczycieli lub innych osób prowadzących zajęcia

<sup>2</sup>Tradycyjna – T, zdalna – Z, zdalna dla wykładów i seminariów – Z\*

<sup>3</sup>Egzamin – E, zaliczenie na ocenę – Z. W grupie kursów po literze E lub Z w nawiasie wpisać formę kursu końcowego (w, c, l, p, s)

<sup>4</sup>Kurs/ grupa kursów Ogólnouczelniany – O

<sup>5</sup>Kurs/ grupa kursów związany/-na z prowadzoną działalnością naukową – DN

<sup>6</sup> Kurs / grupa kursów o charakterze praktycznym – P. W grupie kursów w nawiasie wpisać liczbę punktów ECTS dla kursów cząstkowych o charakterze praktycznym

# **4.1.3 Lista bloków kierunkowych**

#### **4.1.3.1 Blok** *Przedmioty obowiązkowe kierunkowe*

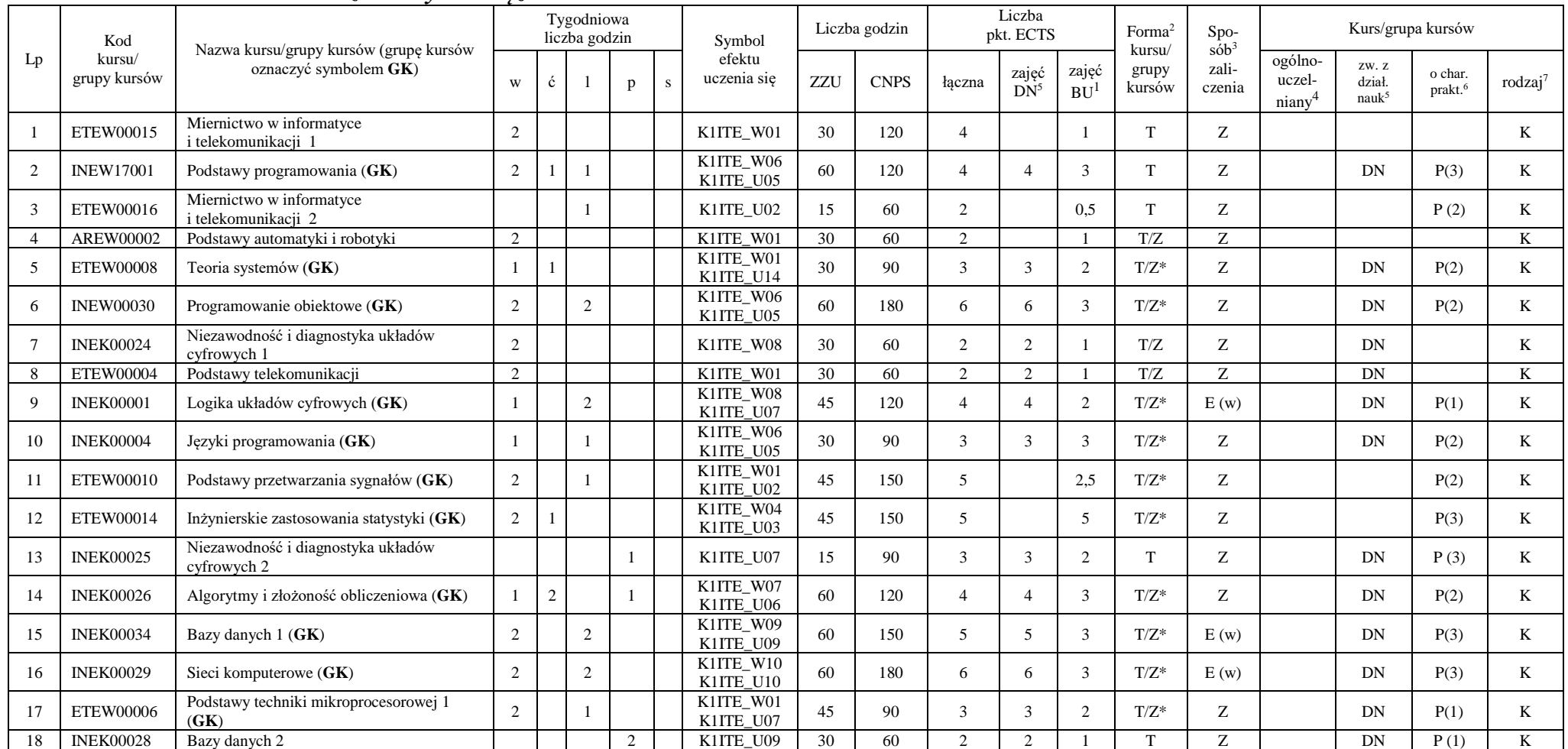

<sup>1</sup>BU – liczba punktów ECTS przypisanych zajęciom wymagających bezpośredniego udziału nauczycieli lub innych osób prowadzących zajęcia

 $2$ Tradycyjna – T, zdalna – Z, zdalna dla wykładów i seminariów – Z\*

<sup>3</sup>Egzamin – E, zaliczenie na ocenę – Z. W grupie kursów po literze E lub Z w nawiasie wpisać formę kursu końcowego (w, c, l, p, s)

<sup>4</sup>Kurs/ grupa kursów Ogólnouczelniany – O

<sup>5</sup>Kurs/ grupa kursów związany/-na z prowadzoną działalnością naukową – DN

<sup>6</sup> Kurs / grupa kursów o charakterze praktycznym – P. W grupie kursów w nawiasie wpisać liczbę punktów ECTS dla kursów cząstkowych o charakterze praktycznym

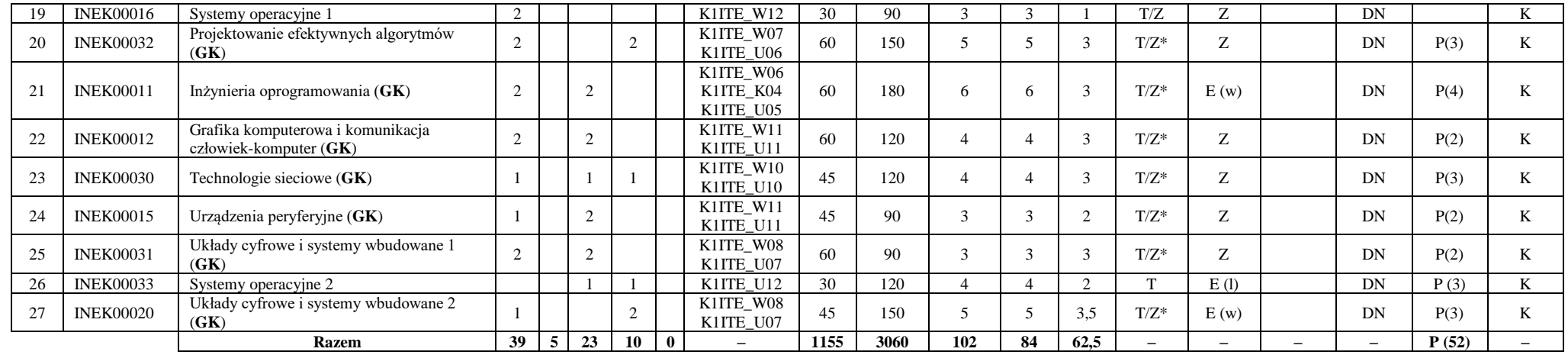

**Razem (dla bloków kierunkowych):**

|    |   |    | Łączna liczba godzin |   | Laczna<br>liczba<br>godzin<br>ZZU | Łaczna<br>liczba<br>godzin<br><b>CNPS</b> | Łaczna<br>liczba<br>punktów<br><b>ECTS</b> | Laczna liczba<br>punktów ECTS<br>zajęć DN <sup>5</sup> | Liczba punktów<br>ECTS zajęć<br>BU <sup>1</sup> |  |  |
|----|---|----|----------------------|---|-----------------------------------|-------------------------------------------|--------------------------------------------|--------------------------------------------------------|-------------------------------------------------|--|--|
| W  | ċ |    |                      | s |                                   |                                           |                                            |                                                        |                                                 |  |  |
| 39 | 5 | 23 | 10                   | 0 | 1155                              | 3060                                      | 102                                        | 84                                                     | 62,5                                            |  |  |

<sup>1</sup>BU – liczba punktów ECTS przypisanych zajęciom wymagających bezpośredniego udziału nauczycieli lub innych osób prowadzących zajęcia

<sup>2</sup>Tradycyjna – T, zdalna – Z, zdalna dla wykładów i seminariów – Z\*

<sup>3</sup>Egzamin – E, zaliczenie na ocenę – Z. W grupie kursów po literze E lub Z w nawiasie wpisać formę kursu końcowego (w, c, l, p, s)

<sup>4</sup>Kurs/ grupa kursów Ogólnouczelniany – O

<sup>5</sup>Kurs/ grupa kursów związany/-na z prowadzoną działalnością naukową – DN

<sup>6</sup> Kurs / grupa kursów o charakterze praktycznym – P. W grupie kursów w nawiasie wpisać liczbę punktów ECTS dla kursów cząstkowych o charakterze praktycznym

 ${}^{7}$ KO - kształcenia ogólnego, PD – podstawowy, K – kierunkowy, S – specjalnościowy

# **4.2 Lista bloków wybieralnych 4.2.1 Lista bloków kształcenia ogólnego**

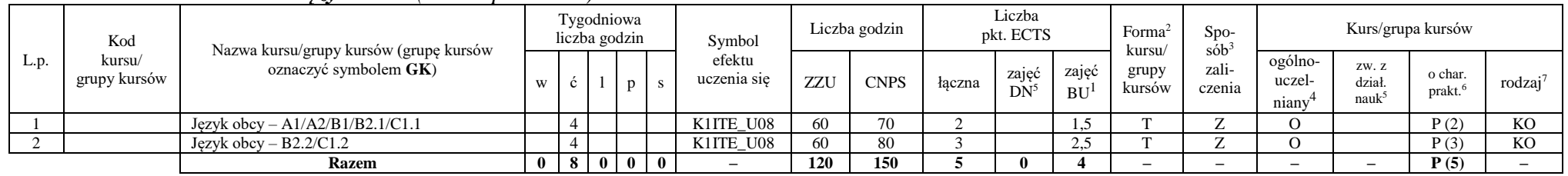

### **4.2.1.1 Blok** *Języki obce (min. 5 pkt ECTS):*

**4.2.1.2 Blok** *Zajęcia sportowe (0 pkt ECTS):*

| L.p. | Kod<br>kursu/<br>grupy kursów |                                                                 |              |     | Tygodniowa<br>liczba godzin<br>Symbol |                |                       | Liczba godzin | Liczba<br>pkt. ECTS |        |                 | Forma<br>S <sub>DO</sub><br>sób |                           | Kurs/grupa kursów |                            |                        |                               |                     |
|------|-------------------------------|-----------------------------------------------------------------|--------------|-----|---------------------------------------|----------------|-----------------------|---------------|---------------------|--------|-----------------|---------------------------------|---------------------------|-------------------|----------------------------|------------------------|-------------------------------|---------------------|
|      |                               | Nazwa kursu/grupy kursów (grupę kursów<br>oznaczyć symbolem GK) | W            |     |                                       |                | efektu<br>uczenia się | ZZU           | <b>CNPS</b>         | łaczna | zajęć<br>$DN^5$ | zajeć<br><b>BU</b>              | kursu/<br>grupy<br>kursów | zali-<br>czenia   | ogólno-<br>uczel-<br>niany | ZW. Z<br>dział<br>nauk | o char.<br>prakt <sup>6</sup> | rodzaj <sup>7</sup> |
|      |                               | Zajęcia sportowe                                                |              |     |                                       |                | K1ITE K05             | 30            | 30                  |        |                 |                                 |                           |                   |                            |                        | P(0)                          | <b>KO</b>           |
|      |                               | Zajecia sportowe                                                |              |     |                                       |                | K1ITE K05             | 30            | 30                  |        |                 |                                 |                           | ∸                 |                            |                        | P(0)                          | <b>KO</b>           |
|      |                               | <b>Razem</b>                                                    | $\mathbf{0}$ | 4 I |                                       | 0 <sub>0</sub> |                       | 60            | 60                  |        |                 |                                 |                           | -                 | -                          |                        | P(0)                          |                     |

#### **Razem dla bloków kształcenia ogólnego:**

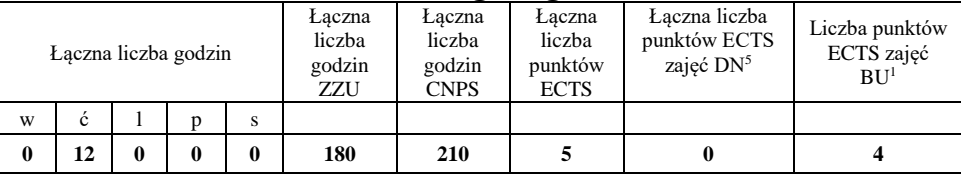

<sup>1</sup>BU – liczba punktów ECTS przypisanych zajęciom wymagających bezpośredniego udziału nauczycieli lub innych osób prowadzących zajęcia <sup>2</sup>Tradycyjna – T, zdalna – Z, zdalna dla wykładów i seminariów – Z\*

<sup>3</sup>Egzamin – E, zaliczenie na ocenę – Z. W grupie kursów po literze E lub Z w nawiasie wpisać formę kursu końcowego (w, c, l, p, s)

 $4$ Kurs/ grupa kursów Ogólnouczelniany – O

<sup>5</sup>Kurs/ grupa kursów związany/-na z prowadzoną działalnością naukową – DN

<sup>6</sup> Kurs  $\sqrt{g}$ rupa kursów o charakterze praktycznym – P. W grupie kursów w nawiasie wpisać liczbę punktów ECTS dla kursów cząstkowych o charakterze praktycznym

 ${}^{7}KO$  - kształcenia ogólnego, PD – podstawowy, K – kierunkowy, S – specjalnościowy

# **4.2.2 Lista bloków kierunkowych**

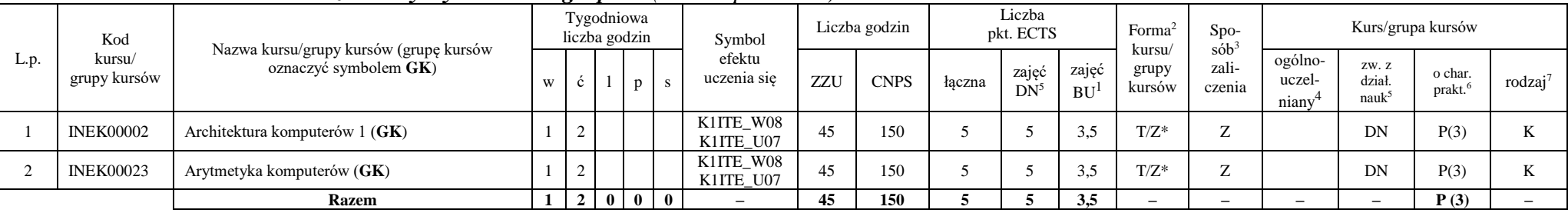

# **4.2.2.1 Blok** *Przedmioty wybieralne – grupa A (min. 5 pkt ECTS):*

**4.2.2.2 Blok** *Przedmioty wybieralne – grupa B (min. 6 pkt ECTS):*

| L.p. | Kod<br>kursu/<br>grupy kursów | Nazwa kursu/grupy kursów (grupę kursów<br>oznaczyć symbolem GK) |   |             | Tygodniowa<br>liczba godzin |    | Symbol                 |     | Liczba godzin |        | Liczba<br>pkt. ECTS |                    | Forma <sup>2</sup><br>kursu/ | $Spo-$<br>$s$ ób <sup>3</sup> |                            | Kurs/grupa kursów                   |                   |                     |
|------|-------------------------------|-----------------------------------------------------------------|---|-------------|-----------------------------|----|------------------------|-----|---------------|--------|---------------------|--------------------|------------------------------|-------------------------------|----------------------------|-------------------------------------|-------------------|---------------------|
|      |                               |                                                                 | W |             | p                           |    | efektu<br>uczenia się  | ZZU | <b>CNPS</b>   | łaczna | zajęć<br>$DN^5$     | zajęć<br><b>BU</b> | grupy<br>kursów              | zali-<br>czenia               | ogólno-<br>uczel-<br>niany | ZW. Z<br>dział<br>nauk <sup>3</sup> | o char.<br>prakt. | rodzaj <sup>7</sup> |
|      | <b>NOWY</b>                   | Programowanie współbieżne i sieciowe $(GK)$                     |   | $\sim$<br>∠ |                             |    | K1ITE W08<br>K1ITE U07 | 75  | 180           |        | 6                   | 4.5                | $T/Z^*$                      | E(w)                          |                            | DN                                  | P(6)              |                     |
|      | <b>INEK00022</b>              | Organizacja i architektura komputerów (GK)                      |   | $\sim$<br>∸ |                             |    | K1ITE W08<br>K1ITE U07 |     | 180           |        | h                   | 4.5                | $T/Z^*$                      | E(w)                          |                            | DN                                  | P(6)              |                     |
|      | <b>NOWY</b>                   | Wprowadzenie do wysokowydajnych komputerów<br>(GK)              |   | $\sim$      |                             |    | K1ITE W08<br>K1ITE U07 | 75  | 180           |        | h                   | 4.5                | $T/Z^*$                      | E(w)                          |                            | DN                                  | P(6)              |                     |
|      |                               | <b>Razem</b> (wybór kursu nr 1 lub 2)                           |   |             |                             | -0 | -                      | 75  | 180           |        | n                   | 4.5                | -                            | $\overline{\phantom{0}}$      | $-$                        | $\overline{\phantom{0}}$            | P(6)              |                     |
|      |                               | <b>Razem</b> (wybór kursu nr 3)                                 |   | $\sim$      | $\mathbf{0}$                |    | -                      | 75  | 180           |        |                     | 4.5                |                              | -                             | $\overline{\phantom{0}}$   |                                     | P(6)              |                     |

<sup>1</sup>BU – liczba punktów ECTS przypisanych zajęciom wymagających bezpośredniego udziału nauczycieli lub innych osób prowadzących zajęcia

<sup>2</sup>Tradycyjna – T, zdalna – Z, zdalna dla wykładów i seminariów – Z\*

<sup>3</sup>Egzamin – E, zaliczenie na ocenę – Z. W grupie kursów po literze E lub Z w nawiasie wpisać formę kursu końcowego (w, c, l, p, s)

<sup>4</sup>Kurs/ grupa kursów Ogólnouczelniany – O

<sup>5</sup>Kurs/ grupa kursów związany/-na z prowadzoną działalnością naukową – DN

<sup>6</sup> Kurs / grupa kursów o charakterze praktycznym – P. W grupie kursów w nawiasie wpisać liczbę punktów ECTS dla kursów cząstkowych o charakterze praktycznym

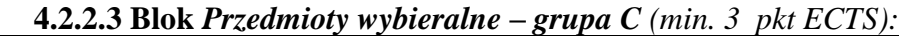

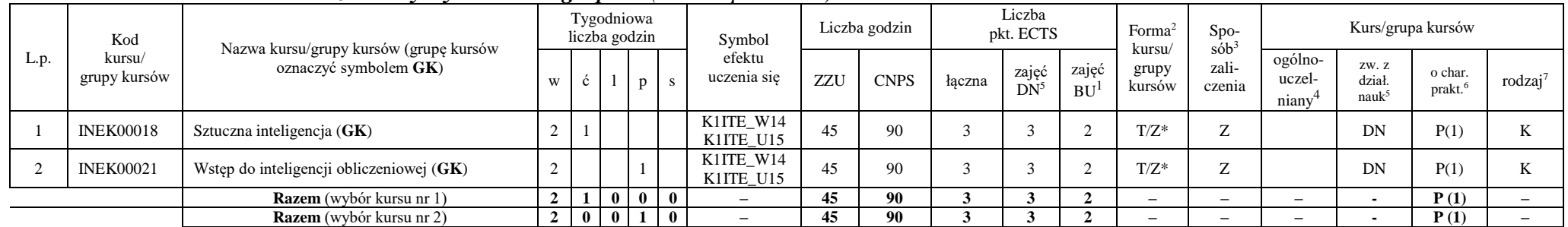

#### **Razem dla bloków kierunkowych:**

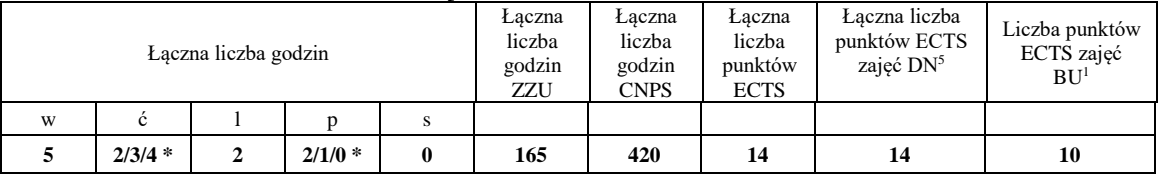

**\* w zależności od wybranych kursów (suma liczby godzin ćwiczeń i projektów równa 4)**

<sup>1</sup>BU – liczba punktów ECTS przypisanych zajęciom wymagających bezpośredniego udziału nauczycieli lub innych osób prowadzących zajęcia

<sup>2</sup>Tradycyjna – T, zdalna – Z, zdalna dla wykładów i seminariów – Z\*

<sup>3</sup>Egzamin – E, zaliczenie na ocenę – Z. W grupie kursów po literze E lub Z w nawiasie wpisać formę kursu końcowego (w, c, l, p, s)

<sup>4</sup>Kurs/ grupa kursów Ogólnouczelniany – O

<sup>5</sup>Kurs/ grupa kursów związany/-na z prowadzoną działalnością naukową – DN

<sup>6</sup> Kurs / grupa kursów o charakterze praktycznym – P. W grupie kursów w nawiasie wpisać liczbę punktów ECTS dla kursów cząstkowych o charakterze praktycznym

# **4.2.3 Lista bloków specjalnościowych**

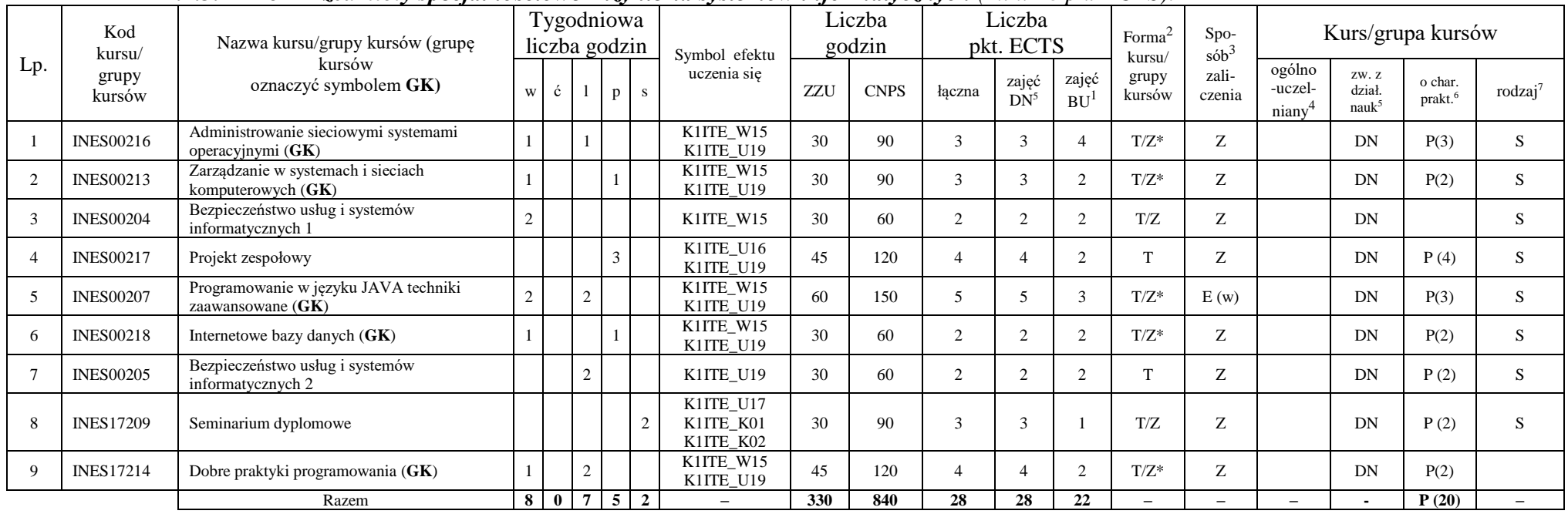

#### **4.2.3.1 Blok** *Przedmioty specjalnościowe Inżynieria systemów informatycznych (min. 28 pkt ECTS):*

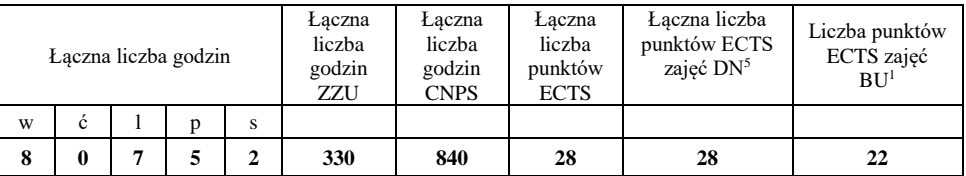

<sup>1</sup>BU – liczba punktów ECTS przypisanych zajęciom wymagających bezpośredniego udziału nauczycieli lub innych osób prowadzących zajęcia <sup>2</sup>Tradycyjna – T, zdalna – Z, zdalna dla wykładów i seminariów – Z\*

<sup>3</sup>Egzamin – E, zaliczenie na ocenę – Z. W grupie kursów po literze E lub Z w nawiasie wpisać formę kursu końcowego (w, c, l, p, s)

 $4$ Kurs/ grupa kursów Ogólnouczelniany – O

<sup>5</sup>Kurs/ grupa kursów związany/-na z prowadzoną działalnością naukową – DN

<sup>6</sup> Kurs  $\sqrt{g}$ rupa kursów o charakterze praktycznym – P. W grupie kursów w nawiasie wpisać liczbę punktów ECTS dla kursów cząstkowych o charakterze praktycznym

 ${}^{7}$ KO - kształcenia ogólnego, PD – podstawowy, K – kierunkowy, S – specjalnościowy

## **4.3 Blok praktyk (Uchwała nr 28/3/2021-2024 Rady Wydziału Informatyki i Telekomunikacji Politechniki Wrocławskiej z dnia 9 lutego 2022r.)**

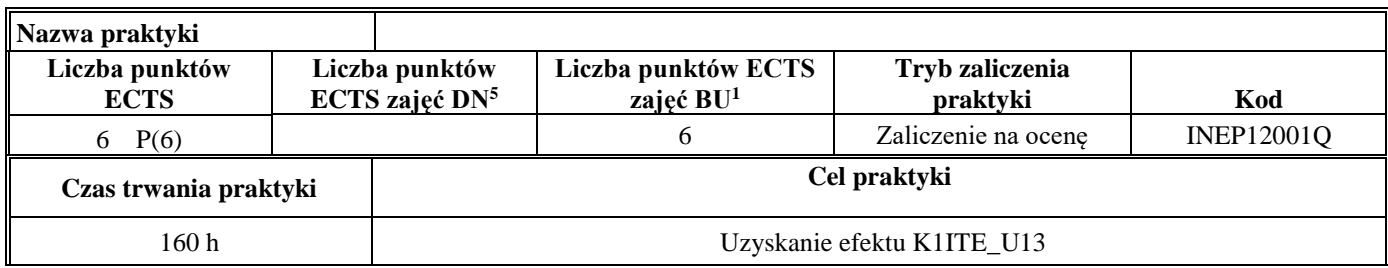

**4.4 Blok "praca dyplomowa" (o ile jest przewidywana na studiach pierwszego stopnia)**

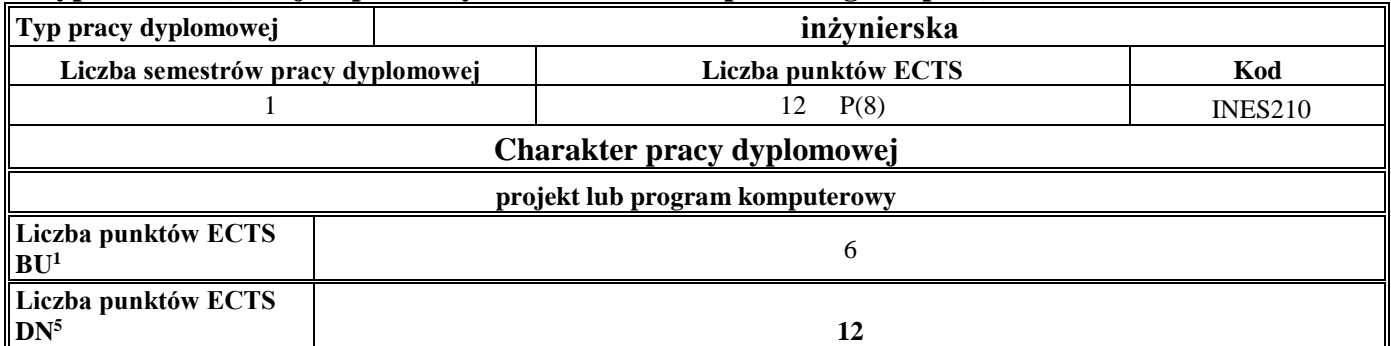

<sup>1</sup>BU – liczba punktów ECTS przypisanych zajęciom wymagających bezpośredniego udziału nauczycieli lub innych osób prowadzących zajęcia

<sup>2</sup>Tradycyjna – T, zdalna – Z, zdalna dla wykładów i seminariów – Z\*

 ${}^{3}$ Egzamin – E, zaliczenie na ocenę – Z. W grupie kursów po literze E lub Z w nawiasie wpisać formę kursu końcowego (w, c, l, p, s)

 $4$ Kurs/ grupa kursów Ogólnouczelniany – O

<sup>5</sup>Kurs/ grupa kursów związany/-na z prowadzoną działalnością naukową – DN

<sup>6</sup> Kurs  $\sqrt{g}$ rupa kursów o charakterze praktycznym – P. W grupie kursów w nawiasie wpisać liczbę punktów ECTS dla kursów cząstkowych o charakterze praktycznym

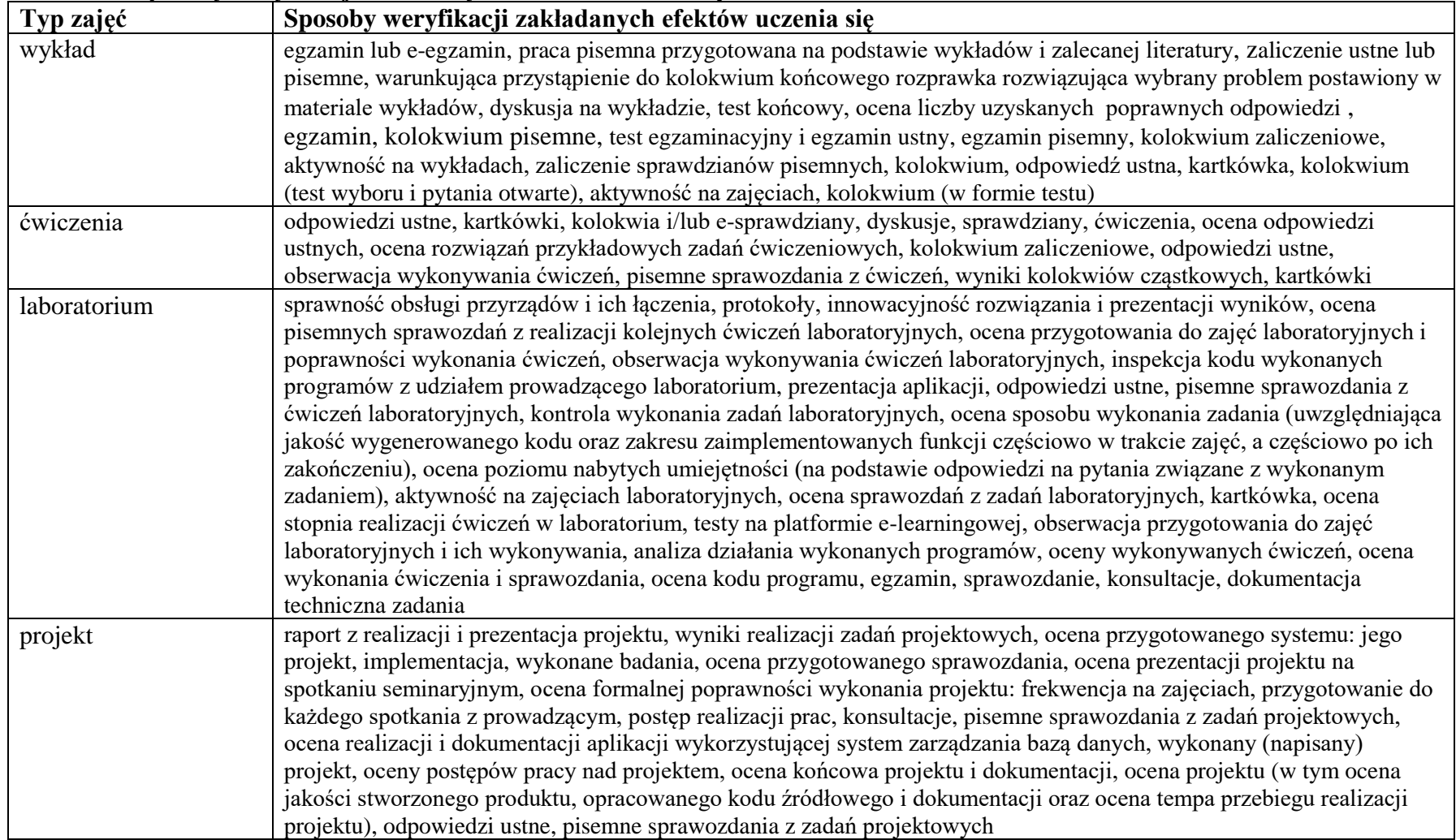

#### **5. Sposoby weryfikacji zakładanych efektów uczenia się**

<sup>1</sup>BU – liczba punktów ECTS przypisanych zajęciom wymagających bezpośredniego udziału nauczycieli lub innych osób prowadzących zajęcia <sup>2</sup>Tradycyjna – T, zdalna – Z, zdalna dla wykładów i seminariów – Z\*

<sup>3</sup>Egzamin – E, zaliczenie na ocenę – Z. W grupie kursów po literze E lub Z w nawiasie wpisać formę kursu końcowego (w, c, l, p, s)

<sup>4</sup>Kurs/ grupa kursów Ogólnouczelniany – O

<sup>5</sup>Kurs/ grupa kursów związany/-na z prowadzoną działalnością naukową – DN

<sup>6</sup> Kurs / grupa kursów o charakterze praktycznym – P. W grupie kursów w nawiasie wpisać liczbę punktów ECTS dla kursów cząstkowych o charakterze praktycznym

 $7KO$  - kształcenia ogólnego, PD – podstawowy, K – kierunkowy, S – specjalnościowy

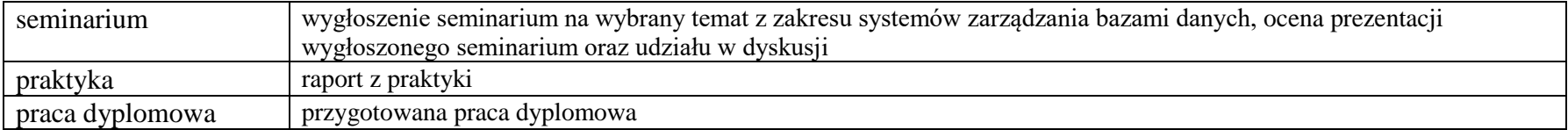

<sup>1</sup>BU – liczba punktów ECTS przypisanych zajęciom wymagających bezpośredniego udziału nauczycieli lub innych osób prowadzących zajęcia <sup>2</sup>Tradycyjna – T, zdalna – Z, zdalna dla wykładów i seminariów – Z\*

<sup>3</sup>Egzamin – E, zaliczenie na ocenę – Z. W grupie kursów po literze E lub Z w nawiasie wpisać formę kursu końcowego (w, c, l, p, s)

<sup>4</sup>Kurs/ grupa kursów Ogólnouczelniany – O

<sup>5</sup>Kurs/ grupa kursów związany/-na z prowadzoną działalnością naukową – DN

<sup>6</sup> Kurs / grupa kursów o charakterze praktycznym – P. W grupie kursów w nawiasie wpisać liczbę punktów ECTS dla kursów cząstkowych o charakterze praktycznym

### **6. Zakres egzaminu dyplomowego**

- 1. Paradygmaty programowania obiektowego.
- 2. Arytmetyka stało- i zmiennoprzecinkowa.
- 3. Normalizacja schematu bazy danych.
- 4. Model warstwowy TCP/IP.
- 5. Ocena złożoności algorytmów.
- 6. Język UML w projektowaniu oprogramowania.
- 7. Generowanie realistycznych obrazów scen 3-D za pomocą metody śledzenia promieni.
- 8. Mechanizmy systemu operacyjnego wspomagające synchronizację procesów.
- 9. Programowalne scalone układy cyfrowe PLD, CPLD oraz FPGA.
- 10. Fizyczne nośniki danych stosowane technologie, struktury oraz metody kodowania informacji.
- 11. Konfiguracja sieciowa systemów operacyjnych (sterowniki urządzeń sieciowych, ustawienia parametrów sieci lokalnej i TCP, automatyzacja konfiguracji).
- 12. Mechanizmy zdalnego dostępu do zasobów sieciowych (dyski sieciowe, mapowanie uprawnień dostępu, sieciowe zarządzanie użytkownikami NIS/LDAP).
- 13. Metody rozwiązywania problemu martwego punktu (impasu) w systemach i sieciach komputerowych.
- 14. Metody równoważenia obciążeń w systemach i sieciach komputerowych.
- 15. Źródła zagrożeń bezpieczeństwa systemów i usług informatycznych.
- 16. Metody i mechanizmy zapewnienia bezpiecznego dostępu i bezpiecznej komunikacji sieciowej w systemach komputerowych.
- 17. Różnice pomiędzy introspekcją i odzwierciedleniem metodami stosowanymi do rozpoznania własności klas lub zmodyfikowania zachowania się aplikacji działających na wirtualnej maszynie Java.
- 18. Sposoby budowy i zarządzania aplikacjami rozproszonymi za pomocą pakietów należących do standardowej dystrybucji Javy.
- 19. Dostęp do internetowych baz danych na przykładzie wybranej technologii.
- 20. Narzędzia wspierające budowę aplikacji oraz zapewniające ciągłą integrację.

<sup>1</sup>BU – liczba punktów ECTS przypisanych zajęciom wymagających bezpośredniego udziału nauczycieli lub innych osób prowadzących zajęcia <sup>2</sup>Tradycyjna – T, zdalna – Z, zdalna dla wykładów i seminariów – Z\*

 ${}^{3}$ Egzamin – E, zaliczenie na ocenę – Z. W grupie kursów po literze E lub Z w nawiasie wpisać formę kursu końcowego (w, c, l, p, s)

<sup>4</sup>Kurs/ grupa kursów Ogólnouczelniany – O

<sup>5</sup>Kurs/ grupa kursów związany/-na z prowadzoną działalnością naukową – DN

<sup>6</sup> Kurs / grupa kursów o charakterze praktycznym – P. W grupie kursów w nawiasie wpisać liczbę punktów ECTS dla kursów cząstkowych o charakterze praktycznym

<sup>7</sup>KO - kształcenia ogólnego, PD – podstawowy, K – kierunkowy, S – specjalnościowy

## **7. Wymagania dotyczące terminu zaliczenia określonych kursów/grup kursów lub wszystkich kursów w poszczególnych blokach**

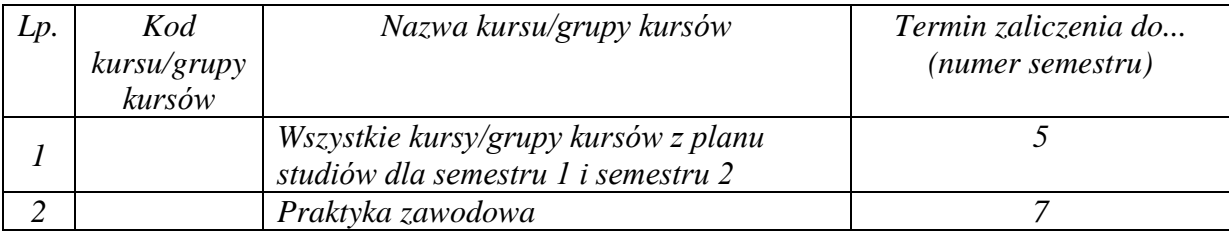

### **8. Plan studiów (załącznik nr 4)**

<sup>1</sup>BU – liczba punktów ECTS przypisanych zajęciom wymagających bezpośredniego udziału nauczycieli lub innych osób prowadzących zajęcia

<sup>2</sup>Tradycyjna – T, zdalna – Z, zdalna dla wykładów i seminariów – Z\*

<sup>3</sup>Egzamin – E, zaliczenie na ocenę – Z. W grupie kursów po literze E lub Z w nawiasie wpisać formę kursu końcowego (w, c, l, p, s)

 $4$ Kurs/ grupa kursów Ogólnouczelniany – O

<sup>5</sup>Kurs/ grupa kursów związany/-na z prowadzoną działalnością naukową – DN

<sup>6</sup> Kurs / grupa kursów o charakterze praktycznym – P. W grupie kursów w nawiasie wpisać liczbę punktów ECTS dla kursów cząstkowych o charakterze praktycznym

Zaopiniowane przez właściwy organ uchwałodawczy Samorządu Studenckiego:

 $1104222$ Data

SAMORZAD STUDENCKI **Winder** informed Imię, nazwiskę i podpis przedstąwielela studentów

KAN Wydziału Inforp atyki i Telekomunikacii

dr hab. unz. Andrzej Kucharski

. . . . . . . . . . . . .

Podpis Dziekana Wydziału / Dyrektora Filii

pro

. . . . . . . . . . . . . . .

Data

\*niepotrzebne skreślić

BU - liczba punktów ECTS przypisanych zajęciom wymagającym bezpośredniego udziału nauczycieli lub innych osób prowadzących zajęcia <sup>2</sup>Tradycyjna – T, zdalna – Z, zdalna dla wykładów i seminariów – Z\*

3Egzamin – E, zaliczenie na ocenę – Z. W grupie kursów po literze E lub Z wpisać w nawiasie formę kursu końcowego (w, c, l, s, p)<br><sup>4</sup>Kurs/ grupa kursów Ogólnouczelniany – O

<sup>5</sup>Kurs/ grupa kursów związany/-a z prowadzoną dział. naukową – DN

<sup>6</sup> Kurs / grupa kursów o charakterze praktycznym – P. W grupie kursów w nawiasie wpisać liczbę punktów ECTS dla kursów cząstkowych o charakterze praktycznym

Załącznik nr 5 do ZW 121/2020 Załącznik nr 3 do programu studiów

# **PLAN STUDIÓW**

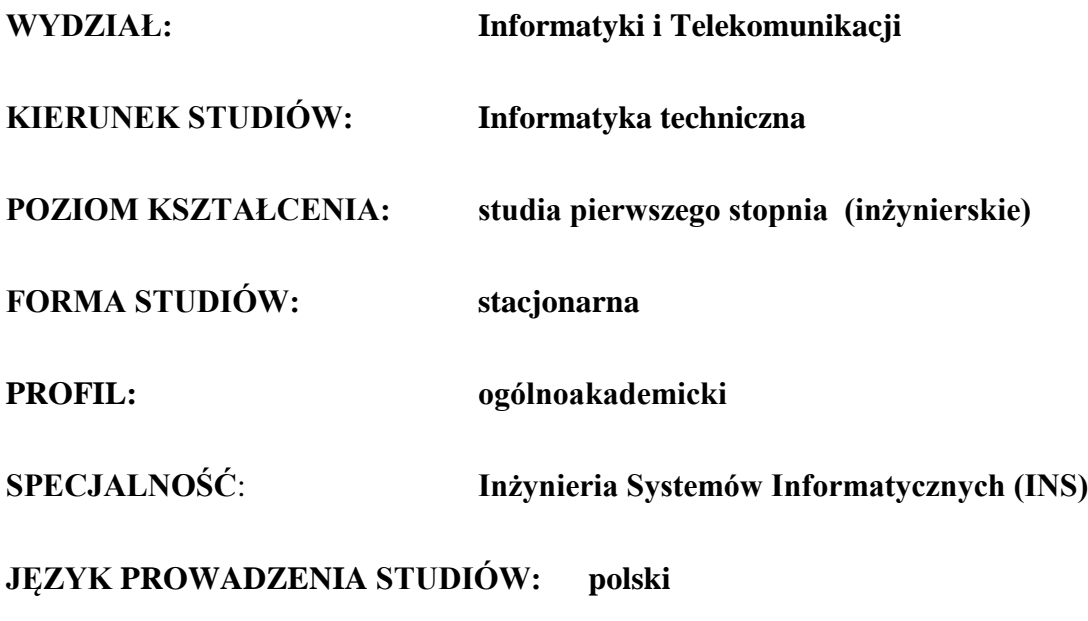

**OBOWIĄZUJE OD CYKLU KSZTAŁCENIA: 2022/2023**

\*niepotrzebne skreślić

#### **Struktura planu studiów (opcjonalnie)**

1) w układzie punktowym *(miejsce na zamieszczenie schematu planu studiów)*

2) w układzie godzinowym

*(miejsce na zamieszczenie schematu planu studiów)*

# **1. Zestaw kursów / grup kursów obowiązkowych i wybieralnych w układzie semestralnym**

# **Semestr 1**

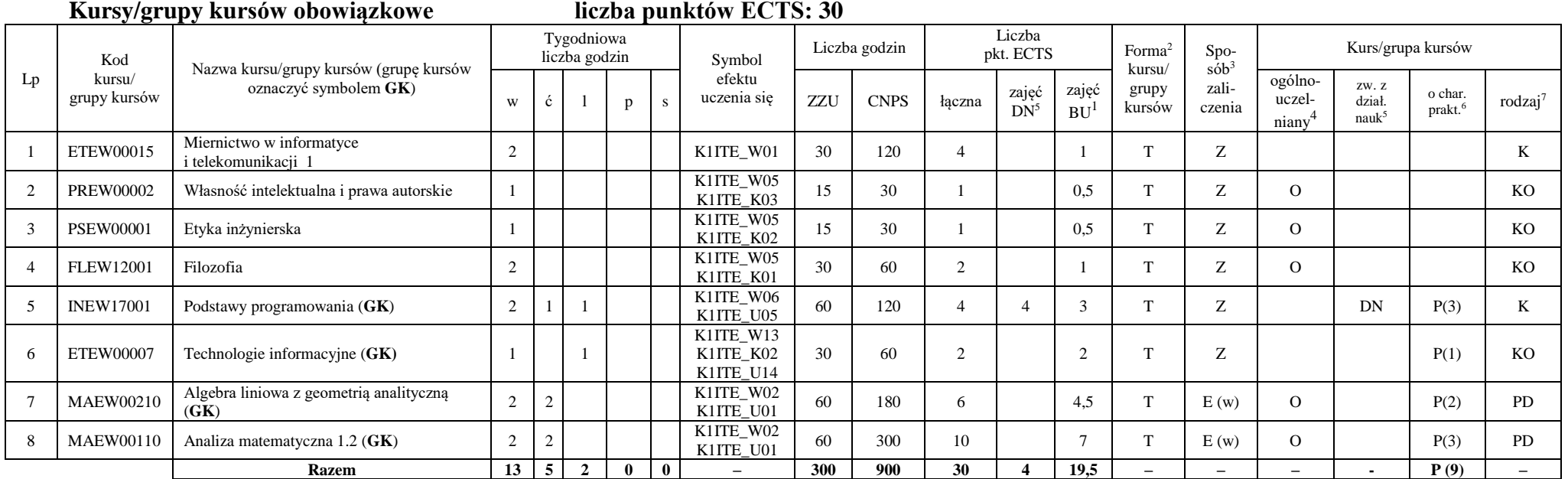

#### **Razem w semestrze**

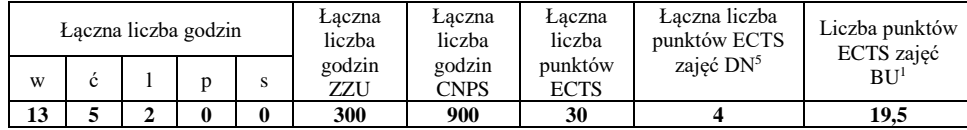

<sup>1</sup>BU – liczba punktów ECTS przypisanych zajęciom wymagających bezpośredniego udziału nauczycieli lub innych osób prowadzących zajęcia

<sup>2</sup>Tradycyjna – T, zdalna – Z, zdalna dla wykładów i seminariów – Z\*

<sup>3</sup>Egzamin – E, zaliczenie na ocenę – Z. W grupie kursów po literze E lub Z wpisać w nawiasie formę kursu końcowego (w, c, l, p, s)

<sup>4</sup>Kurs/ grupa kursów Ogólnouczelniany – O

<sup>5</sup>Kurs/ grupa kursów związany/-na z prowadzoną działalnością naukową – DN

<sup>6</sup> Kurs / grupa kursów o charakterze praktycznym – P. W grupie kursów w nawiasie wpisać liczbę punktów ECTS dla kursów o charakterze praktycznym

**Semestr 2**

**Kursy/grupy kursów obowiązkowe liczba punktów ECTS: 30**

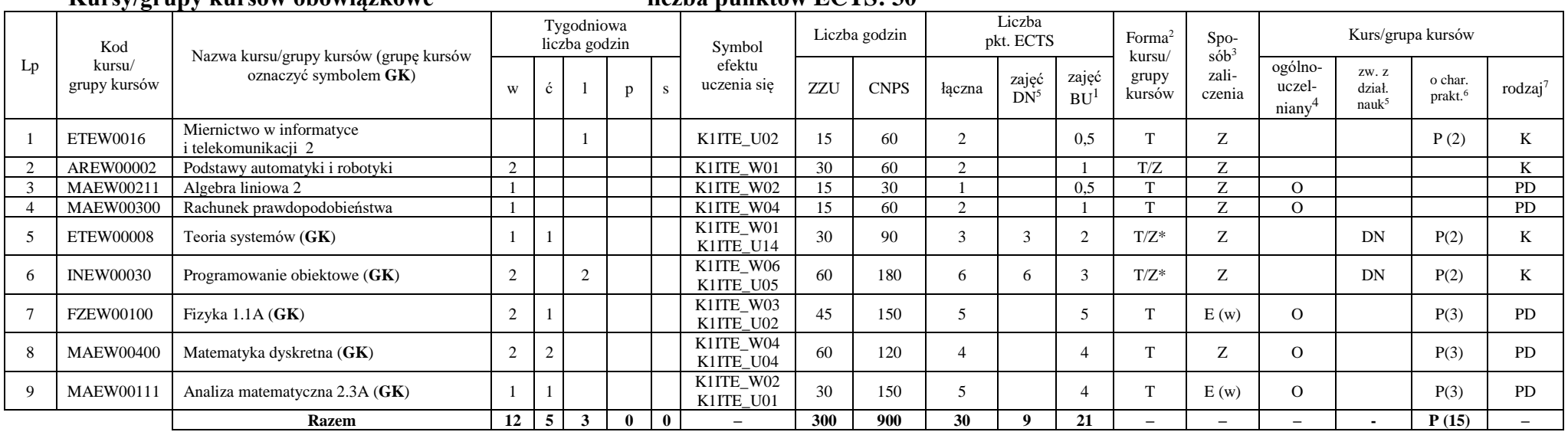

### **Kursy/grupy kursów wybieralne (minimum 30 godzin w semestrze, 0 punktów ECTS)**

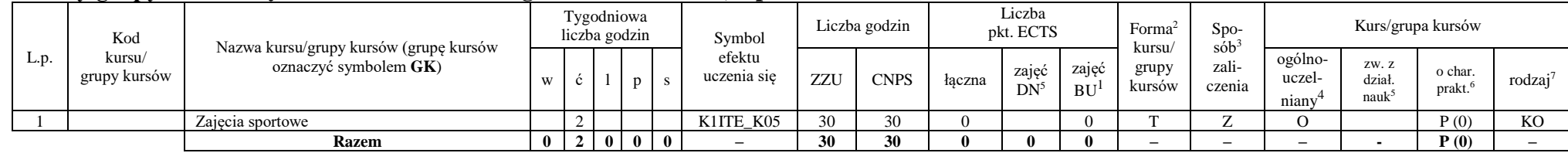

#### **Razem w semestrze:**

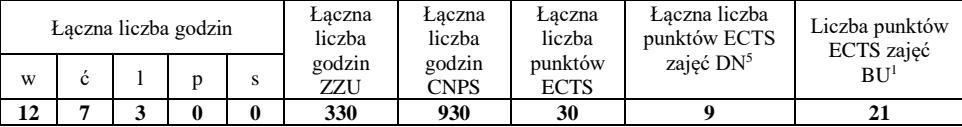

<sup>1</sup>BU – liczba punktów ECTS przypisanych zajęciom wymagających bezpośredniego udziału nauczycieli lub innych osób prowadzących zajęcia

<sup>2</sup>Tradycyjna – T, zdalna – Z, zdalna dla wykładów i seminariów – Z\*

<sup>3</sup>Egzamin – E, zaliczenie na ocenę – Z. W grupie kursów po literze E lub Z wpisać w nawiasie formę kursu końcowego (w, c, l, p, s)

<sup>4</sup>Kurs/ grupa kursów Ogólnouczelniany – O

<sup>5</sup>Kurs/ grupa kursów związany/-na z prowadzoną działalnością naukową – DN

<sup>6</sup> Kurs / grupa kursów o charakterze praktycznym – P. W grupie kursów w nawiasie wpisać liczbę punktów ECTS dla kursów o charakterze praktycznym

# **Semestr 3**

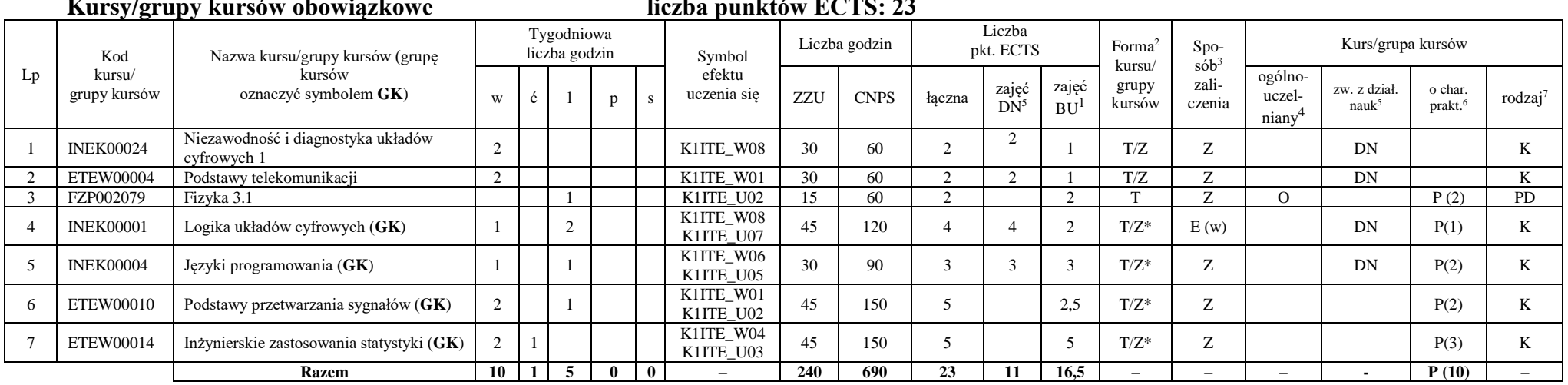

# **Kursy/grupy kursów obowiązkowe liczba punktów ECTS: 23**

#### **Kursy/grupy kursów wybieralne (minimum 135 godzin w semestrze, 7 punktów ECTS)**

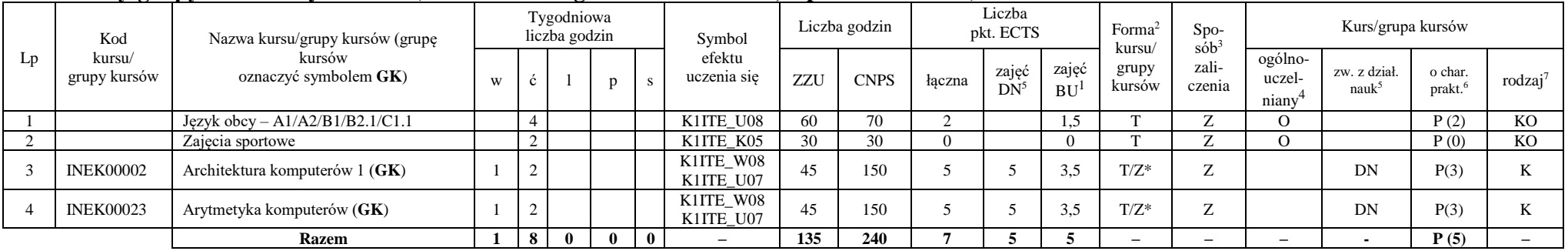

<sup>1</sup>BU – liczba punktów ECTS przypisanych zajęciom wymagających bezpośredniego udziału nauczycieli lub innych osób prowadzących zajęcia

<sup>2</sup>Tradycyjna – T, zdalna – Z, zdalna dla wykładów i seminariów – Z\*

 $3Egzamin - E$ , zaliczenie na ocene – Z. W grupie kursów po literze E lub Z wpisać w nawiasie formę kursu końcowego (w, c, l, p, s)

 $4$ Kurs/ grupa kursów Ogólnouczelniany – O

<sup>5</sup>Kurs/ grupa kursów związany/-na z prowadzoną działalnością naukową – DN

 $6$ Kurs / grupa kursów o charakterze praktycznym – P. W grupie kursów w nawiasie wpisać liczbę punktów ECTS dla kursów o charakterze praktycznym

#### **Razem w semestrze:**

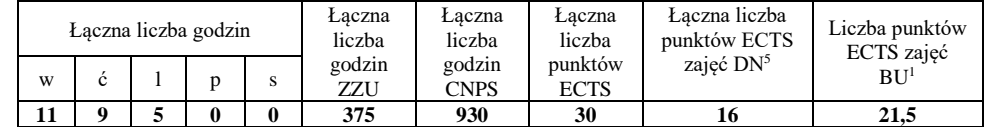

# **Semestr 4**

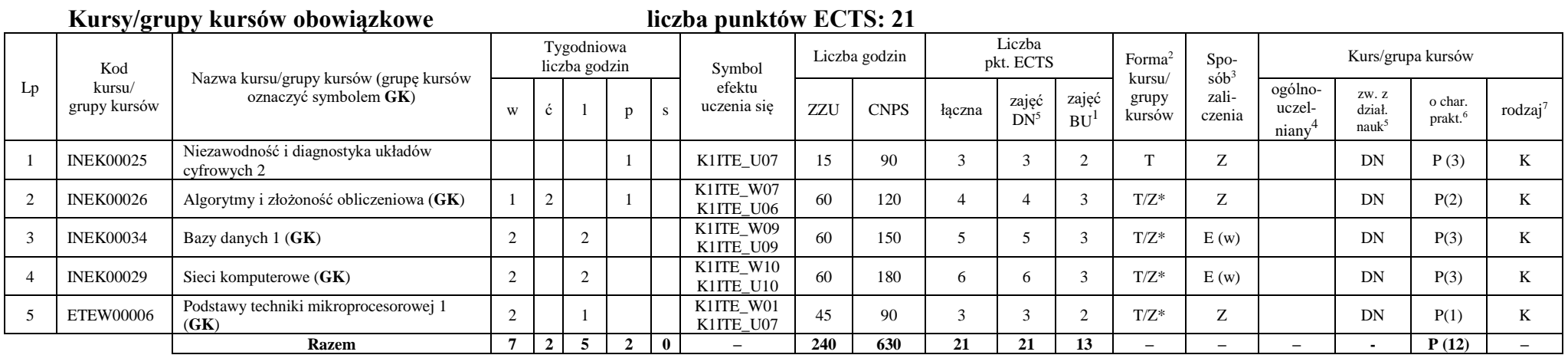

<sup>1</sup>BU – liczba punktów ECTS przypisanych zajęciom wymagających bezpośredniego udziału nauczycieli lub innych osób prowadzących zajęcia

<sup>2</sup>Tradycyjna – T, zdalna – Z, zdalna dla wykładów i seminariów – Z\*

<sup>3</sup>Egzamin – E, zaliczenie na ocenę – Z. W grupie kursów po literze E lub Z wpisać w nawiasie formę kursu końcowego (w, c, l, p, s)

 $4$ Kurs/ grupa kursów Ogólnouczelniany – O

<sup>5</sup>Kurs/ grupa kursów związany/-na z prowadzoną działalnością naukową – DN

 $6$ Kurs / grupa kursów o charakterze praktycznym – P. W grupie kursów w nawiasie wpisać liczbę punktów ECTS dla kursów o charakterze praktycznym

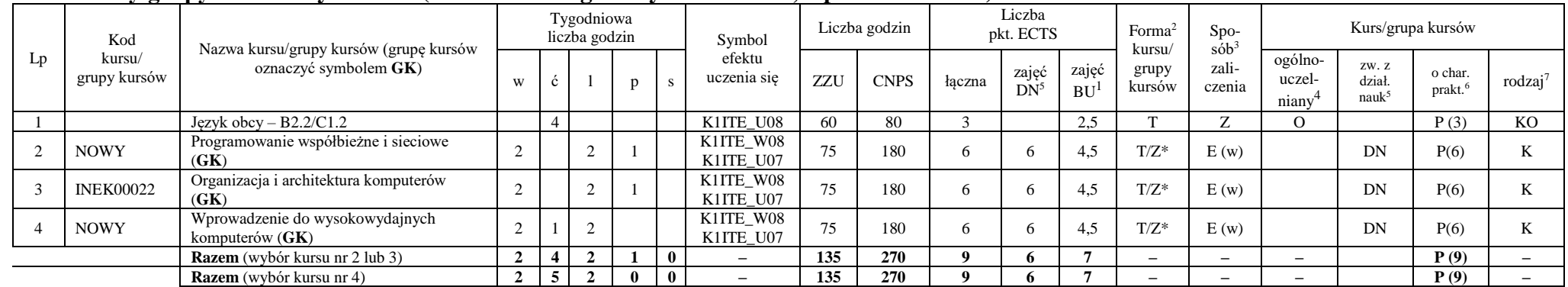

#### **Kursy/grupy kursów wybieralne (minimum 135 godziny w semestrze, 9 punktów ECTS)**

#### **Razem w semestrze:**

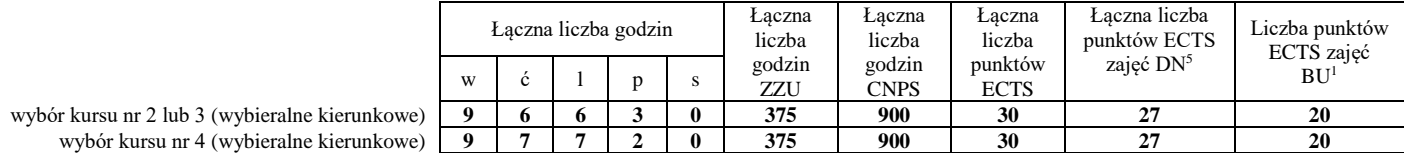

<sup>1</sup>BU – liczba punktów ECTS przypisanych zajęciom wymagających bezpośredniego udziału nauczycieli lub innych osób prowadzących zajęcia

<sup>2</sup>Tradycyjna – T, zdalna – Z, zdalna dla wykładów i seminariów – Z\*

<sup>3</sup>Egzamin – E, zaliczenie na ocene – Z. W grupie kursów po literze E lub Z wpisać w nawiasie forme kursu końcowego (w, c, l, p, s)

<sup>4</sup>Kurs/ grupa kursów Ogólnouczelniany – O

<sup>5</sup>Kurs/ grupa kursów związany/-na z prowadzoną działalnością naukową – DN

 $6$ Kurs / grupa kursów o charakterze praktycznym – P. W grupie kursów w nawiasie wpisać liczbę punktów ECTS dla kursów o charakterze praktycznym

# **Semestr 5**

#### **Kursy/grupy kursów obowiązkowe liczba punktów ECTS: 30** Lp Kod kursu/ grupy kursów Nazwa kursu/grupy kursów (grupę kursów oznaczyć symbolem **GK**) Tygodniowa liczba godzin Symbol efektu uczenia się Liczba godzin Liczba pkt. ECTS Forma<sup>2</sup> kursu/ grupy kursów Spo $s\dot{\theta}b^3$ zaliczenia Kurs/grupa kursów <sup>w</sup> <sup>ć</sup> <sup>l</sup> <sup>p</sup> <sup>s</sup> ZZU CNPS łączna zajęć  $DN^5$ zajęć  $BU<sup>1</sup>$ ogólnouczelniany<sup>4</sup> zw. z dział. nauk<sup>5</sup> o char.<br>prakt.<sup>6</sup> rodzaj<sup>7</sup> 1 INEK00028 Bazy danych 2 2 K1ITE\_U09 30 60 2 2 1 T Z DN P (1) K 2 INEK00016 Systemy operacyjne 1 2 K1ITE\_W12 30 90 3 3 1 T/Z Z DN K 3 INEK00032 Projektowanie efektywnych algorytmów (**GK**) 2 2 K1ITE\_W07<br>K1ITE\_U06 K1ITE\_U06 60 150 5 5 3 T/Z\* Z DN P(3) K 4 INEK00011 | Inżynieria oprogramowania (GK) | 2 | 2 K1ITE\_W06 K1ITE\_K04 K1ITE\_U05 60 | 180 | 6 | 6 | 3 | T/Z\* | E (w) | DN | P(4) | K 5 INEK00012 Grafika komputerowa i komunikacja człowiek-komputer (**GK**)  $2 \mid \cdot \mid 2$ K1ITE\_W11 K1ITE\_W11 60 120 4 4 3 T/Z\* Z DN P(2) K 6 INEK00030 Technologie sieciowe (GK) 1 1 1 1 K1ITE\_W10<br>K1ITE\_U10 K1ITE\_U10 45 120 4 4 3 T/Z\* Z DN P(3) K 7 INEK00015 Urządzenia peryferyjne  $(GK)$  1 2 K1ITE\_W11<br>K1ITE\_U11 KIITE\_U11 45 90 3 3 3 2 T/Z\* Z DN P(2) K 8 INEK00031 Układy cyfrowe i systemy wbudowane 1 (**GK**)  $2 \mid 2$ K1ITE\_W08<br>K1ITE\_U07  $K11TE\_W00$  60 90 3 3 3 T/Z\* Z DN P(2) K **Razem 12 0 9 5 0 – 390 900 30 30 19 – – – - P (17) –**

#### **Razem w semestrze:**

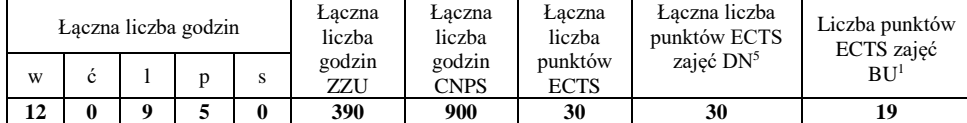

<sup>1</sup>BU – liczba punktów ECTS przypisanych zajęciom wymagających bezpośredniego udziału nauczycieli lub innych osób prowadzących zajęcia

<sup>2</sup>Tradycyjna – T, zdalna – Z, zdalna dla wykładów i seminariów – Z\*

<sup>3</sup>Egzamin – E, zaliczenie na ocene – Z. W grupie kursów po literze E lub Z wpisać w nawiasie forme kursu końcowego (w, c, l, p, s)

<sup>4</sup>Kurs/ grupa kursów Ogólnouczelniany – O

<sup>5</sup>Kurs/ grupa kursów związany/-na z prowadzoną działalnością naukową – DN

<sup>6</sup> Kurs / grupa kursów o charakterze praktycznym – P. W grupie kursów w nawiasie wpisać liczbę punktów ECTS dla kursów o charakterze praktycznym

# **Semestr 6**

#### **Kursy/grupy kursów obowiązkowe liczba punktów ECTS: 9**

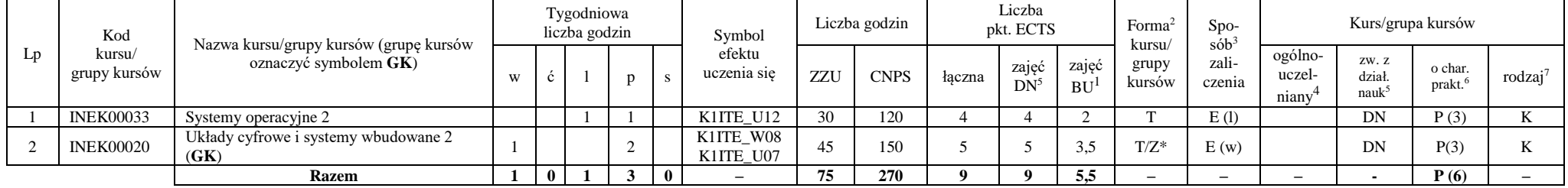

#### **Kursy/grupy kursów wybieralne – kierunkowe (45 godzin w semestrze, 3 punkty ECTS)**

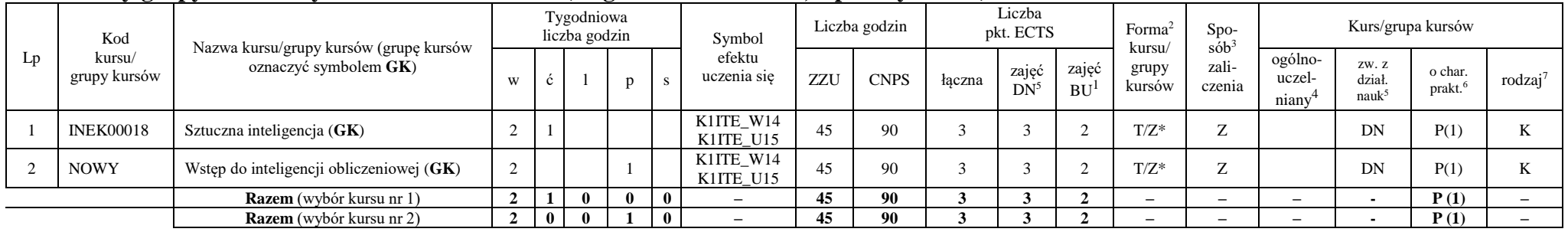

### **Kursy/grupy kursów wybieralne - Inżynieria systemów informatycznych (minimum 210 godzin w semestrze, 18 punktów ECTS)**

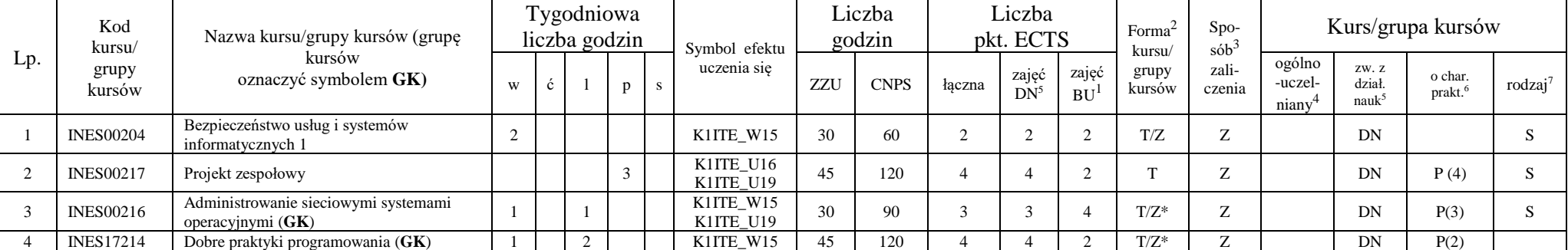

<sup>1</sup>BU – liczba punktów ECTS przypisanych zajęciom wymagających bezpośredniego udziału nauczycieli lub innych osób prowadzących zajęcia

<sup>2</sup>Tradycyjna – T, zdalna – Z, zdalna dla wykładów i seminariów – Z\*

 $3Egzamin - E$ , zaliczenie na ocene – Z. W grupie kursów po literze E lub Z wpisać w nawiasie forme kursu końcowego (w, c, l, p, s)

 $4$ Kurs/ grupa kursów Ogólnouczelniany – O

<sup>6</sup> Kurs / grupa kursów o charakterze praktycznym – P. W grupie kursów w nawiasie wpisać liczbę punktów ECTS dla kursów o charakterze praktycznym

<sup>7</sup> KO - kształcenia ogólnego, PD – podstawowy, K – kierunkowy, S – specjalnościowy

<sup>5</sup>Kurs/ grupa kursów związany/-na z prowadzoną działalnością naukową – DN

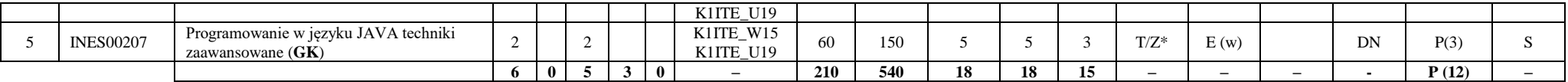

**Razem w semestrze:**

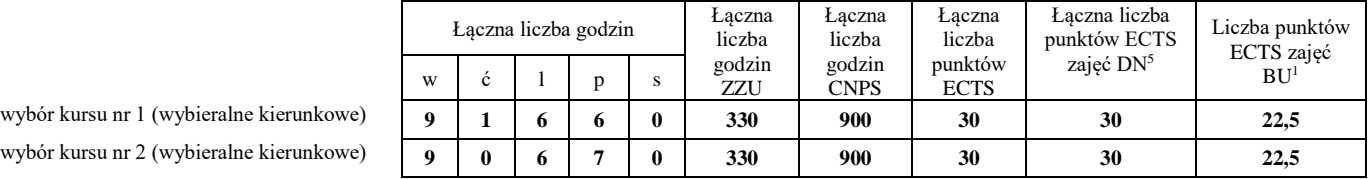

 $w$ ybór kursu nr 2 (wy

<sup>1</sup>BU – liczba punktów ECTS przypisanych zajęciom wymagających bezpośredniego udziału nauczycieli lub innych osób prowadzących zajęcia

10

<sup>2</sup>Tradycyjna – T, zdalna – Z, zdalna dla wykładów i seminariów – Z\*

<sup>3</sup>Egzamin – E, zaliczenie na ocenę – Z. W grupie kursów po literze E lub Z wpisać w nawiasie formę kursu końcowego (w, c, l, p, s)

 $4$ Kurs/ grupa kursów Ogólnouczelniany – O

 $6$ Kurs / grupa kursów o charakterze praktycznym – P. W grupie kursów w nawiasie wpisać liczbę punktów ECTS dla kursów o charakterze praktycznym

<sup>5</sup>Kurs/ grupa kursów związany/-na z prowadzoną działalnością naukową – DN

# **Semestr 7**

#### **Kursy/grupy kursów obowiązkowe liczba punktów ECTS: 2**

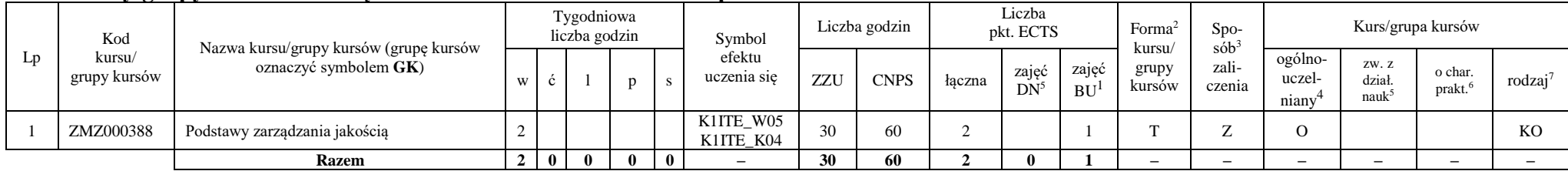

#### **Kursy/grupy kursów wybieralne Inżynieria systemów informatycznych (minimum 120 godzin w semestrze, 28 punktów ECTS)**

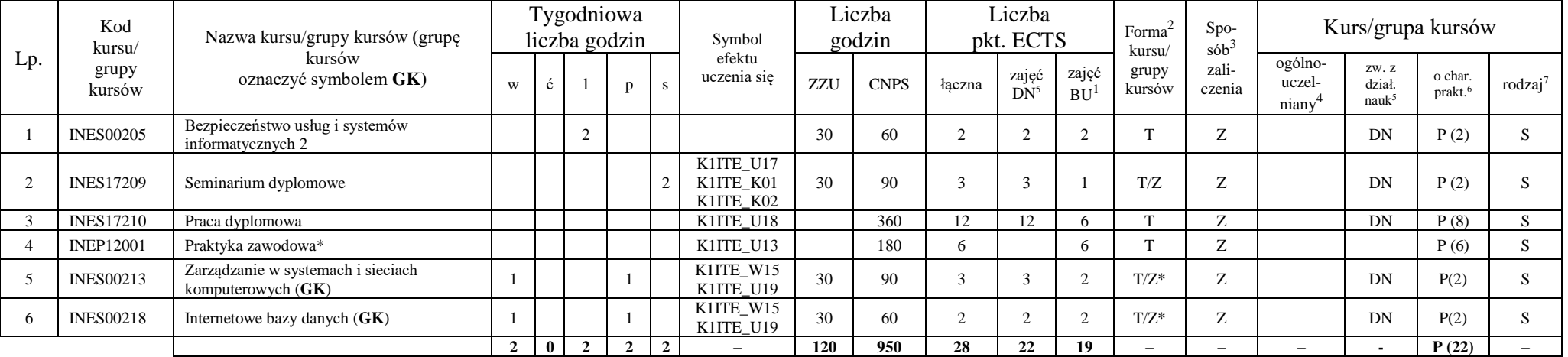

#### **Razem w semestrze:**

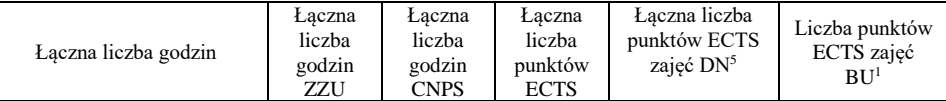

<sup>1</sup>BU – liczba punktów ECTS przypisanych zajęciom wymagających bezpośredniego udziału nauczycieli lub innych osób prowadzących zajęcia <sup>2</sup>Tradycyjna – T, zdalna – Z, zdalna dla wykładów i seminariów – Z\*

<sup>6</sup> Kurs / grupa kursów o charakterze praktycznym – P. W grupie kursów w nawiasie wpisać liczbę punktów ECTS dla kursów o charakterze praktycznym

 $3Egzamin - E$ , zaliczenie na ocene – Z. W grupie kursów po literze E lub Z wpisać w nawiasie formę kursu końcowego (w, c, l, p, s)

<sup>4</sup>Kurs/ grupa kursów Ogólnouczelniany – O

<sup>5</sup>Kurs/ grupa kursów związany/-na z prowadzoną działalnością naukową – DN

<sup>7</sup> KO - kształcenia ogólnego, PD – podstawowy, K – kierunkowy, S – specjalnościowy

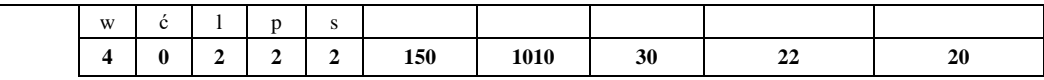

BU – liczba punktów ECTS przypisanych zajęciom wymagających bezpośredniego udziału nauczycieli lub innych osób prowadzących zajęcia <sup>2</sup>Tradycyjna – T, zdalna – Z, zdalna dla wykładów i seminariów – Z\*

Egzamin – E, zaliczenie na ocenę – Z. W grupie kursów po literze E lub Z wpisać w nawiasie formę kursu końcowego (w, c, l, p, s)

Kurs/ grupa kursów Ogólnouczelniany – O

Kurs / grupa kursów o charakterze praktycznym – P. W grupie kursów w nawiasie wpisać liczbę punktów ECTS dla kursów o charakterze praktycznym

Kurs/ grupa kursów związany/-na z prowadzoną działalnością naukową – DN
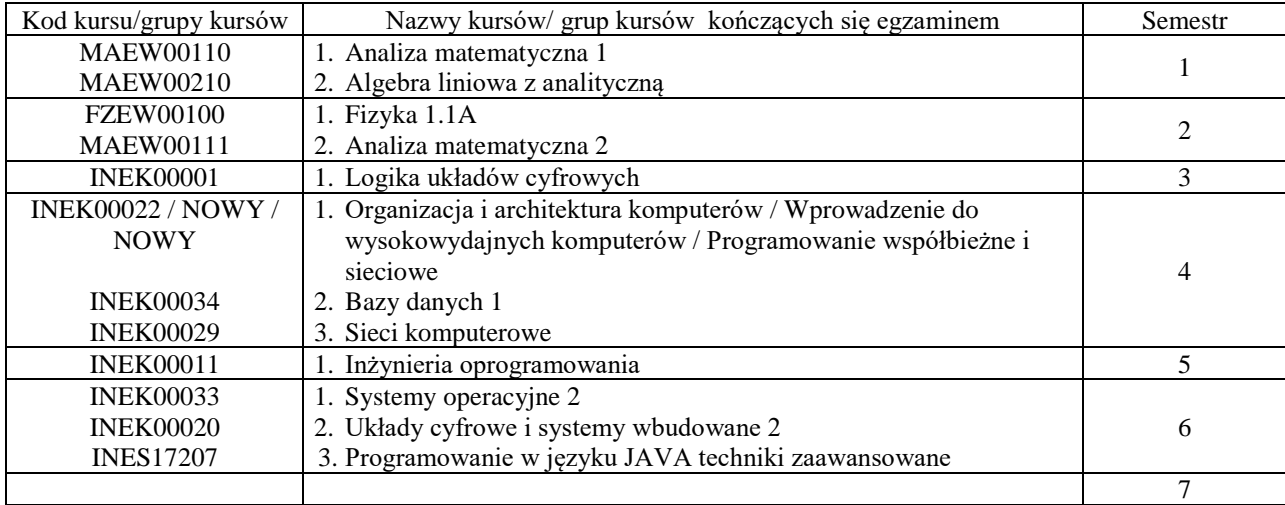

## **2. Zestaw egzaminów w układzie semestralnym**

## **3. Liczby dopuszczalnego deficytu punktów ECTS po poszczególnych semestrach**

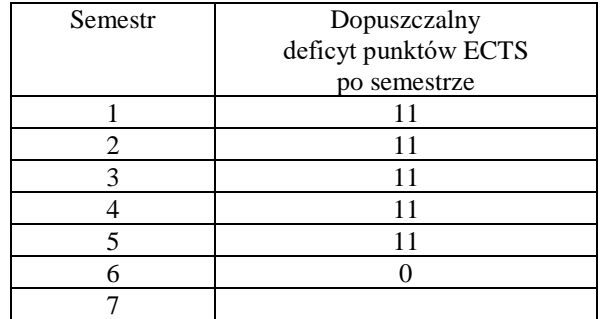

<sup>1</sup>BU – liczba punktów ECTS przypisanych zajęciom wymagających bezpośredniego udziału nauczycieli lub innych osób prowadzących zajęcia

<sup>2</sup>Tradycyjna – T, zdalna – Z, zdalna dla wykładów i seminariów – Z\*

<sup>4</sup>Kurs/ grupa kursów Ogólnouczelniany – O

<sup>6</sup> Kurs / grupa kursów o charakterze praktycznym – P. W grupie kursów w nawiasie wpisać liczbę punktów ECTS dla kursów o charakterze praktycznym

<sup>3</sup>Egzamin – E, zaliczenie na ocenę – Z. W grupie kursów po literze E lub Z wpisać w nawiasie formę kursu końcowego (w, c, l, p, s)

<sup>5</sup>Kurs/ grupa kursów związany/-na z prowadzoną działalnością naukową – DN

Opinia właściwego organu Samorządu Studenckiego

11.05.2022 Data

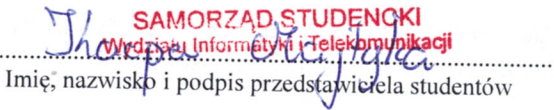

.....

Wydziału In **Telekomunikacji** dr hab. Inż. Andrzej Kucharski prof.  $\sqrt{2}$ . . . . . . . . . . . . . . . . .

14

Podpis Dziekana Wydziału / Dyrektora Filii

Data

BU - liczba punktów ECTS przypisanych zajęciom wymagających bezpośredniego udziału nauczycieli lub innych osób prowadzących zajęcia <sup>2</sup>Tradycyjna – T, zdalna – Z, zdalna dla wykładów i seminariów – Z\*

<sup>3</sup>Egzamin – E, zaliczenie na ocenę – Z. W grupie kursów po literze E lub Z wpisać w nawiasie formę kursu końcowego (w, c, l, p, s)

<sup>4</sup>Kurs/ grupa kursów Ogólnouczelniany – O

<sup>5</sup>Kurs/grupa kursów związany/-na z prowadzoną działalnością naukową – DN

Kurs / grupa kursów o charakterze praktycznym – P. W grupie kursów w nawiasie wpisać liczbę punktów ECTS dla kursów o charakterze praktycznym

## **OPIS PROGRAMU STUDIÓW**

**(specjalność:** Systemy i sieci komputerowe)

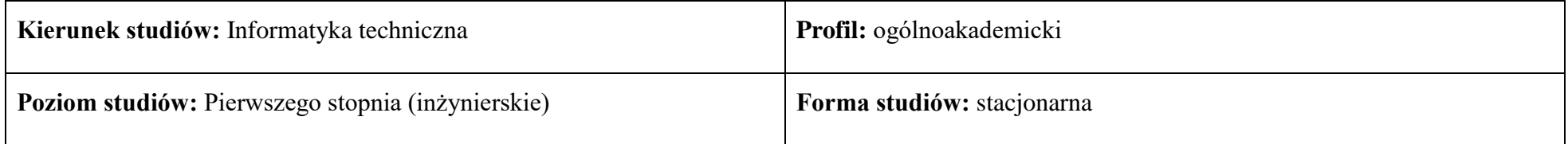

## **1. Opis ogólny**

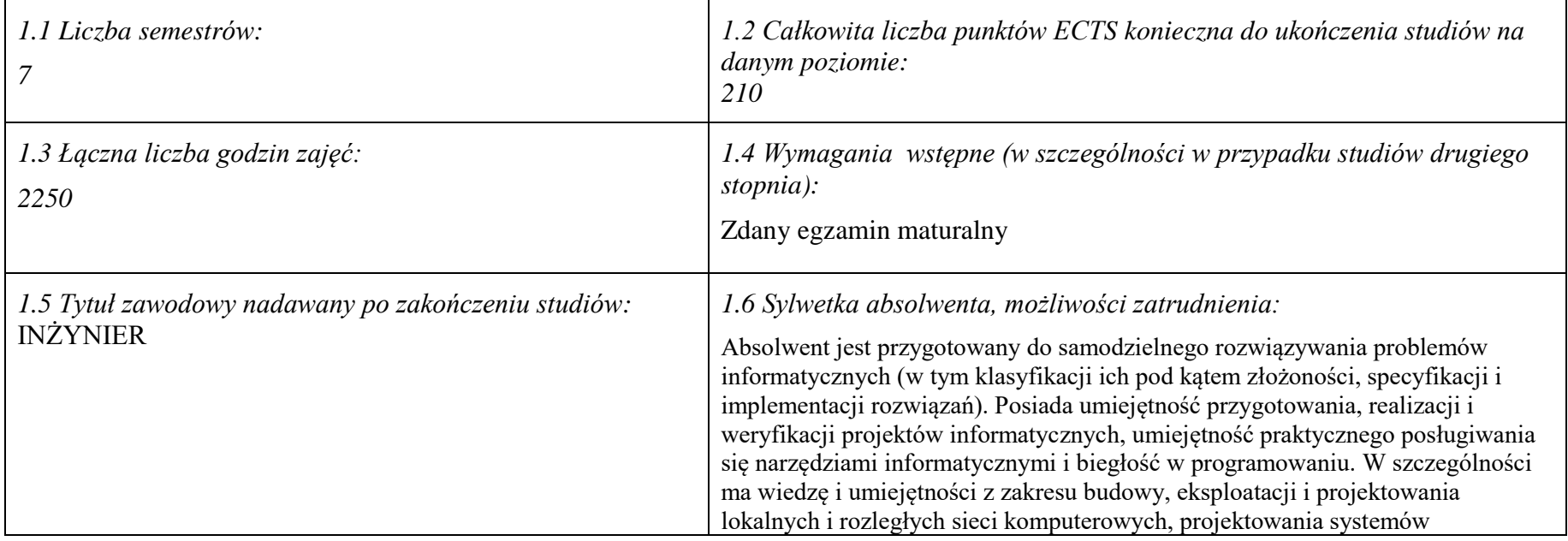

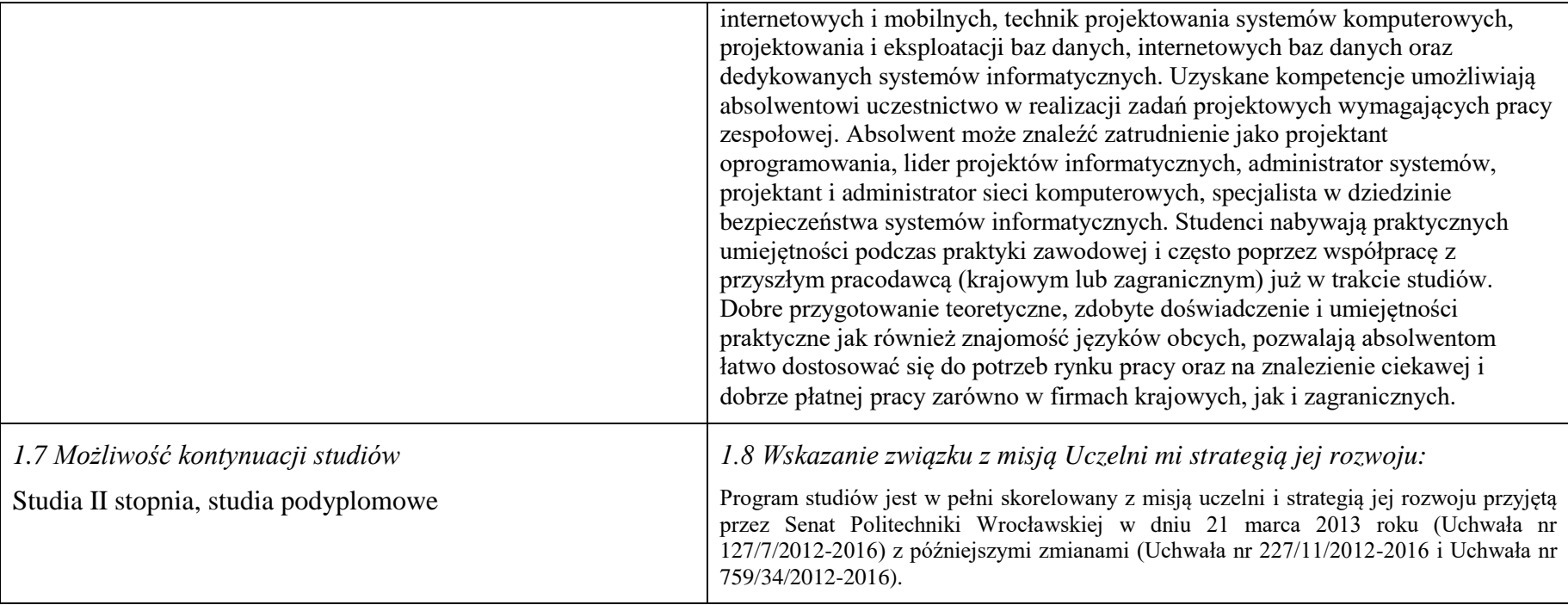

#### **2. Opis szczegółowy**

**2.1 Całkowita liczba efektów uczenia się w programie studiów: W (wiedza) = 15, U (umiejętności) = 19, K (kompetencje) = 5,**  $W + U + K = 39$ 

**2.2 Dla kierunku studiów przyporządkowanego do więcej niż jednej dyscypliny – liczba efektów uczenia się przypisana do dyscypliny:**

**D1 (wiodąca) ……… (***liczba ta musi być większa od połowy całkowitej liczby efektów uczenia się )* **D2 ……….. D3 ……….. D4 ………..**

**2.3 Dla kierunku studiów przyporządkowanego do więcej niż jednej dyscypliny – procentowy udział liczby punktów ECTS dla każdej z dyscyplin:**

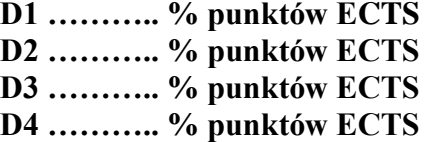

**2.4a. Dla kierunku studiów o profilu ogólnoakademickim – liczba punktów ECTS przypisana zajęciom związanym z prowadzoną w Uczelni działalnością naukową w dyscyplinie lub dyscyplinach, do których przyporządkowany jest kierunek studiów – DN (***musi być większa niż 50 % całkowitej liczby punktów ECTS z p. 1.1)* **: 133**

**2.4b. Dla kierunku studiów o profilu praktycznym - liczba punktów ECTS przypisana zajęciom kształtującym umiejętności praktyczne (***musi być większa niż 50 % całkowitej liczby punktów ECTS z p. 1.1***)**

#### **2.5 Zwięzła analiza zgodności zakładanych efektów uczenia się z potrzebami rynku pracy**

Zakładane efekty uczenia się są zgodne z potrzebami rynku pracy. Takie stanowisko jest uprawomocnione wynikami analiz potrzeb rynku pracy, zawartych w następujących opracowaniach:

- "Analiza zapotrzebowania gospodarki na absolwentów kierunków kluczowych w kontekście realizacji strategii Europa 2020" wykonana w kwietniu 2012.
- "Prognoza zapotrzebowania gospodarki regionu na siłę robocza w układzie sektorowo-branżowym i kwalifikacyjno-zawodowym w województwie dolnośląskim", w szczególności raport pt. Analiza zapotrzebowania na kadry w branżach uznanych za strategiczne dla dolnośląskiego rynku pracy" w ramach Regionalnej Strategii Innowacji na lata 2011-2020 – opracowanie udostępnione w 2010.
- Raport końcowy "Sytuacja na dolnoślaskim rynku pracy badanie zapotrzebowania na zawody, kwalifikacje i umiejetności" oraz raporty czastkowe pt. : "Badanie oferty dolnośląskiego rynku edukacji zawodowej" i "Analiza potencjału dolnośląskich Powiatów i Gmin w zakresie rynku pracy i edukacji" – opracowania w ramach projektu pt. "Obserwatorium Dolnośląskiego Rynku Pracy i Edukacji" realizowanego w ramach poddziałania 6.1.2 Programu Operacyjnego Kapitał Ludzki współfinansowanego przez Unię Europejską ze środków Europejskiego Funduszu Społecznego - wykonane w roku 2011.
- Raport pt. "Określenie struktury zawodowej mieszkańców Dolnego Śląska oraz zdefiniowanie i opisanie kierunków rozwoju dolnośląskiego rynku pracy", Ageron Polska opracowanie w ramach badań współfinansowanych przez Unię Europejską z Europejskiego Funduszu Społecznego w programie Kapitał Ludzki Poddziałanie 8.1.4.: Przewidywanie Zmiany Gospodarczej – wykonane w roku 2010.
- Raport pt. "Badanie ewaluacyjne ex-ante dotyczące oceny zapotrzebowania gospodarki na absolwentów szkół wyższych kierunków matematycznych, przyrodniczych i technicznych" w ramach bazy badań ewaluacyjnych Narodowej Strategii Spójności (NSS) na lata 2007-2013.

Wyniki analiz potwierdzają zwiększone zapotrzebowanie na absolwentów kierunku informatyka, uznając informatykę za branżę strategiczną. Zakładane efekty uczenia się pozwolą na nabycie kompetencji pożądanych przez pracodawców, takich jak np. umiejętność zarządzania projektem informatycznym i pracy grupowej. Pozwolą również na uzyskanie preferowanych przez pracodawców umiejętności praktycznych, co zapewnia odbycie praktyki zawodowej oraz zaliczenie bloku kształcenia specjalistycznego w zakresie systemów i sieci komputerowych.

**2.6. Łączna liczba punktów ECTS, którą student musi uzyskać na zajęciach wymagających bezpośredniego udziału nauczycieli akademickich lub innych osób prowadzących zajęcia** (wpisać sumę punktów ECTS dla kursów/ grup kursów oznaczonych kodem BU 1 , przy czym dla studiów stacjonarnych liczba ta musi być większa niż 50 % całkowitej liczby punktów ECTS z p. 1.2) **141,5** ECTS

### **2.7. Łączna liczba punktów ECTS, którą student musi uzyskać w ramach zajęć z zakresu nauk podstawowych**

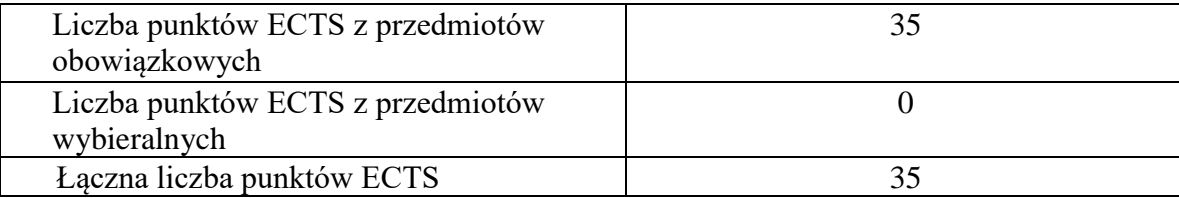

## **2.8. Łączna liczba punktów ECTS, którą student musi uzyskać w ramach zajęć o charakterze praktycznym, w tym zajęć laboratoryjnych i projektowych** (wpisać sumę punktów ECTS kursów/grup kursów oznaczonych kodem P)

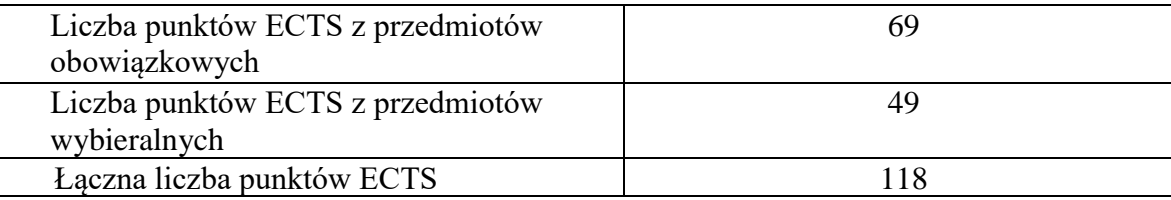

**2.9. Minimalna liczba punktów ECTS , którą student musi uzyskać, realizując bloki kształcenia oferowane na zajęciach ogólnouczelnianych lub na innym kierunku studiów** (wpisać sumę punktów ECTS kursów/grup kursów oznaczonych kodem O) **46** punktów ECTS

**2.10. Łączna liczba punktów ECTS, którą student może uzyskać, realizując bloki wybieralne (min. 30 % całkowitej liczby punktów ECTS) 65 punktów ECTS**

### **3. Opis procesu prowadzącego do uzyskania efektów uczenia się:**

Realizując program nauczania studenci uczęszczają na zajęcia zorganizowane, zgodnie z postanowieniami regulaminu studiów na Politechnice Wrocławskiej (dostępnego na stronie WWW Uczelni). Zajęcia prowadzone są w formach określonych regulaminem studiów, przy czym wykorzystywane są zarówno tradycyjne metody i narzędzia dydaktyczne jak i możliwości oferowane przez uczelnianą platformę e-learningową. Poza godzinami zajęć Prowadzący są dostępni dla studentów w wyznaczonych i ogłoszonych na stronie Wydziału godzinach konsultacji. Ważnym elementem uczenia się jest praca własna studenta, polegająca na przygotowywaniu się do zajęć (na podstawie materiałów udostępnianych przez Prowadzących, jak i zalecanej literatury), studiowaniu literatury, opracowywaniu raportów i sprawozdań, przygotowywaniu się do kolokwiów i egzaminów.

Do każdego efektu uczenia się PRK przyporządkowane są kody kursów obecnych w programie studiów. Zaliczenie tych kursów (tego kursu) oznacza uzyskanie danego efektu. Kursy zaliczane są na podstawie form kontroli nabytej wiedzy, umiejętności i kompetencji społecznych, zdefiniowanych w kartach kursów. Brak osiągnięcia przez studenta efektów uczenia się, przypisanych do kursu skutkuje brakiem zaliczenia kursu i koniecznością powtórnej jego realizacji.

W ramach programu studiów studenci realizują studenckie praktyki zawodowe, w wymiarze nie mniejszym niż 160 godzin. Praktyki realizowane są w zakładzie pracy wybranym przez studenta, w trybie indywidualnym w okresie wakacyjnym. Podstawą zaliczenia praktyki jest potwierdzenie ich odbycia i pozytywna ocena pracodawcy. Zaliczenie praktyki jest potwierdzeniem realizacji przypisanych jej efektów uczenia się.

Zaliczenie każdego semestru studiów uwarunkowane jest zdobyciem określonej programem studiów liczby punktów ECTS, co jest jednoznaczne z osiągnięciem większości efektów uczenia się przewidzianych w danym semestrze. Kursy niezaliczone student musi powtórzyć w kolejnych semestrach, osiągając w ten sposób pozostałe efekty uczenia się.

Pozytywne ukończenie studiów możliwe jest po osiągnięciu przez studenta wszystkich efektów uczenia się określonych programem studiów.

Jakość prowadzonych zajęć i osiąganie efektów uczenia się kontrolowane są przez Wydziałowy System Zapewnienia Jakości Kształcenia, obejmujący między innymi procedury tworzenia i modyfikowania programów kształcenia, indywidualizowania programów studiów, realizowania procesu dydaktycznego oraz dyplomowania. Kontrola jakości procesu kształcenia obejmuje ewaluację osiąganych przez studentów efektów uczenia się. Kontrola jakości prowadzonych zajęć wspomagana jest przez hospitacje oraz ankietyzacje, przeprowadzane według ściśle zdefiniowanych wydziałowych procedur.

## **4. Lista bloków zajęć:**

## **4.1. Lista bloków zajęć obowiązkowych:**

## **4.1.1 Lista bloków kształcenia ogólnego**

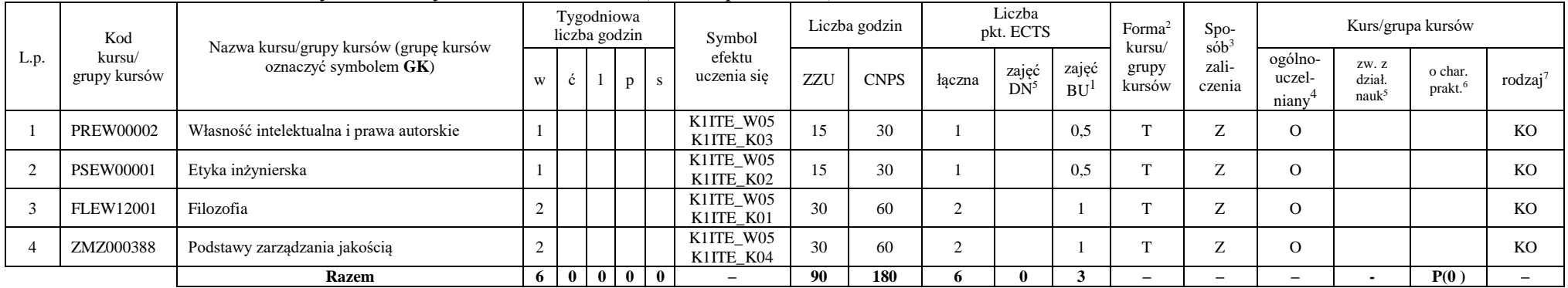

#### **4.1.1.1 Blok** *Przedmioty humanistyczno-menedżerskie (min. 6 pkt. ECTS):*

### **4.1.1.2** *Technologie informacyjne (min. 2 pkt ECTS):*

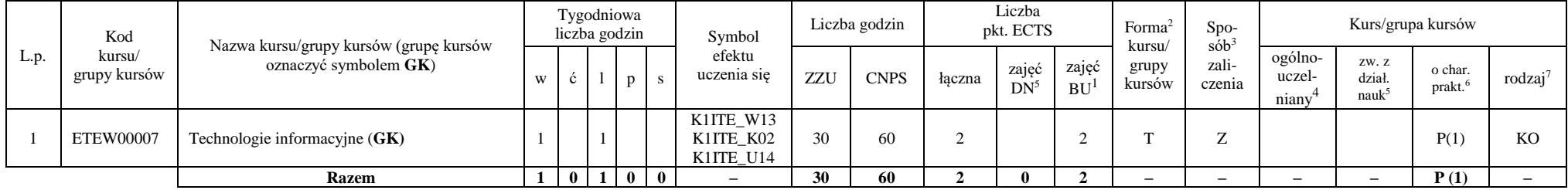

<sup>1</sup>BU – liczba punktów ECTS przypisanych zajęciom wymagającym bezpośredniego udziału nauczycieli lub innych osób prowadzących zajęcia

<sup>2</sup>Tradycyjna – T, zdalna – Z, zdalna dla wykładów i seminariów – Z\*

<sup>3</sup>Egzamin – E, zaliczenie na ocenę – Z. W grupie kursów po literze E lub Z wpisać w nawiasie formę kursu końcowego (w, c, l, s, p)

 $4$ Kurs/ grupa kursów Ogólnouczelniany – O

<sup>5</sup>Kurs/ grupa kursów związany/-a z prowadzoną dział. naukową – DN

<sup>6</sup> Kurs  $\sqrt{g}$ rupa kursów o charakterze praktycznym – P. W grupie kursów w nawiasie wpisać liczbę punktów ECTS dla kursów cząstkowych o charakterze praktycznym

<sup>7</sup> KO – kształcenia ogólnego, PD – podstawowy, K – kierunkowy, S – specjalnościowy

6

#### **Razem dla bloków kształcenia ogólnego**

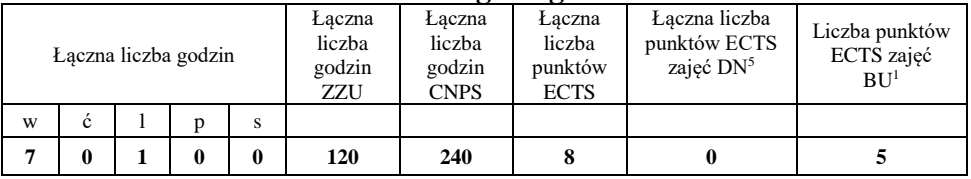

## **4.1.2 Lista bloków z zakresu nauk podstawowych**

### **4.1.2.1 Blok** *Matematyka*

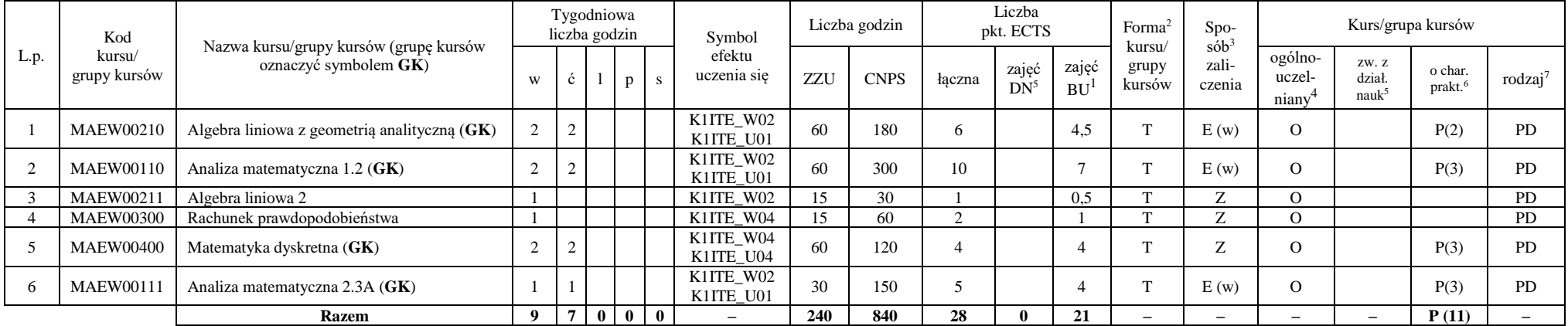

<sup>1</sup>BU – liczba punktów ECTS przypisanych zajęciom wymagającym bezpośredniego udziału nauczycieli lub innych osób prowadzących zajęcia

<sup>2</sup>Tradycyjna – T, zdalna – Z, zdalna dla wykładów i seminariów – Z\*

<sup>3</sup>Egzamin – E, zaliczenie na ocenę – Z. W grupie kursów po literze E lub Z wpisać w nawiasie formę kursu końcowego (w, c, l, s, p)

<sup>4</sup>Kurs/ grupa kursów Ogólnouczelniany – O

<sup>5</sup>Kurs/ grupa kursów związany/-a z prowadzoną dział. naukową – DN

<sup>6</sup> Kurs / grupa kursów o charakterze praktycznym – P. W grupie kursów w nawiasie wpisać liczbę punktów ECTS dla kursów cząstkowych o charakterze praktycznym

### **4.1.2.2 Blok** *Fizyka*

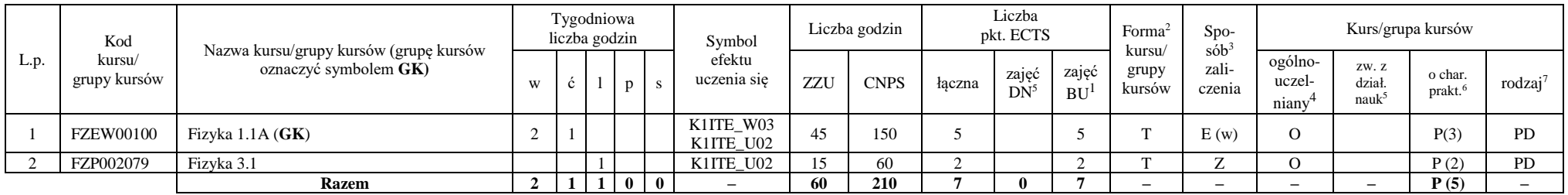

## **Razem dla bloków z zakresu nauk podstawowych:**

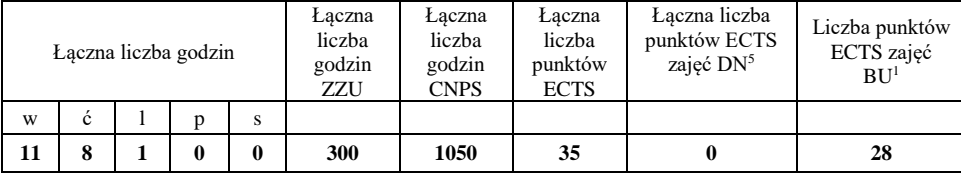

<sup>1</sup>BU – liczba punktów ECTS przypisanych zajęciom wymagającym bezpośredniego udziału nauczycieli lub innych osób prowadzących zajęcia

<sup>2</sup>Tradycyjna – T, zdalna – Z, zdalna dla wykładów i seminariów – Z\*

<sup>3</sup>Egzamin – E, zaliczenie na ocenę – Z. W grupie kursów po literze E lub Z wpisać w nawiasie formę kursu końcowego (w, c, l, s, p)

<sup>4</sup>Kurs/ grupa kursów Ogólnouczelniany – O

<sup>5</sup>Kurs/ grupa kursów związany/-a z prowadzoną dział. naukową – DN

<sup>6</sup> Kurs / grupa kursów o charakterze praktycznym – P. W grupie kursów w nawiasie wpisać liczbę punktów ECTS dla kursów cząstkowych o charakterze praktycznym

## **4.1.3 Lista bloków kierunkowych**

#### **4.1.3.1 Blok** *Przedmioty obowiązkowe kierunkowe*

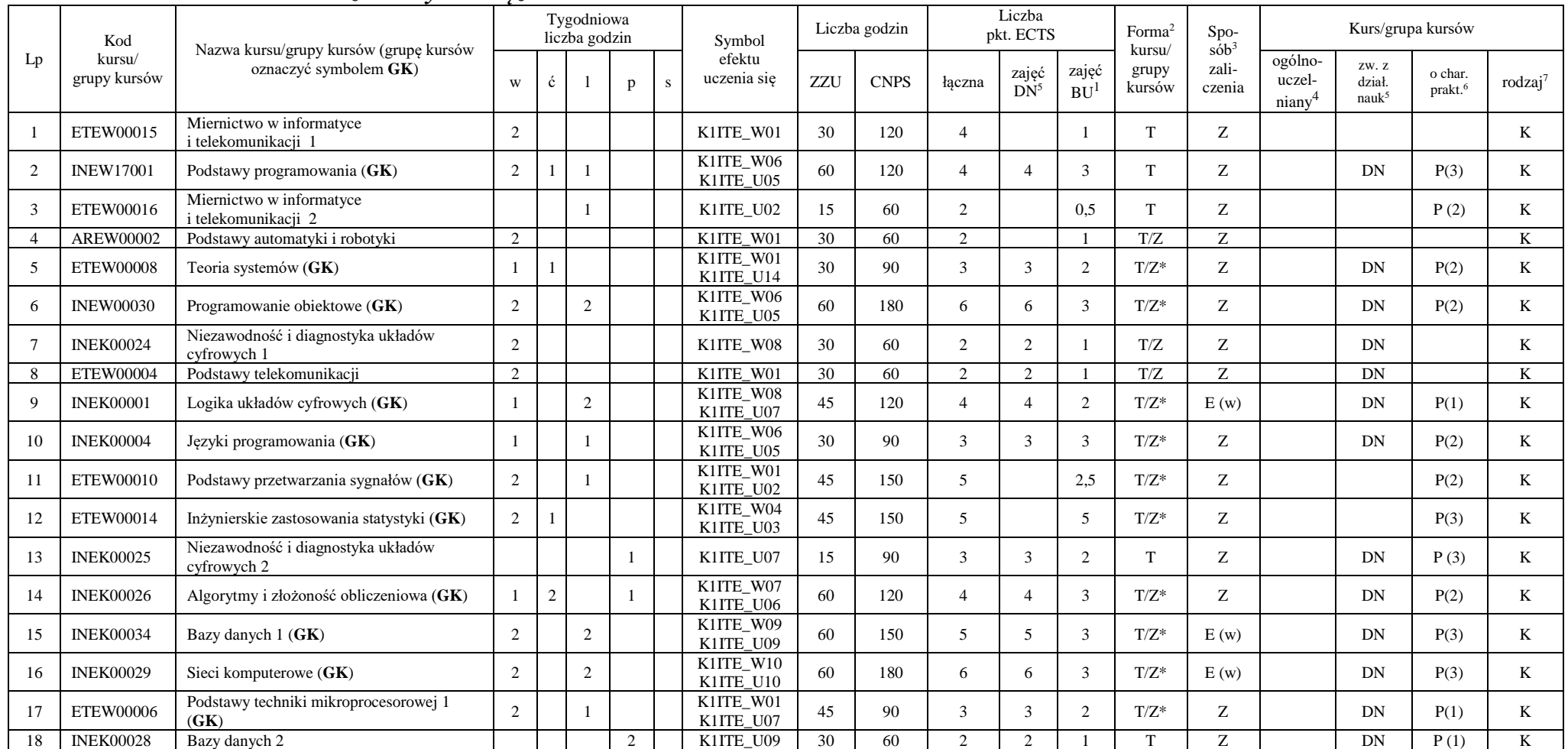

<sup>1</sup>BU – liczba punktów ECTS przypisanych zajęciom wymagającym bezpośredniego udziału nauczycieli lub innych osób prowadzących zajęcia

9

 $2T$ radycyjna – T, zdalna – Z, zdalna dla wykładów i seminariów – Z\*

<sup>3</sup>Egzamin – E, zaliczenie na ocenę – Z. W grupie kursów po literze E lub Z wpisać w nawiasie formę kursu końcowego (w, c, l, s, p)

<sup>4</sup>Kurs/ grupa kursów Ogólnouczelniany – O

<sup>5</sup>Kurs/ grupa kursów związany/-a z prowadzoną dział. naukową – DN

<sup>6</sup> Kurs / grupa kursów o charakterze praktycznym – P. W grupie kursów w nawiasie wpisać liczbę punktów ECTS dla kursów cząstkowych o charakterze praktycznym

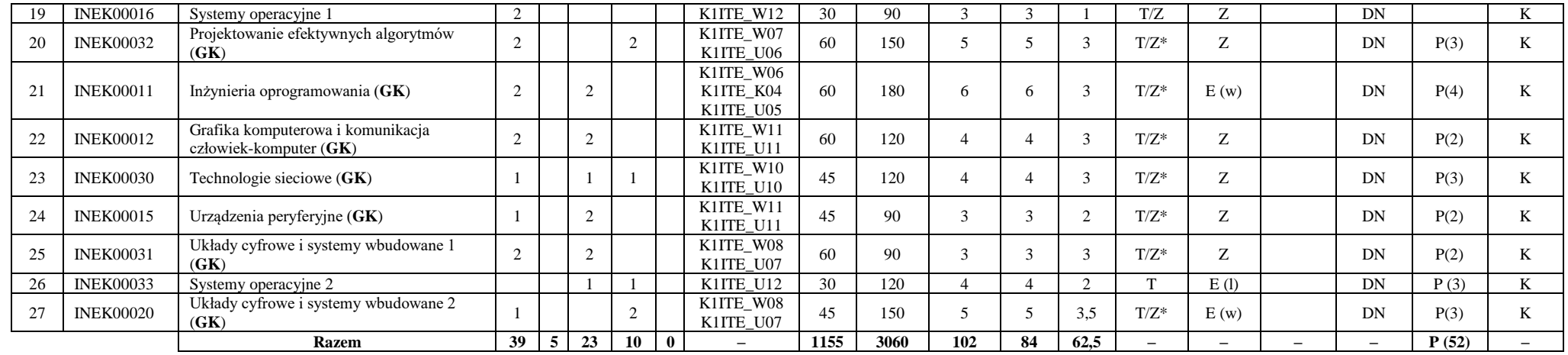

**Razem (dla bloków kierunkowych):**

| Laczna liczba godzin |   |    |    |   | Łaczna<br>liczba<br>godzin<br>ZZU | Łaczna<br>liczba<br>godzin<br><b>CNPS</b> | Łaczna<br>liczba<br>punktów<br><b>ECTS</b> | Laczna liczba<br>punktów ECTS<br>zajęć DN <sup>5</sup> | Liczba punktów<br>ECTS zajęć<br>BU <sup>1</sup> |
|----------------------|---|----|----|---|-----------------------------------|-------------------------------------------|--------------------------------------------|--------------------------------------------------------|-------------------------------------------------|
| W                    | Ċ |    |    | s |                                   |                                           |                                            |                                                        |                                                 |
| 39                   |   | 23 | 10 | 0 | 1155                              | 3060                                      | 102                                        | 84                                                     | 62,5                                            |

<sup>1</sup>BU – liczba punktów ECTS przypisanych zajęciom wymagającym bezpośredniego udziału nauczycieli lub innych osób prowadzących zajęcia

<sup>2</sup>Tradycyjna – T, zdalna – Z, zdalna dla wykładów i seminariów – Z\*

<sup>3</sup>Egzamin – E, zaliczenie na ocenę – Z. W grupie kursów po literze E lub Z wpisać w nawiasie formę kursu końcowego (w, c, l, s, p)

<sup>4</sup>Kurs/ grupa kursów Ogólnouczelniany – O

<sup>5</sup>Kurs/ grupa kursów związany/-a z prowadzoną dział. naukową – DN

<sup>6</sup> Kurs / grupa kursów o charakterze praktycznym – P. W grupie kursów w nawiasie wpisać liczbę punktów ECTS dla kursów cząstkowych o charakterze praktycznym

## **4.2 Lista bloków wybieralnych 4.2.1 Lista bloków kształcenia ogólnego**

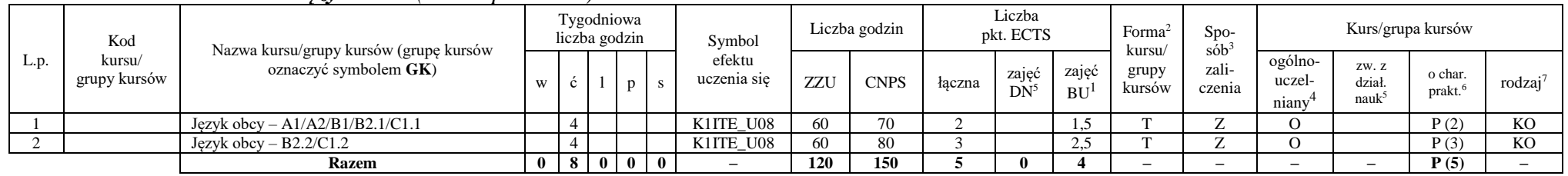

#### **4.2.1.1 Blok** *Języki obce (min. 5 pkt ECTS):*

**4.2.1.2 Blok** *Zajęcia sportowe (0 pkt ECTS):*

| L.p. | Kod<br>kursu/<br>grupy kursów |                                                                 |              | Tygodniowa<br>liczba godzin |  |                | Symbol                | Liczba godzin |             | Liczba<br>pkt. ECTS |                       |                    | Forma                     | S <sub>DO</sub><br>sób | Kurs/grupa kursów          |                        |                               |                     |
|------|-------------------------------|-----------------------------------------------------------------|--------------|-----------------------------|--|----------------|-----------------------|---------------|-------------|---------------------|-----------------------|--------------------|---------------------------|------------------------|----------------------------|------------------------|-------------------------------|---------------------|
|      |                               | Nazwa kursu/grupy kursów (grupę kursów<br>oznaczyć symbolem GK) | W            |                             |  |                | efektu<br>uczenia się | ZZU           | <b>CNPS</b> | łaczna              | zajęć<br>$DN^{\circ}$ | zajeć<br><b>BU</b> | kursu/<br>grupy<br>kursów | zali-<br>czenia        | ogólno-<br>uczel-<br>niany | ZW. Z<br>dział<br>nauk | o char.<br>prakt <sup>6</sup> | rodzaj <sup>7</sup> |
|      |                               | Zajęcia sportowe                                                |              |                             |  |                | K1ITE K05             | 30            | 30          |                     |                       |                    |                           |                        |                            |                        | P(0)                          | <b>KO</b>           |
|      |                               | Zajecia sportowe                                                |              |                             |  |                | K1ITE K05             | 30            | 30          |                     |                       |                    |                           | <b>L</b>               |                            |                        | P(0)                          | <b>KO</b>           |
|      |                               | <b>Razem</b>                                                    | $\mathbf{0}$ | 4 I                         |  | 0 <sub>0</sub> |                       | 60            | 60          |                     |                       |                    |                           | -                      | -                          |                        | P(0)                          |                     |

#### **Razem dla bloków kształcenia ogólnego:**

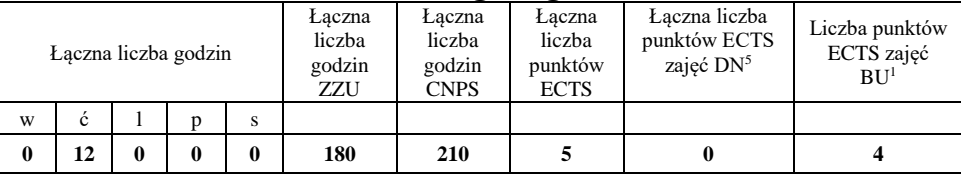

<sup>1</sup>BU – liczba punktów ECTS przypisanych zajęciom wymagającym bezpośredniego udziału nauczycieli lub innych osób prowadzących zajęcia <sup>2</sup>Tradycyjna – T, zdalna – Z, zdalna dla wykładów i seminariów – Z\*

<sup>3</sup>Egzamin – E, zaliczenie na ocenę – Z. W grupie kursów po literze E lub Z wpisać w nawiasie formę kursu końcowego (w, c, l, s, p)

 $4$ Kurs/ grupa kursów Ogólnouczelniany – O

<sup>5</sup>Kurs/ grupa kursów związany/-a z prowadzoną dział. naukową – DN

<sup>6</sup> Kurs  $\sqrt{g}$ rupa kursów o charakterze praktycznym – P. W grupie kursów w nawiasie wpisać liczbę punktów ECTS dla kursów cząstkowych o charakterze praktycznym

<sup>7</sup> KO – kształcenia ogólnego, PD – podstawowy, K – kierunkowy, S – specjalnościowy

11

## **4.2.2 Lista bloków kierunkowych**

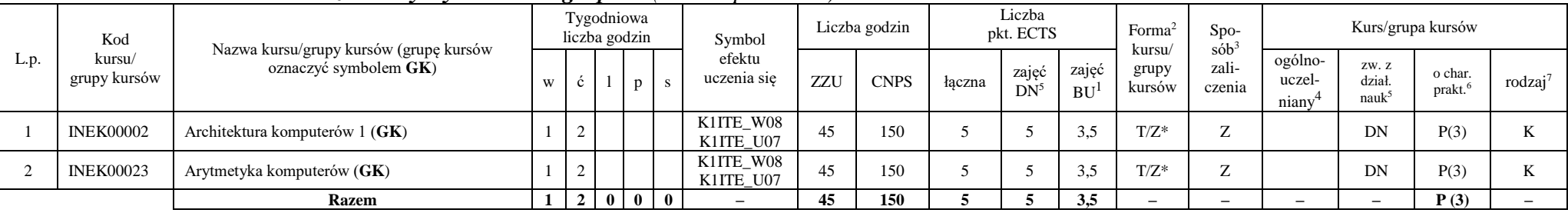

### **4.2.2.1 Blok** *Przedmioty wybieralne – grupa A (min. 5 pkt ECTS):*

**4.2.2.2 Blok** *Przedmioty wybieralne – grupa B (min. 6 pkt ECTS):*

| L.p. | Kod<br>kursu/<br>grupy kursów | Nazwa kursu/grupy kursów (grupę kursów<br>oznaczyć symbolem GK) |                |   |                   | Tygodniowa<br>liczba godzin |  | Symbol                   | Liczba godzin |             | Liczba<br>pkt. ECTS |                 |                    | Forma <sup>2</sup>        | $Spo-$<br>$s$ ób <sup>3</sup> | Kurs/grupa kursów          |                                     |                   |                     |
|------|-------------------------------|-----------------------------------------------------------------|----------------|---|-------------------|-----------------------------|--|--------------------------|---------------|-------------|---------------------|-----------------|--------------------|---------------------------|-------------------------------|----------------------------|-------------------------------------|-------------------|---------------------|
|      |                               |                                                                 |                |   |                   | p                           |  | efektu<br>uczenia się    | ZZU           | <b>CNPS</b> | łaczna              | zajęć<br>$DN^5$ | zajęć<br><b>BU</b> | kursu/<br>grupy<br>kursów | zali-<br>czenia               | ogólno-<br>uczel-<br>niany | ZW. Z<br>dział<br>nauk <sup>3</sup> | o char.<br>prakt. | rodzaj <sup>7</sup> |
|      | <b>NOWY</b>                   | Programowanie współbieżne i sieciowe (GK)                       | $\sim$         |   | $\sim$<br>∸       |                             |  | K1ITE W08<br>K1ITE U07   | 75            | 180         |                     | 6               | 4.5                | $T/Z^*$                   | E(w)                          |                            | DN                                  | P(6)              |                     |
|      | <b>INEK00022</b>              | Organizacja i architektura komputerów (GK)                      |                |   | $\sim$<br>∸       |                             |  | K1ITE W08<br>K1ITE U07   | 75            | 180         |                     | <sub>6</sub>    | 4.5                | $T/Z^*$                   | E(w)                          |                            | DN                                  | P(6)              |                     |
|      | <b>NOWY</b>                   | Wprowadzenie do wysokowydajnych komputerów<br>(GK)              | $\sim$         |   | $\sim$<br>∸       |                             |  | K1ITE W08<br>K1ITE U07   | 75            | 180         |                     | 6               | 4.5                | $T/Z^*$                   | E(w)                          |                            | DN                                  | P(6)              |                     |
|      |                               | <b>Razem</b> (wybór kursu nr 1 lub 2)                           | $\mathbf{2}$   | 4 | $\mathbf{\hat{}}$ |                             |  | $\overline{\phantom{a}}$ | 75            | 180         |                     | 6               | 4.5                | -                         | $-$                           | $-$                        |                                     | P(6)              |                     |
|      |                               | <b>Razem</b> (wybór kursu nr 3)                                 | $\overline{2}$ | 5 | $\mathbf{\hat{}}$ | $\bf{0}$                    |  | $\overline{\phantom{a}}$ | 75            | 180         |                     |                 | 4.5                | -                         | -                             | $\overline{\phantom{0}}$   |                                     | P(6)              |                     |

<sup>1</sup>BU – liczba punktów ECTS przypisanych zajęciom wymagającym bezpośredniego udziału nauczycieli lub innych osób prowadzących zajęcia

<sup>2</sup>Tradycyjna – T, zdalna – Z, zdalna dla wykładów i seminariów – Z\*

<sup>3</sup>Egzamin – E, zaliczenie na ocenę – Z. W grupie kursów po literze E lub Z wpisać w nawiasie formę kursu końcowego (w, c, l, s, p)

<sup>4</sup>Kurs/ grupa kursów Ogólnouczelniany – O

<sup>5</sup>Kurs/ grupa kursów związany/-a z prowadzoną dział. naukową – DN

<sup>6</sup> Kurs / grupa kursów o charakterze praktycznym – P. W grupie kursów w nawiasie wpisać liczbę punktów ECTS dla kursów cząstkowych o charakterze praktycznym

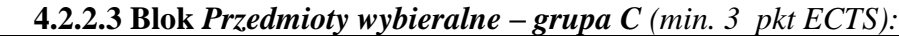

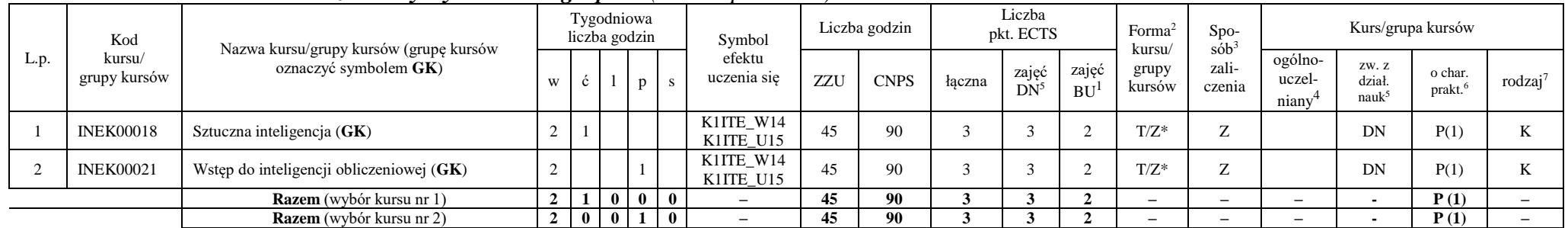

#### **Razem dla bloków kierunkowych:**

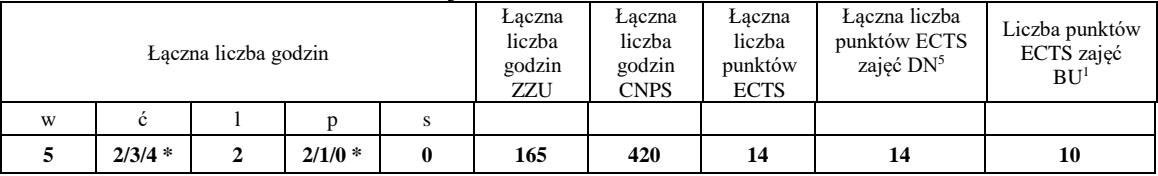

**\* w zależności od wybranych kursów (suma liczby godzin ćwiczeń i projektów równa 4)**

<sup>1</sup>BU – liczba punktów ECTS przypisanych zajęciom wymagającym bezpośredniego udziału nauczycieli lub innych osób prowadzących zajęcia

<sup>2</sup>Tradycyjna – T, zdalna – Z, zdalna dla wykładów i seminariów – Z\*

<sup>3</sup>Egzamin – E, zaliczenie na ocenę – Z. W grupie kursów po literze E lub Z wpisać w nawiasie formę kursu końcowego (w, c, l, s, p)

<sup>4</sup>Kurs/ grupa kursów Ogólnouczelniany – O

<sup>5</sup>Kurs/ grupa kursów związany/-a z prowadzoną dział. naukową – DN

<sup>6</sup> Kurs / grupa kursów o charakterze praktycznym – P. W grupie kursów w nawiasie wpisać liczbę punktów ECTS dla kursów cząstkowych o charakterze praktycznym

## **4.2.3 Lista bloków specjalnościowych**

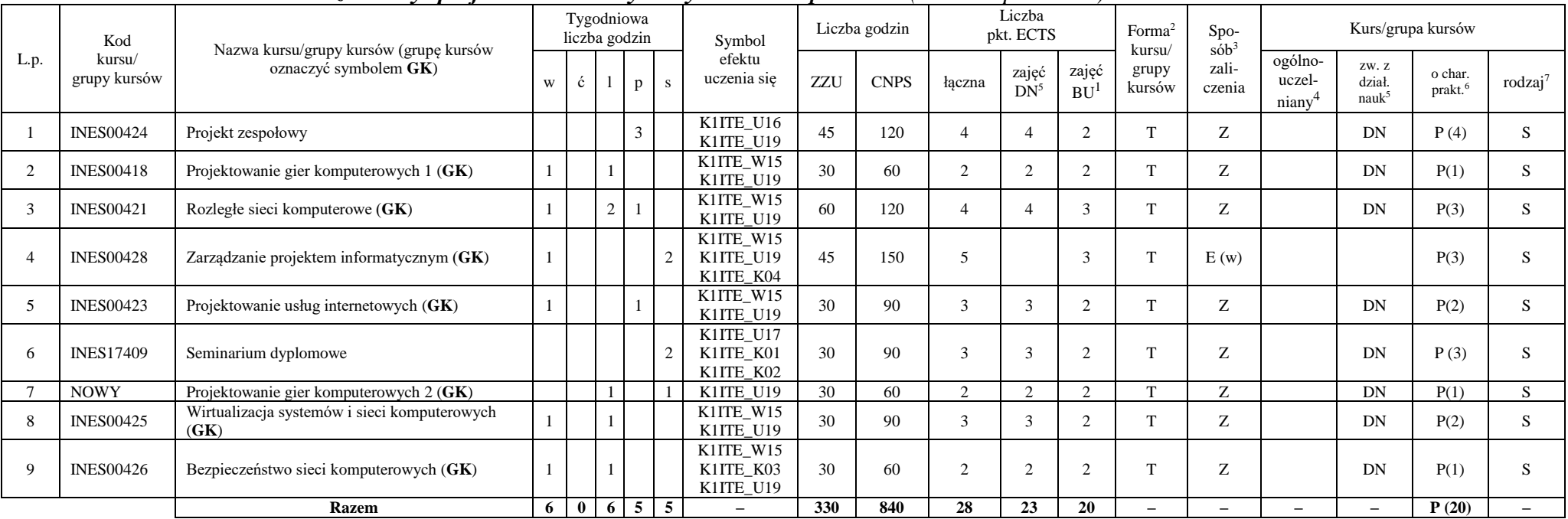

#### **4.2.3.1 Blok** *Przedmioty specjalnościowe – Systemy i sieci komputerowe (min. 28 pkt ECTS):*

#### **Razem dla bloków specjalnościowych:**

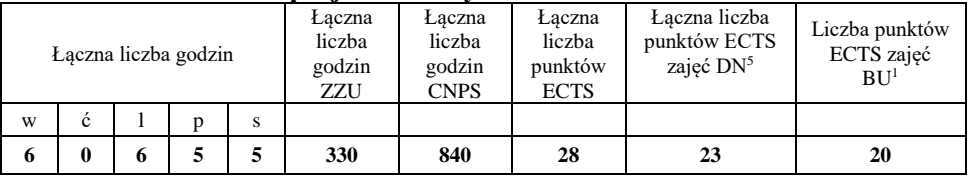

<sup>1</sup>BU – liczba punktów ECTS przypisanych zajęciom wymagającym bezpośredniego udziału nauczycieli lub innych osób prowadzących zajęcia <sup>2</sup>Tradycyjna – T, zdalna – Z, zdalna dla wykładów i seminariów – Z\*

<sup>3</sup>Egzamin – E, zaliczenie na ocenę – Z. W grupie kursów po literze E lub Z wpisać w nawiasie formę kursu końcowego (w, c, l, s, p)

 $4$ Kurs/ grupa kursów Ogólnouczelniany – O

<sup>5</sup>Kurs/ grupa kursów związany/-a z prowadzoną dział. naukową – DN

<sup>6</sup> Kurs  $\sqrt{g}$ rupa kursów o charakterze praktycznym – P. W grupie kursów w nawiasie wpisać liczbę punktów ECTS dla kursów cząstkowych o charakterze praktycznym

<sup>7</sup> KO – kształcenia ogólnego, PD – podstawowy, K – kierunkowy, S – specjalnościowy

14

**4.3 Blok praktyk (Uchwała nr 28/3/2021-2024 Rady Wydziału Informatyki i Telekomunikacji Politechniki Wrocławskiej z dnia 9 lutego 2022r.)**

| Nazwa praktyki                |                                     |                                              |                             |                   |  |  |  |  |
|-------------------------------|-------------------------------------|----------------------------------------------|-----------------------------|-------------------|--|--|--|--|
| Liczba punktów<br><b>ECTS</b> | Liczba punktów<br>ECTS zajęć $DN^5$ | Liczba punktów ECTS<br>zajęć BU <sup>1</sup> | Tryb zaliczenia<br>praktyki | Kod               |  |  |  |  |
| P(6)<br>6                     |                                     |                                              | Zaliczenie na ocenę         | <b>INEP12001Q</b> |  |  |  |  |
| Czas trwania praktyki         | Cel praktyki                        |                                              |                             |                   |  |  |  |  |
| 160 h                         | Osiągnięcie efektu K1ITE_U13        |                                              |                             |                   |  |  |  |  |

**4.4 Blok "praca dyplomowa" (o ile jest przewidywana na studiach pierwszego stopnia)**

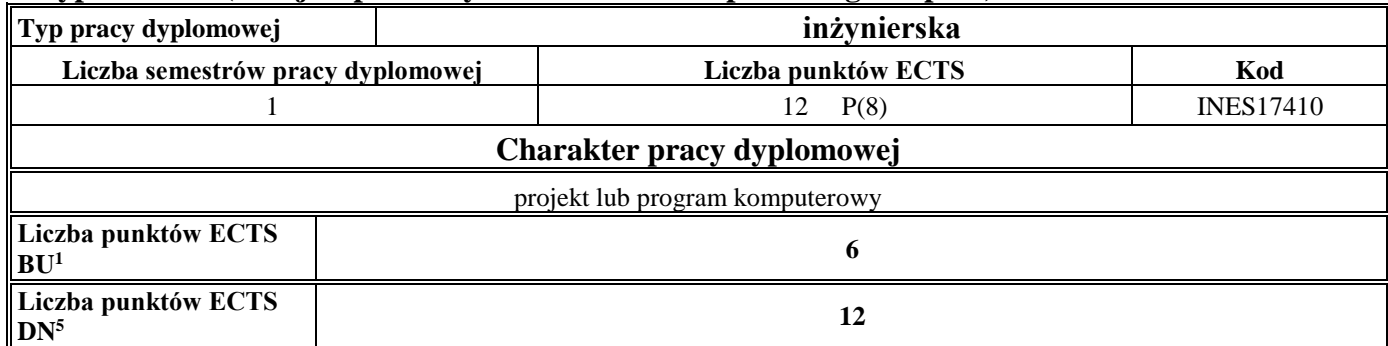

<sup>1</sup>BU – liczba punktów ECTS przypisanych zajęciom wymagającym bezpośredniego udziału nauczycieli lub innych osób prowadzących zajęcia

<sup>2</sup>Tradycyjna – T, zdalna – Z, zdalna dla wykładów i seminariów – Z\*

<sup>3</sup>Egzamin – E, zaliczenie na ocenę – Z. W grupie kursów po literze E lub Z wpisać w nawiasie formę kursu końcowego (w, c, l, s, p)

 $4$ Kurs/ grupa kursów Ogólnouczelniany – O

<sup>5</sup>Kurs/ grupa kursów związany/-a z prowadzoną dział. naukową – DN

<sup>6</sup> Kurs  $\sqrt{g}$ rupa kursów o charakterze praktycznym – P. W grupie kursów w nawiasie wpisać liczbę punktów ECTS dla kursów cząstkowych o charakterze praktycznym

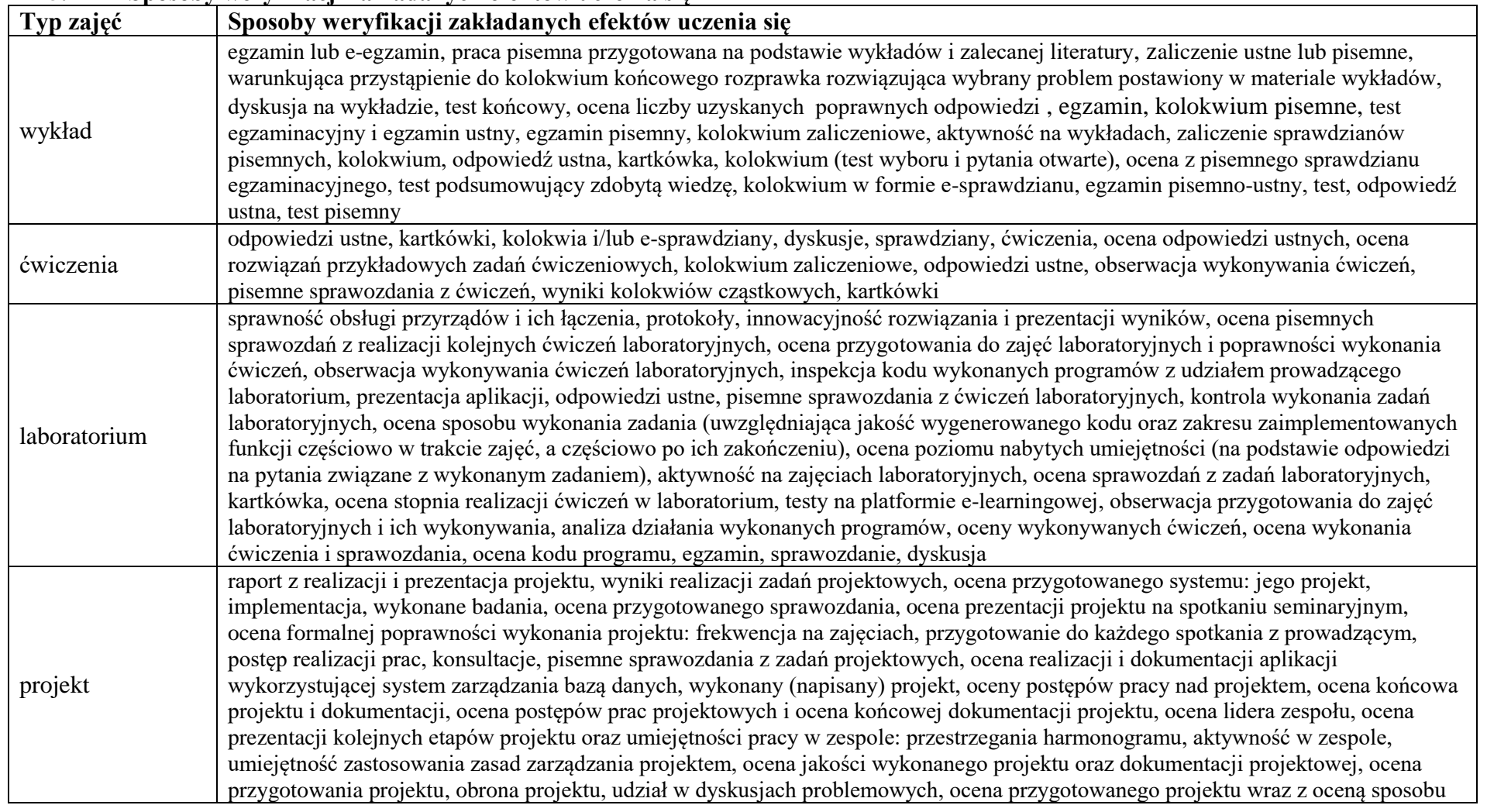

#### **5. Sposoby weryfikacji zakładanych efektów uczenia się**

<sup>1</sup>BU – liczba punktów ECTS przypisanych zajęciom wymagającym bezpośredniego udziału nauczycieli lub innych osób prowadzących zajęcia

<sup>2</sup>Tradycyjna – T, zdalna – Z, zdalna dla wykładów i seminariów – Z\*

<sup>4</sup>Kurs/ grupa kursów Ogólnouczelniany – O

<sup>3</sup>Egzamin – E, zaliczenie na ocenę – Z. W grupie kursów po literze E lub Z wpisać w nawiasie formę kursu końcowego (w, c, l, s, p)

<sup>5</sup>Kurs/ grupa kursów związany/-a z prowadzoną dział. naukową – DN

<sup>6</sup> Kurs / grupa kursów o charakterze praktycznym – P. W grupie kursów w nawiasie wpisać liczbę punktów ECTS dla kursów cząstkowych o charakterze praktycznym

 $7$  KO – kształcenia ogólnego, PD – podstawowy, K – kierunkowy, S – specjalnościowy

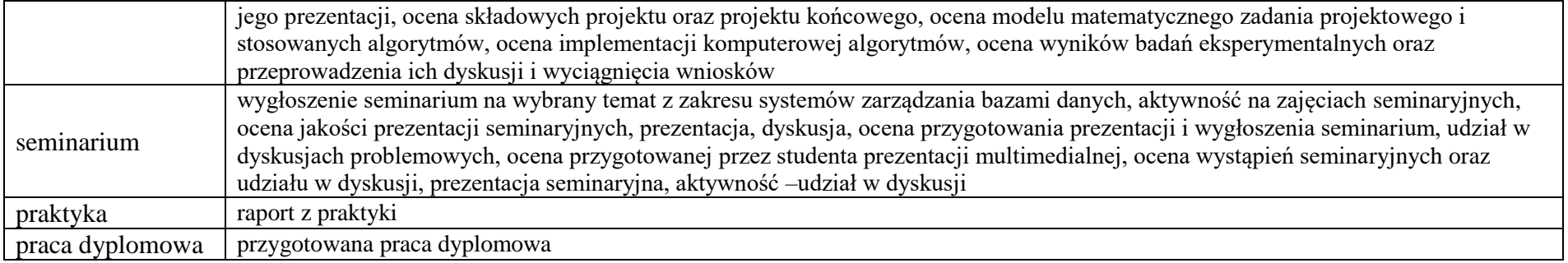

<sup>1</sup>BU – liczba punktów ECTS przypisanych zajęciom wymagającym bezpośredniego udziału nauczycieli lub innych osób prowadzących zajęcia

<sup>2</sup>Tradycyjna – T, zdalna – Z, zdalna dla wykładów i seminariów – Z\*

<sup>3</sup>Egzamin – E, zaliczenie na ocenę – Z. W grupie kursów po literze E lub Z wpisać w nawiasie formę kursu końcowego (w, c, l, s, p)

<sup>4</sup>Kurs/ grupa kursów Ogólnouczelniany – O

<sup>5</sup>Kurs/ grupa kursów związany/-a z prowadzoną dział. naukową – DN

<sup>6</sup> Kurs / grupa kursów o charakterze praktycznym – P. W grupie kursów w nawiasie wpisać liczbę punktów ECTS dla kursów cząstkowych o charakterze praktycznym

#### **6. Zakres egzaminu dyplomowego**

- 1. Paradygmaty programowania obiektowego.
- 2. Arytmetyka stało- i zmiennoprzecinkowa.
- 3. Normalizacja schematu bazy danych.
- 4. Model warstwowy TCP/IP.
- 5. Ocena złożoności algorytmów.
- 6. Język UML w projektowaniu oprogramowania.
- 7. Generowanie realistycznych obrazów scen 3-D za pomocą metody śledzenia promieni.
- 8. Mechanizmy systemu operacyjnego wspomagające synchronizację procesów.
- 9. Programowalne scalone układy cyfrowe PLD, CPLD oraz FPGA.
- 10. Fizyczne nośniki danych stosowane technologie, struktury oraz metody kodowania informacji.
- 11. Zasady projektowania sieci komputerowych.
- 12. Protokoły rozległych sieci komputerowych.
- 13. Metody tworzenia harmonogramów w projekcie informatycznym.
- 14. Omów cechy wybranych silników graficznych stosowanych w grach
- 15. Charakterystyka wybranej techniki wirtualizacji
- 16. Architektura warstwowa w internetowych aplikacjach bazodanowych
- 17. Współczesne algorytmy kryptograficzne
- 18. Metody projektowania gier komputerowych.
- 19. Technologie zapór ogniowych i systemy wykrywania włamań
- 20. Protokoły routingu.

<sup>1</sup>BU – liczba punktów ECTS przypisanych zajęciom wymagającym bezpośredniego udziału nauczycieli lub innych osób prowadzących zajęcia

<sup>2</sup>Tradycyjna – T, zdalna – Z, zdalna dla wykładów i seminariów – Z\*

<sup>4</sup>Kurs/ grupa kursów Ogólnouczelniany – O

 ${}^{3}$ Egzamin – E, zaliczenie na ocenę – Z. W grupie kursów po literze E lub Z wpisać w nawiasie formę kursu końcowego (w, c, l, s, p)

<sup>5</sup>Kurs/ grupa kursów związany/-a z prowadzoną dział. naukową – DN

<sup>6</sup> Kurs / grupa kursów o charakterze praktycznym – P. W grupie kursów w nawiasie wpisać liczbę punktów ECTS dla kursów cząstkowych o charakterze praktycznym

<sup>7</sup> KO – kształcenia ogólnego, PD – podstawowy, K – kierunkowy, S – specjalnościowy

#### **7. Wymagania dotyczące terminu zaliczenia określonych kursów/grup kursów lub wszystkich kursów w poszczególnych blokach**

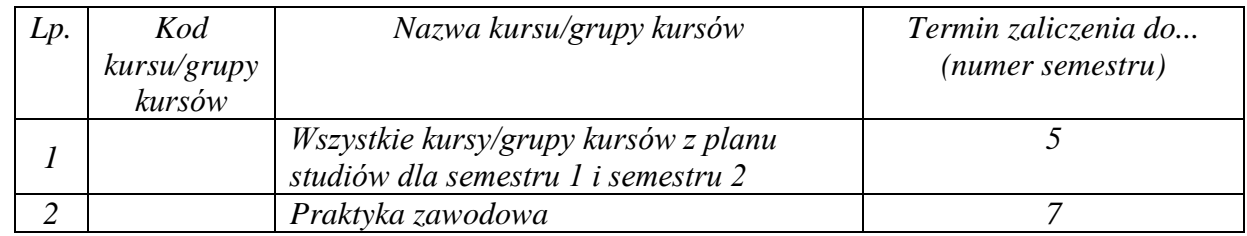

#### **8. Plan studiów (załącznik nr 4 )**

<sup>1</sup>BU – liczba punktów ECTS przypisanych zajęciom wymagającym bezpośredniego udziału nauczycieli lub innych osób prowadzących zajęcia

<sup>2</sup>Tradycyjna – T, zdalna – Z, zdalna dla wykładów i seminariów – Z\*

<sup>3</sup>Egzamin – E, zaliczenie na ocenę – Z. W grupie kursów po literze E lub Z wpisać w nawiasie formę kursu końcowego (w, c, l, s, p)

 $4$ Kurs/ grupa kursów Ogólnouczelniany – O

<sup>5</sup>Kurs/ grupa kursów związany/-a z prowadzoną dział. naukową – DN

<sup>6</sup> Kurs / grupa kursów o charakterze praktycznym – P. W grupie kursów w nawiasie wpisać liczbę punktów ECTS dla kursów cząstkowych o charakterze praktycznym

Zaopiniowane przez właściwy organ uchwałodawczy Samorządu Studenckiego:

 $1104222$ Data

SAMORZAD STUDENCKI **Winder** informed Imię, nazwiskę i podpis przedstąwielela studentów

KAN Wydziału Inforp atyki i Telekomunikacii

dr hab. unz. Andrzej Kucharski

. . . . . . . . . . . . .

Podpis Dziekana Wydziału / Dyrektora Filii

pro

. . . . . . . . . . . . . . .

Data

\*niepotrzebne skreślić

BU - liczba punktów ECTS przypisanych zajęciom wymagającym bezpośredniego udziału nauczycieli lub innych osób prowadzących zajęcia <sup>2</sup>Tradycyjna – T, zdalna – Z, zdalna dla wykładów i seminariów – Z\*

3Egzamin – E, zaliczenie na ocenę – Z. W grupie kursów po literze E lub Z wpisać w nawiasie formę kursu końcowego (w, c, l, s, p)<br><sup>4</sup>Kurs/ grupa kursów Ogólnouczelniany – O

<sup>5</sup>Kurs/ grupa kursów związany/-a z prowadzoną dział. naukową – DN

<sup>6</sup> Kurs / grupa kursów o charakterze praktycznym – P. W grupie kursów w nawiasie wpisać liczbę punktów ECTS dla kursów cząstkowych o charakterze praktycznym

Załącznik nr 5 do ZW 121/2020 Załącznik nr 3 do programu studiów

# **PLAN STUDIÓW**

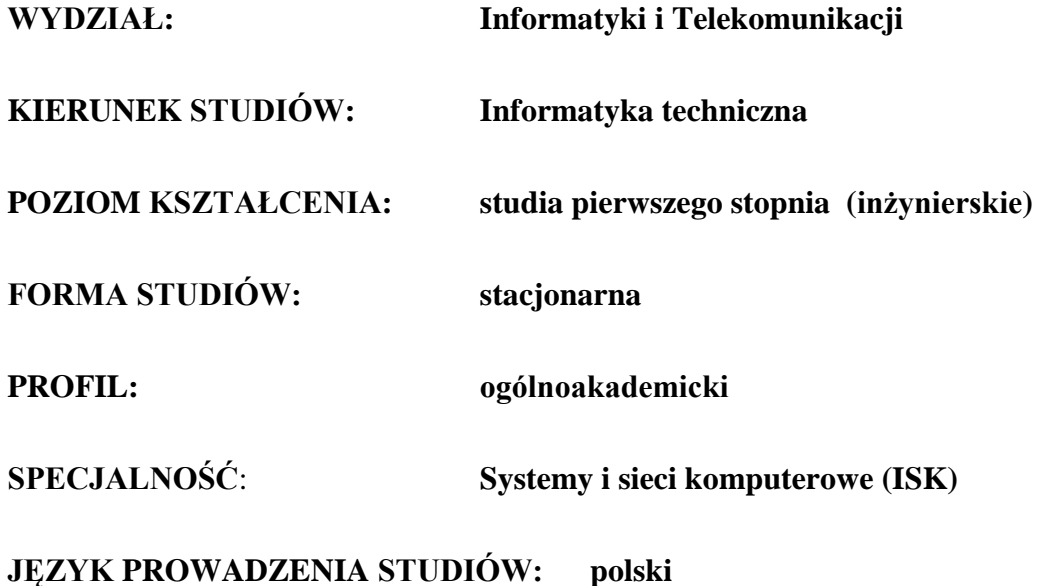

## **OBOWIĄZUJE OD CYKLU KSZTAŁCENIA: 2022/2023**

\*niepotrzebne skreślić

#### **Struktura planu studiów (opcjonalnie)**

1) w układzie punktowym

*(miejsce na zamieszczenie schematu planu studiów)*

2) w układzie godzinowym *(miejsce na zamieszczenie schematu planu studiów)*

## **1. Zestaw kursów / grup kursów obowiązkowych i wybieralnych w układzie semestralnym**

## **Semestr 1**

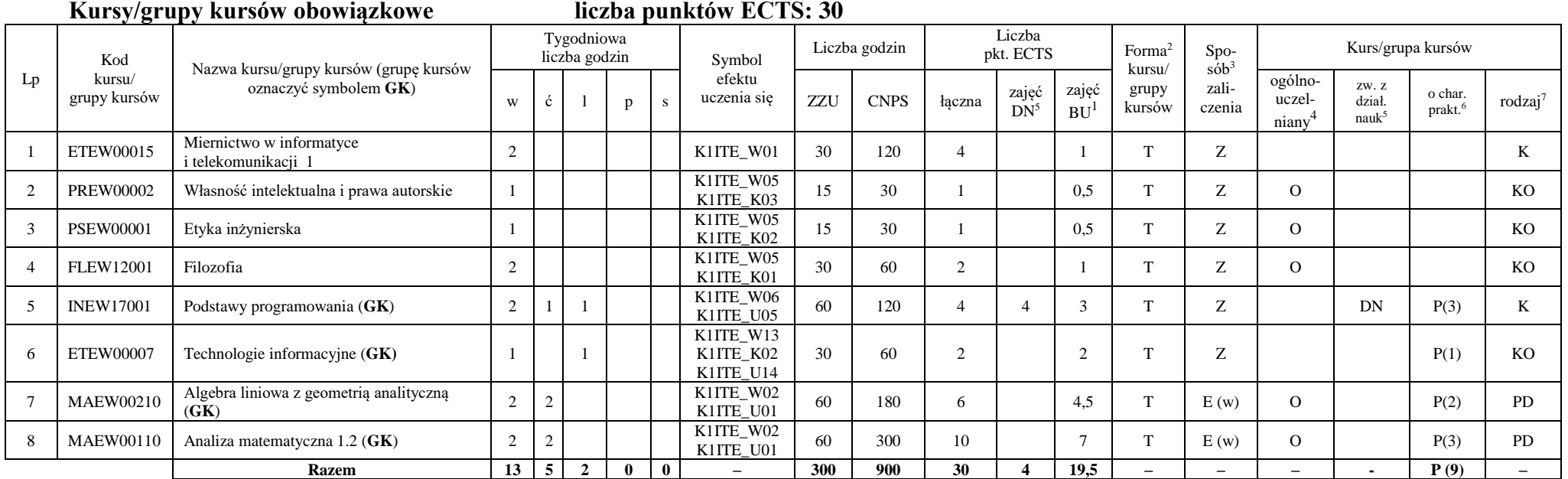

#### **Razem w semestrze**

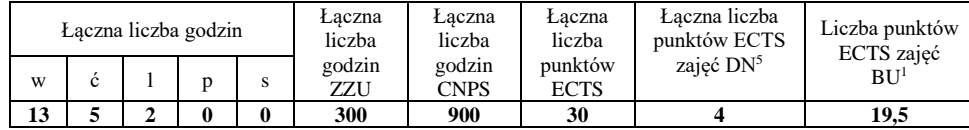

<sup>1</sup>BU – liczba punktów ECTS przypisanych zajęciom wymagających bezpośredniego udziału nauczycieli lub innych osób prowadzących zajęcia

<sup>2</sup>Tradycyjna – T, zdalna – Z, zdalna dla wykładów i seminariów – Z\*

<sup>3</sup>Egzamin – E, zaliczenie na ocenę – Z. W grupie kursów po literze E lub Z wpisać w nawiasie formę kursu końcowego (w, c, l, p, s)

<sup>4</sup>Kurs/ grupa kursów Ogólnouczelniany – O

<sup>5</sup>Kurs/ grupa kursów związany/-na z prowadzoną działalnością naukową – DN

<sup>6</sup> Kurs / grupa kursów o charakterze praktycznym – P. W grupie kursów w nawiasie wpisać liczbę punktów ECTS dla kursów o charakterze praktycznym

# **Semestr 2**

**Kursy/grupy kursów obowiązkowe liczba punktów ECTS: 30**

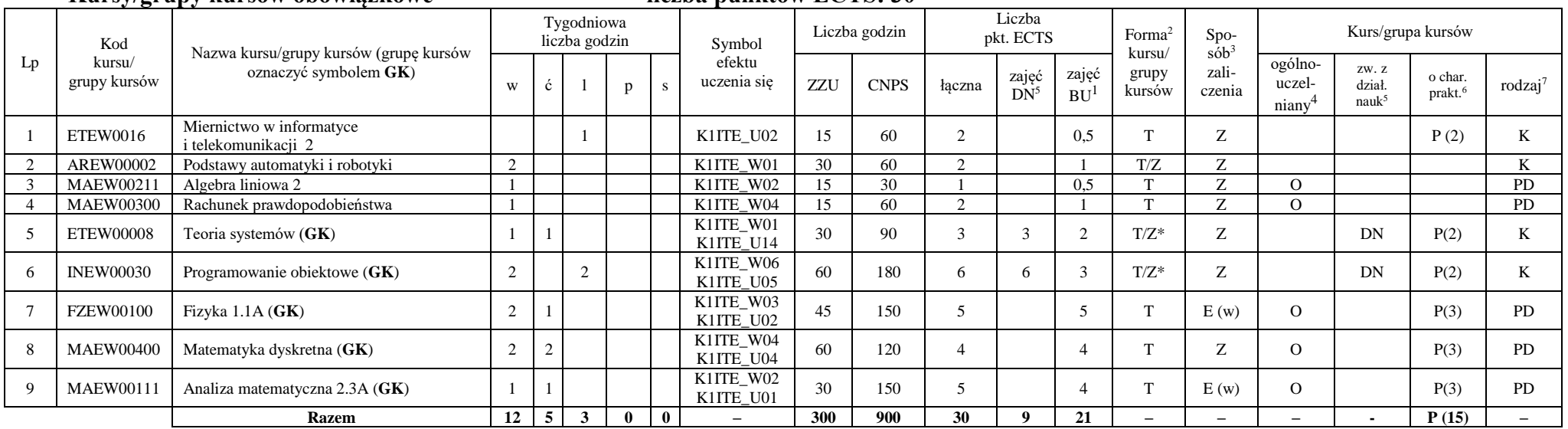

#### **Kursy/grupy kursów wybieralne (minimum 30 godzin w semestrze, 0 punktów ECTS)**

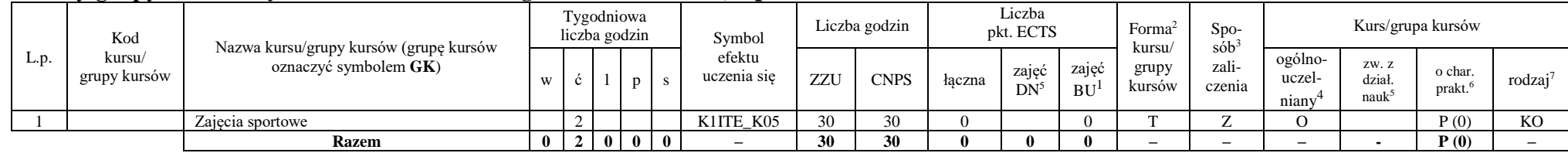

#### **Razem w semestrze:**

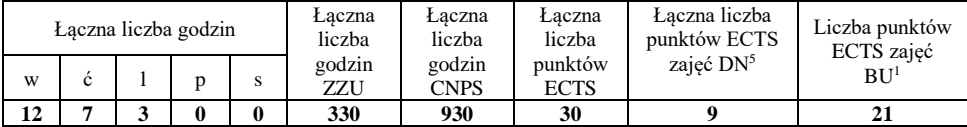

<sup>1</sup>BU – liczba punktów ECTS przypisanych zajęciom wymagających bezpośredniego udziału nauczycieli lub innych osób prowadzących zajęcia <sup>2</sup>Tradycyjna – T, zdalna – Z, zdalna dla wykładów i seminariów – Z\*

4

<sup>3</sup>Egzamin – E, zaliczenie na ocenę – Z. W grupie kursów po literze E lub Z wpisać w nawiasie formę kursu końcowego (w, c, l, p, s)

<sup>4</sup>Kurs/ grupa kursów Ogólnouczelniany – O

<sup>5</sup>Kurs/ grupa kursów związany/-na z prowadzoną działalnością naukową – DN

<sup>6</sup> Kurs / grupa kursów o charakterze praktycznym – P. W grupie kursów w nawiasie wpisać liczbę punktów ECTS dla kursów o charakterze praktycznym

## **Semestr 3**

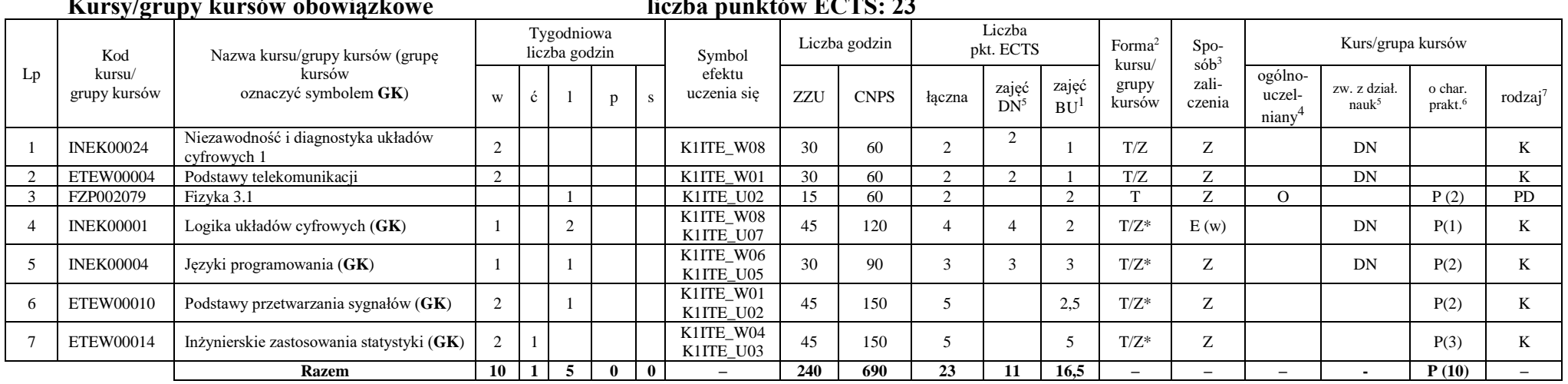

## **Kursy/grupy kursów obowiązkowe liczba punktów ECTS: 23**

#### **Kursy/grupy kursów wybieralne (minimum 135 godzin w semestrze, 7 punktów ECTS)**

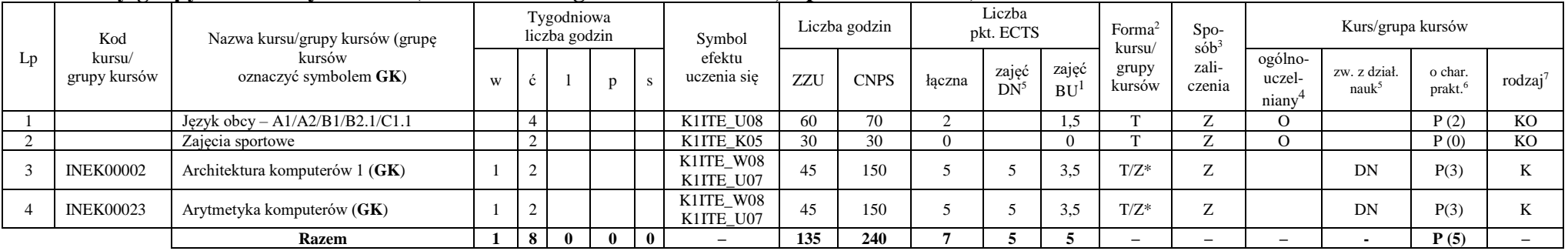

<sup>1</sup>BU – liczba punktów ECTS przypisanych zajęciom wymagających bezpośredniego udziału nauczycieli lub innych osób prowadzących zajęcia

<sup>2</sup>Tradycyjna – T, zdalna – Z, zdalna dla wykładów i seminariów – Z\*

<sup>3</sup>Egzamin – E, zaliczenie na ocenę – Z. W grupie kursów po literze E lub Z wpisać w nawiasie formę kursu końcowego (w, c, l, p, s)

<sup>4</sup>Kurs/ grupa kursów Ogólnouczelniany – O

<sup>5</sup>Kurs/ grupa kursów związany/-na z prowadzoną działalnością naukową – DN

<sup>6</sup> Kurs / grupa kursów o charakterze praktycznym – P. W grupie kursów w nawiasie wpisać liczbę punktów ECTS dla kursów o charakterze praktycznym

#### **Razem w semestrze:**

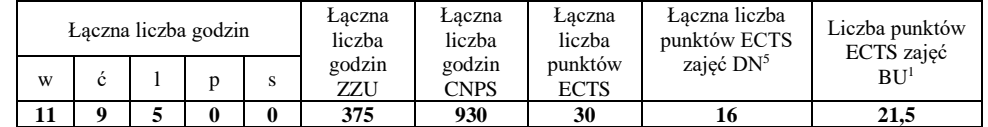

## **Semestr 4**

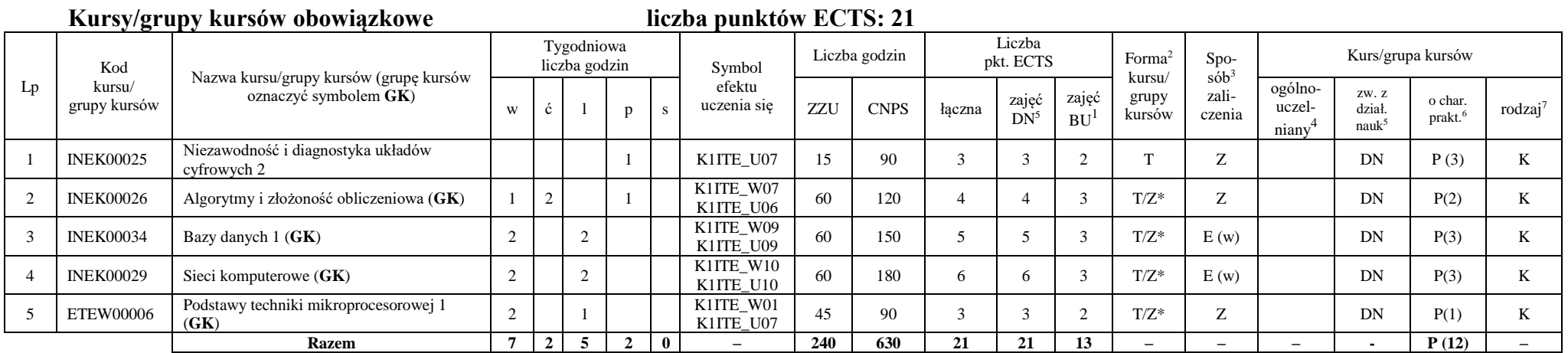

<sup>1</sup>BU – liczba punktów ECTS przypisanych zajęciom wymagających bezpośredniego udziału nauczycieli lub innych osób prowadzących zajęcia

<sup>2</sup>Tradycyjna – T, zdalna – Z, zdalna dla wykładów i seminariów – Z\*

<sup>3</sup>Egzamin – E, zaliczenie na ocenę – Z. W grupie kursów po literze E lub Z wpisać w nawiasie formę kursu końcowego (w, c, l, p, s)

<sup>4</sup>Kurs/ grupa kursów Ogólnouczelniany – O

<sup>5</sup>Kurs/ grupa kursów związany/-na z prowadzoną działalnością naukową – DN

<sup>6</sup> Kurs / grupa kursów o charakterze praktycznym – P. W grupie kursów w nawiasie wpisać liczbę punktów ECTS dla kursów o charakterze praktycznym

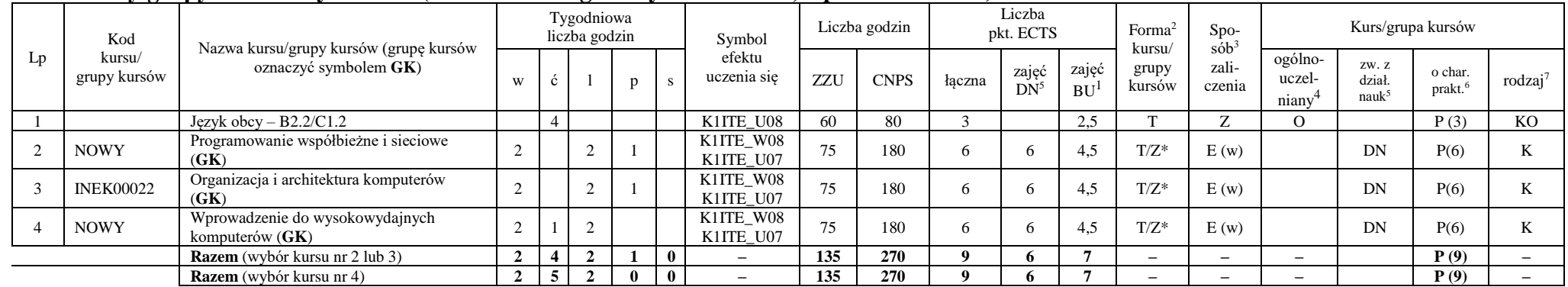

#### **Kursy/grupy kursów wybieralne (minimum 135 godziny w semestrze, 9 punktów ECTS)**

#### **Razem w semestrze:**

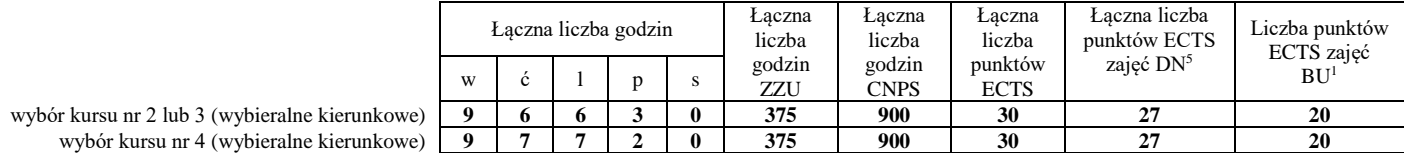

<sup>1</sup>BU – liczba punktów ECTS przypisanych zajęciom wymagających bezpośredniego udziału nauczycieli lub innych osób prowadzących zajęcia

<sup>2</sup>Tradycyjna – T, zdalna – Z, zdalna dla wykładów i seminariów – Z\*

<sup>3</sup>Egzamin – E, zaliczenie na ocenę – Z. W grupie kursów po literze E lub Z wpisać w nawiasie formę kursu końcowego (w, c, l, p, s)

<sup>4</sup>Kurs/ grupa kursów Ogólnouczelniany – O

<sup>5</sup>Kurs/ grupa kursów związany/-na z prowadzoną działalnością naukową – DN

<sup>6</sup> Kurs / grupa kursów o charakterze praktycznym – P. W grupie kursów w nawiasie wpisać liczbę punktów ECTS dla kursów o charakterze praktycznym

## **Semestr 5**

#### **Kursy/grupy kursów obowiązkowe liczba punktów ECTS: 30** Lp Kod kursu/ grupy kursów Nazwa kursu/grupy kursów (grupę kursów oznaczyć symbolem **GK**) Tygodniowa liczba godzin Symbol efektu uczenia się Liczba godzin Liczba pkt. ECTS Forma<sup>2</sup> kursu/ grupy kursów Spo $s\dot{\theta}b^3$ zaliczenia Kurs/grupa kursów <sup>w</sup> <sup>ć</sup> <sup>l</sup> <sup>p</sup> <sup>s</sup> ZZU CNPS łączna zajęć  $DN^5$ zajęć  $BU<sup>1</sup>$ ogólnouczelniany<sup>4</sup> zw. z dział. nauk<sup>5</sup> o char.<br>prakt.<sup>6</sup> 1 INEK00028 Bazy danych 2 2 K1ITE\_U09 30 60 2 2 1 T Z DN P (1) K 2 INEK00016 Systemy operacyjne 1 2 K1ITE\_W12 30 90 3 3 1 T/Z Z DN K 3 INEK00032 Projektowanie efektywnych algorytmów (**GK**) 2 2 K1ITE\_W07<br>K1ITE\_U06 K1ITE\_U06 60 150 5 5 3 T/Z\* Z DN P(3) K 4 INEK00011 | Inżynieria oprogramowania (GK) | 2 | 2 K1ITE\_W06 K1ITE\_K04 K1ITE\_U05 60 | 180 | 6 | 6 | 3 | T/Z\* | E (w) | DN | P(4) | K 5 INEK00012 Grafika komputerowa i komunikacja człowiek-komputer (**GK**)  $2 \mid \cdot \mid 2$ K1ITE\_W11<br>K1ITE\_U11 K1ITE\_W11 60 120 4 4 3 T/Z\* Z DN P(2) K 6 INEK00030 Technologie sieciowe (GK) 1 1 1 1 K1ITE\_W10<br>K1ITE\_U10 K1ITE\_U10 45 120 4 4 3 T/Z\* Z DN P(3) K 7 INEK00015 Urządzenia peryferyjne  $(GK)$  1 2 K1ITE\_W11<br>K1ITE\_U11 KIITE\_U11 45 90 3 3 3 2 T/Z\* Z DN P(2) K 8 INEK00031 Układy cyfrowe i systemy wbudowane 1 (**GK**)  $2 \mid 2$ K1ITE\_W08<br>K1ITE\_U07  $K11TE\_W00$  60 90 3 3 3 T/Z\* Z DN P(2) K **Razem 12 0 9 5 0 – 390 900 30 30 19 – – – - P (17) –**

#### **Razem w semestrze:**

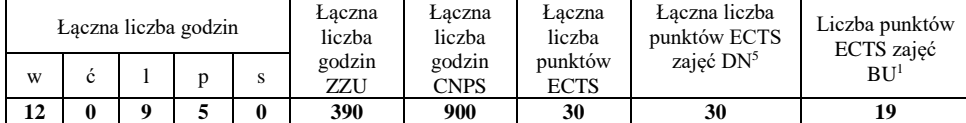

<sup>1</sup>BU – liczba punktów ECTS przypisanych zajęciom wymagających bezpośredniego udziału nauczycieli lub innych osób prowadzących zajęcia

<sup>2</sup>Tradycyjna – T, zdalna – Z, zdalna dla wykładów i seminariów – Z\*

<sup>3</sup>Egzamin – E, zaliczenie na ocenę – Z. W grupie kursów po literze E lub Z wpisać w nawiasie formę kursu końcowego (w, c, l, p, s)

 $4$ Kurs/ grupa kursów Ogólnouczelniany – O

<sup>5</sup>Kurs/ grupa kursów związany/-na z prowadzoną działalnością naukową – DN

<sup>6</sup> Kurs / grupa kursów o charakterze praktycznym – P. W grupie kursów w nawiasie wpisać liczbę punktów ECTS dla kursów o charakterze praktycznym

<sup>7</sup> KO - kształcenia ogólnego, PD – podstawowy, K – kierunkowy, S – specjalnościowy

rodzaj<sup>7</sup>

## **Semestr 6**

#### **Kursy/grupy kursów obowiązkowe liczba punktów ECTS: 9**

#### Lp Kod kursu/ grupy kursów Nazwa kursu/grupy kursów (grupę kursów oznaczyć symbolem **GK**) Tygodniowa liczba godzin Symbol efektu uczenia się Liczba godzin Liczba pkt. ECTS Forma<sup>2</sup> kursu/ grupy kursów Spo $s^2$ zaliczenia Kurs/grupa kursów w  $\begin{array}{c|c|c|c|c|c|c|c} \hline \end{array}$  p  $\begin{array}{c|c|c|c} s & \text{uczenia się} & \text{ZZU} & \text{CNPS} & \text{łączna} & \text{Zajęć} \ \hline \end{array}$  $DN^5$ zajęć  $B\overline{U}^1$ ogólnouczelniany<sup>4</sup> zw. z dział. nauk<sup>5</sup> o char.<br>prakt.<sup>6</sup> rodzaj<sup>7</sup> 1 INEK00033 Systemy operacyjne 2 1 1 K1ITE\_U12 30 120 4 4 2 T E (l) DN P (3) K <sup>2</sup> INEK00020 Układy cyfrowe i systemy wbudowane 2 (**GK**) 1 2 K1ITE\_W08<br>K1ITE\_U07 K1ITE\_U07 45 150 5 5 3,5 T/Z\* E (w) DN P(3) K **Razem 1 0 1 3 0 – 75 270 9 9 5,5 – – – - P (6) –**

#### **Kursy/grupy kursów wybieralne – kierunkowe (45 godzin w semestrze, 3 punkty ECTS)**

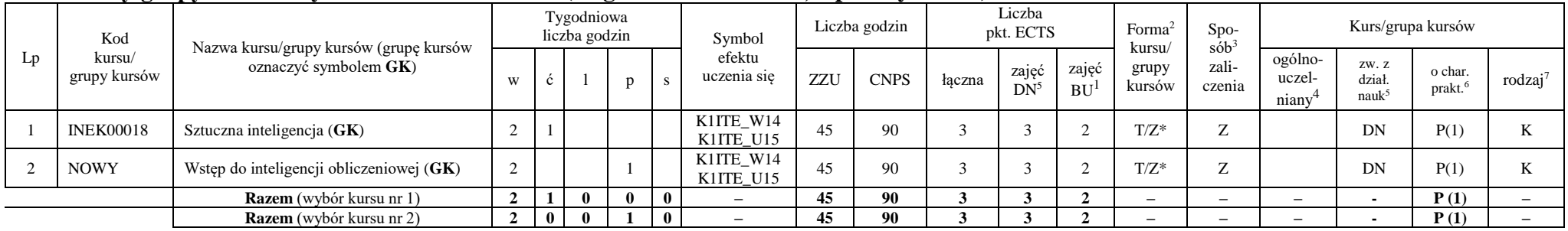

<sup>1</sup>BU – liczba punktów ECTS przypisanych zajęciom wymagających bezpośredniego udziału nauczycieli lub innych osób prowadzących zajęcia

<sup>2</sup>Tradycyjna – T, zdalna – Z, zdalna dla wykładów i seminariów – Z\*

<sup>3</sup>Egzamin – E, zaliczenie na ocenę – Z. W grupie kursów po literze E lub Z wpisać w nawiasie formę kursu końcowego (w, c, l, p, s)

 $4$ Kurs/ grupa kursów Ogólnouczelniany – O

<sup>5</sup>Kurs/ grupa kursów związany/-na z prowadzoną działalnością naukową – DN

<sup>6</sup> Kurs / grupa kursów o charakterze praktycznym – P. W grupie kursów w nawiasie wpisać liczbę punktów ECTS dla kursów o charakterze praktycznym

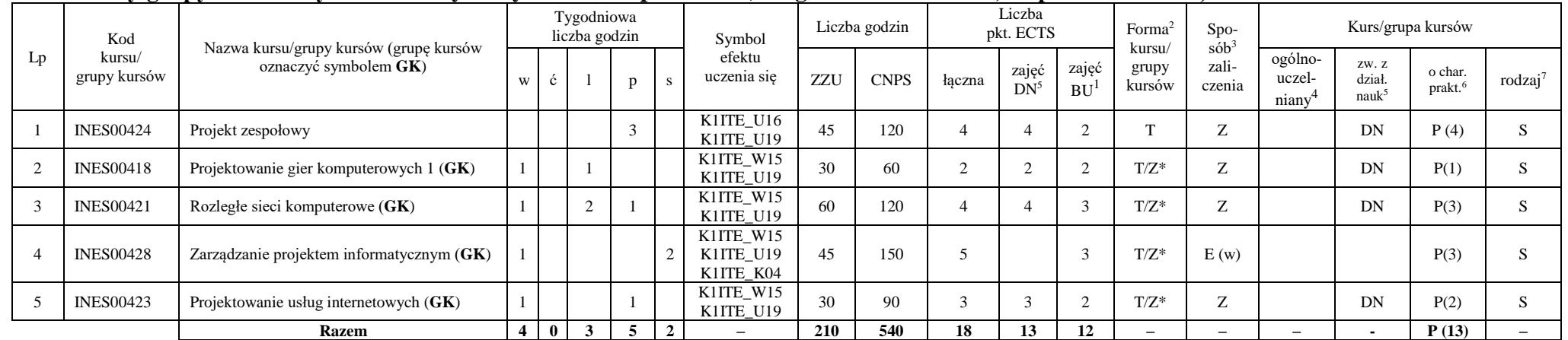

#### **Kursy/grupy kursów wybieralne – Systemy i sieci komputerowe (210 godzin w semestrze, 18 punktów ECTS)**

#### **Razem w semestrze:**

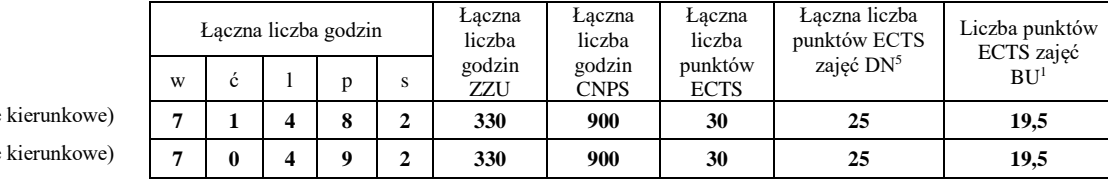

wybór kursu nr 1 (wybieralne kierunkowe) **7 1 4 8 2 330 900 30 25 19,5** wybór kursu nr 2 (wybieralne kierunkowe) **7 0 4 9 2 330 900 30 25 19,5**

<sup>1</sup>BU – liczba punktów ECTS przypisanych zajęciom wymagających bezpośredniego udziału nauczycieli lub innych osób prowadzących zajęcia

<sup>2</sup>Tradycyjna – T, zdalna – Z, zdalna dla wykładów i seminariów – Z\*

<sup>3</sup>Egzamin – E, zaliczenie na ocenę – Z. W grupie kursów po literze E lub Z wpisać w nawiasie formę kursu końcowego (w, c, l, p, s)

<sup>4</sup>Kurs/ grupa kursów Ogólnouczelniany – O

<sup>5</sup>Kurs/ grupa kursów związany/-na z prowadzoną działalnością naukową – DN

<sup>6</sup> Kurs / grupa kursów o charakterze praktycznym – P. W grupie kursów w nawiasie wpisać liczbę punktów ECTS dla kursów o charakterze praktycznym

## **Semestr 7**

#### **Kursy/grupy kursów obowiązkowe liczba punktów ECTS: 2**

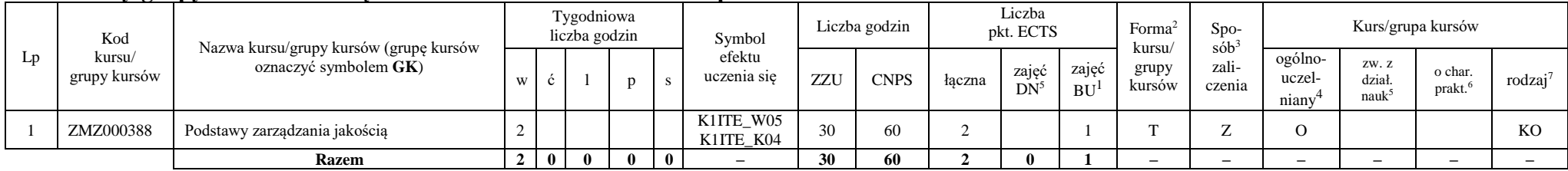

#### **Kursy/grupy kursów wybieralne – Systemy i sieci komputerowe (120 godzin w semestrze, 28 punktów ECTS)**

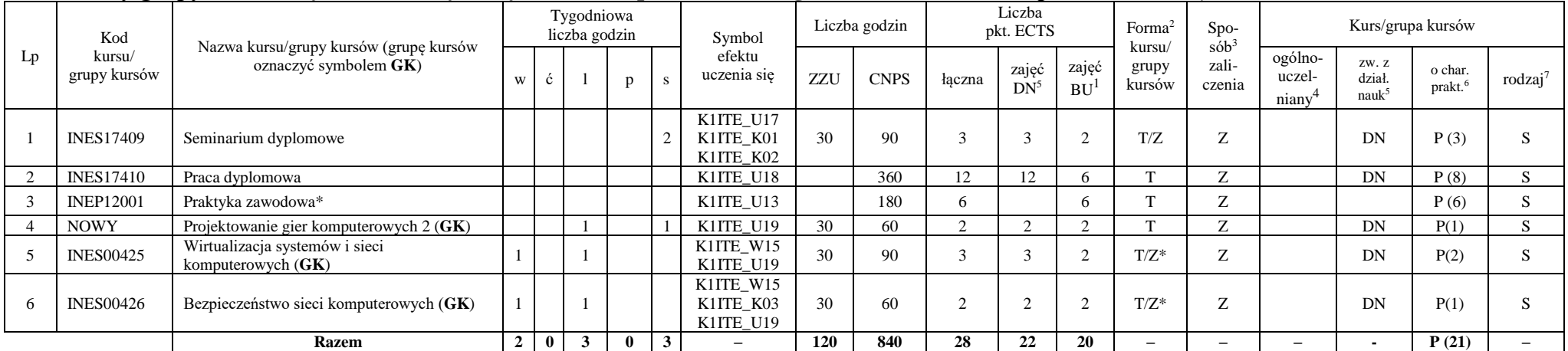

\*Realizacja lipiec-sierpień-wrzesień poprzedzające semestr VII

#### **Razem w semestrze:**

<sup>1</sup>BU – liczba punktów ECTS przypisanych zajęciom wymagających bezpośredniego udziału nauczycieli lub innych osób prowadzących zajęcia

11

<sup>2</sup>Tradycyjna – T, zdalna – Z, zdalna dla wykładów i seminariów – Z\* <sup>3</sup>Egzamin – E, zaliczenie na ocenę – Z. W grupie kursów po literze E lub Z wpisać w nawiasie formę kursu końcowego (w, c, l, p, s)

<sup>4</sup>Kurs/ grupa kursów Ogólnouczelniany – O

<sup>5</sup>Kurs/ grupa kursów związany/-na z prowadzoną działalnością naukową – DN

<sup>6</sup> Kurs / grupa kursów o charakterze praktycznym – P. W grupie kursów w nawiasie wpisać liczbę punktów ECTS dla kursów o charakterze praktycznym

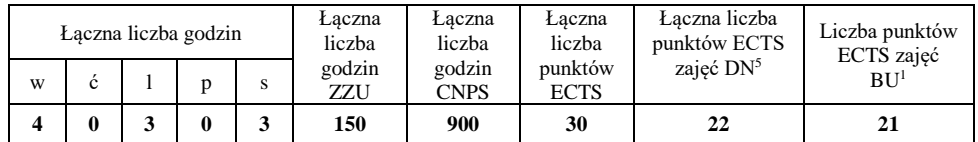

## **2. Zestaw egzaminów w układzie semestralnym**

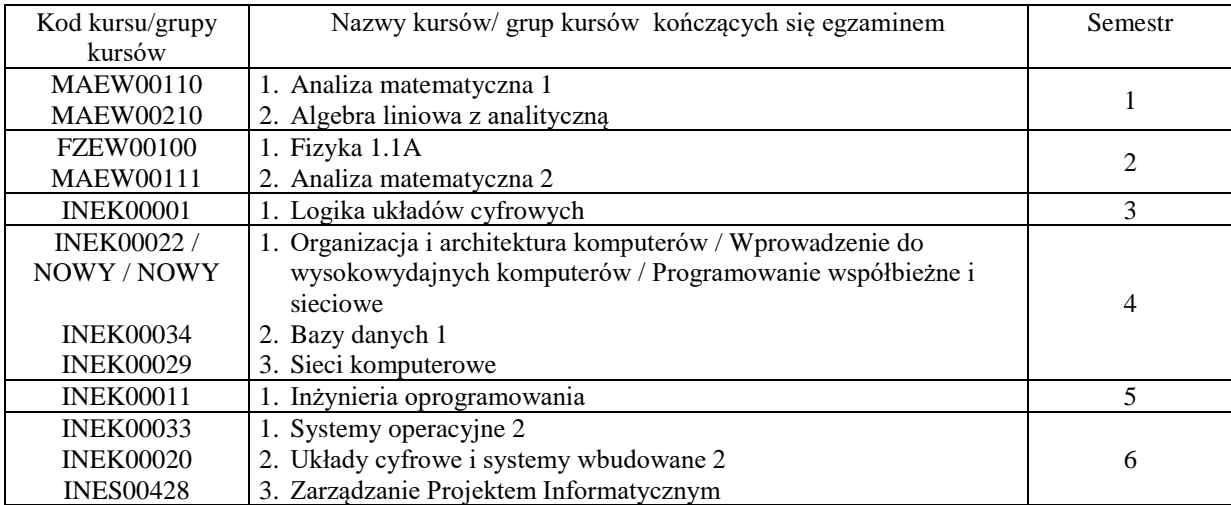

## **3. Liczby dopuszczalnego deficytu punktów ECTS po poszczególnych semestrach**

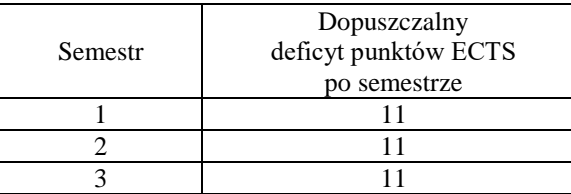

<sup>1</sup>BU – liczba punktów ECTS przypisanych zajęciom wymagających bezpośredniego udziału nauczycieli lub innych osób prowadzących zajęcia <sup>2</sup>Tradycyjna – T, zdalna – Z, zdalna dla wykładów i seminariów – Z\*

<sup>3</sup>Egzamin – E, zaliczenie na ocenę – Z. W grupie kursów po literze E lub Z wpisać w nawiasie formę kursu końcowego (w, c, l, p, s)

 $4$ Kurs/ grupa kursów Ogólnouczelniany – O

<sup>5</sup>Kurs/ grupa kursów związany/-na z prowadzoną działalnością naukową – DN

<sup>6</sup> Kurs / grupa kursów o charakterze praktycznym – P. W grupie kursów w nawiasie wpisać liczbę punktów ECTS dla kursów o charakterze praktycznym

<sup>7</sup> KO - kształcenia ogólnego, PD – podstawowy, K – kierunkowy, S – specjalnościowy

12

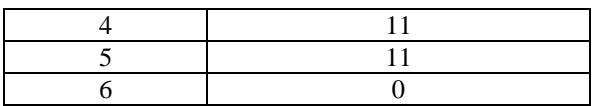

Uwaga: Deficyt liczony jest z uwzględnieniem WSZYSTKICH kursów/grup kursów, również nietechnicznych (język obcy, zajęcia sportowe, przedmioty hum.-men.-społ.).

BU – liczba punktów ECTS przypisanych zajęciom wymagających bezpośredniego udziału nauczycieli lub innych osób prowadzących zajęcia <sup>2</sup>Tradycyjna – T, zdalna – Z, zdalna dla wykładów i seminariów – Z\*

Kurs/ grupa kursów Ogólnouczelniany – O

Kurs / grupa kursów o charakterze praktycznym – P. W grupie kursów w nawiasie wpisać liczbę punktów ECTS dla kursów o charakterze praktycznym

Kurs/ grupa kursów związany/-na z prowadzoną działalnością naukową – DN

Opinia właściwego organu Samorządu Studenckiego

11.05.2022 Data

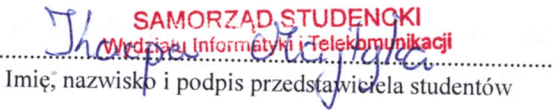

.....

Wydziału In **Telekomunikacji** dr hab. Inż. Andrzej Kucharski prof.  $\sqrt{2}$ . . . . . . . . . . . . . . . . .

14

Podpis Dziekana Wydziału / Dyrektora Filii

Data

BU - liczba punktów ECTS przypisanych zajęciom wymagających bezpośredniego udziału nauczycieli lub innych osób prowadzących zajęcia <sup>2</sup>Tradycyjna – T, zdalna – Z, zdalna dla wykładów i seminariów – Z\*

<sup>3</sup>Egzamin – E, zaliczenie na ocenę – Z. W grupie kursów po literze E lub Z wpisać w nawiasie formę kursu końcowego (w, c, l, p, s)

<sup>4</sup>Kurs/ grupa kursów Ogólnouczelniany – O

<sup>5</sup>Kurs/grupa kursów związany/-na z prowadzoną działalnością naukową – DN

Kurs / grupa kursów o charakterze praktycznym – P. W grupie kursów w nawiasie wpisać liczbę punktów ECTS dla kursów o charakterze praktycznym
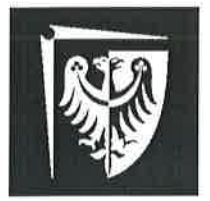

# Politechnika Wrocławska

Wydział Informatyki i Telekomunikacji

**UCHWAŁA nr 28/3/2021-2024** Rady Wydziału Informatyki i Telekomunikacji Politechniki Wrocławskiej z dnia 9 lutego 2022 r. w sprawie zaopiniowania zasad zaliczania studenckich praktyk zawodowych

 $§$  1

Działając na podstawie pkt. 4.3 Blok praktyk do Załącznika nr 4 Opis programu studiów, stanowiącego załącznik do Zarządzenia Wewnętrznego nr 121/2020 z dn. 17 grudnia 2020 r. w sprawie dokumentowania programów studiów rozpoczynających się od roku akademickiego 2021/2022 i później, Rada Wydziału Informatyki i Telekomunikacji pozytywnie zaopiniowała Zasady zaliczania studenckich praktyk zawodowych.

Zasady zaliczania studenckich praktyk zawodowych stanowią załącznik do Uchwały.

 $§$  2 Uchwała wchodzi w życie z dniem podjęcia.

**DZIEKAN** Wydziału Informatyki i Telekomunikacji L Z prof. dr hab. inż. Andrzej Kucharski  $(2)$ 

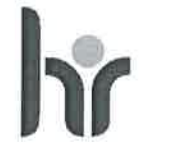

HR EXCELLENCE IN RESEARCH

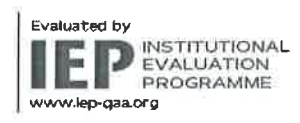

Politechnika Wrocławska Wydział Informatyki i Telekomunikacji

Wybrzeże Wyspiańskiego 27<br>50-370 Wrocław

ul. Janiszewskiego 11/17<br>50-372 Wrocław

T: +48 71 320 35 74<br>+48 71 320 25 31

www.pwr.edu.pl<br>www.wit.pwr.edu.pl<br>serketariat\_W4N@pwr.edu.pl

REGON: 000001614 NIP: 896-000-58-51 Nr konta:<br>37 1090 2402 0000 0006 1000 0434

### Informacje ogólne

- 1. Studenci realizują praktyki zawodowe w trybie indywidualnym.
- 2. Praktyka powinna odbywać się w czasie wakacji. W przypadku odbywania praktyki w czasie trwania semestru student winien złożyć ośwadczenie, że praktyka nie będzie kolidować z udziałem w zajęciach dydaktycznych.
- 3. Minimalny czas trwania praktyki określony jest w planie studiów.
- Wydział nie ponosi kosztów z tytułu odbywania praktyki przez studentów. Student jest 4. zobowiązany do ubezpieczenia się od następstw nieszczęśliwych wypadków na czas trwania praktyki.
- 5. Praktyka nie może odbywać się w jednostce Politechniki Wrocławskiej za wyjątkiem przypadku określonego Ścieżką 3.
- Wszystkie wymagane dokumenty Student składa w Dziekanacie, które są przekazywane do 6. właściwego dla kierunku/specjalności opiekuna praktyki.
- 7. Warunkiem zaliczenia praktyki jest zgodność charakteru wykonywanej pracy z programem studiów oraz właściwy wymiar czasowy praktyki.
- Oceny i zaliczenia praktyki dokonuje opiekun praktyki. 8.
- 9. Opiekun praktyki może zażądać przedstawienia dodatkowych dokumentów lub udzielenia dodatkowych wyjaśnień.
- 10. Opiekun praktyki w swojej ocenie uwzględnia terminowość złożenia dokumentów.
- 11. Opiekun praktyki zalicza praktykę wpisując do systemu ocenę oraz informacje dot. miejsca odbywania praktyki, a następnie przekazuje dokumenty do Dziekanatu celem uzupełnienia akt studenta.
- 12. W razie wątpliwości na temat zgodności praktyki z wymaganiami student powinien skontaktować się z właściwym opiekunem praktyki przed jej rozpoczęciem.
- 13. Dopuszcza się składanie dokumentów uwierzytelnionych elektronicznie.

### Student ma do wyboru 4 ścieżki zaliczenia praktyki zawodowej:

- gdy zakład pracy wymaga podpisania porozumienia z Uczelnią przed rozpoczęciem Ścieżka 1 praktyki
- Ścieżka 2 gdy zakład pracy nie wymaga podpisania porozumienia z Uczelnią
- Ścieżka 3 zaliczenie na podstawie pracy zarobkowej
- Ścieżka 4 zaliczenie na podstawie prowadzonej działalności gospodarczej

### Ścieżka 1

Wymagane dokumenty przed rozpoczęciem praktyki:

- porozumienie o organizacji zawodowych praktyk studenckich (zgodne z ZW 96/2020) w dwóch jednobrzmiących egzemplarzach
- ramowy plan praktyki uzgodniony z firmą, w której będzie się odbywać praktyka
- kopia imiennego dokumentu ubezpieczenia od następstw nieszczęśliwych wypadków na czas trwania praktyki (oryginał do wglądu)

Wymagane dokumenty po zakończeniu praktyki:

wniosek o zaliczenie praktyki zawodowej wraz z opinią pracodawcy i zakresem wykonywanych obowiązków

Termin złożenia dokumentów przed rozpoczęciem praktyki: 30 czerwca

Termin złożenia dokumentów po zakończeniu praktyki:

do 31 października roku, w którym odbywała się praktyka.

Uwaga:

- Student może przystąpić do realizacji praktyki po zatwierdzeniu ramowego planu praktyki przez opiekuna praktyki.
- <sup>2</sup> Do wszystkich porozumień w sprawie praktyk zawodowych zawieranych wg innego wzorca niż w załączniku nr 1 do ZW 96/2020 stosuje się procedurę obiegu umów obowiązującą w PWr.

#### Ścieżka 2

Wymagane dokumenty po zakończeniu praktyki:

- wniosek o zaliczenie praktyki zawodowej wraz z opinią pracodawcy i zakresem wykonywanych obowiązków

Termin złożenia dokumentów po zakończeniu praktyki:

do 31 października roku, w którym odbywała się praktyka.

#### Ścieżka 3

Wymagane dokumenty po zakończeniu praktyki:

- wniosek o zaliczenie praktyki zawodowej wraz z opinią pracodawcy i zakresem wykonywanych obowiązków
- dopuszcza się przedstawienie świadectwa pracy lub dostarczenie kopii umowy wraz z oryginałem do wglądu

Termin złożenia dokumentów po zakończeniu praktyki:

do 31 października roku, w którym odbywała się praktyka.

#### Ścieżka 4

- wniosek o zaliczenie praktyki zawodowej
- dokumenty poświadczające fakt prowadzenia działalności gospodarczej oraz zakres tej działalności

Termin złożenia dokumentów po zakończeniu praktyki:

do 31 października roku, w którym odbywała się praktyka.

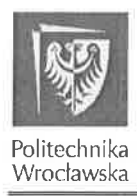

Politechnika Wrocławska Wydział Informatyki i Telekomunikacji

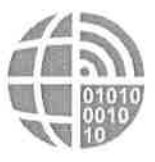

.......................

# **WNIOSEK O UZNANIE PRAKTYKI ZAWODOWEJ**

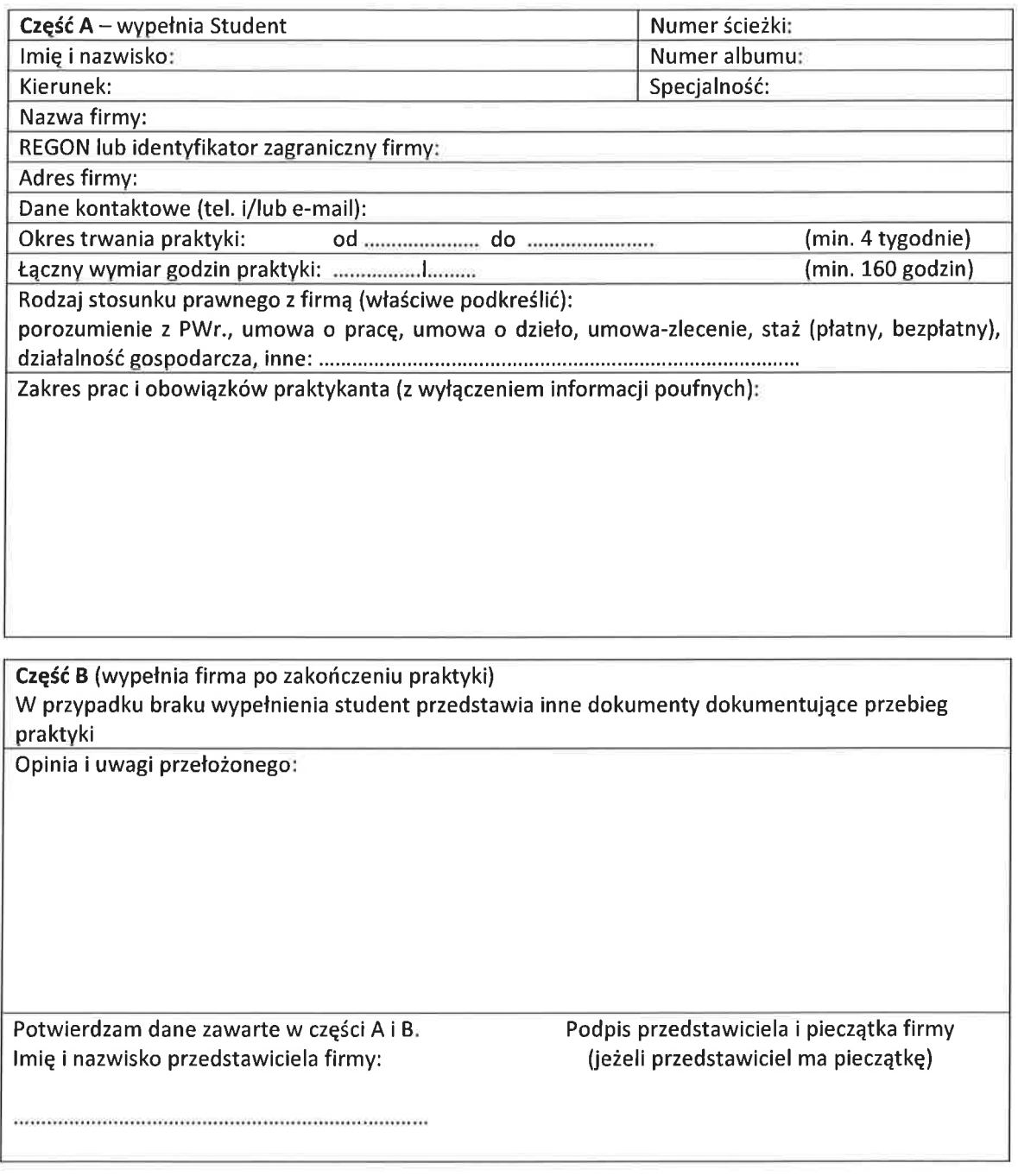

Część C (wypełnia opiekun praktyki)<br>Uwaga: Opiekun praktyki może zażądać przedstawienia dodatkowych dokumentów lub wyjaśnień na temat praktyki

Na podstawie przedłożonych danych zaliczam praktykę zawodową na ocenę:

Data:

Podpis:

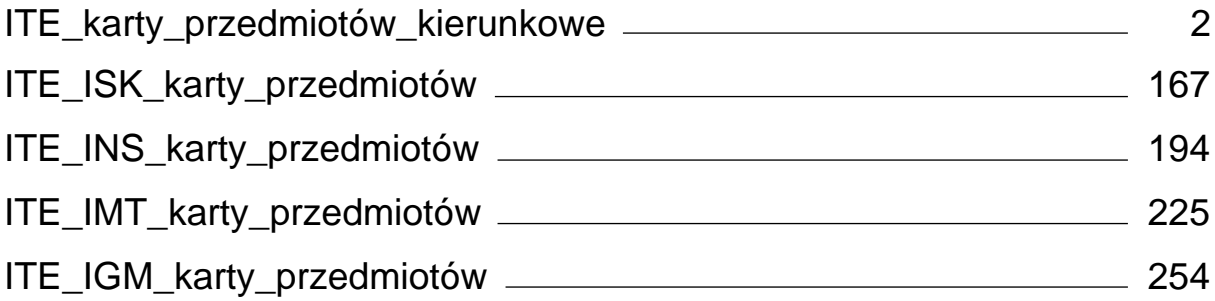

<span id="page-149-0"></span>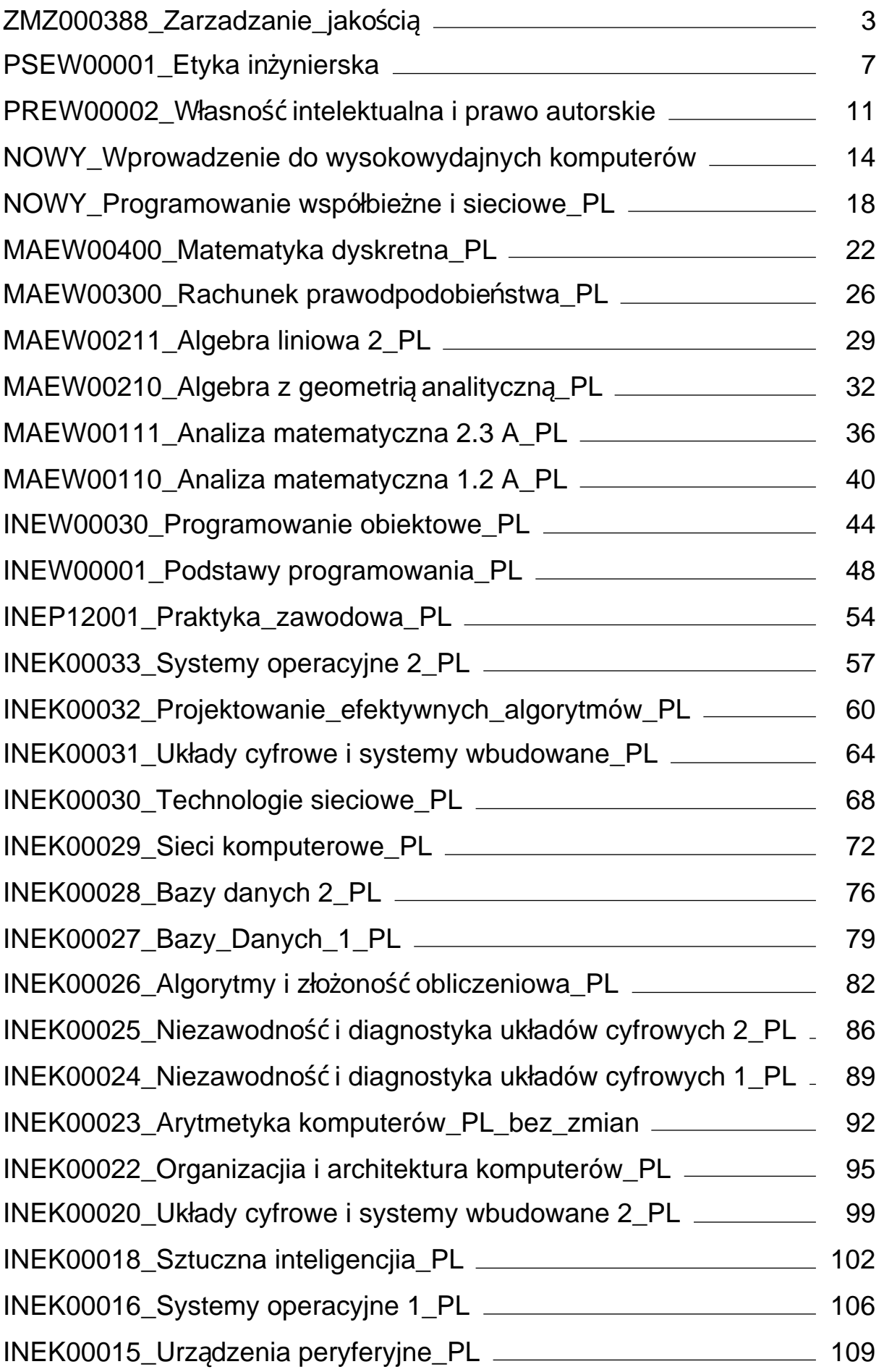

INEK00012\_Grafika komputerowa i komunikacja człowiek-komput-

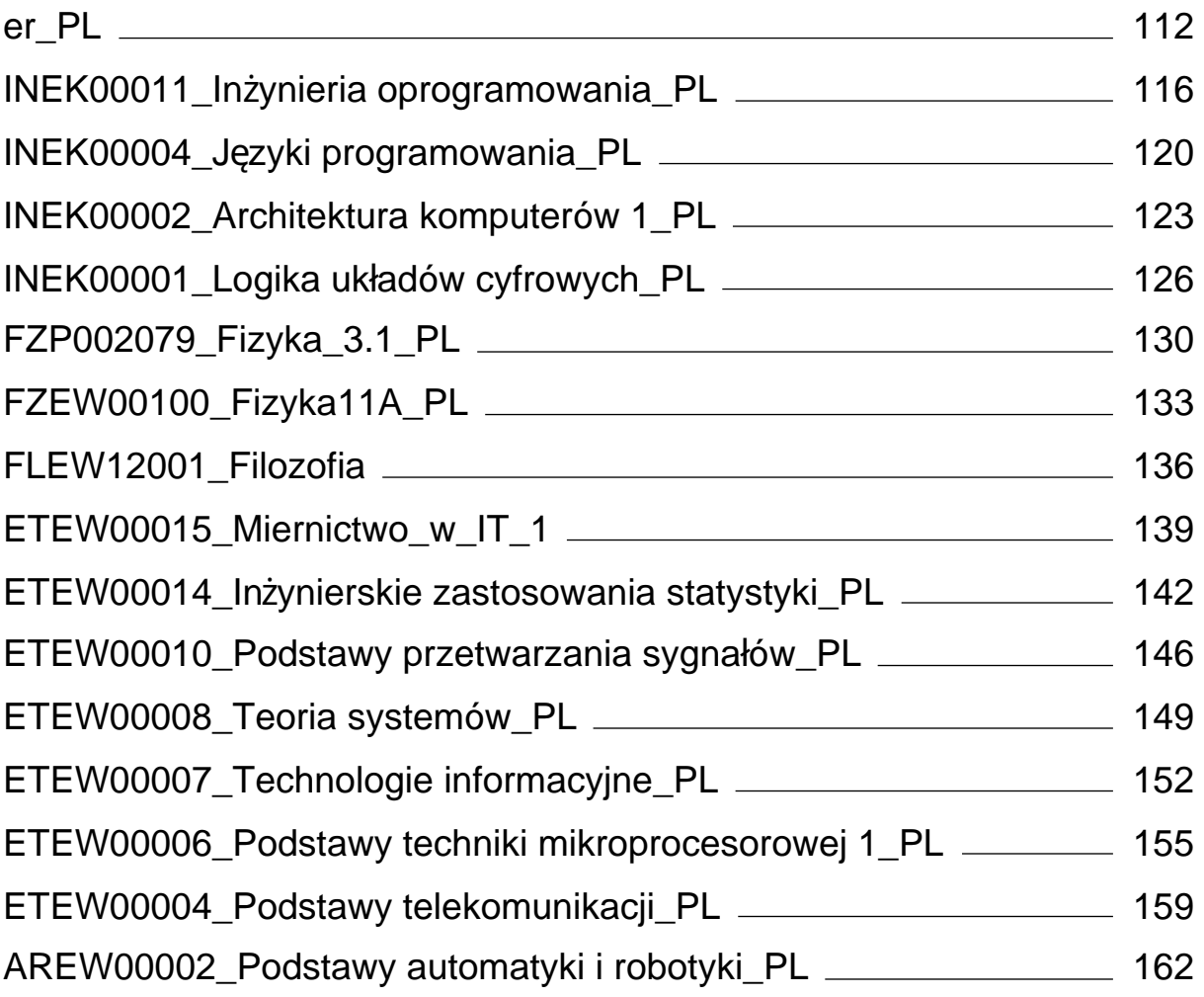

<span id="page-151-0"></span>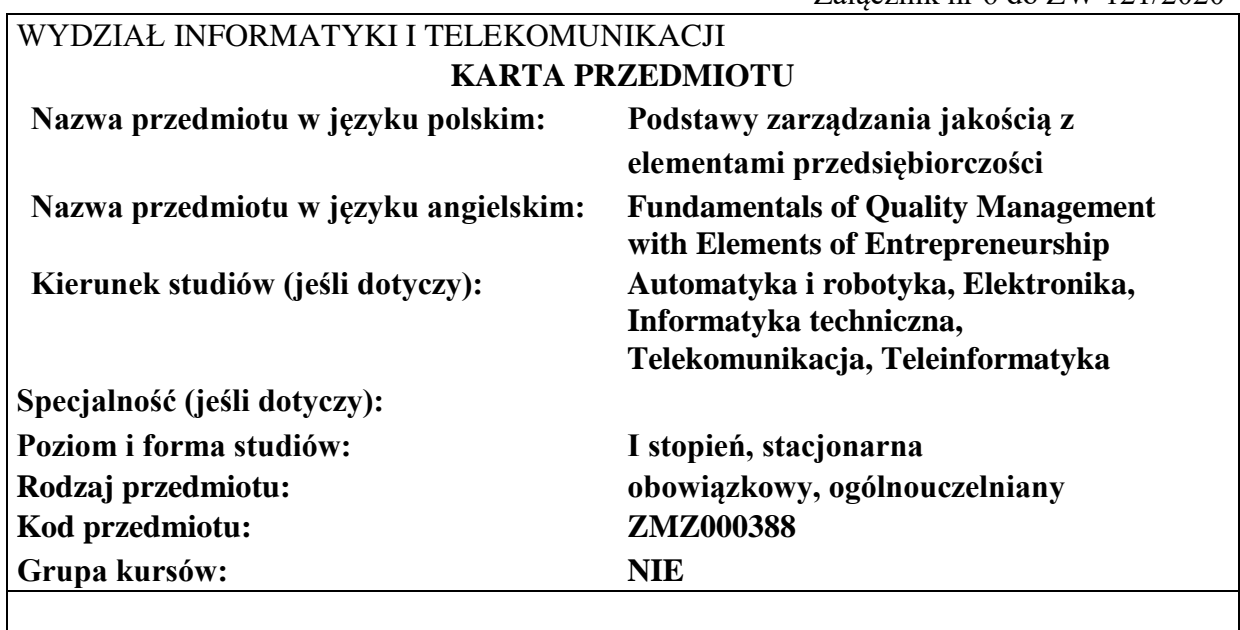

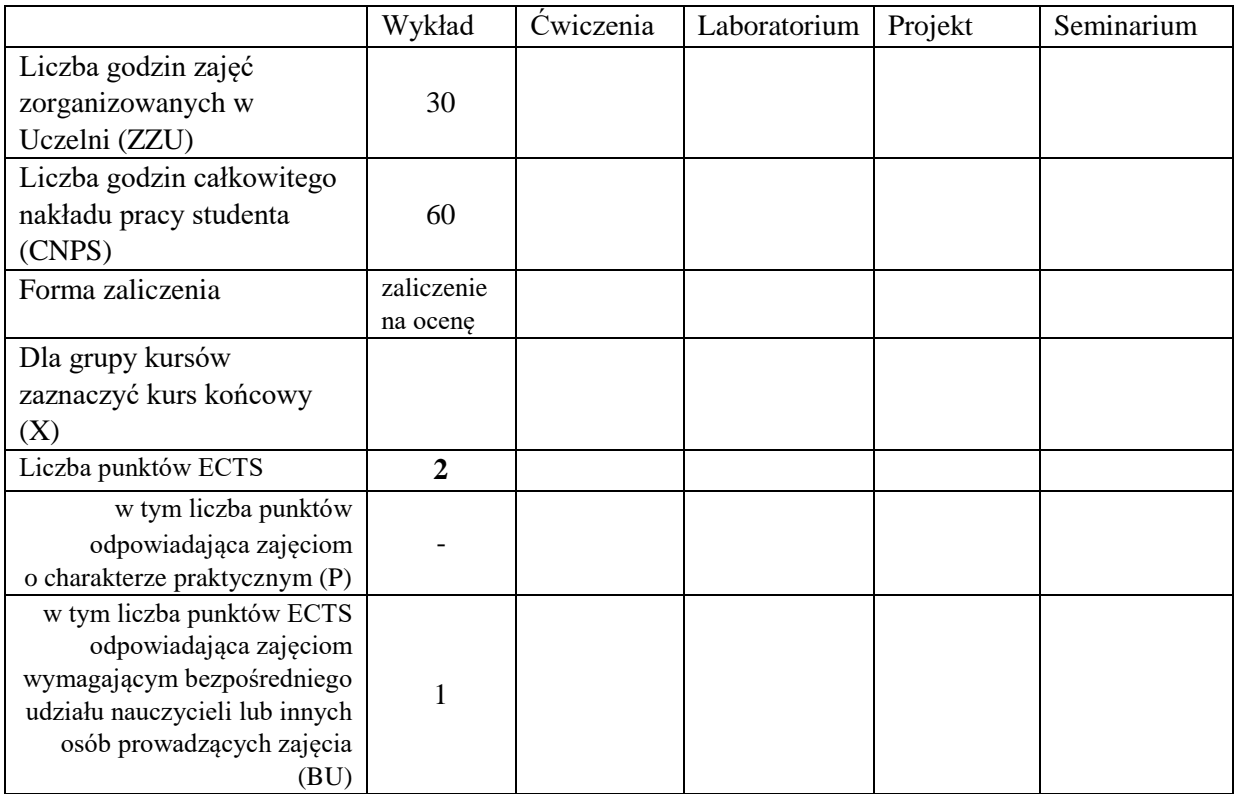

\*niepotrzebne skreślić

### **WYMAGANIA WSTĘPNE W ZAKRESIE WIEDZY, UMIEJĘTNOŚCI I KOMPETENCJI SPOŁECZNYCH**

### **CELE PRZEDMIOTU**

- C1 Nabycie wiedzy o koncepcjach zarządzania jakością w organizacjach, w szczególności zasadach zarządzania jakością w koncepcji TQM, KAIZEN
- C2 Nabycie podstawowej wiedzy normalizacji i normach ISO serii 9000

\

 $\Gamma$ 

C3 Nabycie wiedzy o przedsiębiorczości jako zasadzie gospodarowania w XXI wieku

# **PRZEDMIOTOWE EFEKTY UCZENIA SIĘ**

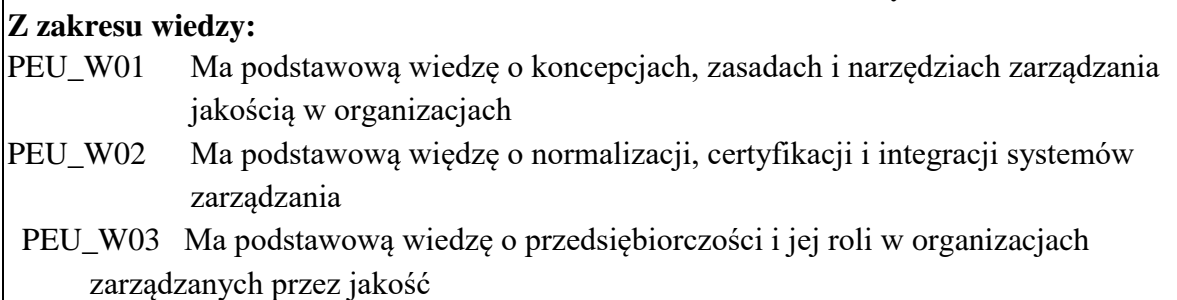

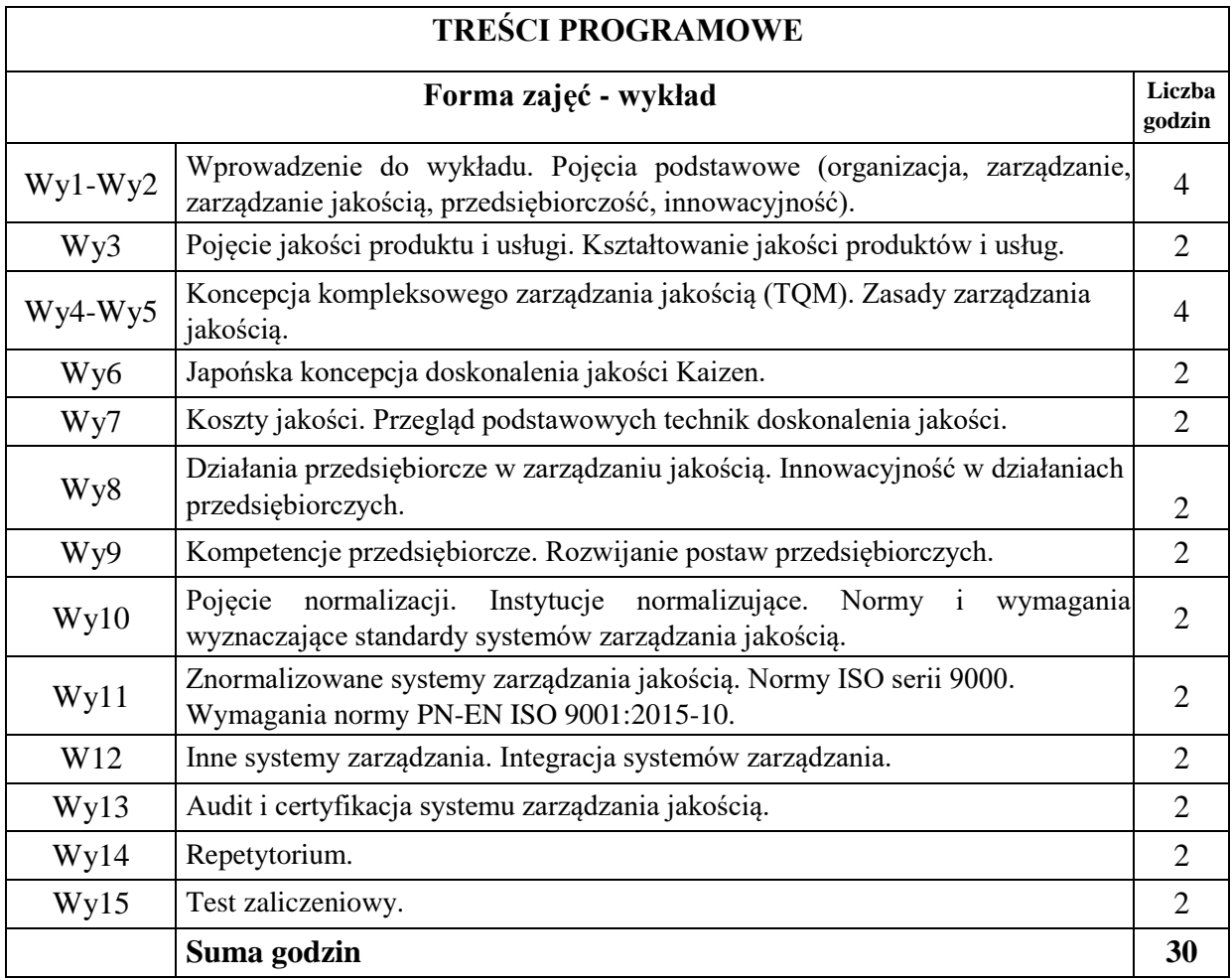

# **STOSOWANE NARZĘDZIA DYDAKTYCZNE**

N1. Tradycyjny wykład – prezentacja przy zastosowaniu rzutnika i slajdów N2. Praca własna – samodzielne studia i przygotowanie do sprawdzianu zaliczeniowego

# **OCENA OSIĄGNIĘCIA PRZEDMIOTOWYCH EFEKTÓW UCZENIA SIĘ**

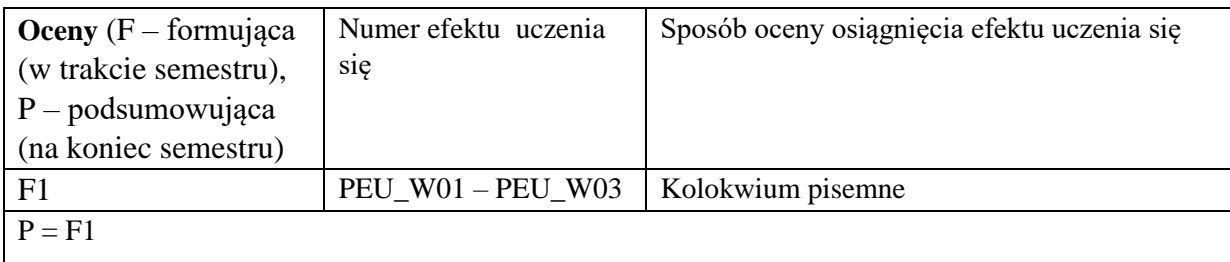

# **LITERATURA PODSTAWOWA I UZUPEŁNIAJĄCA**

# **LITERATURA PODSTAWOWA:**

- [1] Materiały na stronach www prowadzącego wykład (e-portal)
- [2] R. Brajer Marczak, *Doskonalenie zarządzania jakością procesów i produktów w organizacjach*, wyd. Uniwersytetu Ekonomicznego we Wrocławiu, Wrocław, 2015
- [3] A. Dobrowolska, *Podejście procesowe w organizacjach zarządzanych przez jakość*, Poltext, Warszawa, 2017
- [4] B. Glinka, S. Gudkova, *Przedsiębiorczość*, Wolters Kliwer, Warszawa, 2011
- [5] M. Imai, *Kaizen: klucz do konkurencyjnego sukcesu Japonii*, Wydawnictwo MT Biznes, Warszawa, 2007
- [6] Z. Zymonik, A. Hamrol, P. Grudowski, *Zarządzanie jakością i bezpieczeństwem*, PWE, Warszawa,2015

# **LITERATURA UZUPEŁNIAJĄCA:**

- [1] P. Grudowski, E. Leseure Zajkowska, *LSS Plutus – Lean Six Sigma dla małych i średnich przedsiębiorstw*, Wydawnictwo WNT, Warszawa, 2013
- [2] A. Hamrol, *Strategie i praktyki sprawnego działania: lean six sigma i inne*, Wydawnictwo Naukowe PWN, Warszawa, 2016
- [3] A. Hamrol, *Zarządzanie jakością z przykładami*, PWN, Warszawa, 2013
- [4] *Norma PN-EN ISO 9001: 201-10, System zarządzania jakością. Wymagania.*, Polski Komitet Normalizacyjny, Warszawa, 2016
- [5] S. Kwiatkowski, *Przedsiębiorczość intelektualna*, PWN, Warszawa, 2000
- [6] A. Łazicki, *System zarządzania przedsiębiorstwem: Techniki Lean Management i Kaizen*, Wiedza i Praktyka, Warszawa, 2011
- [7] Strona Międzynarodowej Organizacji Normalizacyjnej: [www.iso.org](http://www.iso.org/)
- [8] Strona Polskiego Komitetu Normalizacyjnego: [www.pkn.pl](http://www.pkn.pl/)
- [9] K. Szczepańska, *Zarządzanie jakością: koncepcje, metody, techniki, narzędzia,* Poltext, Warszawa, 2015
- [10] Z. Zymonik, *Koszty jakości w zarządzaniu przedsiębiorstwem*, Wydawnictwo Politechniki Wrocławskiej, Wrocław, 2003

# **OPIEKUN PRZEDMIOTU (IMIĘ, NAZWISKO, ADRES E-MAIL) Dr inż. Anna Dobrowolska;** Anna.Dobrowolska@pwr.edu.pl

<span id="page-155-0"></span>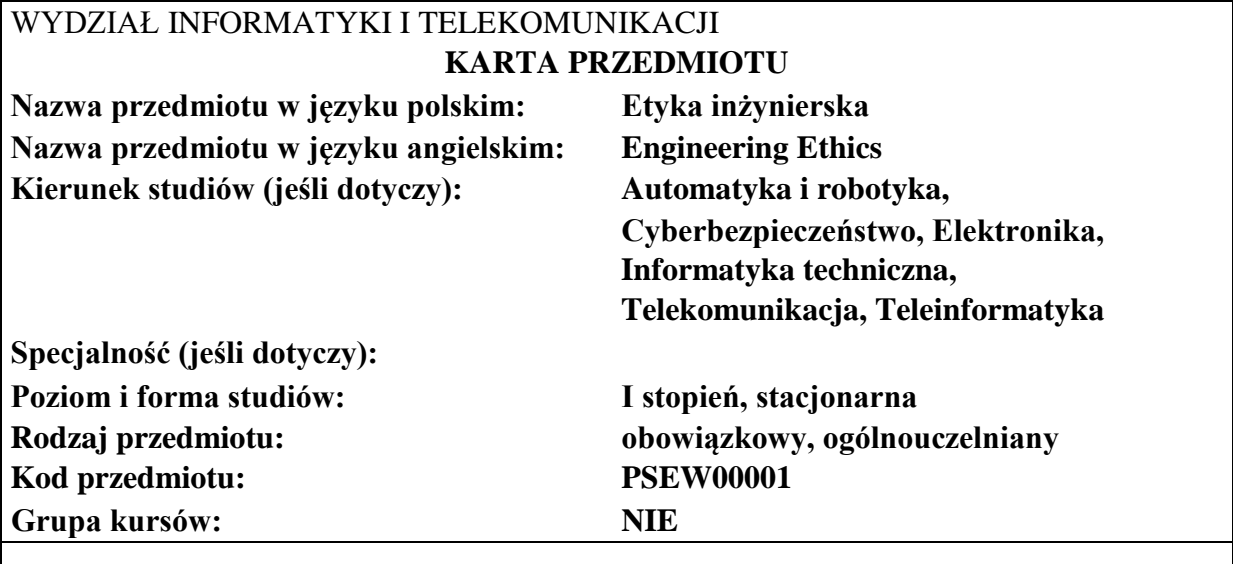

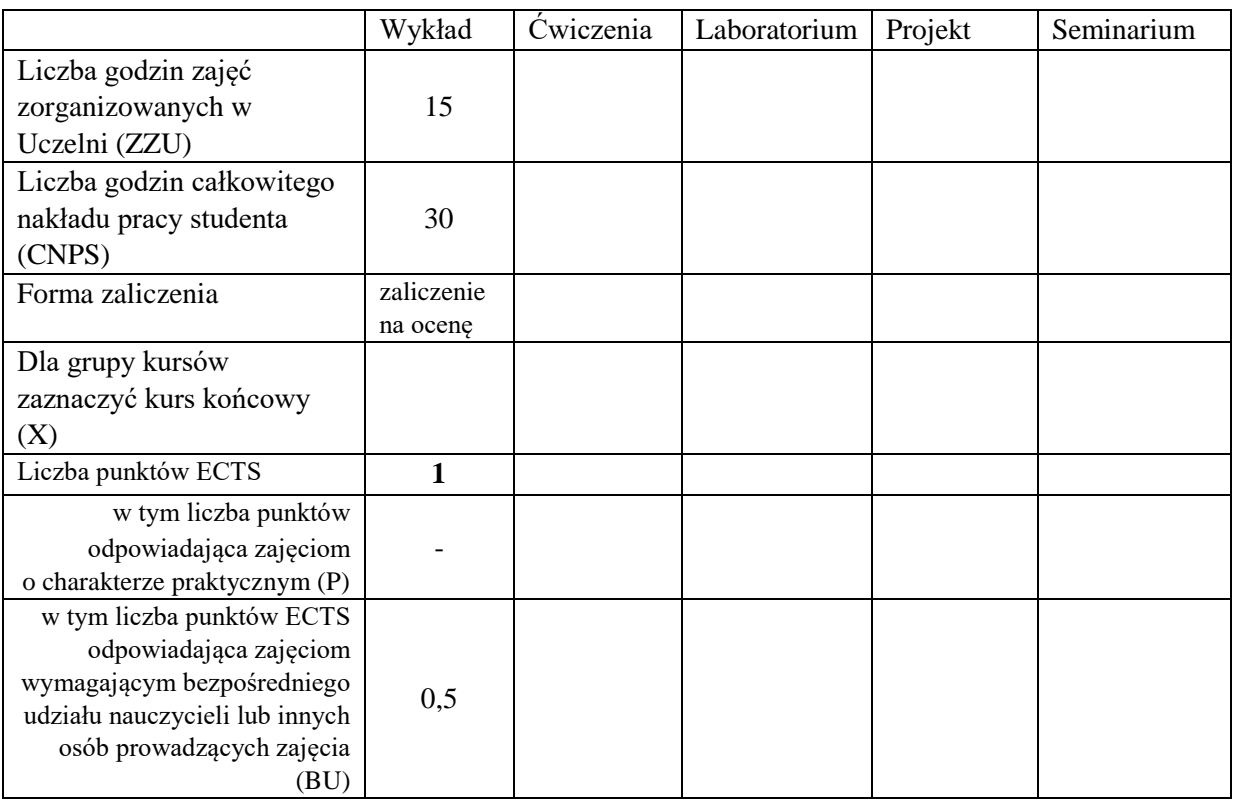

\*niepotrzebne skreślić

### **WYMAGANIA WSTĘPNE W ZAKRESIE WIEDZY, UMIEJĘTNOŚCI I KOMPETENCJI SPOŁECZNYCH**

### **CELE PRZEDMIOTU**

- C1 Zdobycie przez studentów elementarnej wiedzy z etyki ogólnej i zawodowej
- C2 Ukształtowanie wrażliwości na dylematy moralne w pracy inżyniera
- C3 Zapoznanie studentów z kodeksem etyki inżynierskiej

# **PRZEDMIOTOWE EFEKTY UCZENIA SIĘ**

**Z zakresu wiedzy:** PEU\_W01 Po zakończeniu kursu student ma wiedzę niezbędną do rozumienia etyczno –

> społecznych uwarunkowań działalności inżynierskiej, takich jak: filozoficzny namysł nad istotą techniki i konkretne rozstrzygnięcia na gruncie "wartościowania techniki" *(technology assessment)*

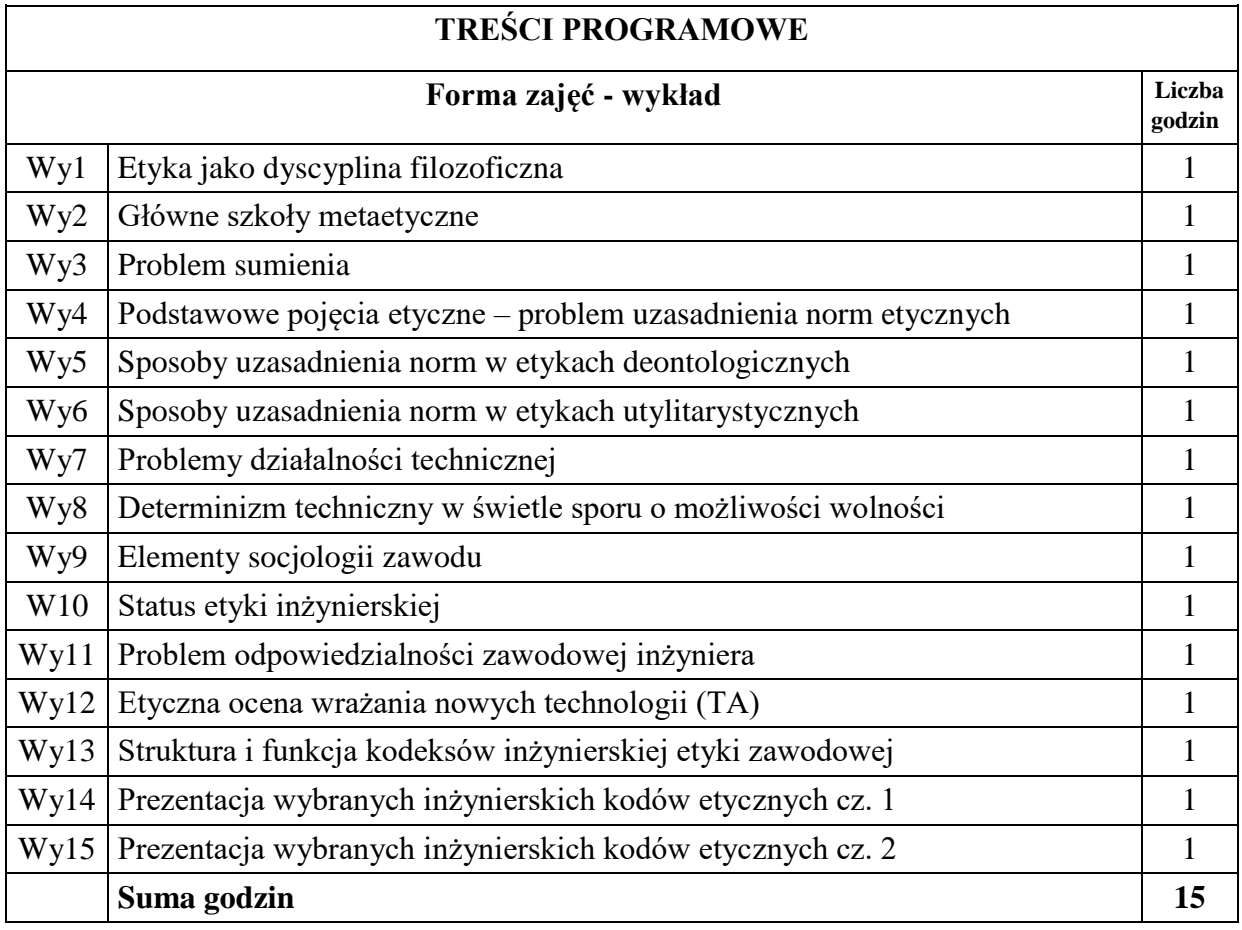

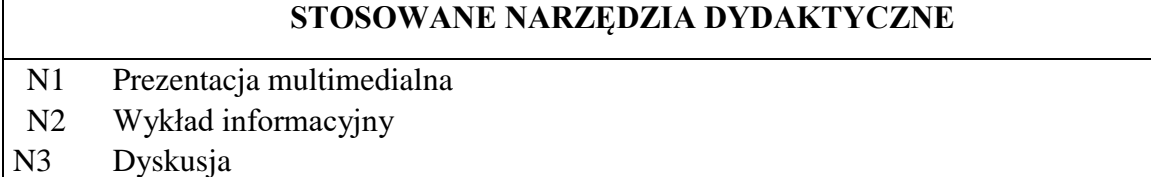

# **OCENA OSIĄGNIĘCIA PRZEDMIOTOWYCH EFEKTÓW UCZENIA SIĘ**

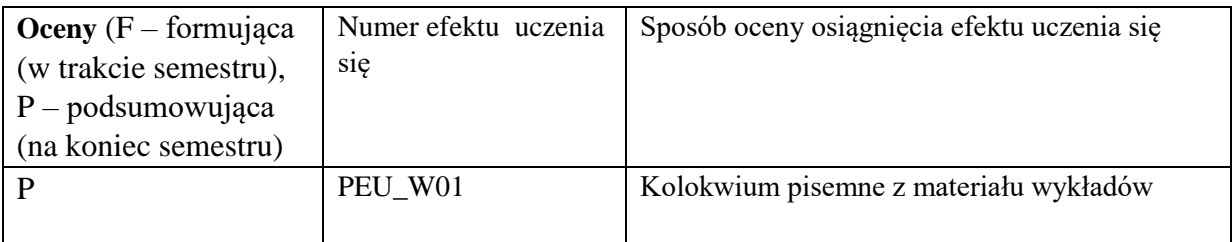

# **LITERATURA PODSTAWOWA I UZUPEŁNIAJĄCA**

# **LITERATURA PODSTAWOWA:**

[1] E. Agazzi, *Dobro, zło i nauka*, tłum. E. Kałuszyńska, Warszawa, 1997 [2] A. Anzenbacher, *Wprowadzenie do etyki*, 2008

- [3] D. Birnbacher, *Odpowiedzialność za przyszłe pokolenia*, Kraków, 1999
- [4] B. Chyrowicz [red.], *Etyka i technika poszukiwania ludzkiej doskonałości*, Lublin,

2004 [5] W. Galewicz [red.], *Moralność i profesjonalizm. Spór o pozycję etyk zawodowych*, Kraków, 2010

- [6] W. Gasparski, *Dobro, zło i technika*, [w:] *Problemy etyczne techniki*, Instytut Problemów Współczesnej Cywilizacji, Warszawa, 1999, s. 17-26
- [7] W. Gasparski, *Dobro, zło i technika, Zagadnienia Naukoznawstwa*, 1999 nr 3-4, s. 386 – 391
- [8] J. Goćkowski, K. Pigoń, *Etyka zawodowa ludzi nauki*, Wrocław, 1991
- [9] H. Jonas, *Zasada odpowiedzialności. Etyka dla cywilizacji technologicznej*, tłum. M. Klimowicz, Kraków, 1996
- [10] A. Kiepas, *Człowiek – technika – środowisko: człowiek współczesny wobec wyzwań końca wieku*, Katowice, 1999
- [11] A. Kiepas, *Człowiek wobec dylematów filozofii techniki*, Katowice, 2000
- [12] A. Kiepas, *Nauka – technika – kultura: studium z zakresu filozofii techniki*, Katowice, 1984
- [13] M. Ossowska, *Normy moralne. Próba systematyzacji*, Warszawa, 2003
- [14] N. Postman, *Technolpol: triumf techniki nad kulturą*, Warszawa 1995
- [15] T. Styczeń, *Wprowadzenie do etyki*, Lublin, 1993

# **LITERATURA UZUPEŁNIAJĄCA:**

- [1] W. J. Bober, *Powinność w świecie cyfrowym: etyka komputerowa w świetle współczesnej filozofii moralnej*, 2008
- [2] T. Kotarbiński, *Dzieła wszystkie. Prakseologia*, Ossolineum, 2003 [3] M. Lisak, *Elementy etyki w zawodzie architekta*, 2006
- [4] B. Słowiński, *Podstawy sprawnego działania*, Koszalin, 2007
- [5] G. Sołtysiak, *Kodeksy etyczne w Polsce*, Warszawa, 2006
- [6] M. Sułek, J. Świniarski, *Etyka jako filozofia dobrego działania zawodowego*, Warszawa, 2001
- [7] T. Ślipko*, Zarys etyki ogólnej*, Kraków, 2004
- [8] T. Ślipko, *Zarys etyki szczegółowej:* t. 1: *Etyka osobowa,* t. 2: *Etyka społeczna*, Kraków, 2005
- [9] W. Wawszczak, *Humanizacja Inżynierów*, "Forum Akademickie" nr 9, wrzesień 2003, s.  $38 - 40$

# **OPIEKUN PRZEDMIOTU (IMIĘ, NAZWISKO, ADRES E-MAIL) Dr Krzysztof Serafin;** Krzysztof.Serafin@pwr.edu.pl

<span id="page-159-0"></span>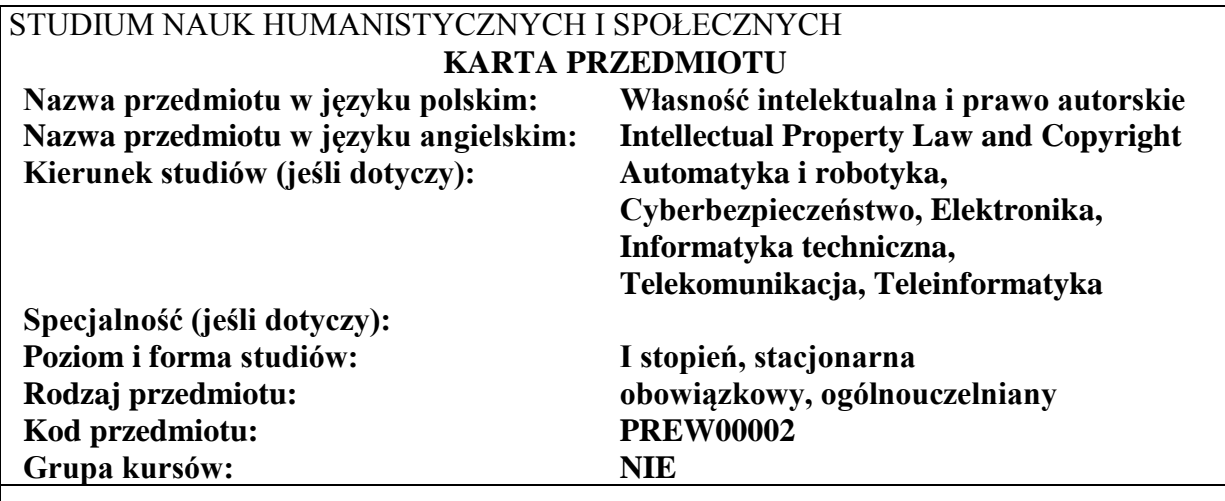

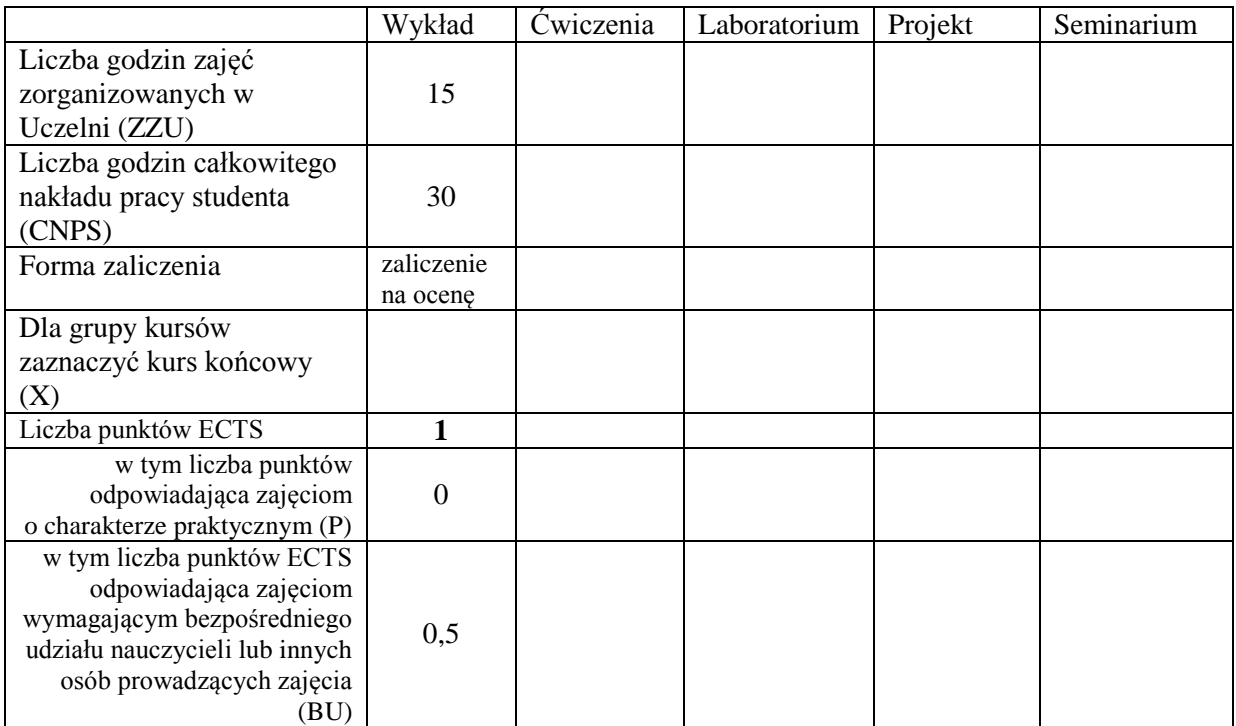

\*niepotrzebne skreślić

\

### **WYMAGANIA WSTĘPNE W ZAKRESIE WIEDZY, UMIEJĘTNOŚCI I KOMPETENCJI SPOŁECZNYCH**

1. W zakresie wiedzy – nie ma

- 2. W zakresie umiejętności nie ma<br>3. W zakresie innych kompetencii 1
- 3. W zakresie innych kompetencji nie ma

# **CELE PRZEDMIOTU**

- C1 Zaznajomienie studentów z podstawowymi wiadomościami z zakresu prawa z uwzględnieniem systemu prawa międzynarodowego
- C2 Przegląd podstawowych instytucji prawa
- C3 Analiza przepisów prawnych

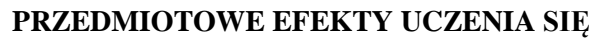

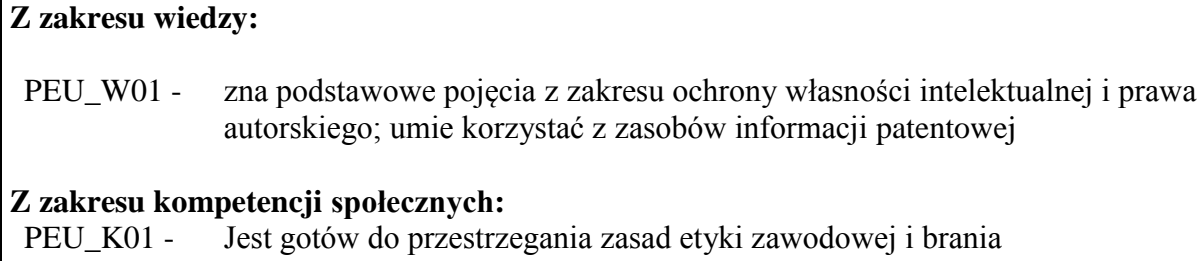

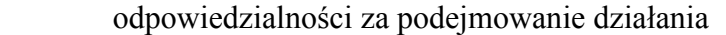

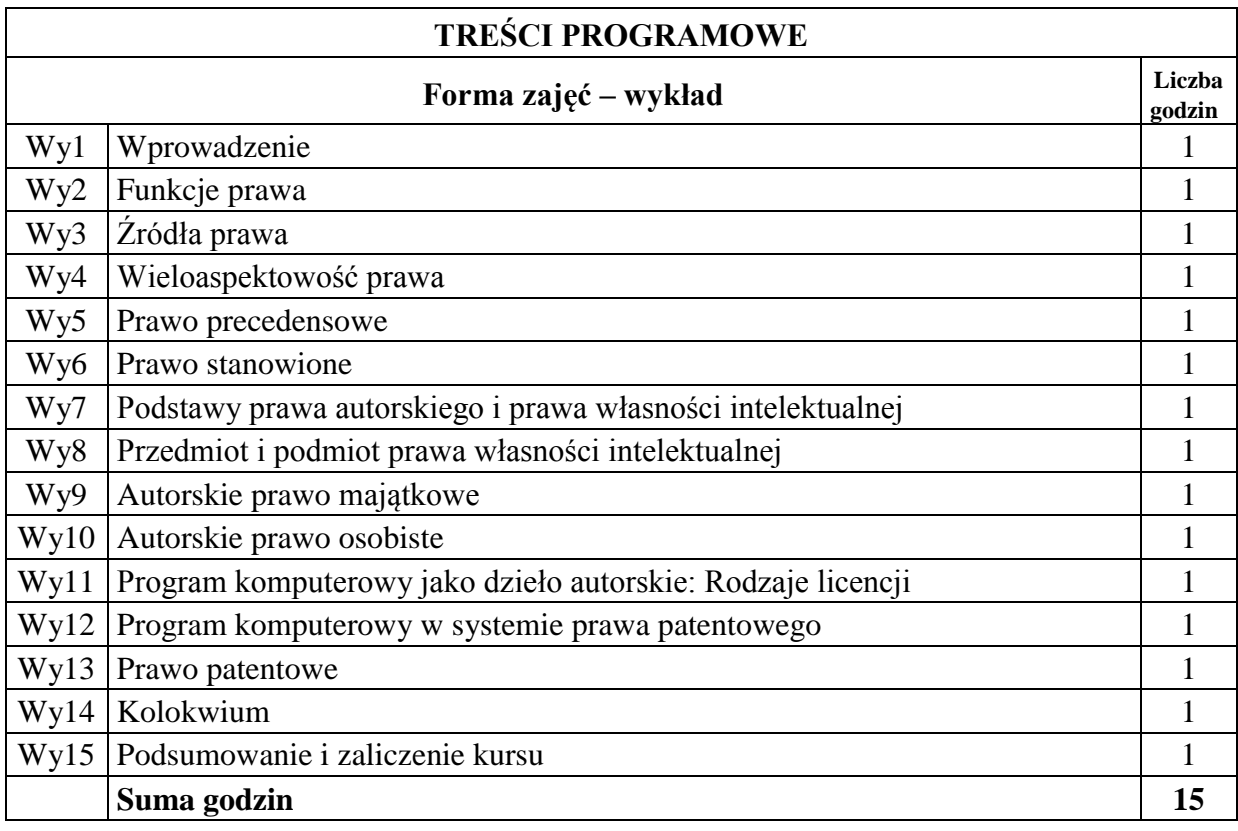

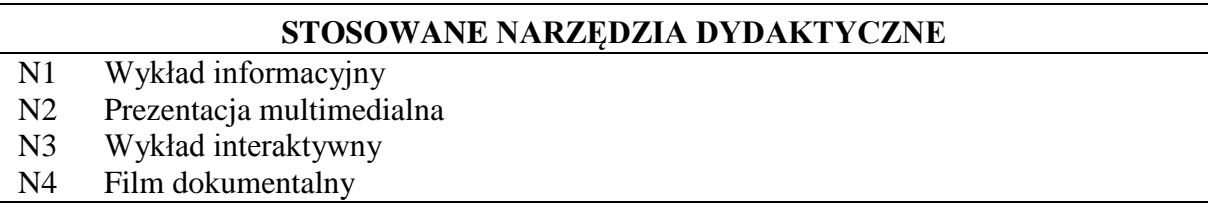

### **OCENA OSIĄGNIĘCIA PRZEDMIOTOWYCH EFEKTÓW UCZENIA SIĘ**

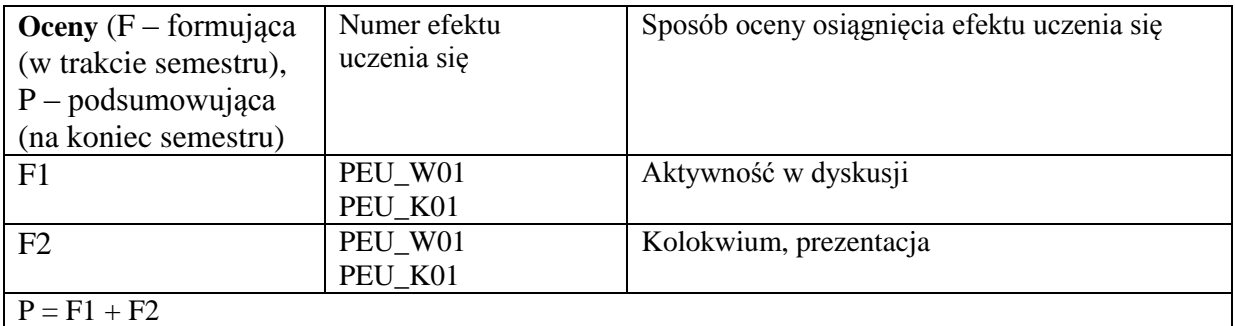

### **LITERATURA PODSTAWOWA I UZUPEŁNIAJĄCA**

### **LITERATURA PODSTAWOWA:**

- [1] R. Golat, *Prawo autorskie i prawa* pokrewne, V. H. Beck, 2010
- [2] M. Barczewski, *Traktatowa ochrona praw autorskich i praw pokrewnych*, Wolters Kluwer Polska, 2007
- [3] M. Bryska, *Wytyczne EWG w sprawie ochrony programów komputerowych, a polski projekt prawa autorskiego*, ZNUJ PWiOWI, 1993
- [4] A. Andrzejuk, *Zagadnienia etyki zawodowej*, NAVO, Warszawa, 1998

# **LITERATURA UZUPEŁNIAJĄCA:**

- [1] J. Barta, R. Markiewicz (red.), *Prawo autorskie i prawa* pokrewne, Komentarz, Warszawa, 2011
- [2] P. Slezak, *Prawo autorskie. Wzory umów z* komentarzem, Wolters Kluwer Polska LEX, 2012

**OPIEKUN PRZEDMIOTU (IMIĘ, NAZWISKO, ADRES E-MAIL) Dr Renata Kopczyk;** R.Kopczyk@pwr.edu.pl

### <span id="page-162-0"></span>WYDZIAŁ INFORMATYKI i TELEKOMUNIKACJI **KARTA PRZEDMIOTU Nazwa przedmiotu w języku polskim: Wprowadzenie do wysokowydajnych komputerów Nazwa przedmiotu w języku angielskim: Introduction to high-performance computers Kierunek studiów: Informatyka techniczna Specjalność (jeśli dotyczy): …………………….. Poziom i forma studiów: I stopień, stacjonarna Rodzaj przedmiotu: wybieralny Kod przedmiotu: INEK00003**

**Grupa kursów: TAK**

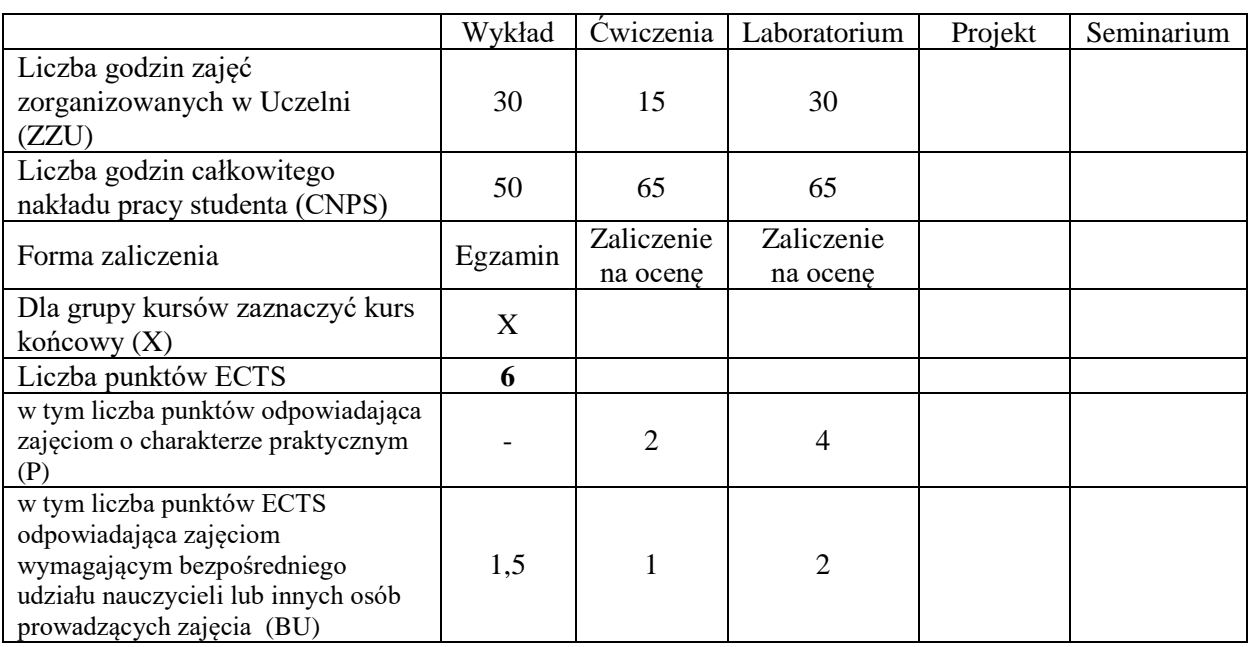

### **WYMAGANIA WSTĘPNE W ZAKRESIE WIEDZY, UMIEJĘTNOŚCI I KOMPETENCJI SPOŁECZNYCH**

### **CELE PRZEDMIOTU**

C1. Nabycie wiedzy o metodach szybkiego przetwarzania informacji w komputerze

C2. Nabycie umiejętności tworzenia i uruchamiania programów efektywnie wykorzystujących mechanizmy szybkiego przetwarzania danych

C3. Nabycie wiedzy o technikach umożliwiających bezpieczne przetwarzanie informacji w systemach wielozadaniowych i wieloużytkownikowych

### **PRZEDMIOTOWE EFEKTY UCZENIA SIĘ**

### **Z zakresu wiedzy:**

PEU\_W01 – zna i rozumie model komputera z programem przechowywanym

PEU\_W02 – zna sprzętowe metody równoległego przetwarzania danych w komputerze i rozumie ich ograniczenia

PEU\_W03 – zna metody modelowania wydajności przetwarzania

PEU\_W04 – rozumie zjawiska zmniejszające szybkość przetwarzania i zna metody łagodzenia wpływu tych zjawisk na szybkość programu

PEU\_W05 – zna i rozumie ograniczenia sprzętowych technik umożliwiających bezpieczne przetwarzanie danych w systemach wielozadaniowych i wieloużytkownikowych

### **Z zakresu umiejętności:**

PEU\_U01 – umie tworzyć proste programy w języku asemblera oraz mierzyć i optymalizować ich wydajność

PEU\_U02 – umie określić powiązanie pomiędzy kodem w języku C i asemblera oraz zidentyfikować i poprawić fragmenty ograniczające wydajność

- PEU\_U03 umie implementować procedury numerycznych obliczeń zmiennoprzecinkowych o wybranej dokładności i kontrolować poprawność wyników
- PEU\_U04 umie implementować szybkie procedury obliczeniowe wykorzystujące przetwarzanie wektorowe
- PEU\_U05 umie zmierzyć stopień wykorzystania przepustowości pamięci operacyjnej i wykorzystać pamięć podręczną do zwiększenia jego wartości

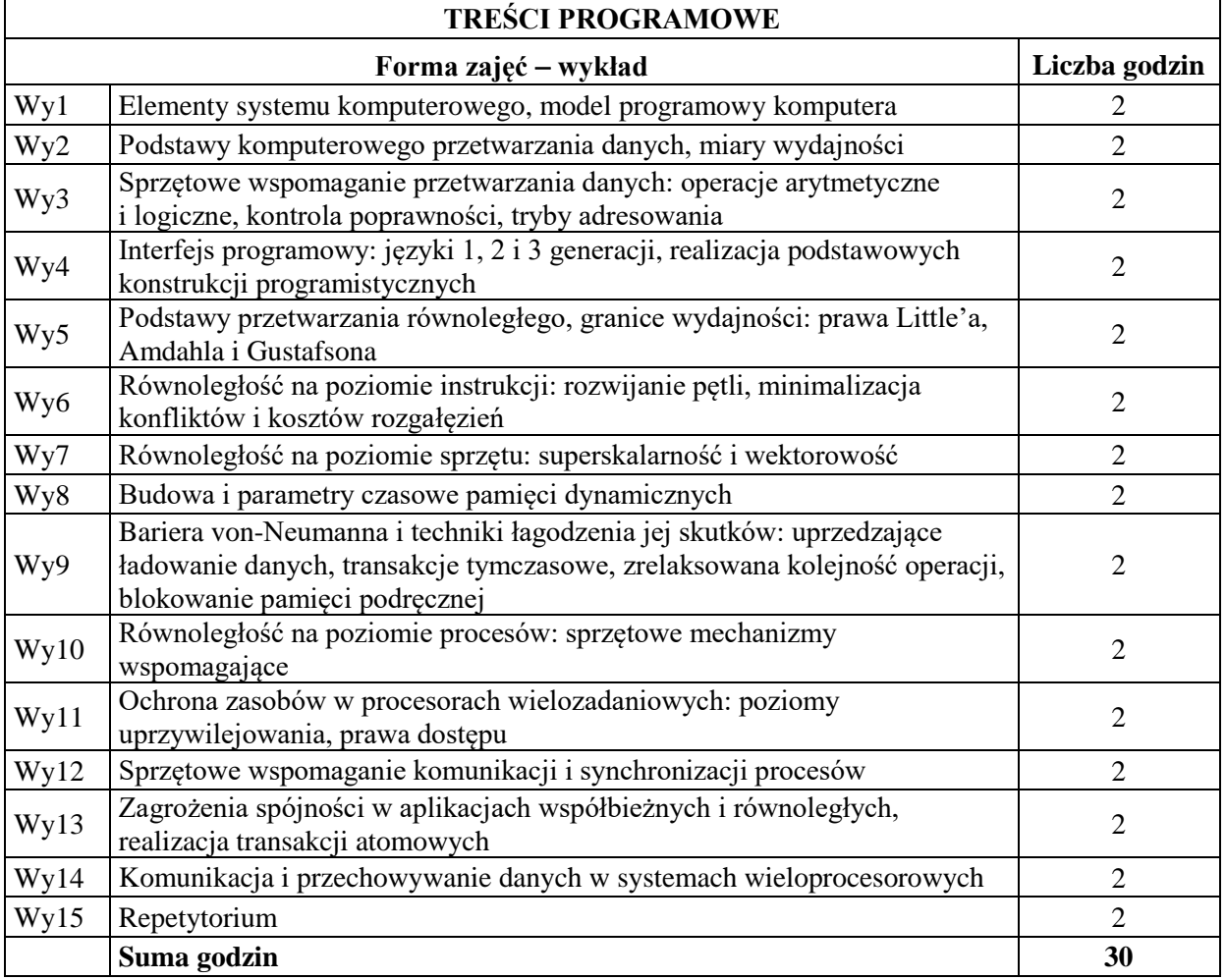

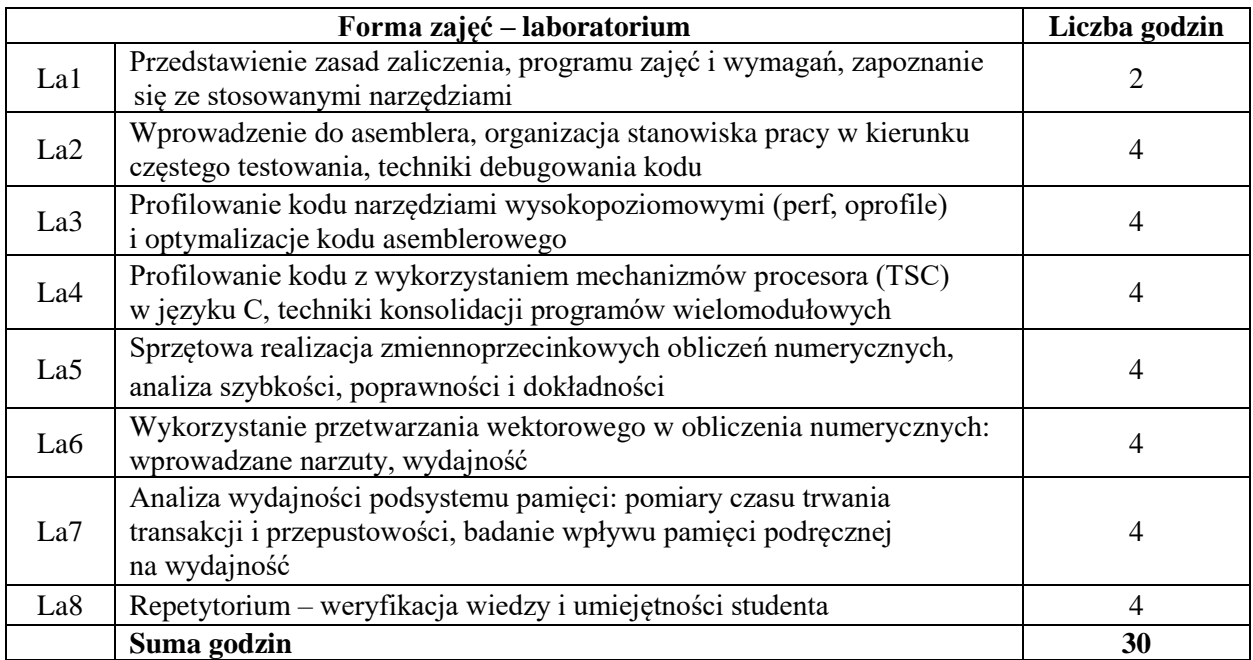

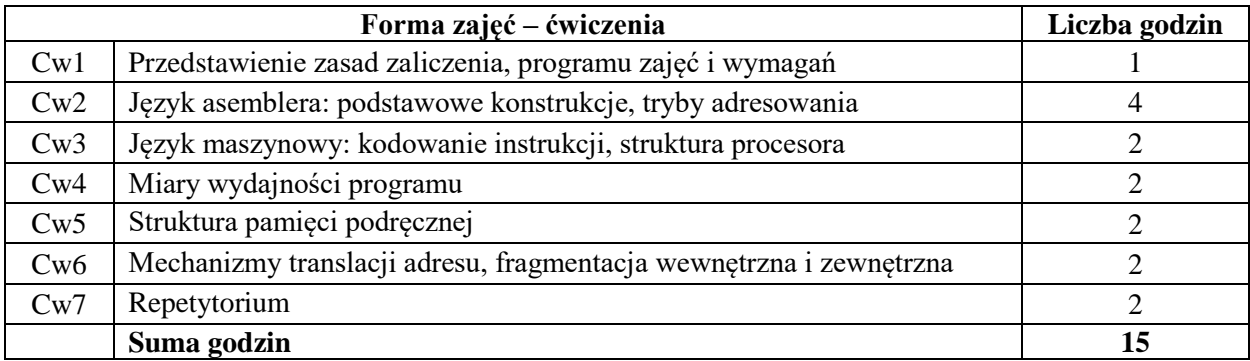

### **STOSOWANE NARZĘDZIA DYDAKTYCZNE**

N1. Wykład tradycyjny z wykorzystaniem wideoprojektora

- N2. Udostępnienie materiałów ilustracyjnych
- N3. Ćwiczenia laboratoryjne
- N4. Ćwiczenia rachunkowe i problemowe
- N5. Konsultacje

N6. Praca własna – samodzielne studia i przygotowanie do kolokwium

# **OCENA OSIĄGNIĘCIA PRZEDMIOTOWYCH EFEKTÓW UCZENIA SIĘ**

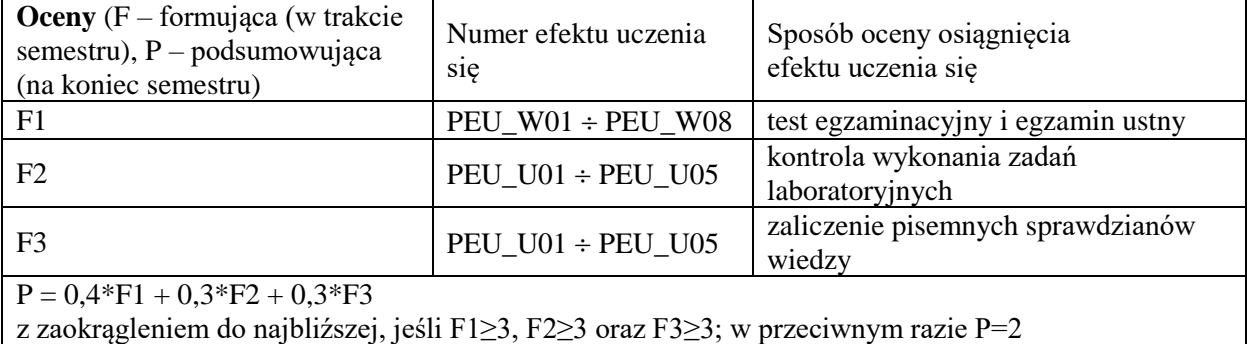

### **LITERATURA PODSTAWOWA I UZUPEŁNIAJĄCA**

### **LITERATURA PODSTAWOWA**

[1] BIERNAT J., Architektura komputerów, Wrocław, Oficyna Wydawnicza Politechniki Wrocławskiej, 2005 (wyd. 4).

[2] STALLINGS W. Organizacja i architektura systemu komputerowego, WNT, Warszawa 2004 (wyd. 2).

### **LITERATURA UZUPEŁNIAJĄCA:**

- [1] PATTERSON D.A., HENNESSY J.L., Computer Architecture. Hardware-Software Interface, San Mateo CA, Morgan Kaufmann, 2008.
- [2] LEVESQUE J., WAGENBRETH G., High Performance Computing: Programming and Applications (1st. ed.). Chapman & Hall/CRC, 2011.
- [3] HAGER G., WELLEIN G., Introduction to High Performance Computing for Scientists and Engineers (1st ed.). CRC Press, 2010.
- [4] HENNESSY J.L., PATTERSON D.A., Computer Architecture. A Quantitative Approach, San Mateo CA, Morgan Kaufmann, 2007.

**OPIEKUN PRZEDMIOTU (IMIĘ, NAZWISKO, ADRES E-MAIL) Tadeusz Tomczak, tadeusz.tomczak@pwr.edu.pl**

<span id="page-166-0"></span>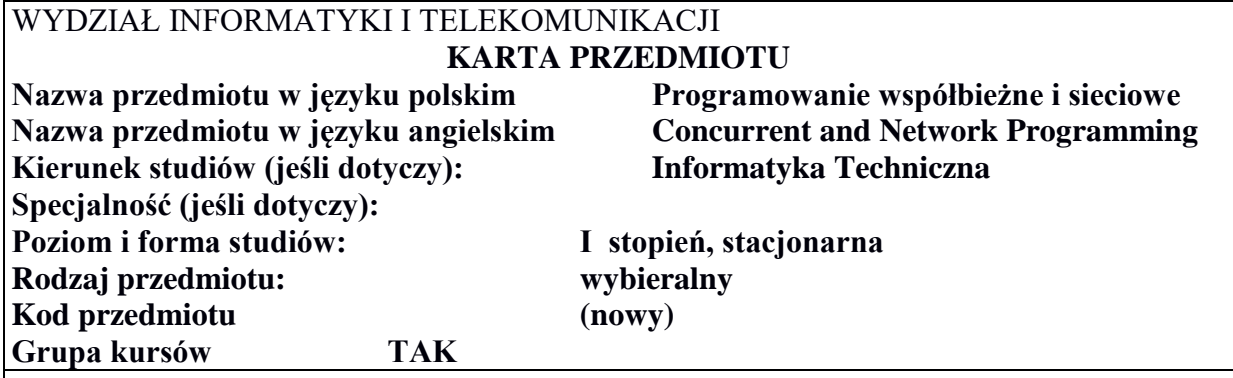

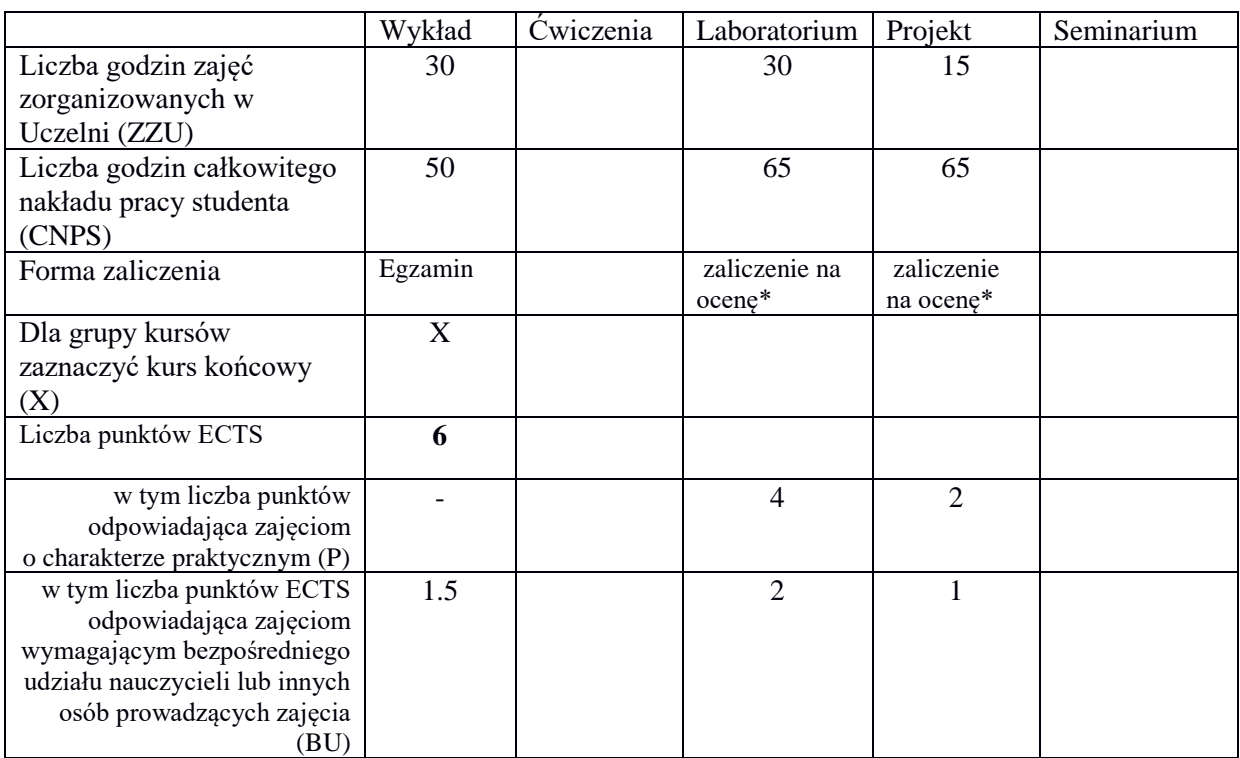

\*niepotrzebne skreślić

\

# **WYMAGANIA WSTĘPNE W ZAKRESIE WIEDZY, UMIEJĘTNOŚCI I KOMPETENCJI SPOŁECZNYCH**

### **CELE PRZEDMIOTU**

- C1 Nabycie praktycznej wiedzy z zakresu programowania w środowisku UNIX
- C2 Nabycie wiedzy dotyczącej komunikacji między procesami i programowania współbieżnego
- C3 Nabycie wiedzy i umiejętności praktycznych dotyczących stosowania mechanizmów synchronizacji procesów
- C4 Nabycie wiedzy dotyczącej modelu OSI i protokołów sieciowych w sieciach TCP/IP
- C5 Nabycie wiedzy i umiejętności praktycznych dotyczących gniazdek sieciowych BSD i programowania komunikacji sieciowej w trybach klient-serwer i peer-to-peer
- C6 Nabycie umiejętności wyszukiwania i korzystania z dokumentacji technicznej

# **PRZEDMIOTOWE EFEKTY UCZENIA SIĘ**

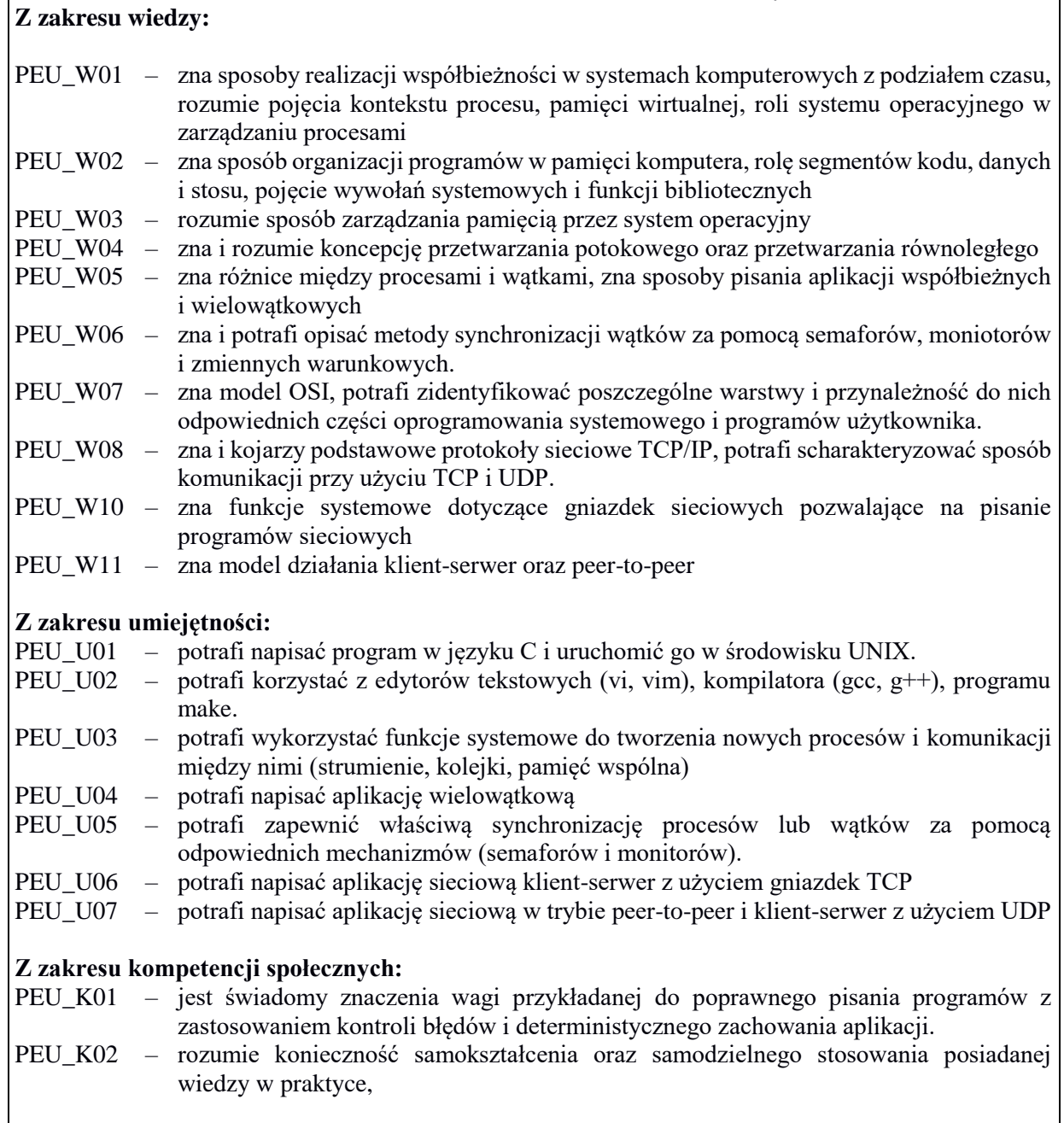

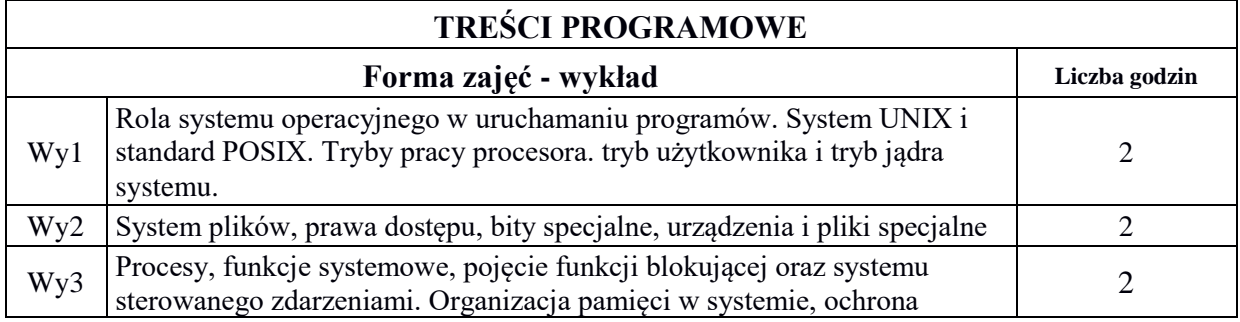

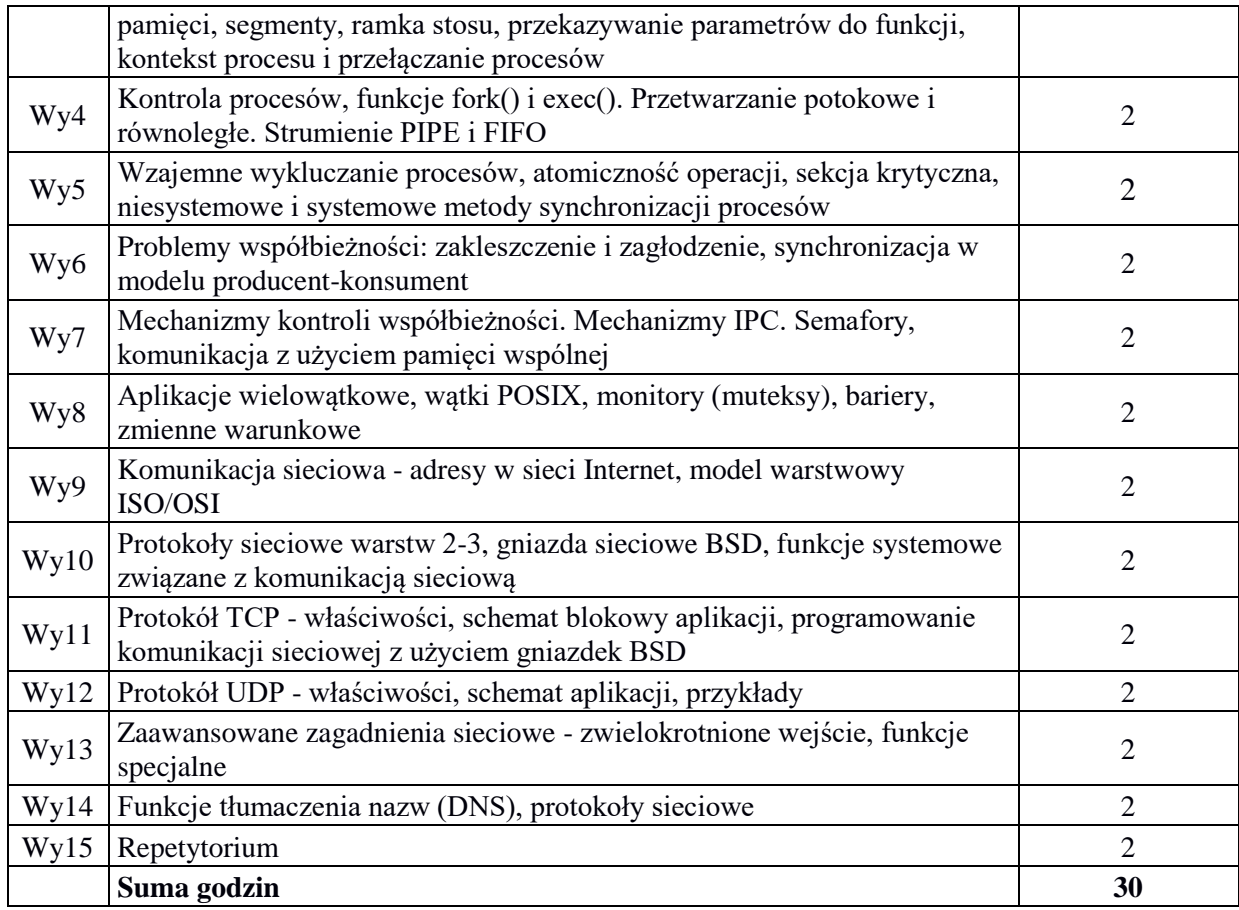

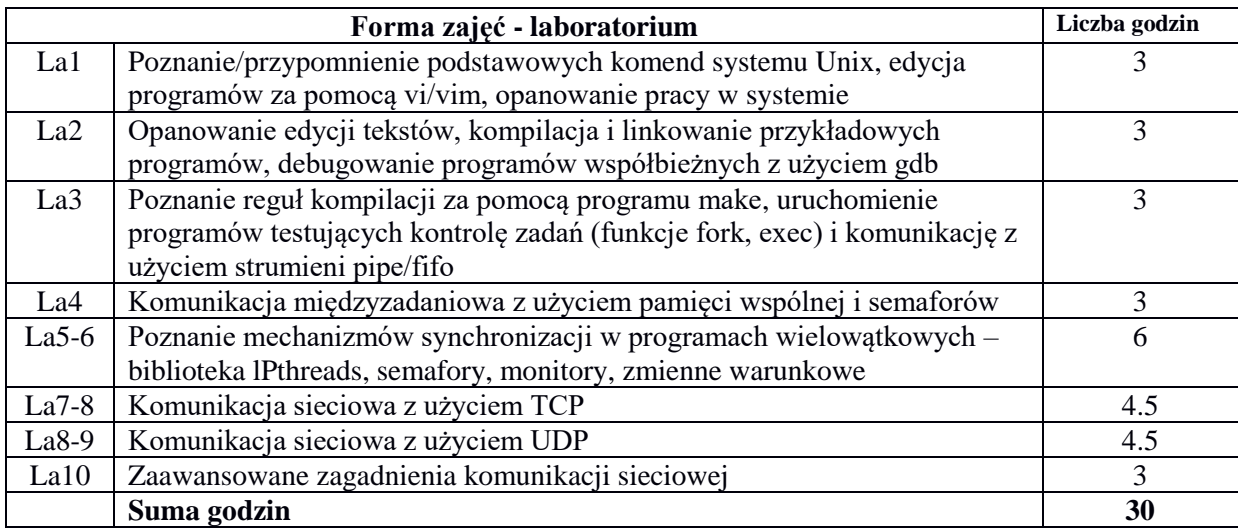

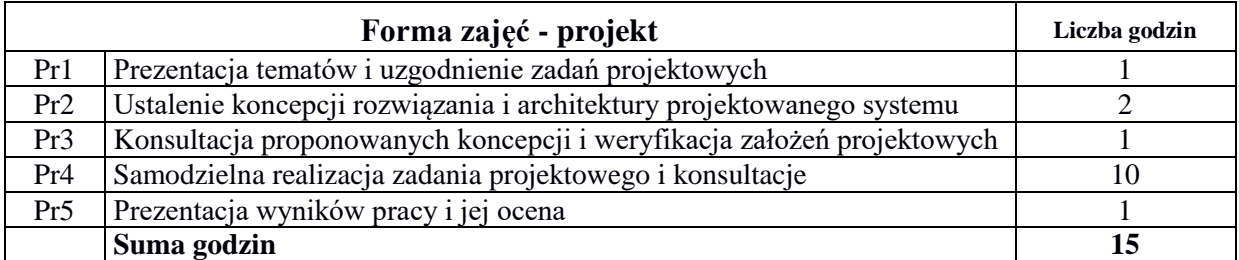

# **STOSOWANE NARZĘDZIA DYDAKTYCZNE**

N1. Wykład tradycyjny prowadzony w formie stacjonarnej (sala z rzutnikiem) lub zdalnej (platforma zoom lub podobna)

N2. Konsultacje

N3. Instruktaż w trakcie zajęć laboratoryjnych

N4. Praca własna w trakcie zajęć

N5. Samodzielna realizacja projektu pod nadzorem prowadzącego

N5. Praca własna – przygotowanie do zajęć, przygotowanie do egzaminu

### **OCENA OSIĄGNIĘCIA PRZEDMIOTOWYCH EFEKTÓW UCZENIA SIĘ**

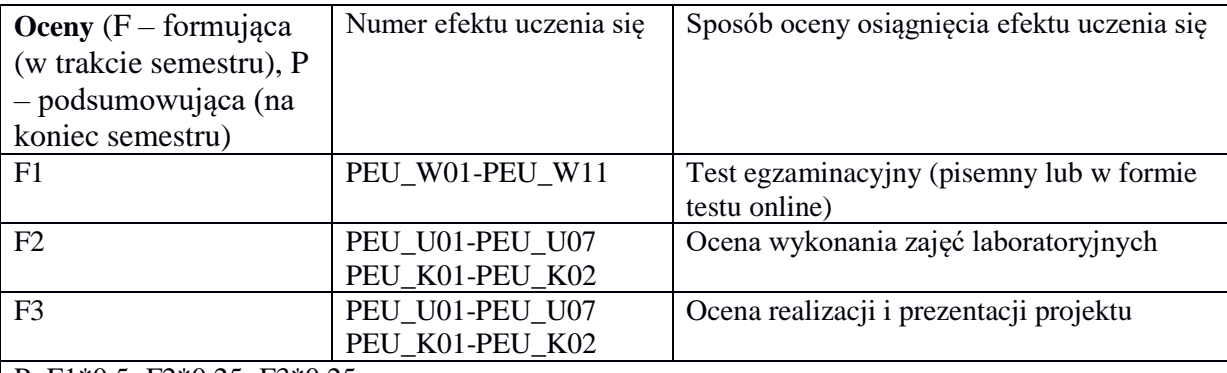

 $P=F1*0.5+F2*0.25+F3*0.25$ 

w celu uzyskania pozytywnej oceny końcowej konieczne jest wcześniejsze uzyskanie pozytywnej oceny z kursów towarzyszących (laboratorium, projekt) oraz pozytywny wynik egzaminu

# **LITERATURA PODSTAWOWA I UZUPEŁNIAJĄCA**

### **LITERATURA PODSTAWOWA:**

- [1] SILBERSCHATS, ABRAHAM : Podstawy systemów operacyjnych.
- [2] STEVENS : Programowanie zastosowań sieciowych w systemie UNIX.
- [3] STALLINGS W. Organizacja i architektura systemu komputerowego, WNT, Warszawa 2004

### **LITERATURA UZUPEŁNIAJĄCA:**

- [1] Bach, Maurice J. -- Budowa systemu operacyjnego UNIX
- [2] Ben-Ari, M. -- Podstawy programowania współbieżnego
- [3] Dokumenty RFC (Request oFor Comments) dostępne na stronach IETF [\(www.ietf.org\)](http://www.ietf.org/) oraz rtfm.mit.edu

**OPIEKUN PRZEDMIOTU (IMIĘ, NAZWISKO, ADRES E-MAIL) Dr inż. Tomasz Surmacz, [tomasz.surmacz@pwr.edu.pl](mailto:tomasz.surmacz@pwr.wroc.pl)**

<span id="page-170-0"></span>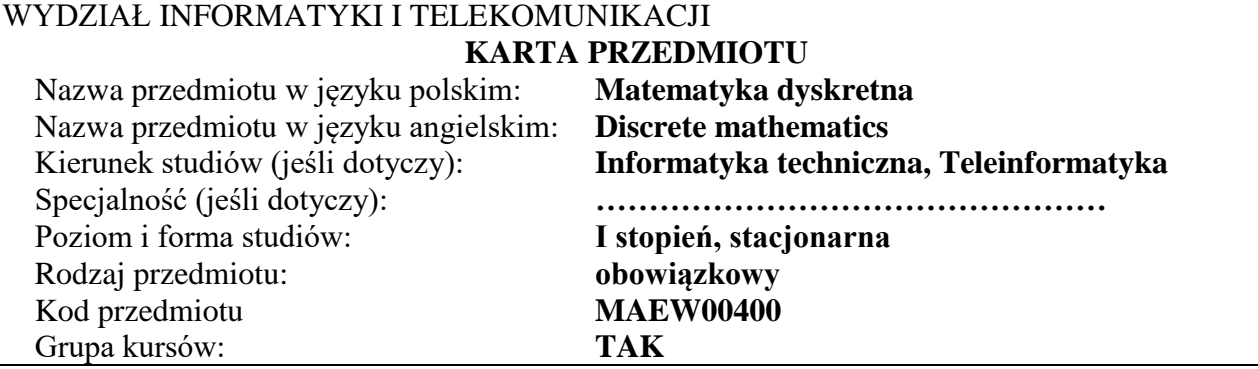

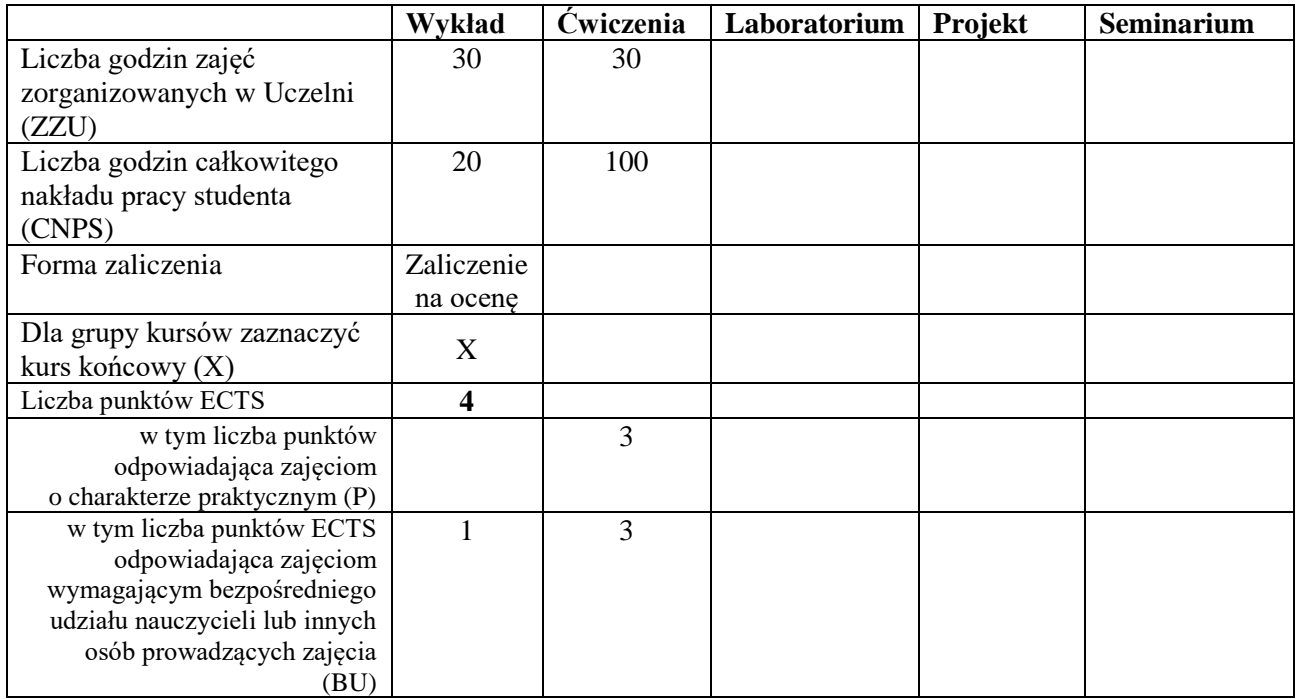

### **WYMAGANIA WSTĘPNE W ZAKRESIE WIEDZY, UMIEJĘTNOŚCI I INNYCH KOMPETENCJI SPOŁECZNYCH**

1. Zalecana znajomość matematyki odpowiadająca maturze na poziomie podstawowym

### **CELE PRZEDMIOTU**

C1 Poznanie podstawowych pojęć logicznych: zdania, funkcje zdaniowe, dowód; nabycie umiejętności posługiwania się tymi pojęciami.

C2 Poznanie podstawowych pojęć matematycznych: zbiór, funkcja, relacja; nabycie umiejętności posługiwania się tymi pojęciami.

C3 Poznanie aparatu rachunkowego kombinatoryki i nabycie umiejętności zliczania struktur i obiektów kombinatorycznych.

C4 Zdobycie umiejętności matematycznych z zakresu matematyki dyskretnej pomocnych w praktyce inżynierskiej i programistycznej: dostrzeganie rekurencji, posługiwanie się procedurami formalnymi, opanowanie podstaw konstrukcji algorytmów.

C5 Poznanie pojęć i podstawowych faktów teorii grafów i nabycie umiejętności interpretowania zagadnień praktycznych przy pomocy teorii grafów.

### **PRZEDMIOTOWE EFEKTY UCZENIA SIĘ**

### **Z zakresu wiedzy student:**

PEU W01 ma podstawową wiedzę w zakresie logiki i teorii mnogości

PEU\_W02 ma podstawową wiedzę w zakresie kombinatoryki

PEU\_W03 ma podstawową wiedzę w zakresie teorii grafów

# **Z zakresu umiejętności student:**

- PEU U01 umie formalizować rozumowania przy użyciu logiki oraz posługiwać się zapisem teoriomnogościowym, w szczególności zbiorami, funkcjami, relacjami, formułowaniu i rozwiązywaniu problemów matematycznych
- PEU U02 umie formalizować problemy natury kombinatorycznej i teorio-grafowej pojawiające się w zagadnieniach technicznych
- PEU\_U03 umie rozwiązywać podstawowe problemy kombinatoryczne typu zliczanie struktur
- PEU U04 umie korzystać z twierdzeń teorii grafów dla rozstrzygania pytań dotyczących własności danego grafu

# **Z zakresu kompetencji społecznych student:**

- PEU\_K01 potrafi przekazać posiadaną wiedzę, zwłaszcza uzasadniając stosowanie metod matematyki dyskretnej w zagadnieniach technicznych
- PEU\_K02 umie samodzielnie pracować z materiałami naukowo-dydaktycznymi.

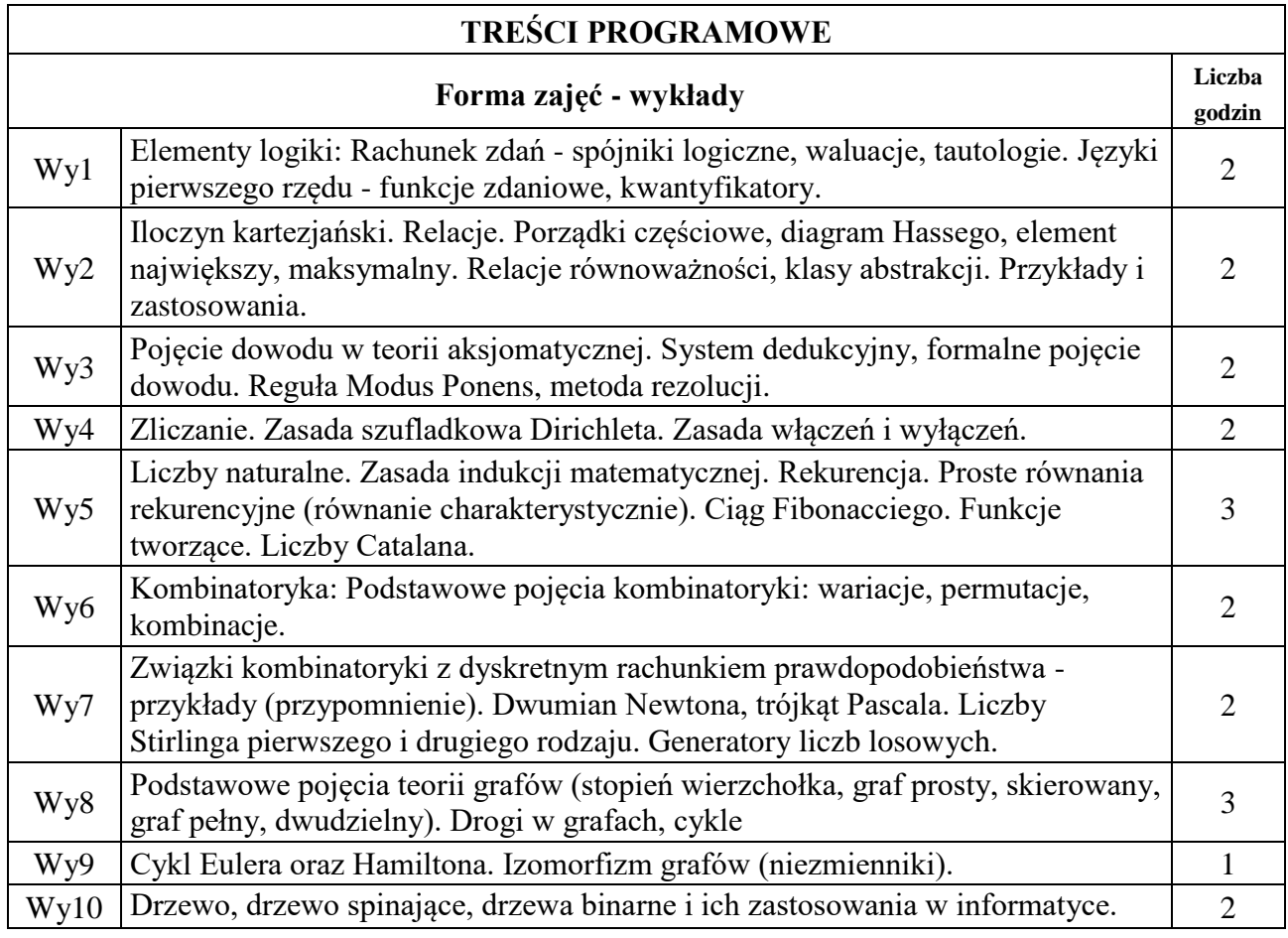

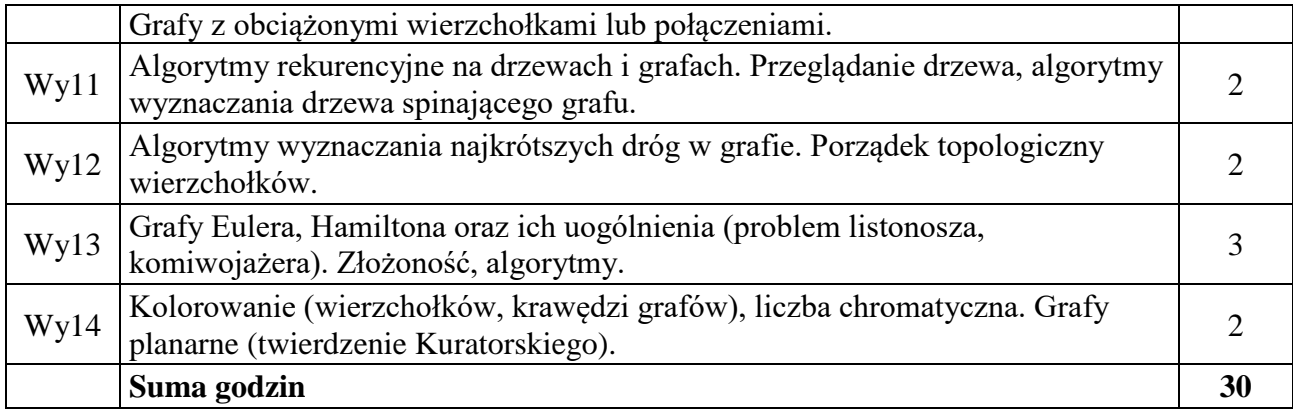

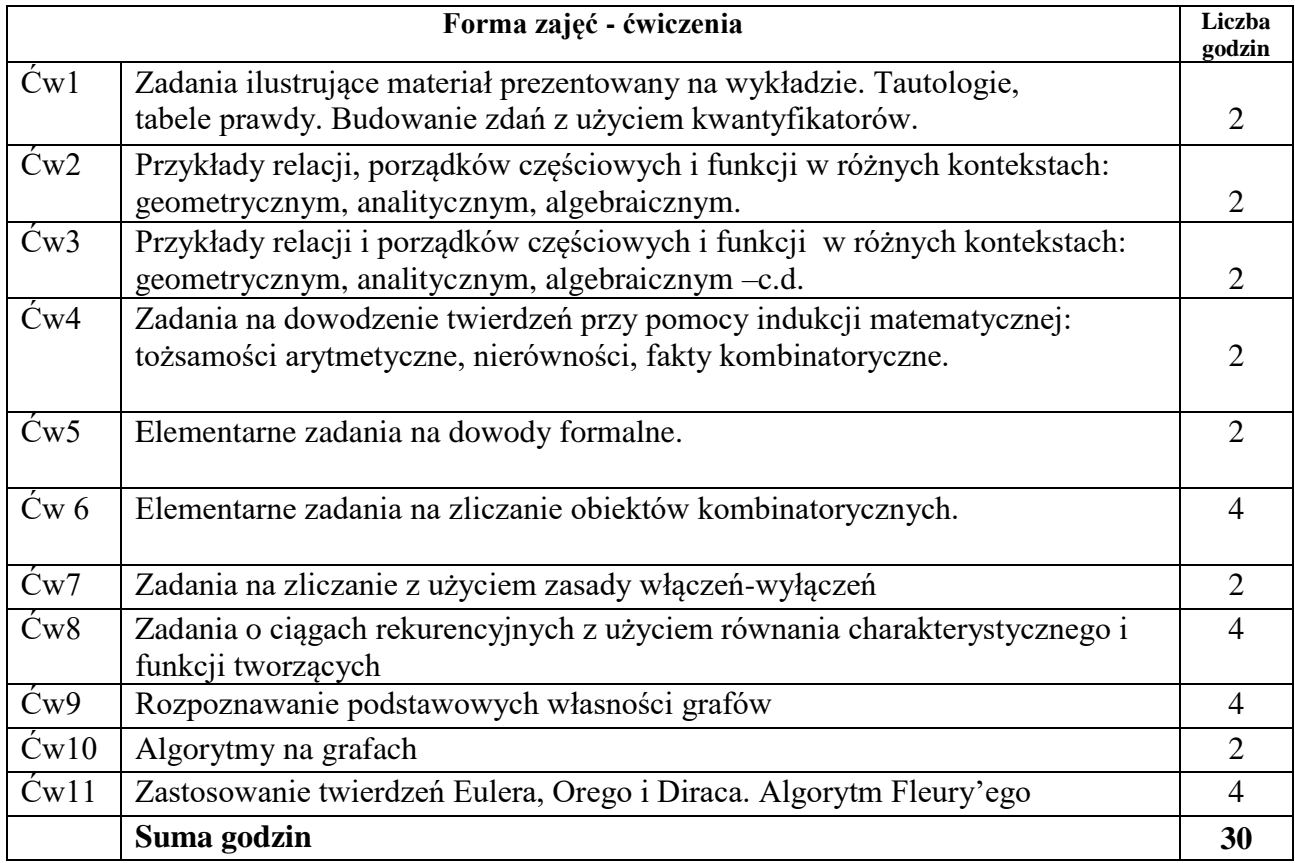

# **STOSOWANE NARZĘDZIA DYDAKTYCZNE**

1. Wykład – metoda tradycyjna

2. Ćwiczenia problemowe i rachunkowe – metoda tradycyjna

3. Konsultacje

4. Praca własna studenta

### **OCENA OSIĄGNIĘCIA PRZEDMIOTOWYCH EFEKTÓW UCZENIA SIĘ**

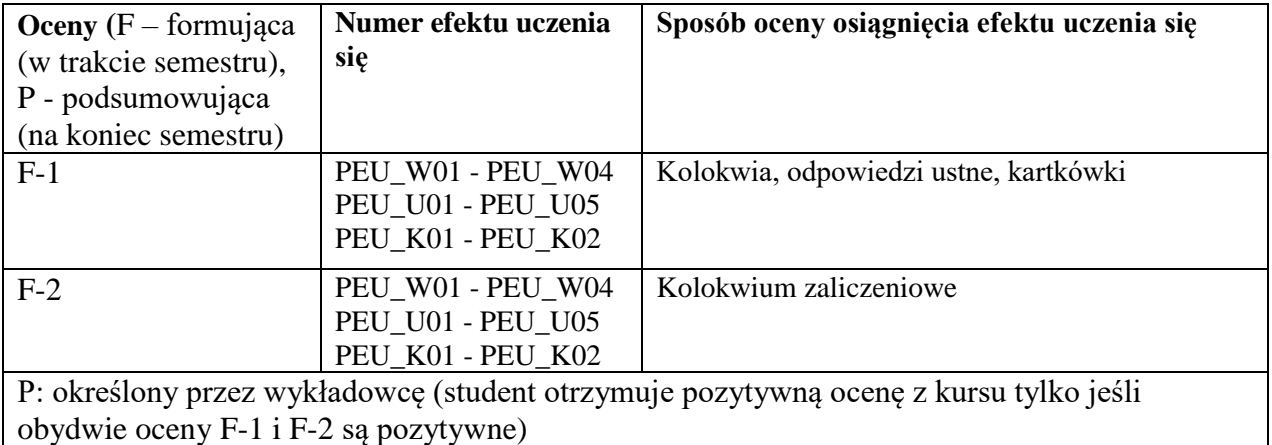

# **LITERATURA PODSTAWOWA I UZUPEŁNIAJĄCA**

### **LITERATURA PODSTAWOWA:**

- [1] W. Lipski, Kombinatoryka dla programistów, WNT, Warszawa 2007.
- [2] W. Lipski, W. Marek, Analiza kombinatoryczna, PWN.
- [3] R.J. Wilson, Wprowadzenie do teorii grafów, PWN.
- [4] Z. Palka, A. Ruciński, Wykłady z kombinatoryki

### **LITERATURA UZUPEŁNIAJĄCA:**

[1] K. A. Ross, C. R. B. Wright, Matematyka dyskretna, PWN, Warszawa 2008.

[2] R. Graham, D. Knuth, O. Patashnik, Matematyka konkretna, PWN, Warszawa 2006.

# **OPIEKUN PRZEDMIOTU (IMIĘ, NAZWISKO, ADRES E-MAIL)**

Dr hab. Mieczysław Wodecki, prof. nadzw. PWr mieczysław.wodecki@pwr.edu.pl

### <span id="page-174-0"></span>WYDZIAŁ INFORMATYKI I TELEKOMUNIKACJI **KARTA PRZEDMIOTU**

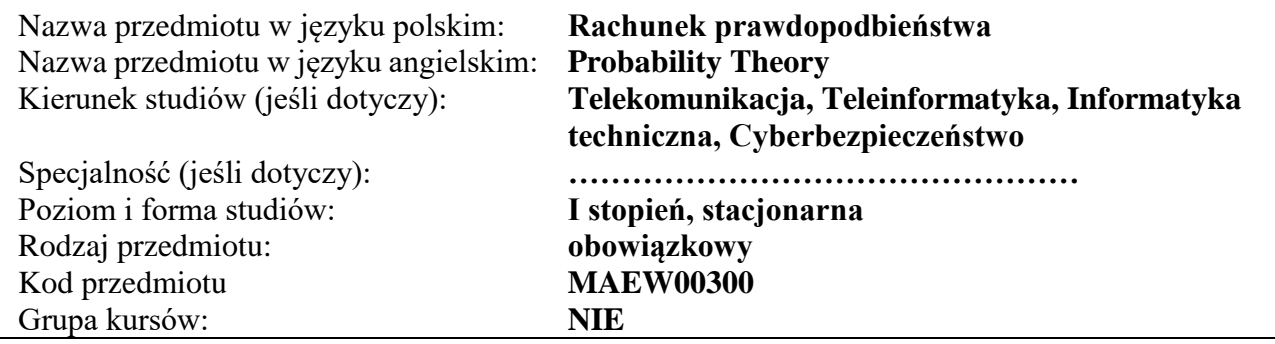

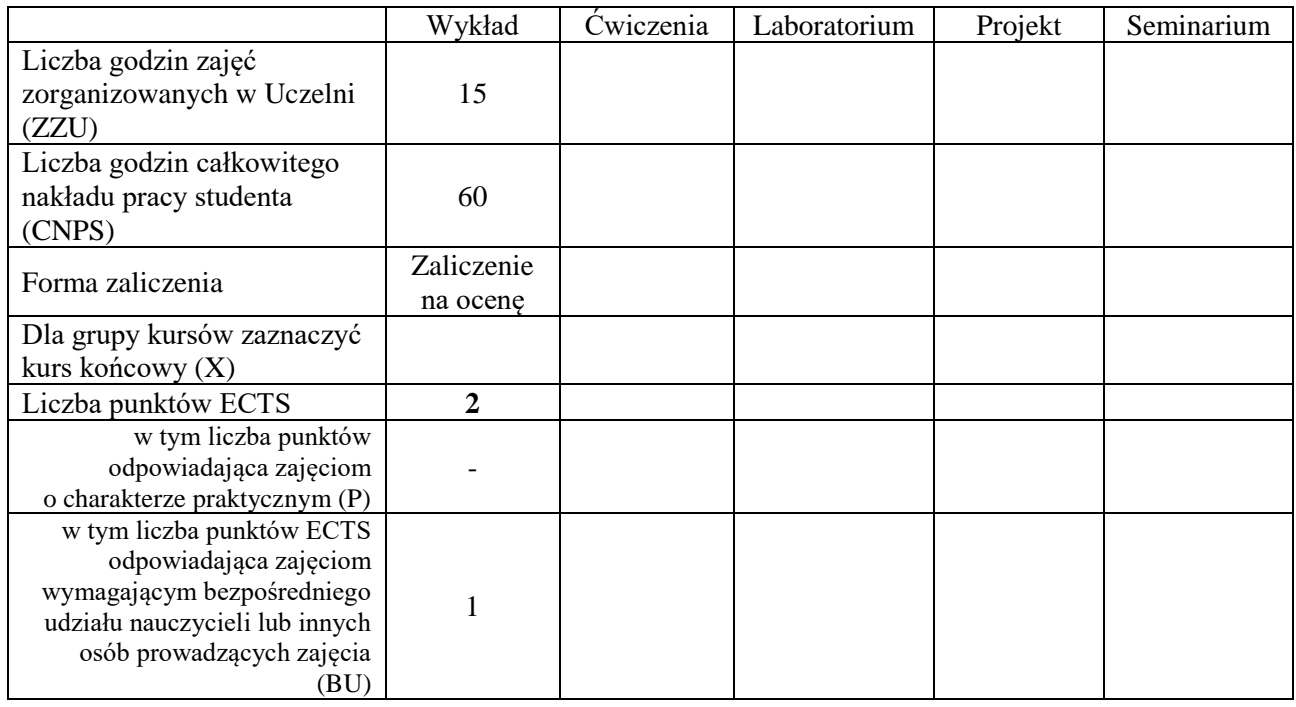

### **WYMAGANIA WSTĘPNE W ZAKRESIE WIEDZY, UMIEJĘTNOŚCI I INNYCH KOMPETENCJI SPOŁECZNYCH**

### **CELE PRZEDMIOTU**

C1 Poznanie podstawowych pojęć i metod rachunku prawdopodobieństwa.

C2 Poznanie klasycznych rozkładów probabilistycznych, ich własności i zastosowań w zagadnieniach praktycznych w różnych dziedzinach nauki i techniki.

### **PRZEDMIOTOWE EFEKTY UCZENIA SIĘ**

**Z zakresu wiedzy:**

PEU\_W01 zna podstawowe pojęcia i metody rachunku prawdopodobieństwa

PEU\_W02 zna klasyczne rozkłady probabilistyczne i ich własności

PEU\_W03 wie, jak stosować podstawowe metody rachunku prawdopodobieństwa w celu rozwiązywania zagadnień teoretycznych i praktycznych w różnych dziedzinach nauki i techniki

### **Z zakresu kompetencji społecznych:**

PEU K01 potrafi wyszukiwać i korzystać z literatury zalecanej do kursu oraz samodzielnie zdobywać wiedzę

PEU K02 rozumie konieczność systematycznej i samodzielnej pracy nad opanowaniem materiału kursu

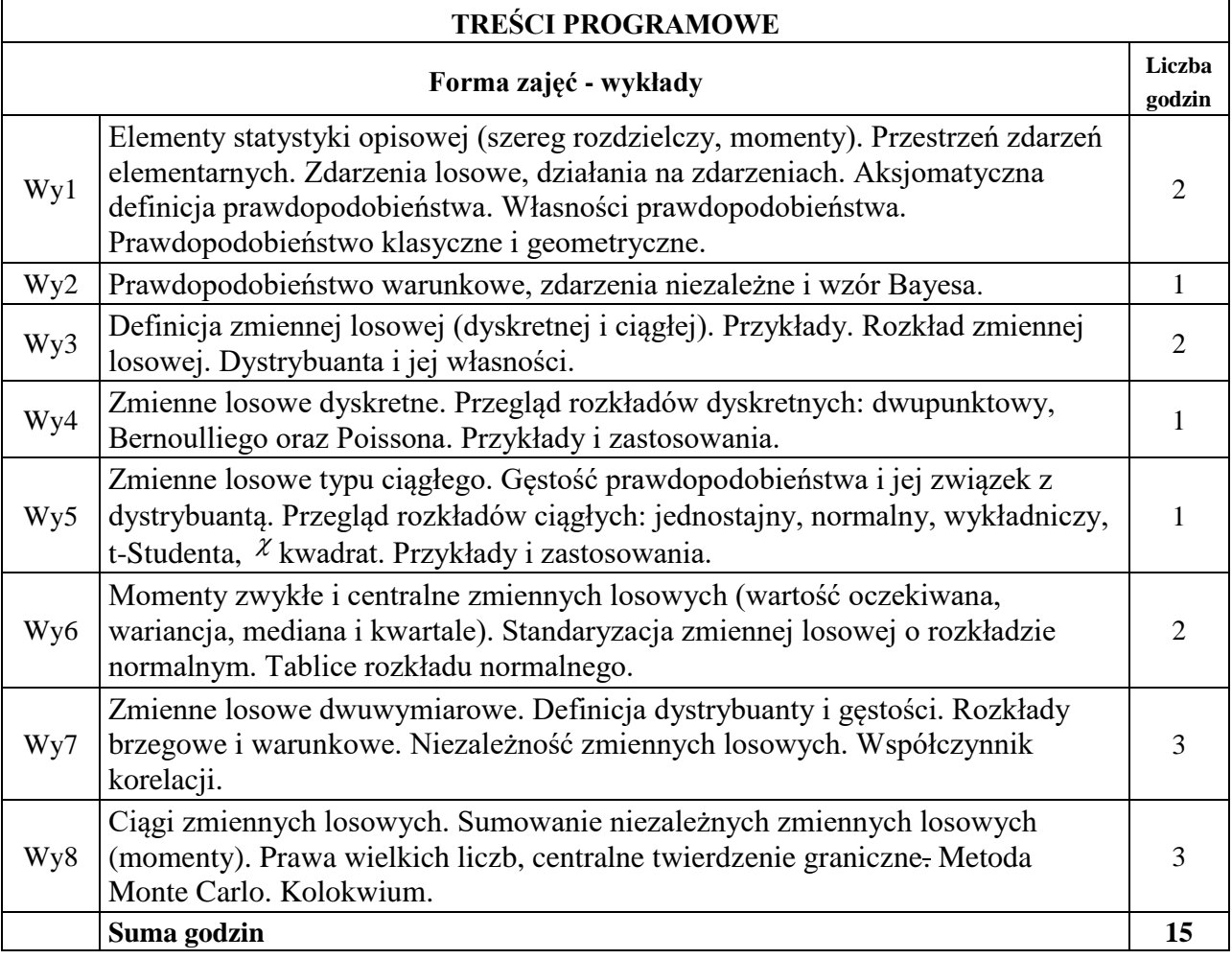

### **STOSOWANE NARZĘDZIA DYDAKTYCZNE**

- N1. Wykład metoda tradycyjna.
- N2. Listy zadań.
- N3. Konsultacje.

N4. Praca własna studenta – przygotowanie do kolokwium.

# **OCENA OSIĄGNIĘCIA PRZEDMIOTOWYCH EFEKTÓW UCZENIA SIĘ**

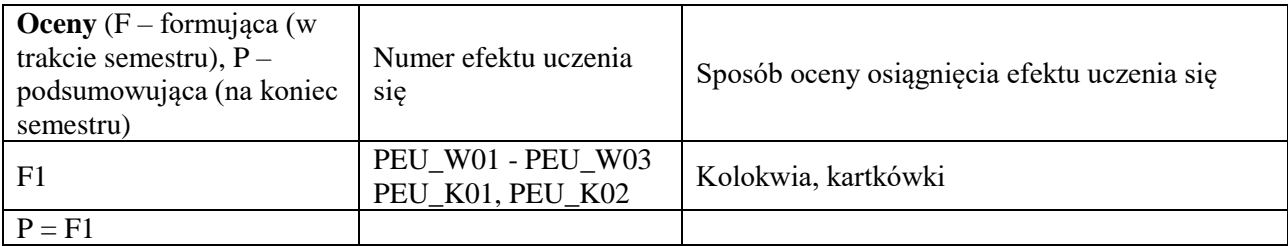

# **LITERATURA PODSTAWOWA I UZUPEŁNIAJĄCA**

# **LITERATURA PODSTAWOWA:**

- [1] W. Feller, Wstęp do rachunku prawdopodobieństwa, T. I, PWN, Warszawa 2006.
- [2] M. Fisz, Rachunek prawdopodobieństwa i statystyka matematyczna, PWN, Warszawa 1967.
- [3] H. Jasiulewicz, W. Kordecki, Rachunek prawdopodobieństwa i statystyka matematyczna. Przykłady i zadania, Oficyna Wydawnicza GiS, Wrocław 2001.
- [4] A. Plucińska, E. Pluciński, Probabilistyka, WNT, Warszawa 2006.
- [5] W. Krysicki, J. Bartos, W. Dyczka, K. Królikowska, M. Wasilewski, Rachunek prawdopodobieństwa i statystyka matematyczna w zadaniach, Cz. I-II, PWN, Warszawa 2007.

# **LITERATURA UZUPEŁNIAJĄCA:**

- [1] D. Bobrowski, Probabilistyka w zastosowaniach technicznych, PWN, Warszawa 1986.
- [2] A. A. Borowkow, Rachunek prawdopodobieństwa, PWN, Warszawa 1975.
- [3] T. Inglot, T. Ledwina, Z. Ławniczak, Materiały do ćwiczeń z rachunku prawdopodobieństwa i statystyki matematycznej, Wydawnictwo Politechniki Wrocławskiej, Wrocław 1984.
- [4] J. Jakubowski, R. Sztencel, Wstęp do teorii prawdopodobieństwa, Script, Warszawa 2001.
- [5] W. Kordecki, Rachunek prawdopodobieństwa i statystyka matematyczna. Definicje, twierdzenia, wzory, Oficyna Wydawnicza GiS, Wrocław 2002.

# **OPIEKUN PRZEDMIOTU (IMIĘ, NAZWISKO, ADRES E-MAIL)**

Dr hab. Mieczysław Wodecki, prof. nadzw. PWr mieczysław.wodecki@pwr.edu.pl

<span id="page-177-0"></span>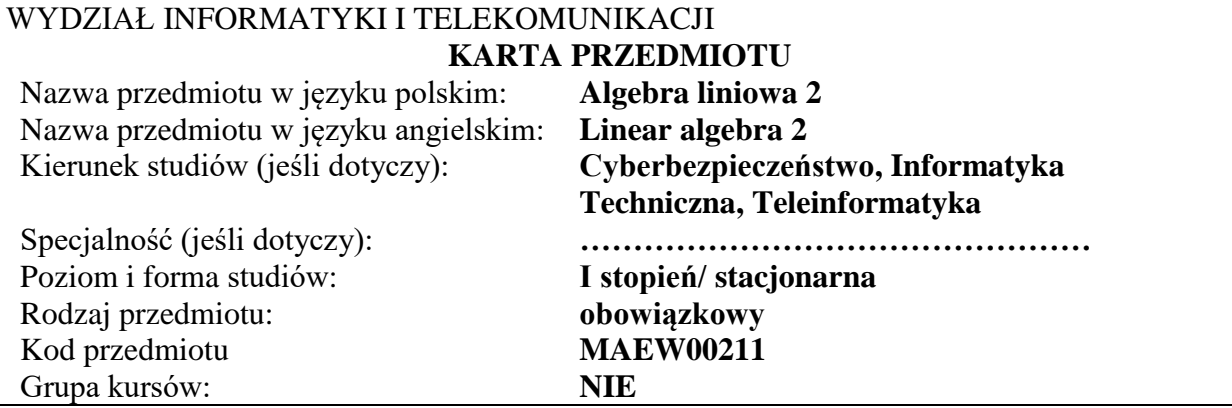

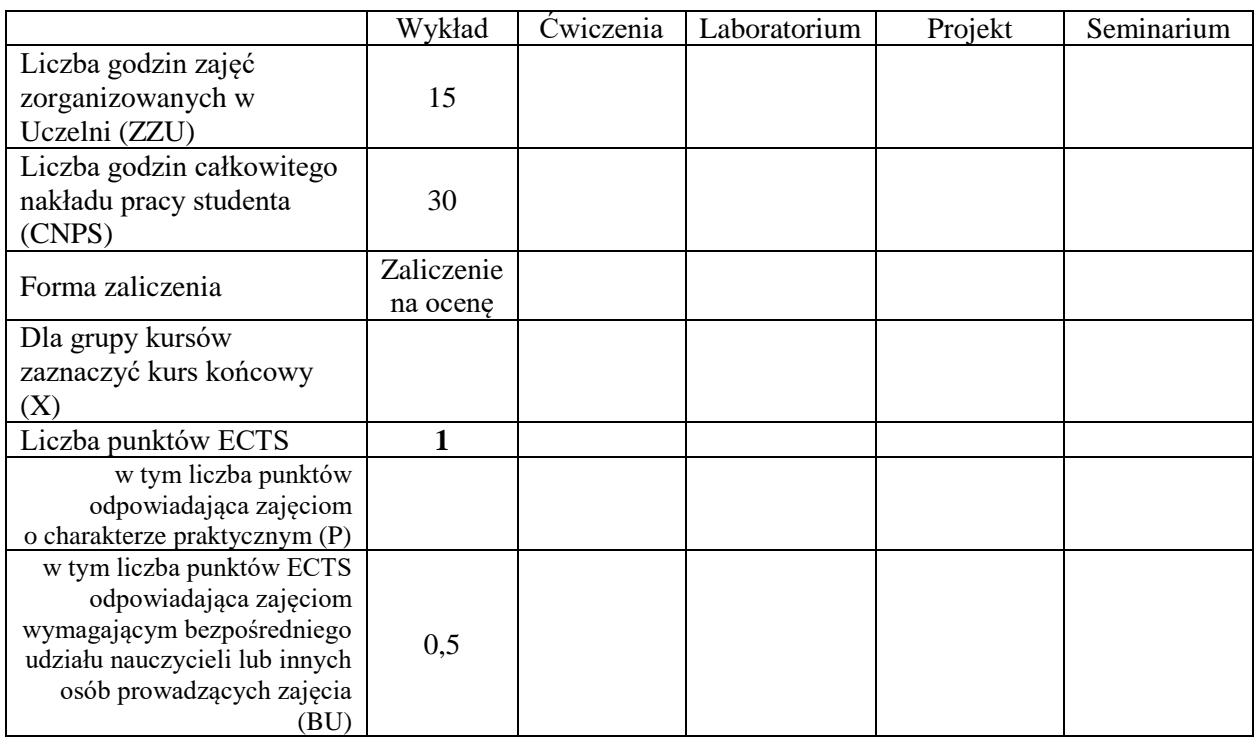

### **WYMAGANIA WSTĘPNE W ZAKRESIE WIEDZY, UMIEJĘTNOŚCI I INNYCH KOMPETENCJI SPOŁECZNYCH**

- 1. Podstawowa wiedza o przestrzeniach liniowych nad ciałem liczb rzeczywistych.
- 2. Znajomość rachunku macierzowego nad ciałem liczb rzeczywistych.
- 3. Podstawowa wiedza o układach równań liniowych nad ciałem liczb rzeczywistych.
- 4. Znajomość liczb zespolonych.

### **CELE PRZEDMIOTU**

- C1. Poznanie pojęcia kongruencji działań w zbiorach modulo n (reszt z dzielenia przez n).
- C2. Poznanie pojęcia grupy, grupy permutacji.
- C3. Poznanie pojęcia ciała Z\_p.
- C4. Poznanie pojęcia podciała, rozszerzenia ciała.
- C5. Poznanie pojęcia ciała Galois.
- C6. Poznanie pojęcia przestrzeni liniowej nad ciałami skończonymi.
- C7. Poznanie pojęcia przekształcenia afinicznego i jego zastosowań do grafiki komputerowej.

### **PRZEDMIOTOWE EFEKTY UCZENIA SIĘ**

**Z zakresu wiedzy student:**

PEU\_W01 zna pojęcie grupy, pierścienia i ciała algebraicznego

PEU\_W02 zna pojęcie podciała, ciała rozszerzonego i ciała Galois.

PEU\_W03 zna pojęcie przestrzeni liniowej nad ciałem skończonym

PEU\_W04 zna pojęcie przestrzeni afinicznej i reprezentacji macierzowej przekształceń afinicznych

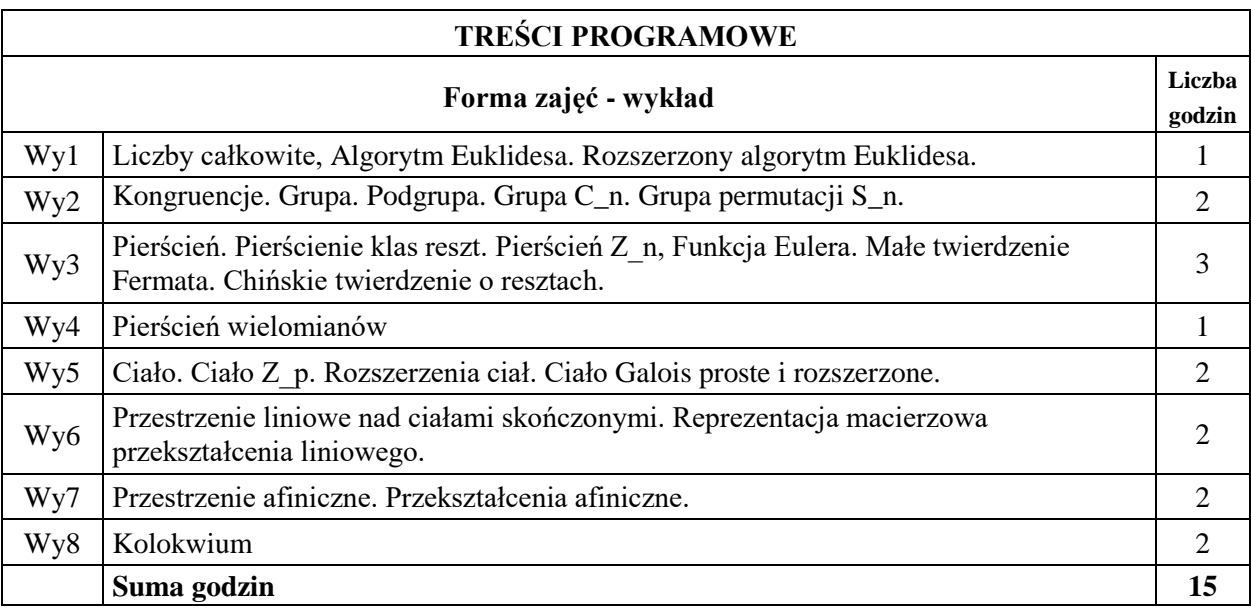

### **STOSOWANE NARZĘDZIA DYDAKTYCZNE**

N1. Wykład – metoda tradycyjna i z wykorzystaniem narzędzi multimedialnych

N2. Praca w grupach i indywidualna– samodzielne rozwiązywanie zadań

- N3. Praca własna studenta samodzielne rozwiązywanie list zadań
- N4. Konsultacje

### **OCENA OSIĄGNIĘCIA PRZEDMIOTOWYCH EFEKTÓW UCZENIA SIĘ**

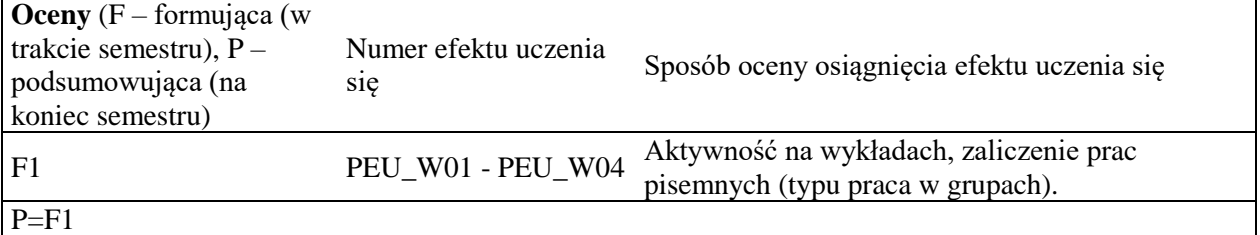

### **LITERATURA PODSTAWOWA I UZUPEŁNIAJĄCA**

### **LITERATURA PODSTAWOWA:**

[1] A. Białynicki-Birula, Algebra liniowa z geometria, PWN Warszawa 1979.

[2] A. Białynicki-Birula, Algebra, PWN Warszawa 1980. [3] J. Rutkowski, Algebra abstrakcyjna w zadaniach, PWN

[3] J. Rutkowski, Algebra liniowa w zadaniach, PWN 2008.

[4] J. Rutkowski, Teoria liczb w zadaniach, PWN 2018.

### **LITERATURA UZUPEŁNIAJĄCA:**

[5] J. Browkin, Wybrane zagadnienia z algebry, PWN 1968.

[6] M. Bryński, Elementy teorii Galois, Wyd. Alfa, 1985.

[7] M. Ch. Klin, R. Pöschel, K. Rosenbaum, Algebra stosowana dla matematyków i informatyków, WNT 1992.

[8] Zbiór zadań z algebry, red. A. I. Kostrikin, PWN 1995.

**OPIEKUN PRZEDMIOTU (IMIĘ, NAZWISKO, ADRES E-MAIL)**

**Dr Joanna Jureczko, joanna.jureczko@pwr.edu.pl**
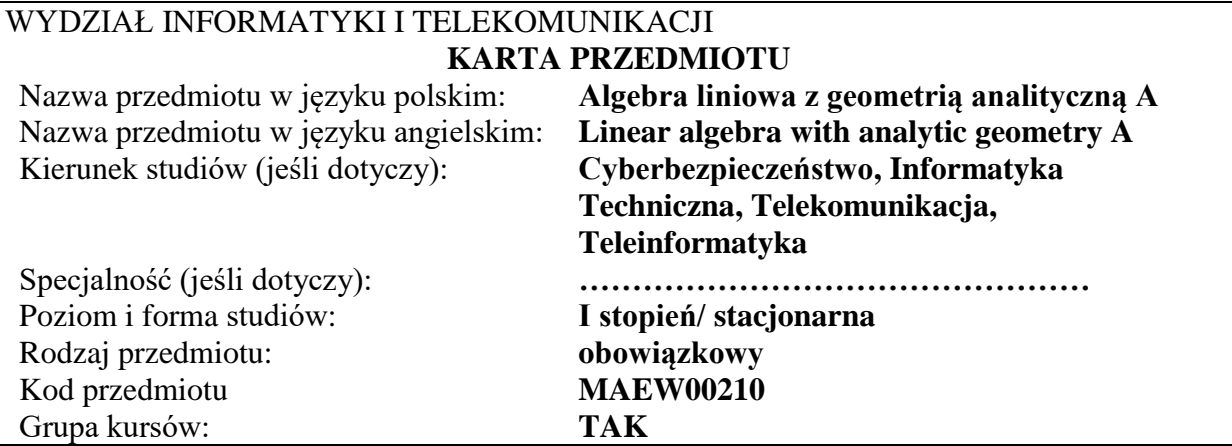

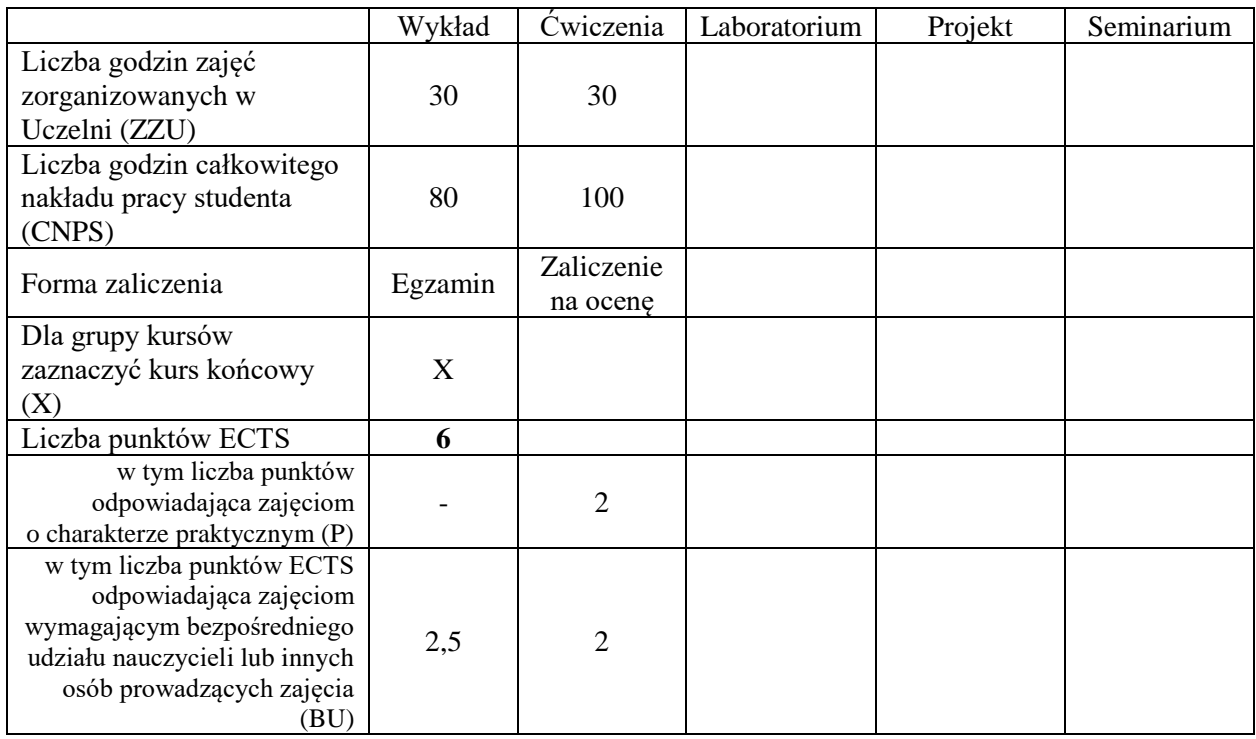

### **WYMAGANIA WSTĘPNE W ZAKRESIE WIEDZY, UMIEJĘTNOŚCI I INNYCH KOMPETENCJI SPOŁECZNYCH**

Znajomość matematyki odpowiadająca wymaganiom na egzaminie maturalnym na poziomie rozszerzonym.

#### **CELE PRZEDMIOTU**

C1. Przedstawienie podstaw teorii liczb zespolonych, wielomianów i funkcji wymiernych.

\

C2. Przedstawienie podstawowych struktur algebraicznych: przestrzeń liniowa, grupa, pierścień, ciało.

C3. Przedstawienie podstawowych twierdzeń i technik o charakterze algorytmicznym dotyczących teorii układów równań liniowych.

C4. Przedstawienie podstawowych pojęć dotyczących działań na macierzach, wektorów i wartości własnych macierzy.

C5. Prezentacja podstawowych pojęć geometrii analitycznej w przestrzeni trójwymiarowej.

#### **Z zakresu wiedzy student:**

PEU\_W01 zna podstawowe metody rozwiązywania równań liniowych PEU W02 zna podstawowe własności liczb zespolonych PEU\_W03 zna podstawowe własności algebraiczne wielomianów PEU\_W04 zna metody opisu prostych i płaszczyzn.

#### **Z zakresu umiejętności student:**

PEU\_U01 potrafi dodawać i mnożyć macierze, obliczać wyznaczniki

PEU U02 potrafi rozwiązywać układy równań liniowych

PEU\_U03 potrafi wyznaczać wektory i wartości własne macierzy

PEU\_U04 potrafi przeprowadzać obliczenia z wykorzystaniem liczb zespolonych

PEU U05 potrafi wyznaczać równania płaszczyzn i prostych w przestrzeni.

#### **Z zakresu kompetencji społecznych student:**

PEU K01 stara się precyzyjnie wysławiać i jest zdolny przekazywać informacje danej grupie PEU K02 rozumie konieczność samodzielnej pracy

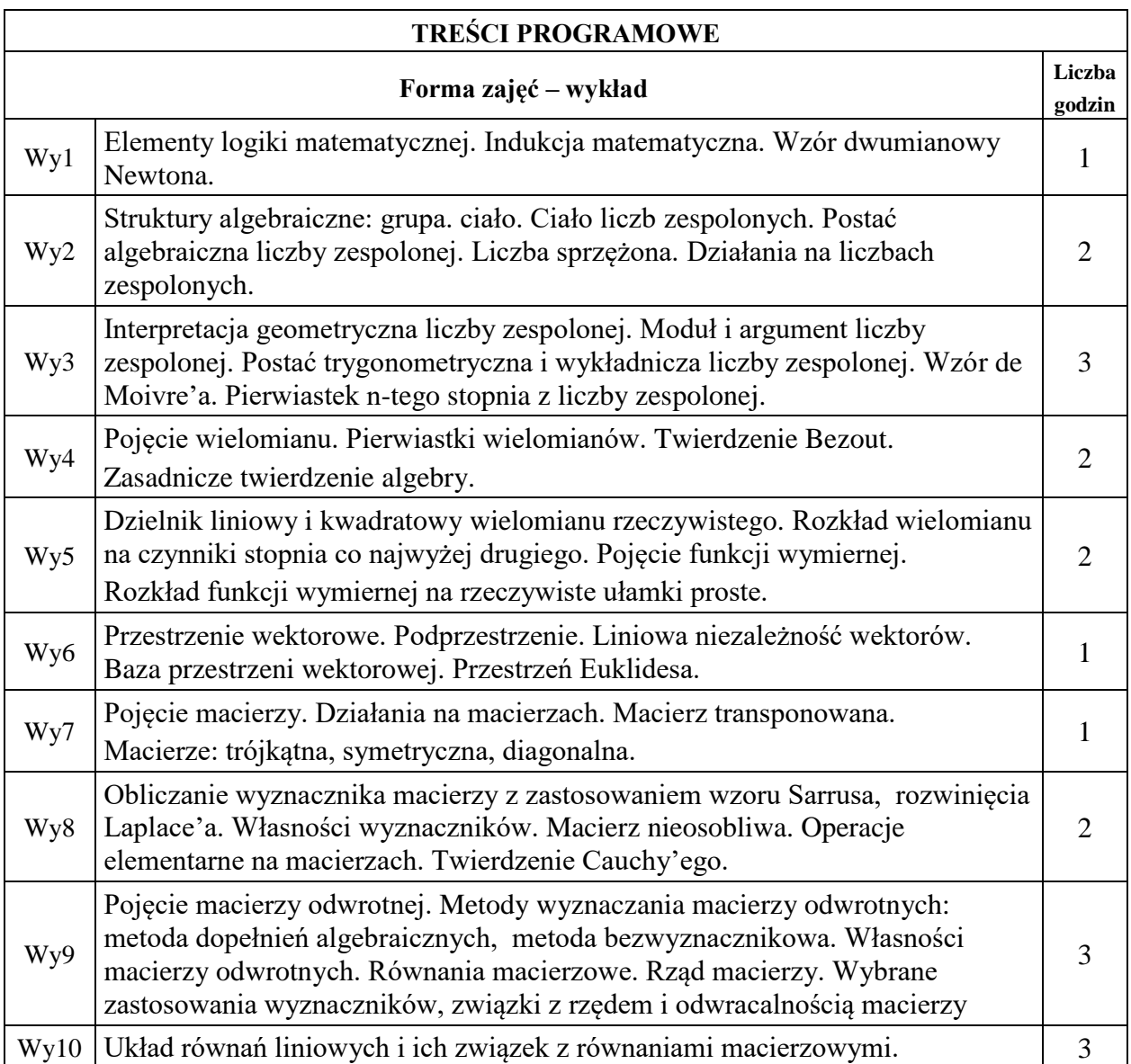

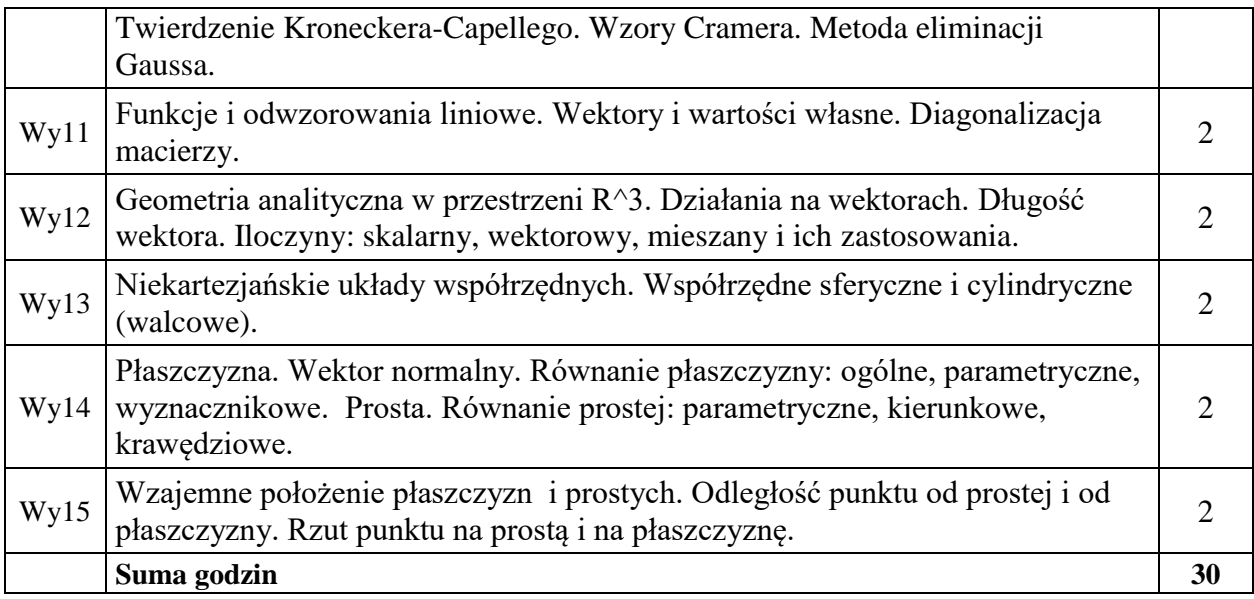

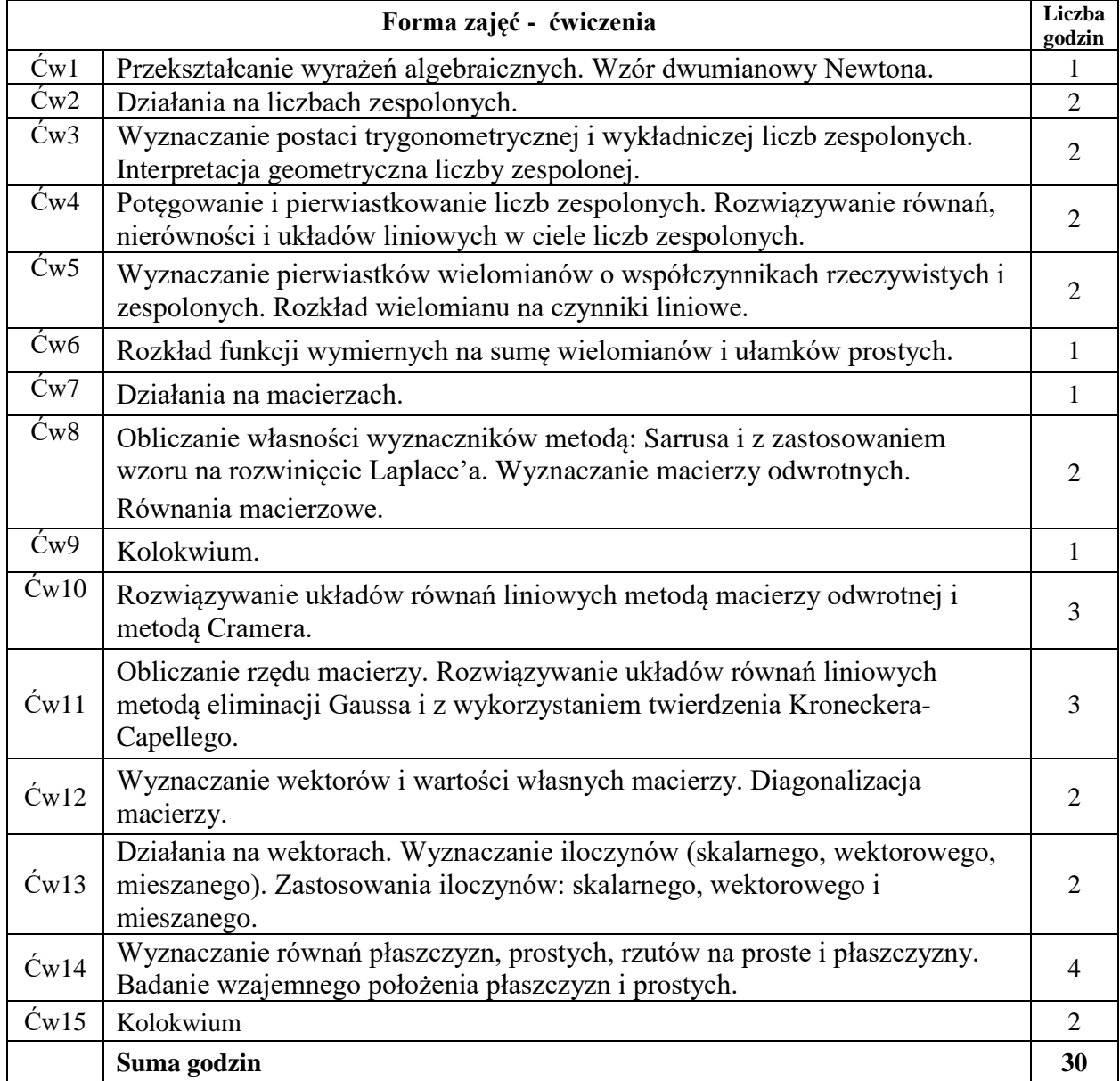

N1. Wykład – metoda tradycyjna.

N2. Ćwiczenia problemowe i rachunkowe – metoda tradycyjna.

N3. Praca własna studenta.

N4. Konsultacie.

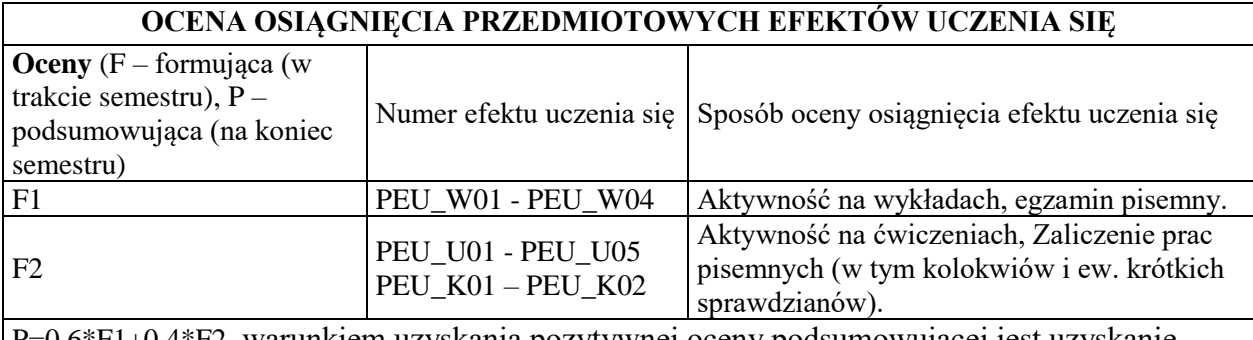

P=0.6\*F1+0.4\*F2, warunkiem uzyskania pozytywnej oceny podsumowującej jest uzyskanie pozytywnych ocen F1 i F2.

# **LITERATURA PODSTAWOWA I UZUPEŁNIAJĄCA**

## **LITERATURA PODSTAWOWA:**

- [1] T. Jurlewicz, Z. Skoczylas, Algebra i geometria analityczna. Definicje, twierdzenia, wzory. Oficyna Wydawnicza GiS, Wrocław 2016.
- [2] T. Jurlewicz, Z. Skoczylas, Algebra i geometria analityczna. Przykłady i zadania. Oficyna Wydawnicza GiS, Wrocław 2015.
- [3] F. Leja, Geometria analityczna, PWN, Warszawa 1972.
- [4] A. Mostowski, M. Stark, Elementy algebry wyższej, PWN, Warszawa 1963.
- [5] J. Rutkowski, Algebra liniowa w zadaniach, PWN, 2008.

# **LITERATURA UZUPEŁNIAJĄCA:**

- [6] J. Jureczko, M. Turzański, Elementy matematyki wyższej. Teoria i zadania, Wydawnictwo WSB, Poznań 2011.
- [7] J. Stankiewicz, K. Wilczek, Algebra z geometrią. Teoria, przykłady, zadania, Oficyna Wydawnicza Politechniki Rzeszowskiej, Rzeszów 2011.
- [8] M. Zakrzewski, Markowe wykłady z matematyki, Algebra z geometrią, Oficyna Wydawnicza GiS, Wrocław 2015.

## **OPIEKUN PRZEDMIOTU (IMIĘ, NAZWISKO, ADRES E-MAIL)**

**Dr Joanna Jureczko, joanna.jureczko@pwr.edu.pl**

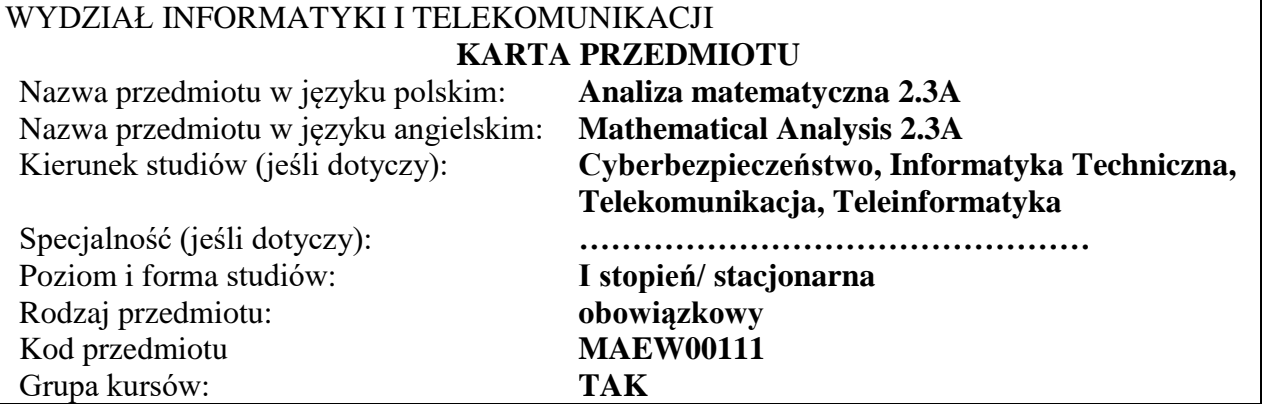

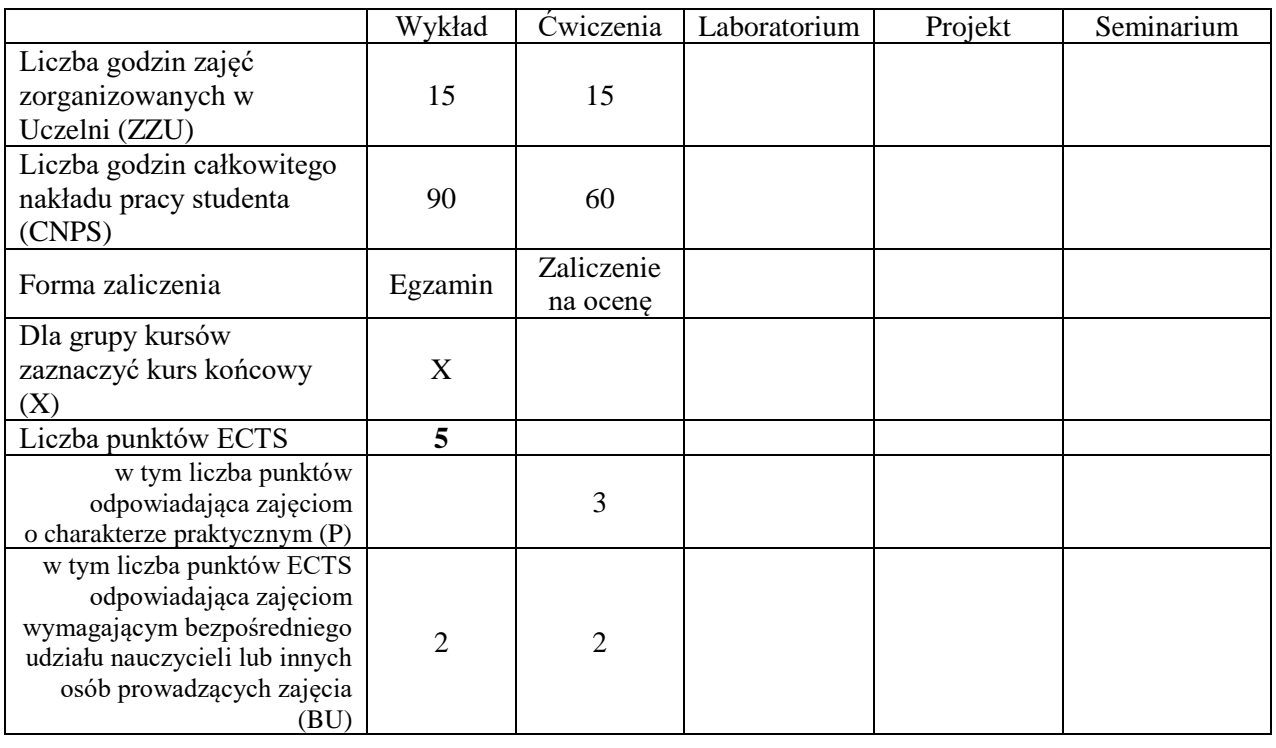

#### **WYMAGANIA WSTĘPNE W ZAKRESIE WIEDZY, UMIEJĘTNOŚCI I INNYCH KOMPETENCJI SPOŁECZNYCH**

1. Znajomość podstawowych własności funkcji.

\

- 2. Znajomość podstawowych własności ciągów i szeregów liczbowych.
- 3. Znajomość rachunku różniczkowego i całkowego funkcji jednej zmiennej
- 4. Znajomość rachunku różniczkowego i całkowego funkcji wielu zmiennych

# **CELE PRZEDMIOTU**

- C1. Zapoznanie z funkcjami zespolonymi, ich pochodnymi całkami.
- C2. Zapoznanie z równaniami różniczkowymi, ich podstawowymi typami i metodami ich rozwiązywania.
- C3. Zapoznanie szeregami funkcyjnymi i rozwijaniem funkcji w szeregi: Taylora, Maclaurina i Fouriera
- C4. Zapoznanie z transformacją Laplace'a i zastosowaniem jej do rozwiązywania równań różniczkowych.

**Z zakresu wiedzy student** 

PEU\_W01 zna pojęcie funkcji zespolonej

PEU\_W02 zna pojęcie równania różniczkowego zwyczajnego oraz podstawowe typy równań różniczkowych,

PEU\_W03 zna metody rozwiązywania podstawowych typów równań różniczkowych zwyczajnych PEU\_W04 zna pojęcie szeregu funkcyjnego, pojęcie szeregów: Taylora, Maclaurina i Fouriera PEU\_W05 zna pojęcie transformacji Laplace'a

#### **Z zakresu umiejętności student**

PEU\_U01 umie obliczać pochodne i całki funkcji zespolonych

PEU U02 umie rozwiązywać podstawowe równania różniczkowe zwyczajne

PEU\_U03 umie badać zbieżność szeregów funkcyjnych i rozwijać funkcje w szeregi Taylora, Maclaurina i Fouriera.

PEU\_U04 umie rozwiązywać zadania związane z transformacją Laplace'a

#### **Z zakresu kompetencji społecznych student**

PEU\_K01 rozumie konieczność samodzielnej pracy

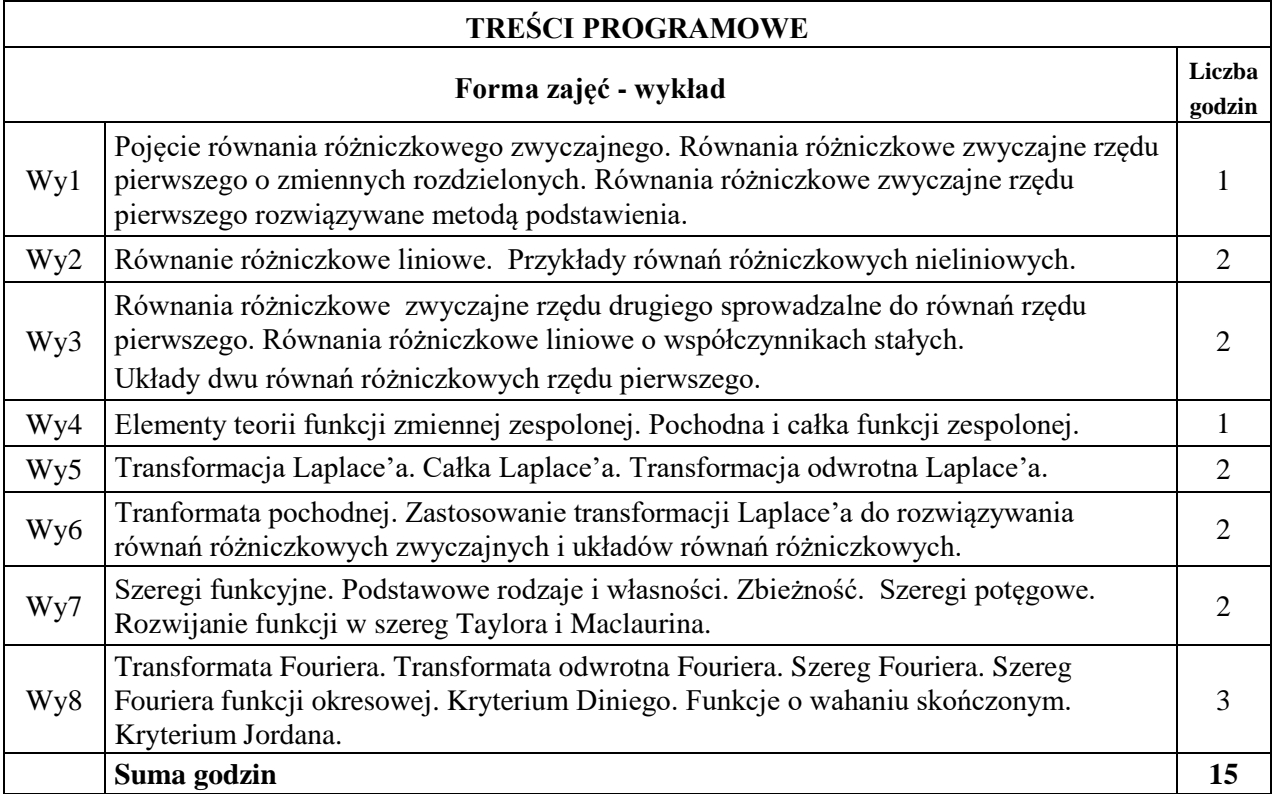

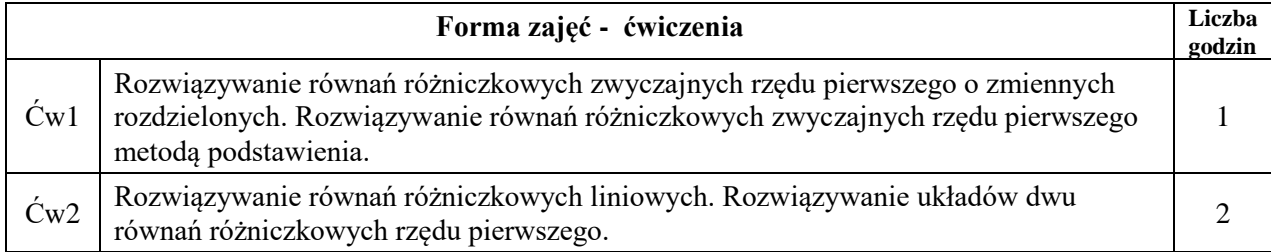

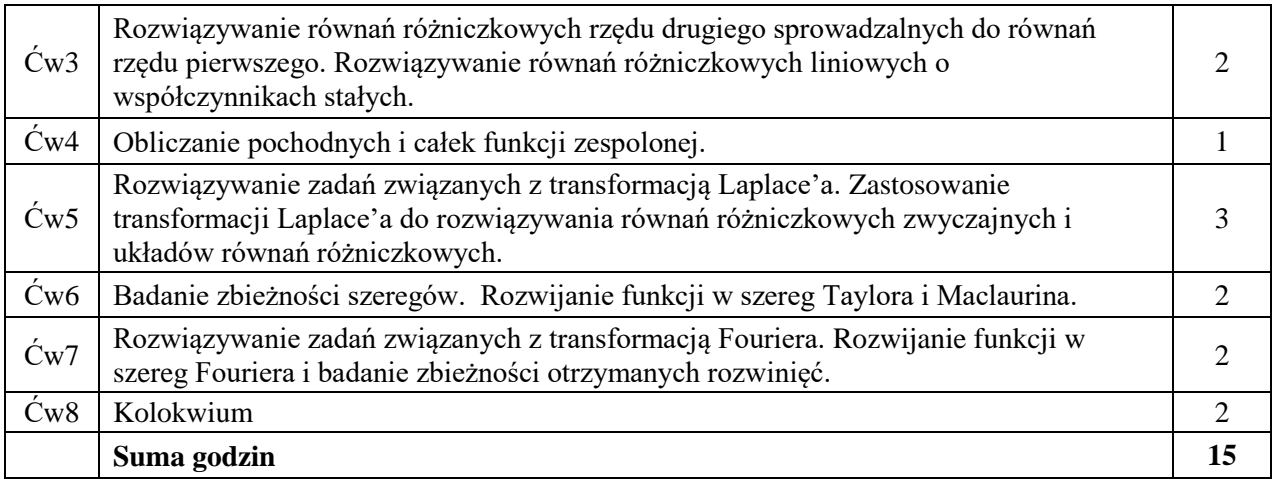

- N1. Wykład metoda tradycyjna.
- N2. Ćwiczenia problemowe i rachunkowe metoda tradycyjna.
- N3. Praca własna studenta.
- N4. Konsultacie.

# **OCENA OSIĄGNIĘCIA PRZEDMIOTOWYCH EFEKTÓW UCZENIA SIĘ**

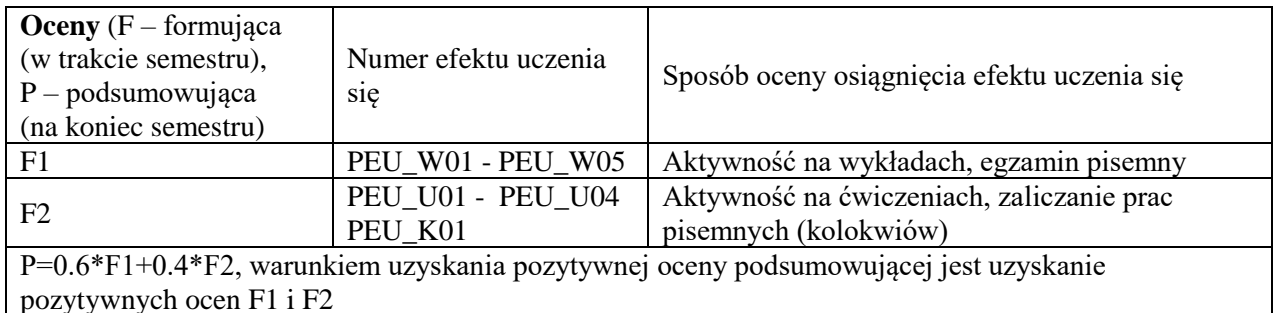

# **LITERATURA PODSTAWOWA I UZUPEŁNIAJĄCA**

# **LITERATURA PODSTAWOWA:**

[1] J. Długosz, Funkcje zespolone. Teoria, przykłady, zadania, GiS 2005.

[2] M. Gewert, Z. Skoczylas, Analiza matematyczna 2. Definicje, twierdzenia, wzory, Oficyna

Wydawnicza GiS, Wrocław 2015.

[3] M. Gewert, Z. Skoczylas, Analiza matematyczna 2. Przykłady i zadania, Oficyna Wydawnicza GiS, Wrocław 2015.

[4] M. Gewert, Z. Skoczylas, Równania różniczkowe zwyczajne. Teoria, przykłady, zadania, GiS 2002.

[5] W. Krysicki, L. Włodarski, Analiza matematyczna w zadaniach, Cz. I i II, PWN, Warszawa 2006.

# **LITERATURA UZUPEŁNIAJĄCA:**

[6] R. Grzymkowski, R. Wituła, Wybrane zagadnienia z funkcji zespolonych i transformaty Laplace'a, Wydawnictwo Pracowni Komputerowej Jacka Skalmierskiego, 2001.

[7] E. Kącki, L. Siewierski, Wybrane działy matematyki wyższej z ćwiczeniami. Wydawnictwo Wyższej Szkoły Informatyki w łodzi, Łódź 2002.

[8] F. Leja, Funkcje zespolone, PWN 1973.

[9] F. Leja, Rachunek różniczkowy i całkowy, PWN 2012.

**OPIEKUN PRZEDMIOTU (IMIĘ, NAZWISKO, ADRES E-MAIL)**

**Dr Joanna Jureczko, joanna.jureczko@pwr.edu.pl**

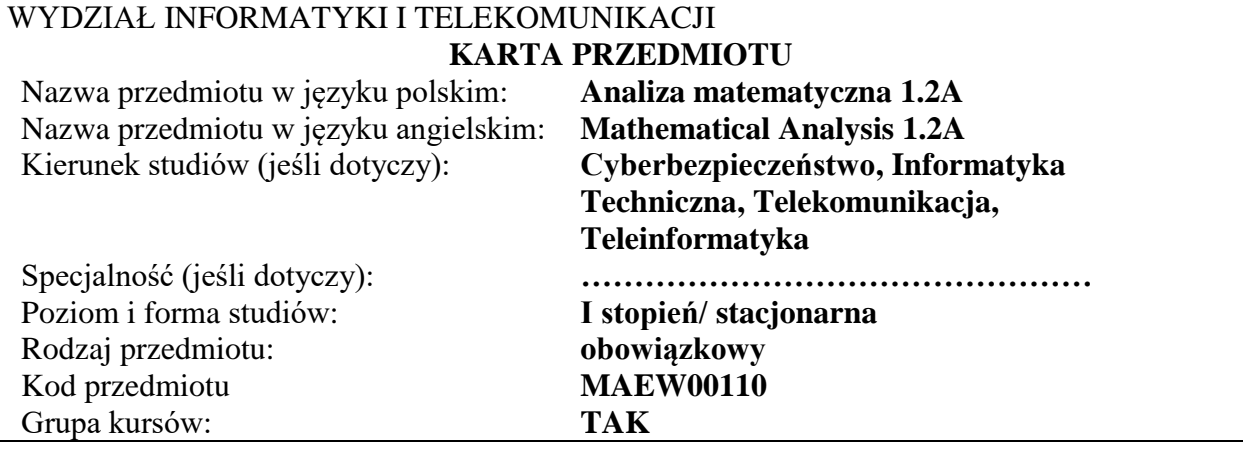

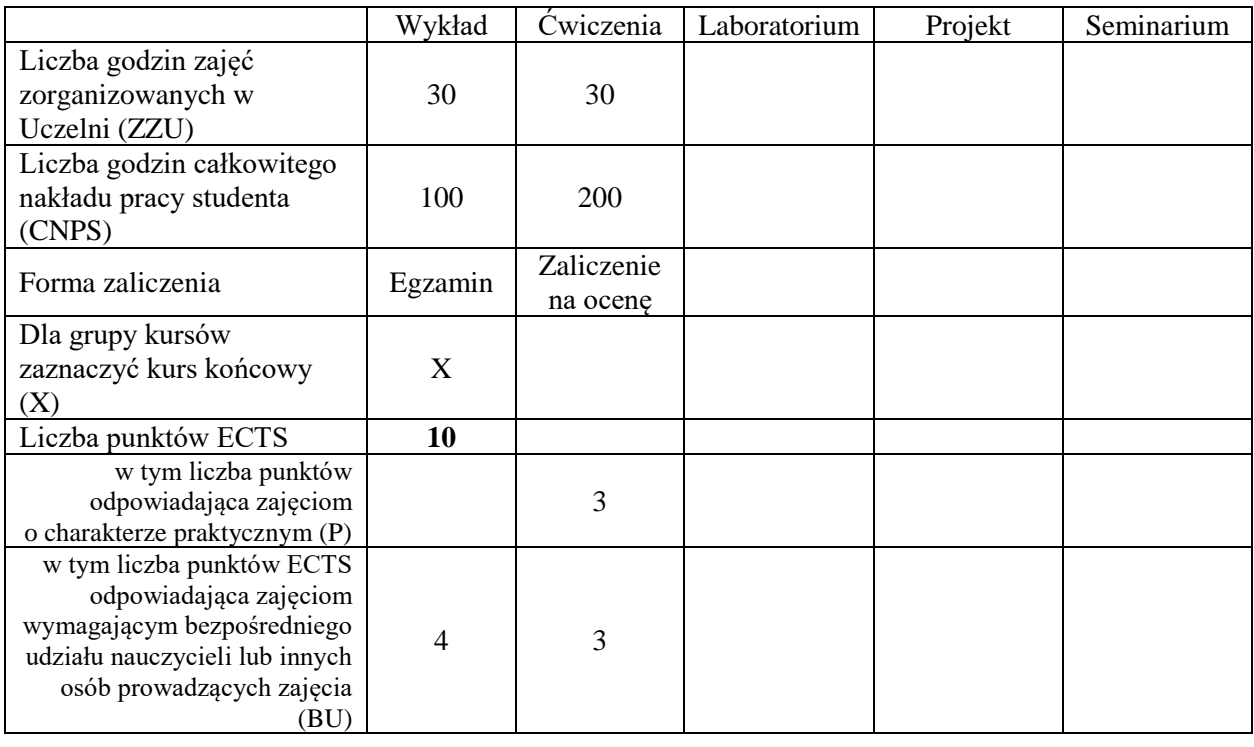

#### **WYMAGANIA WSTĘPNE W ZAKRESIE WIEDZY, UMIEJĘTNOŚCI I INNYCH KOMPETENCJI SPOŁECZNYCH**

Zalecana jest znajomość matematyki odpowiadająca wymaganiom na egzamin maturalny na poziomie rozszerzonym.

#### **CELE PRZEDMIOTU**

C1. Zapoznanie z podstawowymi funkcjami elementarnymi i ich własnościami.

C2. Zapoznanie z podstawowymi pojęciami i twierdzeniami rachunku różniczkowego funkcji jednej zmiennej.

C3. Zapoznanie z podstawowymi pojęciami i twierdzeniami rachunku różniczkowego funkcji wielu zmiennych.

C4. Zapoznanie z pojęciem całki oznaczonej, jej podstawowymi własnościami, metodami Obliczania i jej zastosowaniami.

C5. Zapoznanie się z pojęciami całki podwójnej i potrójnej oraz jej zastosowaniami

#### **Z zakresu wiedzy student**

PEU\_W01 zna wykresy i własności podstawowych funkcji elementarnych,

PEU\_W02 zna podstawowe pojęcia i twierdzenia rachunku różniczkowego funkcji jednej zmiennej,

PEU\_W03 zna podstawowe pojęcia i twierdzenia rachunku różniczkowego funkcji wielu zmiennych,

PEU\_W04 zna pojęcie całki oznaczonej, jej własności i podstawowe zastosowania.

PEU W05 zna pojęcie całki podwójnej i potrójnej, jej własności i podstawowe zastosowania.

## **Z zakresu umiejętności student**

PEU\_U01 umie rozwiązywać typowe równania i nierówności z funkcjami elementarnymi,

PEU\_U02 umie badać zbieżność szeregów liczbowych.

PEU\_U03 umie stosować elementy badania przebiegu zmienności funkcji do rozwiązywania typowych zadań,

PEU\_U04 umie stosować pochodne cząstkowe, wyznaczać gradient i pochodną kierunkową oraz wyznaczać ekstrema lokalne i warunkowe funkcji dwóch zmiennych.

PEU U05 umie obliczać typowe całki oznaczone i nieoznaczone,

PEU\_U06 umie obliczać typowe całki podwójne i potrójne,

PEU\_U07 umie stosować rachunek różniczkowy i całkowy do rozwiązywania wybranych zagadnień praktycznych.

#### **Z zakresu kompetencji społecznych student**

PEU\_K01 mieć świadomość konieczności systematycznej i samodzielnej pracy w celu zdobycia wiedzy

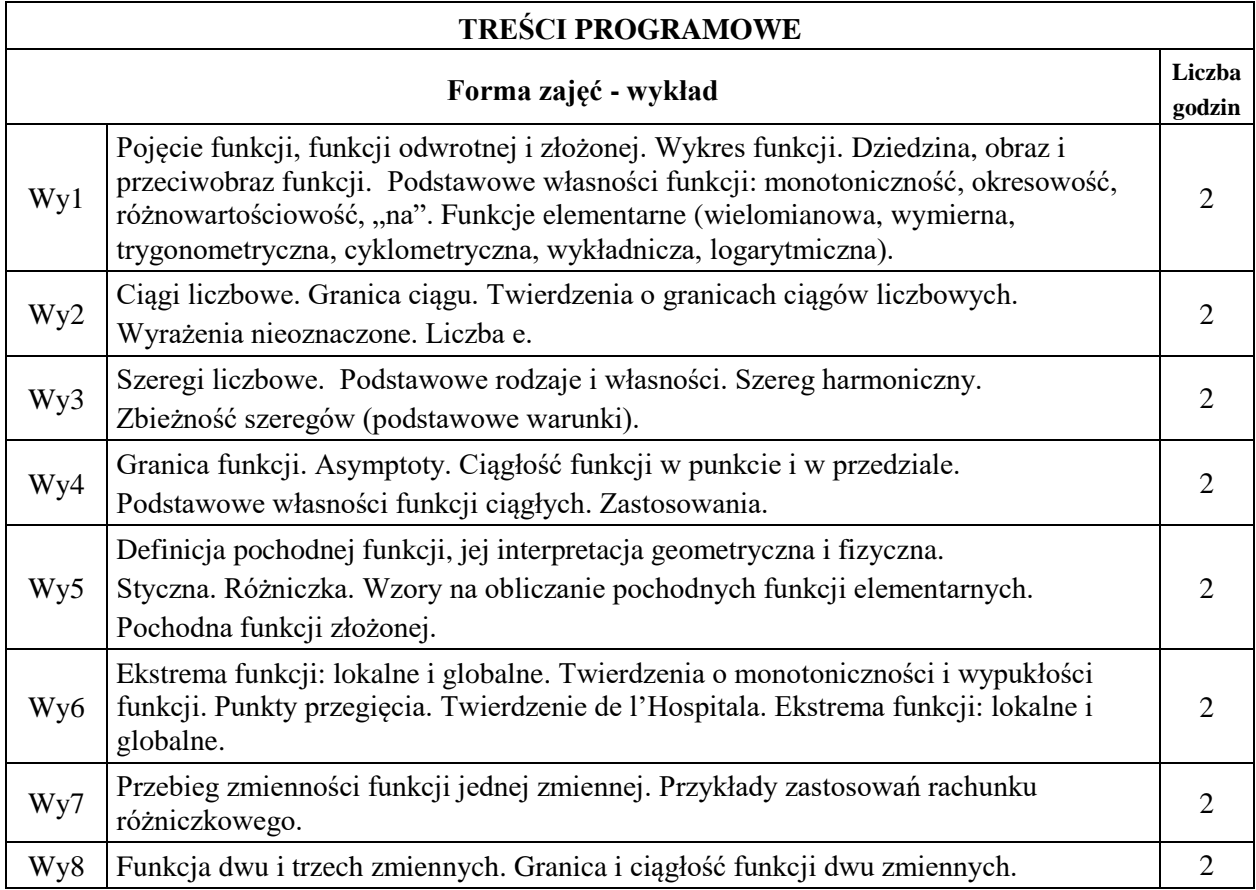

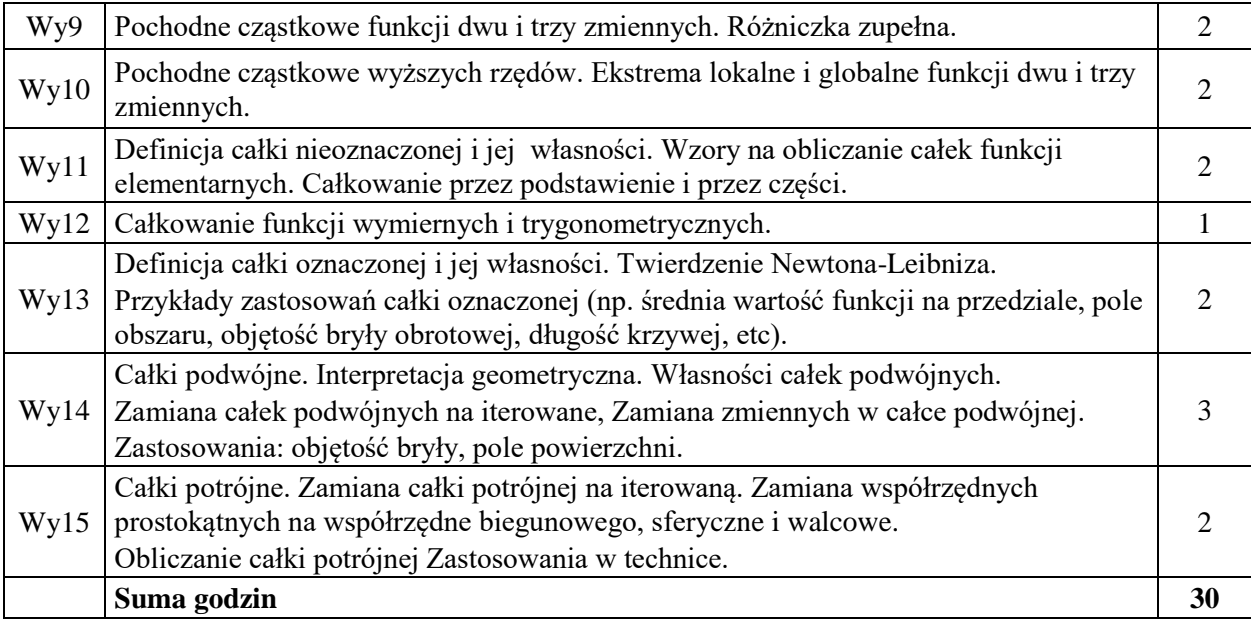

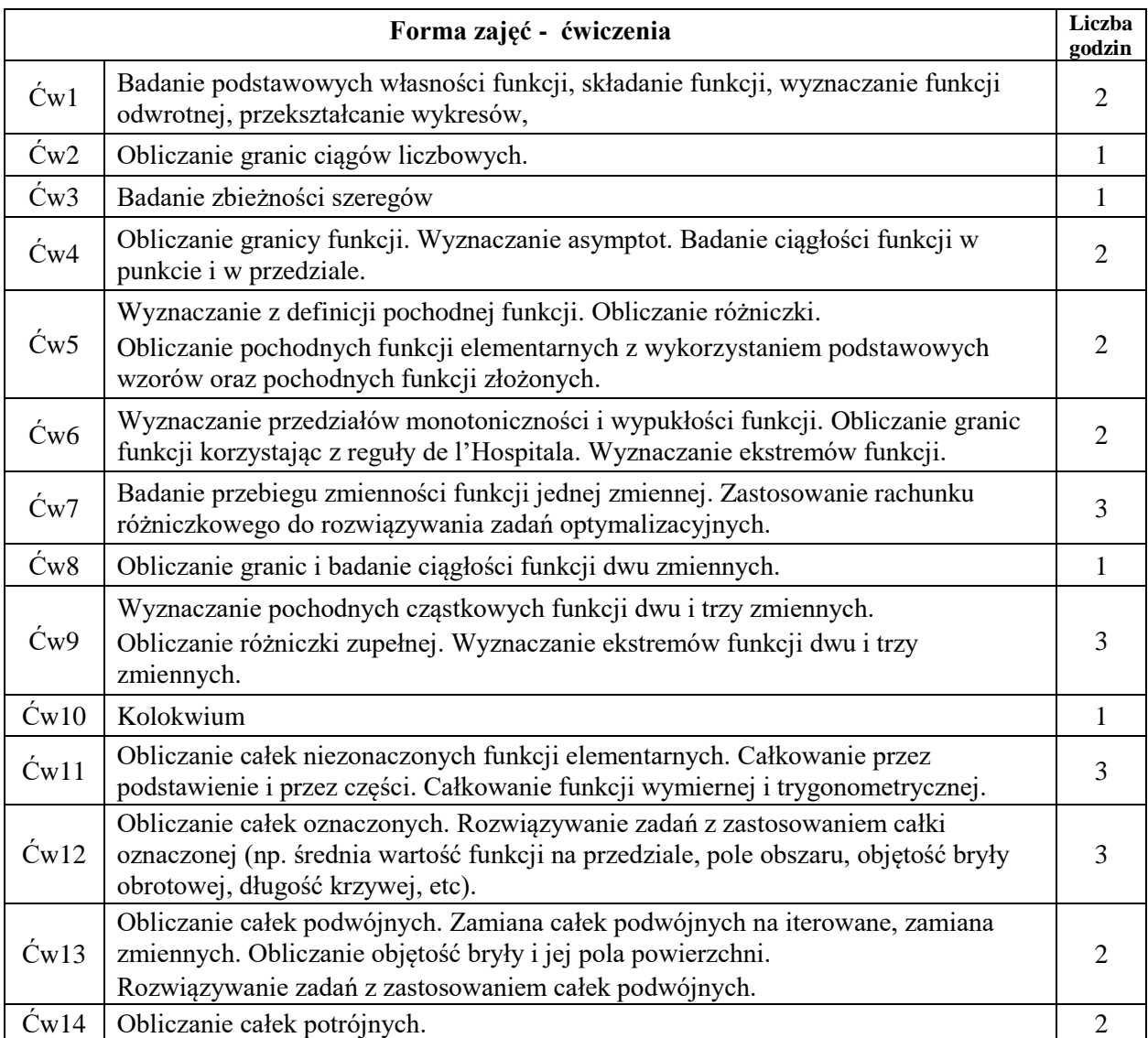

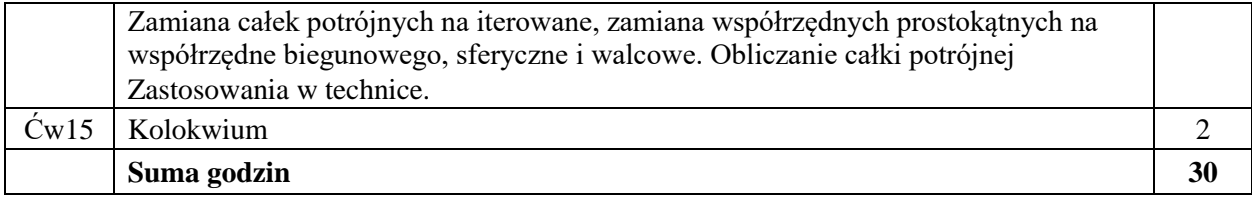

N1. Wykład – metoda tradycyjna.

N2. Ćwiczenia problemowe i rachunkowe – metoda tradycyjna.

N3. Praca własna studenta.

N4. Konsultacje.

#### **OCENA OSIĄGNIĘCIA PRZEDMIOTOWYCH EFEKTÓW UCZENIA SIĘ**

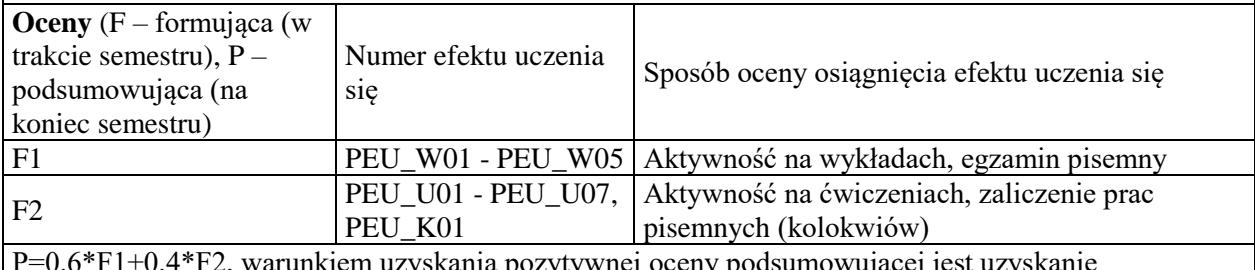

P=0.6\*F1+0.4\*F2, warunkiem uzyskania pozytywnej oceny podsumowującej jest uzyskanie pozytywnych ocen F1 i F2

#### **LITERATURA PODSTAWOWA I UZUPEŁNIAJĄCA**

# **LITERATURA PODSTAWOWA:**

[1] M. Gewert, Z. Skoczylas, Analiza matematyczna 1. Definicje, twierdzenia, wzory, Oficyna Wydawnicza GiS, Wrocław 2015.

[2] M. Gewert, Z. Skoczylas, Analiza matematyczna 1. Przykłady i zadania, Oficyna Wydawnicza GiS, Wrocław 2015.

[3] M. Gewert, Z. Skoczylas, Analiza matematyczna 2. Definicje, twierdzenia, wzory, Oficyna Wydawnicza GiS, Wrocław 2015.

[4] M. Gewert, Z. Skoczylas, Analiza matematyczna 2. Przykłady i zadania, Oficyna Wydawnicza GiS, Wrocław 2015.

[5] W. Krysicki, L. Włodarski, Analiza matematyczna w zadaniach, Cz. I i II, PWN, Warszawa 2006. [6] F. Leja, Rachunek różniczkowy i całkowy, PWN 2012.

#### **LITERATURA UZUPEŁNIAJĄCA:**

[7] R. Leitner, Zarys matematyki wyższej dla studiów technicznych, cz.1-2, WNT, Warszawa 2006. [8] M. Zakrzewski, Markowe wykłady z matematyki. Analiza, Oficyna Wydawnicza GiS, Wrocław 2013.

#### **OPIEKUN PRZEDMIOTU (IMIĘ, NAZWISKO, ADRES E-MAIL)**

**Dr Joanna Jureczko, joanna.jureczko@pwr.edu.pl**

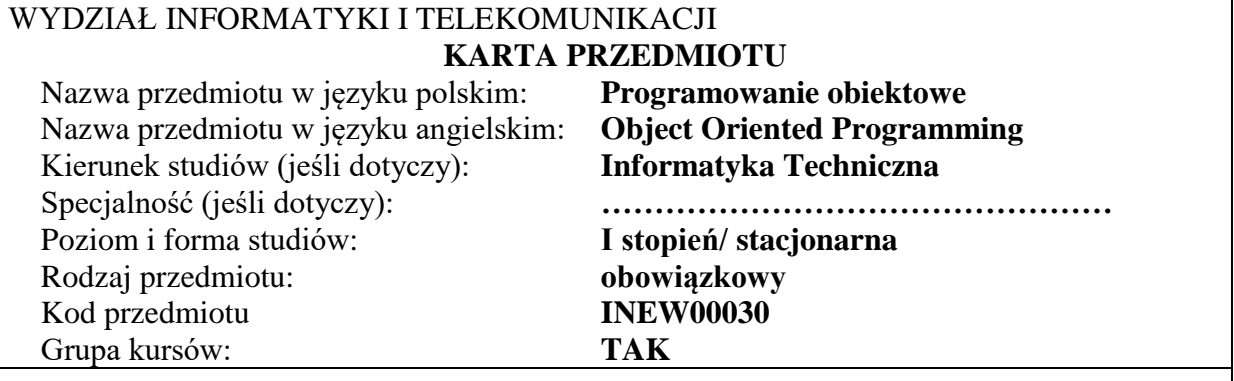

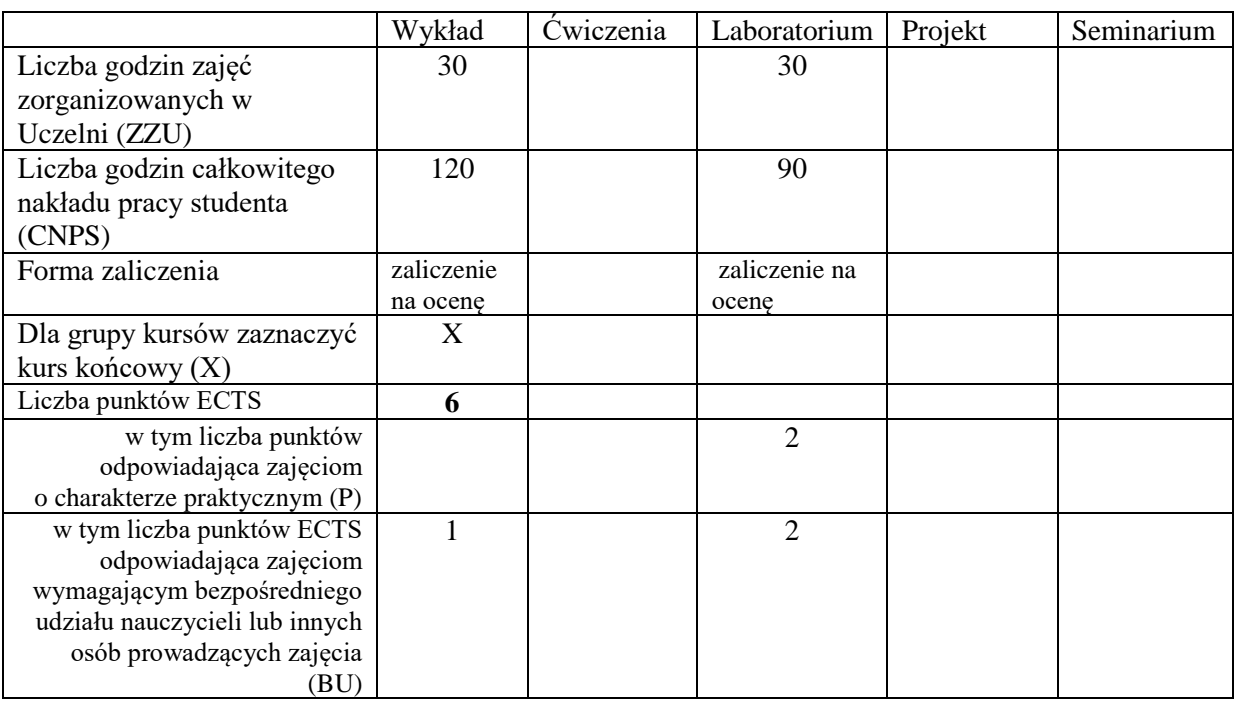

#### **WYMAGANIA WSTĘPNE W ZAKRESIE WIEDZY, UMIEJĘTNOŚCI I KOMPETENCJI SPOŁECZNYCH**

# **CELE PRZEDMIOTU**

C1. Zna podstawy inżynierii i metodologii programowania obiektowego C2. Umie samodzielnie tworzyć programy zorientowane obiektowo

#### **Z zakresu wiedzy:**

PEU\_W01 - Zna filozofię podejścia obiektowego PEU\_W02 - Zna podejście obiektowe jako sposób pojmowania otaczającej rzeczywistości PEU\_W03 - Zna podstawy zunifikowanego języka modelowania (UML) PEU\_W04 - Zna podstawy inżynierii i metodologii programowania obiektowego PEU\_W05 - Zna podstawowe narzędzia obiektowo zorientowanego języka programowania na przykładzie wybranego języka (np. C++, Java)

### **Z zakresu umiejętności:**

PEU\_U01 - Potrafi uzasadnić i stosować techniki obiektowe w programach.

PEU\_U02 - Potrafi konstruować kod modelujący zadany problem z wykorzystaniem hierarchii klas

PEU\_U03 - Potrafi konstruować i wykorzystywać związki pomiędzy obiektami w oparciu o

polimorfizm

PEU\_U04 - Potrafi wykonać dokumentację kodu źródłowego

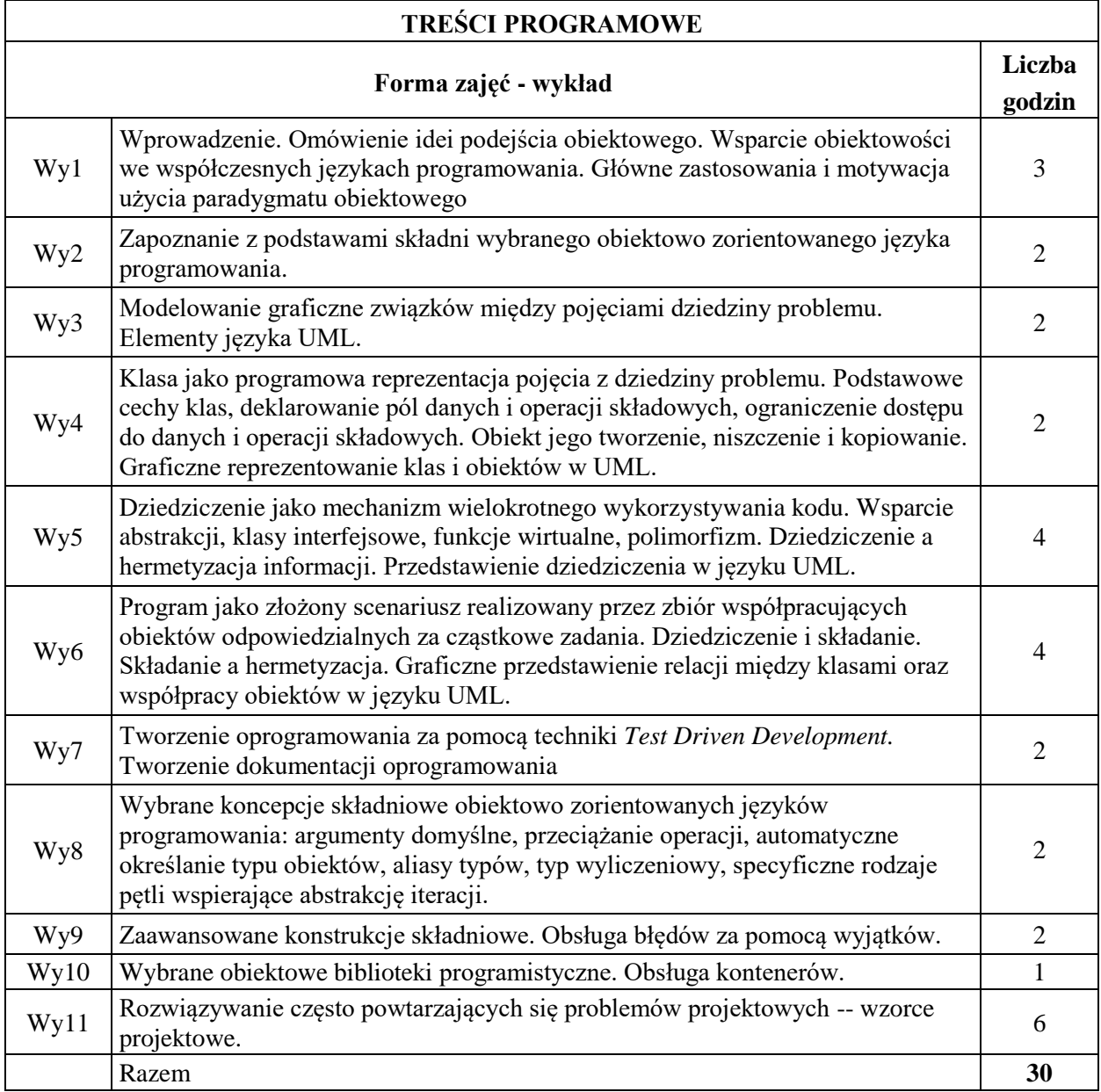

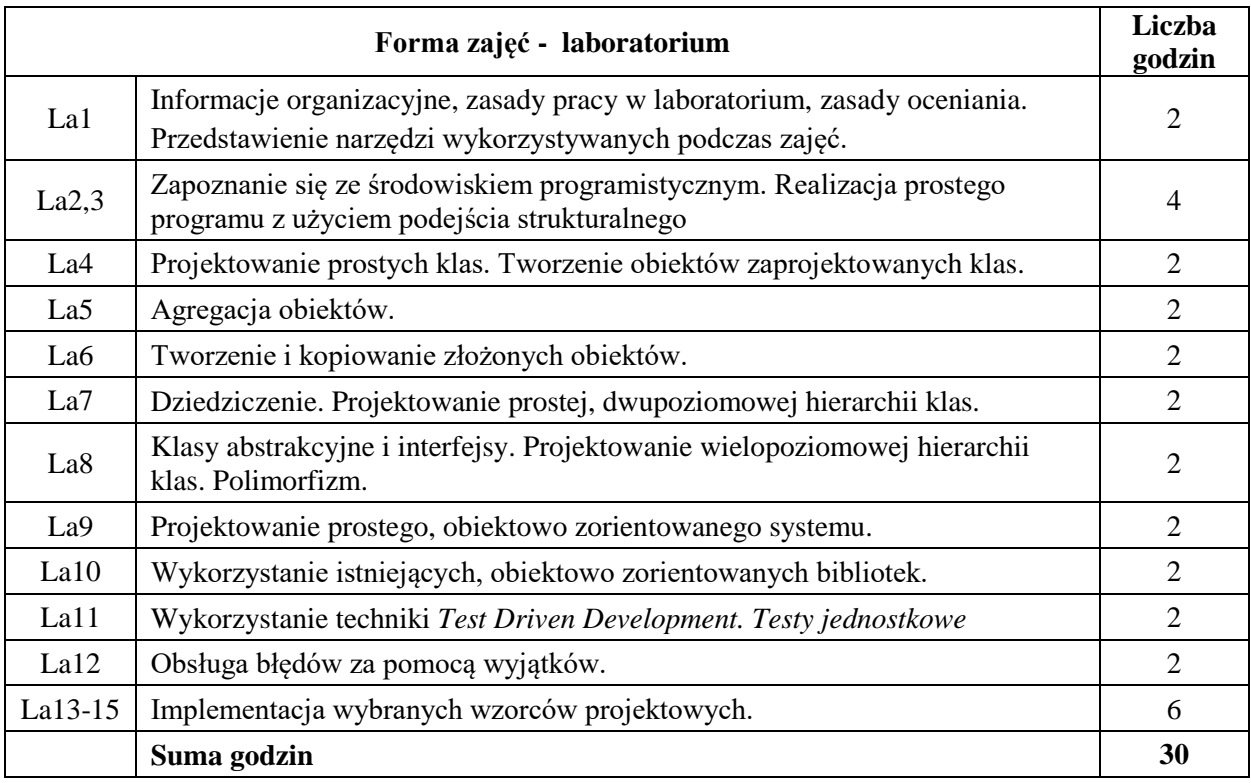

- **N1**. Wykład z wykorzystaniem prezentacji multimedialnych
- **N2.** Wykład problemowy
- **N3.** Ćwiczenia praktyczne na stanowisku laboratoryjnym
- **N4.** Konsultacje
- **N5.** Dyskusja

**N6.** Praca własna – przygotowanie się do zajęć laboratoryjnych

# **OCENA OSIĄGNIĘCIA PRZEDMIOTOWYCH EFEKTÓW UCZENIA SIĘ**

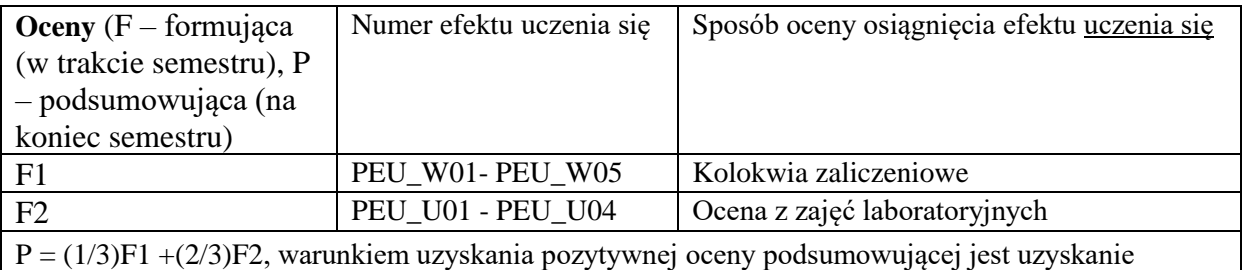

pozytywnych ocen F1 i F2

# **LITERATURA PODSTAWOWA I UZUPEŁNIAJĄCA**

# **LITERATURA PODSTAWOWA:**

[1] G. Booch, *Object-oriented analysis and design with applications*. Redwood City, Calif: Benjamin/Cummings Pub. Co, 1994.

[2] B. Meyer, *Object-oriented software construction*. Upper Saddle River, N.J: Prentice Hall PTR, 1997.

[3] M. Weisfeld, *The object-oriented thought process*. Upper Saddle River, NJ: Addison-Wesley, 2009.

[4] B. McLaughlin, *Head first object-oriented analysis & design : Edycja polska*. Gliwice: Wydawnictwo Helion, 2008.

[5] E. Freeman, *Head first design patterns*. Gliwice: Wydaw. HELION, 2005.

[6] K. Beck, *Test-driven development : By example*. Boston: Addison-Wesley, 2003.

[7] E. Gamma, *Design patterns : Elements of reusable object-oriented software*. Reading, Mass: Addison-Wesley, 1995.

# **LITERATURA UZUPEŁNIAJĄCA:**

[8] S. Wrycza, *Język uml 2.0 w modelowaniu systemów informatycznych : Diagramy języka uml, modelowanie biznesowe, metodyki projektowe oparte na uml, narzędzia case*. Gliwice: Wydawnictwo Helion, 2005.

[9] M. Fowler, *UML w kropelce*. Warszawa: Oficyna Wydawnicza LTP, 2005.

[10] B. Eckel, *Thinking in Java : Edycja polska*. Gliwice: Helion, 2017.

[11] B. Eckel, *Thinking in C++ : Edycja polska*. Gliwice: Helion, 2002.

[12] M. Lutz, *Learning python*. Sebastopol, CA: O'Reilly Media, 2013.

[13] R. Taher, *Hands-on object-oriented programming with C# : Build maintainable software with reusable code using c*. Birmingham, UK: Packt Publishing, 2019.

#### **OPIEKUN PRZEDMIOTU (IMIĘ, NAZWISKO, ADRES E-MAIL) Dr inż. Paweł Trajdos, pawel.trajdos@pwr.edu.pl**

## WYDZIAŁ INFORMATYKI I TELEKOMUNIKACJI **KARTA PRZEDMIOTU Nazwa przedmiotu w języku polskim: Podstawy programowania Nazwa przedmiotu w języku angielskim: Programming principles Kierunek studiów (jeśli dotyczy): Informatyka Techniczna Specjalność (jeśli dotyczy): …………………….. Poziom i forma studiów: I , stacjonarna Rodzaj przedmiotu: obowiązkowy Kod przedmiotu INEW0001 Grupa kursów TAK**

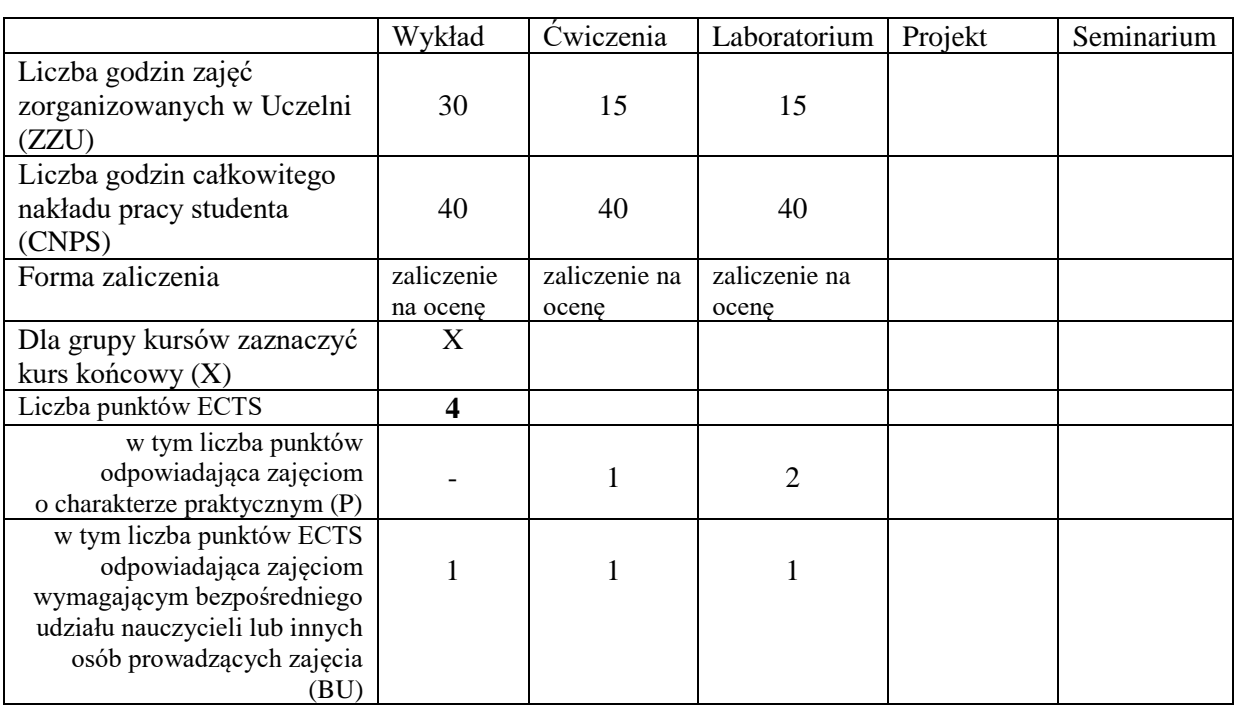

# **WYMAGANIA WSTĘPNE W ZAKRESIE WIEDZY, UMIEJĘTNOŚCI I KOMPETENCJI SPOŁECZNYCH**

## **CELE PRZEDMIOTU**

- C1 Nabycie podstawowej wiedzy z zakresu algorytmów komputerowych oraz sposobów ich przedstawiania i analizowania.
- C2 Poznanie podstawowych konstrukcji programistycznych wspólnych dla większości języków algorytmicznych: typów, zmiennych, warunkowych rozgałęzień, pętli, funkcji z argumentami, rekurencji, tablic, list, plików.
- C3 Nabycie umiejętności programowania strukturalnego i proceduralnego w języku C lub C++.
- C4 Poznanie standardowych algorytmów przetwarzania dużych ilości danych: przeszukiwania, agregowania i sortowania.
- C5 Zapoznanie się z wybranymi formami dynamicznych i złożonych struktur danych: listą, stosem, kolejką, drzewem.
- C6 Nabycie umiejętności konfigurowania i posługiwania się wybranymi środowiskami programistycznymi w celu usprawnienia procesów edycji, kompilacji i testowania projektów programistycznych.

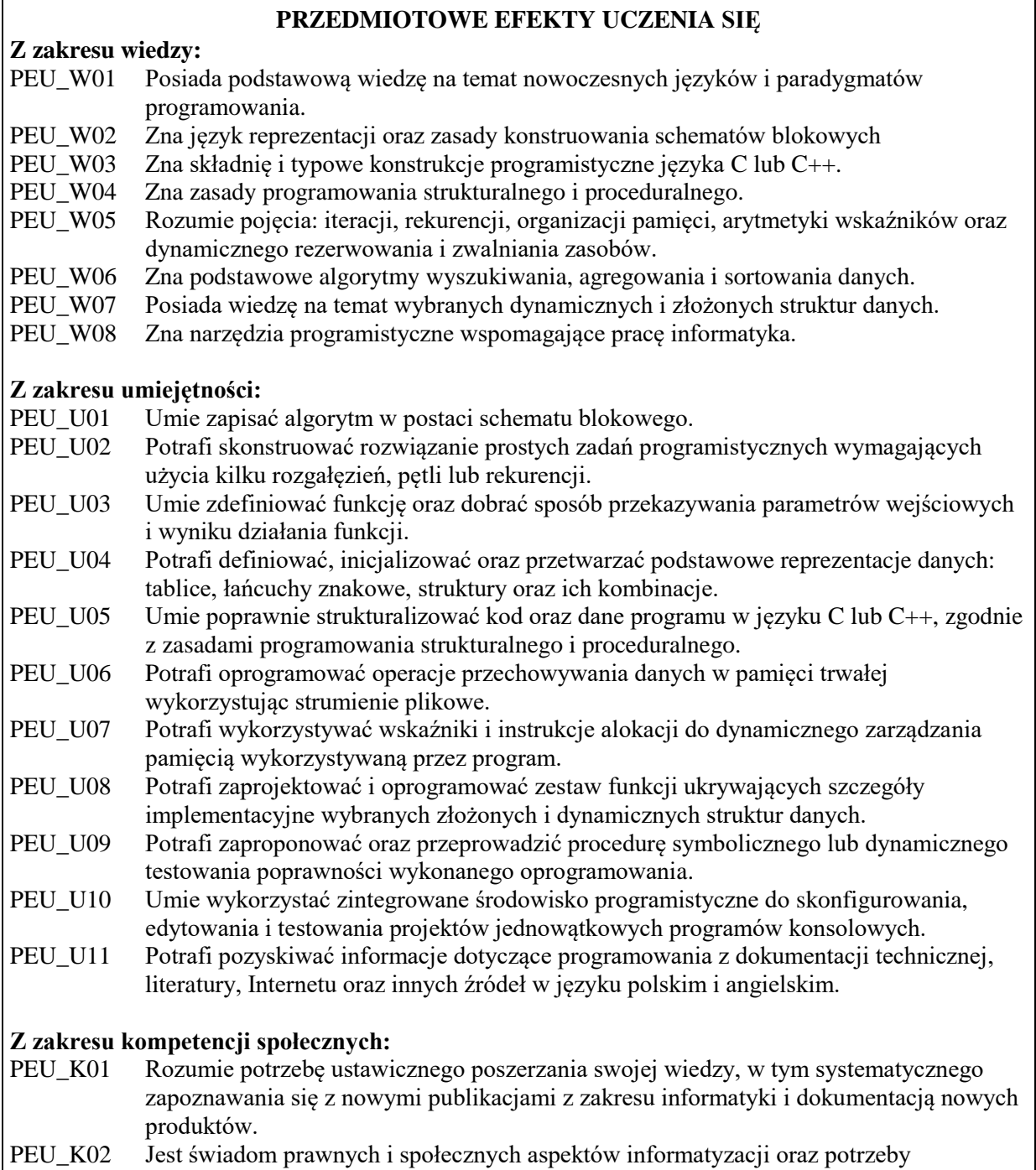

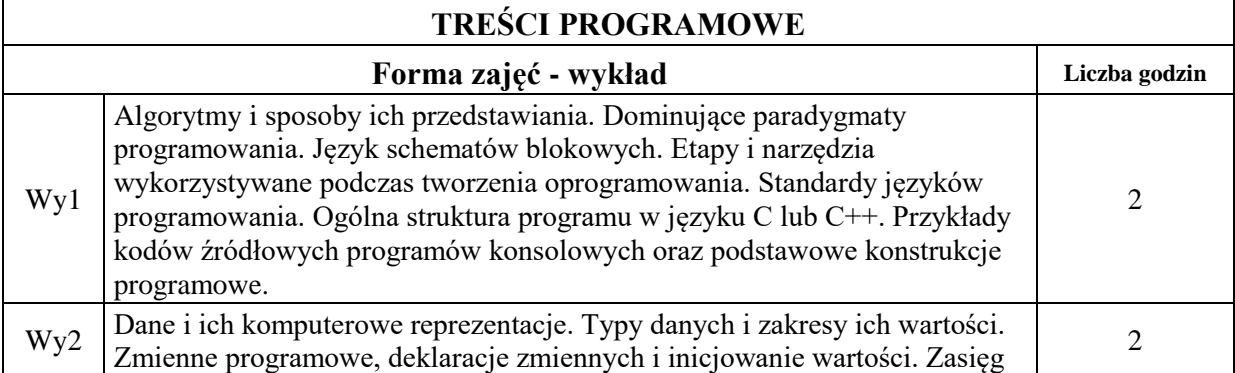

przestrzegania zasad etycznych w działalności zawodowej informatyka.

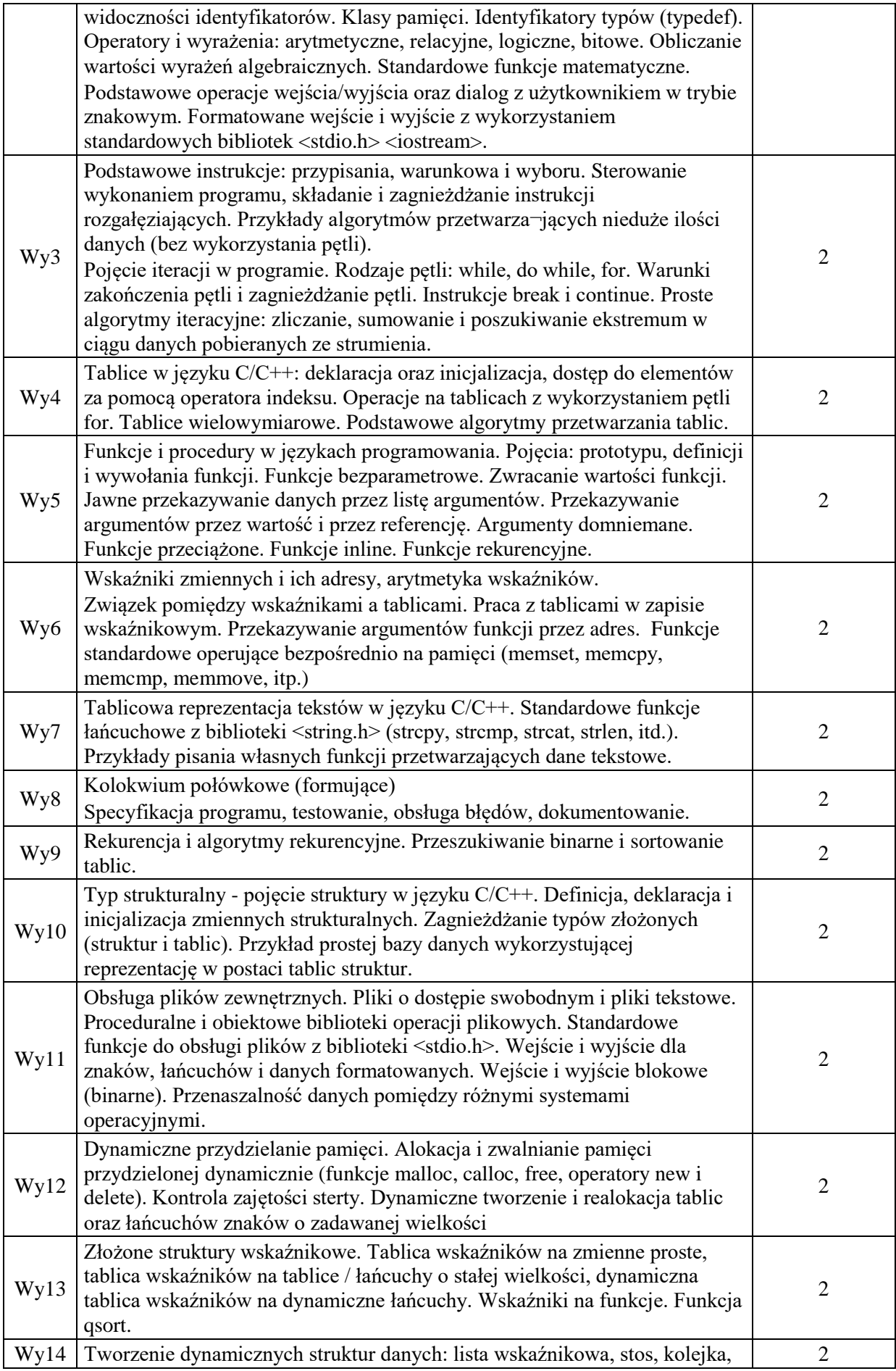

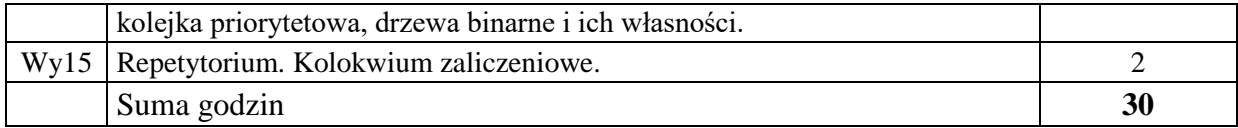

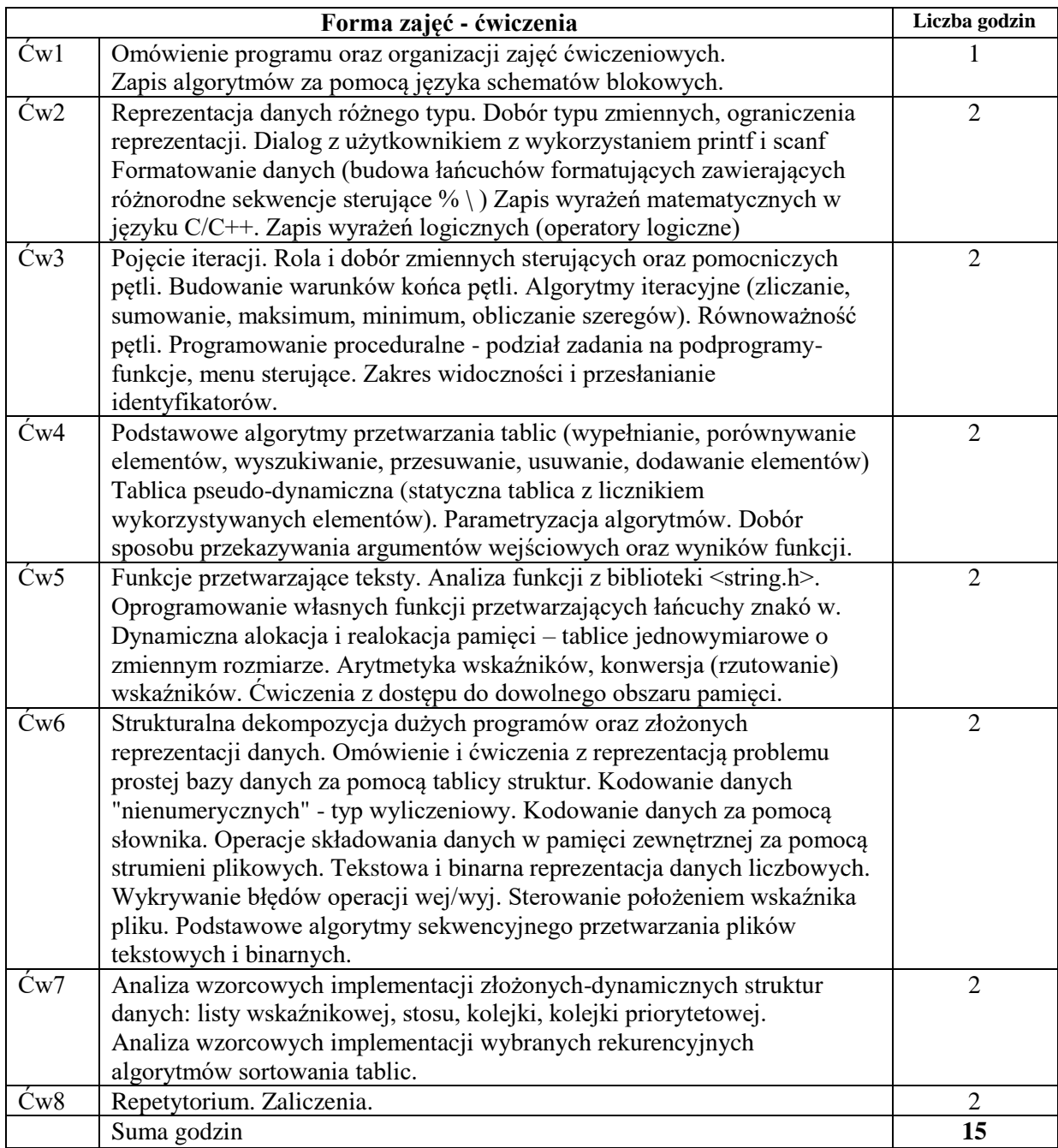

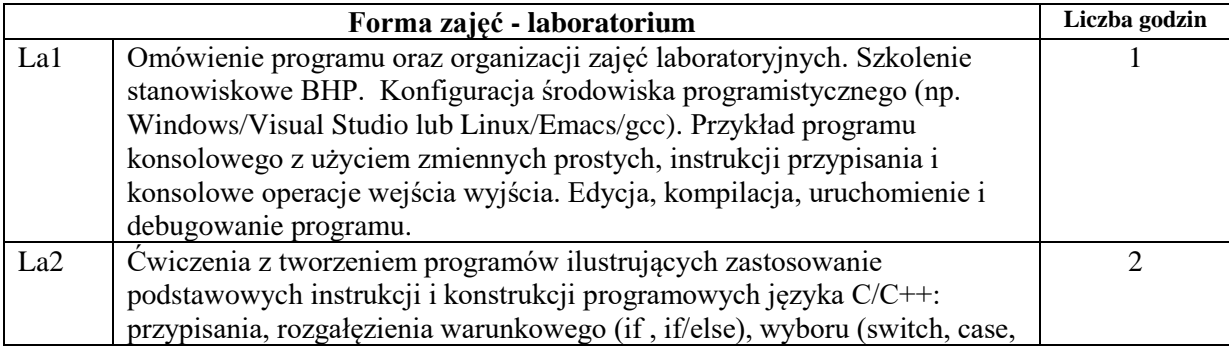

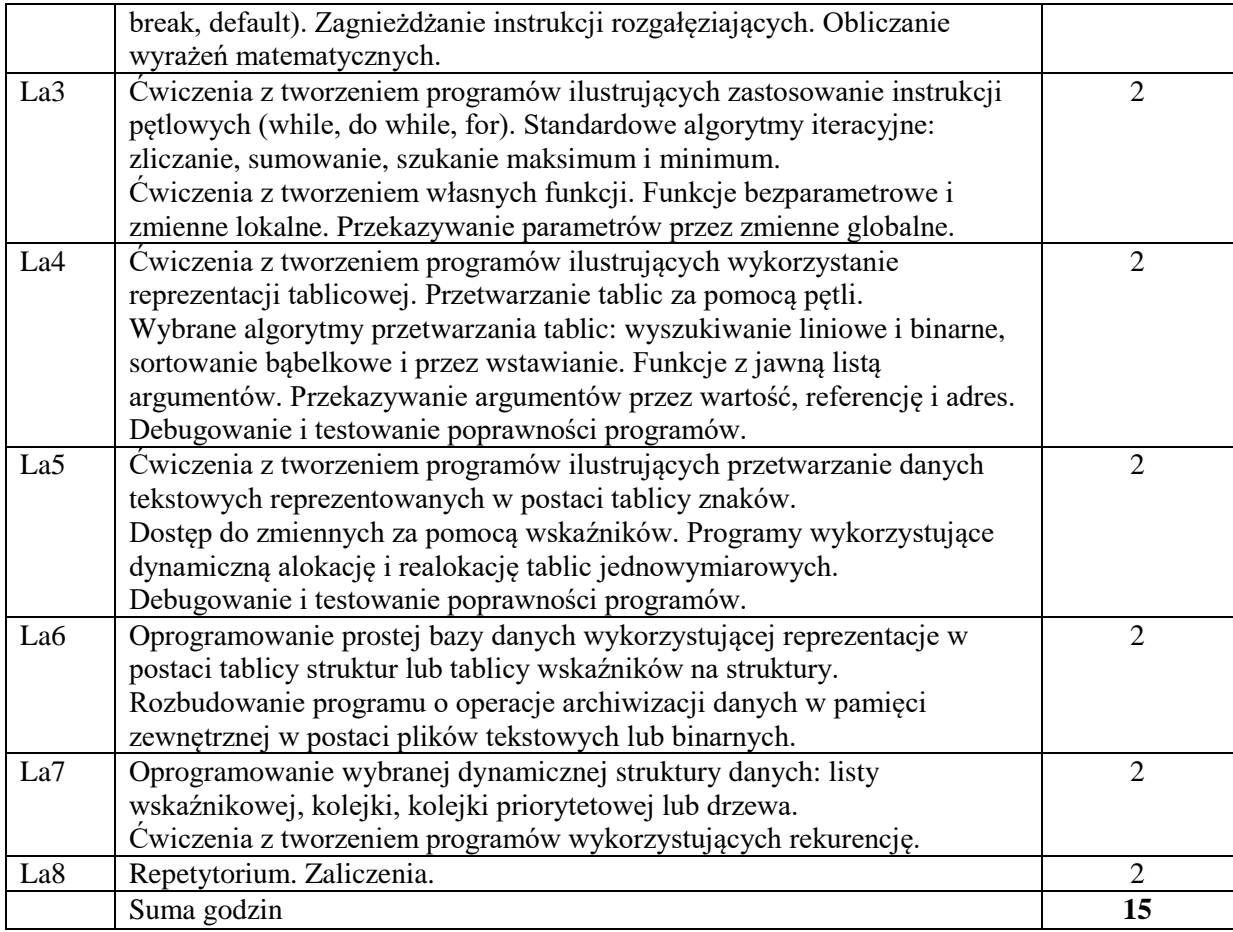

N1. Wykład tradycyjny z wykorzystaniem wideoprojektora lub telekonferencji (np. Zoom).

N2. Praca własna – przygotowanie do ćwiczeń poprzez rozwiązywanie zadań

N3. Praca własna – samodzielne wykonanie zadanych programów laboratoryjnych

- N4. Inspekcje kodu wykonanych programów przez prowadzącego laboratorium
- N5. Praca własna samodzielne studia i przygotowanie do kolokwium
- N6. Konsultacje

# **OCENA OSIĄGNIĘCIA PRZEDMIOTOWYCH EFEKTÓW UCZENIA SIĘ**

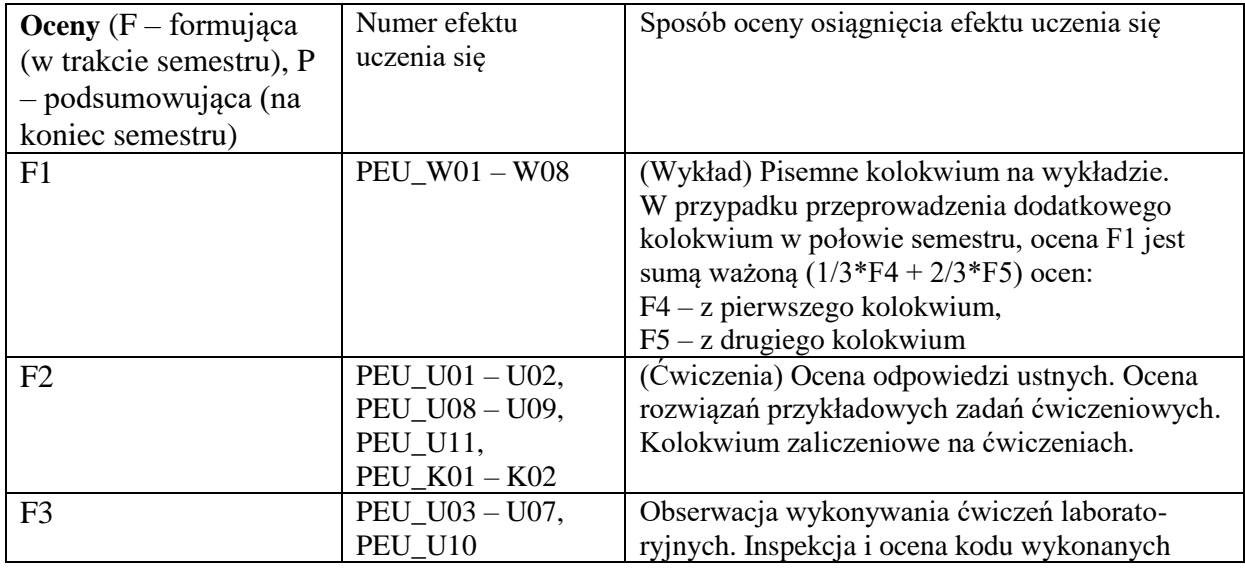

programów, przez prowadzącego laboratorium.

 $P = 1/2*F1 + 1/4*F2 + 1/4*F3$ ; oceny składowe muszą być pozytywne: F1 ≥3.0, F2 ≥3.0, F3 ≥3.

# **LITERATURA PODSTAWOWA I UZUPEŁNIAJĄCA**

## **LITERATURA PODSTAWOWA:**

- [1] Brian W Kernighan, Język ANSI C: programowanie, Helion,
- [2] Kochan S.G., Język C : kompendium wiedzy, Helion,
- [3] Deitel P.J., Język C : solidna wiedza w praktyce, Helion,
- [4] Grębosz J., Symfonia C++ Standard, Editions 2000
- [5] Stroustrup B., Język C++, WNT,
- [6] Wróblewski P., Algorytmy, struktury danych i techniki programowania. Helion

# **LITERATURA UZUPEŁNIAJĄCA:**

- [1] Wirth N., Algorytmy + struktury danych = programy, WNT,
- [2] Segewick C., Algorytmy w C++. W.N.-T., Warszawa
- [3] Prata S., Język C : szkoła programowania, Helion,
- [4] Lippman S. B., Lajoie J., Podstawy języka C++, WNT, Warszawa
- [5] Eckel B., Thinking in C++, Helion,
- [6] Neapolitan R., Podstawy algorytmów z przykładami w C++. Wyd. Helion,

#### **OPIEKUN PRZEDMIOTU (IMIĘ, NAZWISKO, ADRES E-MAIL) Dr inż. Marek Piasecki, marek.piasecki@pwr.edu.pl**

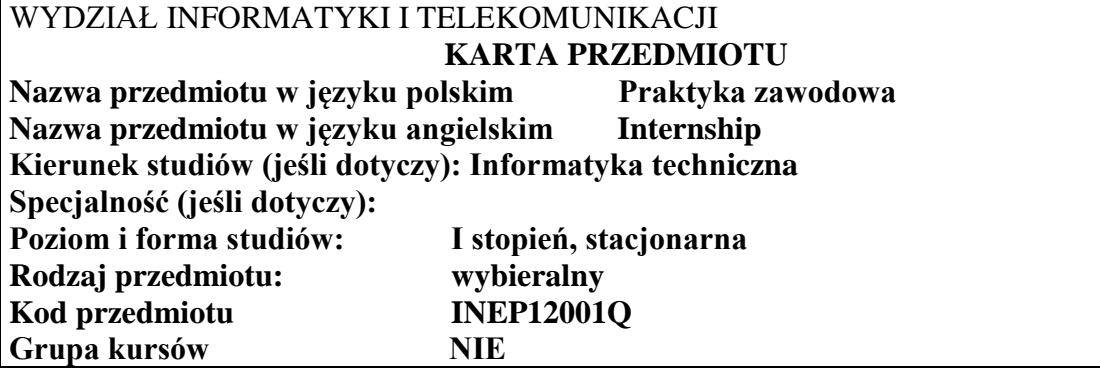

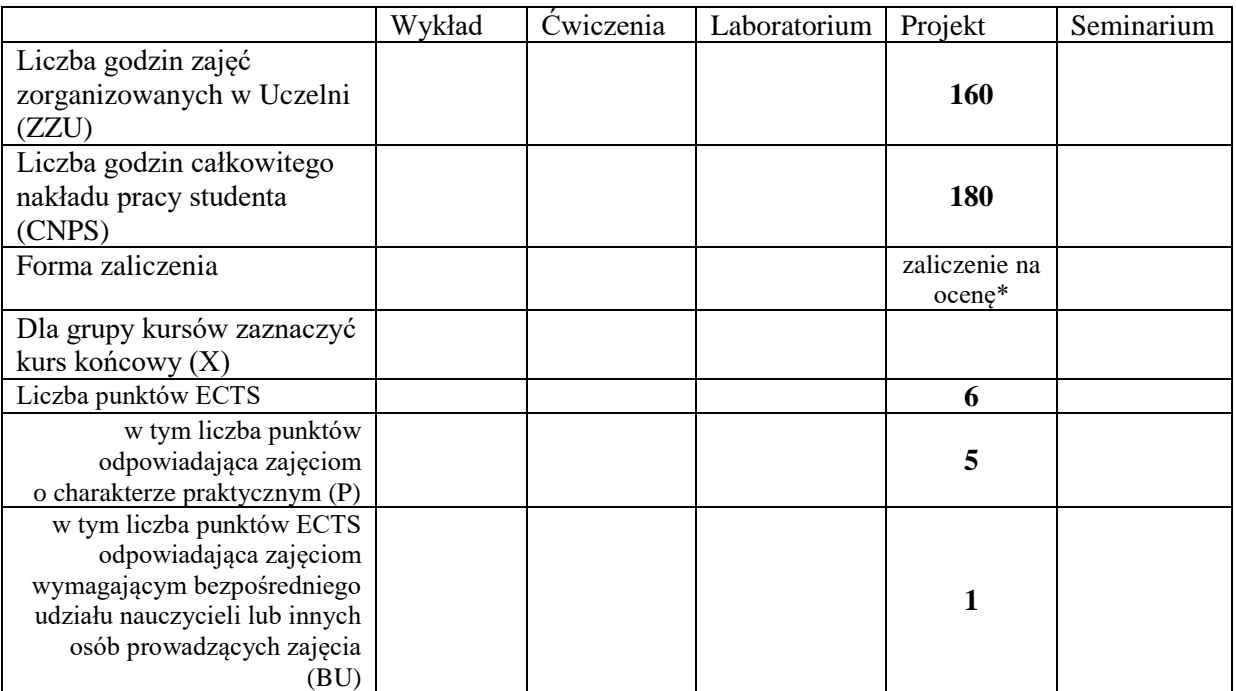

\*niepotrzebne skreślić

\

#### **WYMAGANIA WSTĘPNE W ZAKRESIE WIEDZY, UMIEJĘTNOŚCI I KOMPETENCJI SPOŁECZNYCH**

1. Dopuszczenie do realizacji praktyki przez pełnomocnika ds. praktyk

## **CELE PRZEDMIOTU**

- C1 Konfrontacja wiedzy, zdobytej podczas zajęć dydaktycznych objętych planem studiów, z rzeczywistymi wymaganiami stawianymi przez pracodawców.
- C2 Zdobycie doświadczenia przemysłowego, poznanie podstawowego wyposażenia technicznego i technologicznego firmy, w tym także poznanie specyfiki pracy wyższego dozoru technicznego.
- C3 Zapoznanie się ze specyfiką środowiska zawodowego oraz kształtowanie konkretnych umiejętności zawodowych związanych bezpośrednio z miejscem realizacji praktyki.
- C4 Doskonalenie umiejętności organizacji pracy własnej i zespołowej, efektywnego zarządzania czasem, sumienności, odpowiedzialności za powierzone zadania.
- C5 Profesjonalizacja zachowań zawodowych, przestrzegania zasad etyki zawodowej i poszanowania różnorodności technicznych.

Z zakresu wiedzy:

Z zakresu umiejętności:

PEU U01 Ma umiejętność pracy indywidualnej i zespołowej.

PEU\_U02 Ma umiejętność korzystania ze zdobytej wiedzy do twórczego analizowania i rozwiązywania różnych problemów inżynierskich.

Z zakresu kompetencji społecznych:

PEU\_K01 Ma świadomość odpowiedzialności za pracę własną, jest otwarty na wymianę myśli i nowe wyzwania.

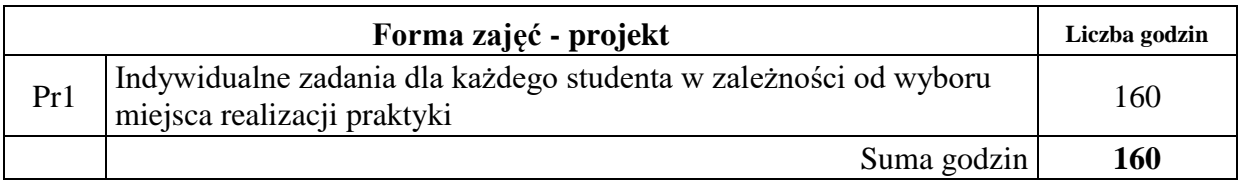

## **STOSOWANE NARZĘDZIA DYDAKTYCZNE**

N1. Prezentacja wprowadzająca w działalność firmy.

N2. Konsultacje

N3. Specjalistyczny sprzęt i oprogramowanie stosowane w firmie.

## **OCENA OSIĄGNIĘCIA PRZEDMIOTOWYCH EFEKTÓW UCZENIA SIĘ**

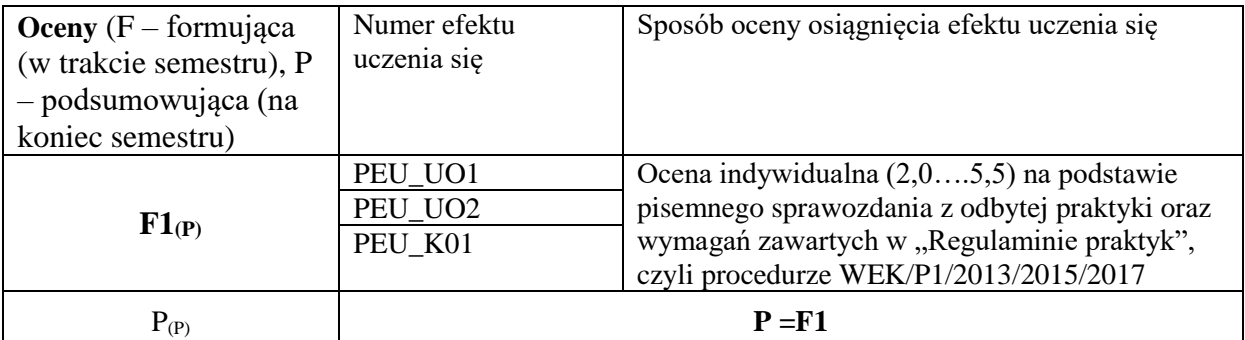

# **OPIEKUN PRZEDMIOTU (IMIĘ, NAZWISKO, ADRES E-MAIL)** dr inż.

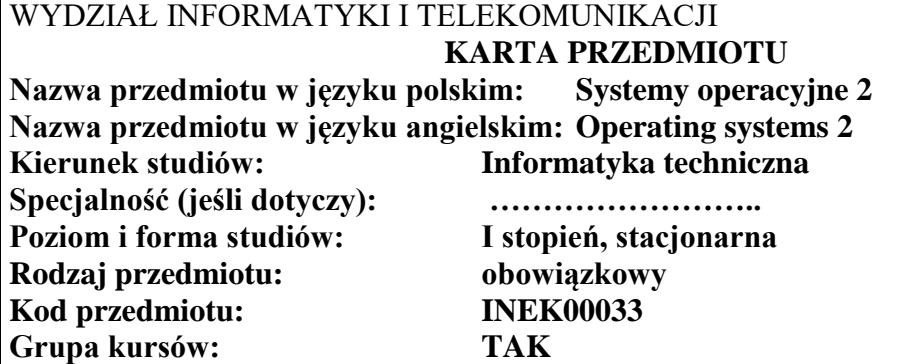

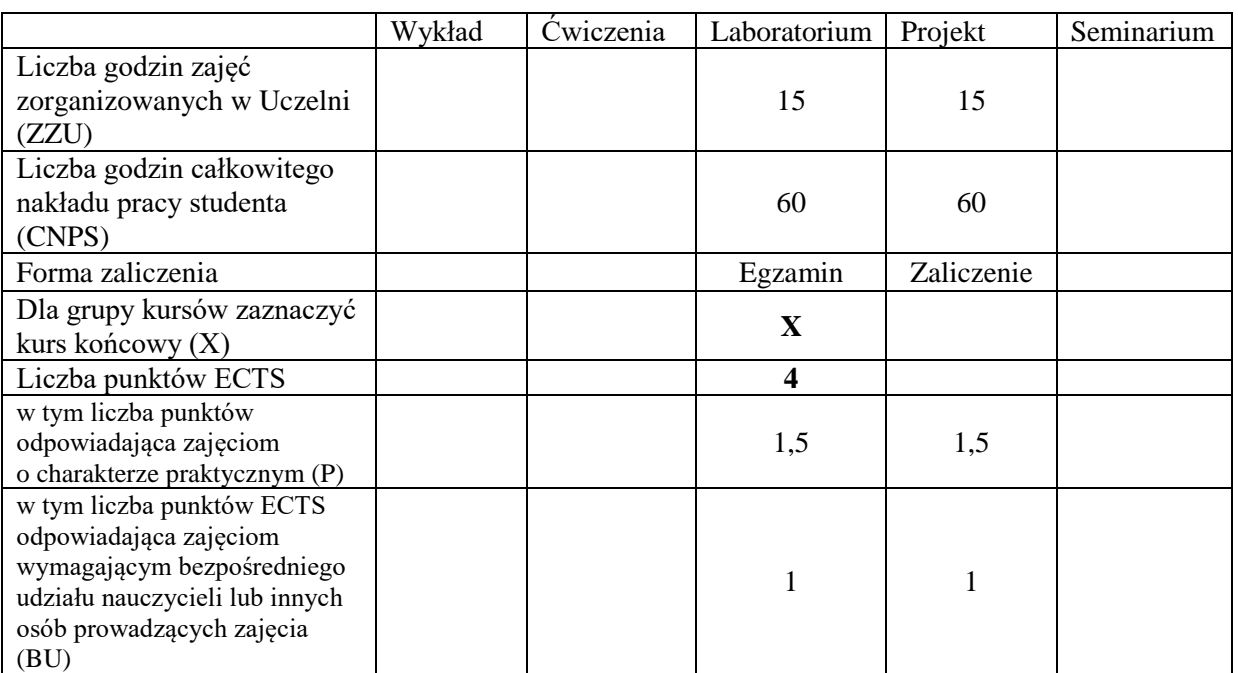

# **WYMAGANIA WSTĘPNE W ZAKRESIE WIEDZY, UMIEJĘTNOŚCI I KOMPETENCJI SPOŁECZNYCH**

1.

#### **CELE PRZEDMIOTU**

- C1. Opanowanie umiejętności wykorzystania komend systemu operacyjnego z poziomu konsoli.
- C2. Opanowanie zasad pisania skryptów systemowych.
- C3. Poznanie zasad tworzenia programów wielowątkowych z wykorzystaniem biblioteki wątków Posix.

#### **PRZEDMIOTOWE EFEKTY UCZENIA SIĘ**

z zakresu umiejętności:

PEU\_U01 umie zarządzać systemem operacyjnym przy pomocy komend powłoki

PEU\_U02 umie automatyzować typowe zadania administracji systemu w języku skryptowym

PEU\_U03 umie tworzyć programy wielowątkowe, wymagające synchronizacji między wątkami

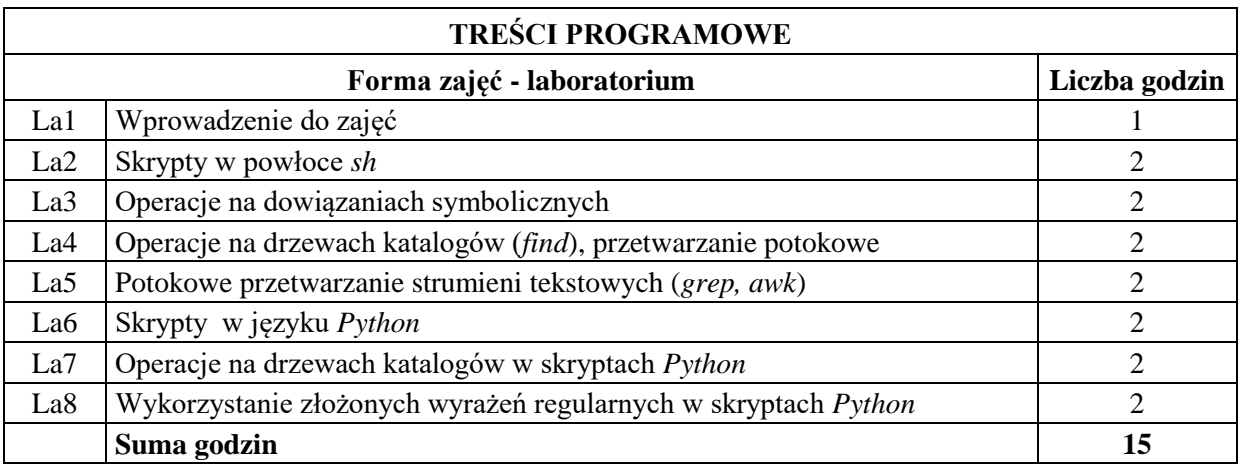

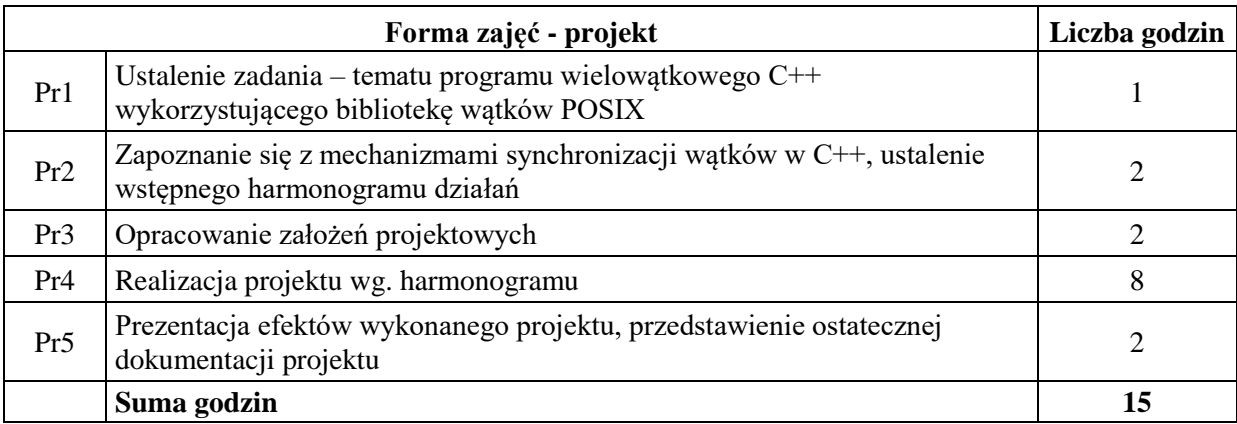

- N1. Ćwiczenia laboratoryjne
- N2. Konsultacje projektu stacjonarne lub online

N3. Praca własna

N4. Praca własna – przygotowanie do egzaminu

## **OCENA OSIĄGNIĘCIA PRZEDMIOTOWYCH EFEKTÓW UCZENIA SIĘ**

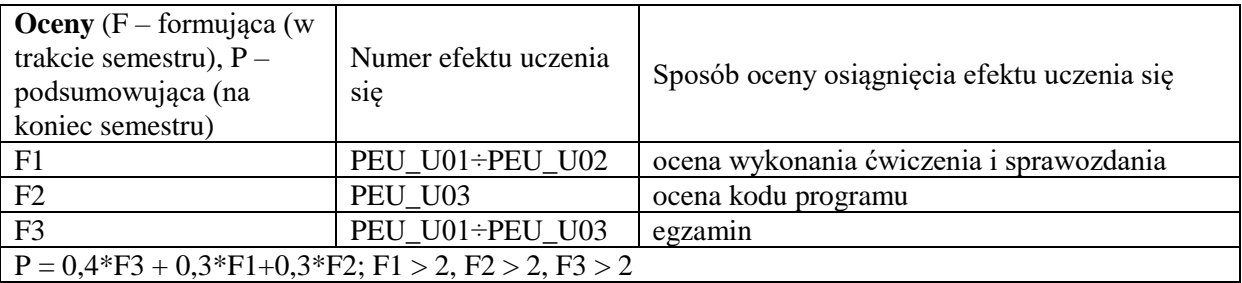

# **LITERATURA PODSTAWOWA I UZUPEŁNIAJĄCA**

## **LITERATURA PODSTAWOWA:**

- [1] C. Flint, S. Lakshman, S. Tushar, Skrypty powłoki system Linux, Receptury, Helion
- [2] Lutz M.: Python, Wprowadzenie, Helion
- [3] Gray J.S.: Arkana: Komunikacja między procesami w Unixie, RM

# **LITERATURA UZUPEŁNIAJĄCA:**

- [1] A.Silberschatz, P.B.Galvin, G. Gagne, Podstawy systemów operacyjnych, WNT
- [2] M.J.Bach, Budowa systemu operacyjnego UNIX, WNT

# **OPIEKUN PRZEDMIOTU (IMIĘ, NAZWISKO, ADRES E-MAIL)**

**Dariusz Caban, dariusz.caban@pwr.edu.pl**

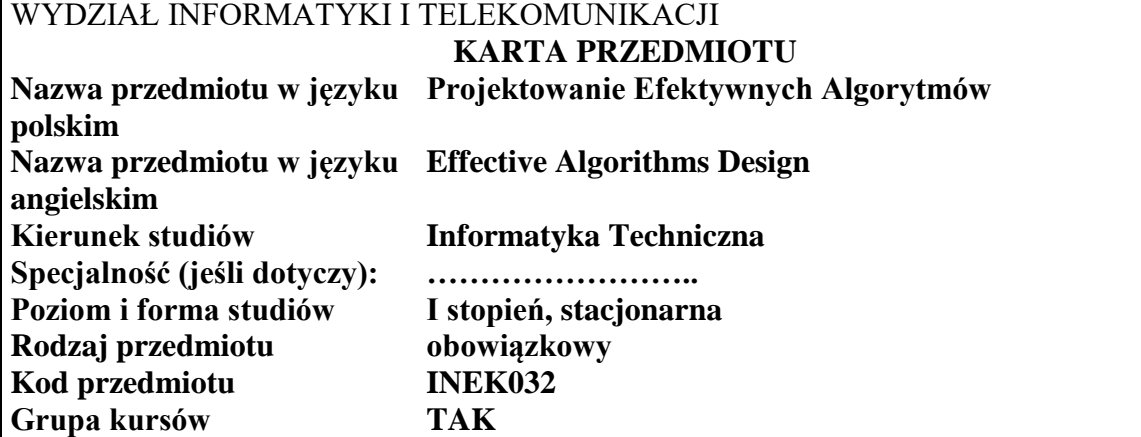

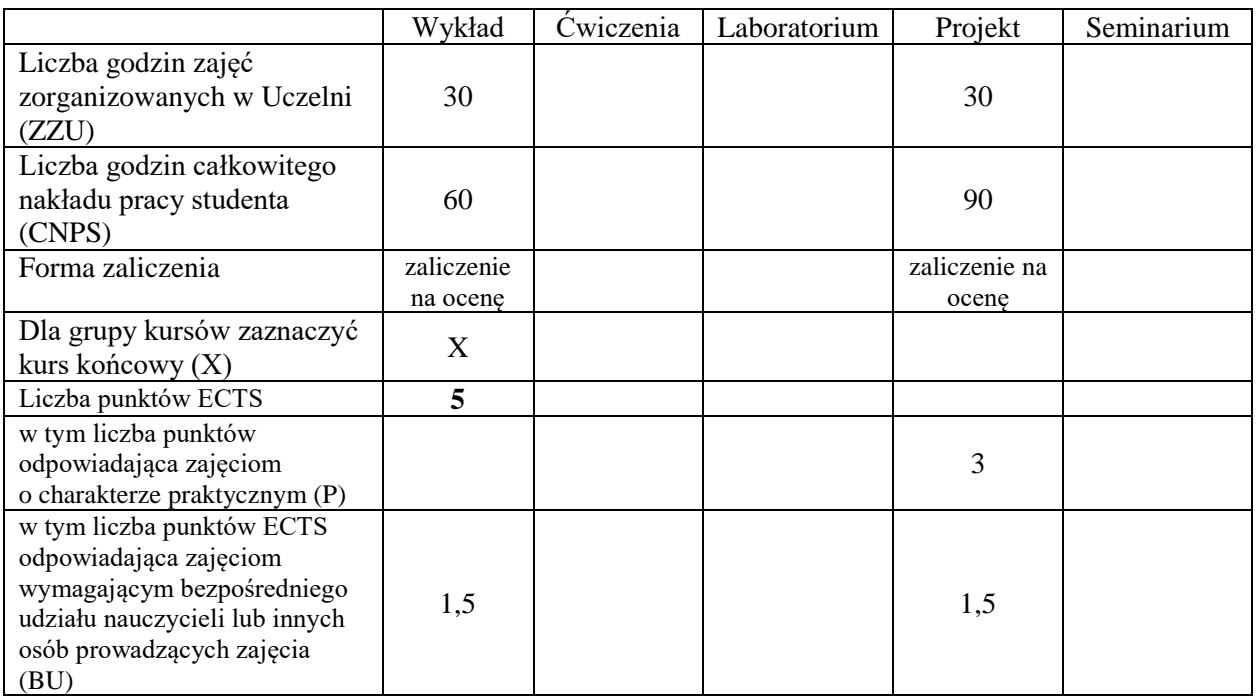

\*niepotrzebne skreślić

# **WYMAGANIA WSTĘPNE W ZAKRESIE WIEDZY, UMIEJĘTNOŚCI I KOMPETENCJI SPOŁECZNYCH**

1.

2.

... ...

# **CELE PRZEDMIOTU**

- C1 Nabycie wiedzy i umiejętności w zakresie stosowania dokładnych i przybliżonych metod rozwiązywania zadań optymalizacji kombinatorycznej
- C2 Utrwalenie wiedzy i umiejętności w zakresie klasyfikowania problemów decyzyjnych i optymalizacyjnych pod kątem ich złożoności obliczeniowej oraz oceniania efektywności algorytmów pod kątem jakości dostarczanych rozwiązań

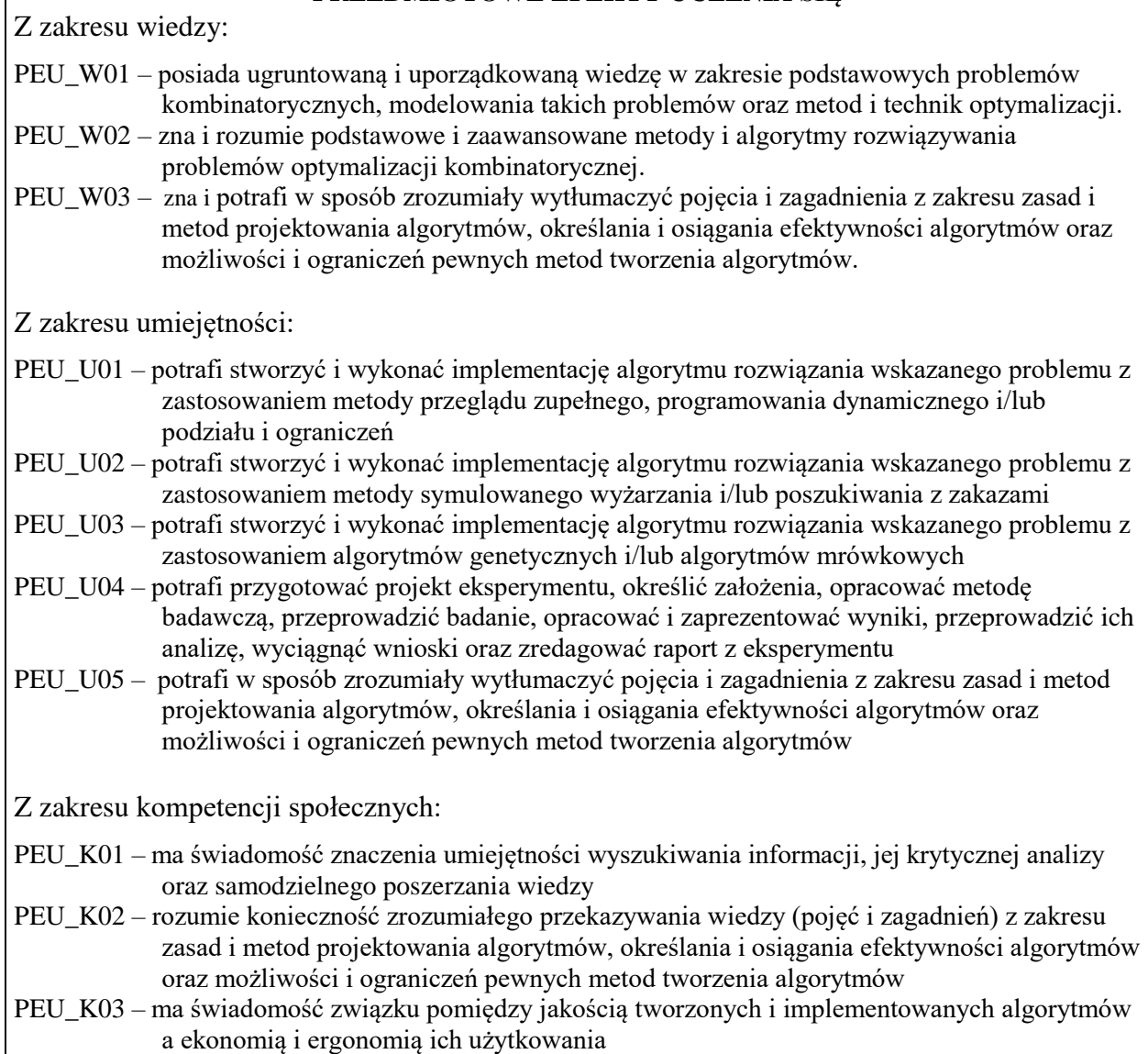

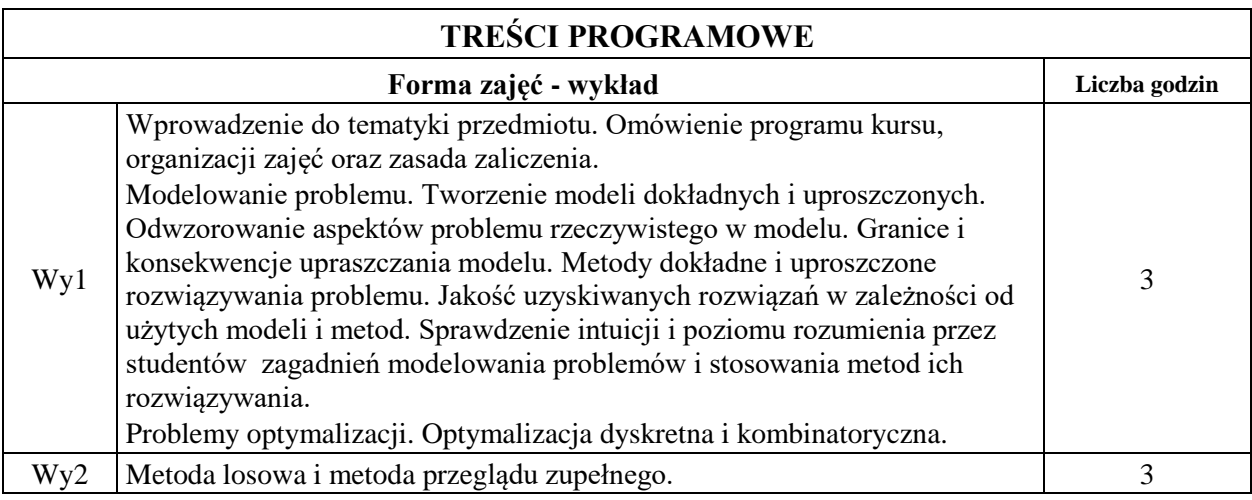

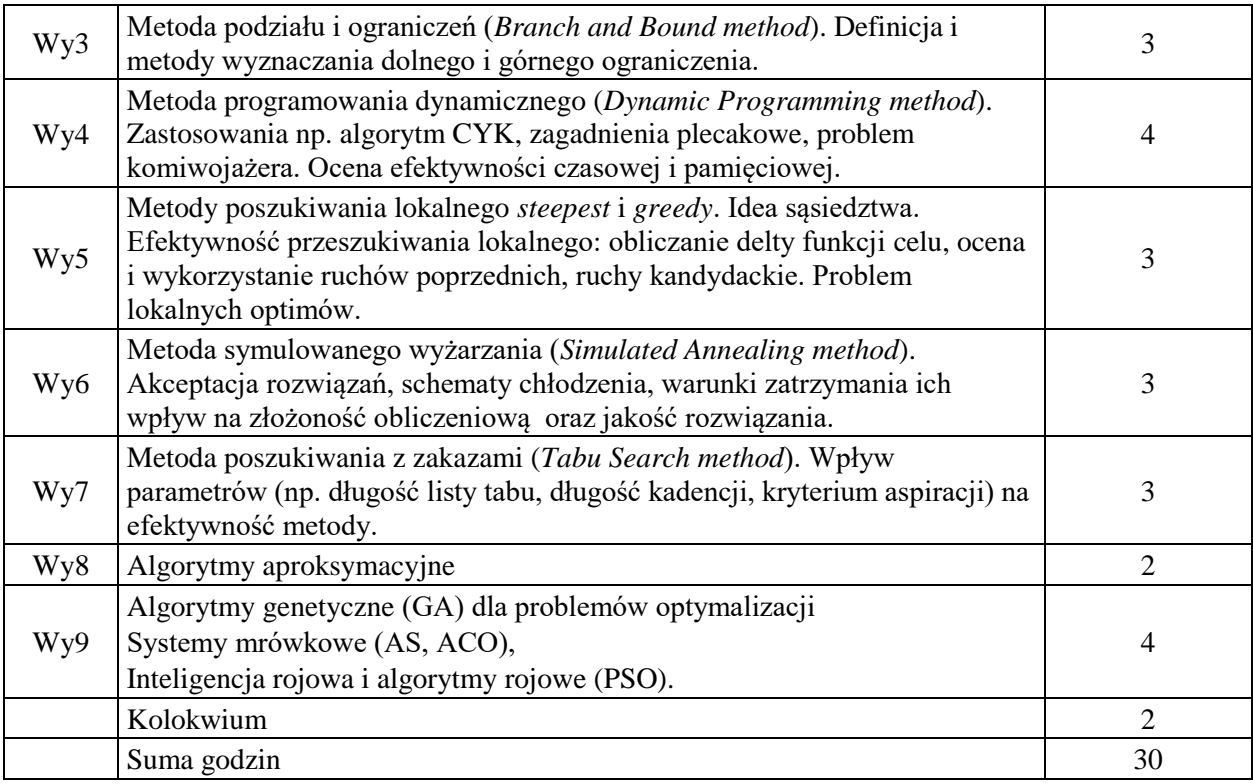

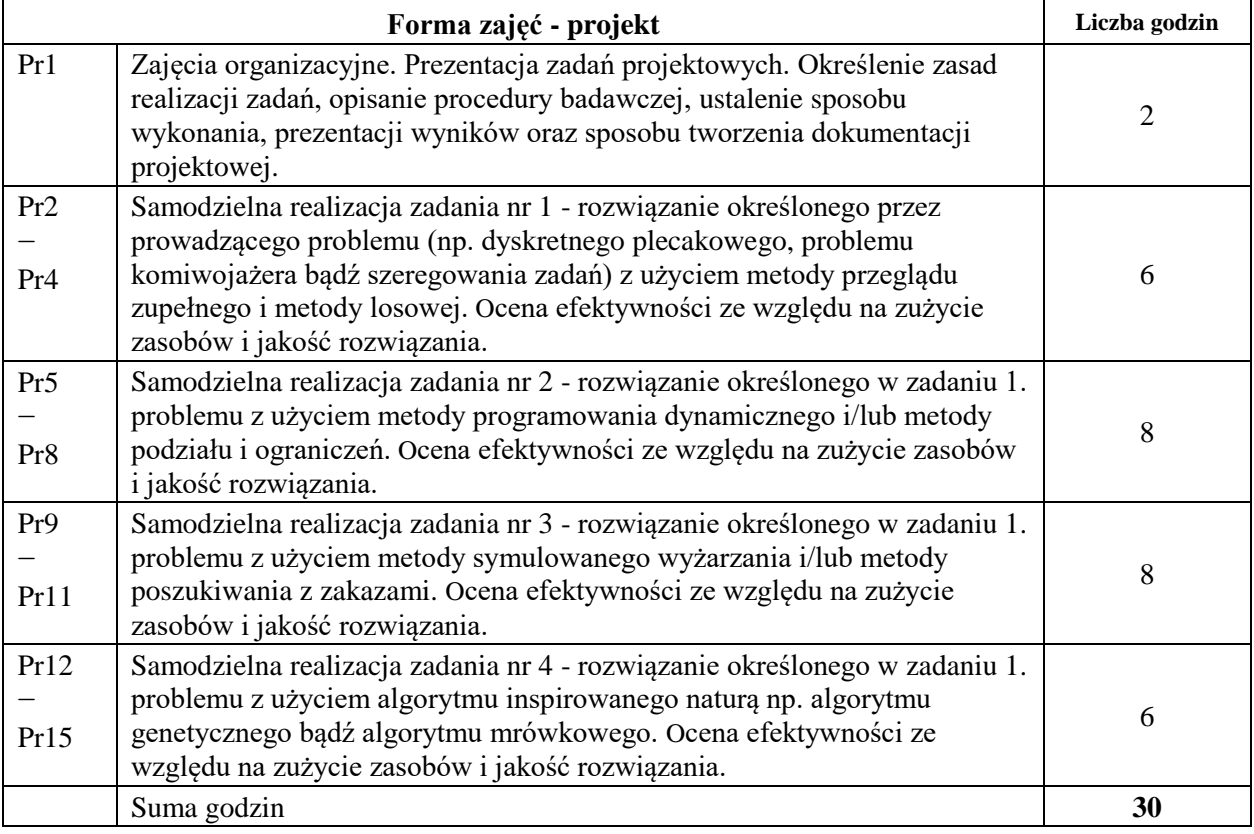

N1. Wykład tradycyjny z wykorzystaniem dostępnych narzędzi (np. wideoprojektora, tabletu graficznego, komputera), bądź wykład zdalny na dostępnej platformie oraz w wykorzystaniem dostępnych narzędzi. Prezentacja multimedialna ilustrowana przykładami, demonstracja, dyskusja. N2. Realizacja zadań projektowych

N3. System e-learningowy używany do publikacji materiałów dydaktycznych, ogłoszeń oraz dokumentacji zadań projektowych.

N4. Konsultacje tradycyjne bądź zdalne.

N5. Praca własna – przygotowanie do zajęć projektowych.

N6. Praca własna – samodzielne studia i przygotowanie do kolokwium

#### **OCENA OSIĄGNIĘCIA PRZEDMIOTOWYCH EFEKTÓW UCZENIA SIĘ**

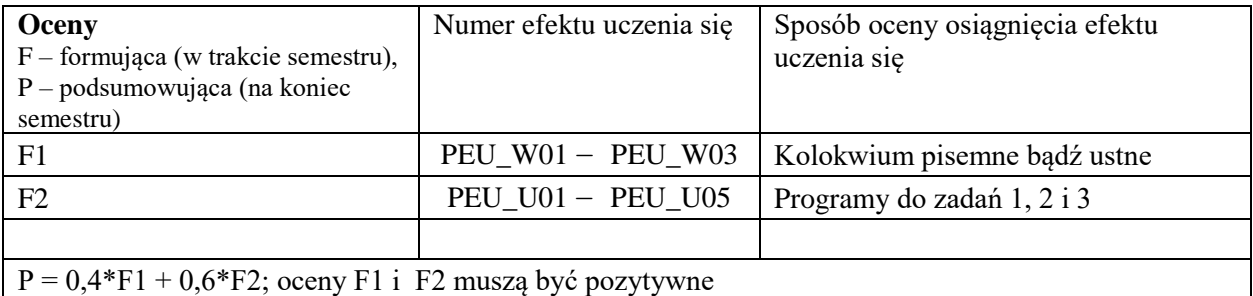

# **LITERATURA PODSTAWOWA I UZUPEŁNIAJĄCA**

## **LITERATURA PODSTAWOWA:**

- [1] S. Luke, Essential of methaheuristics, 2015
- [2] T. El-Ghazali, Metaheuristics, 2019
- [3] Z. Michalewicz, Jak to rozwiązać, czyli nowoczesna heurystyka, WNT 2006
- [4] Z. Michalewicz, Algorytmy genetyczne + struktury danych = programy ewolucyjne, WNT 1999
- [5] M. Dorigo, Ant colony optimization, 2004

# **LITERATURA UZUPEŁNIAJĄCA:**

- [1] S. Arora, B. Barak, Computational complexity A modern approach, 2009
- [2] C. Papadimitriou, Złożoność obliczeniowa, WNT, 2002
- [3] J. Błażewicz, Problemy optymalizacji kombinatorycznej, PWN, 1996
- [4] R. Grzymkowski, Wybrane algorytmy optymalizacji. Algorytmy genetyczne. Algorytmy mrówkowe, Pracownia Komputerowa Jacka Skalmierskiego, 2008
- [5] F. Glover, Tabu search Part I, ORSA Journal on Computing, 1 (3), 190 206, 1989
- [6] F. Glover, Tabu search Part II, ORSA Journal on Computing, 2 (1), 4 32, 1989

## **OPIEKUN PRZEDMIOTU**

#### **dr inż. TOMASZ KAPŁON, tomasz.kaplon@pwr.edu.pl**

### WYDZIAŁ INFORMATYKI I TELEKOMUNIKACJI **KARTA PRZEDMIOTU Nazwa przedmiotu w języku polskim: Układy cyfrowe i systemy wbudowane 1 Nazwa przedmiotu w języku angielskim: Digital circuits and embedded systems 1 Kierunek studiów: Informatyka techniczna Specjalność (jeśli dotyczy): …………………….. Poziom i forma studiów: I stopień, stacjonarna Rodzaj przedmiotu: obowiązkowy Kod przedmiotu: INEK00031 Grupa kursów: TAK**

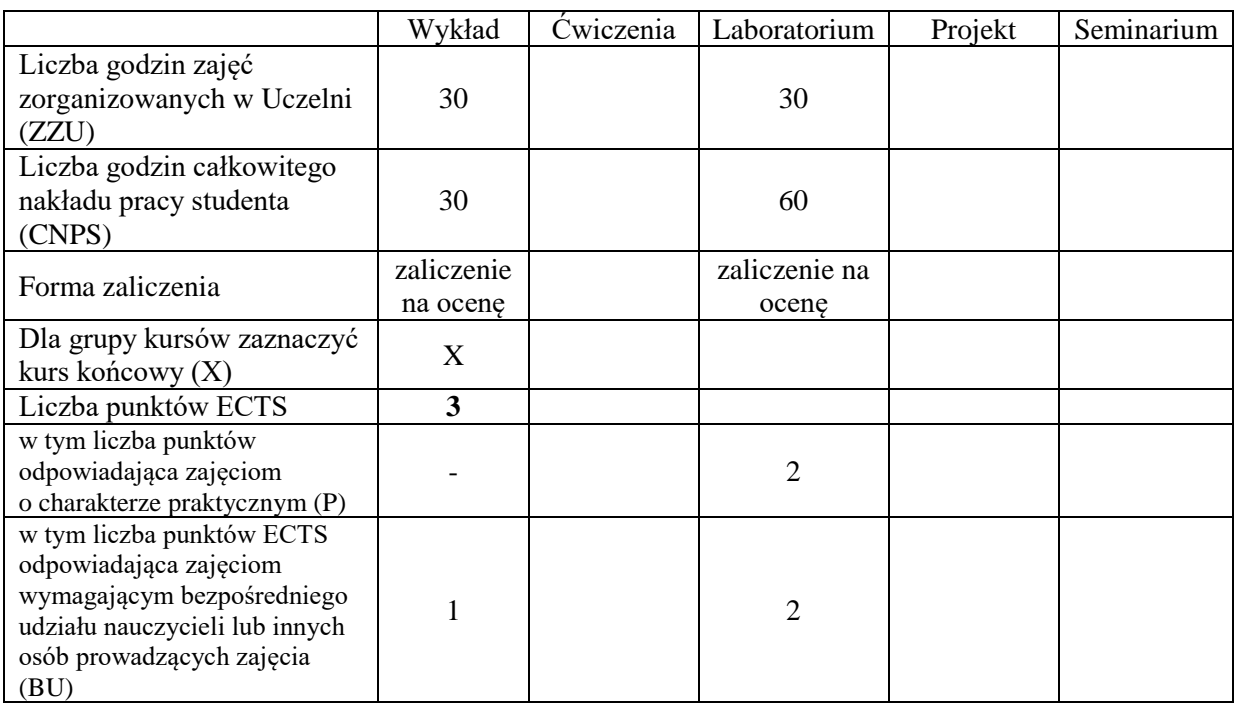

## **WYMAGANIA WSTĘPNE W ZAKRESIE WIEDZY, UMIEJĘTNOŚCI I KOMPETENCJI SPOŁECZNYCH**

#### **CELE PRZEDMIOTU**

- C1. Nabycie wiedzy na temat procesu specyfikacji, projektu, symulacji oraz implementacji systemu cyfrowego.
- C2. Nabycie wiedzy w zakresie składni, semantyki i modelu symulacyjnego języków opisu sprzętu.
- C3. Nabycie umiejętności posługiwania się językiem opisu sprzętu w celu specyfikacji oraz testowania projektu układu cyfrowego.
- C4. Nabycie wiedzy w zakresie architektury wewnętrznej oraz cech aplikacyjnych prostych cyfrowych układów programowalnych sprzętowo.
- C5. Nabycie umiejętności posługiwania się prostymi układami programowalnymi w celu realizacji projektu układu logicznego.
- C6. Nabycie umiejętności wyszukiwania i korzystania z dokumentacji oraz katalogów firmowych.

#### **z zakresu wiedzy:**

- PEU\_W01 zna rolę poszczególnych etapów procesu specyfikacji, projektowania logicznego, symulacji oraz implementacji systemu cyfrowego
- PEU W02 zna wybrany język opisu sprzętu i rozumie zasady przedstawiania za jego pomocą sposobu funkcjonowania cyfrowego układu logicznego
- PEU\_W03 zna organizację wewnętrzną podstawowych klas cyfrowych układów programowalnych sprzętowo

#### **z zakresu umiejętności:**

- PEU\_U01 potrafi użyć język opisu sprzętu w projekcie logicznym układu cyfrowego oraz w jego testowaniu
- PEU\_U02 potrafi, korzystając ze specjalistycznego oprogramowania, przygotować projekt prostego układu cyfrowego o rozmiarze rzędu setek bramek logicznych, zrealizować jego implementację sprzętową w układzie programowalnym oraz wykonać testy symulacyjne oraz sprzętowe

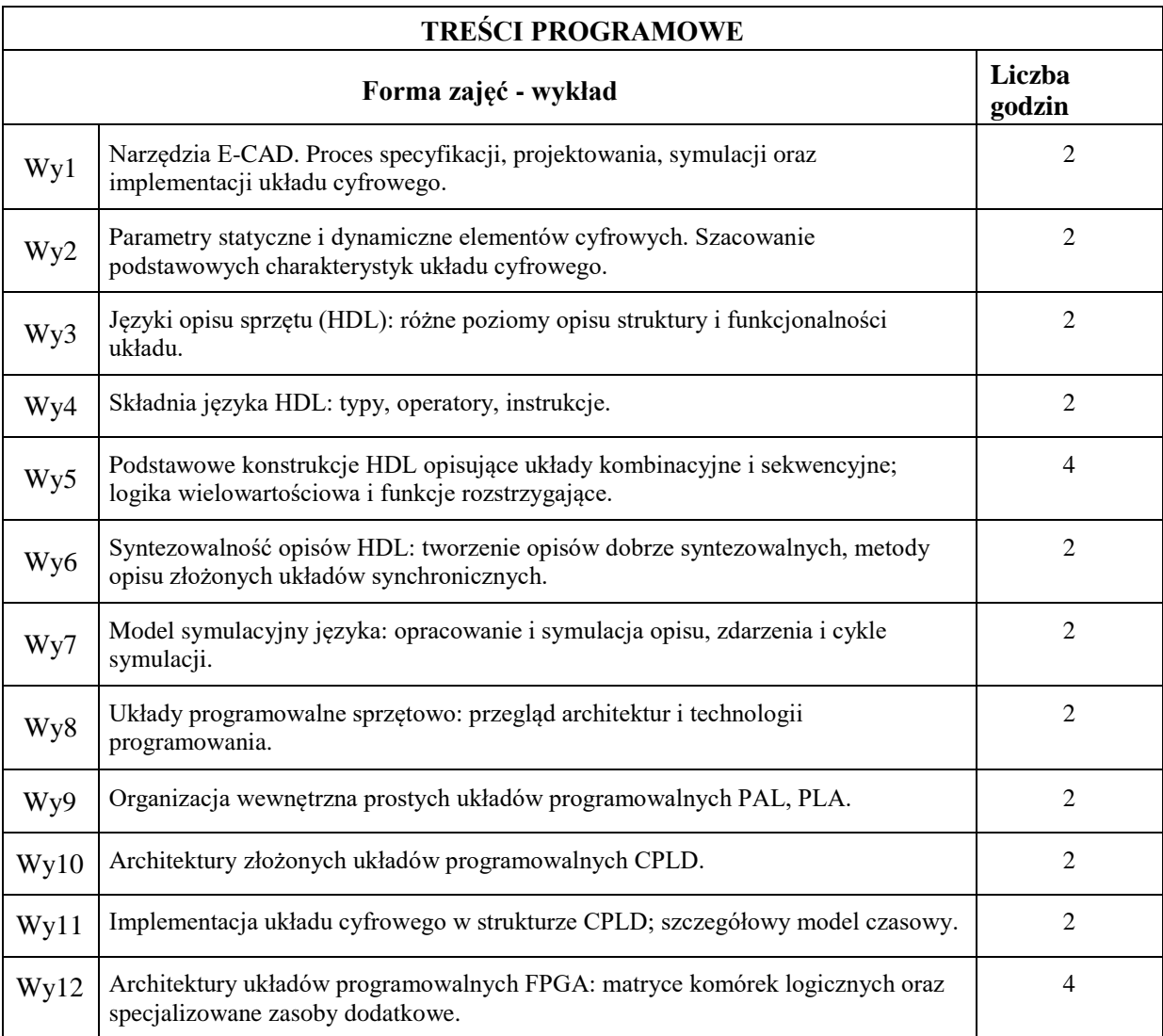

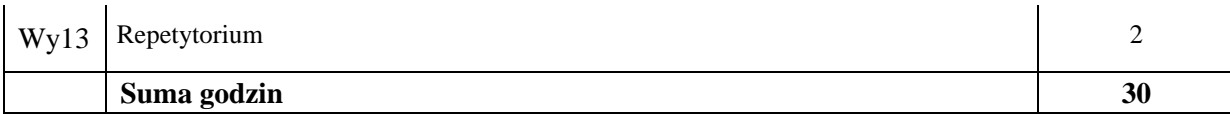

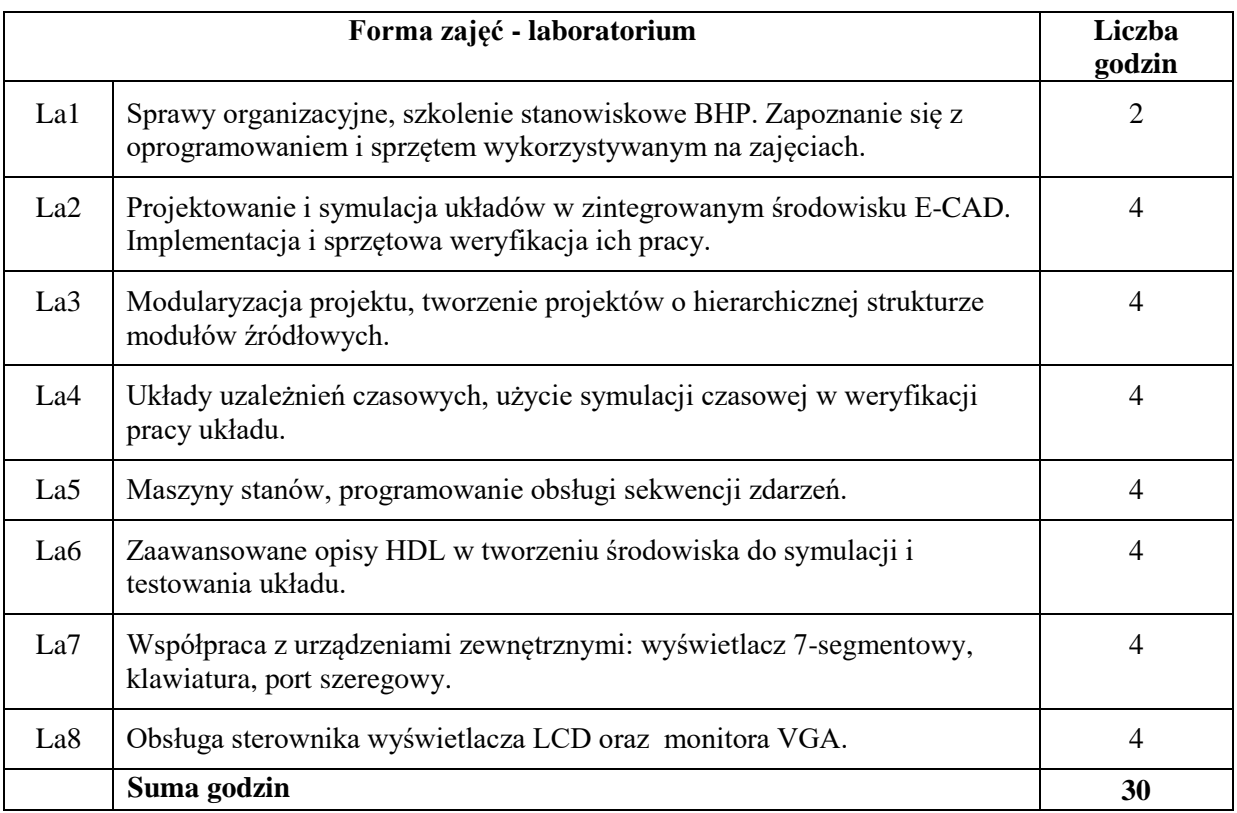

N1. Wykład tradycyjny z wykorzystaniem tablicy oraz projektora komputerowego.

N2. Ćwiczenia laboratoryjne.

N3. Konsultacje.

N4. Praca własna – przygotowywanie się do ćwiczeń laboratoryjnych.

N5. Praca własna – przygotowywanie sprawozdań z wykonanych ćwiczeń laboratoryjnych.

N6. Praca własna – samodzielne studia i przygotowanie do kolokwium.

# **OCENA OSIĄGNIĘCIA PRZEDMIOTOWYCH EFEKTÓW UCZENIA SIĘ**

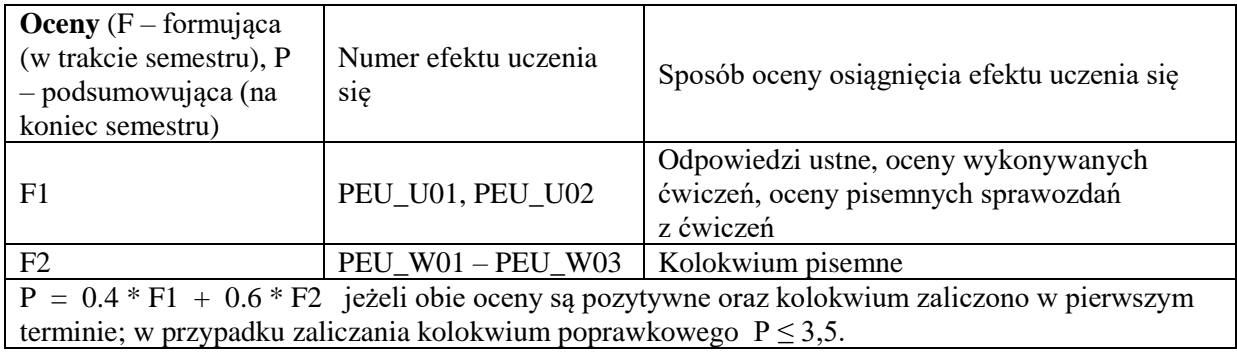

#### **LITERATURA PODSTAWOWA I UZUPEŁNIAJĄCA**

#### **LITERATURA PODSTAWOWA:**

- [1] Łuba T. (red.), *Synteza układów cyfrowych*, WKŁ, Warszawa
- [2] Zwoliński M., *Projektowanie układów cyfrowych z wykorzystaniem języka VHDL*, WKŁ, Warszawa
- [3] Opracowania firmowe nt. omawianych na wykładzie i używanych w laboratorium układów programowalnych, np. *XC9500XL High-Performance CPLD Family Data Sheet* (DS054, www.xilinx.com)
- [4] Dokumentacja oprogramowania używanego do syntezy i implementacji układów cyfrowych, np. *XST User Guide for Virtex-4, Virtex-5, Spartan-3, and Newer CPLD Devices* (UG627, www.xilinx.com), *CPLD Libraries Guide* (UG606, www.xilinx.com)

#### **LITERATURA UZUPEŁNIAJĄCA:**

- [1] Chu P.P, *RTL hardware design using VHDL*, J.Wiley & Sons, Hobokon
- [2] Rushton A., *VHDL for logic synthesis*, J.Wiley & Sons, Chichester
- [3] Pasierbiński J., Zbysiński P., *Układy programowalne w praktyce*, WKŁ, Warszawa
- [4] Skahill K., *Język VHDL. Projektowanie programowalnych układów logicznych*, WNT, Warszawa
- [5] Kalisz J. (red.), *Język VHDL w praktyce*, WKŁ, Warszawa
- [6] *ISE In-Depth Tutorial* (UG695, www.xilinx.com)
- [7] *ISim In-Depth Tutorial* (UG628, www.xilinx.com)

#### **OPIEKUN PRZEDMIOTU (IMIĘ, NAZWISKO, ADRES E-MAIL)**

**Dr inż. Jarosław Sugier, jaroslaw.sugier@pwr.edu.pl**
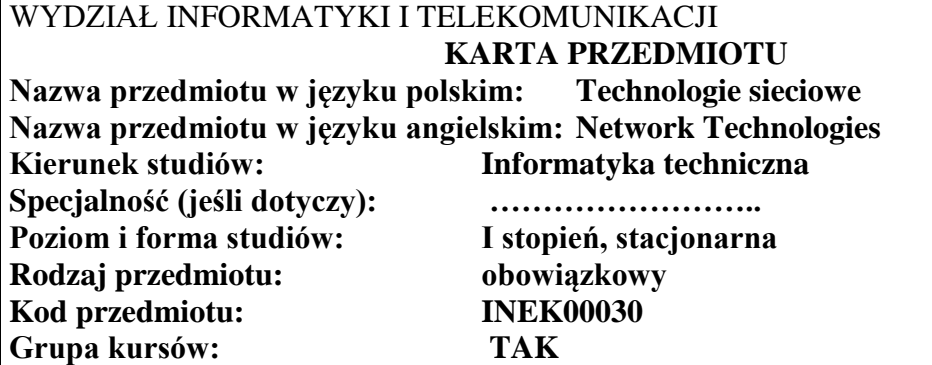

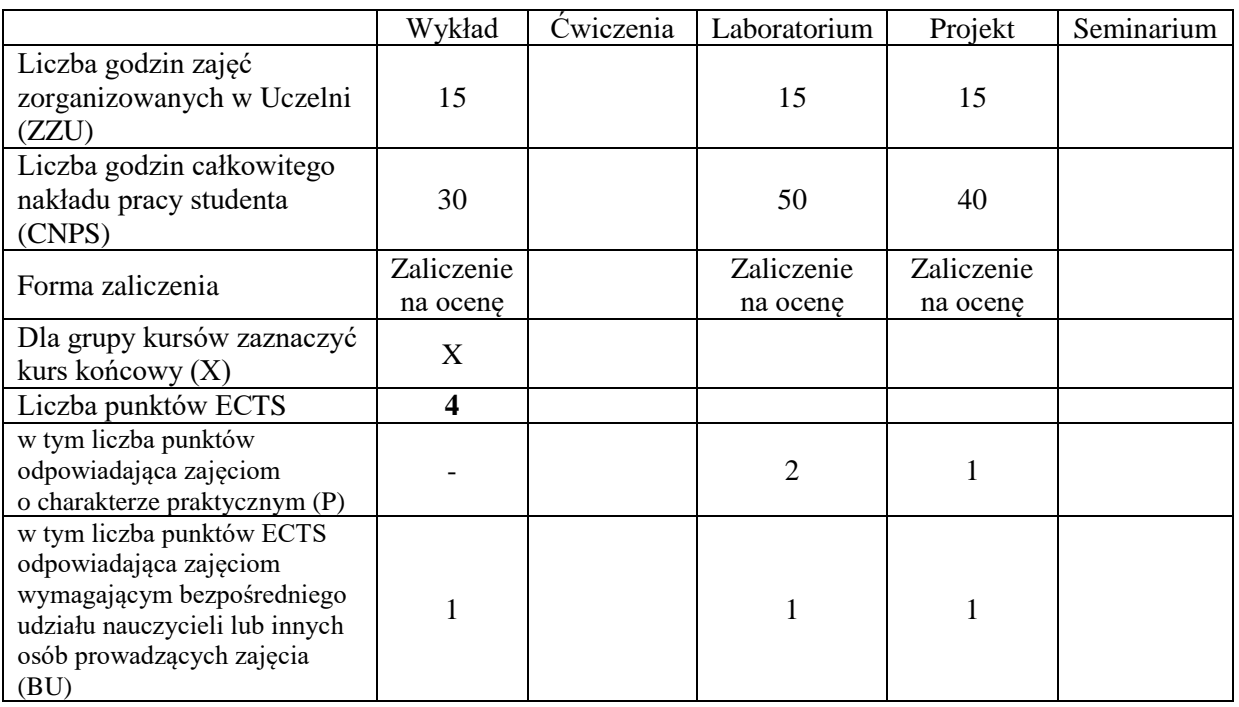

# **WYMAGANIA WSTĘPNE W ZAKRESIE WIEDZY, UMIEJĘTNOŚCI I KOMPETENCJI SPOŁECZNYCH**

## **CELE PRZEDMIOTU**

C1 Nabycie wiedzy w zakresie podstawowych standardów i technologii wykorzystywanych w serwisach internetowych oraz technologii udostępniania informacji w sieciach komputerowych. C2 Nabycie umiejętności projektowania i konfiguracji sieci komputerowych.

#### **Z zakresu wiedzy:**

PEU\_W01 posiada podstawową wiedzę z zakresu zastosowań sieci komputerowych we współczesnym świecie.

- PEU\_W02 posiada wiedzę w zakresie: architektury systemów informatycznych oraz wybranego środowiska programowania.
- PEU\_W03 posiada wiedzę z zakresu projektowania i konfiguracji sieci komputerowych.

#### **Z zakresu umiejętności:**

- PEU\_U01 potrafi prawidłowo opisać własności protokołów, technologii, urządzeń i usług sieciowych w kontekście ich zastosowań do sieci lokalnych spełniających określone wymagania
- PEU\_U02 potrafi korzystać z katalogów sprzętu i oprogramowania sieciowego
- PEU\_U03 potrafi wykonać projekt logiczny, schemat adresacji i okablowanie dla lokalnej sieci komputerowej uwzględniając wymagania użytkownika
- PEU\_U04 potrafi konfigurować urządzenia sieciowe i zarządzać usługami sieciowymi
- PEU\_U05 potrafi prezentować dane na dynamicznej witrynie webowej

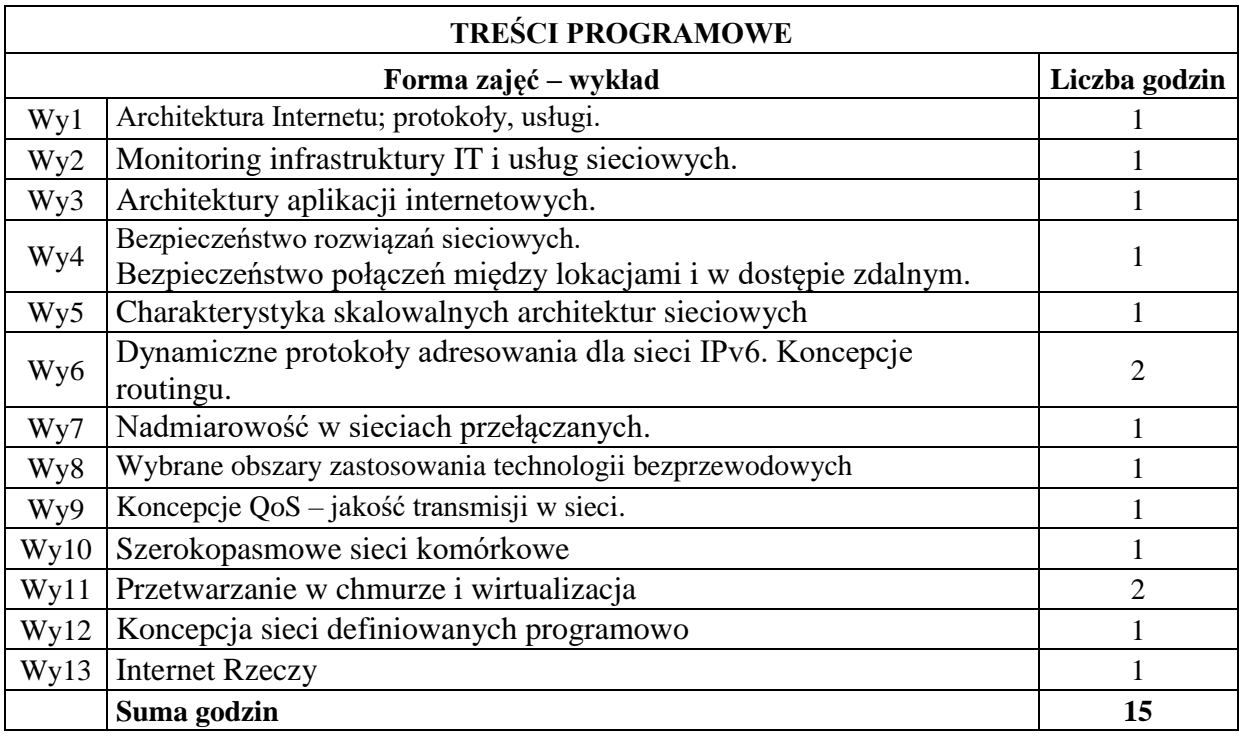

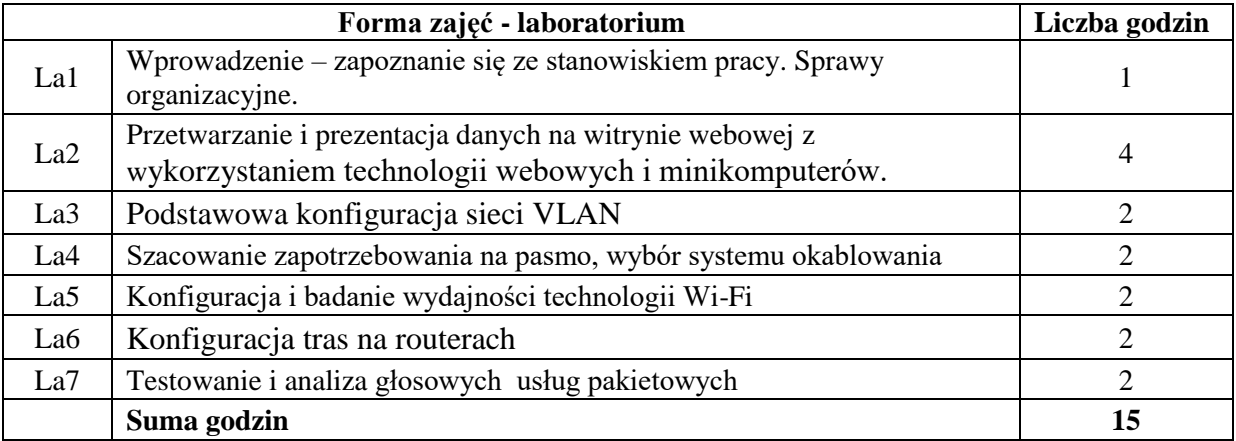

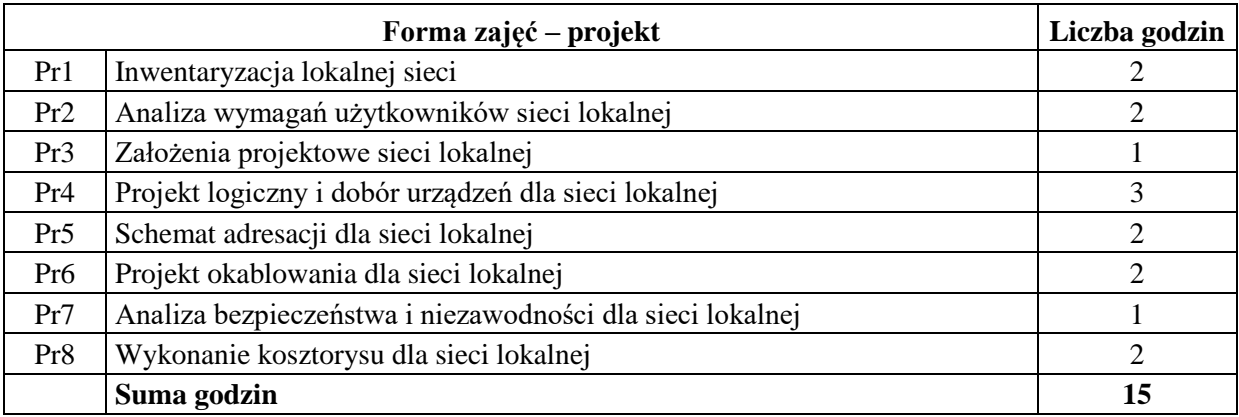

# **STOSOWANE NARZĘDZIA DYDAKTYCZNE**

- N1. Wykład z wykorzystaniem prezentacji multimedialnych
- N2. Wykład problemowy
- N3. Ćwiczenia praktyczne na stanowisku laboratoryjnym
- N4. Konsultacje
- N5. Dyskusja

N6. Praca własna – przygotowanie projektu, przygotowanie do wykładu i laboratorium

# **OCENA OSIĄGNIĘCIA PRZEDMIOTOWYCH EFEKTÓW UCZENIA SIĘ**

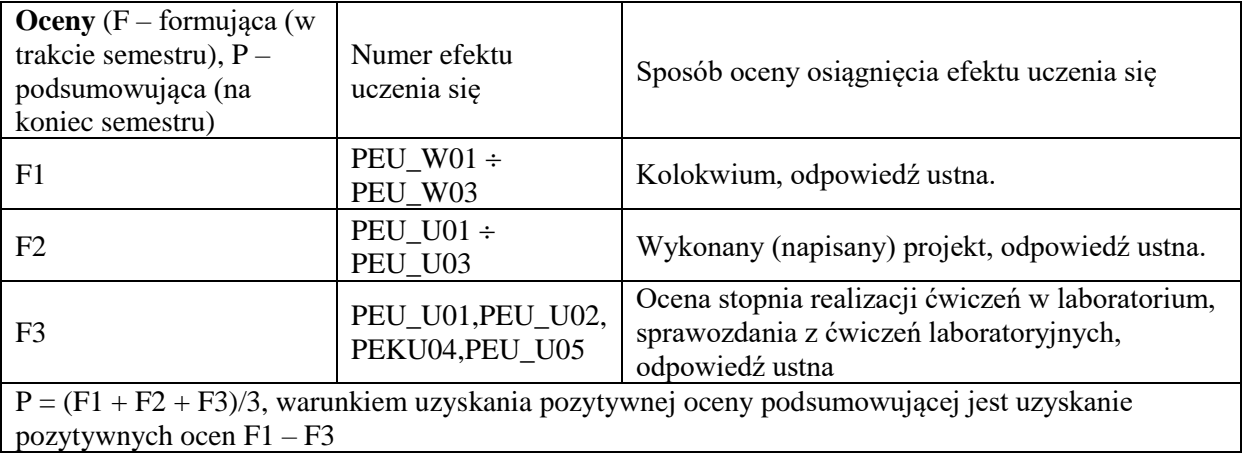

## **LITERATURA PODSTAWOWA I UZUPEŁNIAJĄCA**

#### **literatura PODSTAWOWA:**

- [1] Tannenbaum A., S., Sieci komputerowe, Helion, Gliwice 2012
- [2] Ethan Banks, Russ White, *Sieci komputerowe Najczęstsze problemy i ich rozwiązania*, Helion, Gliwice 2021
- [3] R. Breyer, S. Rileyi, *Switched, Fast i Gigabit Ethernet*, wyd. Helion 1999
- [4] K. Nowicki, J. Woźniak, *Przewodowe i bezprzewodowe sieci LAN*, Oficyna Wydawnicza Politechniki Warszawskiej, Warszawa 2002
- [5] Bill Evjen, *ASP.NET 3.5 z wykorzystaniem C# i VB. Zaawansowane programowanie*, Helion 2010.
- [6] Marcin Sikorski, *Internet rzeczy*, PWN2020
- [7] Mark Wilkins, Amazon Web Services. Podstawy korzystania z chmury AWS, Helion 2020
- [8] Paweł Zaręba, *Praktyczne projekty sieciowe. Opanuj sieci - w praktyce!,* Helion 2019

#### **literatura UZUPEŁNIAJĄCA:**

- [1] Standardy RFC (ang. Request for Comments) dostępne na stronie organizacji IETF (ang. Internet Engineering Task Force[\) www.ietf.org](http://www.ietf.org/)
- [2] Standardy organizacji IEEE (ang. Institute of Electrical and Electronics Engineers) dostępne na stronie organizacji [www.ieee.org](http://www.ieee.org/)
- [3] Czasopismo Networld.

[4] Materiały producentów sprzętu i oprogramowania sieciowego.

**OPIEKUN PRZEDMIOTU (IMIĘ, NAZWISKO, ADRES E-MAIL)**

**Prof. dr hab. inż. Michał Woźniak, [Michal.Wozniak@pwr.edu.pl](mailto:Michal.Wozniak@pwr.edu.pl)**

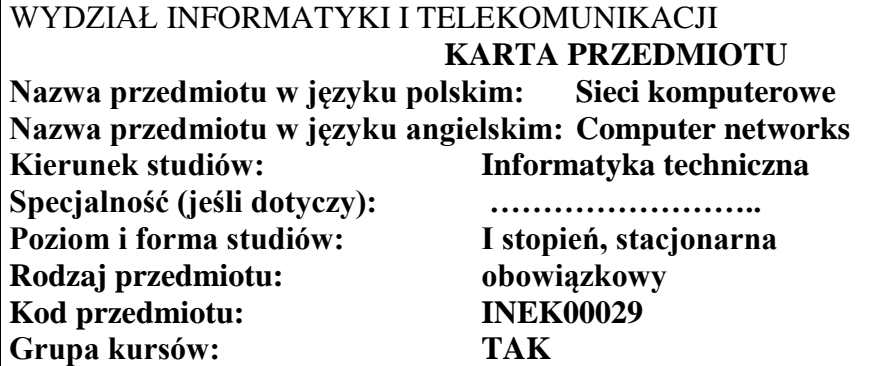

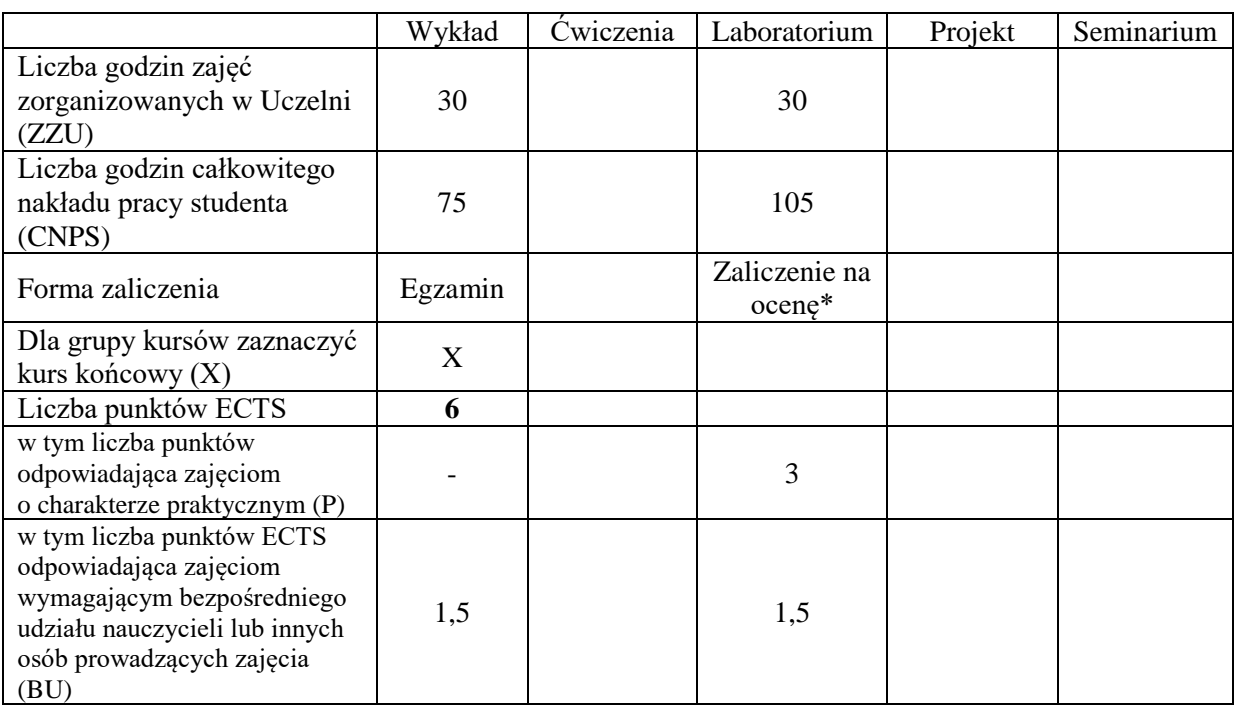

# **WYMAGANIA WSTĘPNE W ZAKRESIE WIEDZY, UMIEJĘTNOŚCI I KOMPETENCJI SPOŁECZNYCH**

## **CELE PRZEDMIOTU**

C1 Nabycie podstawowej wiedzy z zakresu zastosowań sieci komputerowych i znaczenia sieci komputerowych we współczesnym świecie, technologii sieci komputerowych, protokołów sieci.

\

C2 Zapoznanie studentów z praktyką budowy i konfiguracji sieci komputerowej, projektowania adresacji oraz analizy ruchu sieciowego

#### **Z zakresu wiedzy:**

- PEU\_W01 posiada podstawową wiedzę z zakresu zastosowań sieci komputerowych i znaczenia sieci komputerowych we współczesnym świecie.
- PEU\_W02 posiada podstawową wiedzę z zakresu aktualnych standardów sieci komputerowych obejmujących media transmisyjne, protokoły i technologie sieciowe.
- PEU W03 posiada podstawową wiedzę z zakresu projektowania i konfiguracji sieci komputerowych.

#### **Z zakresu umiejętności:**

- PEU\_U01 potrafi zbudować i skonfigurować prostą sieć komputerową z wykorzystaniem urządzeń sieciowych, zaprojektować adresację IP dla sieci komputerowej, posługiwać się narzędziami diagnostycznymi
- PEU\_U02 potrafi korzystać z analizatora sieciowego: przechwytywać i filtrować pakiety, przeprowadzić analizę zawartości pakietu
- PEU\_U03 potrafi w podstawowym zakresie konfigurować i zarządzać popularnymi usługami sieciowymi

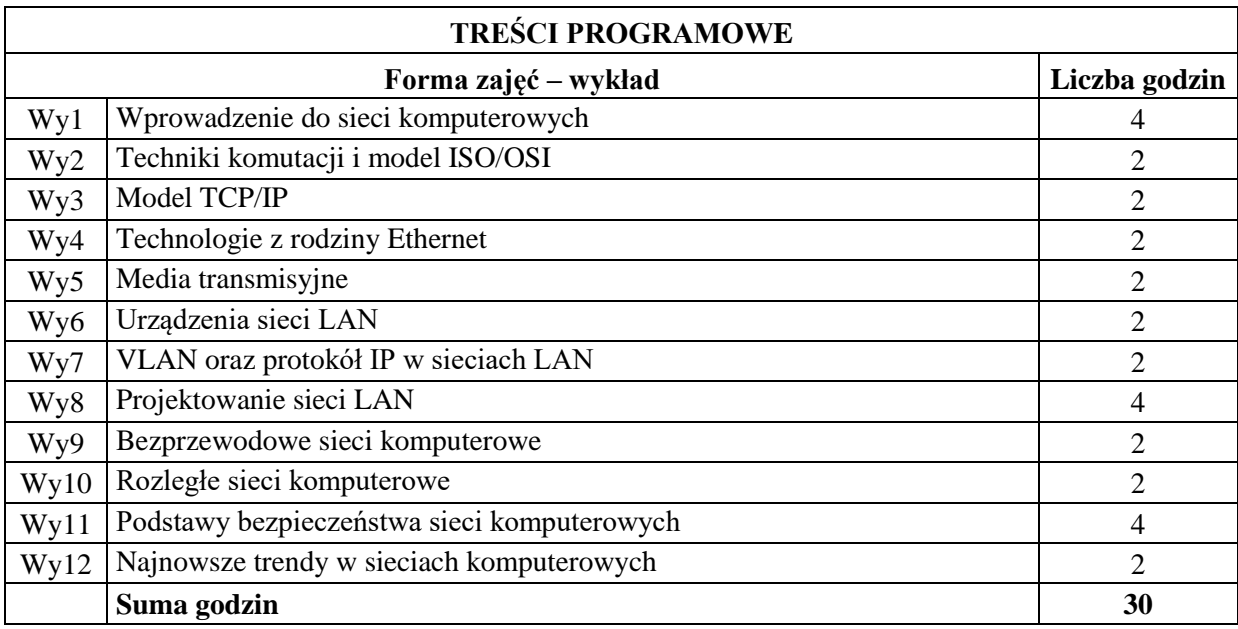

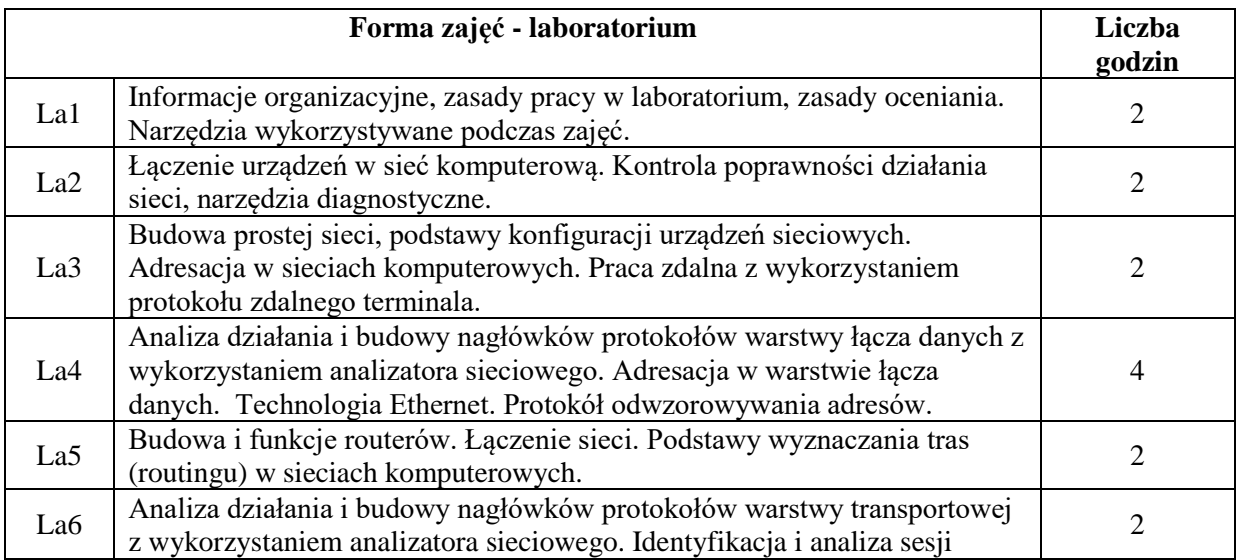

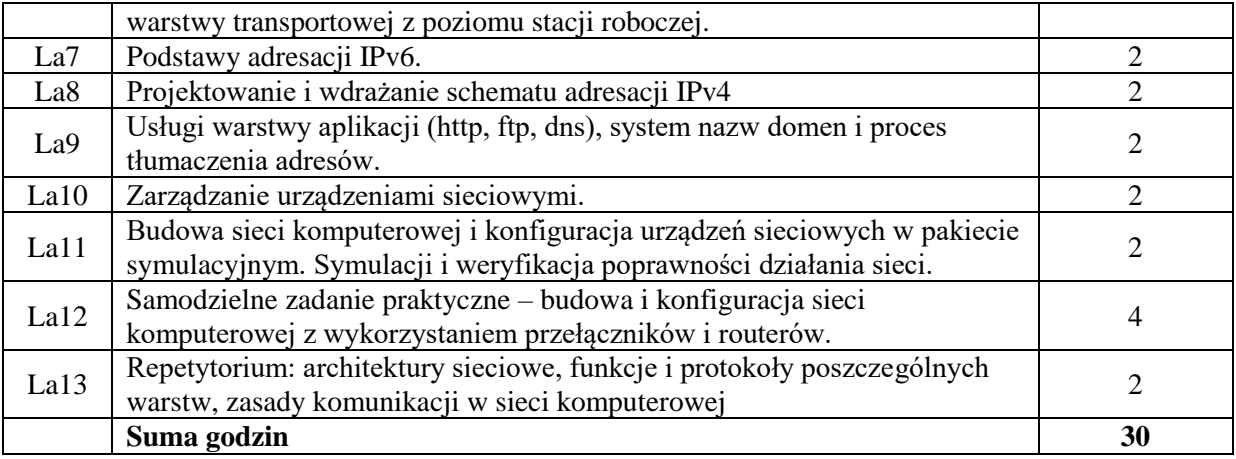

# **STOSOWANE NARZĘDZIA DYDAKTYCZNE**

- N1. Wykład z wykorzystaniem prezentacji multimedialnych
- N2. Wykład problemowy
- N3. Dyskusja problemowa
- N4. Ćwiczenia praktyczne na stanowisku laboratoryjnym
- N5. Testy na platformach e-learningowych
- N6. Konsultacje
- N7. Praca własna przygotowanie do wykładu, egzaminu i laboratorium

# **OCENA OSIĄGNIĘCIA PRZEDMIOTOWYCH EFEKTÓW UCZENIA SIĘ**

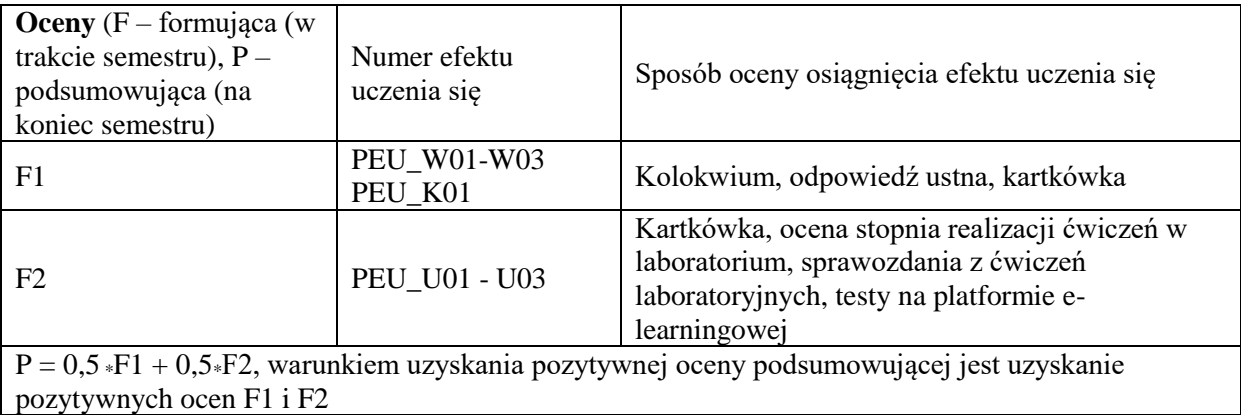

# **LITERATURA PODSTAWOWA I UZUPEŁNIAJĄCA**

## **LITERATURA PODSTAWOWA:**

- [1] Tannenbaum A., S., Sieci komputerowe, Helion, Gliwice, 2004
- [2] Materiały firmy Cisco dostępne w formie prezentacji multimedialnych
- [3] K. Nowicki, J. Woźniak, *Przewodowe i bezprzewodowe sieci LAN*, Oficyna Wydawnicza Politechniki Warszawskiej, Warszawa 2002
- [4] K. Nowicki, J. Woźniak, *Sieci LAN, MAN i WAN - protokoły komunikacyjne*, Wydawnictwo Fundacji Postępu Telekomunikacji, Kraków 1998
- [5] R. Breyer, S. Rileyi, *Switched, Fast i Gigabit Ethernet*, wyd. Helion 1999
- [6] A. Kasprzak, *Rozległe sieci komputerowe z komutacją pakietów*, Oficyna Wydawnicza PWr, 1997
- [7] W. Stallings, *Ochrona danych w sieci i intersieci w teorii i praktyce*, Wydawnictwo Naukowo-Techniczne, Warszawa 1997

# **LITERATURA UZUPEŁNIAJĄCA:**

- [1] Standardy RFC (ang. Request for Comments) dostępne na stronie organizacji IETF (ang. Internet Engineering Task Force) [www.ietf.org](http://www.ietf.org/)
- [2] Standardy organizacji IEEE (ang. Institute of Electrical and Electronics Engineers) dostępne na stronie organizacji [www.ieee.org](http://www.ieee.org/)
- [3] Walkowiak K., Modeling and Optimization of Cloud-Ready and Content-Oriented Networks, Studies in Systems, Decision and Control, Vol. 56, Springer Verlag, 2016
- [4] Czasopismo Networld.
- [5] Materiały producentów sprzętu i oprogramowania sieciowego.

#### **OPIEKUN PRZEDMIOTU (IMIĘ, NAZWISKO, ADRES E-MAIL)**

**Prof. Dr hab. inż. Krzysztof Walkowiak, Krzysztof.walkowiak@pwr.edu.pl**

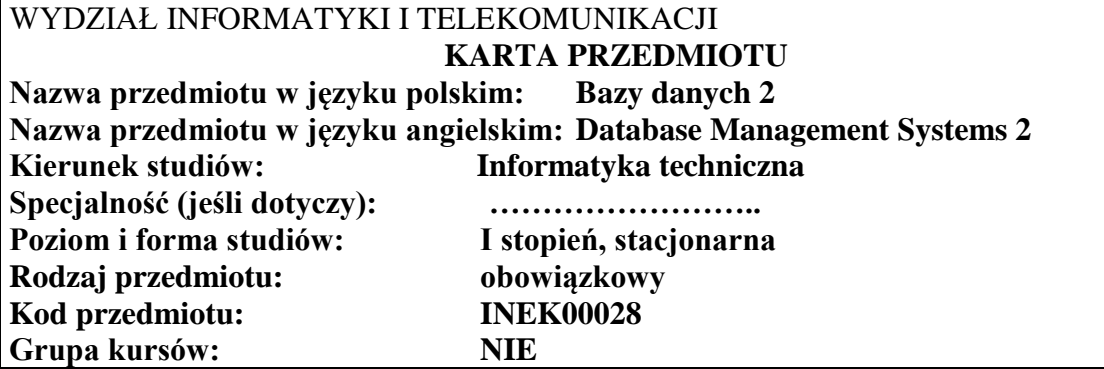

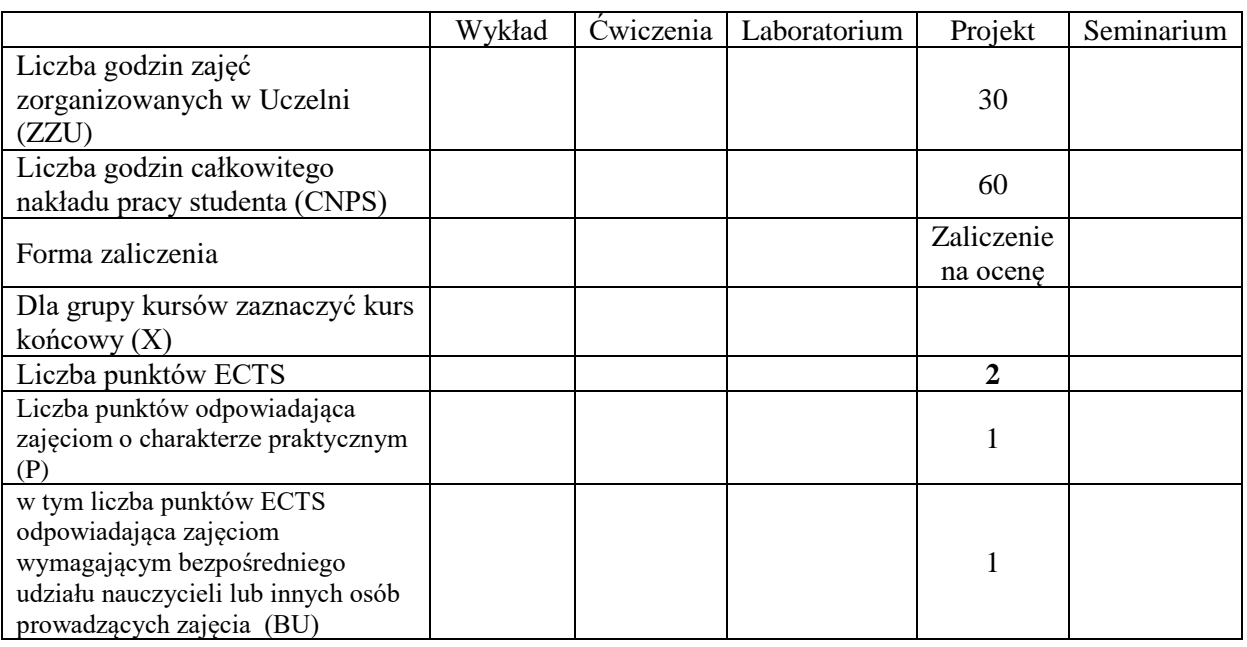

# **WYMAGANIA WSTĘPNE W ZAKRESIE WIEDZY, UMIEJĘTNOŚCI I KOMPETENCJI SPOŁECZNYCH**

- 1. Ma wiedzę z zakresu modelowania danych, projektowania baz danych oraz pozyskiwania informacji z baz danych
- 2. Umie formułować zapytania SQL oraz przygotować schemat bazy danych na podstawie modelu

### **CELE PRZEDMIOTU**

- C1. Nabycie umiejętności z zakresu projektowania i tworzenia aplikacji współpracującej z systemem zarządzania bazą danych.
- C2. Nabycie wiedzy na temat dobrych praktyk przygotowania prezentacji technicznych.
- C3. Nabycie umiejętności przygotowania prezentacji komputerowej i przeprowadzenia wystąpienia.

#### **Z zakresu wiedzy:**

PEU\_W01 – zna dobre praktyki tworzenia aplikacji wykorzystujących systemy zarządzania bazami danych (zapewniające wydajność, szybkość działania, poprawność i bezpieczeństwo danych) .

## **Z zakresu umiejętności:**

- PEU\_U01 potrafi opracować projekt i stworzyć bazę danych dla wybranego problemu/zadnienia, oraz opracować jej szczegółową dokumentację,
- PEU\_U02 potrafi stworzyć aplikację wykorzystującą system zarządzania bazą danych i realizującą postawione zadanie oraz opracować jej szczegółową dokumentację.

#### **Z zakresu kompetencji społecznych:**

PEU\_K01 – ma świadomość znaczenia właściwego sposobu prezentacji swojej wiedzy, opinii i poglądów.

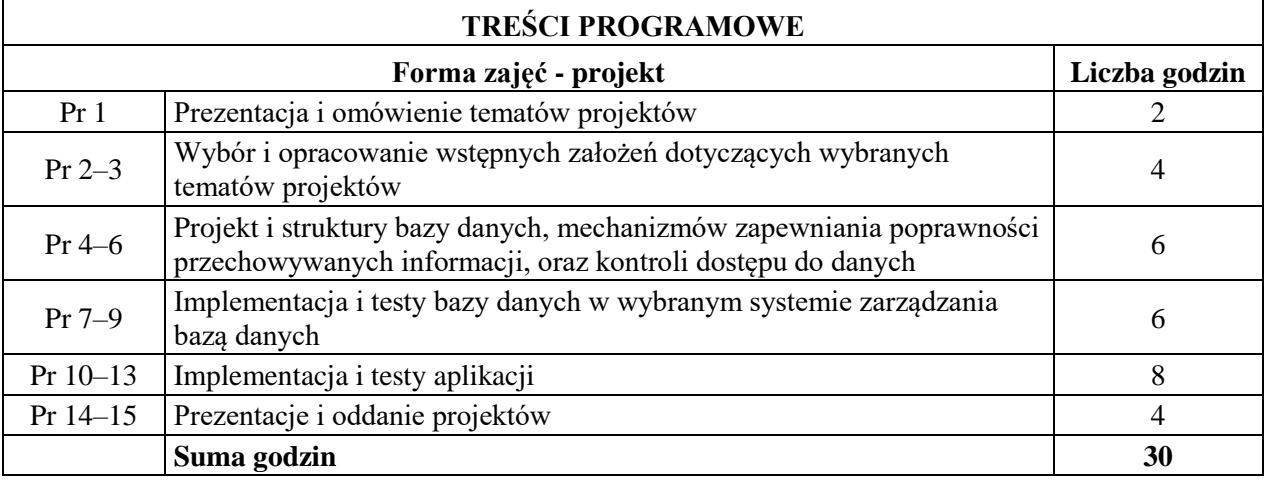

# **STOSOWANE NARZĘDZIA DYDAKTYCZNE**

- N1. Praca własna realizacja obszernego zadania projektowego realizowanego w grupach 2–3 osobowych.
- N2. Praca własna przygotowanie wystąpienia prezentującego wyniki prac projektowych, realizowane w grupach 2-3 osobowych.
- N3. Kilkunastominutowe prezentacje multimedialne wyników prac projektowych w grupach 2-3 osobowych.
- N4. Konsultacje.

# **OCENA OSIĄGNIĘCIA PRZEDMIOTOWYCH EFEKTÓW UCZENIA SIĘ**

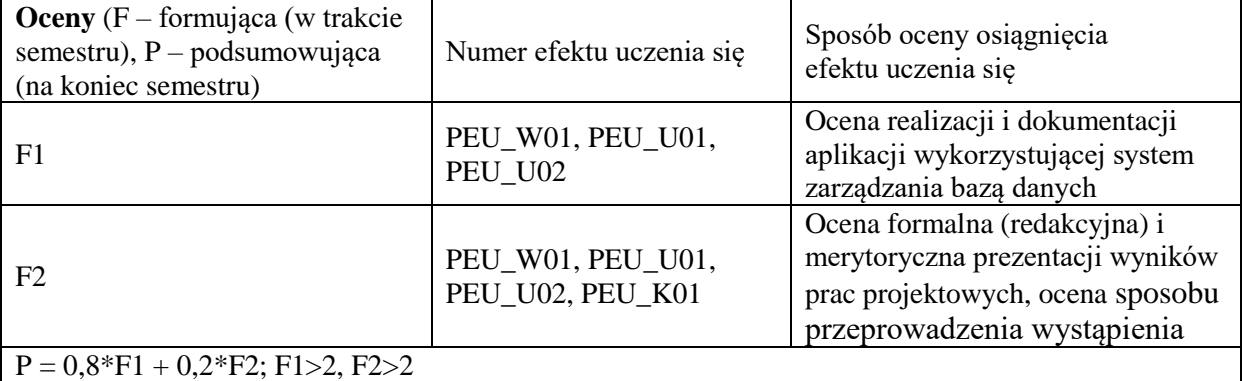

## **LITERATURA PODSTAWOWA I UZUPEŁNIAJĄCA**

# **LITERATURA PODSTAWOWA**

[1] H. Garcia-Molina, J.D. Ullman, J. Widom, "Systemy baz danych. Kompletny podręcznik", Wydanie II, 2011.

[2]Dokumentacje systemów zarządzania bazami danych.

# **OPIEKUN PRZEDMIOTU (IMIĘ, NAZWISKO, ADRES E-MAIL) Roman Ptak, roman.ptak@pwr.edu.pl**

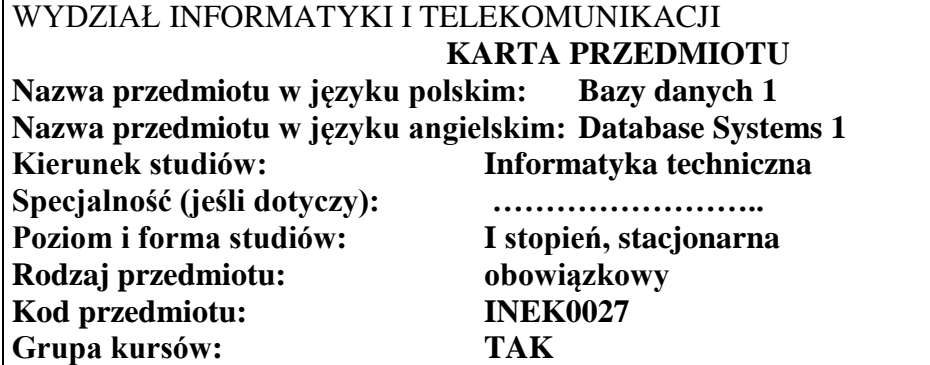

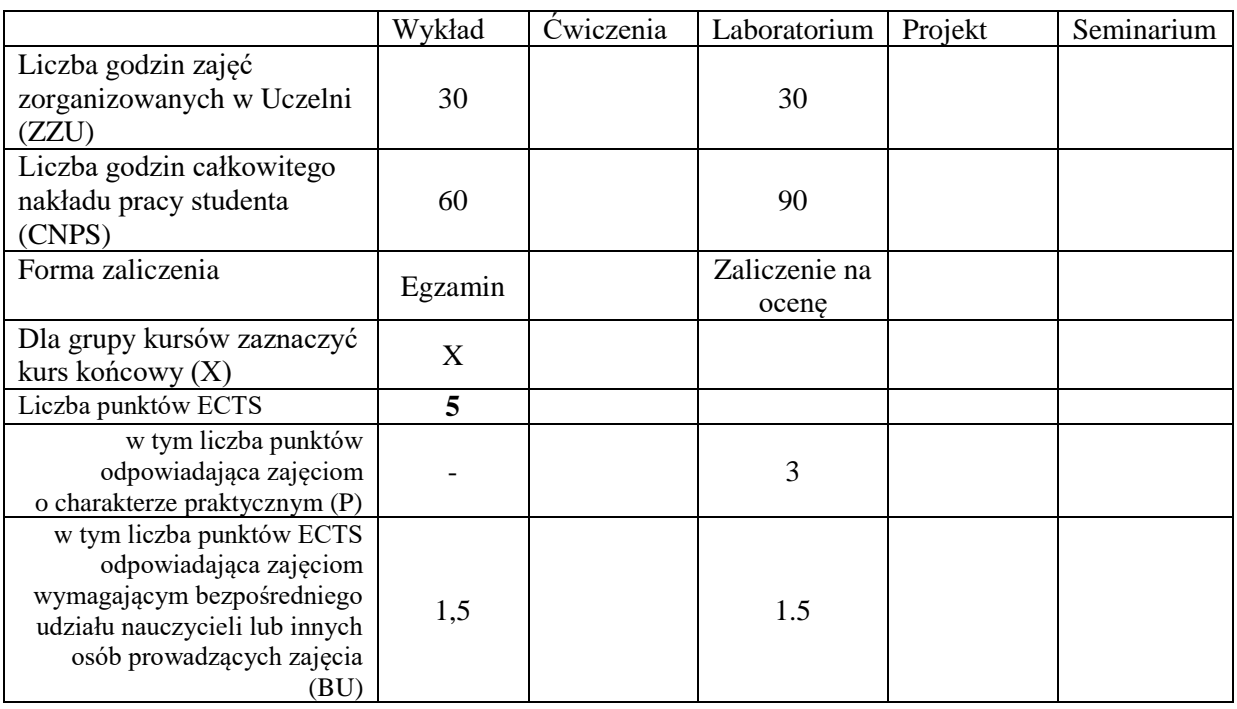

# **WYMAGANIA WSTĘPNE W ZAKRESIE WIEDZY, UMIEJĘTNOŚCI I KOMPETENCJI SPOŁECZNYCH**

## **CELE PRZEDMIOTU**

C1 Poznanie i zrozumienie architektury systemów baz danych

C2 Nabycie wiedzy dotyczącej programowania baz danych oraz administrowania bazami danych

C3 Nabycie wiedzy w zakresie modelowania danych oraz projektowania systemów bazodanowych.

C4 Zdobycie umiejętności pozyskiwania informacji z baz danych

C5 Zdobycie umiejętności wykorzystania narzędzi wspomagających modelowanie danych

C6 Zdobycie umiejętności projektowania prostych aplikacji bazodanowych

#### **Z zakresu wiedzy:**

PEU\_W01 posiada wiedzę o typowych architekturach systemów baz danych

PEU\_W02 posiada wiedzę z programowania w języku SQL

PEU W03 posiada wiedzę o modelowaniu danych, weryfikacji i implementowaniu modelu w

określonych środowiskach bazodanowych

# **Z zakresu umiejętności:**

PEU U01 potrafi zastosować polecenia języka SQL do wyszukiwania danych

PEU U02 potrafi wykorzystać polecenia języka SQL do aktualizacji danych oraz kreowania obiektów bazy danych

PEU\_U03 potrafi zamodelować oraz wykonać projekt bazy danych z wykorzystaniem odpowiednich narzędzi.

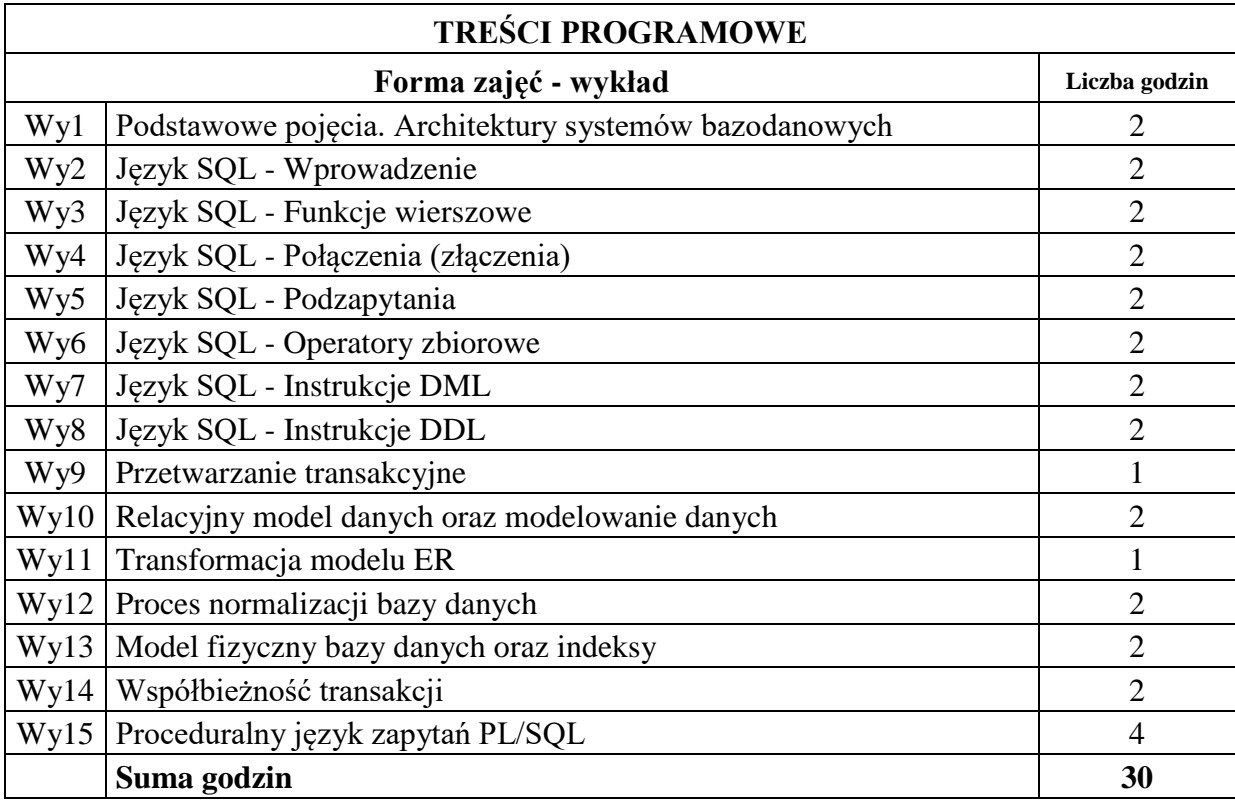

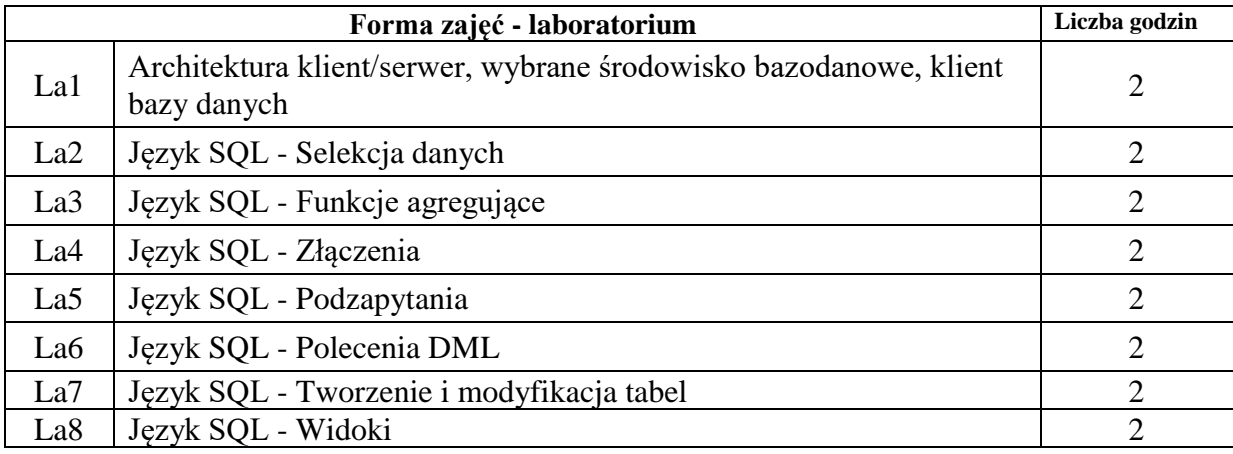

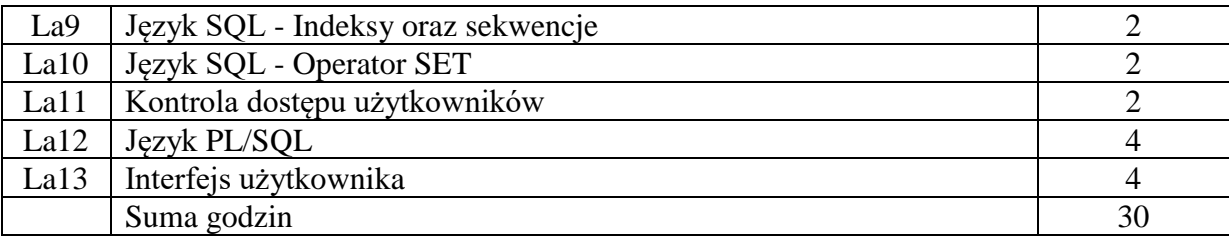

# **STOSOWANE NARZĘDZIA DYDAKTYCZNE**

N1. Wykład tradycyjny z wykorzystaniem prezentacji multimedialnych

- N2. Prezentacja syntetyczna (10 minut) zadania laboratoryjnego przez prowadzącego
- N3. Realizacja zadania laboratoryjnego (wg instrukcji) na stanowisku laboratoryjnym
- N4. Sprawozdanie pisemne z realizacji zadania laboratoryjnego
- N5. Konsultacje
- N6. Praca własna

# **OCENA OSIĄGNIĘCIA PRZEDMIOTOWYCH EFEKTÓW UCZENIA SIĘ**

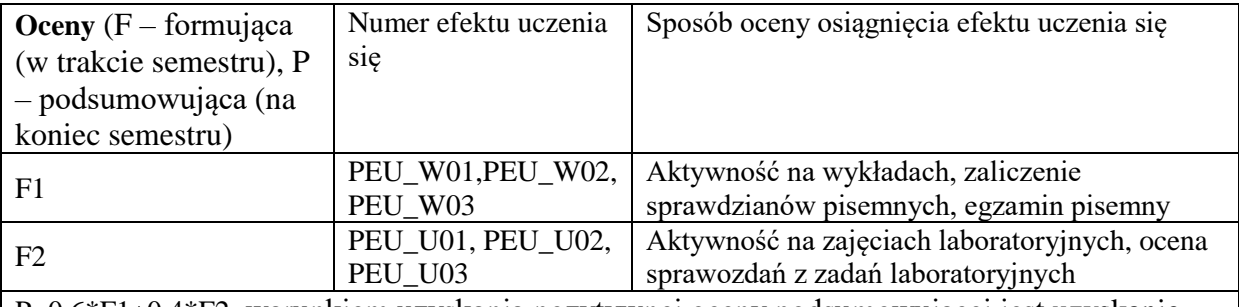

P=0.6\*F1+0.4\*F2, warunkiem uzyskania pozytywnej oceny podsumowującej jest uzyskanie pozytywnych ocen F1, F2

# **LITERATURA PODSTAWOWA I UZUPEŁNIAJĄCA**

# **LITERATURA PODSTAWOWA:**

- [1] Beynon-Davies P., *Systemy baz danych.* WNT
- [2] Date C. J. , *Wprowadzenie do systemów baz danych.* WNT
- [3] Debarros A.: *Praktyczny SQL*. Wydawnictwo Naukowe PWN
- [4] Bowman J., Emerson S., Darnovsky M.: *Podręcznik języka SQL*. WNT
- [5] Hernandez M.: *Projektowanie baz danych dla każdego. Przewodnik krok po kroku*. Helion

# **LITERATURA UZUPEŁNIAJĄCA:**

[1] Pozycje literaturowe dotyczące określonych systemów baz danych (Oracle, MySQL, MSSQL)

# **OPIEKUN PRZEDMIOTU (IMIĘ, NAZWISKO, ADRES E-MAIL)**

**dr inż. Dariusz Jankowski, dariusz.jankowski@pwr.edu.pl**

#### **WYDZIAŁ INFORMATYKI I TELEKOMUNIKACJI KARTA PRZEDMIOTU**

**Nazwa przedmiotu w języku polskim:** Algorytmy i złożoność obliczeniowa **Nazwa przedmiotu w języku angielskim:** Algorithms and computational complexity **Kierunek studiów: Informatyka techniczna Specjalność (jeśli dotyczy): …………………….. Poziom i forma studiów: I stopień, stacjonarna Rodzaj przedmiotu: obowiązkowy Kod przedmiotu: INEK00026 Grupa kursów: TAK**

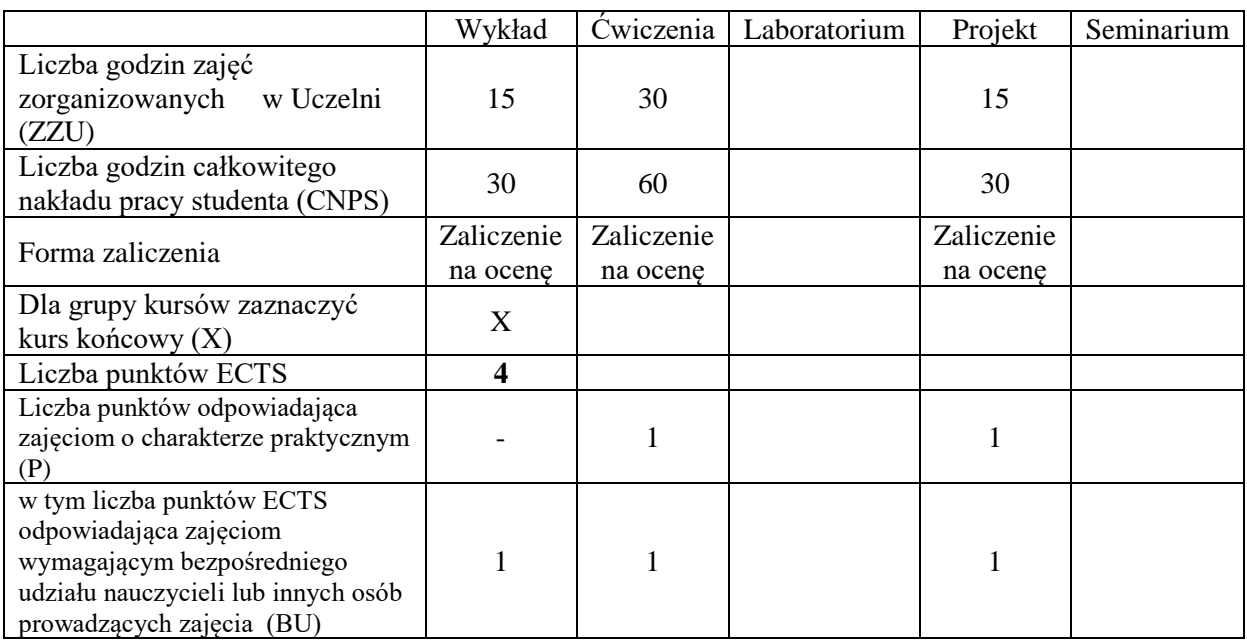

# **WYMAGANIA WSTĘPNE W ZAKRESIE WIEDZY, UMIEJĘTNOŚCI I KOMPETENCJI SPOŁECZNYCH**

1.

## **CELE PRZEDMIOTU**

C1. Opanowanie wiedzy w obszarze analizy złożoności obliczeniowej algorytmów i problemów kombinatorycznych.

C2. Opanowanie wiedzy i umiejętności w zakresie opracowywania i doboru algorytmu odpowiednio, dla i do, problemu.

C3. Opanowanie wiedzy i umiejętności doboru struktur danych do algorytmów.

C4. Opanowanie umiejętności analizy złożoności obliczeniowej algorytmów i problemów kombinatorycznych.

C5. Opanowanie umiejętności wyszukiwania informacji w literaturze naukowej oraz korzystania z dokumentacji narzędzi programistycznych

# **Z zakresu wiedzy:**

- PEU W01 zna podstawowe i zaawansowane struktury danych (tablice, listy, stosy, kolejki, kopce, tablice haszujące, drzewa, grafy) i efektywność podstawowych operacji na nich (dodawanie, usuwanie, wyszukiwanie elementów).
- PEU W02 zna podstawowe techniki budowy algorytmów i reguły "rozsądnego" kodowania danych wejściowych problemów, ich wpływ na rozmiar instancji problemu.
- PEU\_W03 zna budowę i działanie Deterministycznej oraz Niedeterministycznej Maszyny Turinga.
- PEU\_W04 zna pojęcia algorytmu wielomianowego i ponad-wielomianowego.
- PEU\_W05 zna następujące klasy złożoności obliczeniowej problemów kombinatorycznych w wersji decyzyjnej (P, NP, NP-zupełne), relacje między nimi oraz konsekwencje przynależności problemu do tych klas.
- PEU W06 zna definicję transformacji wielomianowej.
- PEU\_W07 zna kroki dowodzenia NP-zupełności problemów decyzyjnych.

# **Z zakresu umiejętności:**

- PEU\_U01 potrafi dobrać odpowiednie struktury danych do algorytmów i rozwiązywanych problemów w celu uzyskania jak najlepszej efektywności.
- PEU\_U02 rozróżnia problemy decyzyjne i optymalizacyjne, potrafi sformułować wersję optymalizacyjną dla problemu decyzyjnego,
- PEU U03 umie konstruować algorytmy rozwiązujące problemy z użyciem różnych technik algorytmicznych.
- PEU U04 potrafi oszacować złożoność obliczeniową prostych algorytmów, rozróżnia algorytmy wielomianowe i wykładnicze**.**

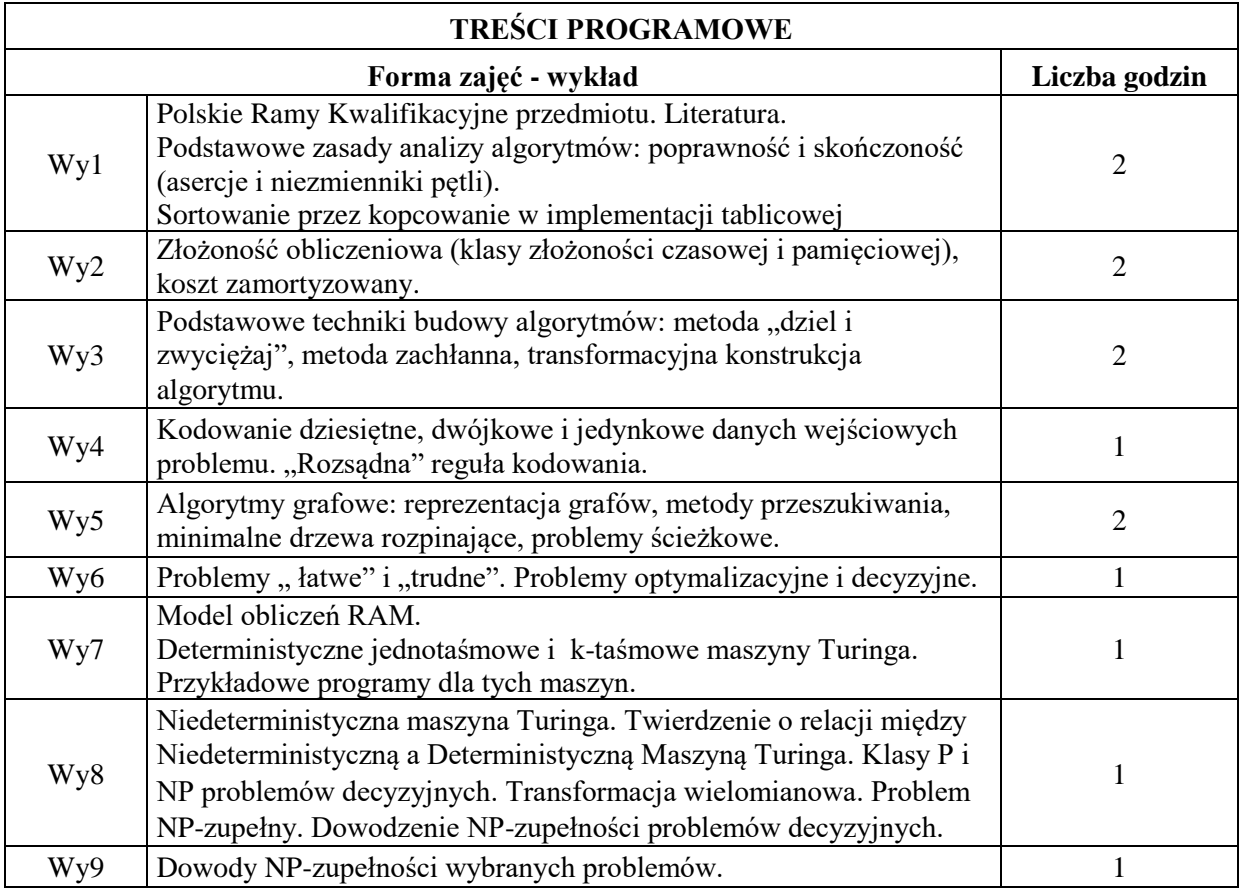

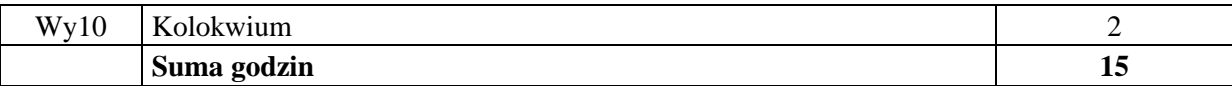

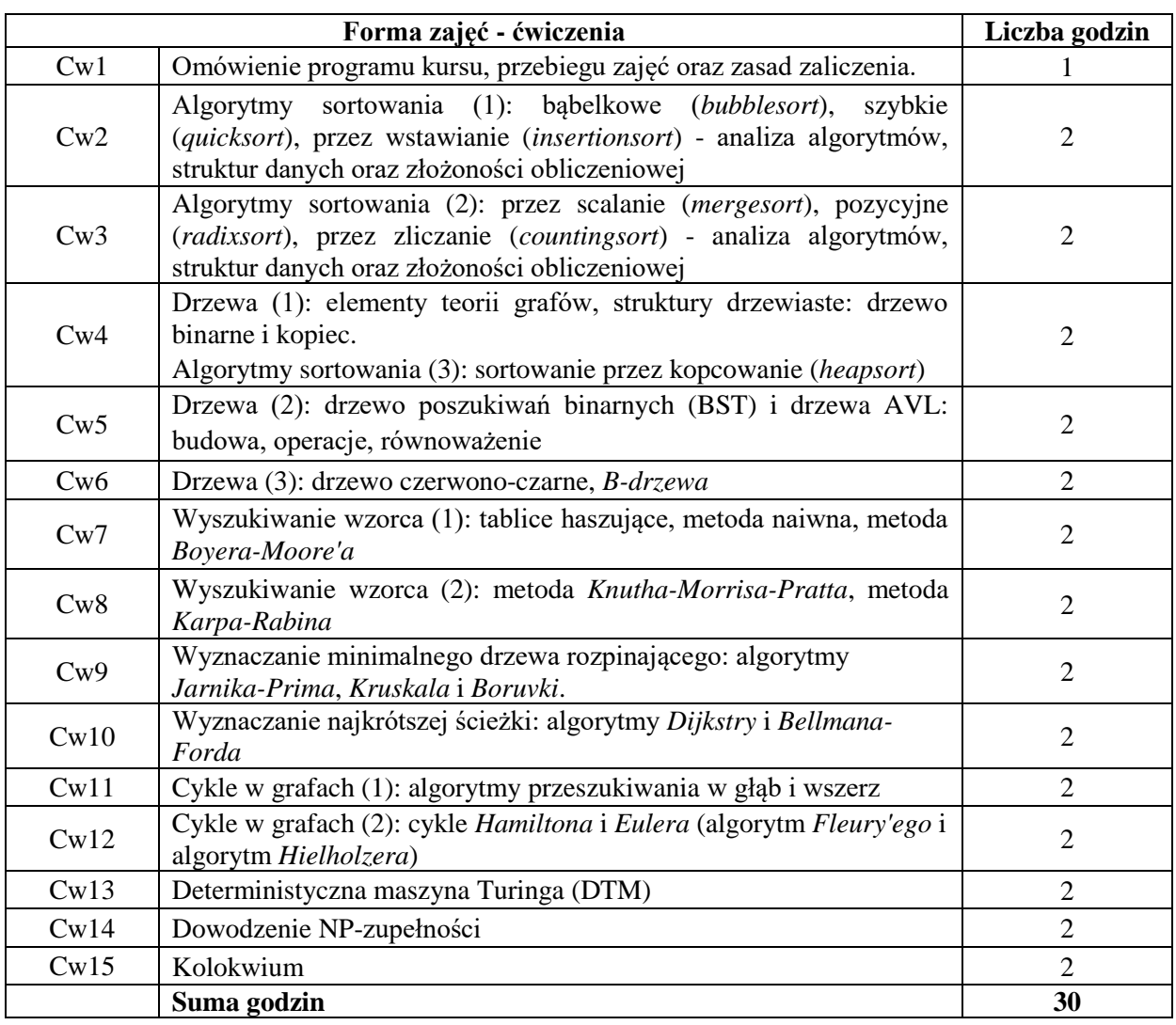

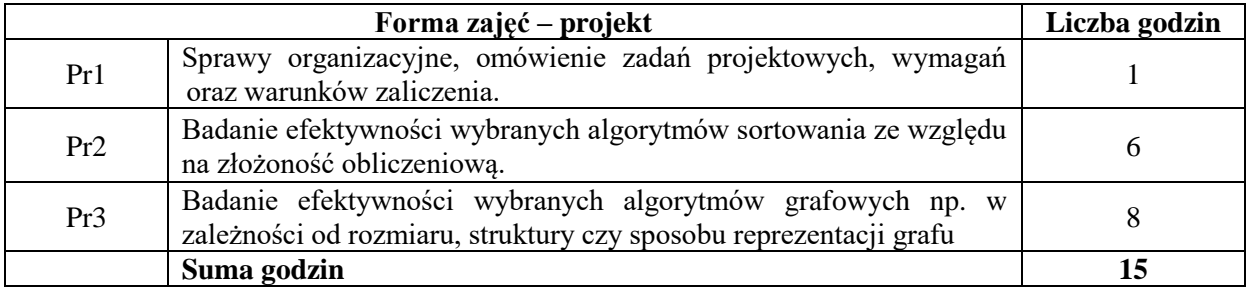

#### **STOSOWANE NARZĘDZIA DYDAKTYCZNE**

N1. Wykład z wykorzystaniem dostępnych narzędzi (np. wideoprojektora, tabletu graficznego, komputera), bądź wykład zdalny na dostępnej platformie oraz w wykorzystaniem dostępnych narzędzi. Prezentacja multimedialna, prezentacja ilustrowana przykładami, demonstracja.

N2. Ćwiczenia audytoryjne

N3. Realizacja zadań projektowych

N4. System e-learningowy używany do publikacji materiałów dydaktycznych, ogłoszeń oraz

dokumentacji zadań laboratoryjnych.

N5. Konsultacje tradycyjne bądź zdalne.

N6. Praca własna – przygotowanie do ćwiczeń laboratoryjnych i zajęć projektowych N7. Praca własna – samodzielne studia i przygotowanie do kolokwium

## **OCENA OSIĄGNIĘCIA PRZEDMIOTOWYCH EFEKTÓW UCZENIA SIĘ**

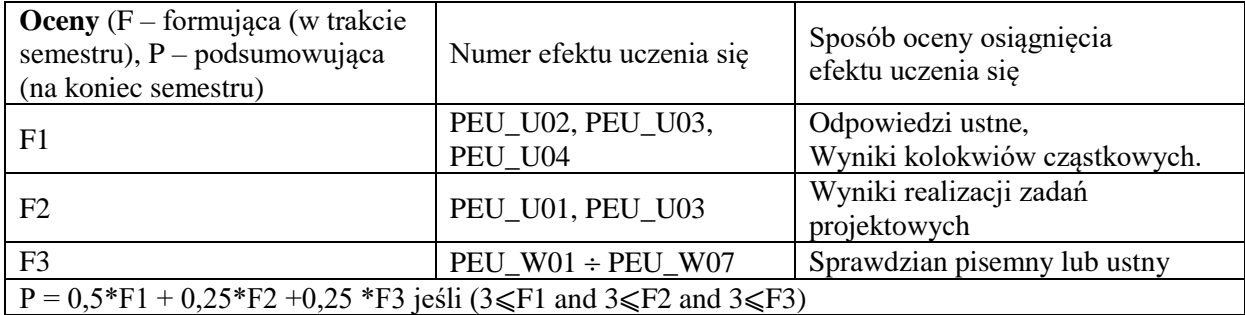

## **LITERATURA PODSTAWOWA I UZUPEŁNIAJĄCA**

## **LITERATURA PODSTAWOWA**

[1] R. Sedgewick, K. Wayne, Algorytmy, Adison Wesley, 2011

- [2] T. Cormen, C.E. Leiserson, R.L. Rivest, "Wprowadzenie do algorytmów", WNT 2003
- [3] S. Arora, B. Barak, Computational complexity A modern approach, 2009
- [4] C. Papadimitriou, "Złożoność obliczeniowa", WNT, 2002
- [5] N. Wirth, "Algorytmy + struktury danych = programy", WNT 2004
- [6] A. Drozdek, C++ Algorytmy i struktury danych, Helion 2004
- [7] A.V. Aho, J.D. Ullman, Projektowanie i analiza algorytmów, Helion 2003

#### **LITERATURA UZUPEŁNIAJĄCA:**

[1] M. Sysło, Algorytmy, Helion 2016

- [2] A.V. Aho, J.D. Ullman, Wykłady z informatyki z przykładami w języku C++, Helion 2004
- [3] P. Wróblewski, "Algorytmy, struktury danych i techniki programowania", Helion 2003
- [4] R. Neapolitan, K. Naimipour, Podstawy algorytmów z przykładami w C++, 2004
- [5] J. Błażewicz, "Problemy optymalizacji kombinatorycznej", PWN, Warszawa 1996.

## **OPIEKUN PRZEDMIOTU Prof. dr hab. inż. Jan Magott, jan.magott@pwr.edu.pl**

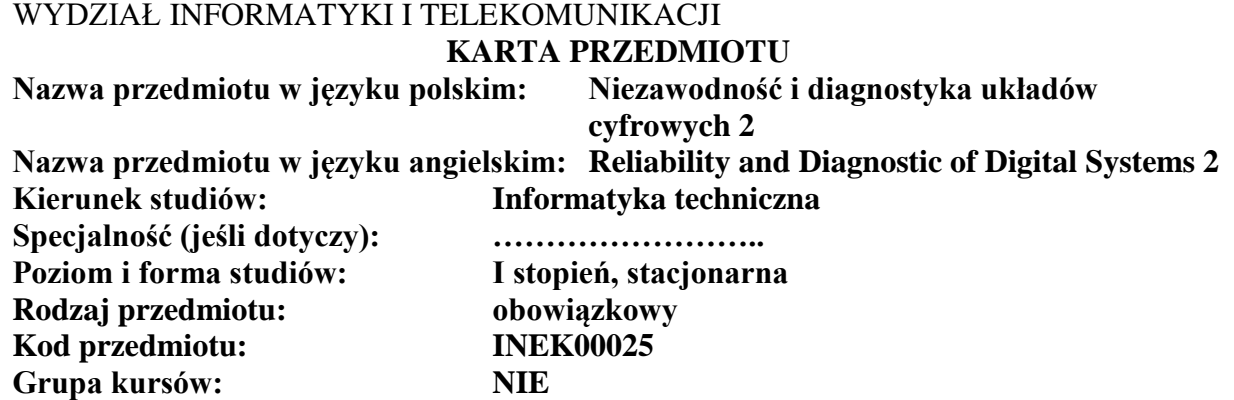

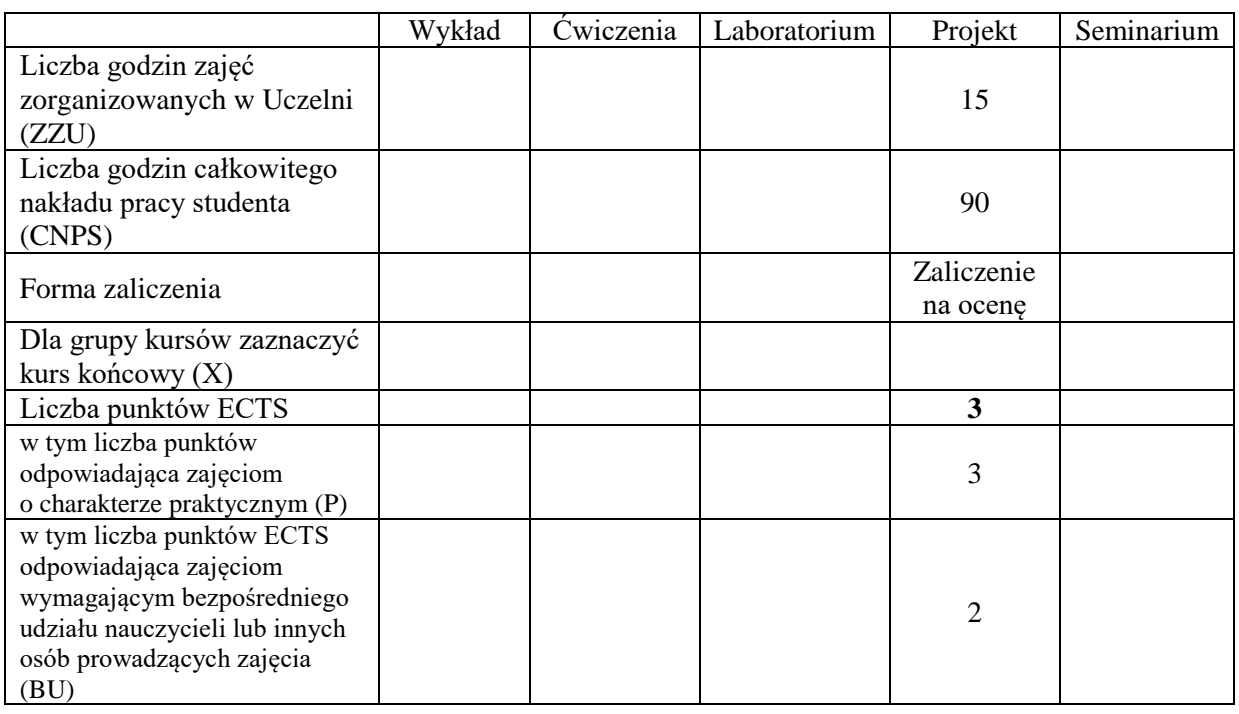

# **WYMAGANIA WSTĘPNE W ZAKRESIE WIEDZY, UMIEJĘTNOŚCI I KOMPETENCJI SPOŁECZNYCH**

# **CELE PRZEDMIOTU**

C1. Zdobycie umiejętności użycia środowisk prototypowania, modelowania, symulacji do przygotowania projektu systemu informatycznego o określonych właściwościach niezwodnościowych i funkcjonalnych.

1.

C2. Zdobycie umiejętności wykonania oceny parametrycznej własności systemu komputerowego, informatycznego, cyfrowego z użyciem stosownego oprogramowania.

**Z zakresu umiejętności:**

PEU\_U01 – potrafi posługiwać się środowiskami prototypowania, modelowania, symulacji do przygotowania projektu systemu informatycznego o określonych właściwościach niezwodnościowych i funkcjonalnych.

PEU\_U02 – potrafi wykonać ocenę parametryczną własności systemu komputerowego, informatycznego, cyfrowego z użyciem stosownego oprogramowania.

## **TREŚCI PROGRAMOWE**

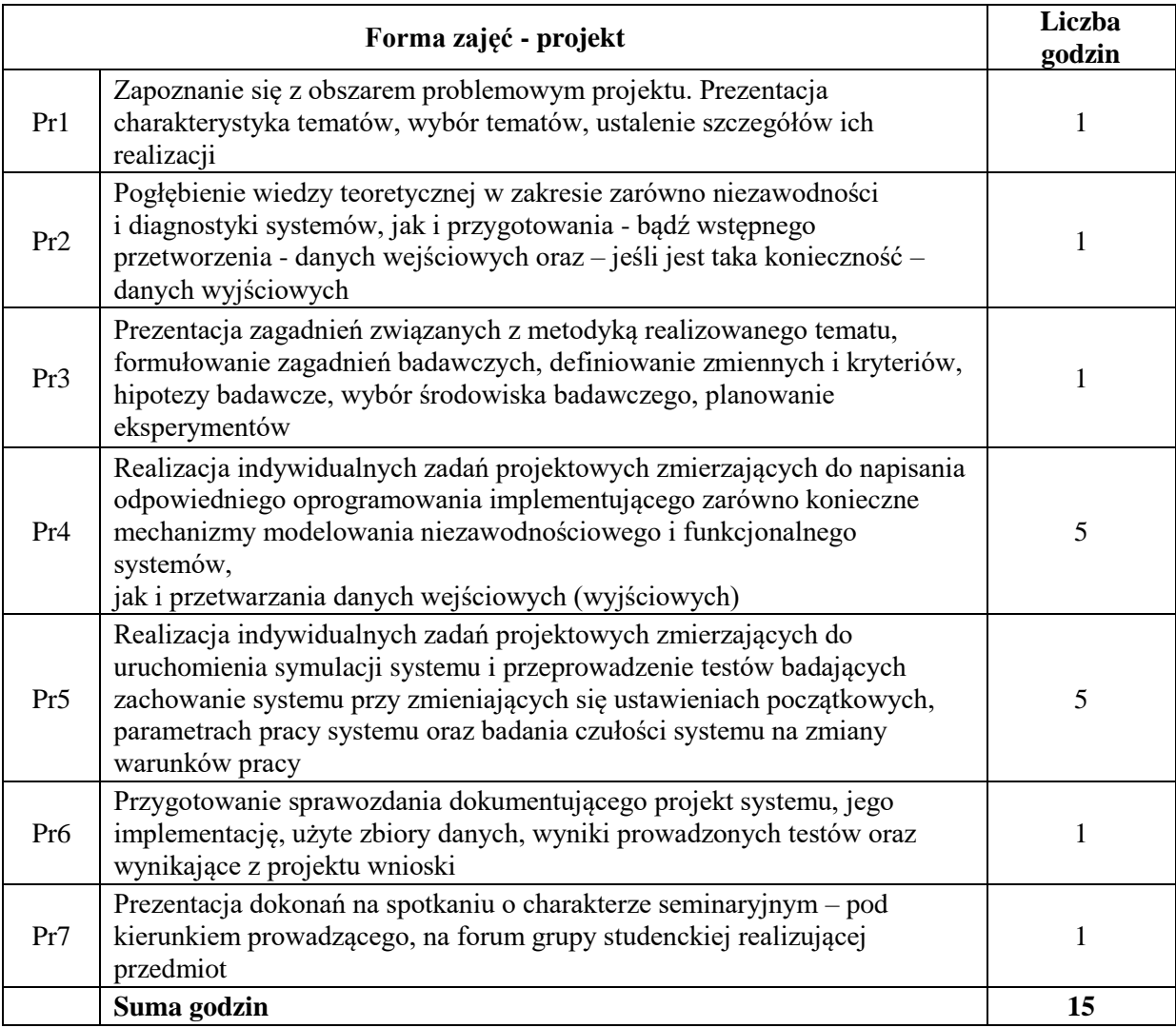

# **STOSOWANE NARZĘDZIA DYDAKTYCZNE**

N1. Materiały dodatkowe umieszczane na stronie WWW przedmiotu

- N2. Dyskusje problemowe z wykorzystaniem tablicy oraz innych dostępnych środków audiowizualnych
- N3. Ćwiczenia praktyczne projektowanie, symulacja, analiza funkcjonowania systemów komputerowych, cyfrowych, informatycznych

N4. Konsultacje

N5. Praca własna – przygotowanie do realizacji kolejnych etapów wykonywanego projektu

N6. Prezentacja uzyskanych wyników projektu podsumowującym spotkaniu o charakterze seminaryjnym

# **OCENA OSIĄGNIĘCIA PRZEDMIOTOWYCH EFEKTÓW UCZENIA SIĘ**

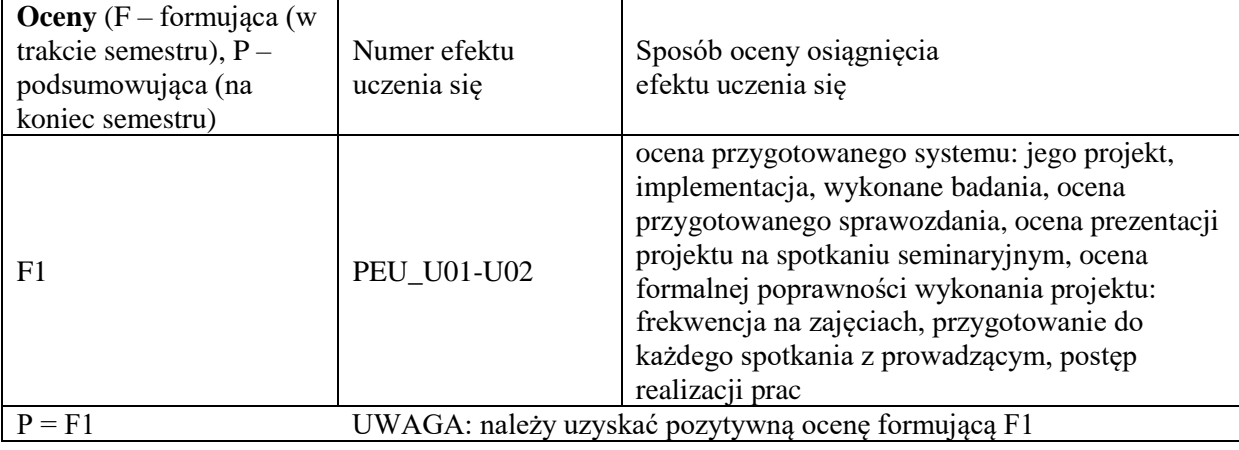

#### **LITERATURA PODSTAWOWA I UZUPEŁNIAJĄCA**

#### **LITERATURA PODSTAWOWA:**

- [1] Friedman A. D., Menon P. R.; Wykrywanie uszkodzeń w układach cyfrowych. WNT
- [2] Smith D.J.: Reliability, Maintainability and Risk Practical Methods for Engineers, Elsevier [3] Ireson W. G., Coombs C. F. Jr., Moss R. Y.; Handbook of Reliability Engineering and
- Management. McGraw-Hill
- [4] Birolini A.: Reliability Engineering: theory and practice, Springer
- [5] Inżynieria niezawodności. Poradnik pod red. J. Migdalskiego. ATR Bydgoszcz, ZETOM Warszawa
- [6] B. Wilkinson, Układy cyfrowe, WKŁ
- [7] Mochnacki W.: Kody korekcyjne i kryptografia, Oficyna Wydawnicza PWr.

# **LITERATURA UZUPEŁNIAJĄCA:**

- [1] O'Connor P.: Practical reliability engineering, Wiley
- [2] Dhillon B. S.; Reliability in Computer System Design. Ablex Publishing Corporation, Norwood, N. J.
- [3] Holland R.; Testowanie i diagnostyka systemów mikrokomputerowych. WNT
- [4] Kopociński B.; Zarys teorii odnowy i niezawodności. PWN
- [5] W. Nelson, Applied Life Data Analysis. Wiley

# **OPIEKUN PRZEDMIOTU (IMIĘ, NAZWISKO, ADRES E-MAIL)**

Dr hab. inż. Henryk Maciejewski, Henryk.Maciejewski@pwr.edu.pl

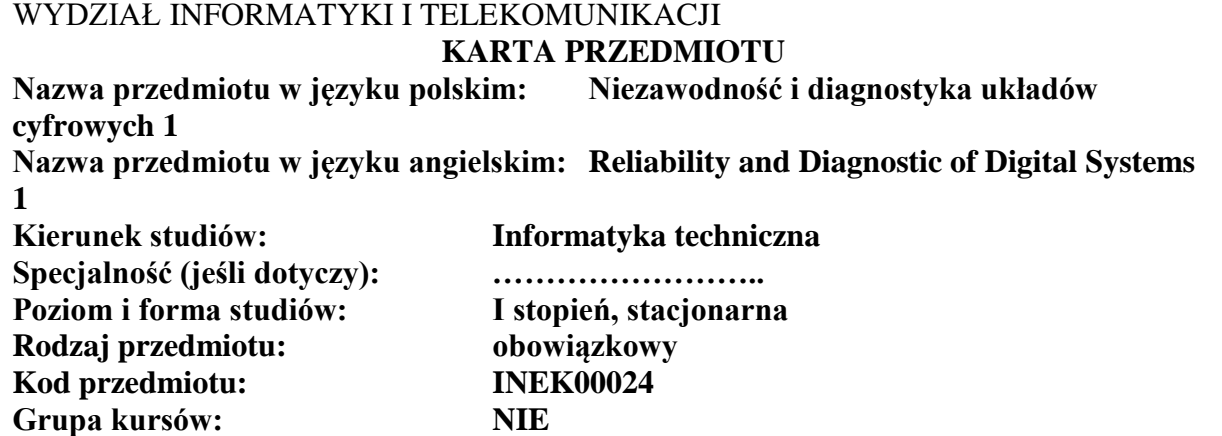

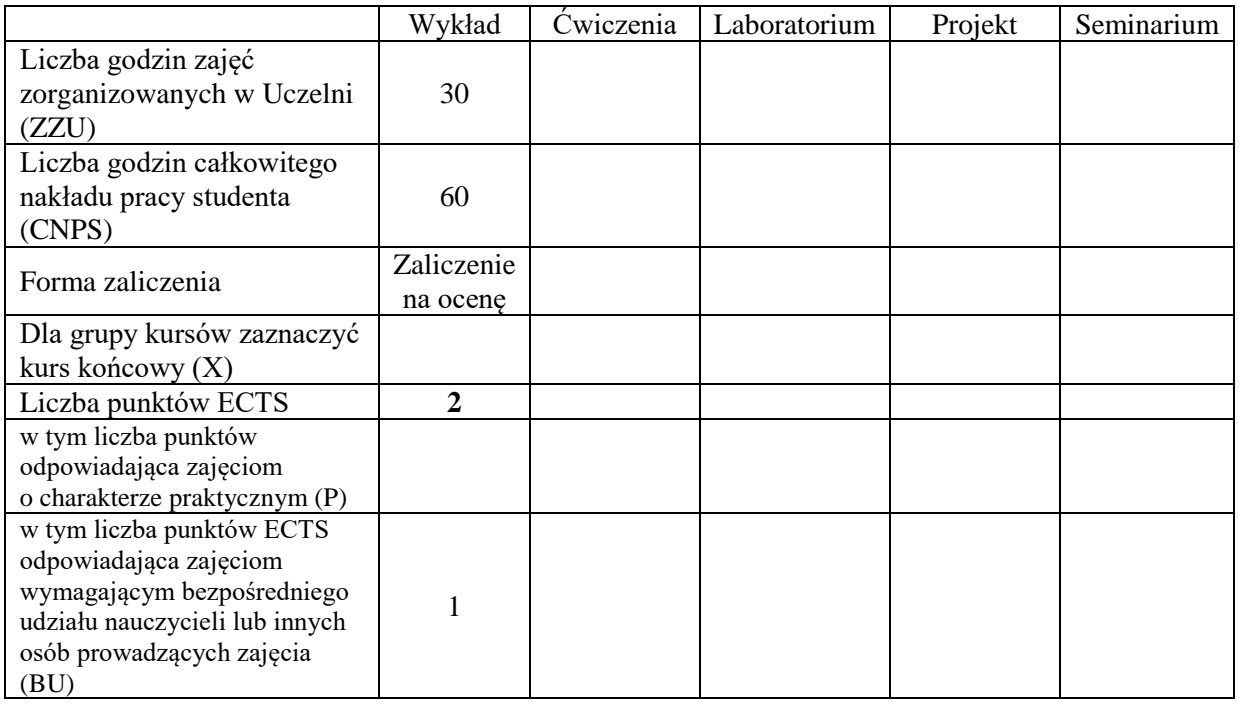

# **WYMAGANIA WSTĘPNE W ZAKRESIE WIEDZY, UMIEJĘTNOŚCI I KOMPETENCJI SPOŁECZNYCH**

#### **CELE PRZEDMIOTU**

- C1. Zdobycie podstawowej wiedzy z zakresu niezawodności układów cyfrowych oraz systemów komputerowych.
- C2. Zdobycie podstawowej wiedzy o diagnostyce układów cyfrowych i systemów komputerowych.

**Z zakresu wiedzy:**

PEU\_W01 – zna podstawowe pojęcia z niezawodności i diagnostyki systemów.

PEU\_W02 – zna modele niezawodnościowe i niezawodnościową klasyfikację systemów.

PEU\_W03 – zna metody wyznaczania miar niezawodności oraz elementy diagnostyki układów cyfrowych i systemów komputerowych.

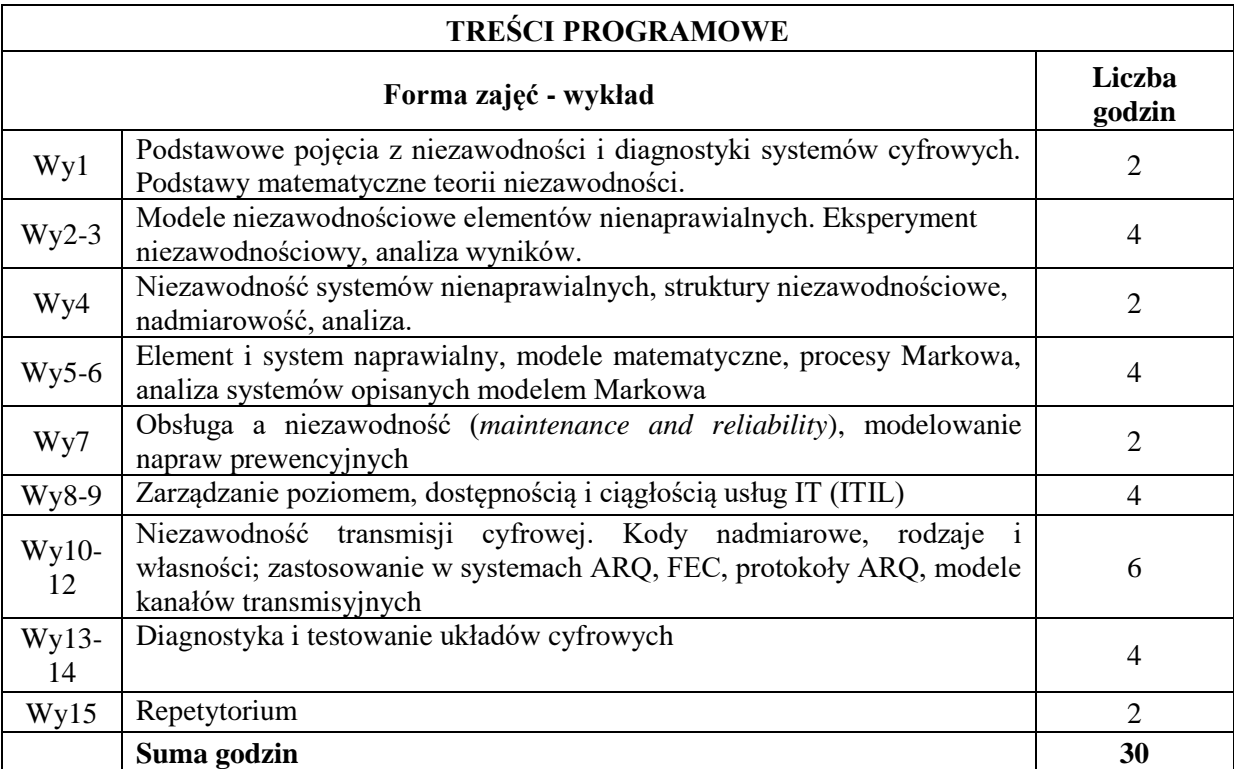

#### **STOSOWANE NARZĘDZIA DYDAKTYCZNE**

N1. Wykład z wykorzystaniem slajdów oraz prezentacji multimedialnych

- N2. Materiały dodatkowe umieszczane na stronie WWW przedmiotu
- N3. Dyskusje problemowe z wykorzystaniem tablicy oraz innych dostępnych środków audiowizualnych
- N4. Konsultacje
- N5. Praca własna samodzielne studia i przygotowanie do kolokwium

# **OCENA OSIĄGNIĘCIA PRZEDMIOTOWYCH EFEKTÓW UCZENIA SIĘ**

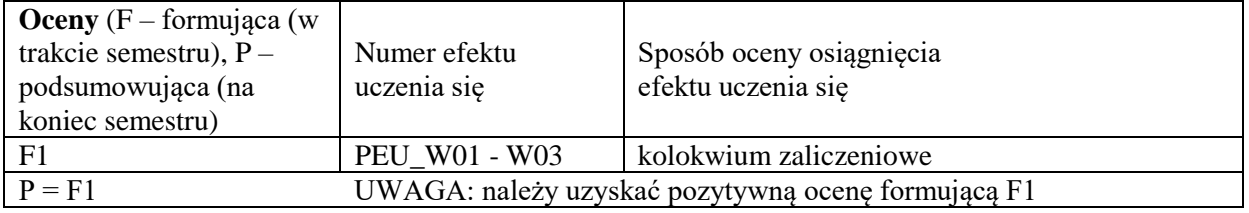

## **LITERATURA PODSTAWOWA I UZUPEŁNIAJĄCA**

#### **LITERATURA PODSTAWOWA:**

- [1] D.J. Smith, Reliability, Maintainability and Risk Practical Methods for Engineers, Elsevier
- [2] Friedman A. D., Menon P. R.; Wykrywanie uszkodzeń w układach cyfrowych. WNT
- [3] Ireson W. G., Coombs C. F. Jr., Moss R. Y.; Handbook of Reliability Engineering and Management. McGraw-Hill
- [4] Birolini A.: Reliability Engineering: theory and practice, Springer
- [5] Inżynieria niezawodności. Poradnik pod red. J. Migdalskiego. ATR Bydgoszcz, ZETOM Warszawa
- [6] B. Wilkinson, Układy cyfrowe, WKŁ
- [7] W. Mochnacki, Kody korekcyjne i kryptografia, Oficyna Wydawnicza PWr.

## **LITERATURA UZUPEŁNIAJĄCA:**

- [1] O'Connor P.: Practical reliability engineering, Wiley
- [2] Dhillon B. S.; Reliability in Computer System Design. Ablex Publishing Corporation, Norwood, N. J.
- [3] Holland R.; Testowanie i diagnostyka systemów mikrokomputerowych. WNT
- [4] Kopociński B.; Zarys teorii odnowy i niezawodności. PWN
- [5] W. Nelson, Applied Life Data Analysis. Wiley

# **OPIEKUN PRZEDMIOTU (IMIĘ, NAZWISKO, ADRES E-MAIL)**

Dr hab. inż. Henryk Maciejewski, henryk.maciejewski@pwr.edu.pl

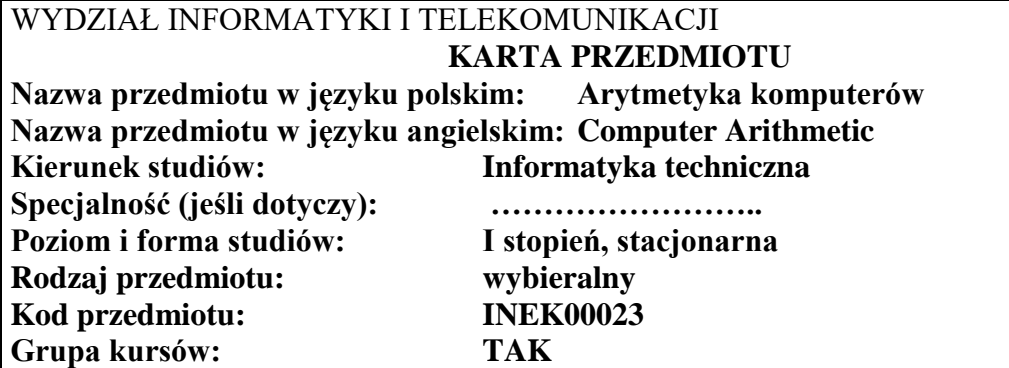

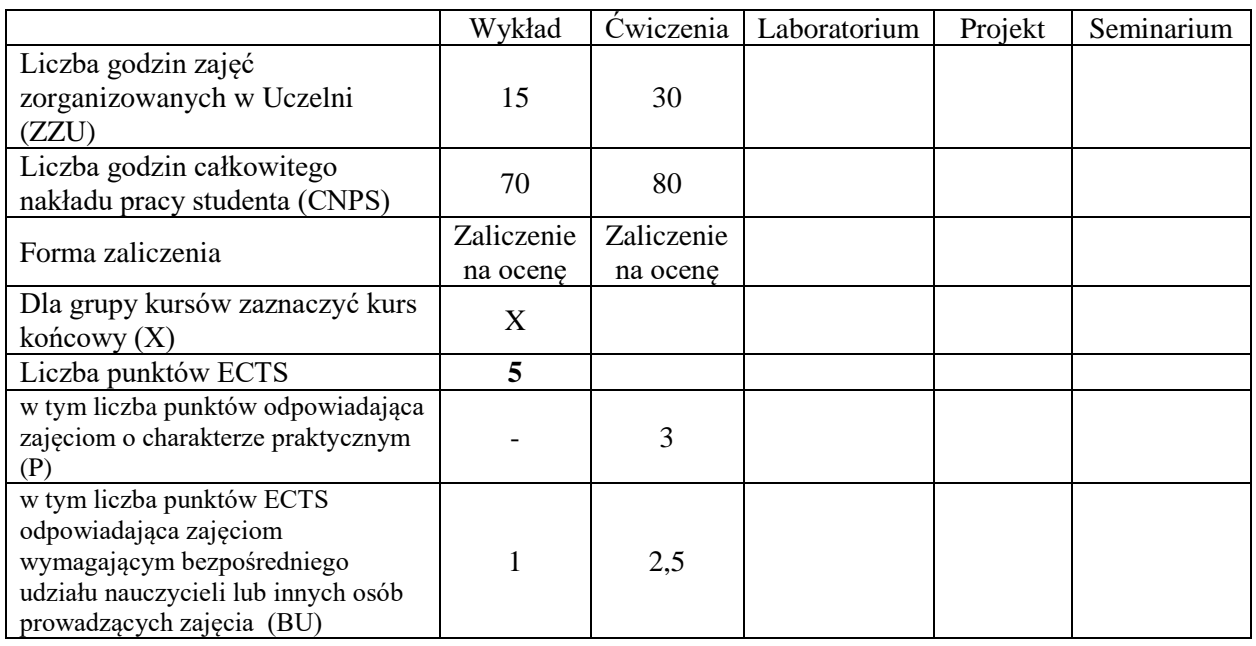

# **WYMAGANIA WSTĘPNE W ZAKRESIE WIEDZY, UMIEJĘTNOŚCI I KOMPETENCJI SPOŁECZNYCH**

1.

# **CELE PRZEDMIOTU**

- C1. Nabycie i rozszerzenie wiedzy o arytmetyce pozycyjnej i uzupełnieniowej.
- C2. Nabycie wiedzy o standardzie arytmetyki zmiennoprzecinkowej.
- C3. Nabycie wiedzy o systemach arytmetyki resztowej i ich zastosowaniach
- C4. Nabycie umiejętności projektowania szybkich układów arytmetycznych.
- C5. Nabycie umiejętności kontrolowania poprawności działań arytmetycznych.
- C6. Nabycie umiejętności projektowania układów realizujących funkcje elementarne.

#### **PRZEDMIOTOWE EFEKTY UCZENIA SIĘ**

# **Z zakresu wiedzy:**

- PEU\_W01 zna zasady arytmetyki pozycyjnej, uzupełnieniowej i rozszerzonej
- PEU\_W02 zna zasady arytmetyki zmiennoprzecinkowej

PEU\_W03 – zna zasady arytmetyki resztowej

PEU\_W04 – zna algorytmy i układy obliczania funkcji elementarnych.

PEU\_W05 – zna struktury układów arytmetycznych i rozumie ich działanie

#### **Z zakresu umiejętności:**  PEU\_U01 – umie wykonać działania arytmetyczne w arytmetyce uzupełnieniowej PEU\_U02 – umie wykonać działania arytmetyczne w arytmetyce zmiennoprzecinkowej PEU\_U03 – umie kontrolować poprawność działań i algorytmów arytmetycznych PEU\_U04 – potrafi zaprojektować układy arytmetyki uzupełnieniowej i zmiennoprzecinkowej PEU\_U05 – potrafi zaprojektować układy arytmetyki resztowej i konwertery. PEU\_U06 – potrafi zaprojektować struktury danych dla arytmetyki rozszerzonej precyzji i zakresu

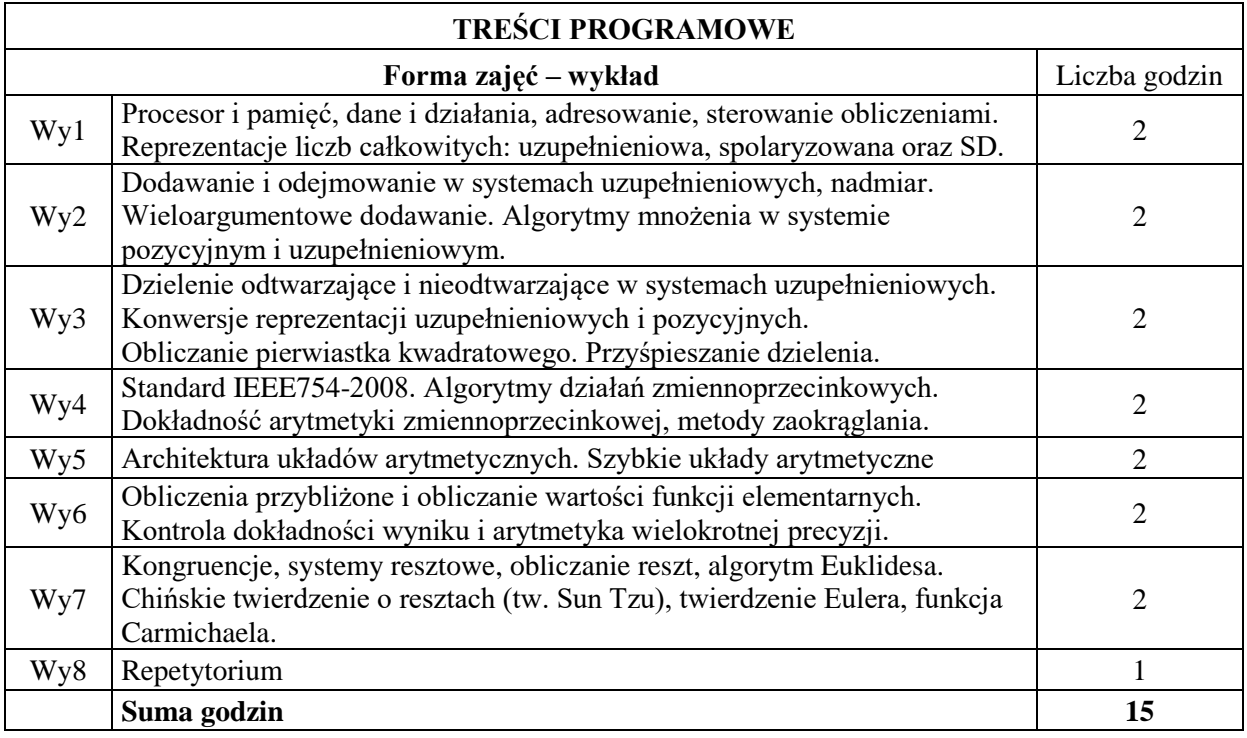

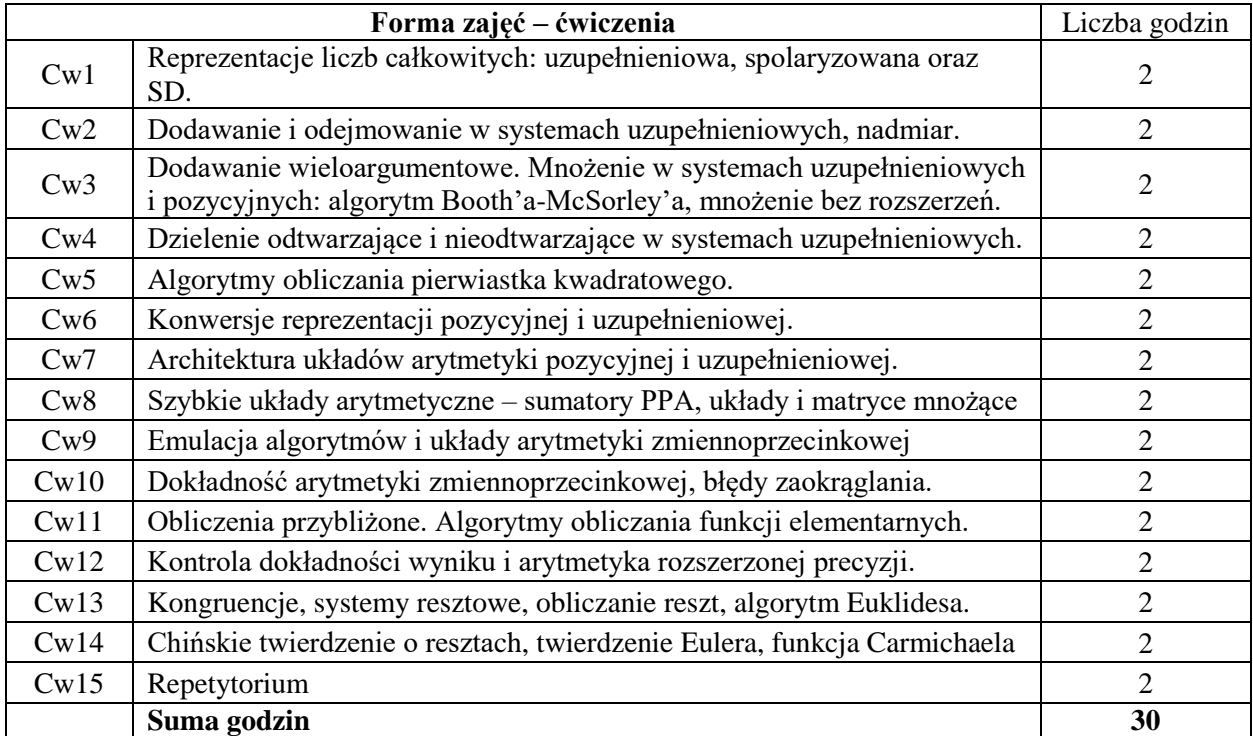

# **STOSOWANE NARZĘDZIA DYDAKTYCZNE**

- N1. Wykład tradycyjny z wykorzystaniem wideoprojektora
- N2. Udostępnienie materiałów ilustracyjnych
- N3. Udostępnienie zbioru zadań i problemów wraz z sugestiami rozwiązania
- N4. Ćwiczenia rachunkowe
- N5. Konsultacje

N6. Praca własna – samodzielne studia i przygotowanie do kolokwium

## **OCENA OSIĄGNIĘCIA PRZEDMIOTOWYCH EFEKTÓW UCZENIA SIĘ**

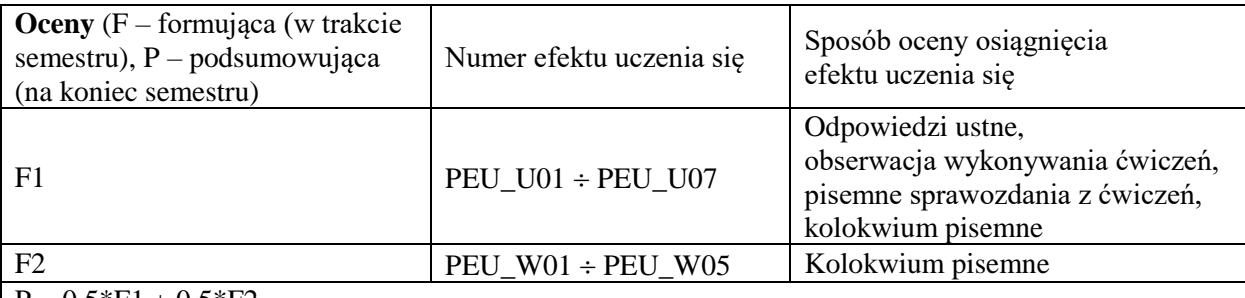

 $P = 0.5*F1 + 0.5*F2$ 

z zaokrągleniem do najbliższej, jeśli F1≥3 oraz F2≥3; w przeciwnym razie P=2

## **LITERATURA PODSTAWOWA I UZUPEŁNIAJĄCA**

## **LITERATURA PODSTAWOWA**

[1] BIERNAT J., Architektura układów arytmetyki resztowej, Warszawa, EXIT, 2007

[2] KOREN I., Computer Arithmetic Algorithms, A.K.Peters, Natick, MA, 2002 (wyd.1: Englewood Cliffs, NJ: Prentice Hall 1993)

#### **LITERATURA UZUPEŁNIAJĄCA:**

- [1] BIERNAT J., Metody i układy arytmetyki komputerowej, Wrocław, Oficyna Wydawnicza Politechniki Wrocławskiej, 2001
- [2] BIERNAT J., Architektura komputerów, Wrocław, Oficyna Wydawnicza Politechniki Wrocławskiej, 2005 (wyd. 4).
- 
- [3] PARHAMI B., Computer Arithmetic. Algorithms and Hardware Designs, Oxford University Press, 2000
- [4] WARREN H.S., Uczta programistów, Gliwice, Helion, 2003
- [5] OMONDI A., PREMKUMAR B., Residue Number Systems, Imperial College Press, London, 2007
- [6] RICHARD P. BRENT, PAUL ZIMMERMANN, Modern Computer Arithmetic, Cambridge University Press, 2010

Źródła internetowe:

- [1] http://zak.iiar.pwr.wroc.pl/materials/Arytmetyka%20komputerow/
- [2[\] http://www.zak.ict.pwr.wroc.pl/materials/architektura](http://www.zak.ict.pwr.wroc.pl/materialy/architektura)

**OPIEKUN PRZEDMIOTU (IMIĘ, NAZWISKO, ADRES E-MAIL) Tadeusz Tomczak, tadeusz.tomcza[k@pwr.edu.pl](mailto:janusz.biernat@pwr.wroc.pl)**

# WYDZIAŁ INFORMATYKI I TELEKOMUNIKACJI **KARTA PRZEDMIOTU Nazwa przedmiotu w języku polskim: Organizacja i architektura komputerów Nazwa przedmiotu w języku angielskim: Computer Architecture and Organization Kierunek studiów: Informatyka techniczna Specjalność (jeśli dotyczy): …………………….. Poziom i forma studiów: I stopień, stacjonarna Rodzaj przedmiotu: wybieralny Kod przedmiotu: INEK00022**

#### **Grupa kursów: TAK**

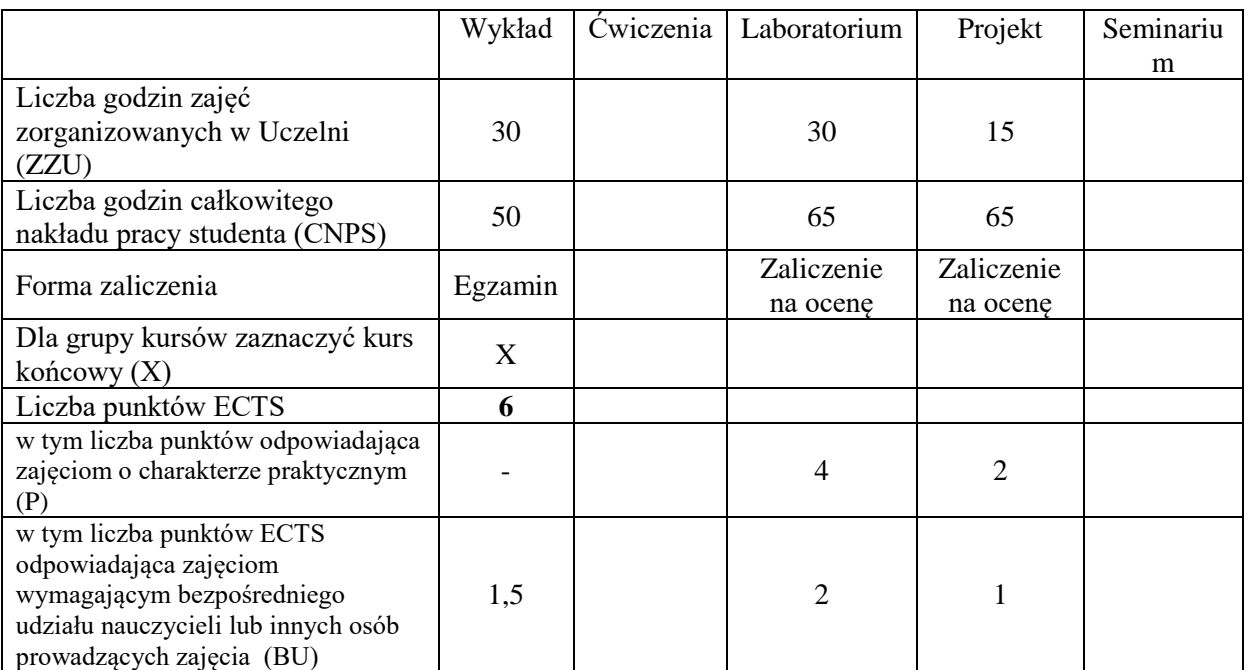

# **WYMAGANIA WSTĘPNE W ZAKRESIE WIEDZY, UMIEJĘTNOŚCI I KOMPETENCJI SPOŁECZNYCH**

1.

# **CELE PRZEDMIOTU**

C1. Nabycie wiedzy o mechanizmach i sposobach przetwarzania informacji w komputerze.

C2. Nabycie umiejętności tworzenia i uruchamiania prostych programów w języku asemblera.

C3. Nabycie wiedzy o problemach potokowej realizacji programów

C4. Nabycie wiedzy o mechanizmach przyśpieszania wykonania programów

C5. Nabycie umiejętności projektowania bloków funkcjonalnych układów cyfrowych

C6. Nabycie wiedzy o organizacji pamięci i metodach zarządzania pamięcią

C7. Nabycie wiedzy o sposobach realizacji procesów współbieżnych

#### **Z zakresu wiedzy:**

PEU\_W01 – rozumie działanie komputera w różnych trybach przetwarzania, zna koncepcję RISC PEU\_W02 – rozumie zasadę lokalności odwołań i zna sposoby jej wykorzystania PEU\_W03 – zna zasady sterowania wykonaniem programu i rozumie koncepcję funkcji rekurencyjnej PEU\_W04 – zna mechanizmy przetwarzania potokowego i sposoby rozwiązywania konfliktów PEU\_W05 – rozumie koncepcję wirtualnego adresowania PEU\_W06 – zna cele i metody zarządzania pamięcią PEU\_W07 – rozumie potrzebę ochrony danych i zna sposoby ochrony PEU\_W08 – zna mechanizmy przyśpieszania przetwarzania danych

## **Z zakresu umiejętności:**

PEU\_U01 – umie tworzyć funkcje rekurencyjne i optymalizować programy w języku asemblerowym PEU\_U02 – umie łączyć programy w języku asemblerowym i języku symbolicznym PEU U03 – umie zaprojektować układy wykonawcze komputera PEU\_U04 – umie oprogramować obsługę przerwań i wyjątków oraz urządzeń peryferyjnych PEU\_U05 – umie kontrolować poprawność realizacji programu

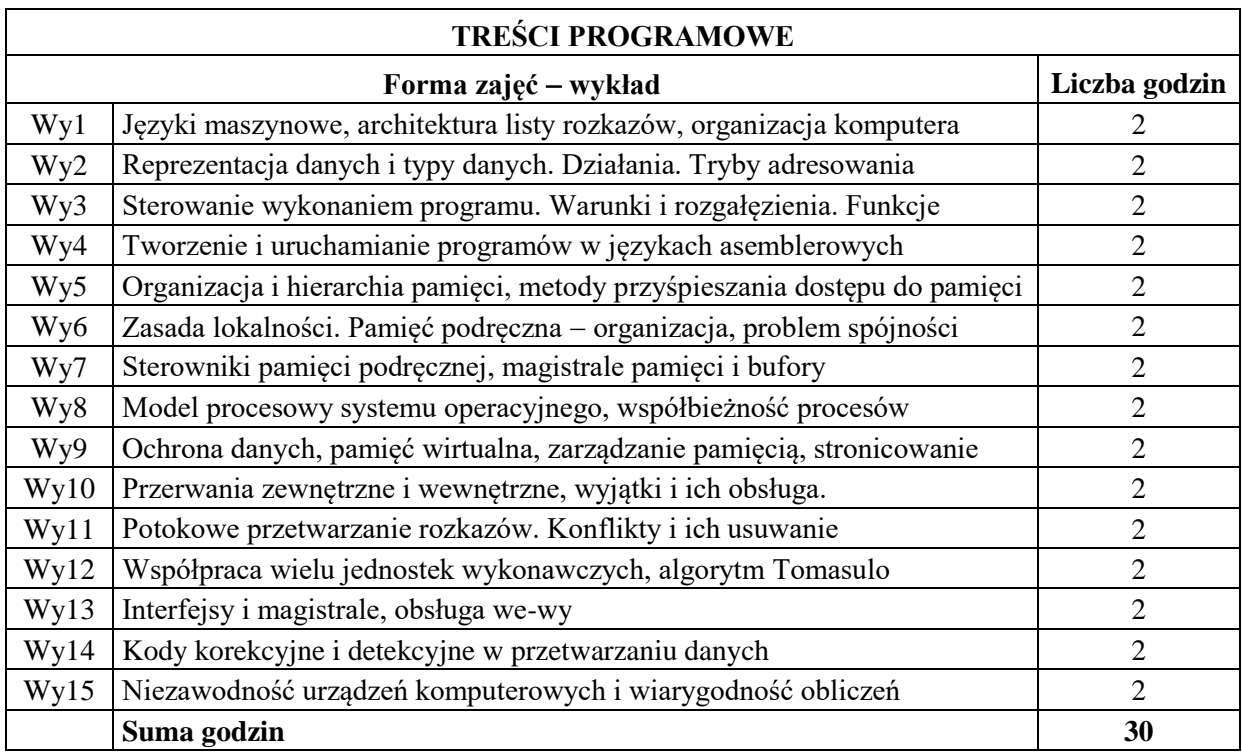

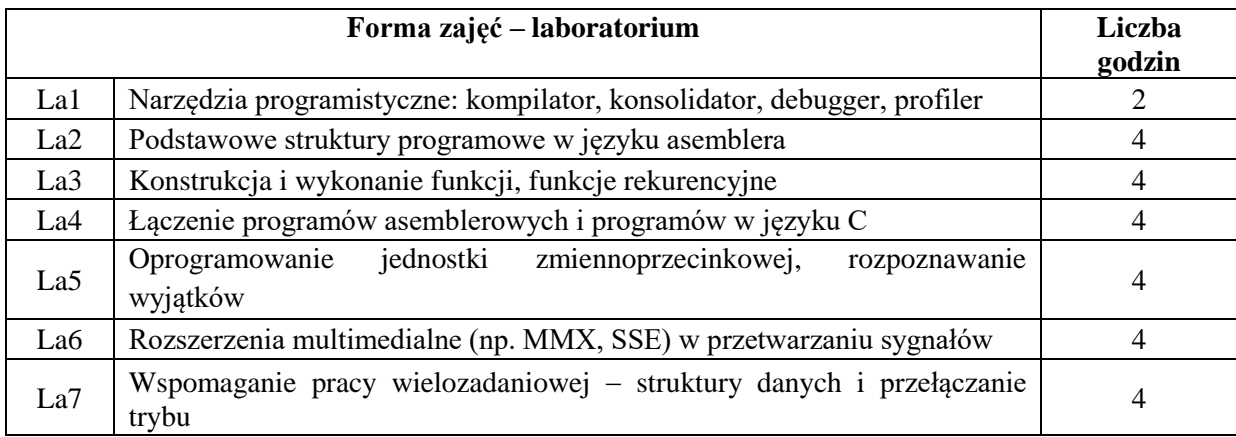

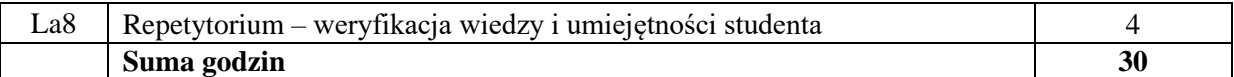

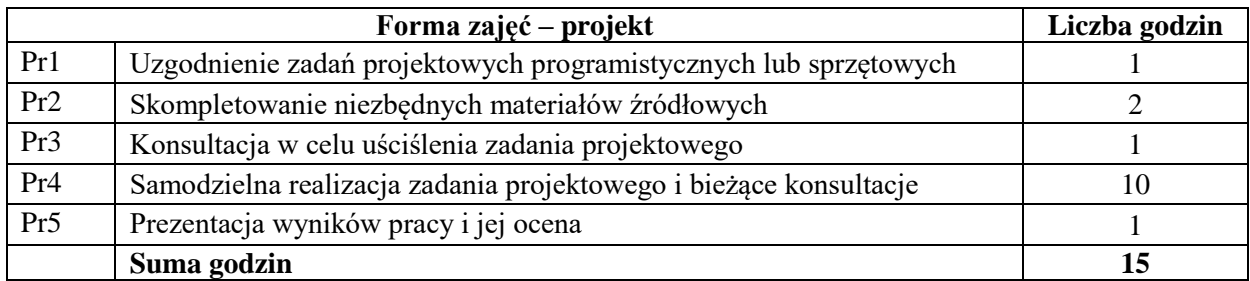

#### **STOSOWANE NARZĘDZIA DYDAKTYCZNE**

- N1. Wykład tradycyjny z wykorzystaniem wideoprojektora
- N2. Udostępnienie materiałów ilustracyjnych
- N3. Ćwiczenia laboratoryjne
- N4. Nadzorowana samodzielna realizacja projektu
- N5. Konsultacje

N6. Praca własna – samodzielne studia i przygotowanie do kolokwium

## **OCENA OSIĄGNIĘCIA PRZEDMIOTOWYCH EFEKTÓW UCZENIA SIĘ**

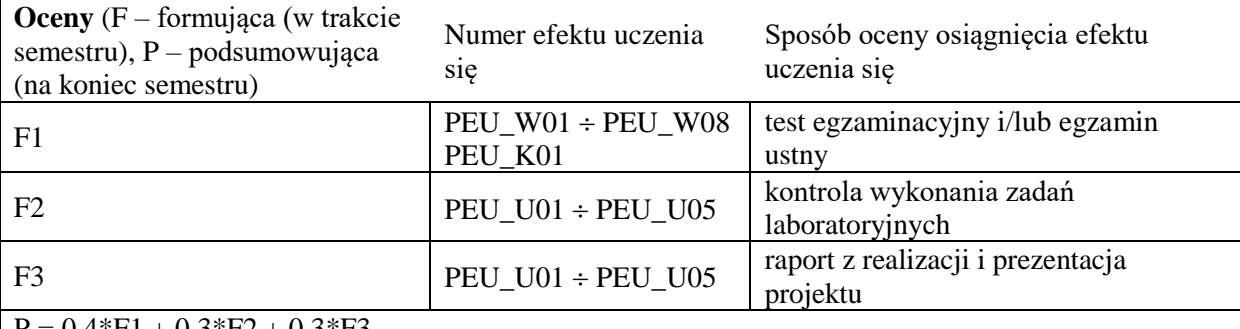

 $P = 0,4*F1 + 0,3*F2 + 0,3*F3$ 

z zaokrągleniem do najbliższej, jeśli F1≥3, F2≥3 oraz F3≥3 - w przeciwnym razie P=2; konieczne jest uzyskanie oceny pozytywnej za każdej formy.

#### **LITERATURA PODSTAWOWA I UZUPEŁNIAJĄCA**

#### **LITERATURA PODSTAWOWA**

- [1] STALLINGS W. Organizacja i architektura systemu komputerowego, WNT, Warszawa 2004 (wyd. 2).
- [2] NULL L., LOBUR J., Struktura organizacyjna i architektura systemów komputerowych, Gliwice, Helion, 2004.
- [3] BIERNAT J., Architektura komputerów, Wrocław, Oficyna Wydawnicza Politechniki Wrocławskiej, 2005 (wyd. 4).

## **LITERATURA UZUPEŁNIAJĄCA:**

- [1] PATTERSON D.A., HENNESSY J.L., Computer Architecture. Hardware-Software Interface, San Mateo CA, Morgan Kaufmann, 2008.
- [2] HENNESSY J.L., PATTERSON D.A., Computer Architecture. A Quantitative Approach, San Mateo CA, Morgan Kaufmann, 2007.
- [3] SILBERSCHATZ A., PETERSON J.L., GALVIN P.B., Podstawy systemów operacyjnych, Warszawa, WNT, 1999.

[4] Weste, N., Harris, D., CMOS VLSI Design: A Circuits and Systems Perspective.

Źródła internetowe:

[1] <http://www.zak.ict.pwr.wroc.pl/materialy/architektura>

**OPIEKUN PRZEDMIOTU (IMIĘ, NAZWISKO, ADRES E-MAIL)**

**Piotr Patronik, piotr.patronik@pwr.edu.pl**

# WYDZIAŁ INFORMATYKI I TELEKOMUNIKACJI **KARTA PRZEDMIOTU Nazwa przedmiotu w języku polskim: Układy cyfrowe i systemy wbudowane 2 Nazwa przedmiotu w języku angielskim: Digital circuits and embedded systems 2 Kierunek studiów: Informatyka techniczna Specjalność (jeśli dotyczy): …………………….. Poziom i forma studiów: I stopień, stacjonarna Rodzaj przedmiotu: obowiązkowy Kod przedmiotu: INEK00020 Grupa kursów: TAK**

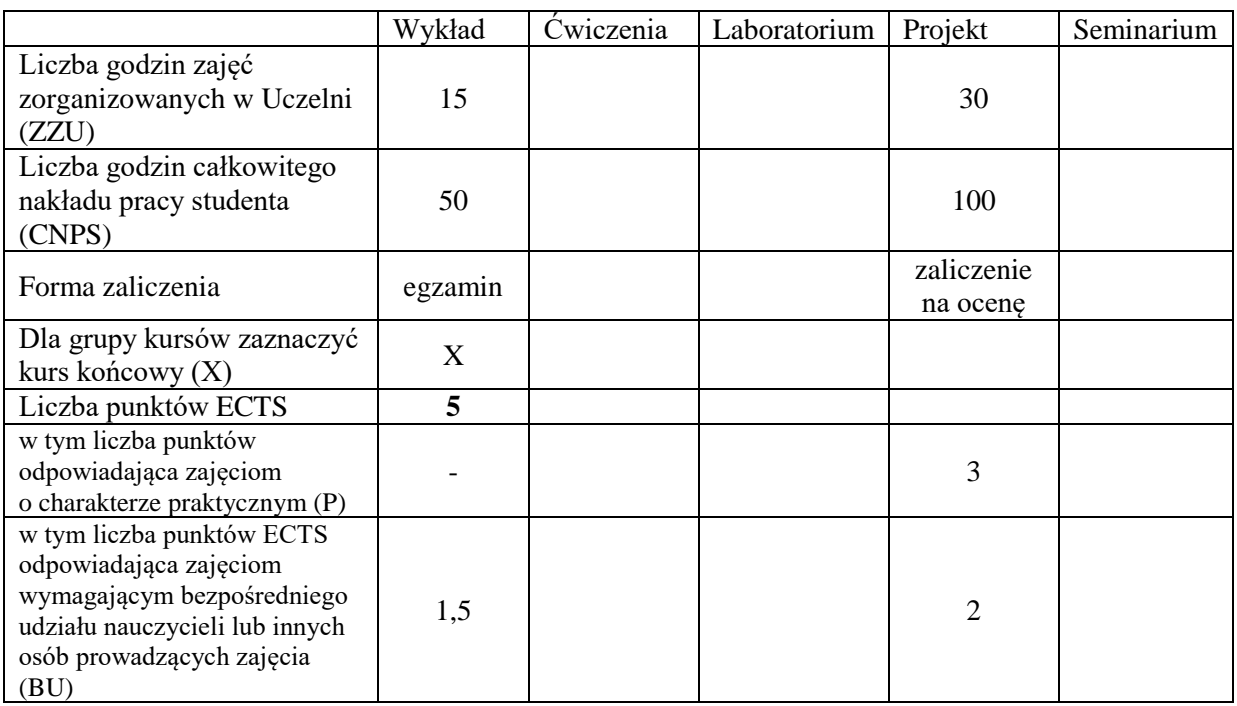

# **WYMAGANIA WSTĘPNE W ZAKRESIE WIEDZY, UMIEJĘTNOŚCI I KOMPETENCJI SPOŁECZNYCH**

#### **CELE PRZEDMIOTU**

- C1. Zrozumienie budowy, udostępnianych zasobów i właściwości aplikacyjnych programowalnych układów wielkiej skali integracji typu matryce FPGA.
- C2. Poznanie architektur systemów wbudowanych oraz wykorzystania w nich procesorów wbudowanych.
- C3. Nabycie umiejętności integracji sprzętu i oprogramowania oraz wykorzystania jej do optymalizacji i podnoszenia niezawodności systemów cyfrowych.

- **z zakresu wiedzy** zna architektury matryc programowalnych typu FPGA oraz specyfikę ich użycia w realizacji złożonych systemów cyfrowych
- PEU\_W02 zna metody organizacji systemów wbudowanych i zasady użycia w nich procesorów wbudowanych

#### **z zakresu umiejętności:**

- PEU\_U01 potrafi wykorzystać zasoby programowalne układu FPGA do implementacji systemu cyfrowego
- PEU\_U02 potrafi zaprojektować system wbudowany realizujący określone zadanie oraz, posługując się specjalizowanym środowiskiem informatycznym, wykonać jego implementację oraz uruchomienie

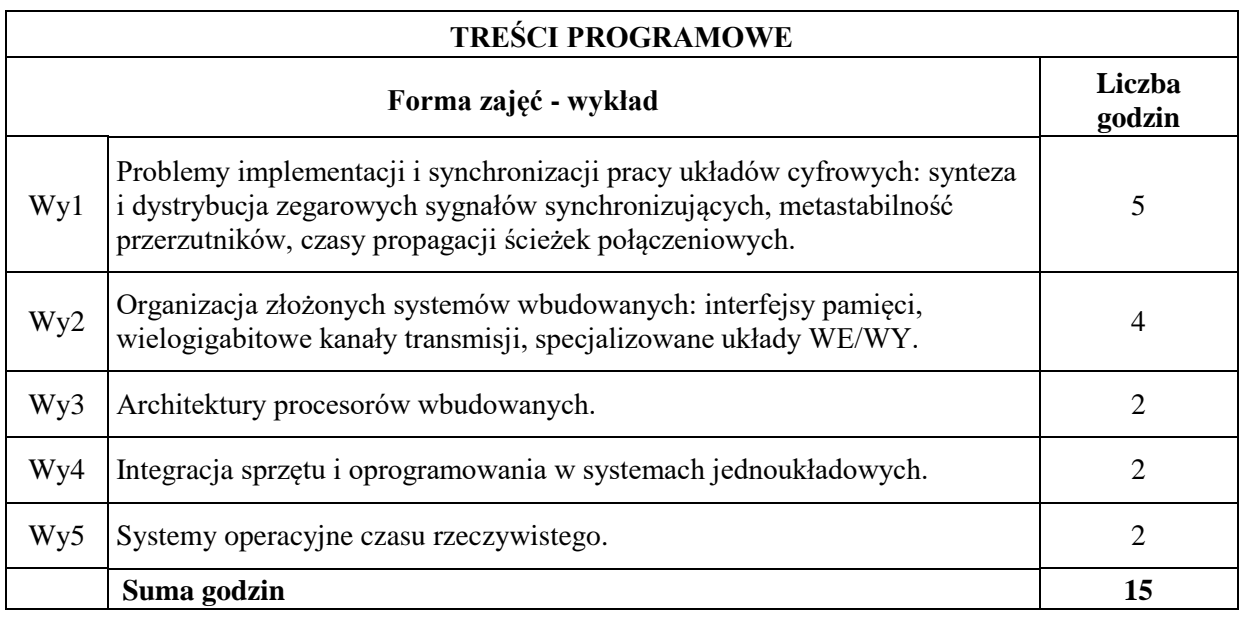

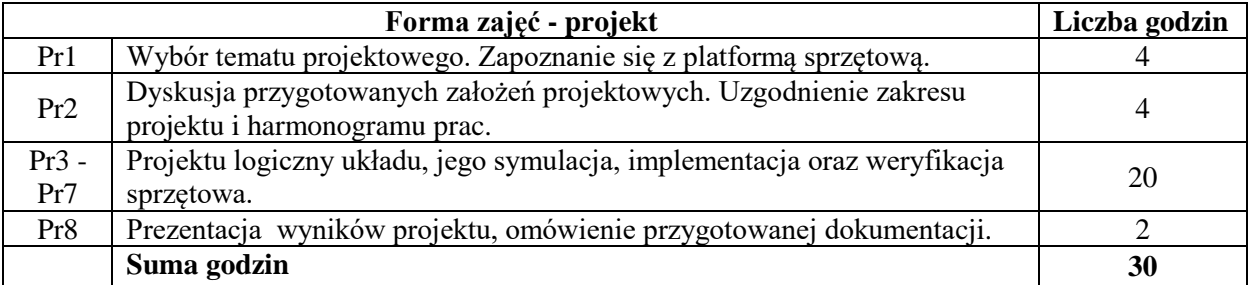

#### **STOSOWANE NARZĘDZIA DYDAKTYCZNE**

- N1. Wykład tradycyjny z wykorzystaniem tablicy oraz projektora komputerowego
- N2. Zajęcia projektowe
- N3. Konsultacje
- N4. Praca własna przygotowywanie projektu
- N5. Praca własna przygotowywanie dokumentacji projektu
- N6. Praca własna samodzielne studia i przygotowanie do egzaminu

# **OCENA OSIĄGNIĘCIA PRZEDMIOTOWYCH EFEKTÓW UCZENIA SIĘ**

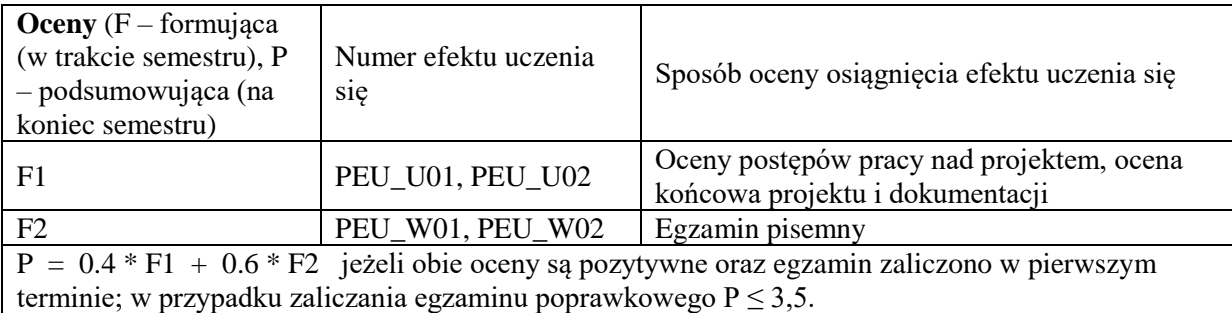

## **LITERATURA PODSTAWOWA I UZUPEŁNIAJĄCA**

## **LITERATURA PODSTAWOWA:**

- [1] Łuba T., *Programowalne układy przetwarzania sygnałów i informacji*, WKŁ, Warszawa
- [2] Opracowania firmowe nt. omawianych na wykładzie i używanych w laboratorium architektur FPGA, np. *Spartan-3E FPGA Family Data Sheet* (DS312, www.xilinx.com), *Spartan-3 Generation FPGA User Guide* (UG331, www.xilinx.com)
- [3] Dokumentacja oprogramowania zarządzającego wybraną platformą systemów wbudowanych, np. *Embedded System Tools Reference Manual* (UG111, www.xilinx.com), *Synthesis and Simulation Design Guide* (UG626, www.xilinx.com)

# **LITERATURA UZUPEŁNIAJĄCA:**

- [1] Salcic Z., Smailagi A., *Digital System Design and Prototyping Using Field Programmable Logic*, Kluwer Academic Publishers, Boston
- [2] Chu P.P., *RTL hardware design using VHDL*, J.Wiley & Sons, Hobokon
- [3] Majewski J., Zbysiński P., *Układy FPGA w przykładach*, Wyd. BTC, Warszawa
- [4] *EDK Concepts, Tools, and Techniques* (UG683, www.xilinx.com)

#### **OPIEKUN PRZEDMIOTU (IMIĘ, NAZWISKO, ADRES E-MAIL)**

**Dr inż. Jarosław Sugier, jaroslaw.sugier@pwr.edu.pl**

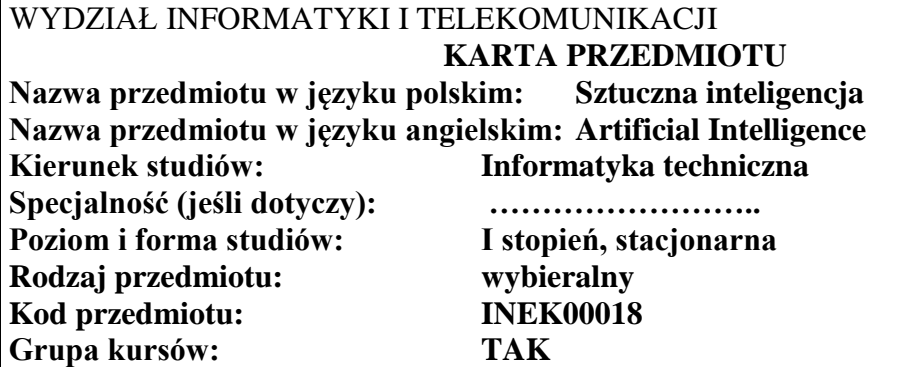

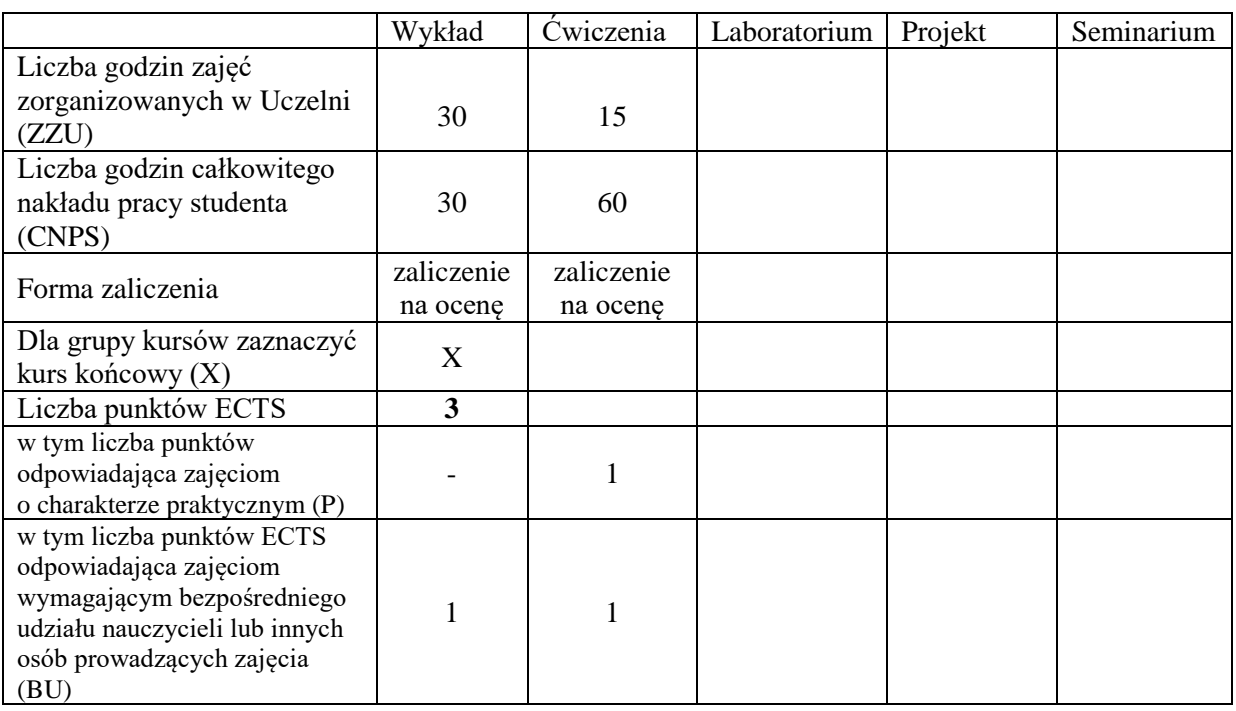

## **WYMAGANIA WSTĘPNE W ZAKRESIE WIEDZY, UMIEJĘTNOŚCI I KOMPETENCJI SPOŁECZNYCH**

#### **CELE PRZEDMIOTU**

- C1. Nabycie wiedzy i umiejętności w zakresie wykorzystania wybranych metod sztucznej inteligencji (przeszukiwanie przestrzeni stanów, reprezentacja wiedzy i wnioskowanie, podejmowanie decyzji, uczenie maszynowe, przetwarzanie języka naturalnego) do projektowania systemów informatycznych.
- C2. Nabycie umiejętności stosowania odpowiednich metod sztucznej inteligencji do rozwiązania określonego problemu.
- C3. Nabycie i utrwalenie umiejętności wyszukiwania informacji w literaturze naukowej.

#### **z zakresu wiedzy:**  PEU\_W01 – zna podstawy reprezentacji wybranych problemów w przestrzeni stanów PEU\_W02 – zna klasyczne i heurystyczne metody przeszukiwania przestrzeni stanów

- PEU\_W03 zna podstawowe pojęcia dotyczące teorii gier
- PEU\_W04 zna metodę wyznaczania optymalnej strategii w grze w oparciu o algorytm minima
- PEU\_W05 zna podstawowe metody reprezentacji wiedzy (rachunek zdań, rachunek predykatów,
- sieci semantyczne) oraz strategie wnioskowania (w przód, wstecz, rezolucja) PEU\_W06 – zna podstawy języka Prolog i przykłady jego zastosowania
- PEU\_W07 zna podstawowe pojęcia z zakresu teorii zbiorów rozmytych oraz metod wnioskowania na podstawie niepewnej lub niepełnej wiedzy
- PEU\_W08 zna podstawy projektowania sterowników rozmytych
- PEU\_W09 zna podstawowe pojęcia i algorytmy w zakresie uczenia maszynowego
- PEU\_W10 zna metodę generowania drzew decyzyjnych na podstawie zbioru przykładów
- PEU\_W11 zna podstawowe zadania i metody przetwarzania języka naturalnego

#### **z zakresu umiejętności:**

- PEU\_U01 potrafi wykorzystać narzędzia sztucznej inteligencji do rozwiązania wybranych problemów
- PEU U02 umie projektować sterowniki rozmyte
- PEU\_U03 potrafi stosować metody wspomagania podejmowania decyzji w sytuacji wiedzy niepełnej, lub niepewnej.
- PEU\_U04 potrafi zaprojektować algorytm genetyczny do rozwiązania danego problemu.

#### **z zakresu kompetencji społecznych:**

- PEU\_K01 ma świadomość znaczenia umiejętności wyszukiwania informacji oraz jej krytycznej analizy,
- PEU\_K02 rozumie konieczność samokształcenia oraz rozwijania zdolności do samodzielnego stosowania posiadanej wiedzy i umiejętności,

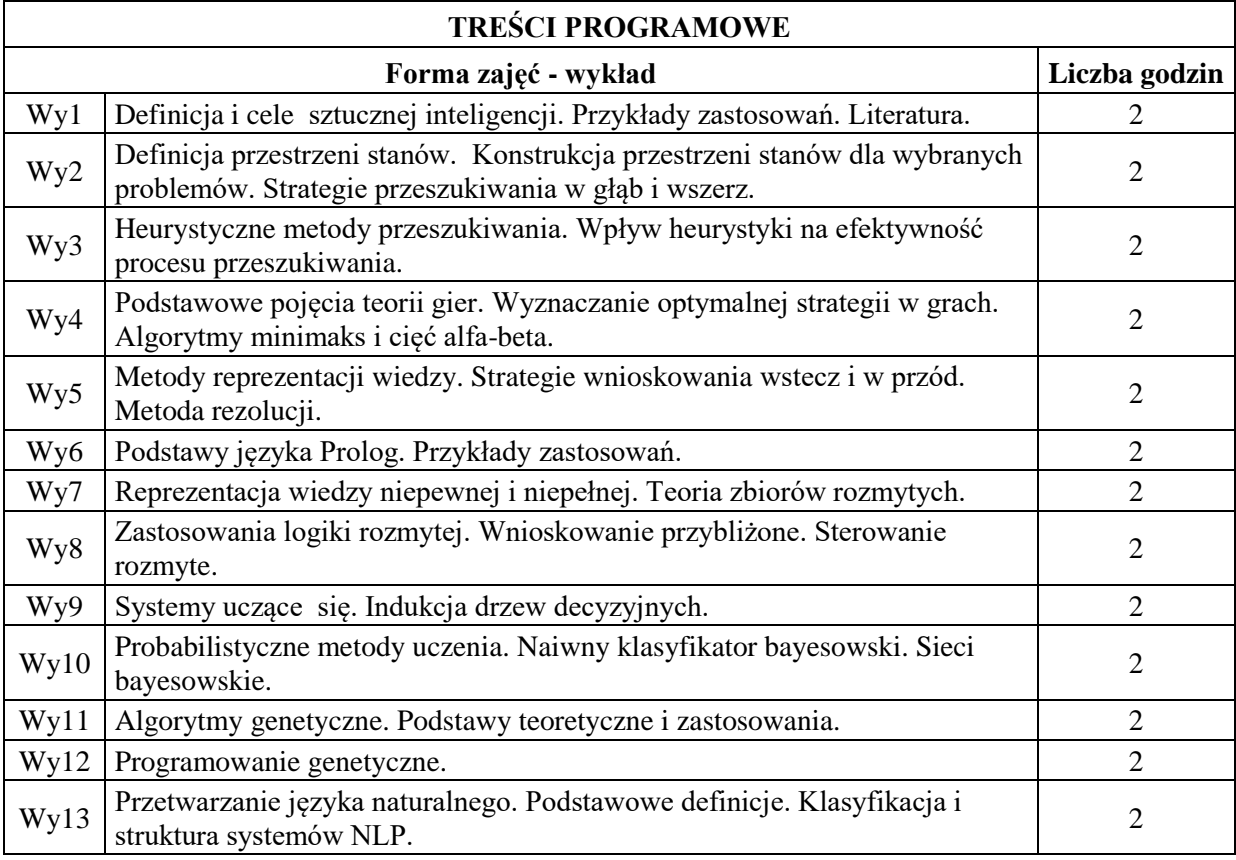
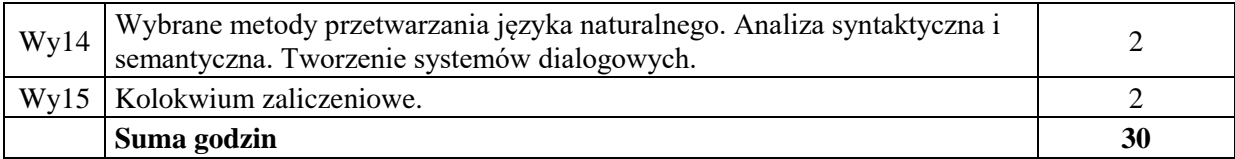

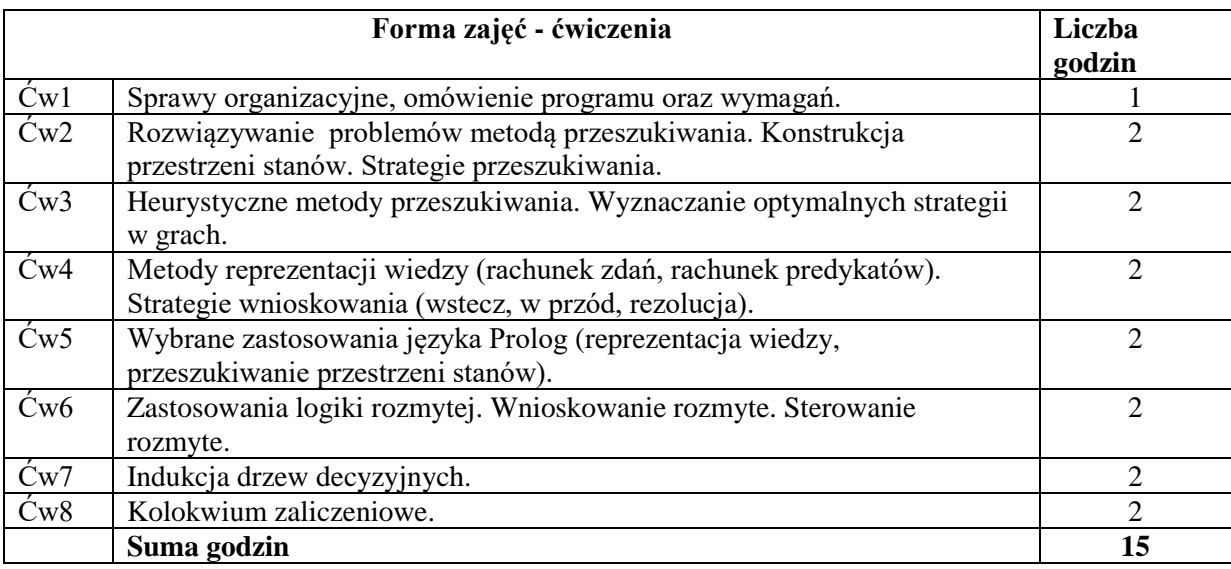

- N1. Wykład tradycyjny z wykorzystaniem wideoprojektora
- N2. Ćwiczenia
- N3. Konsultacje
- N4. Praca własna przygotowanie do ćwiczeń
- N5. Praca własna samodzielne studia i przygotowanie do kolokwium

# **OCENA OSIĄGNIĘCIA PRZEDMIOTOWYCH EFEKTÓW UCZENIA SIĘ**

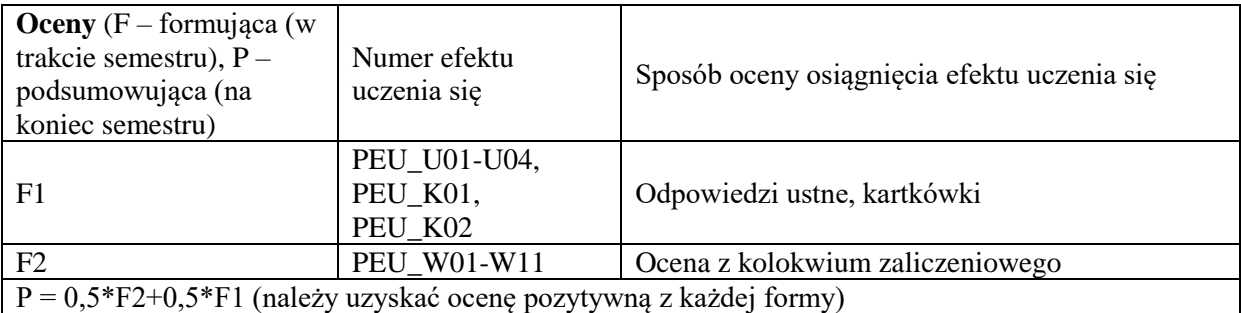

## **LITERATURA PODSTAWOWA I UZUPEŁNIAJĄCA**

#### **LITERATURA PODSTAWOWA:**

- [1] S. Russell, P. Norvig, "Artificial Intelligence: A Modern Approach", Prentice Hall, 2010
- [2] A. Kisielewicz, "Sztuczna inteligencja i logika", WNT, 2015
- [3] P. Cichosz, "Systemy uczące się", WNT, 2007
- [4] D. E. Goldberg, "Algorytmy genetyczne i ich zastosowania", WNT, 2003
- [5] W.F. Clocksin, C.S. Mellish, "Prolog. Programowanie", Helion, 2003

## **LITERATURA UZUPEŁNIAJĄCA:**

- [1] L. Bolc, J. Cytowski, "Metody przeszukiwania heurystycznego", PWN, 1989 i 1991
- [2] L. Rutkowski, "Metody i techniki sztucznej inteligencji", PWN, 2012
- [3] M. Ben-Ari, "Logika matematyczna w informatyce", WNT, 2005
- [4] M. DeLoura, "Perełki programowania gier. Vademecum profesjonalisty", Helion, 2002 (tom 1-3)

#### **OPIEKUN PRZEDMIOTU (IMIĘ, NAZWISKO, ADRES E-MAIL)**

dr inż. Dariusz [Banasiak, dariusz.banasiak@pwr.edu.pl](mailto:)

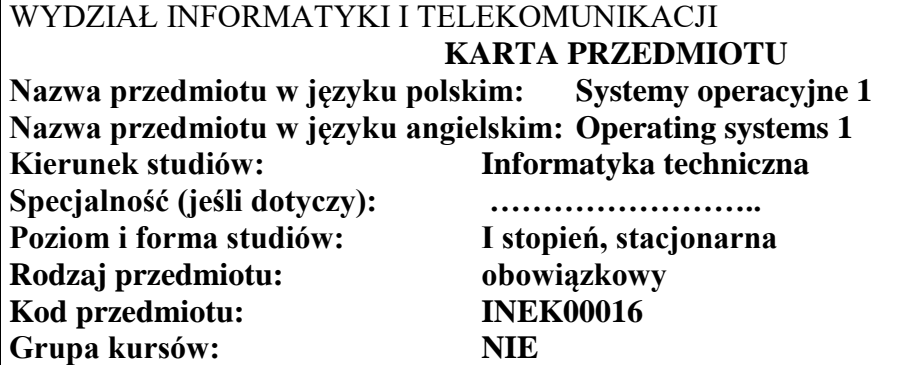

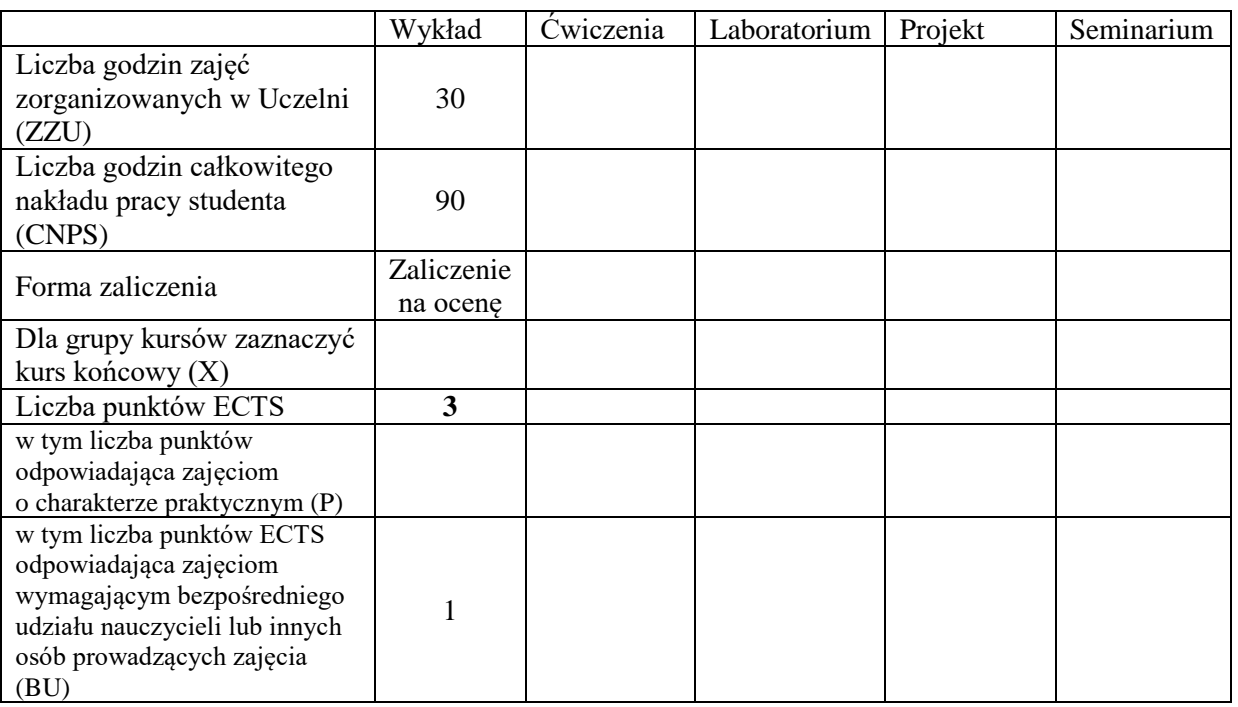

# **WYMAGANIA WSTĘPNE W ZAKRESIE WIEDZY, UMIEJĘTNOŚCI I KOMPETENCJI SPOŁECZNYCH**

1. \

## **CELE PRZEDMIOTU**

- C1. Poznanie zasad budowy współczesnych systemów operacyjnych, usług realizowanych przez system, podstawowych podsystemów.
- C2. Poznanie algorytmów szeregowania procesów, wykorzystywanych w systemach operacyjnych.
- C3. Poznanie mechanizmów synchronizacji i komunikacji między procesami, a także zasad ich wykorzystania do rozwiązywania typowych problemów synchronizacji.

#### **PRZEDMIOTOWE EFEKTY UCZENIA SIĘ**

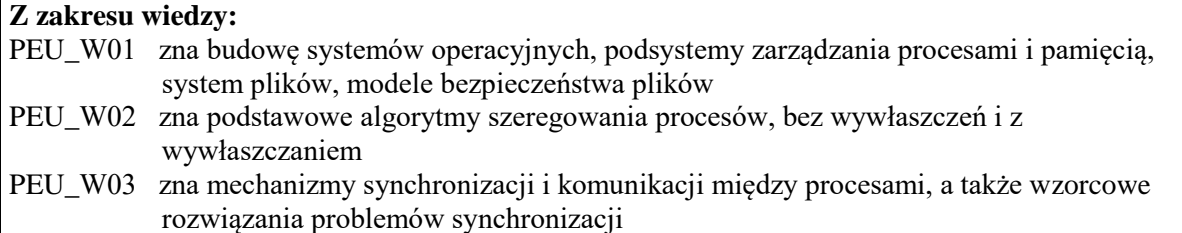

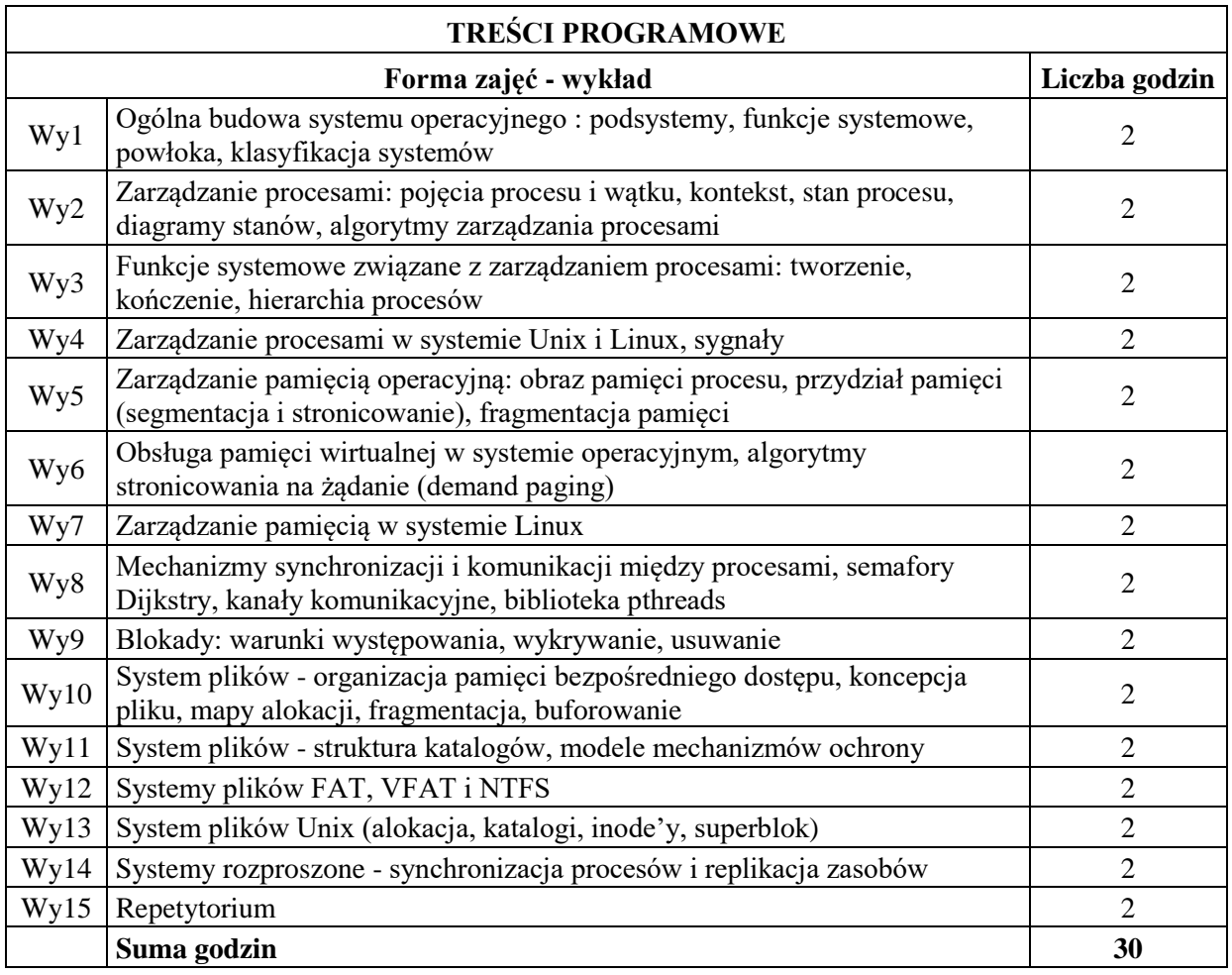

## **STOSOWANE NARZĘDZIA DYDAKTYCZNE**

N1. Wykład tradycyjny z wykorzystaniem wideoprojektora / wykład online

N2. Konsultacje

N3. Praca własna – studiowanie literatury

## **OCENA OSIĄGNIĘCIA PRZEDMIOTOWYCH EFEKTÓW UCZENIA SIĘ**

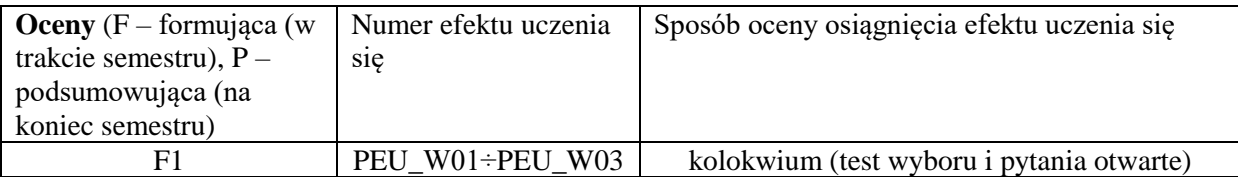

 $P = F1; F1 > 2$ 

## **LITERATURA PODSTAWOWA I UZUPEŁNIAJĄCA**

## **LITERATURA PODSTAWOWA:**

[1] A.Silberschatz, P.B.Galvin, G. Gagne, Podstawy systemów operacyjnych, t. I i II, PWN

[2] D. P. Bovet, M. Cesati, Understanding the Linux Kernel, 3rd Edition, O'Reilly

## **LITERATURA UZUPEŁNIAJĄCA:**

- [1] A.S.Tanenbaum, H. Bos, Systemy operacyjne, Helion
- [2] M.J.Bach, Budowa systemu operacyjnego UNIX, WNT

## **OPIEKUN PRZEDMIOTU (IMIĘ, NAZWISKO, ADRES E-MAIL)**

Dariusz Caban, dariusz.caban@pwr.edu.pl

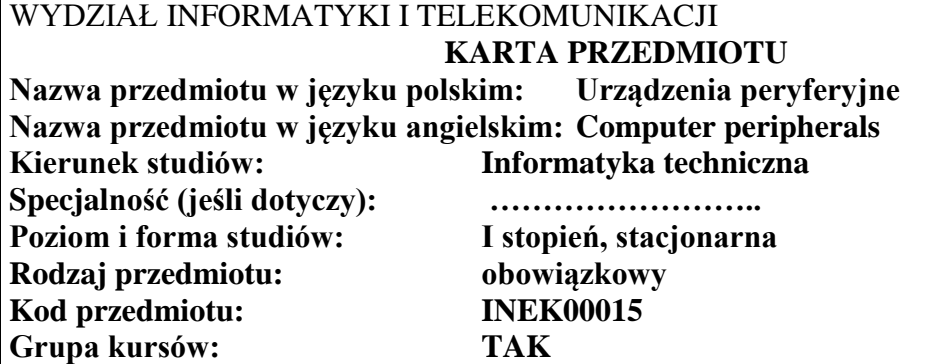

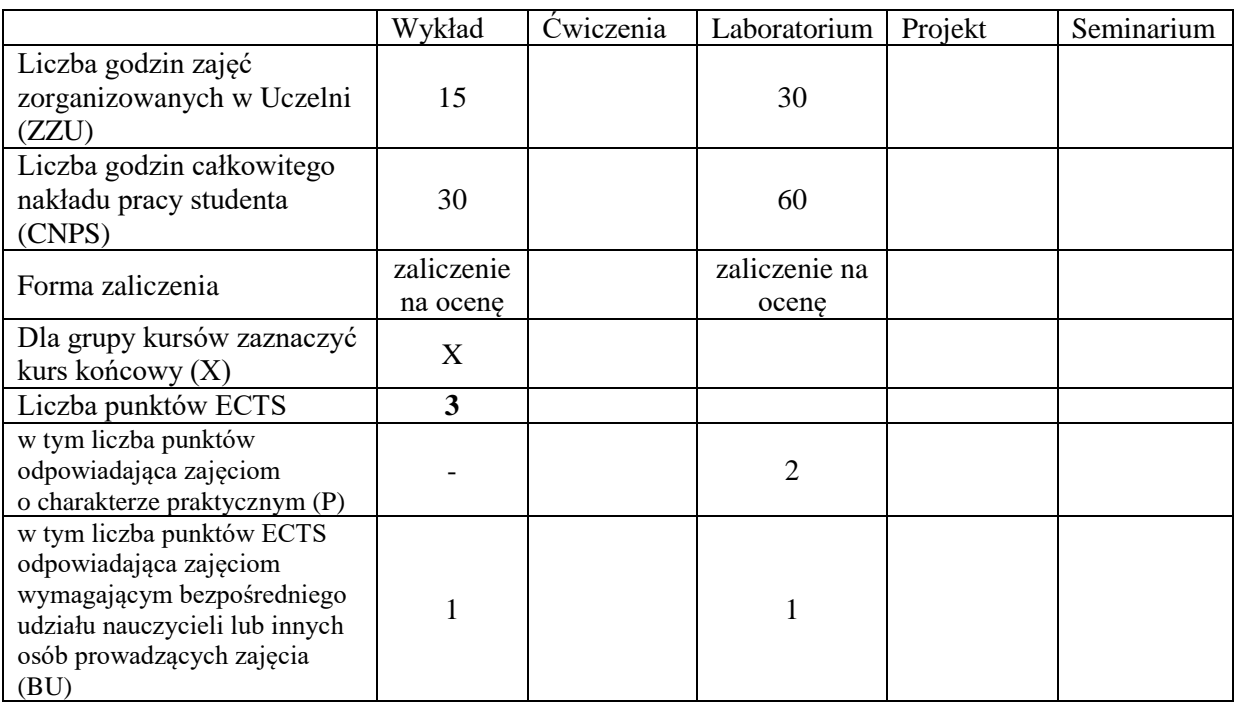

## **WYMAGANIA WSTĘPNE W ZAKRESIE WIEDZY, UMIEJĘTNOŚCI I KOMPETENCJI SPOŁECZNYCH**

## **CELE PRZEDMIOTU**

C1 opanowanie umiejętności konstruowania algorytmów obsługi urządzeń z wykorzystaniem podstawowych technik algorytmicznych,

\

- C2 opanowanie umiejętności pisania prostych programów na poziomie języków programowania z wykorzystaniem operacji wejścia-wyjścia i usług systemu operacyjnego
- C3 nabycie wiedzy z zakresu rozwiązywania klasycznych problemów obsługi urządzeń w systemie wielozadaniowym takich jak synchronizacja, komunikacja, współdzielenie zasobów czy dobieranie algorytmu obsługi do specyfiki problemu,

C4 opanowanie umiejętności tworzenia oprogramowania z wykorzystaniem procedur API systemu, operacyjnego i wykorzystania narzędzi wspomagających tworzenie graficznych interfejsów użytkownika do realizacji aplikacji.

C5 opanowanie umiejętności wytwarzania oprogramowania i jego testowania oraz oceny ryzyka i odpowiedzialność związanej z oprogramowywaniem urządzeń.

#### **PRZEDMIOTOWE EFEKTY UCZENIA SIĘ**

#### **Z zakresu wiedzy:**

PEU\_W01 - zna podstawowe techniki operacji wejścia-wyjścia

PEU\_W02 - zna wybrane urządzenia peryferyjne, ich budowę i zasady działania oraz programowania.

PEU W03 - zna zasady dobierania algorytmu obsługi do specyfiki działania danego urządzenia.

## **Z zakresu umiejętności:**

- PEU\_U01 umie projektować, pisać, uruchamiać i testować oprogramowanie dla wybranych urządzeń peryferyjnych
- PEU\_U02 umie skorzystać z usług API systemu operacyjnego w zakresie obsługi urządzeń peryferyjnych.

## **Z zakresu kompetencji społecznych:**

PEU\_K01 - ma świadomość znaczenia właściwego sposobu projektowania interfejsu użytkownika oraz oprogramowania współpracującego z urządzeniami.

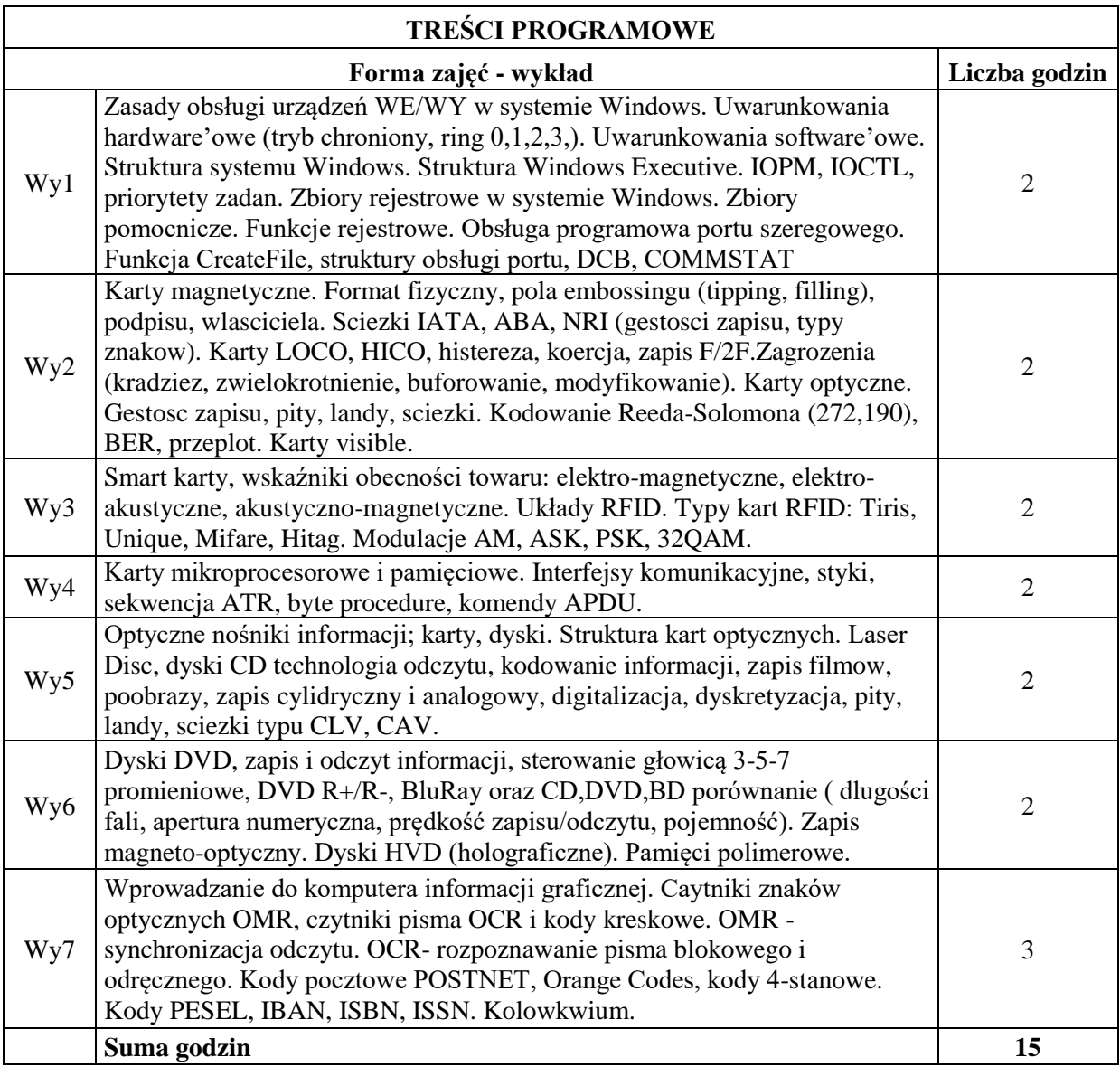

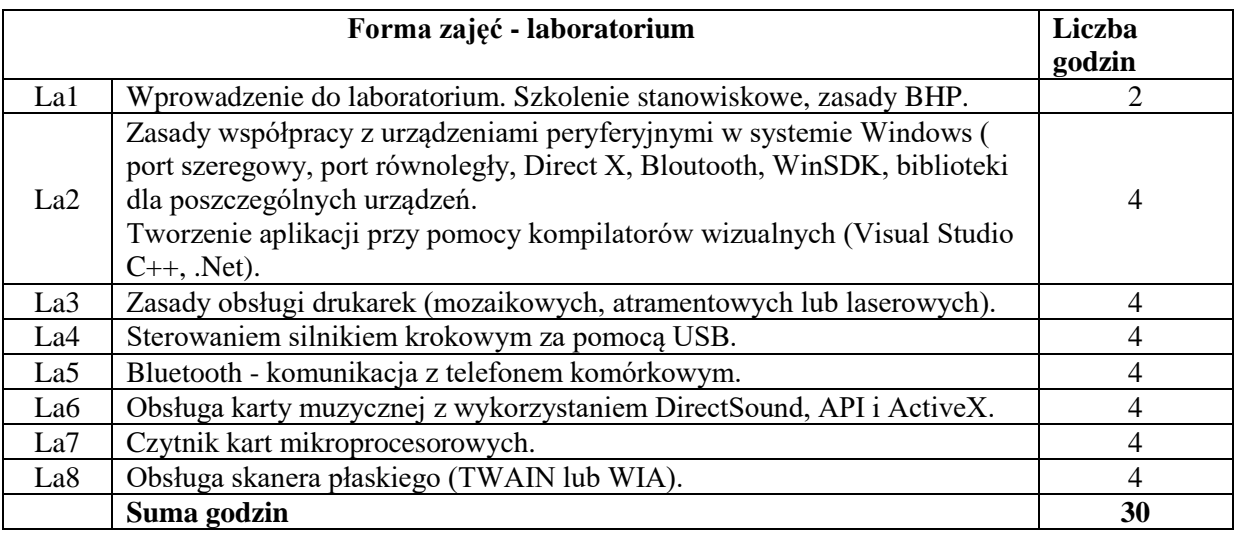

- N1. Wykład tradycyjny z wykorzystaniem wideoprojektora
- N2. Ćwiczenia laboratoryjne
- N3. Konsultacje
- N4. Praca własna przygotowanie do ćwiczeń laboratoryjnych

#### **OCENA OSIĄGNIĘCIA PRZEDMIOTOWYCH EFEKTÓW UCZENIA SIĘ**

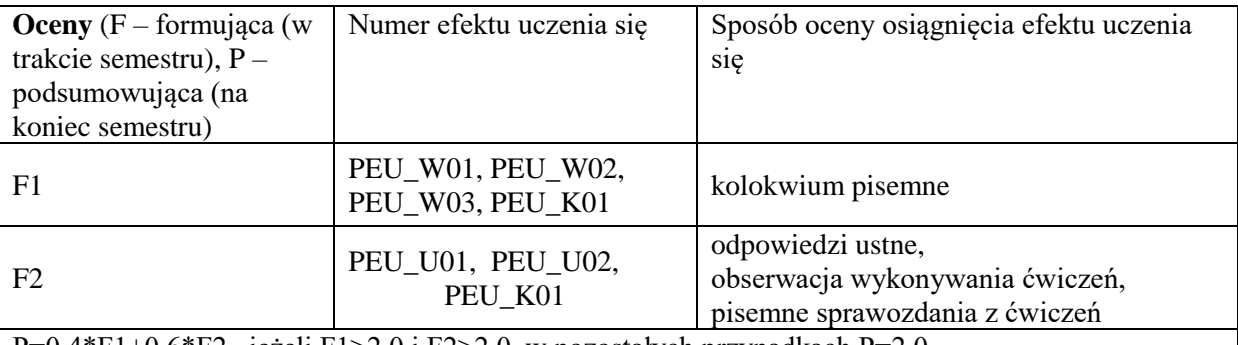

P=0.4\*F1+0.6\*F2, jeżeli F1>2.0 i F2>2.0 w pozostałych przypadkach P=2.0

#### **LITERATURA PODSTAWOWA I UZUPEŁNIAJĄCA**

#### **LITERATURA PODSTAWOWA:**

- [1] BUCHANAN W : Applied PC, Interfacing, Graphics and Interrupts, Addison-Wesley, 1996, ISBN 0-201-87728-7
- [2] KOLAN Z., Urządzenia techniki komputerowej, SCREEN, Wrocław 1994.
- [3] MESSMER H: The Indispensable PC Hardware Book, Addison-Wesley, 1997, ISBN 0-201- 40399-4

#### **LITERATURA UZUPEŁNIAJĄCA:**

[1] Gniadek K.: Optyczne przetwarzanie informacji, PWN, Warszawa 1992 Smith N.: Drukarki laserowe HP Laser Jet, MOKOM, Warszawa 1995

#### **OPIEKUN PRZEDMIOTU (IMIĘ, NAZWISKO, ADRES E-MAIL)**

dr inż. Jan Nikodem, jan.nikodem@pwr.edu.pl

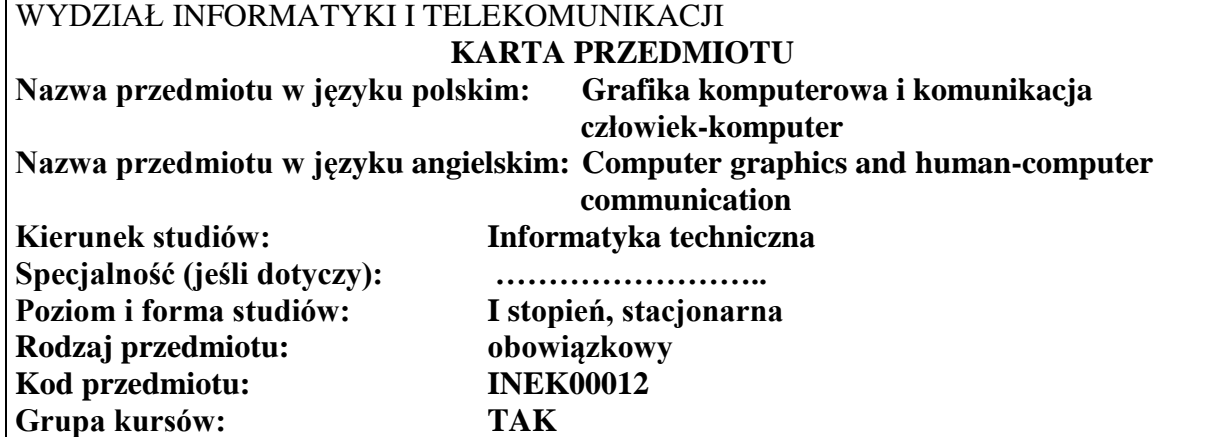

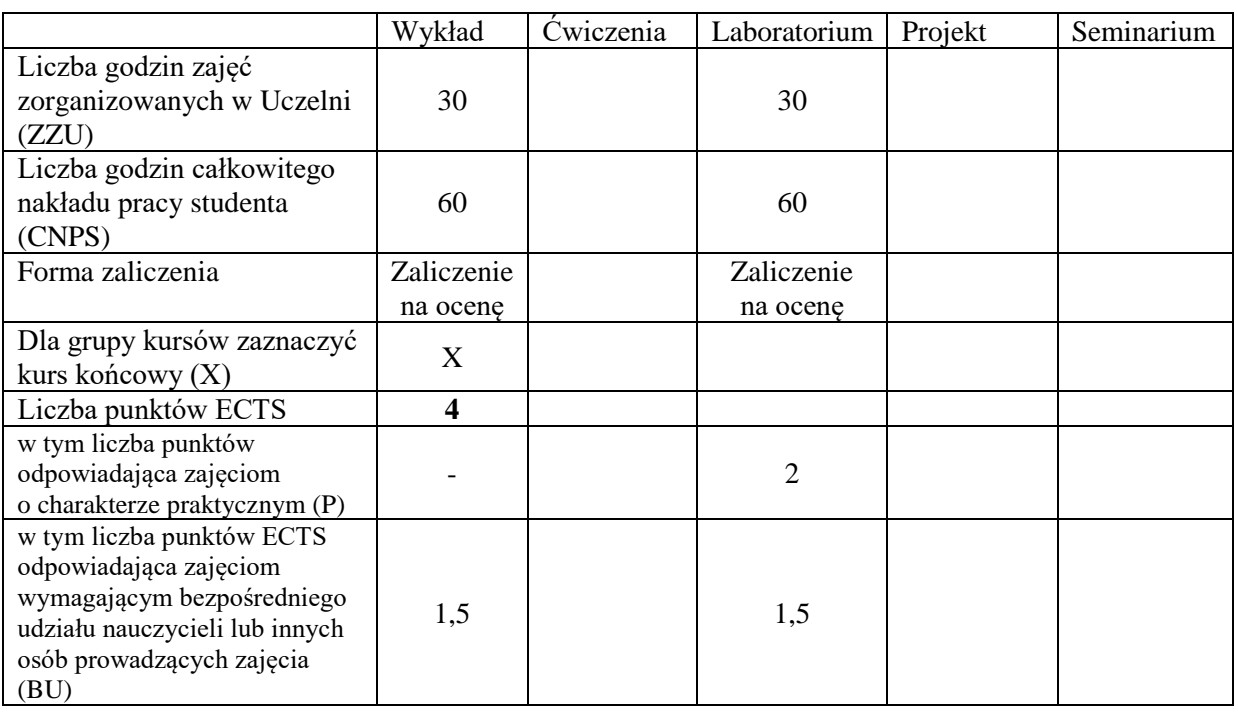

## **WYMAGANIA WSTĘPNE W ZAKRESIE WIEDZY, UMIEJĘTNOŚCI I KOMPETENCJI SPOŁECZNYCH**

## **CELE PRZEDMIOTU**

- C1. Nabycie wiedzy z zakresu technologii tworzenia i wyświetlania obrazów cyfrowych.
- C2. Nabycie wiedzy dotyczącej algorytmów rysowania obiektów elementarnych na ekranie komputera.
- C3. Nabycie wiedzy o organizacji procesu wizualizacji 2-D.

\

- C4. Nabycie wiedzy o metodach modelowania obiektów 3-D.
- C5. Nabycie wiedzy z zakresu algorytmów realistycznej wizualizacji scen 3-D.
- C6. Nabycie wiedzy i umiejętności z zakresu organizacji i projektowania graficznych interfejsów użytkownika.
- C7. Nabycie umiejętności pisania programów do wizualizacji scen 2-D i 3-D z wykorzystaniem biblioteki graficznej OpenGL.

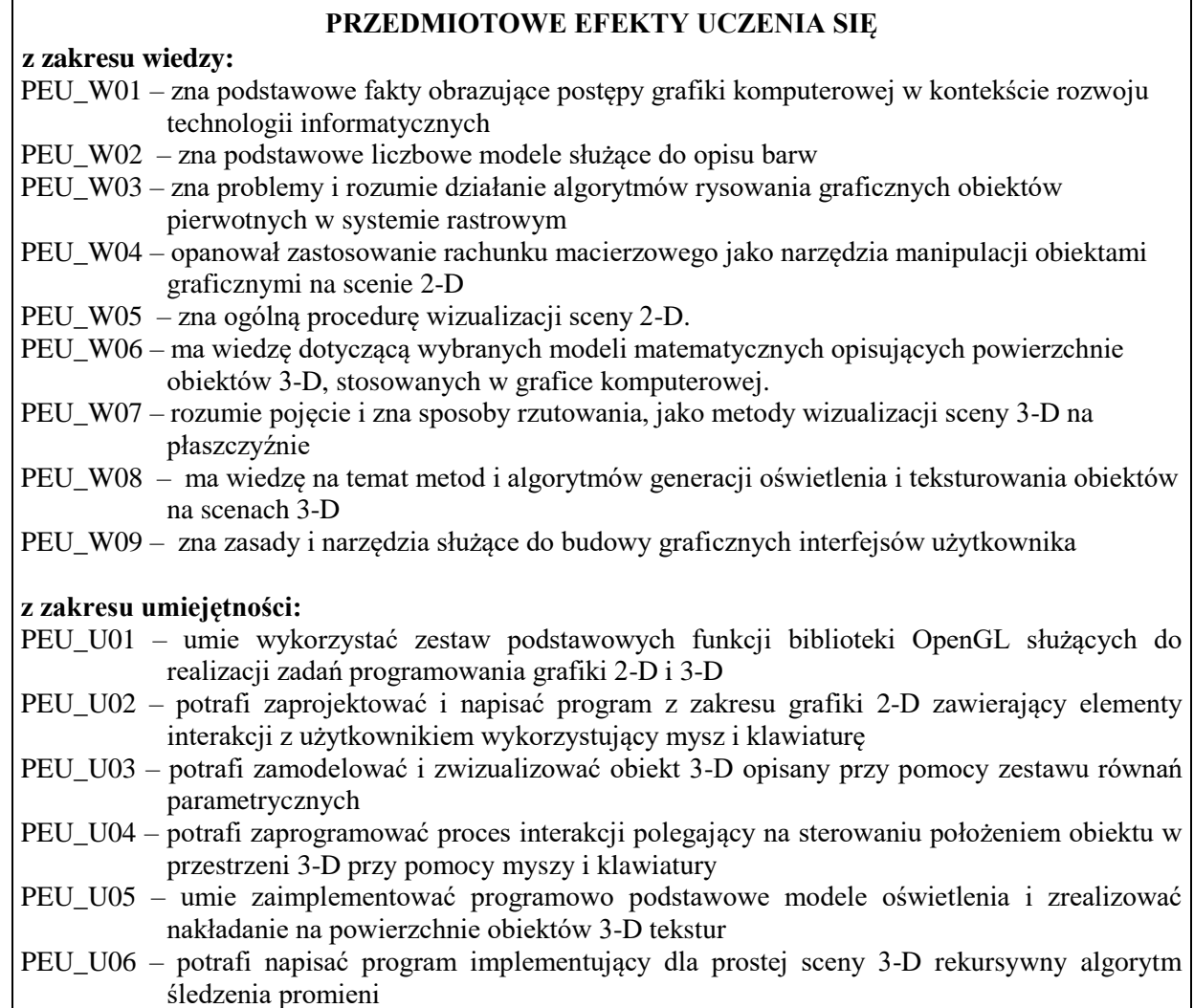

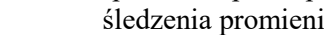

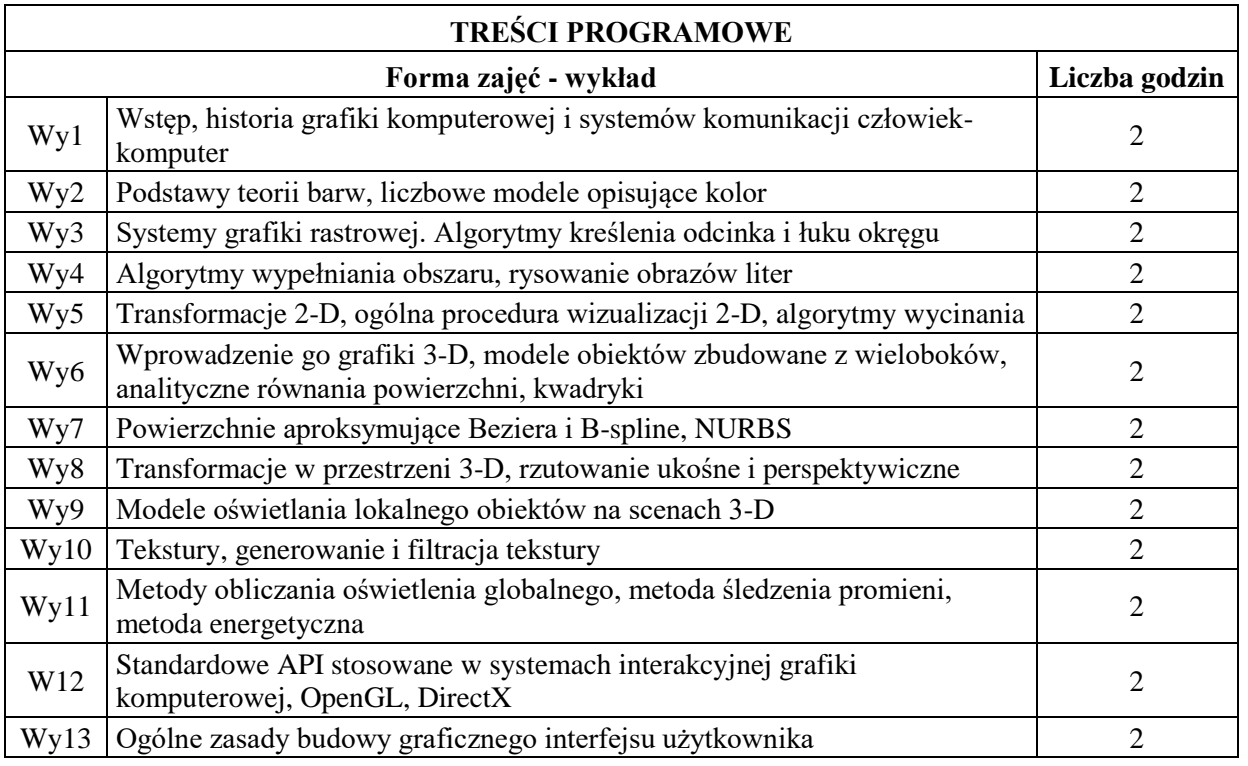

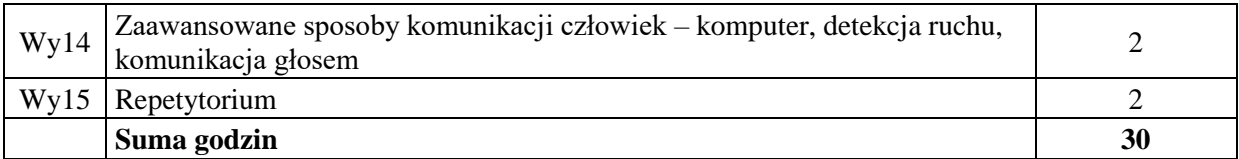

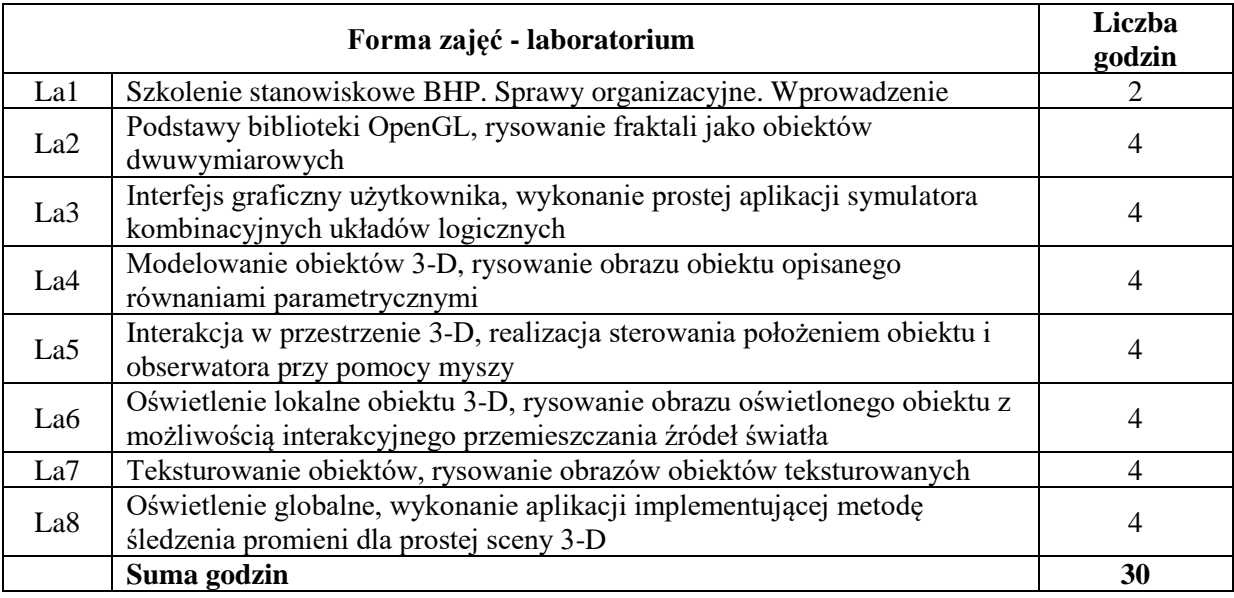

- N1. Wykład tradycyjny z wykorzystaniem wideoprojektora
- N2. Ćwiczenia laboratoryjne (programowanie)
- N3. Konsultacje
- N4. Praca własna przygotowanie do zajęć laboratoryjnych
- N5. Praca własna samodzielna praca programistyczna i studiowanie literatury

## **OCENA OSIĄGNIĘCIA PRZEDMIOTOWYCH EFEKTÓW UCZENIA SIĘ**

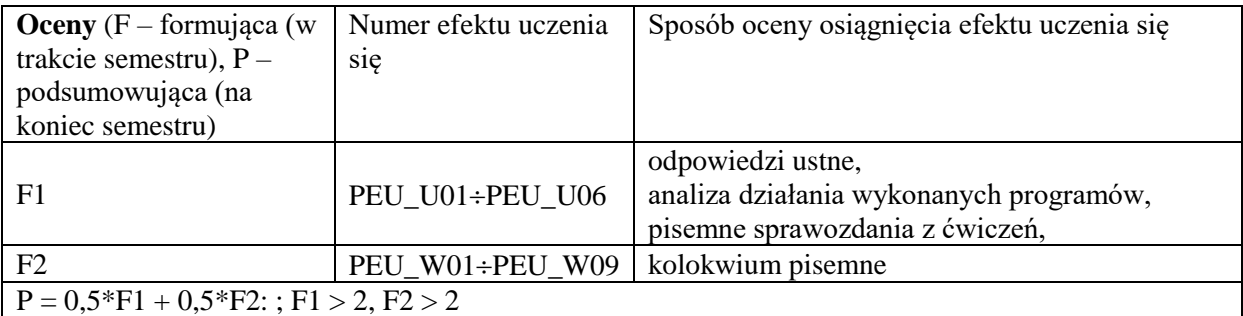

## **LITERATURA PODSTAWOWA I UZUPEŁNIAJĄCA**

#### **LITERATURA PODSTAWOWA:**

- [1] Foley J. D., van Dam A., i inni , Wprowadzenie do grafiki komputerowej, WNT, 1995.
- [2] Grafika komputerowa metody i narzędzia, pod red. J. Zabrodzkiego, WNT, 1994.
- [3] Jankowski M., Elementy grafiki komputerowej, WNT, Warszawa 1990.
- [4] Pavlidis T., Grafika i przetwarzanie obrazów, WNT, Warszawa 1987.
- [5] Wright R. S., Sweet M., OpenGL. Księga eksperta, Helion, Gliwice, 2005
- [6] D. Hearn, P. Baker, Computer Grphics, Prentice-Hall, Englewood Cliffs, 1986.
- [7] Angel E., Interactive Computer Graphics A Top-Down Approach Using OpenGL, Addison Weslay, 2006.

#### **LITERATURA UZUPEŁNIAJĄCA:**

[8] Czasopismo: [IEEE Computer Graphics and Applications,](http://www.computer.org/cga/) **ISSN:** 0272-1716 (dostępne w serwisie IEEE Explore [http://ieeexplore.ieee.org](http://ieeexplore.ieee.org/) )

#### **OPIEKUN PRZEDMIOTU (IMIĘ, NAZWISKO, ADRES E-MAIL)**

Dr inż. Marek Woda, Marek.Woda@pwr.edu.pl

## WYDZIAŁ INFORMATYKI I TELEKOMUNIKACJI **KARTA PRZEDMIOTU Nazwa przedmiotu w języku polskim: Inżynieria oprogramowania Nazwa przedmiotu w języku angielskim: Software engineering Kierunek studiów: Informatyka techniczna Specjalność (jeśli dotyczy): …………………….. Poziom i forma studiów: I stopień, stacjonarna Rodzaj przedmiotu: obowiązkowy Kod przedmiotu: INEK00011 Grupa kursów: TAK**

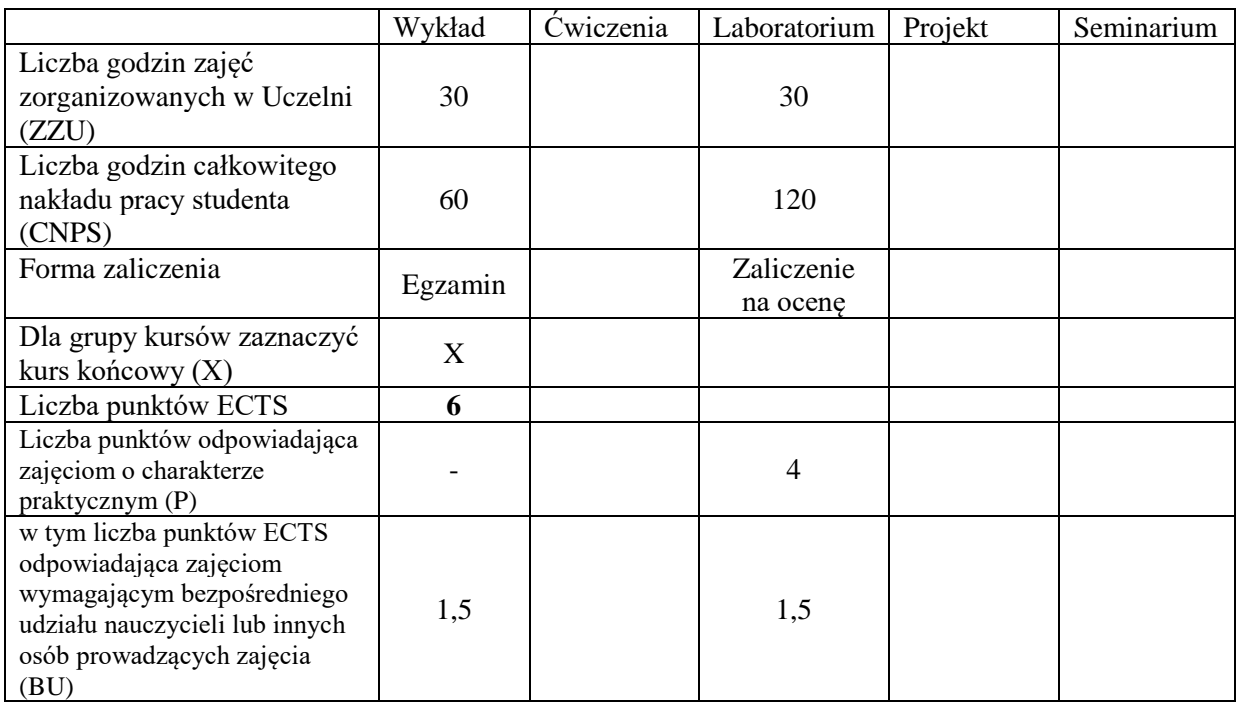

## **WYMAGANIA WSTĘPNE W ZAKRESIE WIEDZY, UMIEJĘTNOŚCI I KOMPETENCJI SPOŁECZNYCH**

1.

#### **CELE PRZEDMIOTU**

- C1. Nabycie umiejętności opracowania specyfikacji wymagań oprogramowania za pomocą diagramów przypadków użycia i diagramów czynności języka UML
- C2. Nabycie umiejętności wyrażania struktury oprogramowania za pomocą diagramów klas i pakietów tego języka
- C3. Zdobycie umiejętności opisywania dynamiki oprogramowania za pomocą diagramów czynności, sekwencji-i maszyn stanowych języka UML
- C4. Opanowanie podstaw wiedzy z zakresu kierowania projektami programistycznymi
- C5. Nabycie wiedzy z obszaru strukturalnych metod analizy i projektowania
- C6. Zdobycie wiedzy z obszarów testowania, weryfikacji i walidacji oprogramowania
- C7. Opanowanie umiejętności przygotowywania testów akceptacyjnych i funkcjonalnych przy pomocą narzędzi FitNesse oraz Selenium.
- C8. Zdobycie umiejętności przygotowywania testów jednostkowych za pomocą narzędzia JUnit oraz

poznanie metody programowania przez testy.

#### **PRZEDMIOTOWE EFEKTY UCZENIA SIĘ**

#### **Z zakresu wiedzy:**

PEU\_W01 – Zna metody specyfikacji wymagań oprogramowania za pomocą diagramów przypadków użycia i diagramów czynności języka UML

- PEU\_W02 Zna zasady wyrażania struktury oprogramowania za pomocą diagramów klas i pakietów tego języka; zna kontekst użycia projektowych wzorców strukturalnych i wytwórczych
- PEU\_W03 Zna zasady opisywania dynamiki oprogramowania za pomocą diagramów sekwencji, czynności i maszyn stanowych języka UML; zna kontekst użycia projektowych wzorców zachowania

PEU\_W04 - Opanowanie podstaw wiedzy z zakresu kierowania projektami programistycznymi

- PEU\_W05 Nabycie wiedzy z obszaru strukturalnych metod analizy i projektowania
- PEU\_W06 Zdobycie wiedzy z zakresów testowania, weryfikacji i walidacji oprogramowania

#### **Z zakresu umiejętności:**

- PEU\_U01 Nabycie umiejętności opracowania specyfikacji wymagań za pomocą diagramów przypadków użycia i diagramów czynności języka UML
- PEU\_U02 Nabycie umiejętności wyrażania struktury systemu za pomocą diagramów klas i pakietów tego języka; potrafi zastosować projektowe wzorce wytwórcze i strukturalne zgodnie z ich kontekstem użycia
- PEU\_U03 Zdobycie umiejętności opisywania dynamiki systemów za pomocą diagramów sekwencji, czynności i maszyn stanowych języka UML; potrafi zastosować projektowe wzorce zachowania zgodnie z ich kontekstem użycia

PEU\_U04 - Opanowanie umiejętności przygotowywania testów akceptacyjnych oraz funkcjonalnych za pomocą narzędzi FitNesse oraz Selenium

PEU\_U05 - Nabycie umiejętności przygotowywania testów jednostkowych za pomocą narzędzia JUnit.

#### **Z zakresu kompetencji społecznych:**

PEU\_K01 - Umiejętność pracy w dwuosobowym zespole przygotowującym specyfikacje wymagań, modele struktury i dynamiki oprogramowania oraz testów akceptacyjnych, funkcjonalnych i jednostkowych

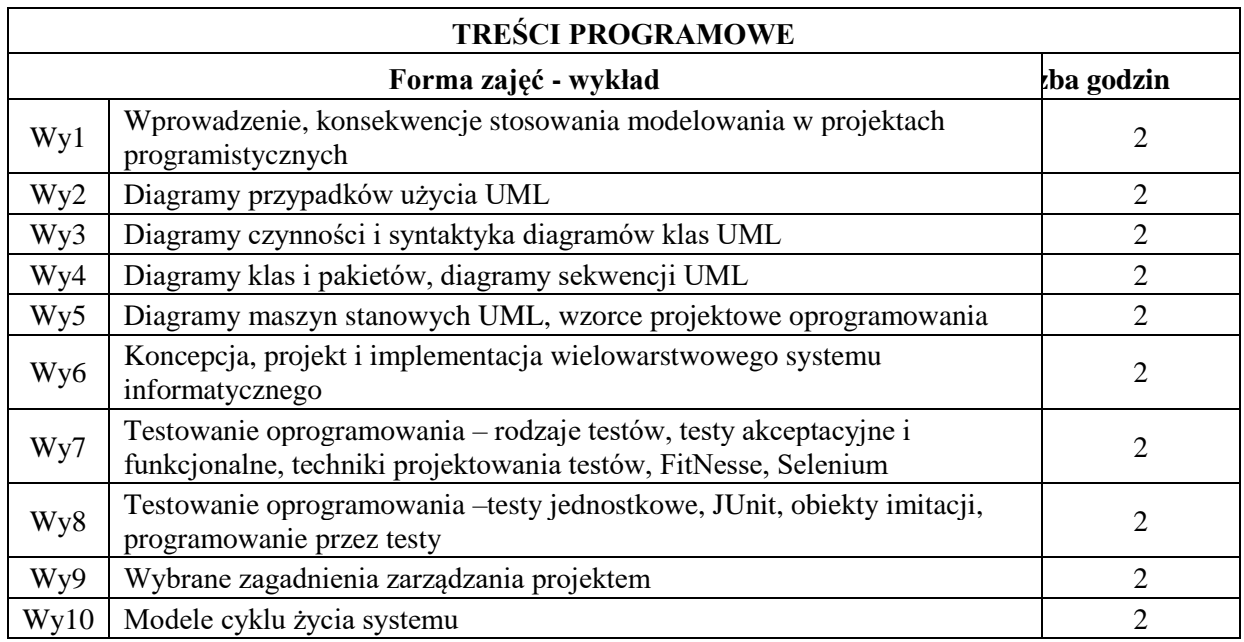

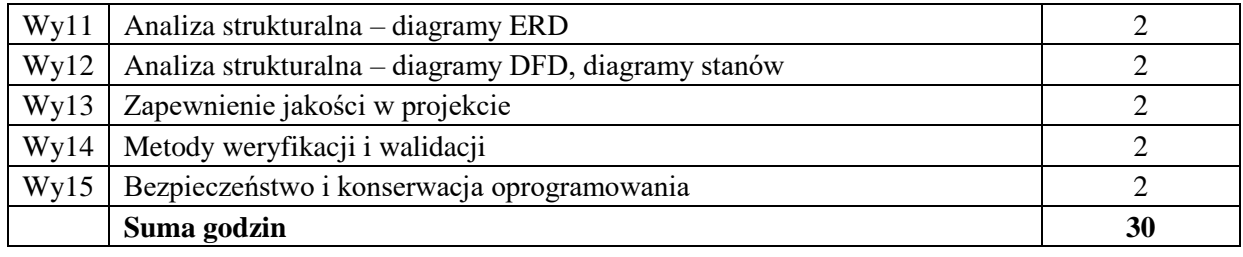

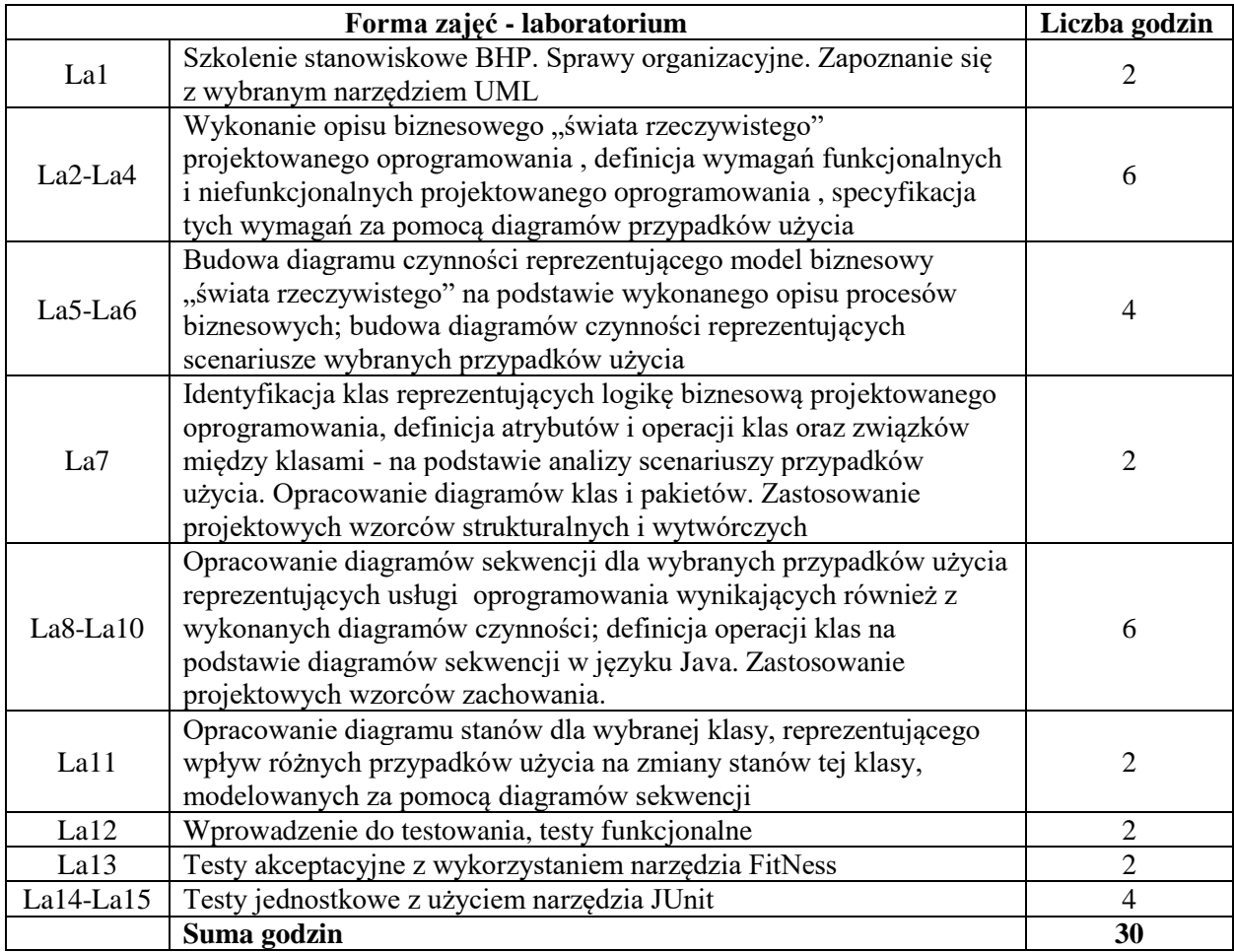

N1. Wykład tradycyjny z wykorzystaniem wideoprojektora

- N2. Ćwiczenia laboratoryjne
- N3. Konsultacje
- N4. Praca własna przygotowanie do ćwiczeń laboratoryjnych
- N5. Praca własna samodzielne studia

## **OCENA OSIĄGNIĘCIA PRZEDMIOTOWYCH EFEKTÓW UCZENIA SIĘ**

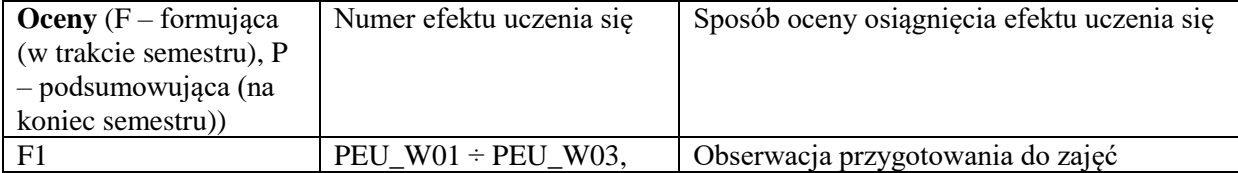

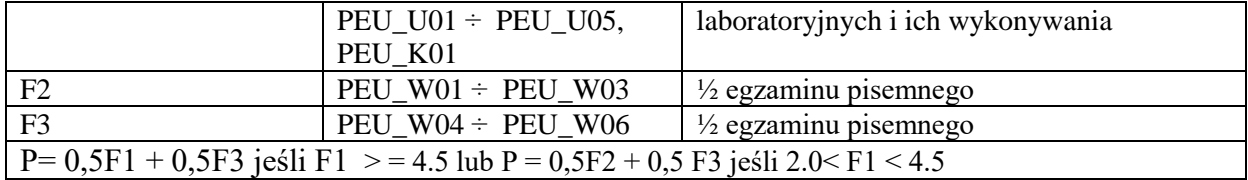

#### **LITERATURA PODSTAWOWA I UZUPEŁNIAJĄCA**

## **LITERATURA PODSTAWOWA:**

- 1. J. Górski, Inżynieria oprogramowania w projekcie informatycznym, Mikom, Warszawa, 1999.
- 2. S. Wrycza, B. Marcinkowski, K. Wyrzykowski, Język UML 2.0 w modelowaniu systemów informatycznych, Helion, Gliwice, 2005.
- 3. G. Booch, J. Rumbaugh, I. Jacobson,UML przewodnik użytkownika, Seria: Inżynieria oprogramowania, Warszawa : WNT, 2002.
- 4. M. Śmiałek, Zrozumieć UML 2.0, Metody modelowania obiektowego, Helion, Gliwice, 2005.
- 5. M. Fowler, UML w kropelce, Wersja 2.0, LTP, Warszawa, 2005.
- 6. E. Gamma, R. Helm, R. Johnson, J. Vlissides, Wzorce projektowe. Elementy oprogramowania obiektowego wielokrotnego użytku. Seria: Inżynieria oprogramowania, Warszawa, WNT, 2008,
- 7. E. Yourdon, Współczesna analiza strukturalna, WNT, Warszawa, 1996.
- 8. P. Coad, E. Yourdon, Analiza obiektowa, ReadMe, Warszawa, 1994.Jaszkiewicz, Inżynieria oprogramowania, Helion, Warszawa, 1997.
- 9. Jaszkiewicz, Inżynieria oprogramowania, Helion, Warszawa, 1997.
- 10. J. Roszkowski, Analiza i projektowanie strukturalne, Helion, Warszawa, 1998.
- 11. R. Barker, C. Longman, Case Method. Modelowanie funkcji i procesów, WNT, Warszawa, 1996.
- 12. R. Barker, Case Method. Modelowanie związków encji, WNT, Warszawa, 1996.

#### **LITERATURA UZUPEŁNIAJĄCA:**

- 1. M. Flasiński, Zarządzanie projektami informatycznymi, PWN, Warszawa, 2006
- 2. S. Snedaker, Zarządzanie projektami IT w małym palcu, Helion, Warszawa, 2007
- 3. A. Hunt, JUnit: Pragmatyczne testy jednostkowe w javie, Helion 2006.
- 4. R. Mugridge, W. Cunningham, Fit for Developing Software: Framework for integrated Tests, Prentice Hall, 2005.
- 5. K. Beck, TDD by example, Addison-Wesley 2002.
- 6. J. Myers: Sztuka testowania oprogramowania. Helion, Warszawa, 2005.
- 7. A. Roman, Testowanie i jakość oprogramowania. Modele, techniki, narzędzia, PWN, Warszawa 2015

#### **OPIEKUN PRZEDMIOTU (IMIĘ, NAZWISKO, ADRES E-MAIL) Prof. dr hab. inż. Olgierd Unold, olgierd.unold@pwr.edu.pl**

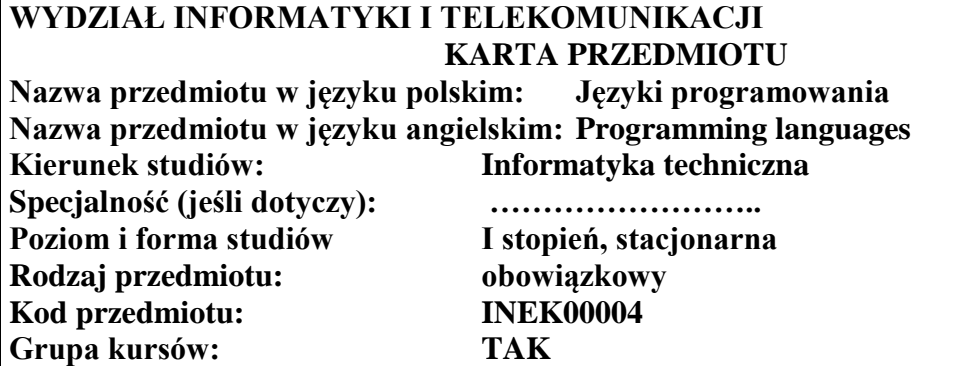

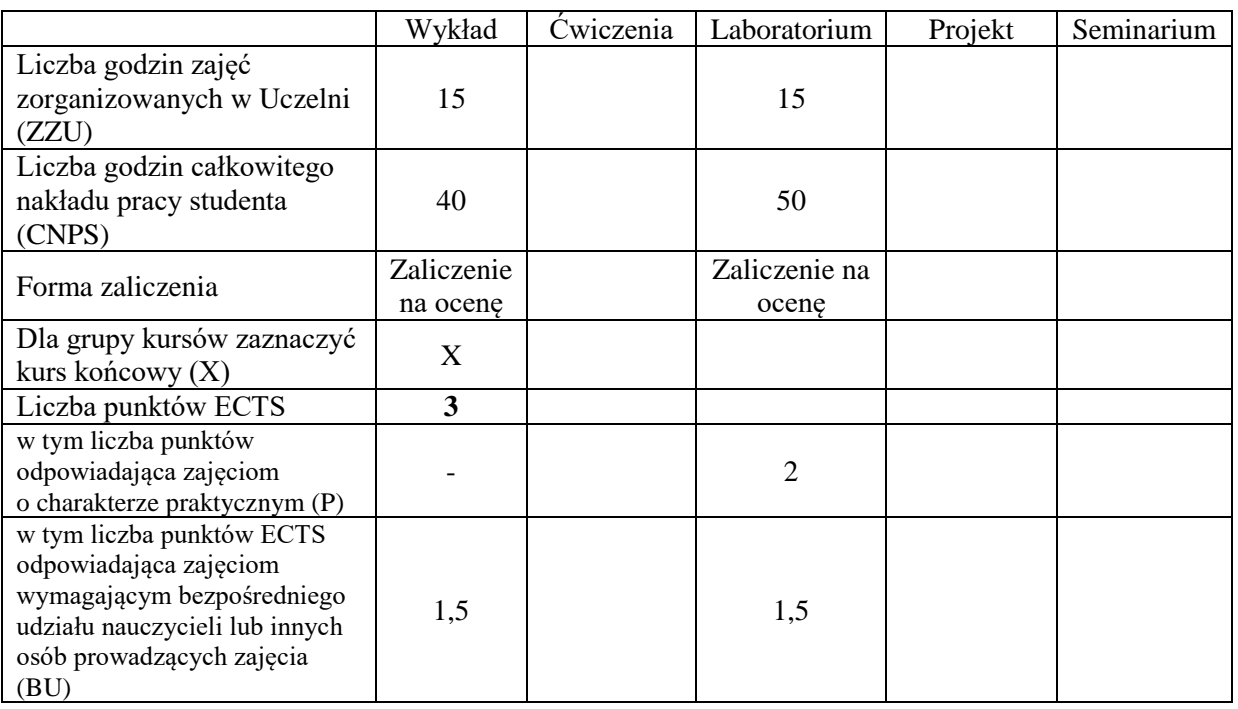

## **WYMAGANIA WSTĘPNE W ZAKRESIE WIEDZY, UMIEJĘTNOŚCI I KOMPETENCJI SPOŁECZNYCH**

1.

## **CELE PRZEDMIOTU**

- C1. Nabycie wiedzy o roli klas i ich instancji w pełni obiektowym języku programowania (Java).
- C2. Nabycie wiedzy o środowiskach wykorzystujących kod bajtowy i wirtualną maszynę.
- C3. Nabycie wiedzy o problemach programowania współbieżnego (na przykładzie wątków i monitorów Java).
- C4. Nabycie umiejętności projektowania i implementacji aplikacji w pełni obiektowym języku programowania (Java) z wykorzystaniem narzędzi oferowanych przez dane środowisko IDE (eclipse).
- C5. Wykształcenie dobrych nawyków programowania na platformie z automatycznym zarządzaniem pamięcią.

#### **PRZEDMIOTOWE EFEKTY UCZENIA SIĘ**

#### **Z zakresu wiedzy:**

PEU\_W01 – zna specyfikę tworzenia aplikacji w pełni obiektowym języku programowania.

PEU\_W02 – zna rolę kodu bajtowego oraz zalety i wady wirtualnej maszyny.

PEU\_W03 – zna reguły tworzenia i korzystania z wątków.

PEU\_W04 – zna kontekst, w jakim odbywa się tworzenie aplikacji rozproszonych.

#### **Z zakresu umiejętności:**

- PEU\_U01 umie projektować i implementować aplikacje w pełni obiektowym języku programowania.
- PEU\_U02 umie sprawnie posługiwać się zintegrowanym środowiskiem programowania.
- PEU\_U03 potrafi korzystać z wzorców projektowych podczas implementacji aplikacji na platformie z automatycznym zarządzaniem pamięcią.

## **Z zakresu kompetencji społecznych:**

- PEU\_K01 ma świadomość wpływu jakości tworzonego kodu na możliwość jego dalszego rozwoju przez innych programistów.
- PEU K02 rozumie konieczność samodzielnego dokształcania się, szczególnie w obliczu ciągłej ewolucji technologii informatycznych.

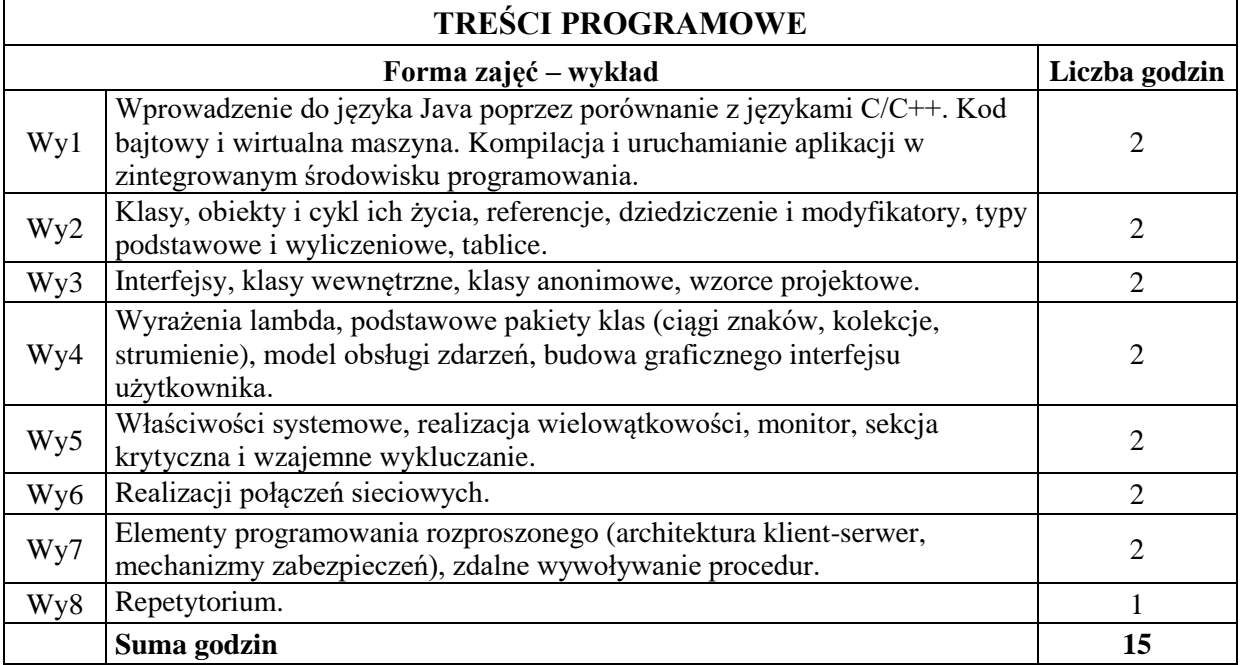

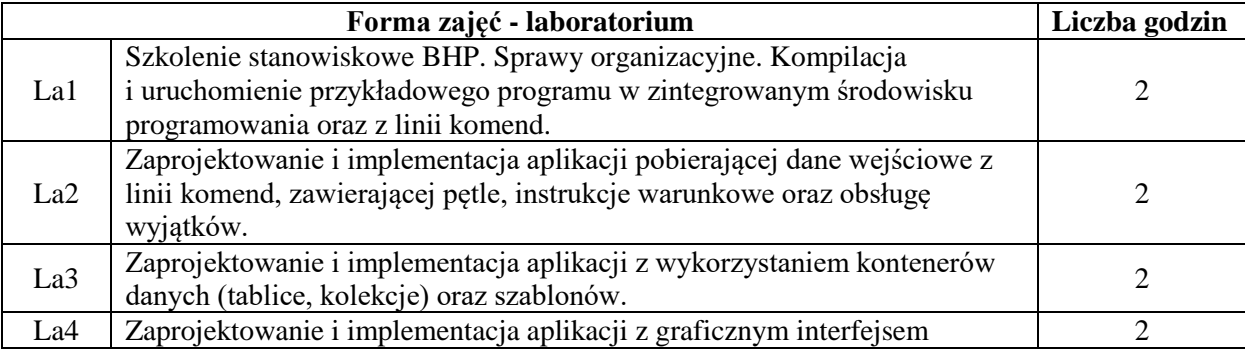

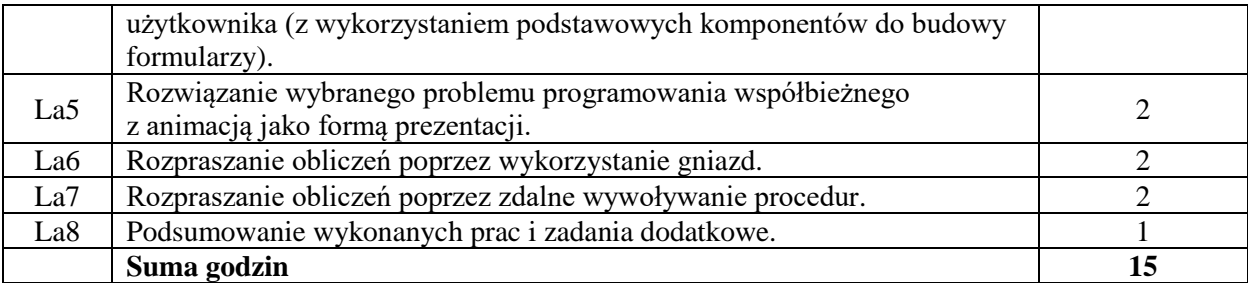

N1. Wykład tradycyjny z wykorzystaniem wideoprojektora

- N2. Ćwiczenia w laboratorium komputerowym
- N3. Konsultacje
- N4. Praca własna przygotowanie do ćwiczeń laboratoryjnych

N5. Praca własna – samodzielne studia i przygotowanie do egzaminu

## **OCENA OSIĄGNIĘCIA PRZEDMIOTOWYCH EFEKTÓW UCZENIA SIĘ**

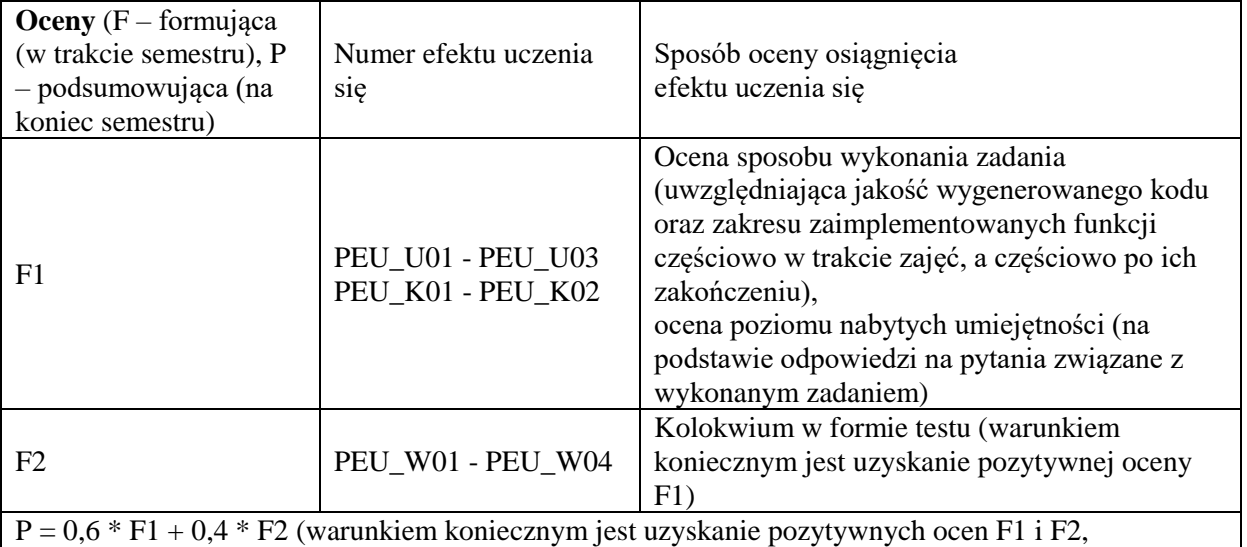

w przeciwnym wypadku ocena wypadkowa będzie negatywna)

#### **LITERATURA PODSTAWOWA I UZUPEŁNIAJĄCA**

#### **LITERATURA PODSTAWOWA:**

- [1] Bruce Eckel: Thinking in Java. Edycja polska, Helion.
- [2] Cay Horstmann, Gary Cornell: Java 2. Podstawy, Helion.

#### **LITERATURA UZUPEŁNIAJĄCA:**

- [1] Materiały do wykładu
- [2] Materiały udostępnione w Internecie (tutoriale, dokumentacja z opisem architektury platformy Java oraz szczegółami API)

#### **OPIEKUN PRZEDMIOTU**

#### **dr inż. Tomasz Kubik, tomasz.kubik@pwr.edu.pl**

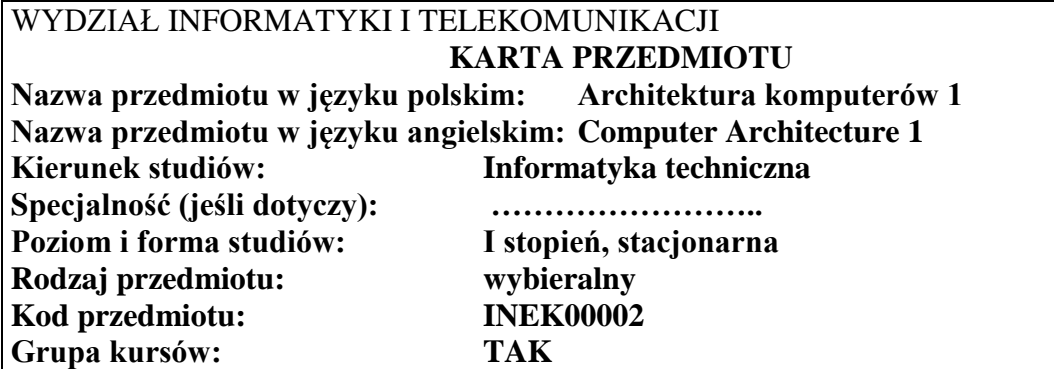

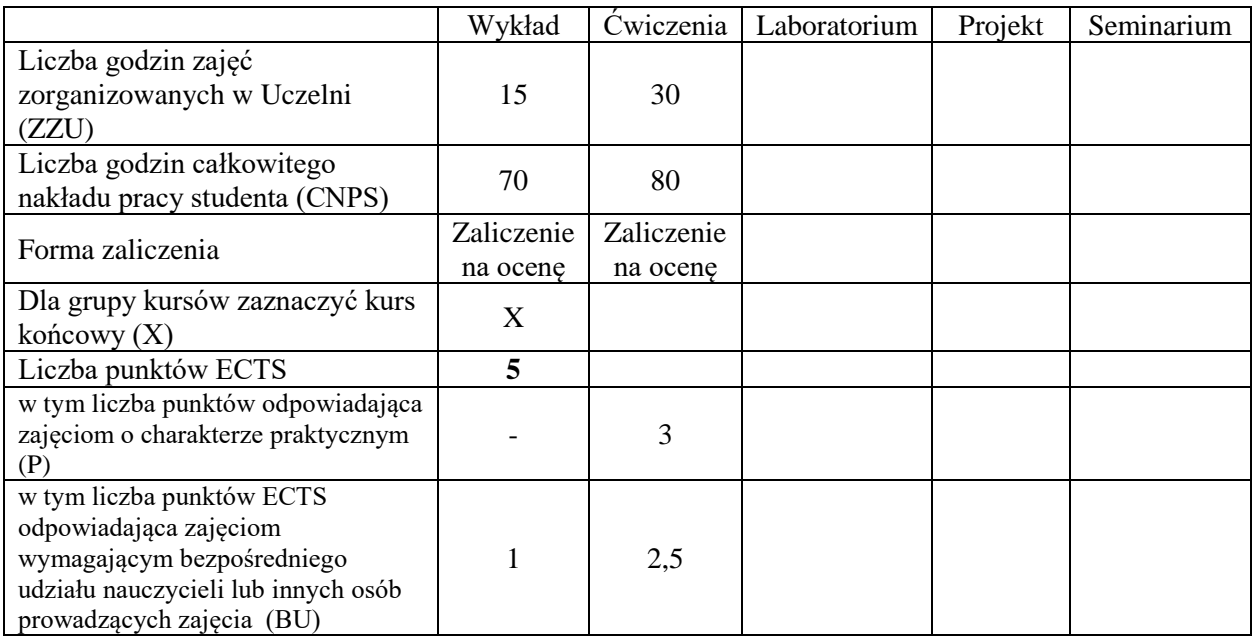

## **WYMAGANIA WSTĘPNE W ZAKRESIE WIEDZY, UMIEJĘTNOŚCI I KOMPETENCJI SPOŁECZNYCH**

1.

## **CELE PRZEDMIOTU**

- C1. Nabycie wiedzy o arytmetyce uzupełnieniowej.
- C2. Nabycie wiedzy o arytmetyce zmiennoprzecinkowej.
- C3. Nabycie wiedzy o modelu programowym i jego odwzorowaniu w organizacji mikroprocesora.
- C4. Nabycie umiejętności projektowania szybkich układów arytmetycznych.
- C5. Nabycie umiejętności kontrolowania poprawności działań arytmetycznych.
- C6. Nabycie umiejętności projektowania prostych algorytmów numerycznych.

#### **PRZEDMIOTOWE EFEKTY UCZENIA SIĘ**

#### **Z zakresu wiedzy:**

PEU\_W01 – zna zasady arytmetyki pozycyjnej i uzupełnieniowej PEU\_W02 – zna zasady arytmetyki zmiennoprzecinkowej

PEU\_W03 – zna model programowy procesora i podstwowe pojęcia związane z organizacją mikroprocesora

PEU\_W04 – zna numeryczne algorytmy obliczania funkcji elementarnych

PEU\_W05 – zna podstawowe struktury układów arytmetycznych i rozumie ich działanie

#### **Z zakresu umiejętności:**  PEU\_U01 – umie wykonać działania arytmetyczne w arytmetyce uzupełnieniowej PEU\_U02 – umie wykonać działania arytmetyczne w arytmetyce zmiennoprzecinkowej PEU\_U03 – umie kontrolować poprawność działań arytmetycznych PEU\_U04 – potrafi zaprojektować układy arytmetyki uzupełnieniowej i zmiennoprzecinkowej PEU\_U05 – potrafi przeanalizować ciąg instrukcji procesora PEU\_U06 – potrafi zaprojektować struktury danych dla arytmetyki rozszerzonej precyzji i zakresu

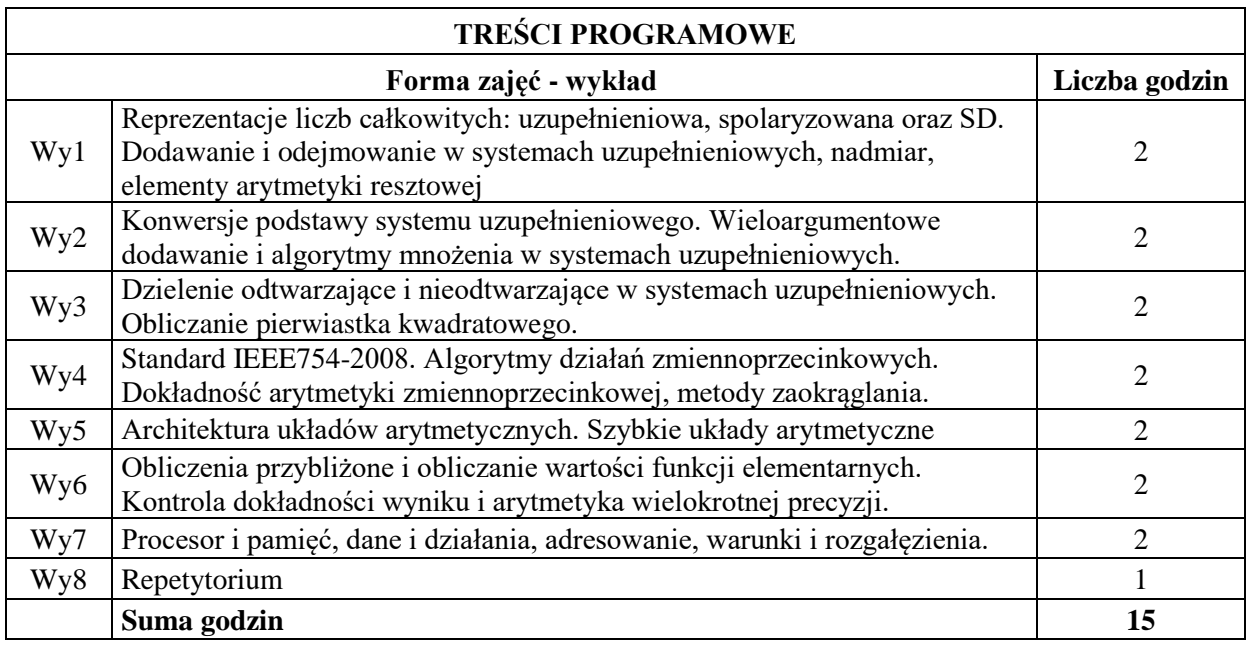

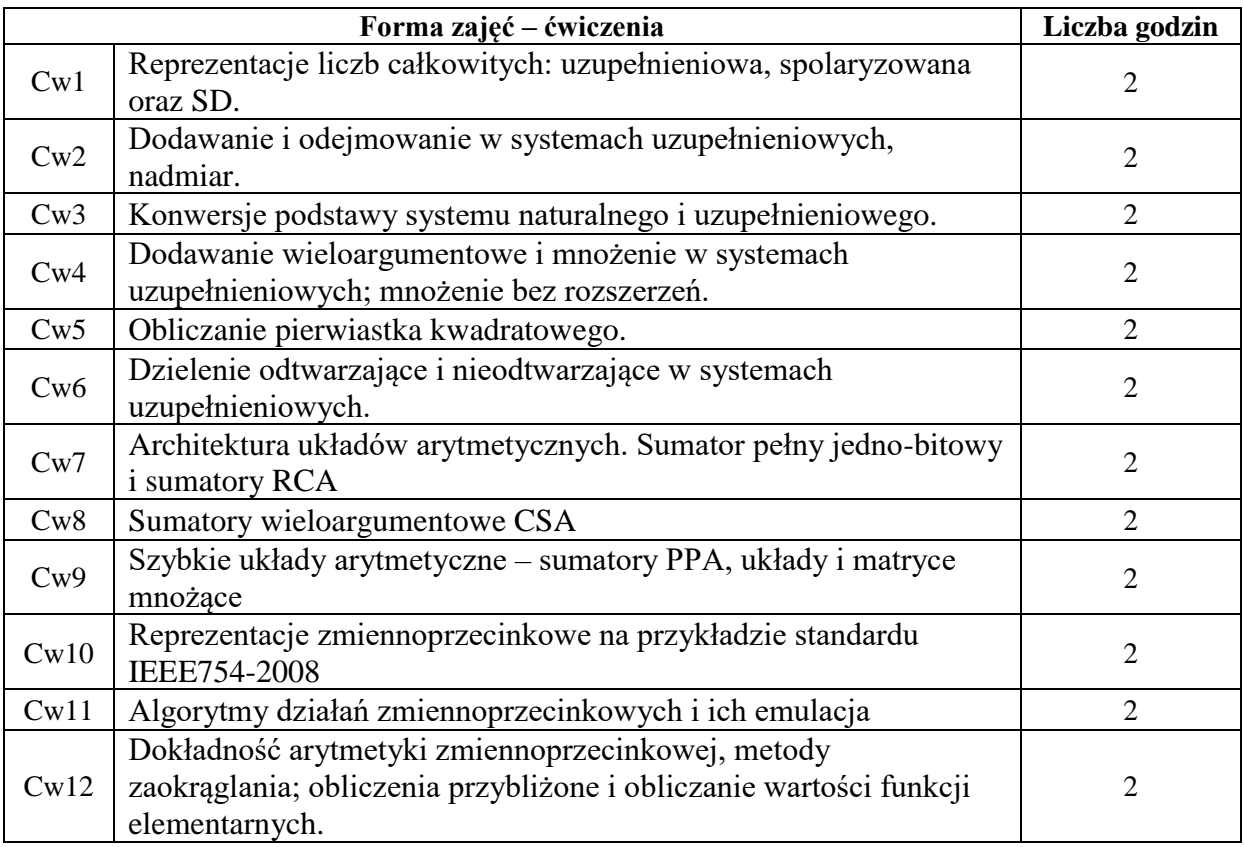

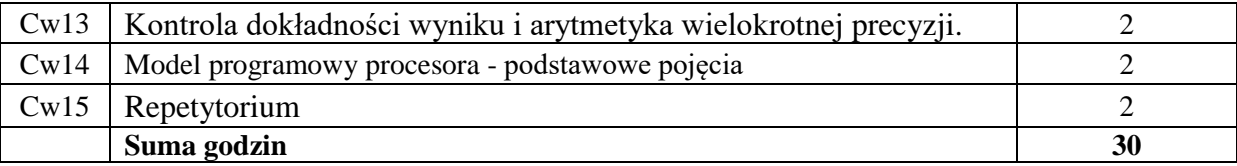

N1. Wykład tradycyjny z wykorzystaniem wideoprojektora

N2. Udostępnienie materiałów ilustracyjnych

N3. Udostępnienie zbioru zadań i problemów wraz z sugestiami rozwiązania

N4. Ćwiczenia rachunkowe

N5. Konsultacje

N6. Praca własna – samodzielne studia i przygotowanie do kolokwium

#### **OCENA OSIĄGNIĘCIA PRZEDMIOTOWYCH EFEKTÓW UCZENIA SIĘ**

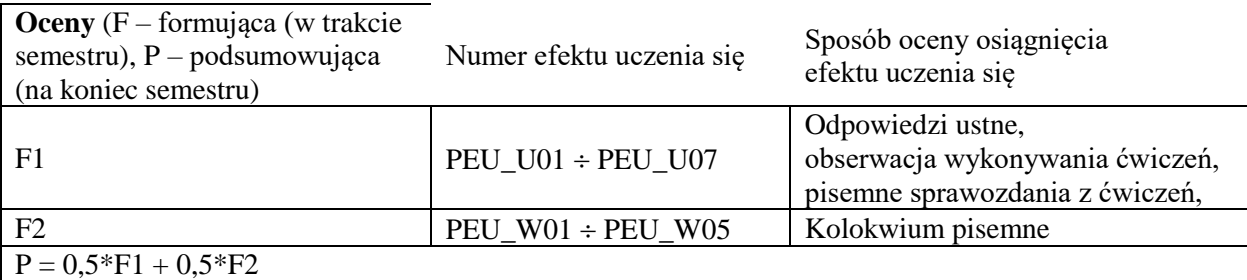

z zaokrągleniem do najbliższej, jeśli F1≥3 oraz F2≥3; w przeciwnym razie P=2

#### **LITERATURA PODSTAWOWA I UZUPEŁNIAJĄCA**

#### **LITERATURA PODSTAWOWA**

- [1] BIERNAT J., Architektura komputerów, Wrocław, Oficyna Wydawnicza Politechniki Wrocławskiej, 2005 (wyd. 4).
- [2] BIERNAT J., Metody i układy arytmetyki komputerowej, Wrocław, Oficyna Wydawnicza Politechniki Wrocławskiej, 2001
- [3] KOREN I., Computer Arithmetic Algorithms, A.K.Peters, Natick, MA, 2002 (wyd.1: Englewood Cliffs, NJ: Prentice Hall 1993)

## **LITERATURA UZUPEŁNIAJĄCA:**

- [1] BIERNAT J., Architektura układów arytmetyki resztowej, Warszawa, EXIT, 2007
- [2] PARHAMI B., Computer Arithmetic. Algorithms and Hardware Designs, Oxford University Press, 2000
- [3] WARREN H.S., Uczta programistów, Gliwice, Helion, 2003
- [4] OMONDI A., PREMKUMAR B., Residue Number Systems, Imperial College Press, London, 2007
- [5] WESTE N., HARRIS D., CMOS VLSI Design: A Circuits and Systems Perspective (4th Edition), Addison-Wesley, 2010

Źródła internetowe:

[1] [http://www.zak.ict.pwr.wroc.pl/materials/architektura](http://www.zak.ict.pwr.wroc.pl/materialy/architektura)

**OPIEKUN PRZEDMIOTU (IMIĘ, NAZWISKO, ADRES E-MAIL) dr inż. Piotr Patronik, Piotr.Patronik@pwr.edu.pl**

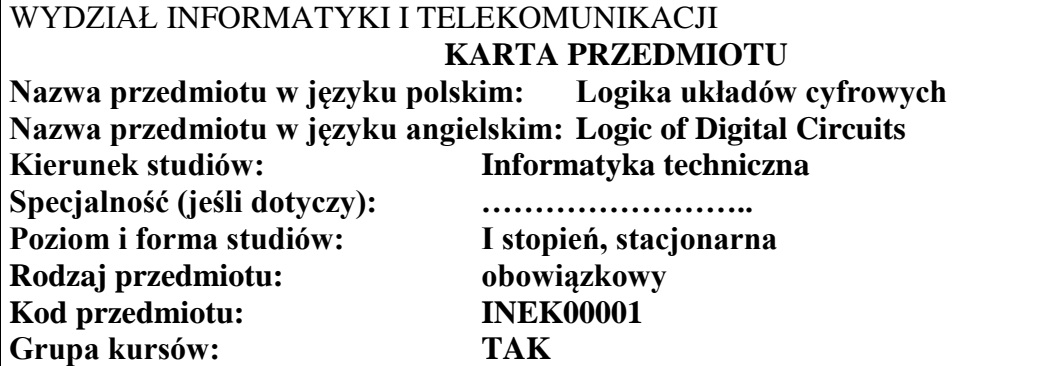

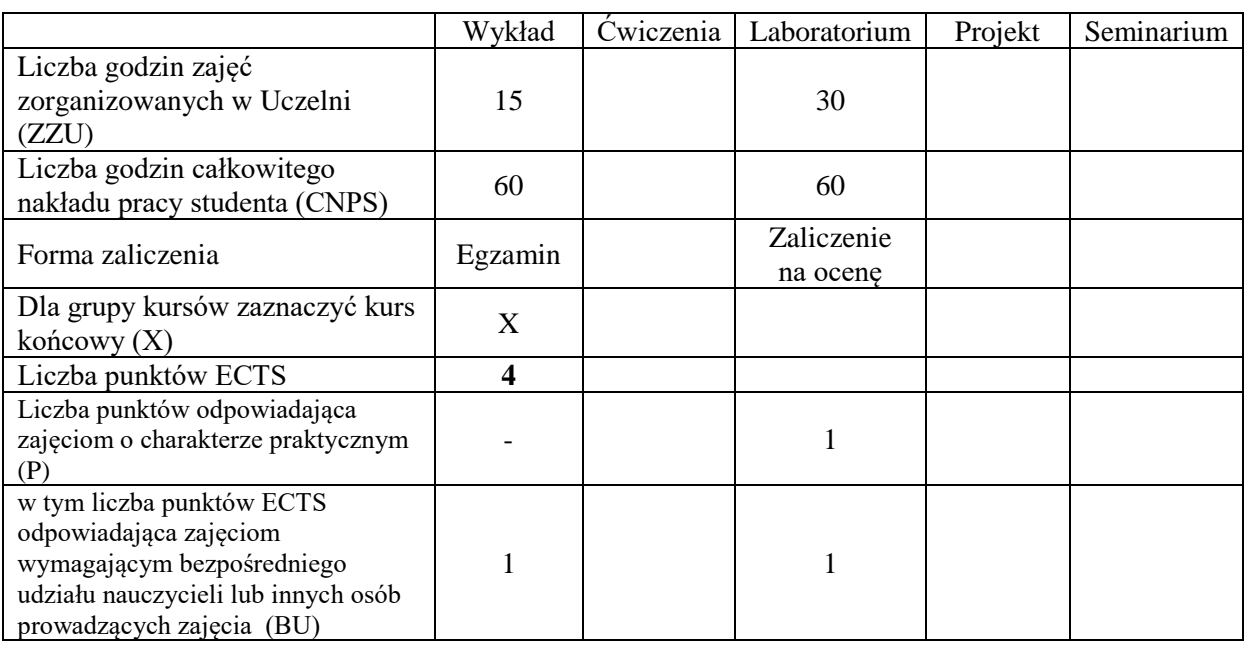

## **WYMAGANIA WSTĘPNE W ZAKRESIE WIEDZY, UMIEJĘTNOŚCI I KOMPETENCJI SPOŁECZNYCH**

- 1. Podstawowa wiedza z analizy matematycznej i matematyki dyskretnej.
- 2. Znajomość podstawowych praw i aksjomatów algebry Boole'a.
- 3. Znajomość budowy podstawowych układów logicznych przy wykorzystaniu logiki.
- 4. Posiadanie wiedzy do projektowania układów logicznych.

## **CELE PRZEDMIOTU**

- C1. Nabycie wiedzy i umiejętności projektowania układów kombinacyjnych; (w tym: prawa i aksjomaty algebry Boole'a, przekształcenia funkcji boolowskich, metody Karnaugha i Quine'a McCluskeya, podstawowe elementy logiczne, podstawowe układy kombinacyjne).
- C2. Nabycie wiedzy i umiejętności projektowania cyfrowych układów sekwencyjnych; (w tym: synteza abstrakcyjna i strukturalna automatów skończonych, automaty Moore'a i Mealy'ego, podstawowe elementy pamięciowe, budowa liczników asynchronicznych, budowa rejestrów, synteza liczników synchronicznych, zjawiska wyścigów i hazardu).
- C3. Nabycie wiedzy na temat prostych (ograniczonych) modeli obliczeń: automatów deterministycznych i niedeterministycznych oraz gramatyk (wyrażeń, języków) regularnych. Nabycie wiedzy i umiejętności opisywania i modelowania oraz rozwiązywania niektórych rzeczywistych problemów, np. projektowania analizatorów leksykalnych.

C4. Nabycie i utrwalenie umiejętności wyszukiwania informacji w literaturze naukowej oraz korzystania z dokumentacji narzędzi programistycznych.

## **PRZEDMIOTOWE EFEKTY UCZENIA SIĘ**

#### **Z zakresu wiedzy:**

PEU\_W01 – zna prawa i aksjomaty algebry Boole'a.

- PEU\_W02 zna metodę siatek Karnaugha oraz metodę Quine'a McCluskeya minimalizacji funkcji boolowskich.
- PEU\_W03 zna budowę, działanie oraz zastosowanie podstawowych funktorów logicznych.
- PEU\_W04 zna budowę i działanie podstawowych układów kombinacyjnych: sumatora, subtraktora, kodera, dekodera i komparatora.
- PEU\_W05 zna budowę i schematy połączeń podstawowych układów logicznych sekwencyjnych: liczników i rejestrów.
- PEU\_W06 zna zasady działania i budowę automatów skończonych z wejściem i wyjściem: Moore'a i Mealy'ego.
- PEU\_W07 zna definicje gramatyk regularnych oraz zastosowania wyrażeń regularnych w analizie problemów oraz modelowaniu rozwiązań problemów; jak również ich związek z automatami skończonymi.
- PEU\_W08 zna sposób modelowania mechanizmów obliczeniowych za pomocą automatów skończonych bez wyjścia: deterministycznego (DFA) oraz niedeterministycznego (NFA).
- PEU\_W09 zna zasady działania i budowę automatu parametrycznego, automatu ze stosem oraz deterministycznej maszyny Turinga

#### **Z zakresu umiejętności:**

- PEU U01 potrafi przekształcić każdą funkcję boolowską do prostszej postaci wykorzystując do tego celu prawa i aksjomaty algebry Boole'a.
- PEU\_U02 potrafi zaprojektować, zbudować i dowieść poprawności procesu projektowania układów kombinacyjnych i sekwencyjnych.
- PEU\_U03 potrafi modelować działanie układu cyfrowego za pomocą automatu skończonego o strukturze Moore'a i Mealy'ego oraz dokonać przejścia z automatu Moore'a na ekwiwalentny automat Mealy'ego.
- PEU\_U04 potrafi przeprowadzić syntezę abstrakcyjną i strukturalną automatów skończonych.
- PEU\_U05 potrafi przeprowadzić i analizę automatów skończonych.

#### **Z zakresu kompetencji społecznych:**

- PEU K01 rozumie konieczność stałego i systematycznego dokształcania i podnoszenia swoich kompetencji.
- PEU\_K02 ma świadomość znaczenia umiejętności wyszukiwania informacji, jej krytycznej analizy oraz samodzielnego poszerzania wiedzy.
- PEU\_K03 rozumie konieczność zrozumiałego przekazywania wiedzy (pojęć i zagadnień) z zakresu projektowania układów cyfrowych.

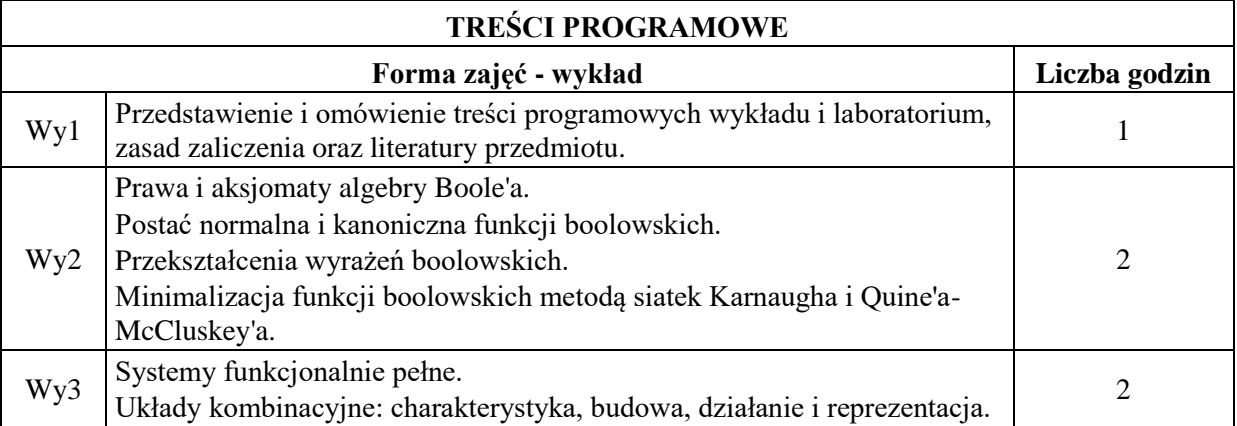

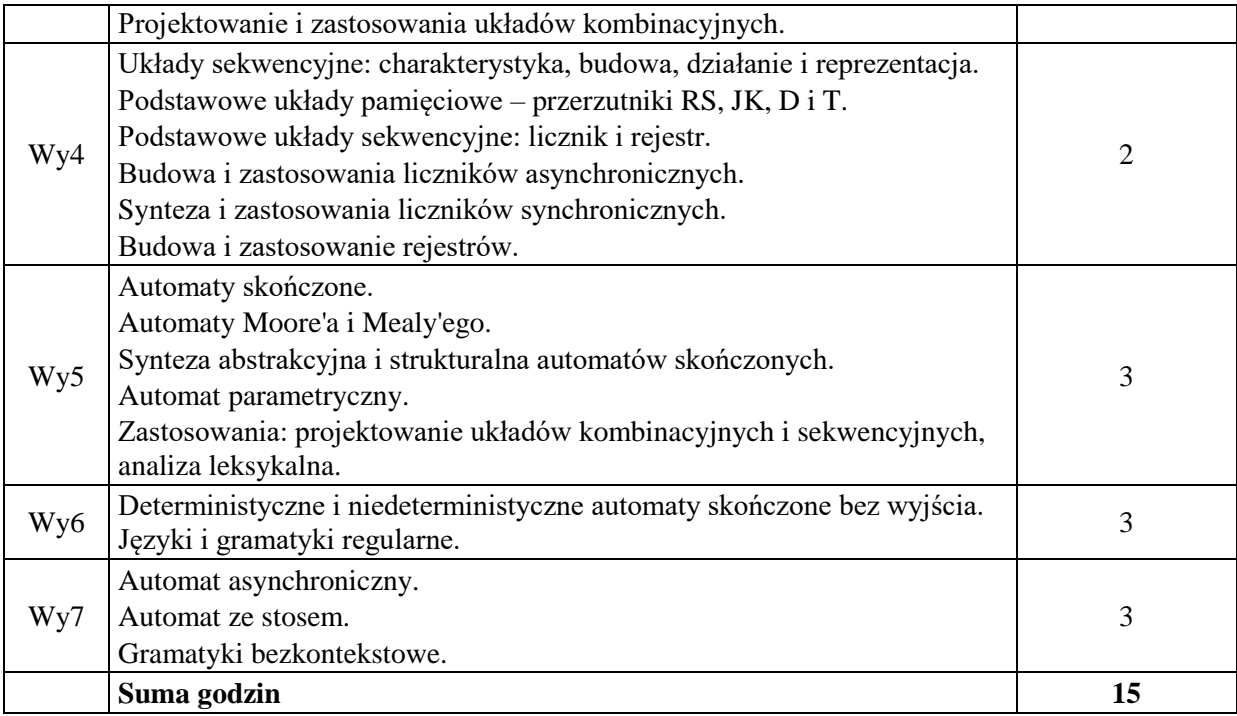

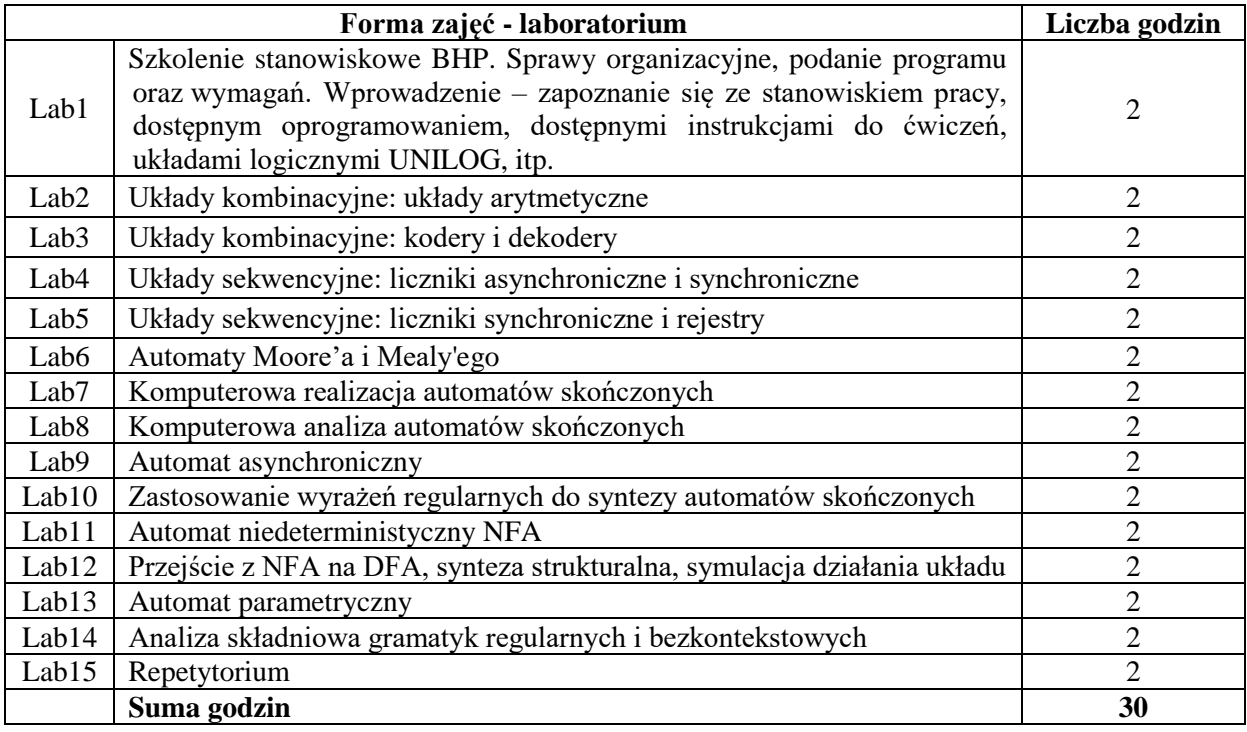

N1. Wykład z wykorzystaniem dostępnych narzędzi (np. wideoprojektora, tabletu graficznego, komputera), bądź wykład zdalny na dostępnej platformie oraz w wykorzystaniem dostępnych narzędzi. Prezentacja multimedialna, prezentacja ilustrowana przykładami, demonstracja.

N2. Realizacja zadań laboratoryjnych.

N3. System e-learningowy używany do publikacji materiałów dydaktycznych, ogłoszeń oraz dokumentacji zadań laboratoryjnych.

N4. Konsultacje tradycyjne bądź zdalne.

N5. Praca własna – przygotowanie do zajęć laboratoryjnych.

N6. Praca własna – samodzielne studia i przygotowanie do egzaminu.

## **OCENA OSIĄGNIĘCIA PRZEDMIOTOWYCH EFEKTÓW UCZENIA SIĘ**

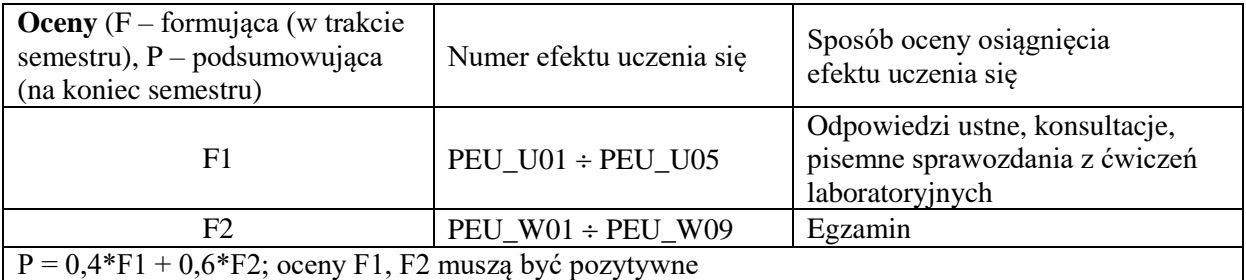

## **LITERATURA PODSTAWOWA I UZUPEŁNIAJĄCA**

## **LITERATURA PODSTAWOWA**

- [1] B. Wilkinson, Układy cyfrowe, WKŁ, 2000
- [2] H. Kamionka-Mikuła, H. Małysiak, B. Pochopień, Układy cyfrowe, teoria i praktyka, Wydawnictwo pracowni komputerowej Jacka Skalimierskiego, 2004
- [3] M. Sipser, Wprowadzenie do teorii obliczeń, PWN, 2020
- [4] J. Hopcroft, J. Ullman, Wprowadzenie do teorii automatów, języków i obliczeń, PWN, 2003

## **LITERATURA UZUPEŁNIAJĄCA:**

- [1] D.C. Kozen, Automata and Computability, Springer, 1997
- [2] W. Majewski, Układy logiczne, WNT, 1999
- [3] A. Skorupski, Podstawy techniki cyfrowej, WKŁ, 2001
- [4] W. Traczyk, Układy cyfrowe. Podstawy teoretyczne i metody syntezy, Podręczniki Akademickie, 1986
- [5] J. Pieńkos, J. Turczyński, Układy scalone TTL w systemach cyfrowych, WKŁ, 1986
- [6] W. Glocki, Układy cyfrowe, WSiP, 1996

#### **OPIEKUN PRZEDMIOTU dr inż. TOMASZ KAPŁON, tomasz.kaplon@pwr.edu.pl**

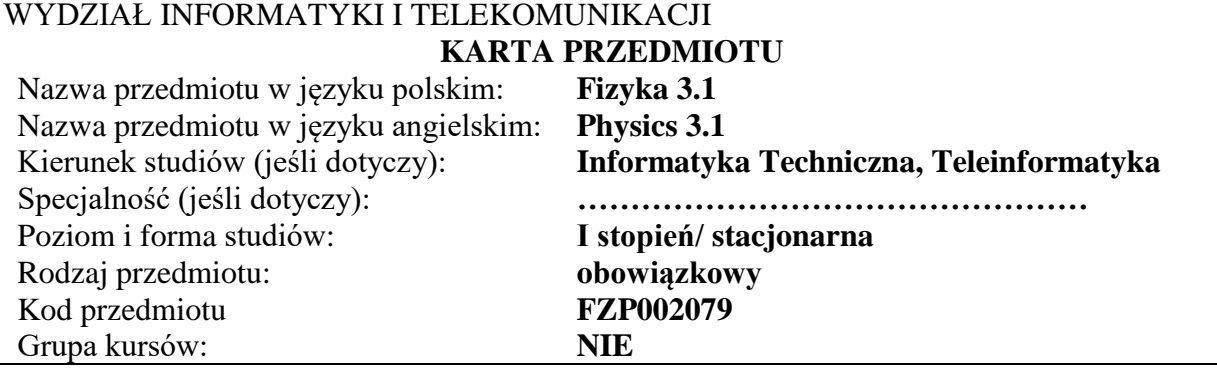

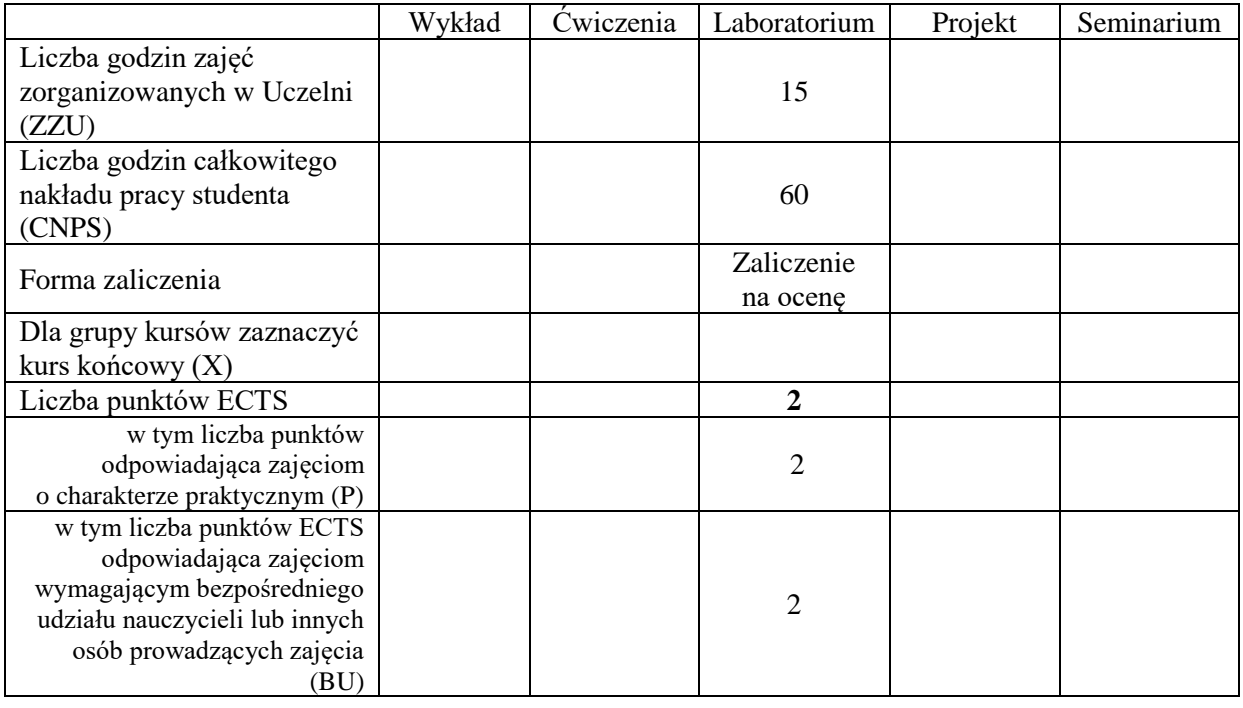

## **WYMAGANIA WSTĘPNE W ZAKRESIE WIEDZY, UMIEJĘTNOŚCI I INNYCH KOMPETENCJI SPOŁECZNYCH**

Kompetencje w zakresie kursów: Analizy matematycznej, Algebry, Fizyki 1.3A

# **CELE PRZEDMIOTU**

- C1 Opanowanie umiejętności przeprowadzenia prostego eksperymentu
- C2 Uzyskanie umiejętności opracowanie eksperymentu w postaci raportu
- C3 Uzyskanie umiejętności szacowania niepewności uzyskanych rezultatów

## **PRZEDMIOTOWE EFEKTY UCZENIA SIĘ**

#### **Z zakresu wiedzy**:

PEU\_W01 - zna metody pomiarów podstawowych wielkości fizycznych PEU\_W02 - zna zasady BHP obowiązujące w laboratoriach pomiarów wielkości fizycznych PEU\_W03 - zna metody opracowania wyników oraz liczenia niepewności pomiarowych wielkości prostych i złożonych

#### **Z zakresu umiejętności**:

PEU\_U01 - umie posługiwać się prostymi przyrządami pomiarowymi (do pomiaru długości, czasu oraz innych wielkości fizycznych)

PEU\_U02 - potrafi zaplanować i wykonać pomiary podstawowych wielkości fizycznych z wykorzystaniem instrukcji stanowiska pomiarowego

PEU U03 – potrafi, z wykorzystaniem narzędzi inżynierskich, opracować wyniki pomiarów oraz przeprowadzić analizę niepewności pomiarowych

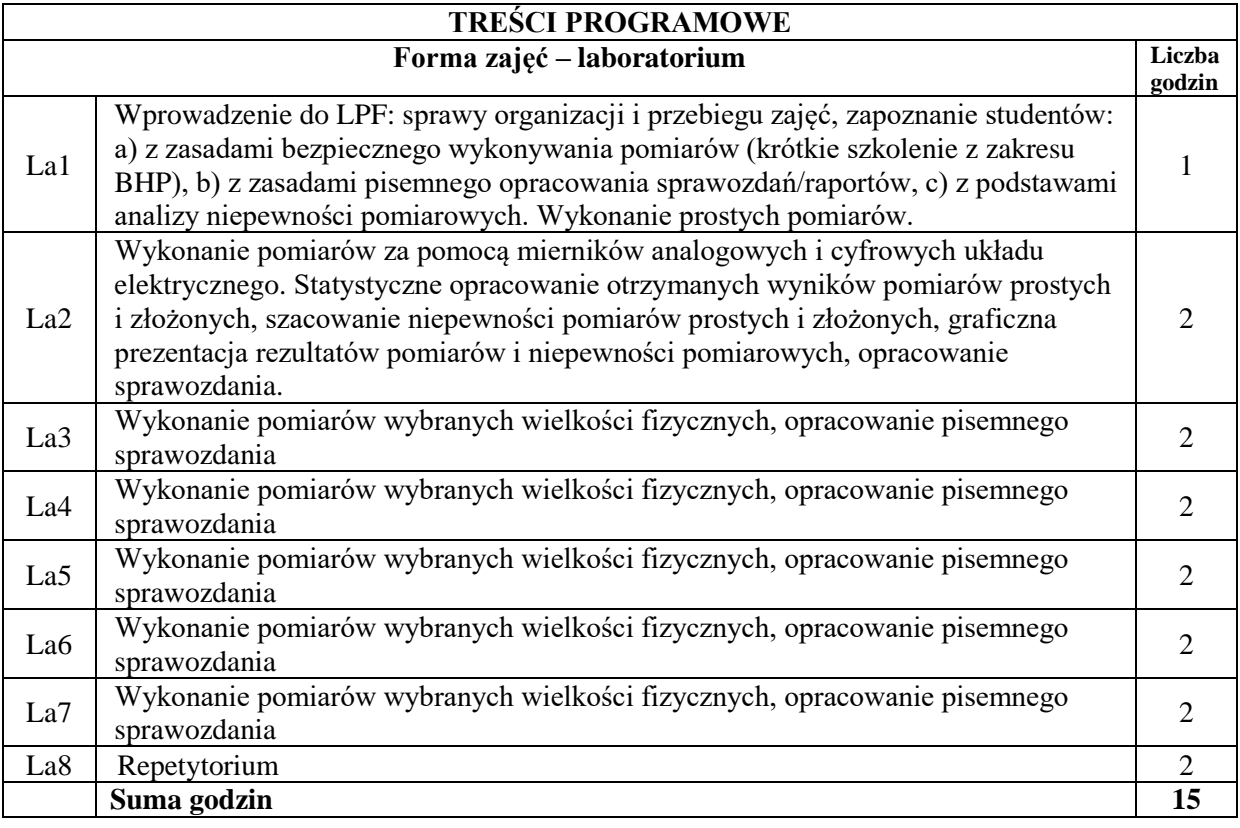

#### **STOSOWANE NARZĘDZIA DYDAKTYCZNE**

- N1. Praca własna przygotowanie do przeprowadzenia eksperymentu (zapoznanie się z instrukcją roboczą stanowiska pomiarowego, sposobem przeprowadzenia eksperymentu ćwiczeń oraz metodami opracowania rezultatów)
- N2. Kilkuminutowe sprawdziany pisemne poprzedzające pomiary
- N3. Samodzielne wykonanie eksperymentu
- N4. Strona internetowa laboratorium z informacjami dotyczącymi regulaminu laboratorium, regulaminu BHP, spisu ćwiczeń, opisu ćwiczeń, instrukcji roboczych, przykładowych sprawozdań, pomocy dydaktycznych
- N5. Konsultacje

## **OCENA OSIĄGNIĘCIA PRZEDMIOTOWYCH EFEKTÓW UCZENIA SIĘ**

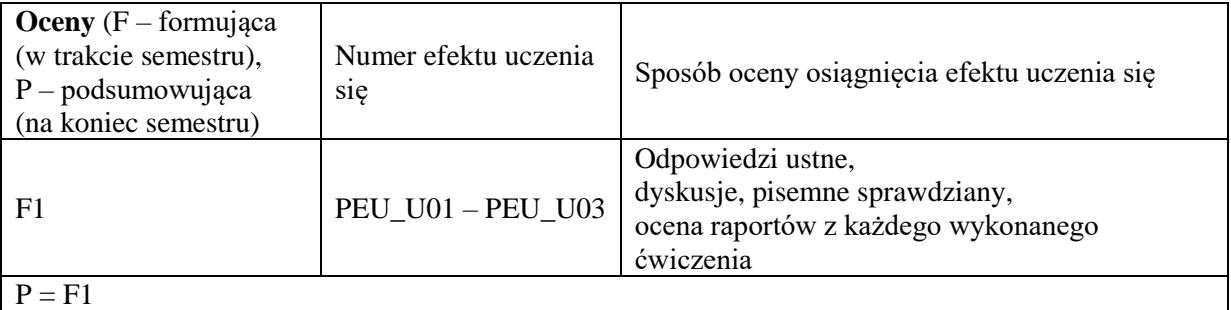

#### **LITERATURA PODSTAWOWA I UZUPEŁNIAJĄCA**

## **LITERATURA PODSTAWOWA:**

- [1] Ćwiczenia Laboratoryjne z Fizyki, Tomy 1-4, Oficyna Wydawnicza Politechniki Wrocławskiej (dostępne wraz z instrukcjami roboczymi na stronie http://lpf.wppt.pwr.edu.pl)
- [2] Opisy eksperymentów oraz instrukcje robocze dostępne na stronie http://lpf.wppt.pwr.edu.pl/

## **LITERATURA UZUPEŁNIAJĄCA:**.

- [1] D. Halliday, R. Resnick, J.Walker: *Podstawy Fizyki,* tomy 1-2, 4, Wydawnictwa Naukowe PWN, Warszawa 2003.
- [2] I.W. Sawieliew, Wykłady z Fizyki tom1 i 2 , Wydawnictwa Naukowe PWN, Warszawa, 2003.

## **OPIEKUN PRZEDMIOTU (IMIĘ, NAZWISKO, ADRES E-MAIL)**

**Dr hab. Ewa Rysiakiewicz-Pasek;** [ewa.rysiakiewicz-pasek@pwr.edu.pl](mailto:ewa.rysiakiewicz-pasek@pwr.edu.pl)

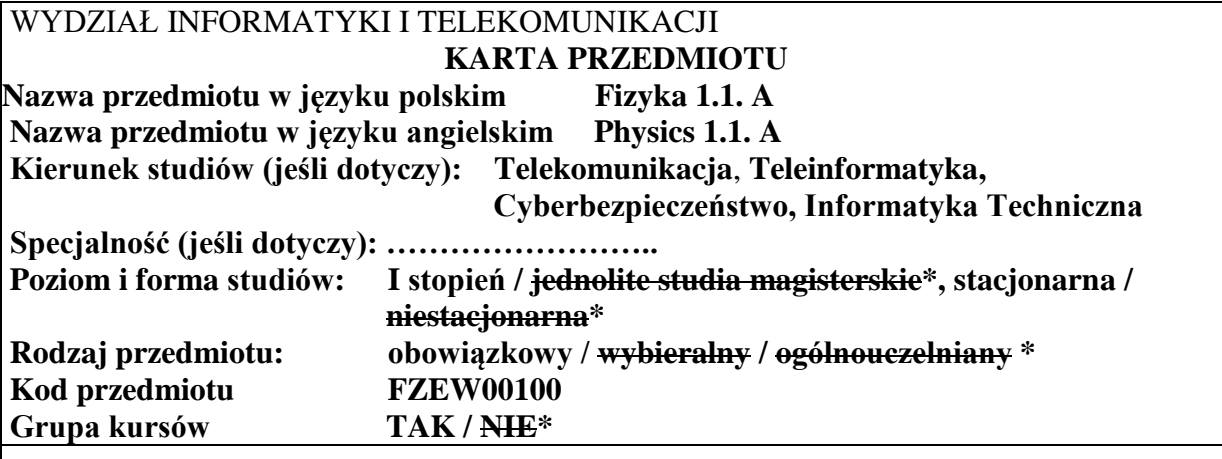

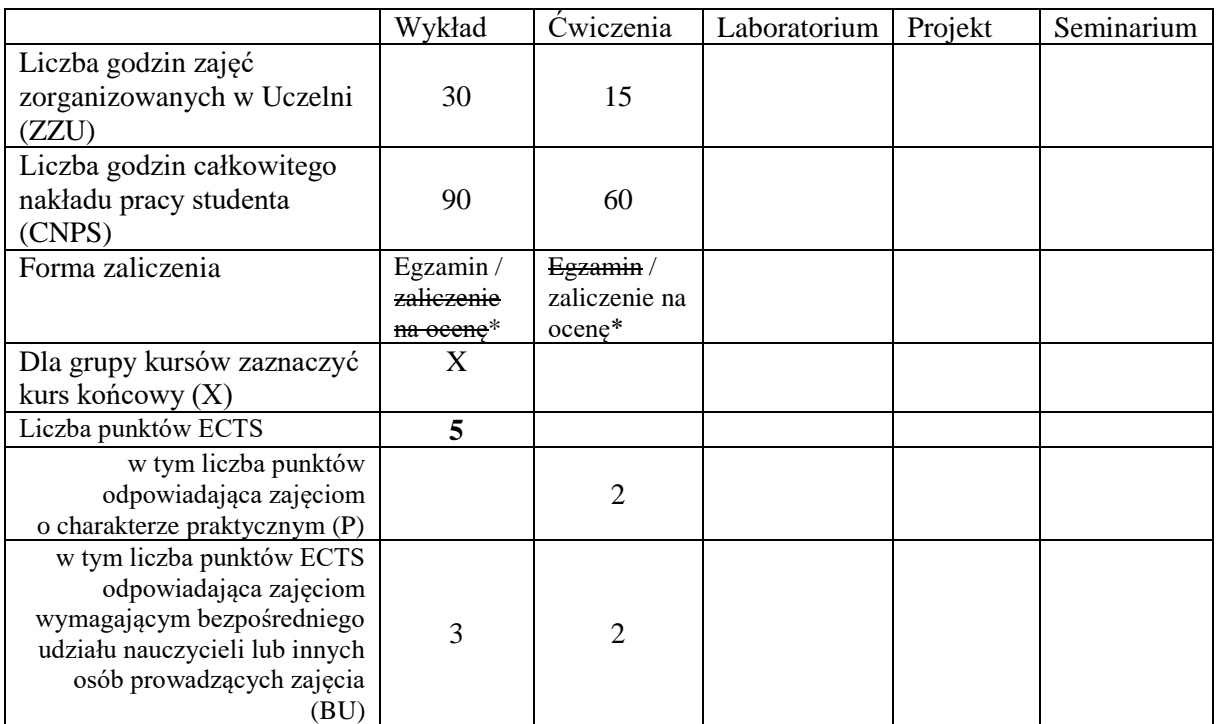

\*niepotrzebne skreślić

\

#### **WYMAGANIA WSTĘPNE W ZAKRESIE WIEDZY, UMIEJĘTNOŚCI I KOMPETENCJI SPOŁECZNYCH**

1. Znajomość podstaw analizy matematycznej i algebry

#### **CELE PRZEDMIOTU**

C1. Nabycie podstawowej wiedzy z zakresu podstaw fizyki, ruchu drgającego i falowego, modeli optycznych, elektrostatyki, prądu elektrycznego, pola magnetycznego. C2. Zdobycie umiejętności jakościowego rozumienia, interpretacji oraz ilościowej analizy – w oparciu o prawa fizyki – wybranych zjawisk i procesów fizycznych z zakresu podstaw fizyki, ruchu drgającego i falowego, modeli optycznych, elektrostatyki, prądu elektrycznego, pola magnetycznego.

## **PRZEDMIOTOWE EFEKTY UCZENIA SIĘ**

#### **Z zakresu wiedzy:**

PEU\_W01 Zna i potrafi stosować podstawowe modele fizyczne, wskazuje ich ograniczenia PEU\_W02 Zna i potrafi wyjaśnić podstawowe prawa związane z ruchem drgającym i zjawiskami falowymi, także w ujęciu optycznym.

PEU\_W03 Zna i potrafi wyjaśnić podstawowe prawa elektrostatyki, elektromagnetyzmu. PEU\_W04 Zna i potrafi wyjaśnić podstawowe zagadnienia elektryczności oraz informatyki optycznej.

## **Z zakresu umiejętności:**

- PEU\_U01 Potrafi ilościowo i jakościowo opisywać zjawiska i procesy z zakresu praktyki inżynierskiej, posługując się podstawowymi prawami również dotyczącymi ruchu obiektów oraz ruchu drgającego i falowego.
- PEU\_U02 Potrafi ilościowo i jakościowo opisywać zjawiska i procesy z zakresu praktyki inżynierskiej, posługując się podstawowymi prawami związanych z ruchem naładowanych cząstek.
- PEU U03 Potrafi ilościowo i jakościowo opisywać zjawiska i procesy z zakresu praktyki inżynierskiej, posługując się podstawowymi prawami optyki.

## **Z zakresu kompetencji społecznych:**

PEU\_K01 Potrafi organizować pracę w grupach podczas ćwiczeń, potrafi wykonywać przydzielone zadania w wyznaczonym zespole oraz współpracować z innymi zespołami.

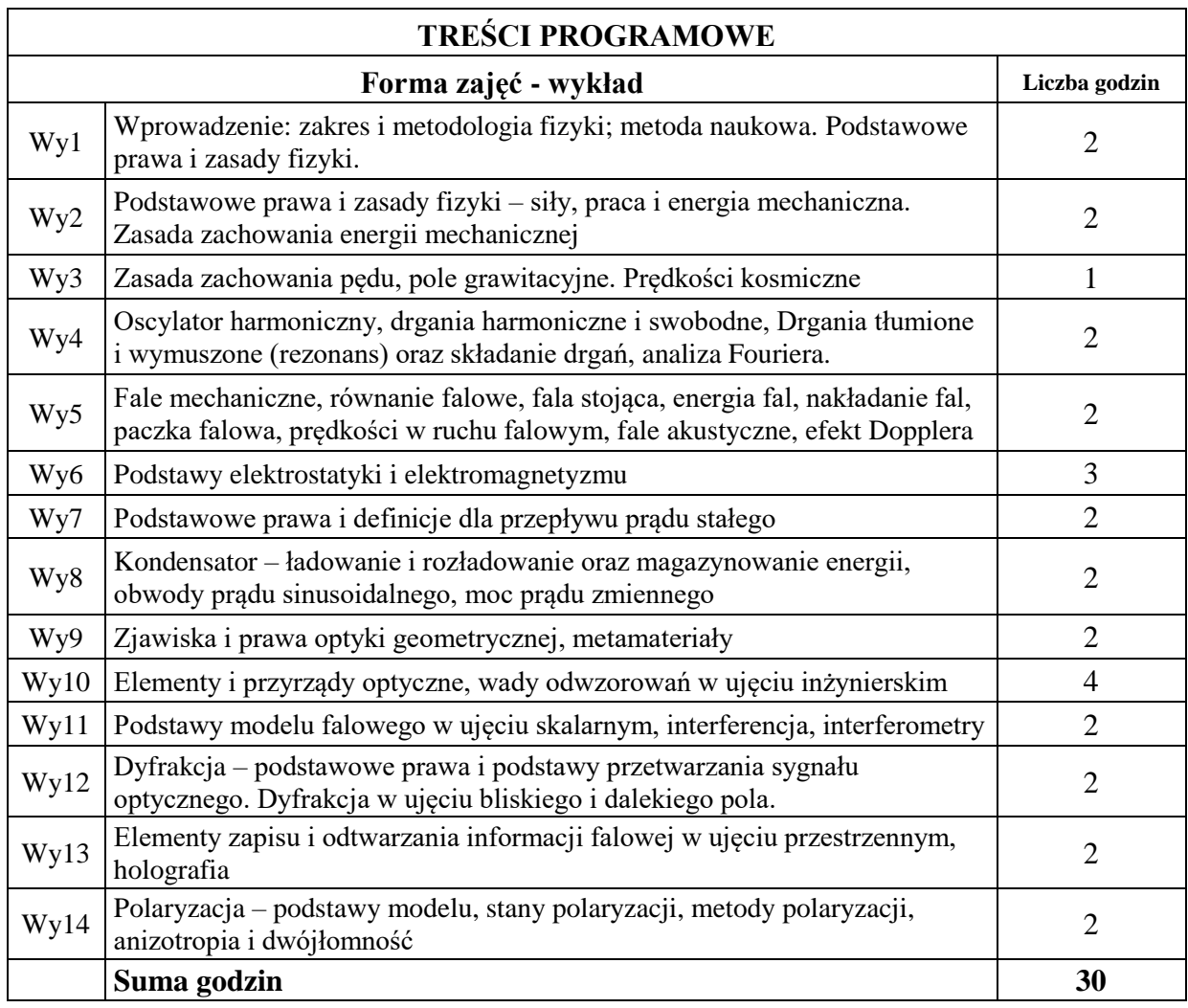

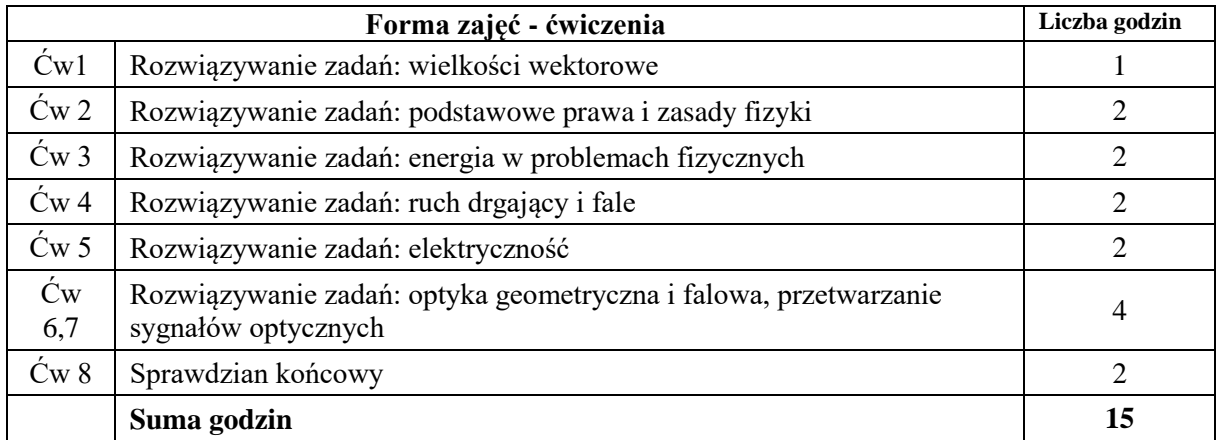

N1. Wykład tradycyjny z wykorzystaniem prezentacji multimedialnych

- N2. Ćwiczenia rachunkowe metoda tradycyjna, dyskusja nad rozwiązaniami zadań
- N3. Ćwiczenia rachunkowe sprawdziany pisemne
- N4. Ćwiczenia rachunkowe zadania domowe
- N5. Ćwiczenia rachunkowe praca na zajęciach
- N6. Konsultacje

N7. Praca własna – przygotowanie do ćwiczeń

- N8. Praca własna wskazana lektura dodatkowa
- N9. Praca własna przygotowanie do egzaminu

## **OCENA OSIĄGNIĘCIA PRZEDMIOTOWYCH EFEKTÓW UCZENIA SIĘ**

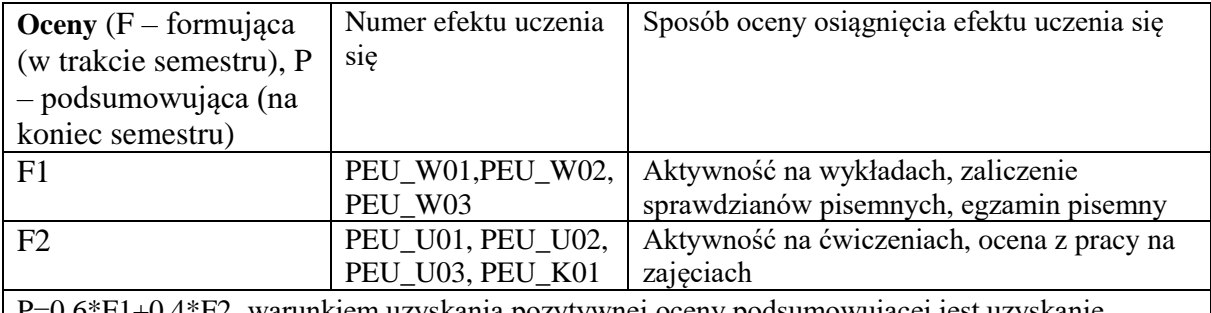

0.6\*F1+0.4\*F2, warunkiem uzyskania pozytywnej oceny podsumowującej jest uzyskanie pozytywnych ocen F1 i F2

# **LITERATURA PODSTAWOWA I UZUPEŁNIAJĄCA**

## **LITERATURA PODSTAWOWA:**

- [1] D. Halliday, R. Resnick, Podstawy fizyki, Wydawnictwo Naukowe PWN, Warszawa 2003
- [2] J. Orear, Fizyka, Wydawnictwo Naukowo-Techniczne, Warszawa 2008
- [3] I.W. Sawieliew, Wykłady z fizyki, Wydawnictwo Naukowe PWN, Warszawa 2003
- [4] Listy zadań publikowane przez wykładowcę

## **LITERATURA UZUPEŁNIAJĄCA:**

- [5] H.D. Young, R.A. Freedman, University Physics, Pearson-Addison Wesley 2014
- [6] W. Korczak, M. Trajdos, Wektory, pochodne, całki, Wydawnictwo Naukowe PWN, Warszawa 2013

#### **OPIEKUN PRZEDMIOTU: dr inż. Ewa Frączek, ewa.fraczek@pwr.edu.pl**

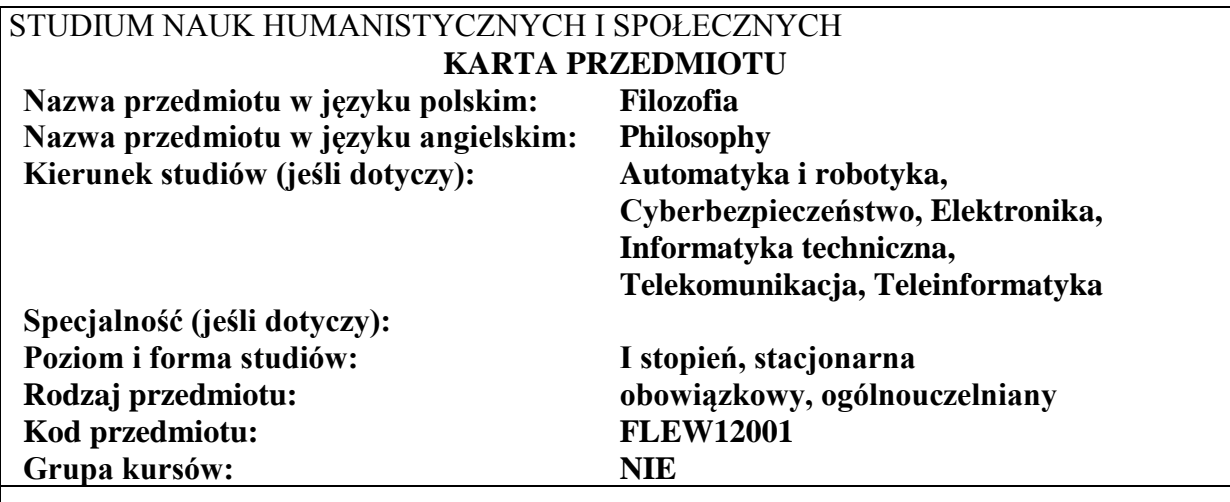

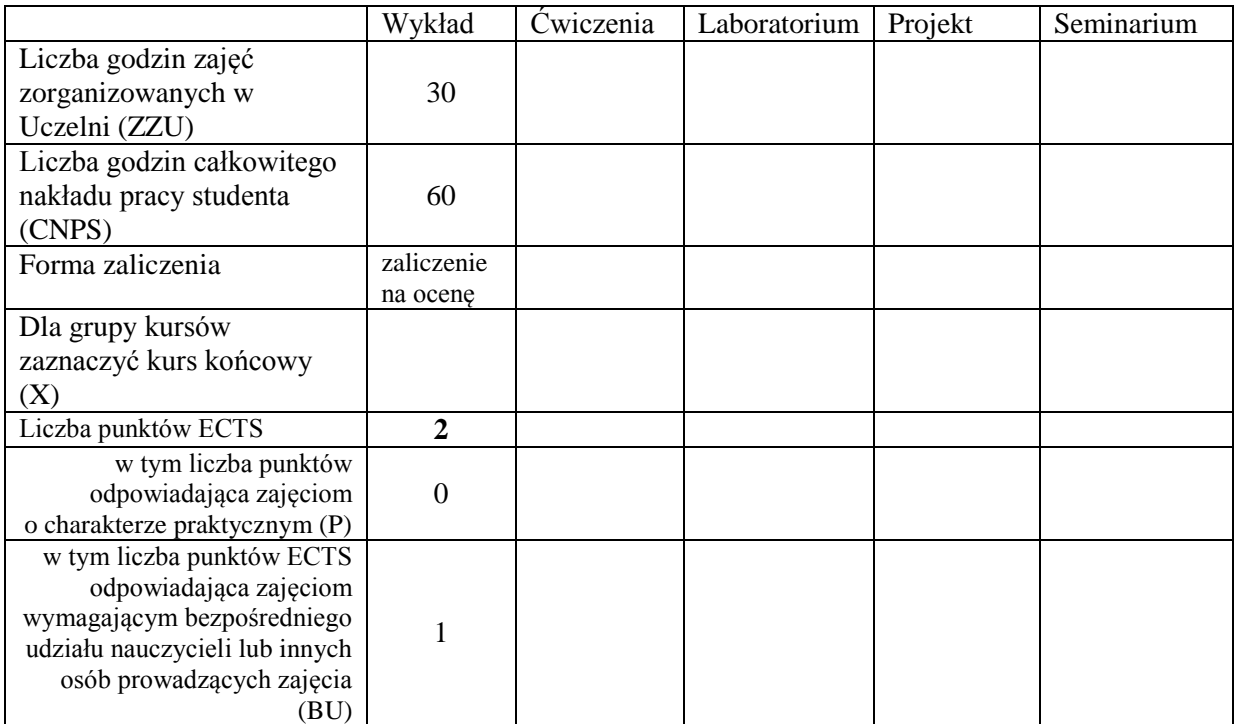

\*niepotrzebne skreślić

\

## **WYMAGANIA WSTĘPNE W ZAKRESIE WIEDZY, UMIEJĘTNOŚCI I KOMPETENCJI SPOŁECZNYCH**

- 1. W zakresie wiedzy nie ma
- 2. W zakresie umiejętności nie ma
- 3. W zakresie innych kompetencji nie ma

## **CELE PRZEDMIOTU**

- C1 Zapoznanie słuchaczy ze specyfiką myśli filozoficznej ze szczególnym uwzględnieniem metod wnioskowania
- C2 Przyswojenie wiedzy na temat podstawowych metod uprawnionego wnioskowania regulującego i porządkującego nasze myślenie

C3 Przedstawienie uwarunkowań działalności inżynierskiej oraz ukazanie problemu społecznej odpowiedzialności nauki i techniki

## **PRZEDMIOTOWE EFEKTY UCZENIA SIĘ**

# **Z zakresu wiedzy:** PEU\_W01 - Student uzyskuje wiedzę na temat uprawnionych metod wnioskowania (indukcji, dedukcji, abdukcji) PEU\_W02 - Student ma wiedzę niezbędną do rozumienia i interpretowania społecznych oraz filozoficznych uwarunkowań działalności inżynierskiej

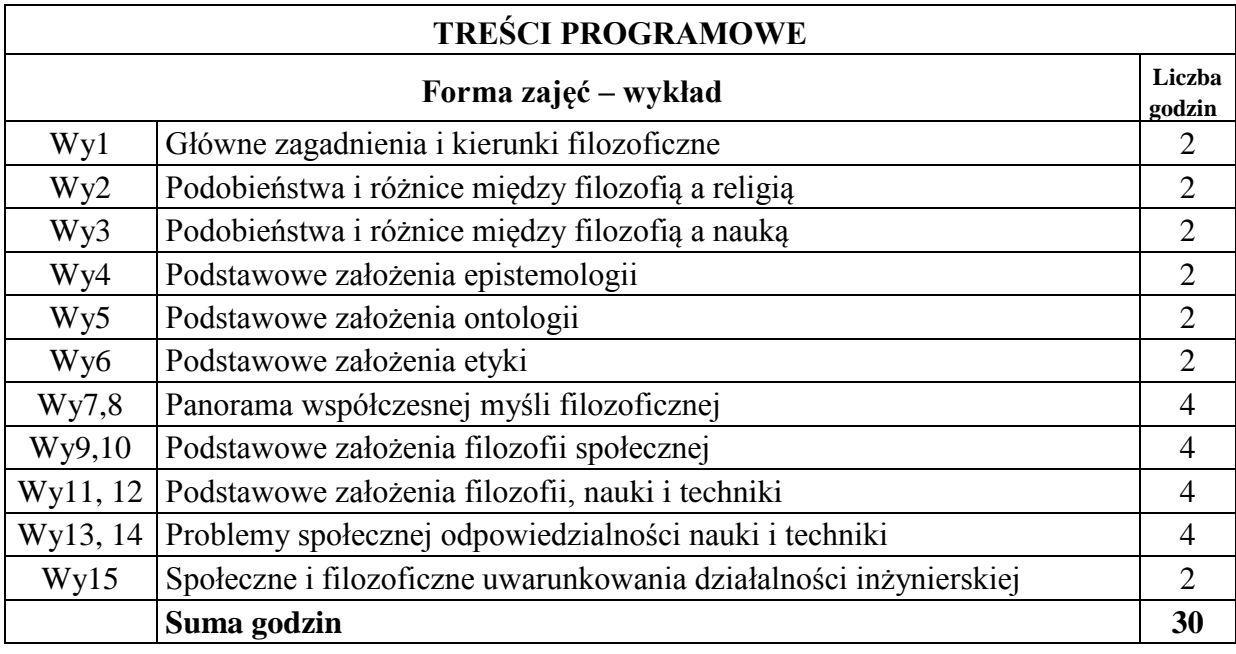

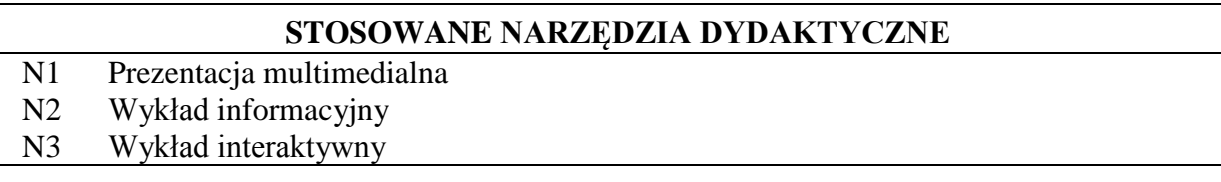

## **OCENA OSIĄGNIĘCIA PRZEDMIOTOWYCH EFEKTÓW UCZENIA SIĘ**

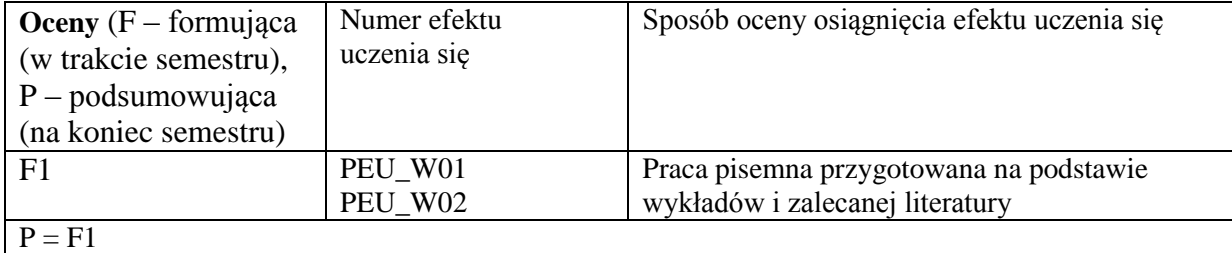

## **LITERATURA PODSTAWOWA I UZUPEŁNIAJĄCA**

## **LITERATURA PODSTAWOWA:**

- [1] S. Blackburn, *Oksfordzki słownik filozoficzny*, Warszawa, 2004;
- [2] T. Buksiński, *Publiczne sfery i religie*, Poznań, 2011;
- [3] A. Chalmers, *Czym jest to, co zwiemy nauką*, Wrocław, 1997;
- [4] R. M. Chisholm, *Teoria poznania*, 1994;
- [5] Ch. Frankfort Nachmiast, D. Nachmiast, *Metody badawcze w naukach społecznych*, Poznań, 2001;
- [6] A. Grobler, *Metodologia nauk*, Kraków, 2004;
- [7] M. Heidegger, *Budować, mieszkać, myśleć*, Warszawa, 1977;
- [8] M. Heller, *Filozofia przyrody*, Kraków, 2005;
- [9] T. Kuhn, *Dwa bieguny*, Warszawa, 1985;
- [10] B. Latour, *Polityka natury*, Warszawa 2009;
- [11] M. Martens, H. Schnädelbach, *Filozofia. Podstawowe pytania*, Warszawa 1995;
- [12] K. P. Popper, *Wiedza obiektywna*, Warszawa, 1992;
- [13] J. Woleński, E*pistemologia*, Warszawa, 2005;
- [14] M. Tempczyk, *Ontologia świata przyrody*, Kraków, 2005

## **LITERATURA UZUPEŁNIAJĄCA:**

- [1] A. Anzenbacher, *Wprowadzenie do filozofii*, Kraków, 2000;
- [2] R. Goodin, P. Pettit, *Przewodnik po współczesnej filozofii politycznej*;
- [3] B. Depré, *50 teorii filozofii, które powinieneś znać*, Warszawa, 2008

## **OPIEKUN PRZEDMIOTU (IMIĘ, NAZWISKO, ADRES E-MAIL)**

**Marek Sikora;** M.Sikora@pwr.edu.pl

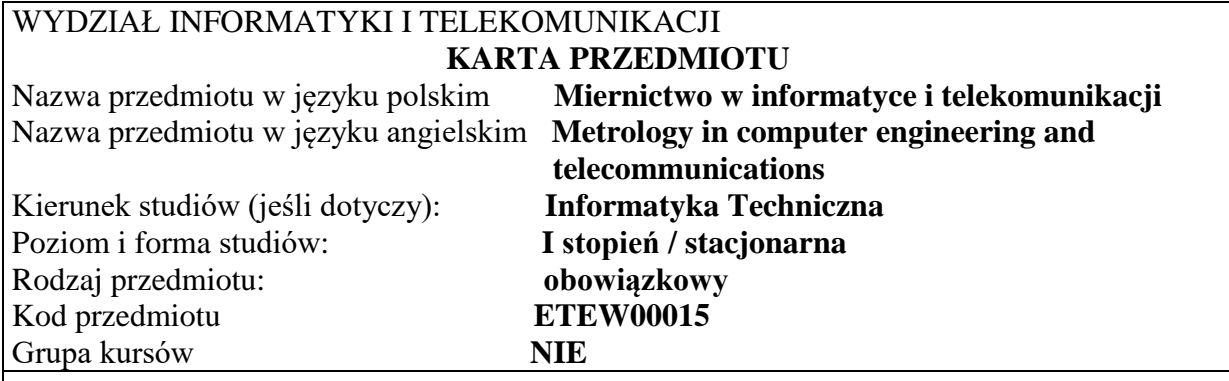

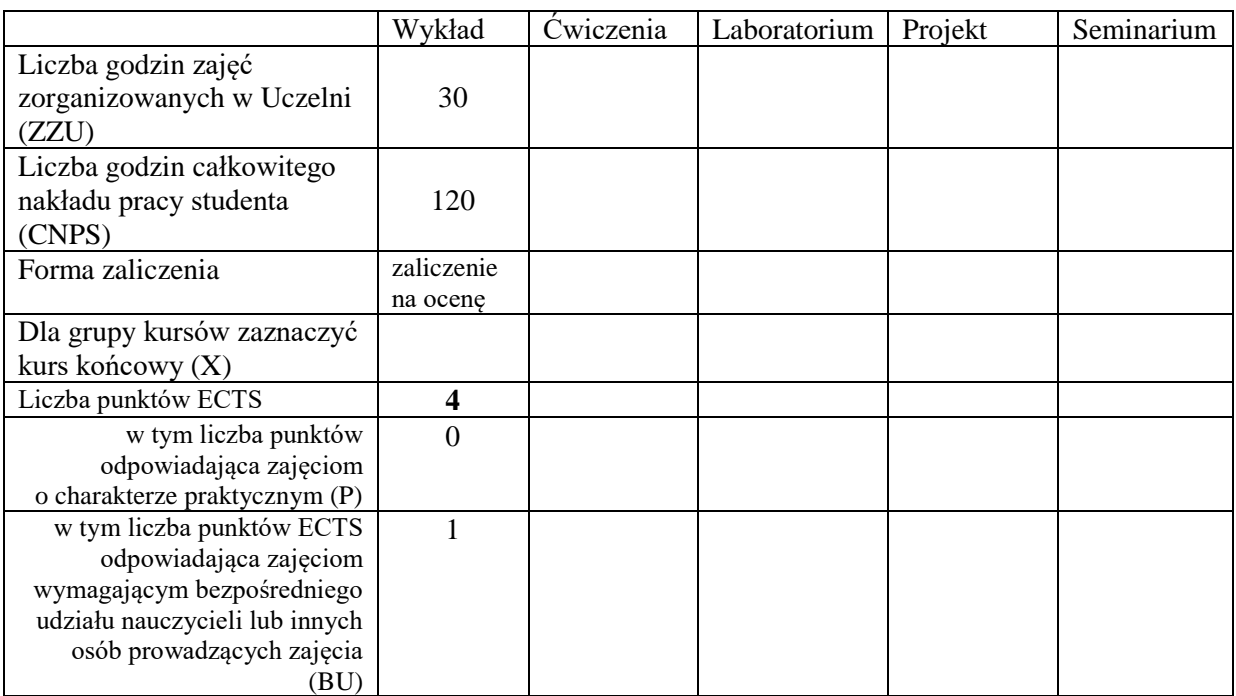

\*niepotrzebne skreślić

\

## **WYMAGANIA WSTĘPNE W ZAKRESIE WIEDZY, UMIEJĘTNOŚCI I KOMPETENCJI SPOŁECZNYCH**

#### **CELE PRZEDMIOTU**

C1. Poznanie i zrozumienie istoty pomiarów ze szczególnym uwzględnieniem roli pomiarów, ich niepewności i rzetelności na koszty jakości w jednostkach gospodarczych

C2. Poznanie zasad pomiarów i nabycie wiedzy dotyczącej niepewności pomiarów i umiejętności jej szacowania

C3. Nabycie wiedzy dotyczącej parametrów sygnałów elektrycznych, metod pomiarów i przyrządów pomiarowych
Z zakresu wiedzy:

PEU\_W01 – Zna podstawowe zasady pomiarów, teorię niepewności pomiarów i techniki pomiarów wybranych sygnałów elektrycznych

PEU\_W02 - Zna metody pomiarowe i sprzęt stosowany w pomiarach sygnałów elektrycznych. Jest w stanie scharakteryzować potrzeby pomiarowe pod kątem oceny parametrów sygnałów elektrycznych, wskazać wielkości mierzone, dobrać metodę pomiaru i określić miarodajność wyników

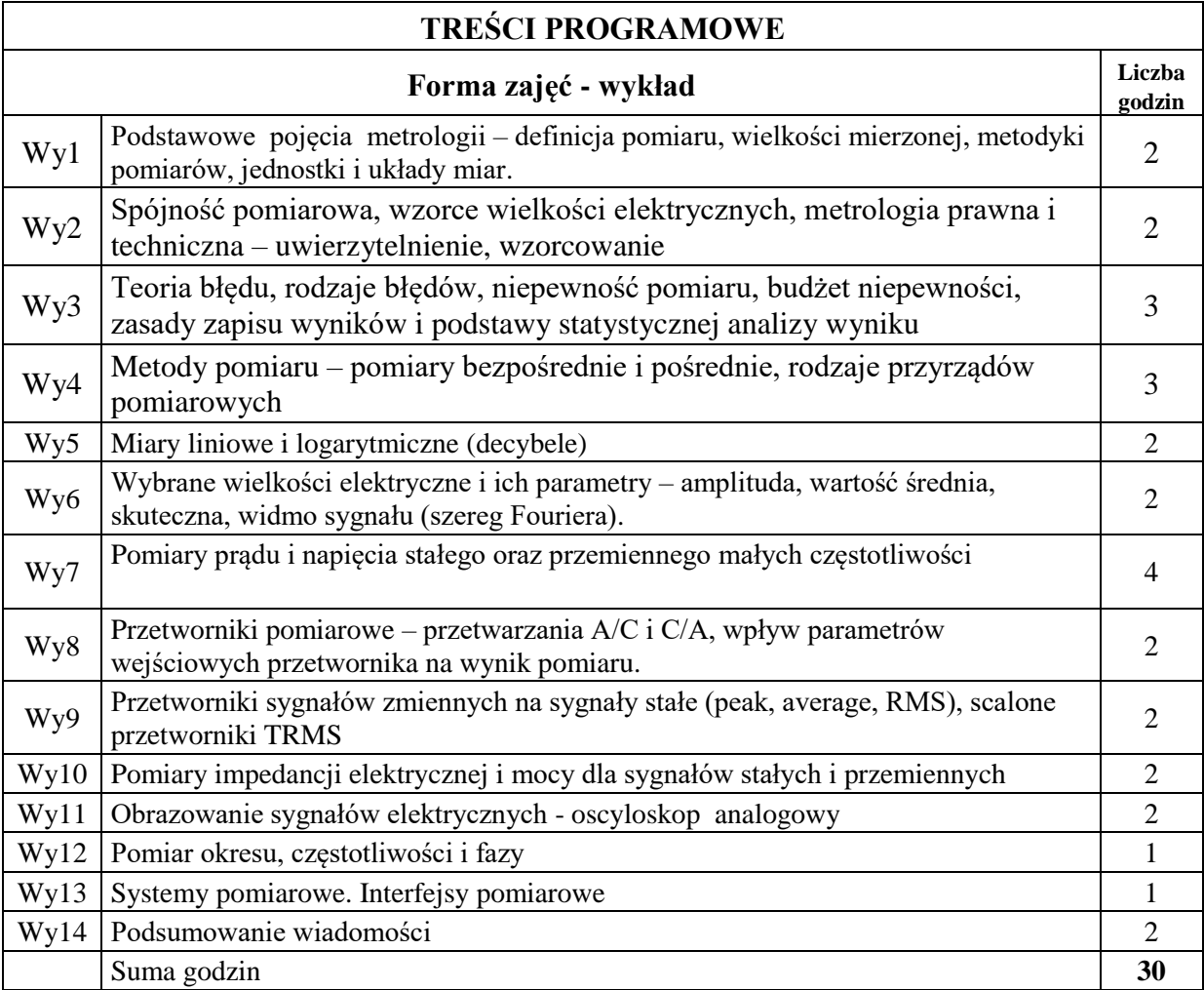

# **STOSOWANE NARZĘDZIA DYDAKTYCZNE**

N1. Wykład tradycyjny z wykorzystaniem prezentacji multimedialnych

- N2. Ćwiczenia rachunkowe dyskusja rozwiązań w trakcie wykładu
- N3. Konsultacje
- N4. Praca własna powtórzenie wyłożonego materiału

# **OCENA OSIĄGNIĘCIA PRZEDMIOTOWYCH EFEKTÓW UCZENIA SIĘ**

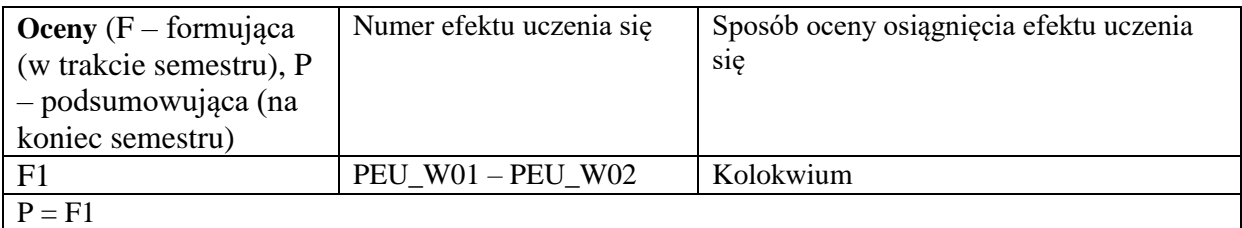

# **LITERATURA PODSTAWOWA I UZUPEŁNIAJĄCA**

#### **LITERATURA PODSTAWOWA:**

- [1] Chwaleba A., Poniński M., Siedlecki A.: Metrologia elektryczna. WNT, Warszawa 2003.
- [2] A. Marcyniuk "Podstawy miernictwa elektrycznego dla kierunku elektronika", Wydawnictwo Politechniki Śląskiej, Gliwice 2002
- [3] J. Parchański: Miernictwo elektryczne i elektroniczne, WSiP, Warszawa

#### **LITERATURA UZUPEŁNIAJĄCA:**

- [1] Praca zbiorowa "Współczesna metrologia. Zagadnienia wybrane", WNT, Warszawa 2004.
- [2] Dusza J. Gortat G., Leśniewski A.: Podstawy miernictwa. Oficyna Wydawnicza Politechniki Warszawskiej, Warszawa 1998.
- [3] Jaworski J., Morawski R., Olędzki J.: Wstęp do metrologii i techniki eksperymentu. WNT, Warszawa 1992.
- [4] Piotrowski J.: Podstawy miernictwa. Wydawnictwo Politechniki Śląskiej, Gliwice 1997.
- [5] Nadachowski M., Kulka Z: Przetworniki analogowo cyfrowe i cyfrowo-analogowe.
- [6] Taylor J.: Wstęp do analizy błędu pomiarowego. PWN, Warszawa 1995.
- [7] Międzynarodowy słownik metrologii. Pojęcia podstawowe i ogólne terminy z nimi związane (VIM); PKN-ISO/IEC Guide 99:2010
- [8] Wyrażanie niepewności pomiaru. Przewodnik. Główny Urząd Miar, Warszawa 1999

#### **OPIEKUN PRZEDMIOTU (IMIĘ, NAZWISKO, ADRES E-MAIL)**

**dr hab. inż. Paweł Bieńkowski, prof. uczelni, pawel.bienkowski@pwr.edu.pl**

# WYDZIAŁ INFORMATYKI I TELEKOMUNIKACJI **KARTA PRZEDMIOTU**

Nazwa przedmiotu w języku polskim: **Inżynierskie zastosowania statystyki**

Poziom i forma studiów: **I stopień, stacjonarna** Rodzaj przedmiotu: **obowiązkowy** Kod przedmiotu **ETEW00014** Grupa kursów: **TAK**

Nazwa przedmiotu w języku angielskim: **Mathematical Statistics with Applications in Engineering** Kierunek studiów (jeśli dotyczy): **Automatyka i Robotyka, Elektronika, Informatyka Techniczna, Telekomunikacja, Teleinformatyka** Specjalność (jeśli dotyczy): **…………………………………………**

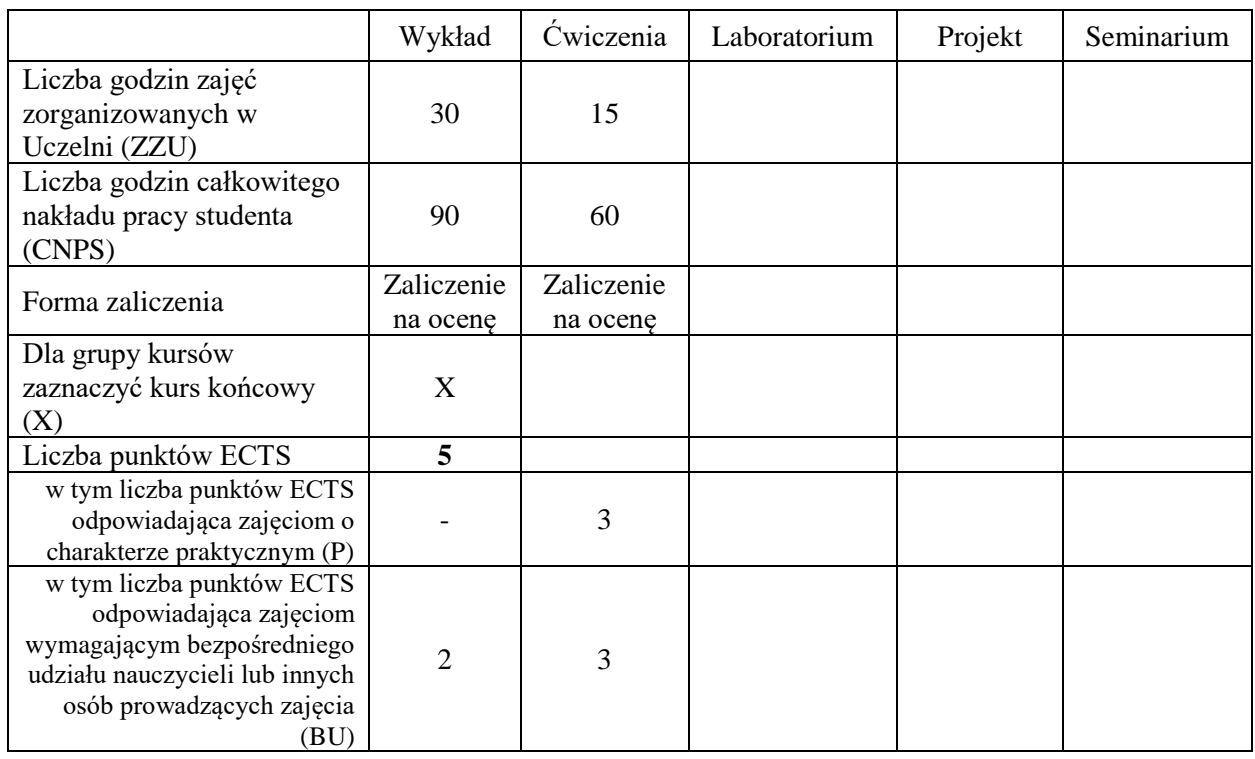

# **WYMAGANIA WSTĘPNE W ZAKRESIE WIEDZY, UMIEJĘTNOŚCI I INNYCH KOMPETENCJI SPOŁECZNYCH**

#### **CELE PRZEDMIOTU**

C1 Nabycie wiedzy na temat zadań testowania hipotez statystycznych i podstawowych testów o parametrach rozkładów oraz wybranych testów nieparametrycznych

C2 Nabycie podstawowej wiedzy na temat wymagań nakładanych na estymatory parametrów rozkładów i klasycznych metod ich konstruowania oraz stosowania.

- C3 Nabycie wiedzy w zakresie zastosowań estymacji i testowania hipotez w systemach przetwarzania informacji i telekomunikacji
- C4 Zdobycie umiejętności doboru i stosowania podstawowych testów statystycznych
- C5 Nabycie umiejętności stosowania i doboru metody estymacji dla prostych modeli statystycznych.

#### **Z zakresu wiedzy:**

PEU W01 posiada wiedzę na temat zadań testowania hipotez statystycznych i podstawowych testów o parametrach rozkładów oraz wybranych testów nieparametrycznych

- PEU\_W02 posiada wiedzę na temat wymagań nakładanych na estymatory parametrów rozkładów i klasycznych metod ich konstruowania oraz stosowania.
- PEU W03 posiada wiedzę w zakresie zastosowań estymacji i testowania hipotez w systemach przetwarzania informacji i telekomunikacji

#### **Z zakresu umiejętności:**

PEU\_U01 potrafi dobrać i zastosować podstawowe testy statystyczne

PEU U02 potrafi stosować i dobierać metod estymacji dla prostych modeli statystycznych

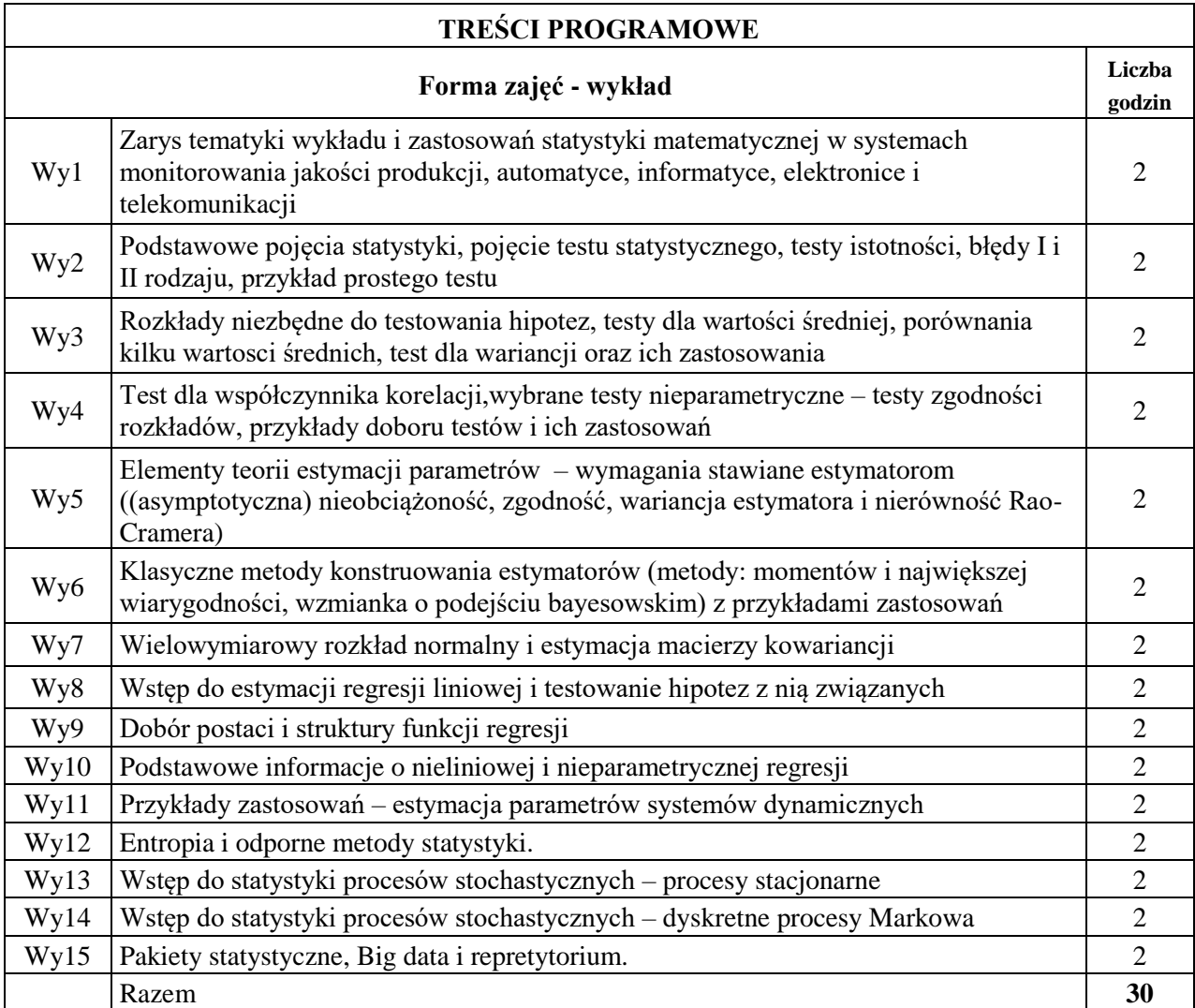

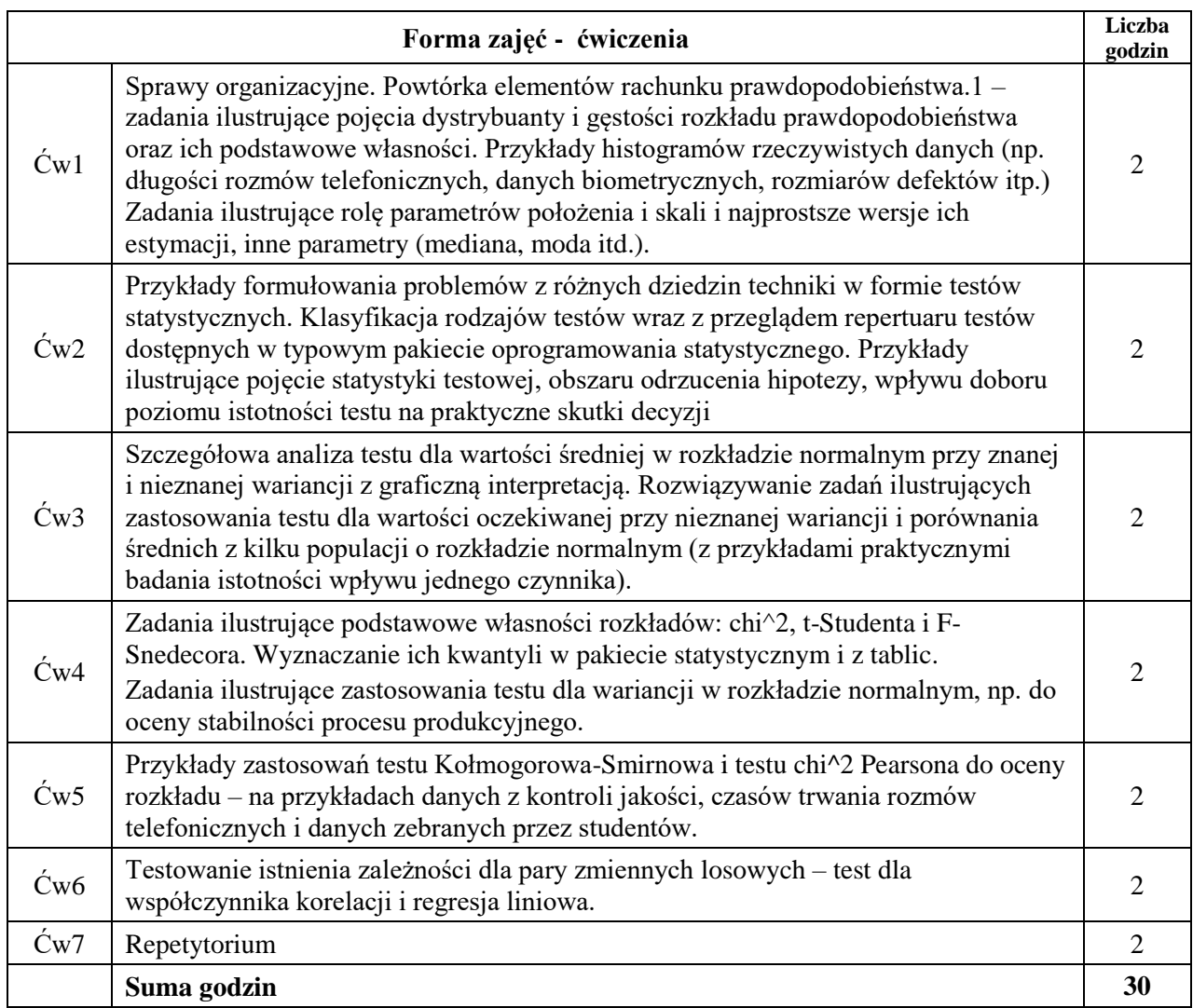

- N1. Wykład z użyciem środków multimedialnych
- N2. Prezentacja syntetyczna problematyki ćwiczeń (ok. 10 min przez prowadzącego)
- N3. Ćwiczenia rachunkowe z dyskusją rozwiązań zadań
- N4 Ćwiczenia rachunkowe krótki sprawdzian pisemny
- N5. Konsultacje
- N6. Praca własna przygotowanie do ćwiczeń

N7. Praca własna – samodzielne studia, przygotowanie do końcowego sprawdzianu

# **OCENA OSIĄGNIĘCIA PRZEDMIOTOWYCH EFEKTÓW UCZENIA SIĘ**

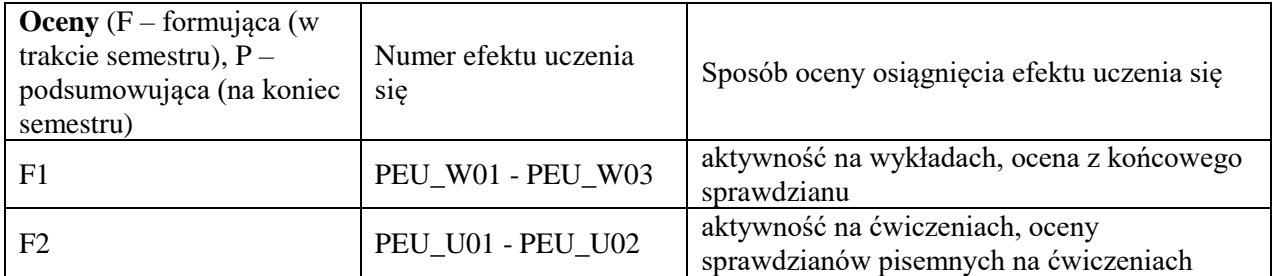

 $P = 0.5*F1 + 0.5*F2$ 

warunkiem uzyskania pozytywnej oceny podsumowującej jest uzyskanie pozytywnych ocen z wszystkich form zajęć prowadzonych w ramach kursu

#### **LITERATURA PODSTAWOWA I UZUPEŁNIAJĄCA**

#### **LITERATURA PODSTAWOWA:**

 [1] Koronacki J., Mielniczuk J., Statystyka dla kierunków technicznych i przyrodniczych. WNT Warszawa, 2001.

- [2] Gajek, Kałuszka, "Wnioskowanie statystyczne", WNT, Warszawa, 2000
- [3] Wybrane rozdziały z podręczników prof. Magiery i prof. Krzyśko (będą wskazane na wykładzie)

## **LITERATURA UZUPEŁNIAJĄCA:**

[1] Kordecki W., Rachunek prawdopodobieństwa Oficyna Wydawnicza PWr, Wrocław 2003. [2] Krysicki W. i inni, Rachunek prawdopodobieństwa i statystyka matematyczna w zadaniach, Część I i II, PWN, Warszawa, 1996.

**OPIEKUN PRZEDMIOTU (IMIĘ, NAZWISKO, ADRES E-MAIL) Prof. dr hab. inż. Ewaryst Rafajłowicz, ewaryst.rafajlowicz@pwr.edu.pl**

Załącznik nr 6 do ZW 121/2020

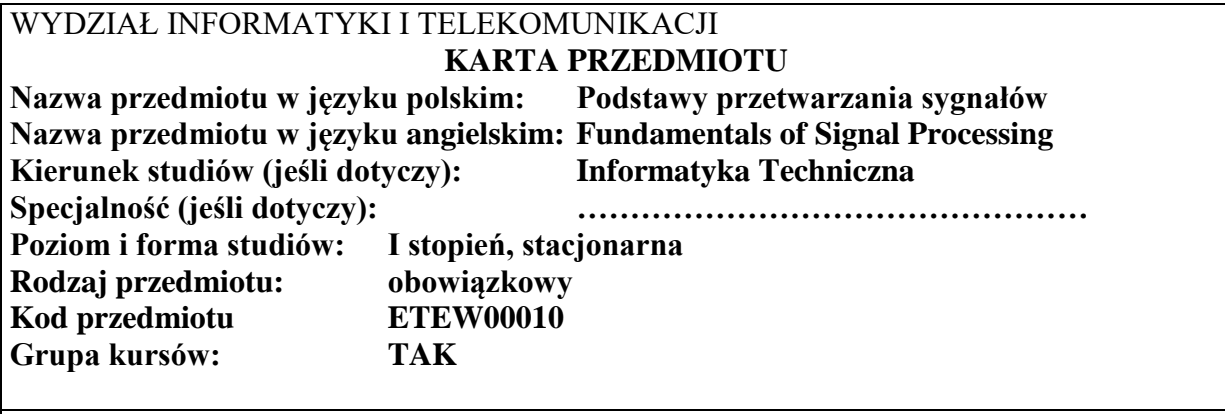

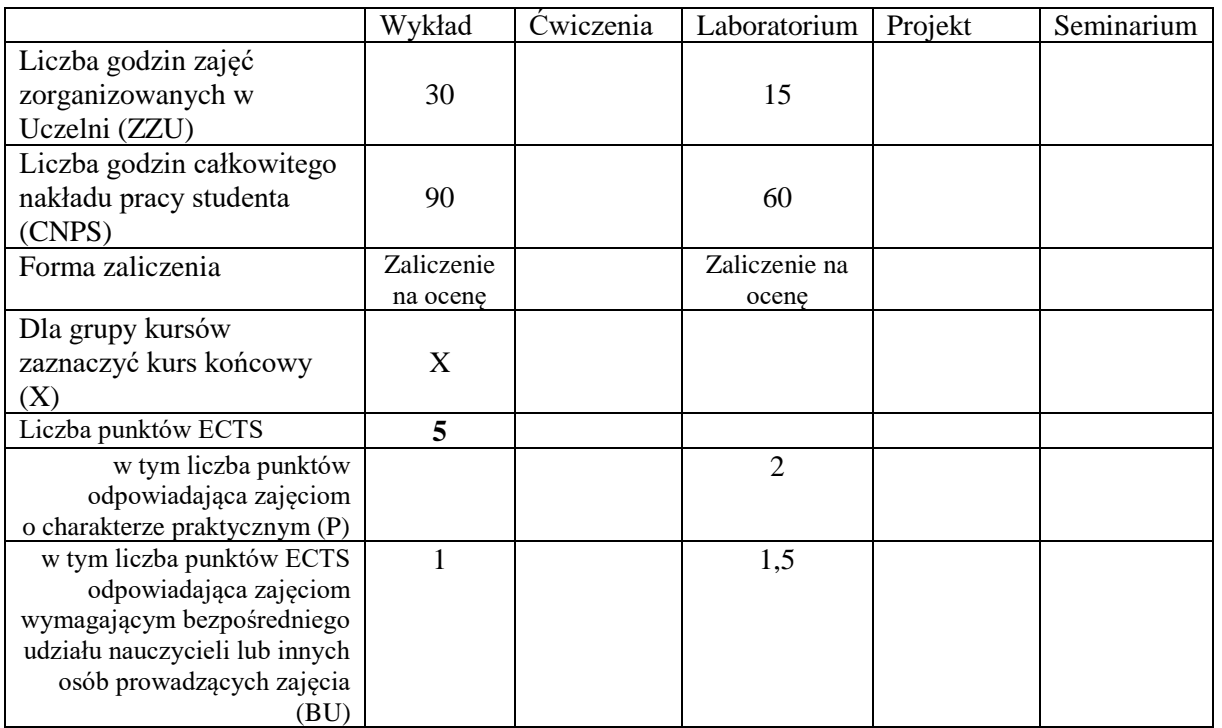

\*niepotrzebne skreślić

\

# **WYMAGANIA WSTĘPNE W ZAKRESIE WIEDZY, UMIEJĘTNOŚCI I KOMPETENCJI SPOŁECZNYCH**

# **CELE PRZEDMIOTU**

C1 Znajomość podstawowych metod przetwarzania sygnałów  $C2$ 

Z zakresu wiedzy: PEU\_W01 Student zna metody przetwarzania sygnałów

Z zakresu umiejętności:

PEU\_U01 Student umie zastosować metody przetwarzania sygnałów

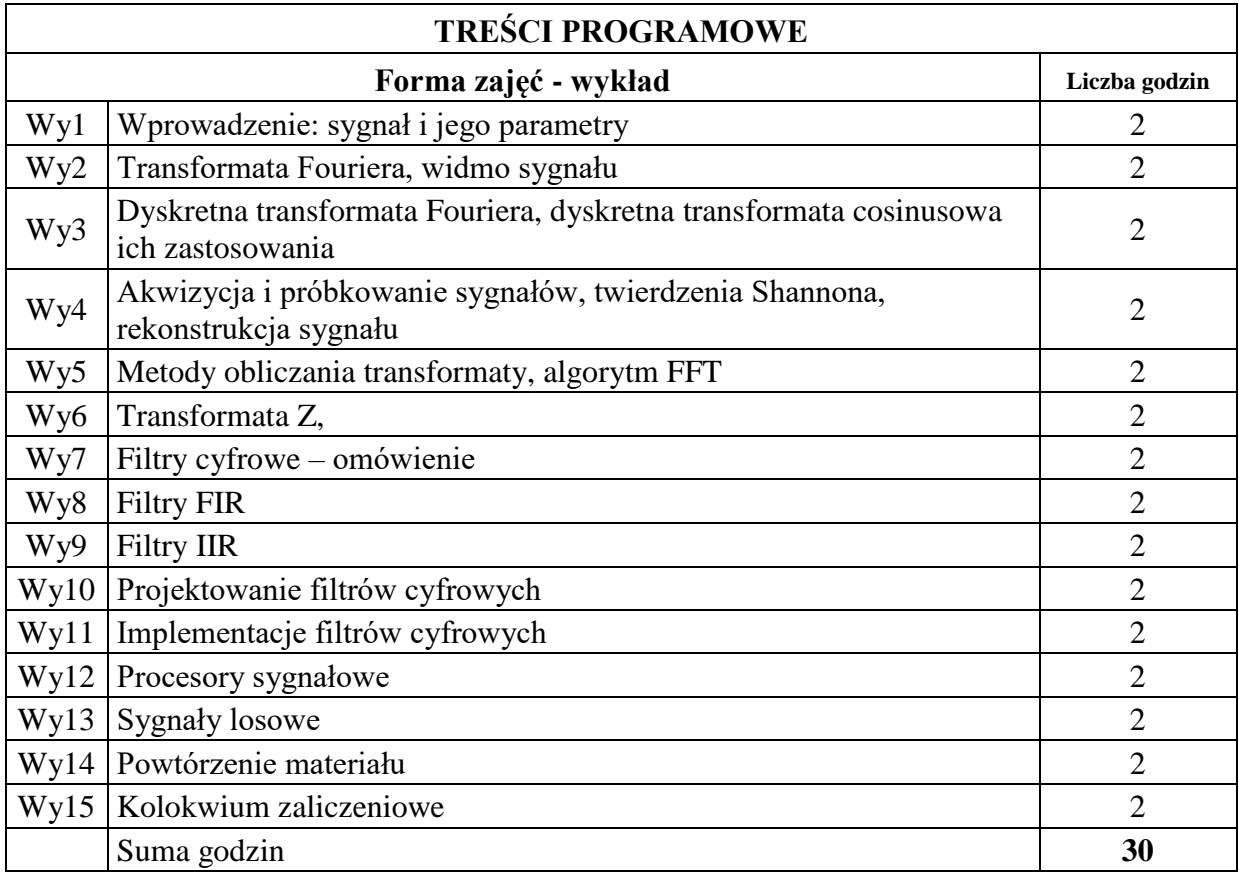

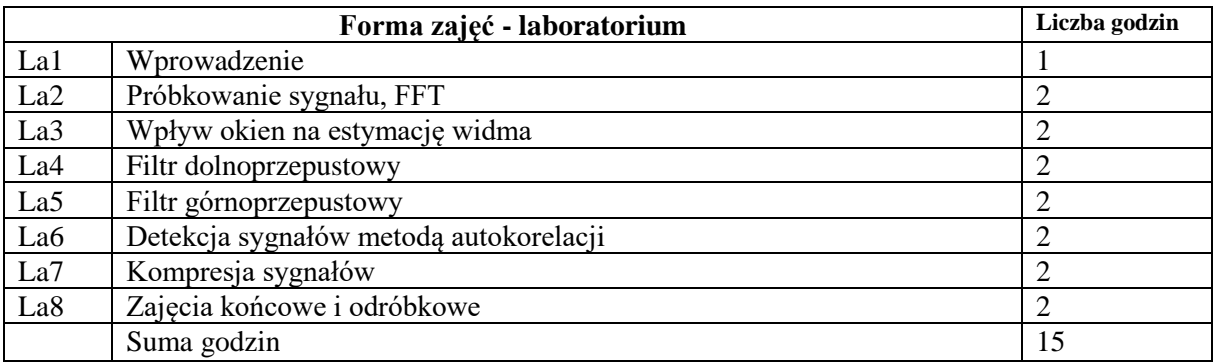

# **STOSOWANE NARZĘDZIA DYDAKTYCZNE**

N1. Wykład N2. Praca własna N3.Konsultacje

# **OCENA OSIĄGNIĘCIA PRZEDMIOTOWYCH EFEKTÓW UCZENIA SIĘ**

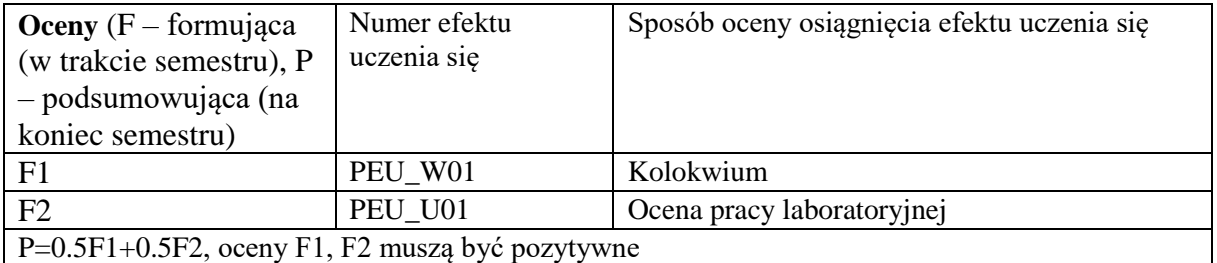

# **LITERATURA PODSTAWOWA I UZUPEŁNIAJĄCA**

# **LITERATURA PODSTAWOWA:**

[1] Dag Stranneby Cyfrowe przetwarzanie sygnałów BTC 2004

[2]

[3]

[4]

# **LITERATURA UZUPEŁNIAJĄCA:**

[1] Jerzy Izydorczyk, Grzegorz Płonka, Grzegorz Tyma Teoria Sygnałów. Helion 2006

[2]

[3]

# **OPIEKUN PRZEDMIOTU (IMIĘ, NAZWISKO, ADRES E-MAIL) dr inż. Wojciech Rafajłowicz (wojciech.rafajlowicz@pwr.edu.pl)**

# WYDZIAŁ INFORMATYKI I TELEKOMUNIKACJI **KARTA PRZEDMIOTU**

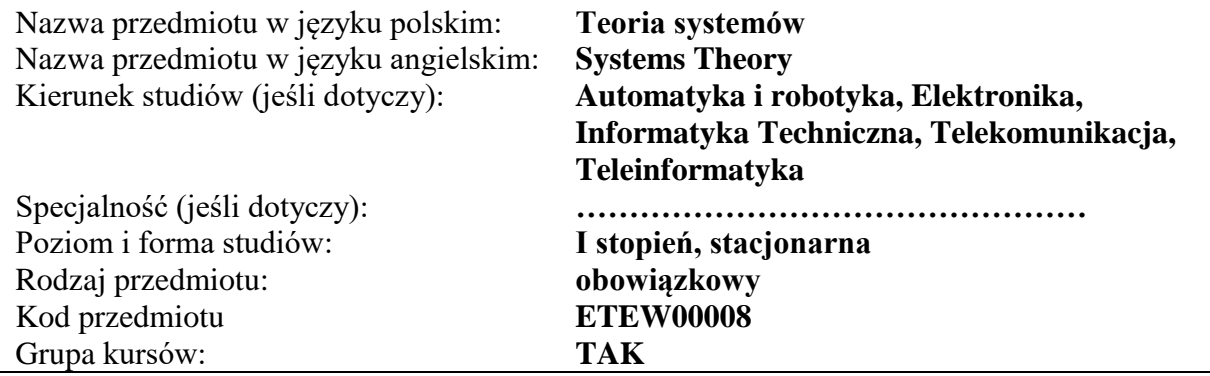

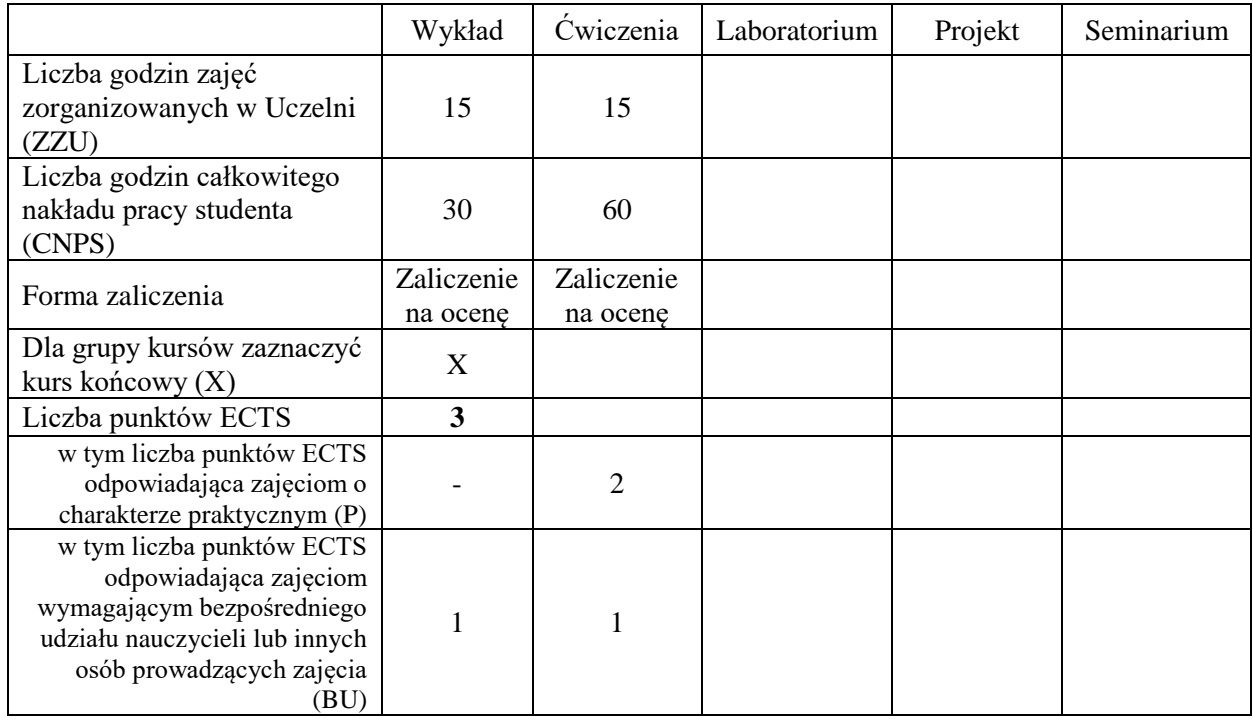

# **WYMAGANIA WSTĘPNE W ZAKRESIE WIEDZY, UMIEJĘTNOŚCI I INNYCH KOMPETENCJI SPOŁECZNYCH**

#### **CELE PRZEDMIOTU**

- C1 Nabycie wiedzy w zakresie metod reprezentacji wiedzy o systemie i klasyfikacji systemów.
- C2 Nabycie podstawowej wiedzy dotyczącej własności struktur systemów, w tym struktury szeregowej, równoległej i ze sprzężeniem zwrotnym.
- C3 Nabycie wiedzy w zakresie formułowania podstawowych zadań teorii i techniki systemów: modelowania, identyfikacji, rozpoznawania, analizy, syntezy - podejmowania decyzji i sterowania.
- C4 Zdobycie umiejętności kreowania modeli matematycznych systemów oraz reprezentacji systemów w formie schematów blokowych.

C5 Zdobycie umiejętności konstrukcji i praktycznego zastosowania algorytmów do rozwiązywania prostych zagadnień identyfikacji, rozpoznawania i sterowania.

# **PRZEDMIOTOWE EFEKTY UCZENIA SIĘ**

#### **Z zakresu wiedzy:**

- PEU W01 posiada wiedzę o metodach reprezentacji wiedzy o systemie i kreowania modeli matematycznych systemów
- PEU\_W02 posiada wiedzę o własnościach struktur systemów złożonych
- PEU\_W03 posiada wiedzę z zakresu formułowania i rozwiązywania prostych zadań techniki systemów: identyfikacji, rozpoznawania, analizy, syntezy i sterowania

#### **Z zakresu umiejętności:**

- PEU U01 potrafi wyznaczyć model statycznego i dynamicznego systemu liniowego w formie macierzowej
- PEU U02 potrafi dokonać agregacji systemów złożonych o różnych strukturach

PEU\_U03 potrafi zastosować odpowiednie algorytmy do rozwiązywania prostych zadań techniki systemów

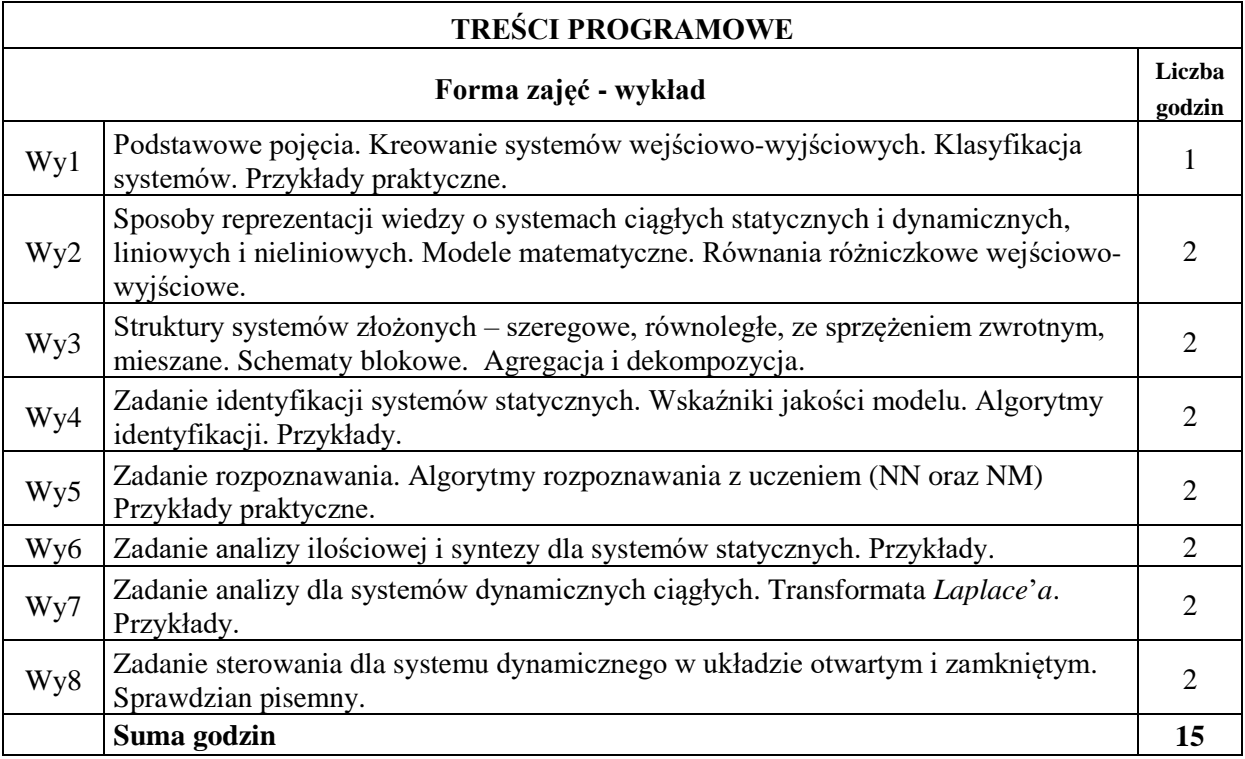

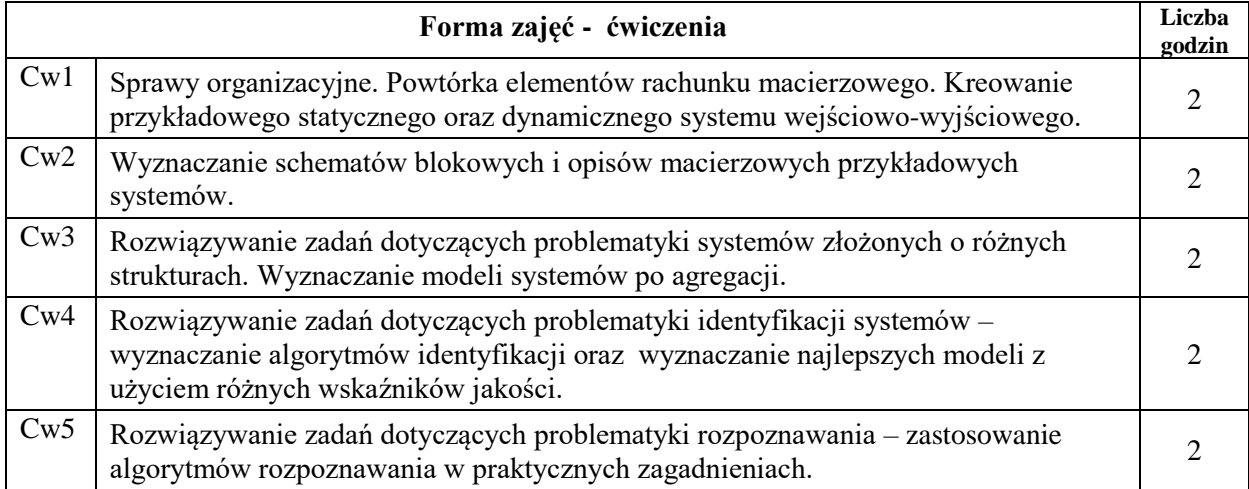

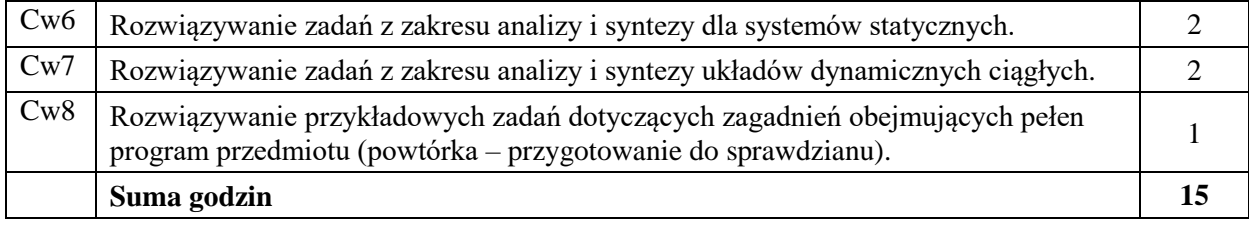

N1. Wykład z użyciem środków multimedialnych

- N2. Prezentacja syntetyczna problematyki ćwiczeń (ok. 10 min przez prowadzącego)
- N3. Ćwiczenia rachunkowe z dyskusją rozwiązań zadań
- N4 Ćwiczenia rachunkowe krótki sprawdzian pisemny
- N5. Konsultacie

N6. Praca własna – przygotowanie do ćwiczeń

N7. Praca własna – samodzielne studia, przygotowanie do końcowego sprawdzianu

## **OCENA OSIĄGNIĘCIA PRZEDMIOTOWYCH EFEKTÓW UCZENIA SIĘ**

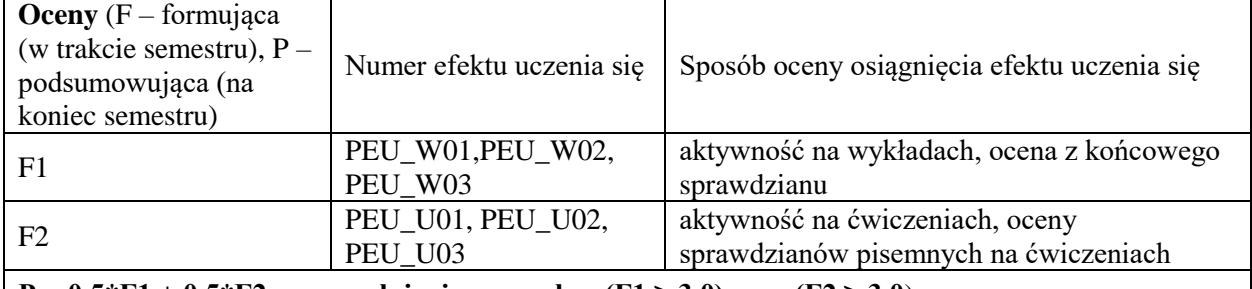

**P = 0.5\*F1 + 0.5\*F2 przy spełnieniu warunku: (F1 ≥ 3.0) oraz (F2 ≥ 3.0**)

# **LITERATURA PODSTAWOWA I UZUPEŁNIAJĄCA**

#### **LITERATURA PODSTAWOWA:**

- [1] Koszałka L., Kurzyński M., *Zbiór zadań i problemów z teorii identyfikacji, eksperymentu i rozpoznawania,* Oficyna Wydawnicza Politechniki Wrocławskiej, Wrocław, 1991.
- [2] Kaczorek T., Dzieliński A., Dąbrowski W. *Podstawy teorii sterowania*, Wydawnictwo Naukowe PWN, 2013.
- [3] Cichosz J., *An introduction to system identification*, seria: Advanced Informatics and Control, PWr., 2011.

#### **LITERATURA UZUPEŁNIAJĄCA:**

Pozycje desygnowane przez wykładowcę na zakończenie każdego wykładu.

**OPIEKUN PRZEDMIOTU (IMIĘ, NAZWISKO, ADRES E-MAIL) Dr inż. Andrzej Żołnierek, andrzej.zolnierek@pwr.edu.pl**

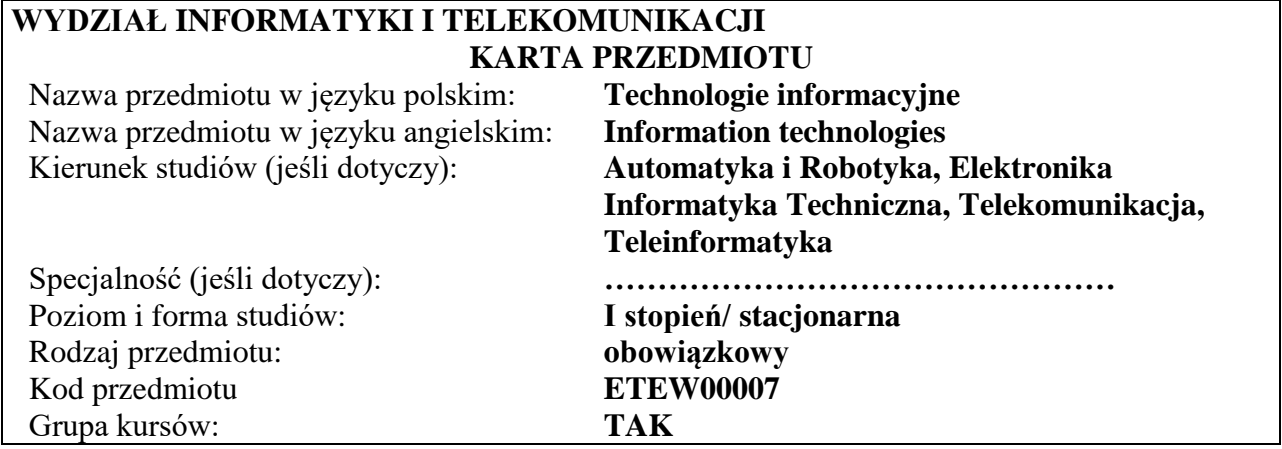

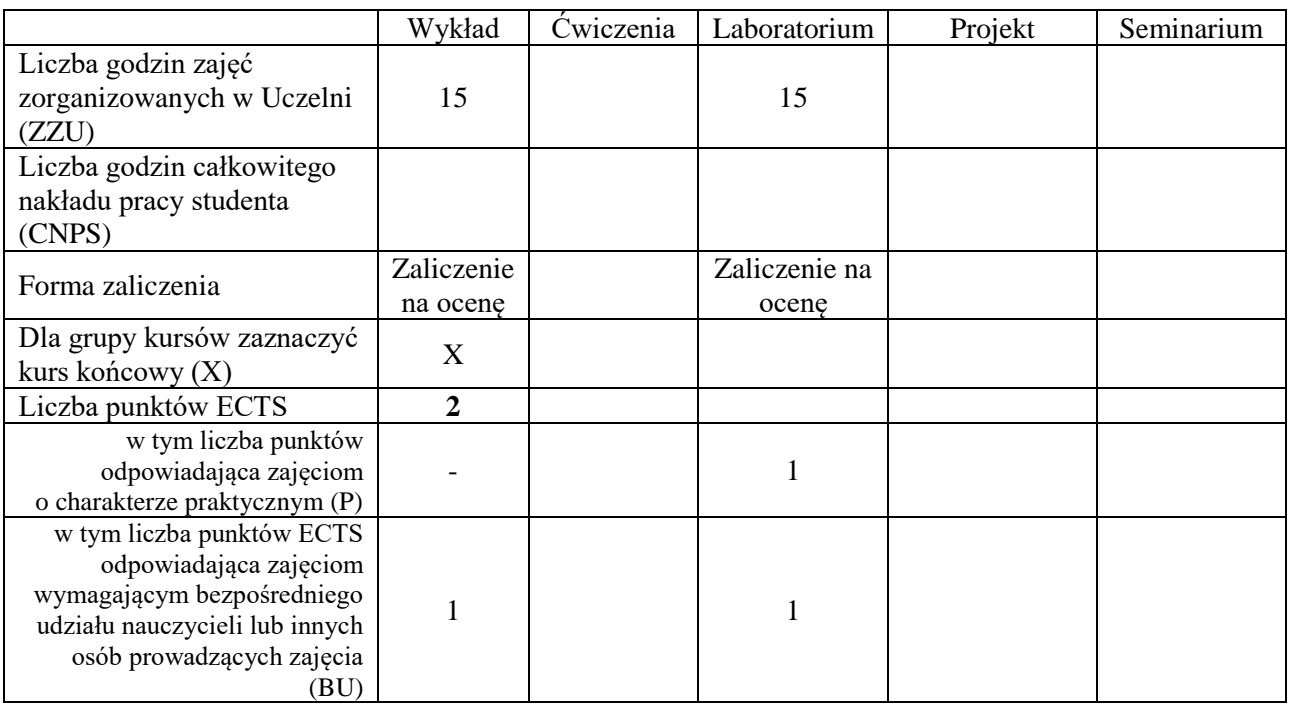

#### **WYMAGANIA WSTĘPNE W ZAKRESIE WIEDZY, UMIEJĘTNOŚCI I INNYCH KOMPETENCJI SPOŁECZNYCH**

1. Brak

# **CELE PRZEDMIOTU**

- C1. Nabycie wiedzy dotyczącej podstawowych technik informacyjnych, sprzętu komputerowego oraz sieciowego
- C2 Nabycie wiedzy dotyczącej usług w sieciach informatycznych oraz wybranych aplikacji
- C3 Nabycie wiedzy dotyczącej sposobów pozyskiwania i przetwarzania informacji
- C4 Nabycie wiedzy dotyczącej narzędzi informatycznych wspomagających redagowania tekstów oraz wykonywanie prostych obliczeń inżynierskich
- C5. Nabycie umiejętności redagowania zaawansowanych dokumentów tekstowych
- C6. Nabycie umiejętności wykorzystania narzędzi informatycznych do obliczeń inżynierskich oraz prezentacji graficznej wyników
- C7 Nabycie umiejętności tworzenia zaawansowanych prezentacji multimedialnych

#### **Z zakresu wiedzy:**

PEU\_W01 zna podstawowe techniki informatyczne

PEU W02 zna sprzęt komputerowy i sieciowy oraz technologie dostępu do sieci

- PEU\_W03 zna podstawowe zasady redagowania tekstów
- PEU\_W04 zna narzędzia informatyczne wspomagające wykonywanie obliczeń inżynierskich
- PEU\_W05 zna budowę relacyjnych baz danych, formy zapytań, technologie dostępu do danych oraz sposoby zabezpieczenia dostępu do danych poufnych
- PEU W06 zna podstawowe zasady tworzenia prezentacji multimedialnych oraz programy i narzędzia informatyczne wspomagające ten proces
- PEU\_W07 zna podstawowe usługi w sieciach informatycznych
- PEU\_W08 zna podstawowe sposoby pozyskiwania informacji w sieci Internet.

#### **Z zakresu umiejętności:**

PEU U01 potrafi redagować zaawansowane dokumenty tekstowe

- PEU U02 potrafi wykorzystać narzędzia informatyczne do wykonania obliczeń inżynierskich oraz prezentacji graficznej wyników
- PEU U03 potrafi tworzyć zaawansowane prezentacje multimedialne

#### **Z zakresu kompetencji społecznych:**

PEU\_K01 – ma świadomość znaczenia umiejętności wyszukiwania informacji oraz jej krytycznej analizy, PEU\_K02 – rozumie konieczność samokształcenia oraz rozwijania zdolności do samodzielnego stosowania posiadanej wiedzy i umiejętności,

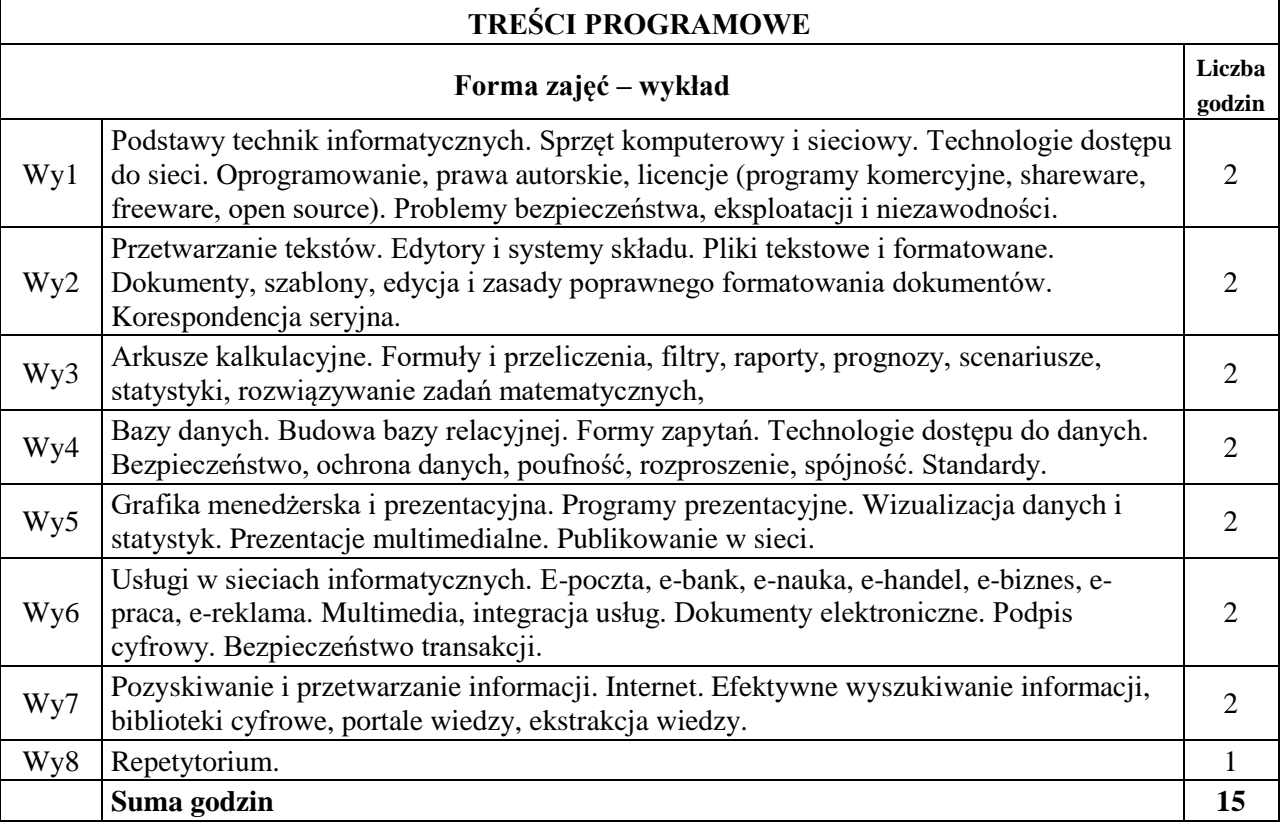

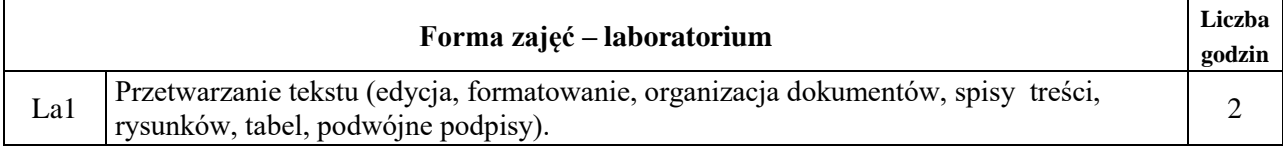

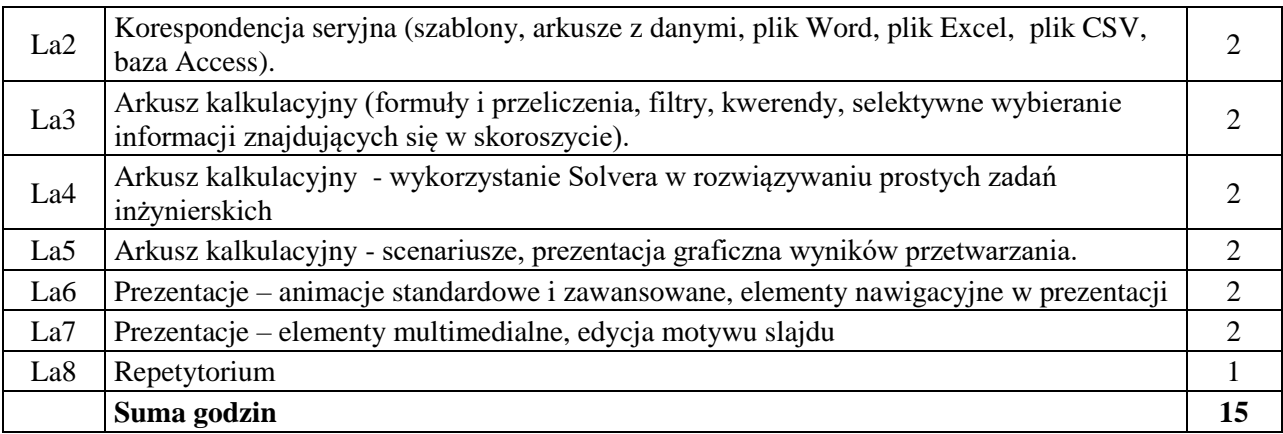

N1. Wykład głównie z wykorzystaniem prezentacji elektronicznych oraz multimediów

N2. Realizacja zadań laboratoryjnych

N3. Konsultacje

N4. Praca własna – przygotowanie do kolokwium

# **OCENA OSIĄGNIĘCIA PRZEDMIOTOWYCH EFEKTÓW UCZENIA SIĘ**

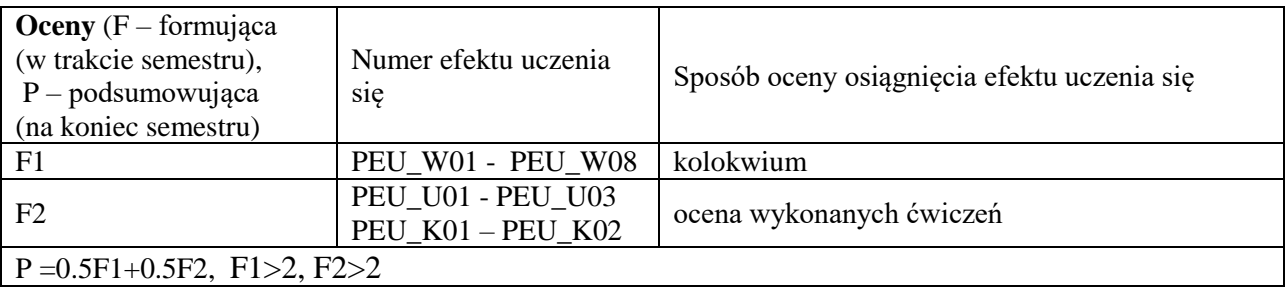

# **LITERATURA PODSTAWOWA I UZUPEŁNIAJĄCA**

# **LITERATURA PODSTAWOWA:**

- 1. Sikorski W., Nowakowska H., Nowakowski Z., Kopertowska-Tomczak M., Żarowska A., Węglarz W., ECDL: Moduł 1-7, PWN, 2011
- 2. Wróblewski P., ABC Komputera, Wydanie VIII, Helion 2013

# **LITERATURA UZUPEŁNIAJĄCA:**

- 1. Tanenbaum A.S., Sieci Komputerowe, Wydanie V, Helion, 2013
- 2. Jaronicki A., ABC MS Office 2013 PL, Helion 2013

# **OPIEKUN PRZEDMIOTU (IMIĘ, NAZWISKO, ADRES E-MAIL)**

**Prof. dr hab. inż. Czesław Smutnicki, czeslaw.smutnicki@pwr.edu.pl**

# WYDZIAŁ INFORMATYKI I TELEKOMUNIKACJI **KARTA PRZEDMIOTU**

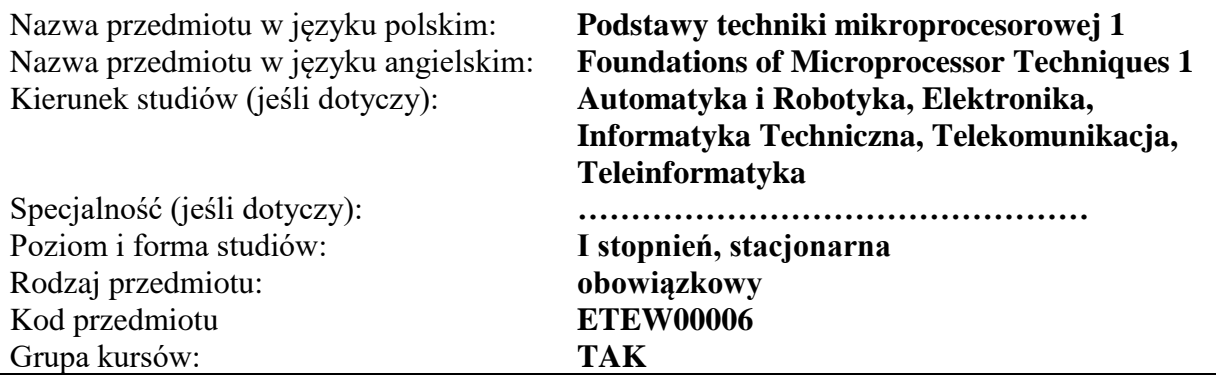

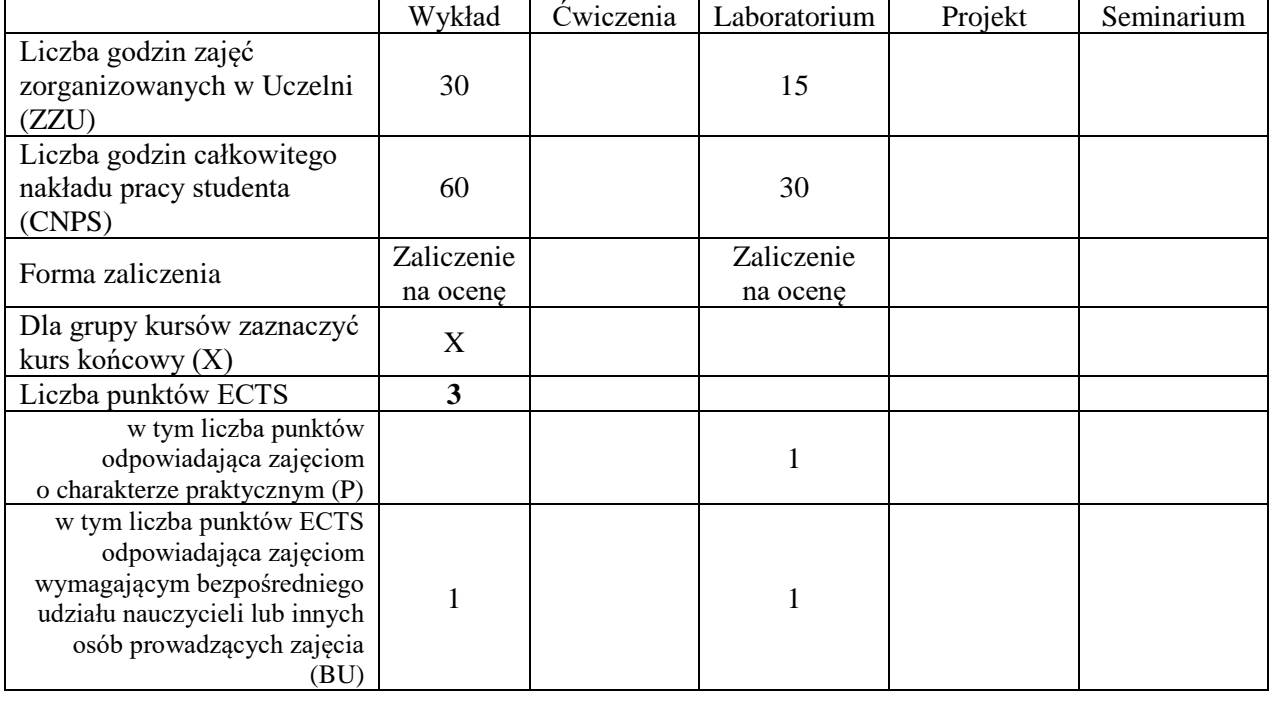

# **WYMAGANIA WSTĘPNE W ZAKRESIE WIEDZY, UMIEJĘTNOŚCI I KOMPETENCJI SPOŁECZNYCH**

#### **CELE PRZEDMIOTU**

- C1. Zdobycie podstawowej wiedzy z zakresu architektury, działania i aplikacji mikroprocesorów i mikrokontrolerów w systemach cyfrowych.
- C2. Zdobycie podstawowej wiedzy o strukturze wewnętrznej i metodach programowania mikroprocesorów i mikrokontrolerów.
- C3. Zdobycie podstawowej wiedzy o standardowych układach współpracujących z mikroprocesorami i mikrokontrolerami.
- C4. Zdobycie umiejętności przygotowania i uruchomienia oprogramowania wykorzystujące strukturę wewnętrzną mikrokontrolerów w wybranych środowiskach narzędziowych.
- C5. Zdobycie stosownych kompetencji społecznych związanych z pracą w grupie i realizacją powierzonych zadań w zakresie przygotowania i uruchomienia oprogramowania wykorzystującego strukturę wewnętrzną mikrokontrolerów w wybranych środowiskach narzędziowych.

#### **Z zakresu wiedzy:**

PEU\_W01 zna zasady architektury i logiki działania mikroprocesorów i mikrokontrolerów. PEU\_W02 zna strukturę wewnętrzną i metody programowania mikroprocesorów i mikrokontrolerów. PEU W03 zna układy peryferyjne i zasady ich współpracy z mikroprocesorami i mikrokontrolerami PEU\_W04 zna zasady tworzenia algorytmów i aplikacji dla systemów mikroprocesorowych w wybranych środowiskach programistycznych.

#### **Z zakresu umiejętności:**

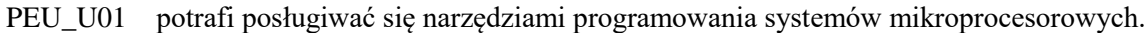

- PEU\_U02 potrafi przygotować algorytmy, implementować i uruchamiać programy w środowiskach mikroprocesorowych z uwzględnieniem właściwości ich struktury wewnętrznej.
- PEU\_U03 potrafi wykorzystać informacje ze schematów ideowych systemów mikroprocesorowych w tworzeniu aplikacji programowych.

PEU\_U04 potrafi wykorzystać podstawowe możliwości asemblera w tworzeniu oprogramowania.

#### **Z zakresu kompetencji społecznych:**

PEU\_K01 potrafi współpracować z zespołem przy realizacji złożonego zadania inżynierskiego pełniąc powierzoną rolę w zespole, potrafi wykonać przydzielone zadania zgodnie z harmonogramem prac

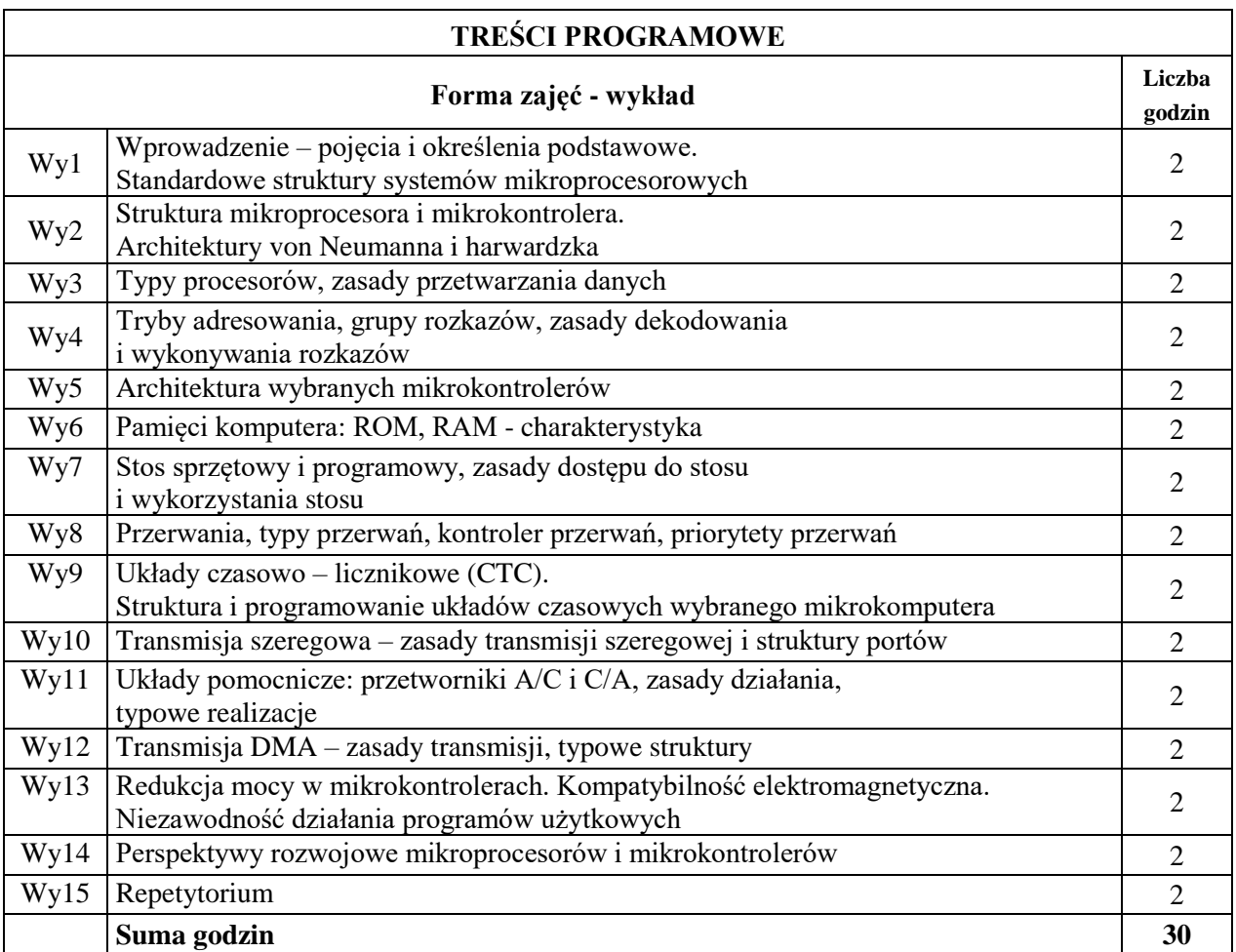

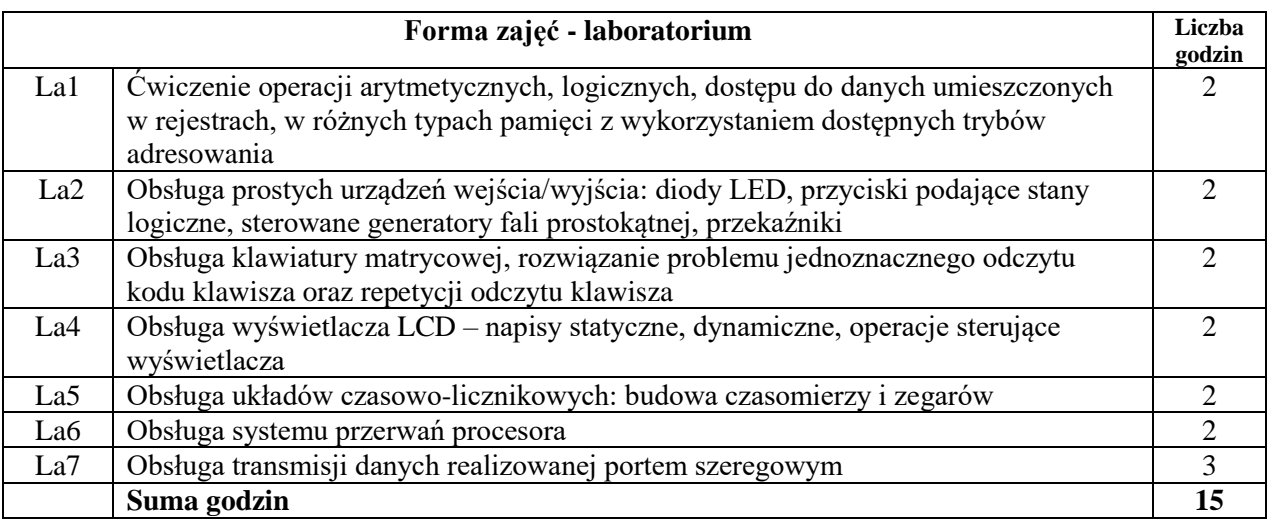

N1. Wykład z wykorzystaniem slajdów oraz prezentacji multimedialnych

N2. Materiały dodatkowe umieszczane na stronie WWW przedmiotu

N3. Dyskusje problemowe z wykorzystaniem tablicy oraz innych dostępnych środków audiowizualnych

- N4. Ćwiczenia praktyczne przygotowanie algorytmów i ich programowa implementacja w systemach mikroprocesorowych
- N5. Konsultacje
- N6. Praca własna przygotowanie do ćwiczeń laboratoryjnych
- N7. Praca własna samodzielne studia i przygotowanie do kolokwium zaliczeniowego

# **OCENA OSIĄGNIĘCIA PRZEDMIOTOWYCH EFEKTÓW UCZENIA SIĘ**

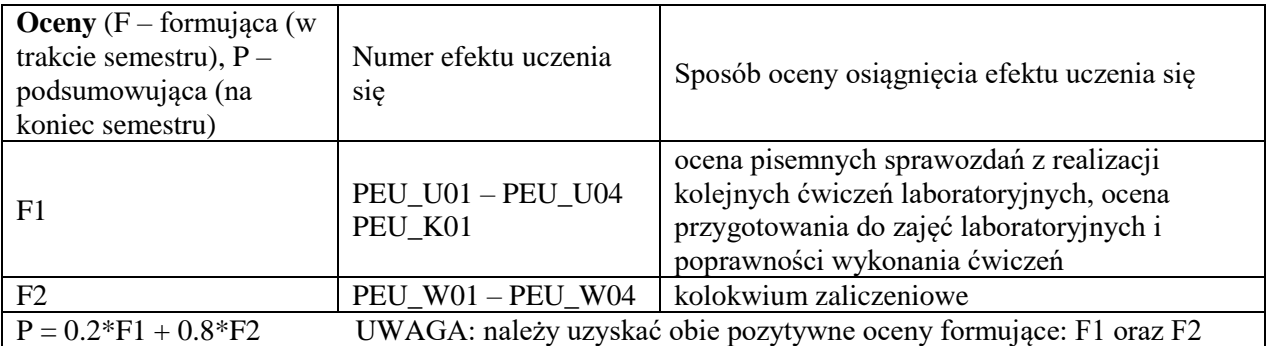

## **LITERATURA PODSTAWOWA I UZUPEŁNIAJĄCA**

## **LITERATURA PODSTAWOWA:**

- [1] Szumski M.: Mikrokontrolery STM32 w systemach sterowania i regulacji, BTC
- [2] Kurczyk A.: Mikrokontrolery STM32 dla początkujących, BTC
- [3] Chalk B.S.: Organizacja i architektura komputerów; WNT
- [4] Grabowski J., Koślacz S.: Podstawy i praktyka programowania mikroprocesorów, WNT
- [5] Monk S.: Arduino dla początkujących. Kolejny krok, Helion
- [6] Monk S.: Elektronika z wykorzystaniem Arduino i Raspberry Pi, Helion
- [7] Paprocki K.: Mikrokontrolery STM32 w praktyce
- [8] Borkowski P.: Mikrokontrolery PIC w praktycznych zastosowaniach, Helion
- [9] [Culic](https://helion.pl/autorzy/ioana-culic) I., [Radovici](https://helion.pl/autorzy/alexandru-radovici) A., [Rusu](https://helion.pl/autorzy/cristian-rusu) C.: Komercyjne i przemysłowe aplikacje Internetu rzeczy na Raspberry Pi. Prototypowanie rozwiązań IoT, Promise
- [10] Francuz T.: AVR. Praktyczne projekty, Helion
- [11] Williams E.: Programowanie układów AVR dla praktyków, Helion
- [12] Dokumentacje mikrokontrolerów: Atmel, Dallas, Infineon, Intel, Philips, Siemens, STmicroelectronics, Texas Instruments
- [13] Dokumentacja programów narzędziowych firm: Keil Software, IAR, Raisonance, STMicroelectronics, TASKING, Texas Instruments

# **Literatura UZUPEŁNIAJĄCA:**

- [1] Monk S.: Arduino. 36 projektów dla pasjonatów elektroniki, Helion
- [2] Get started with Raspberry Pi oficjalny poradnik + zestaw Raspberry Pi 3A+
- [3] Norris D.: Raspberry Pi. Niesamowite projekty. Szalony Geniusz, Helion
- [4] Monk S.: Arduino dla początkujących. Podstawy i szkice, Helion
- [5] Francuz T.: Mikrokontrolery AVR i ARM. Sterowanie wyświetlaczami LCD, Helion
- [6] Francuz T.: AVR. Układy peryferyjne, Helion
- [7] Borkowski P.: AVR i ARM7. Programowanie mikrokontrolerów dla każdego, Helion
- [8] Clements A.:The Principles of Computer Hardware, Oxford University Press
- [9] Furber S.: ARM System on chip architecture. Addison Wesley
- [10] Koopman P.Jr.: Stack computers. The New Wave, Mountain View Press

#### **OPIEKUN PRZEDMIOTU (IMIĘ, NAZWISKO, ADRES E-MAIL)**

**Dr inż. Jacek Mazurkiewicz, Jacek.Mazurkiewicz@pwr.edu.pl**

# WYDZIAŁ INFORMATYKI I TELEKOMUNIKACJI **KARTA PRZEDMIOTU** Nazwa przedmiotu w języku polskim: **Podstawy telekomunikacji** Nazwa przedmiotu w języku angielskim: **Introduction to Telecommunications** Kierunek studiów (jeśli dotyczy): **Automatyka i Robotyka, Cyberbezpieczeństwo, Elektronika, Informatyka Techniczna, Teleinformatyka, Telekomunikacja**  Specjalność (jeśli dotyczy): **…………………………………………** Poziom i forma studiów: **I stopień, stacjonarna** Rodzaj przedmiotu: **obowiązkowy** Kod przedmiotu

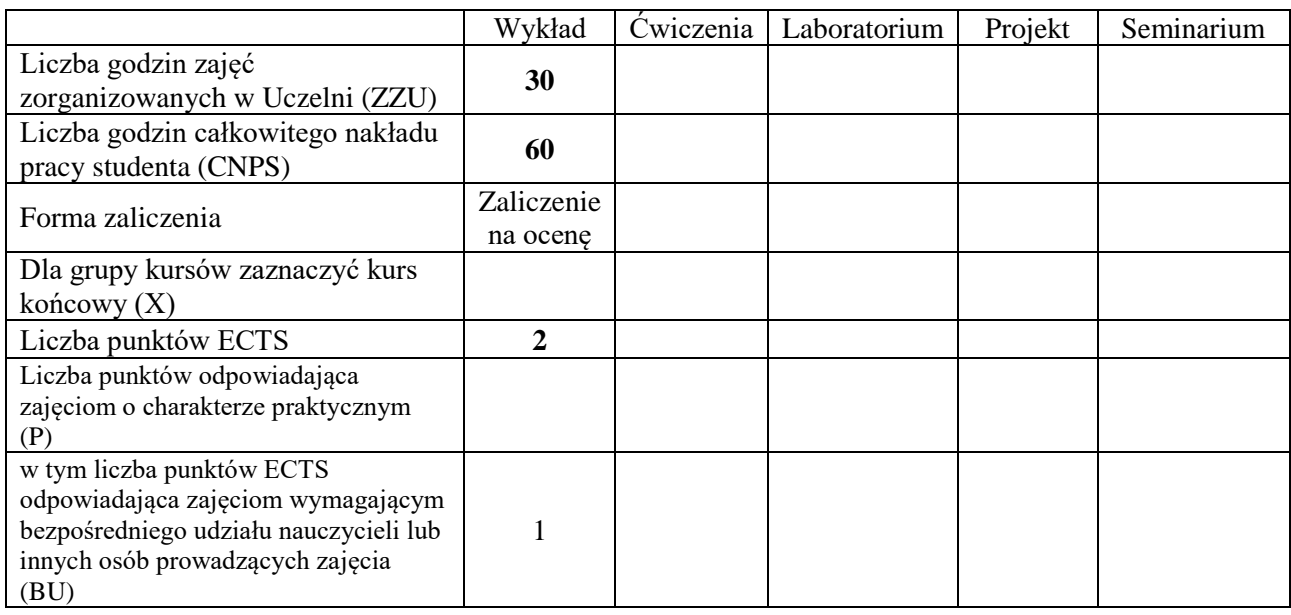

#### **WYMAGANIA WSTĘPNE W ZAKRESIE WIEDZY, UMIEJĘTNOŚCI I INNYCH KOMPETENCJI SPOŁECZNYCH**

# **CELE PRZEDMIOTU**

C1. Nabycie wiedzy z zakresu podstaw telekomunikacji.

Grupa kursów: **NIE**

# **PRZEDMIOTOWE EFEKTY UCZENIA SIĘ**

# **Z zakresu wiedzy:**

- PEU W01 zna główne elementy, pojęcia, etapy oraz procesy zachodzące w kolejnych etapach nadawania i odbioru sygnału. Posiada wiedzę dot. organizacji standaryzacyjnych właściwych branży telekomunikacyjnej.
- PEU\_W02 zna podstawy reprezentacji sygnałów w dziedzinie czasu i częstotliwości, w tym: zagadnienia związane konwersją analogowo-cyfrową, parametry opisujące sygnału telekom., przestrzeń widmową. Zna i rozumie definicję metryk oceny transmisji, takich jak: pojemność, przepustowość, opóźnienie, *jitter*.
- PEU W03 zna cel i rodzaje kodowania protekcyjnego informacji oraz jej modulacji. Zna podstawowe

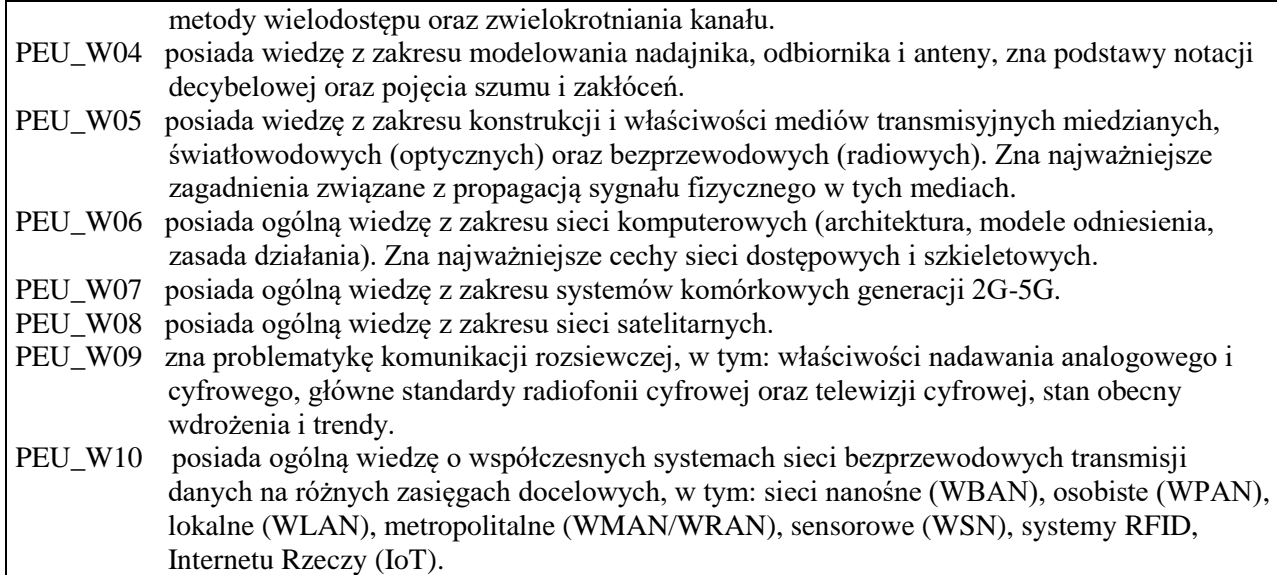

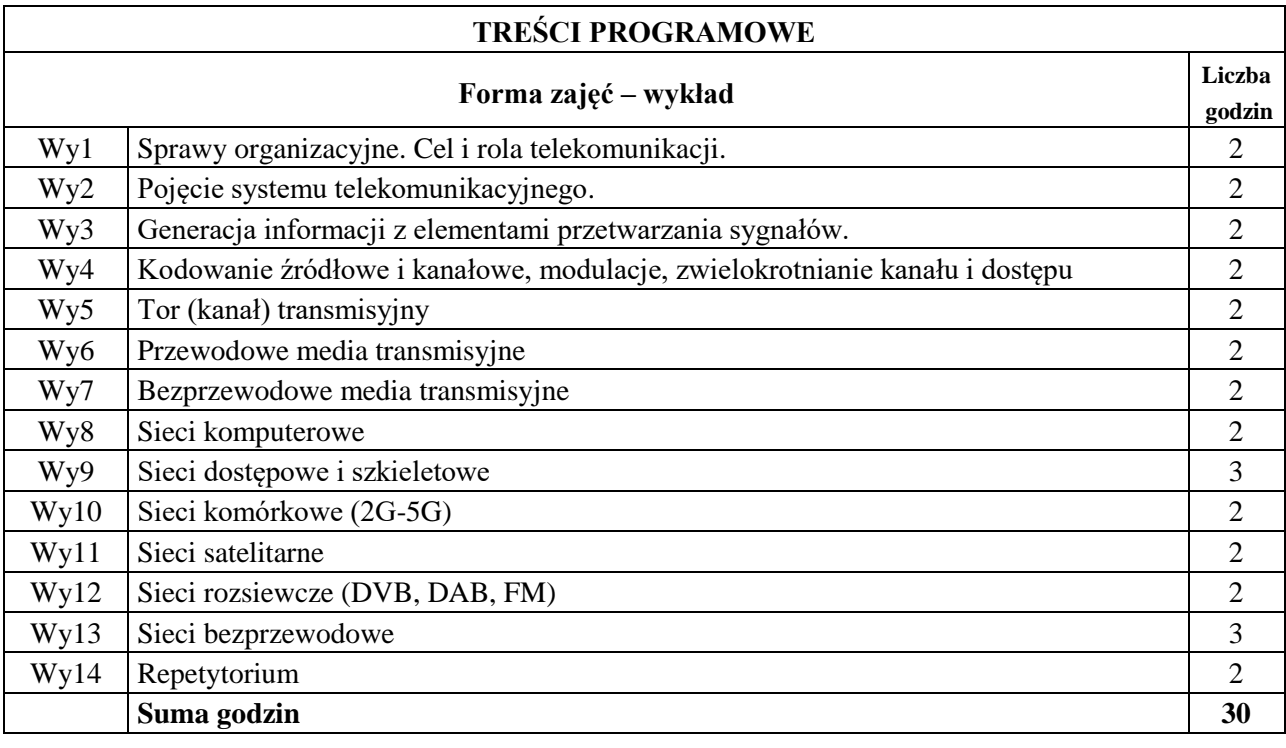

- N1. Wykład tradycyjny z wykorzystaniem środków multimedialnych
- N2. Dyskusja problemowa

N3. Konsultacje

N4. Praca własna – samodzielne studia i przygotowanie do sprawdzianu końcowego.

# **OCENA OSIĄGNIĘCIA PRZEDMIOTOWYCH EFEKTÓW UCZENIA SIĘ**

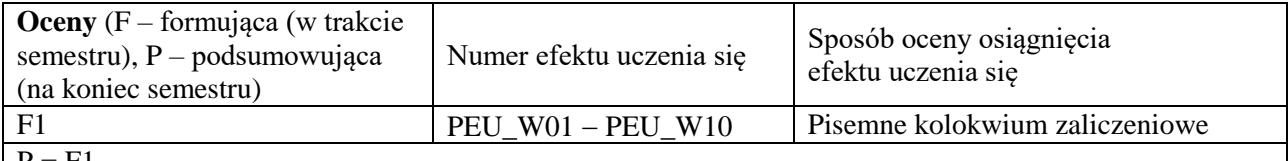

 $P = F1$ 

#### **LITERATURA PODSTAWOWA I UZUPEŁNIAJĄCA**

#### LITERATURA PODSTAWOWA

[1] Krzysztof Wesołowski, *Podstawy cyfrowych systemów telekomunikacyjnych*, Wydawnictwa Komunikacji i Łączności, Warszawa 2006

[2] Simon Haykin, *Systemy telekomunikacyjne*. Cz. 1. i 2., Wydawnictwa Komunikacji i Łączności, Warszawa 2004.

LITERATURA UZUPEŁNIAJĄCA

[1] Ryszard Zieliński, *Satelitarne sieci teleinformatyczne*, Wydawnictwa Naukowo-Techniczne, Warszawa 2011.

**OPIEKUN PRZEDMIOTU (IMIĘ, NAZWISKO, ADRES E-MAIL)**

**Prof. dr hab. inż. Tadeusz Więckowski, tadeusz.wieckowski@pwr.edu.pl**

Zał. nr 6 do ZW 121/2020

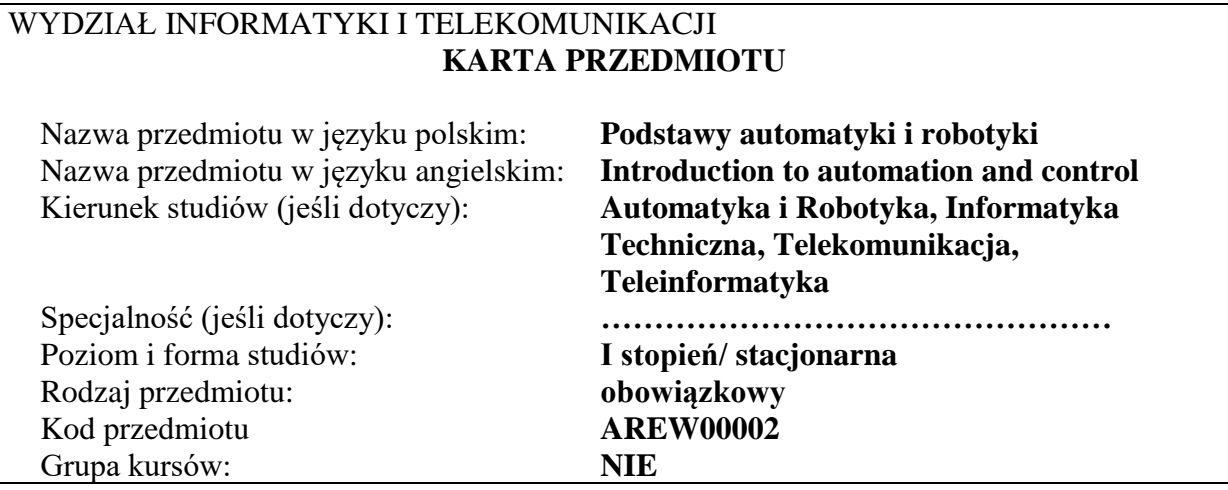

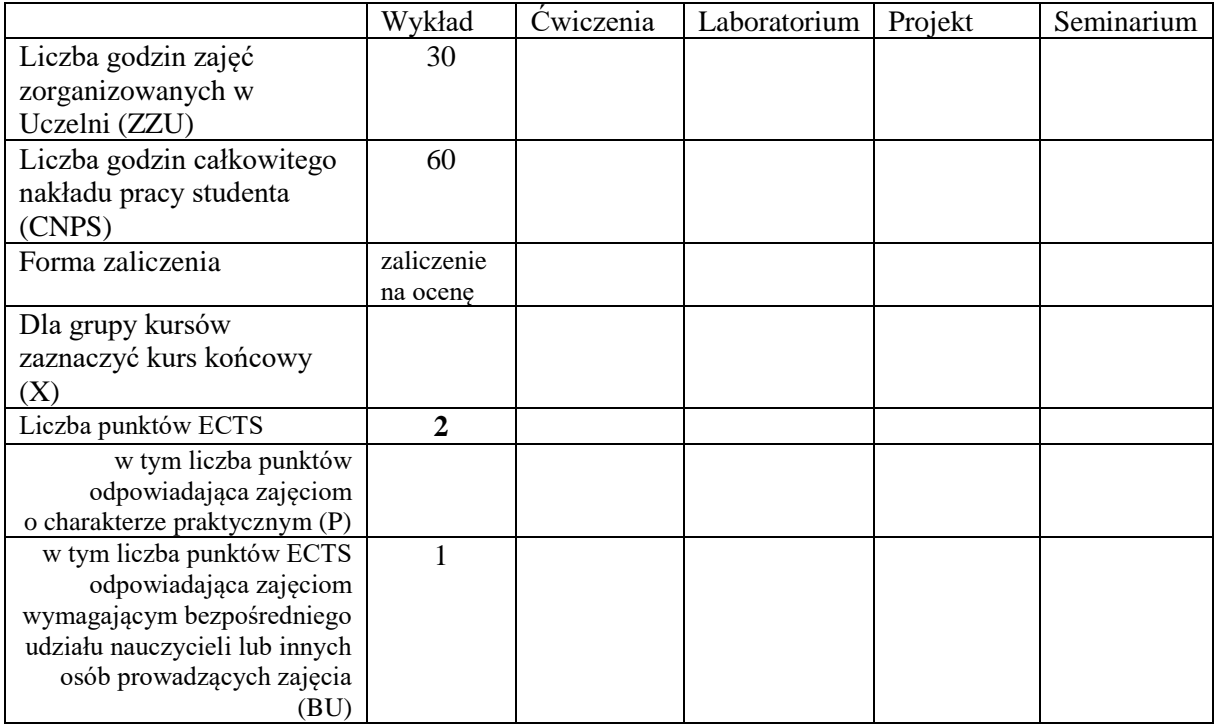

# **WYMAGANIA WSTĘPNE W ZAKRESIE WIEDZY, UMIEJĘTNOŚCI I KOMPETENCJI SPOŁECZNYCH**

Brak wymagań wstępnych.

\

# **CELE PRZEDMIOTU**

C1 Nabycie wiedzy z zakresu podstawowych pojęć teorii regulacji i teorii systemów. C2 Nabycie wiedzy z zakresu robotyki ogólnej i przemysłowej oraz robotyzacji procesów. C3 Nabycie wiedzy z zakresu zasad działania i doboru nastaw regulatorów, czujników, urządzeń wykonawczych i sterowników przemysłowych, sieci komputerowych i standardów sygnałów automatyki, oraz zastosowań systemów wizyjnych.

C4 Nabycie wiedzy z zakresu sterowania jakością w systemach i procesach produkcyjnych.

C5 Nabycie wiedzy z zakresu identyfikacji, tworzenia modelu matematycznego, symulacji komputerowej, projektowania dynamiki układu zamkniętego.

C6 Nabycie podstawowej wiedzy z zakresu budowy manipulatorów i robotów przemysłowych stacjonarnych i mobilnych, oraz robotyzacji procesów produkcyjnych. C7 Nabycie podstawowych umiejętności na temat obsługi i programowania robotów przemysłowych stacjonarnych i mobilnych.

C8 Nabycie podstawowej wiedzy z zakresu perspektyw i kierunków rozwojowych technologii - dla systemów oraz urządzeń automatyki i robotyki.

# **PRZEDMIOTOWE EFEKTY UCZENIA SIĘ**

Z zakresu wiedzy:

- PEU W01 Zna definicje i podstawowe własności systemów statycznych i dynamicznych oraz liniowych i nieliniowych.
- PEU\_W02 Zna podstawowe struktury układów regulacji oraz regulatorów liniowych.
- PEU\_W03 Zna podstawowe zastosowania robotów stacjonarnych i mobilnych, rozumie pojęcia samo lokalizacji i autonomii robota.
- PEU\_W04 Ma ogólną wiedzę na temat konstrukcji robotów mobilnych, ich systemów lokomocji, sterowania i zasilania.
- PEU\_W05 Zna podstawowe konfiguracje robotów przemysłowych, ich budowę, zdolności manipulacyjne i zastosowania, ma elementarną wiedzę z zakresu sterowania i języków programowania robotów, oraz na temat efektorów i układów sensorycznych stosowanych w robotyce.
- PEU\_W06 Ma podstawową wiedzę odnośnie modeli matematycznych obiektów sterowania, metod identyfikacji i symulacji komputerowej.
- PEU\_W07 Ma podstawową wiedzę z zakresu doboru regulatorów i nastaw regulatorów, czujników, sterowników przemysłowych, oraz urządzeń wykonawczych.
- PEU\_W08 Ma podstawową wiedzę w zakresie monitorowania jakości i sterowania procesów z użyciem systemów wizyjnych.

Z zakresu umiejętności:

- PEU U01 Potrafi zaplanować i przeprowadzić eksperyment w celu wyznaczenia dynamiki obiektu sterowania.
- PEU U02 Potrafi opracować prosty algorytm sterowania w inteligentnym budynku, zakodować algorytm i przetestować w warunkach laboratoryjnych.
- PEU U03 Potrafi korzystać z dokumentacji technicznej robotów i wykorzystać ją do obsługi, sterowania ręcznego i prostego programowania typowego robota przemysłowego.

Z zakresu kompetencji społecznych:

PEU K01 Rozumie i potrafi stosować zasady BHP w trakcie pracy z urządzeniami automatyki i robotyki

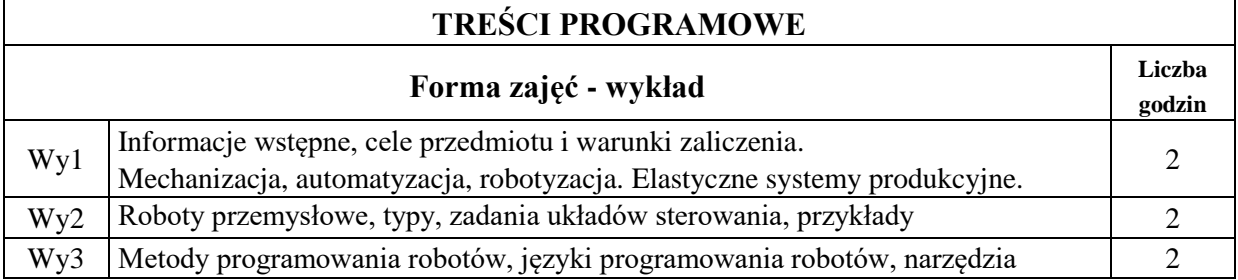

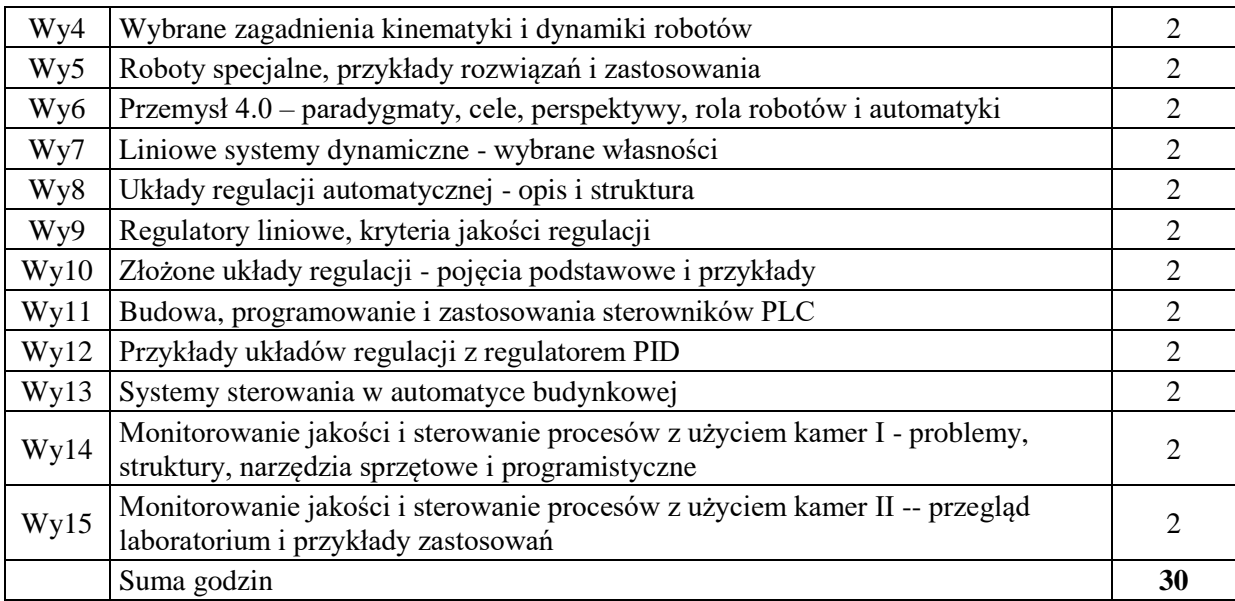

N1. Wykład z wykorzystaniem tablicy, projektora i slajdów.

- N2. Prezentacje on-line w trakcie wykładu
- N3. Konsultacje.

N4. Praca własna – samodzielne studia i przygotowanie do zaliczenia..

## **OCENA OSIĄGNIĘCIA PRZEDMIOTOWYCH EFEKTÓW UCZENIA SIĘ**

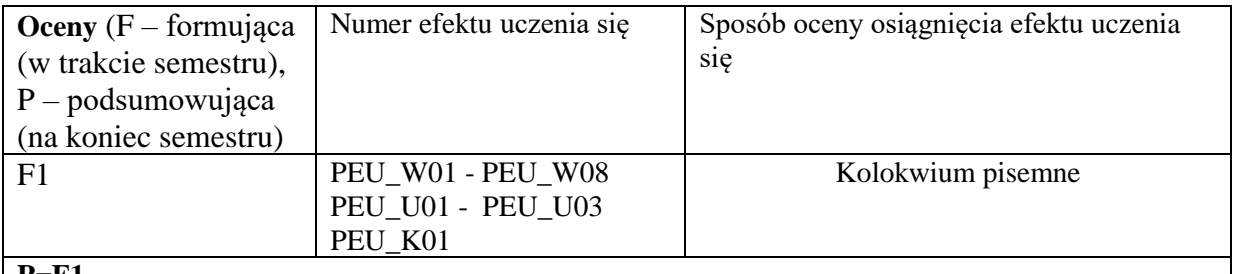

#### **P=F1**

# **LITERATURA PODSTAWOWA I UZUPEŁNIAJĄCA**

# **LITERATURA PODSTAWOWA:**

- [1] Greblicki W., Teoretyczne podstawy automatyki, Oficyna Wydawnicza PWr., Wrocław 2001.
- [2] Halawa J. Symulacja i komputerowe sterowanie dynamiki układów sterowania, Oficyna Wydawnicza Politechniki Wrocławskiej, Wrocław, 2007.
- [3] Klimesz J., Solnik W., Urządzenia automatyki, Wyd. Politechniki Wrocławskiej, Wrocław, 1991.
- [4] Łysakowska B., Mzyk G., Komputerowa symulacja układów automatycznej regulacji w środowisku MATLAB/Simulink, Oficyna Wydawnicza Politechniki Wrocławskiej, Wrocław, 2005.
- [5] Zdanowicz R., Podstawy robotyki, Wydawnictwo Politechniki Ślaskiej, Gliwice, 2012

pod red. Morecki A, Knapczyk J., Podstawy robotyki: teoria i elementy manipulatorów i robotów, Warszawa, WNT, 1999

# **LITERATURA UZUPEŁNIAJĄCA:**

- [1] Brzózka J. Regulatory cyfrowe w automatyce, Wyd. MIKOM, Warszawa, 2002.
- [2] Lesiak P., Świtalski D., Komputerowa technika pomiarowa, Agenda Wydawnicza PAK, Warszawa, 2002.
- [3] Solnik W., Zajda Z., Komputerowe sieci przemysłowe Profibus DP i MPI w automatyce, Oficyna Wydawnicza Politechniki Wrocławskiej, Wrocław, 2010.
- [4] Kwaśniewski J., Programowalny sterownik SIMATIC S7-300 w praktyce inżynierskiej. Wydawnictwo BTC, Legionowo 2009.
- [5] Solnik W., Zajda Z., *Komputerowe sieci przemysłowe Uni-Telway i magistrala rozszerzenia TSX.* Oficyna Wydawnicza Politechniki Wrocławskiej, Wrocław, 2010.
- [6] Z. Korzeń, A. Wołczowski, Tendencje rozwojowe robotów mobilnych w logistycznie zintegrowanych systemach transportowo-magazynowych i produkcyjnych - Cz. 1 i Cz. 2, Logistyka nr 2 i nr 3, 1995.

# **OPIEKUN PRZEDMIOTU (IMIĘ, NAZWISKO, ADRES E-MAIL) Dr inż. Wojciech Rafajłowicz, wojciech.rafajlowicz@pwr.wroc.pl**

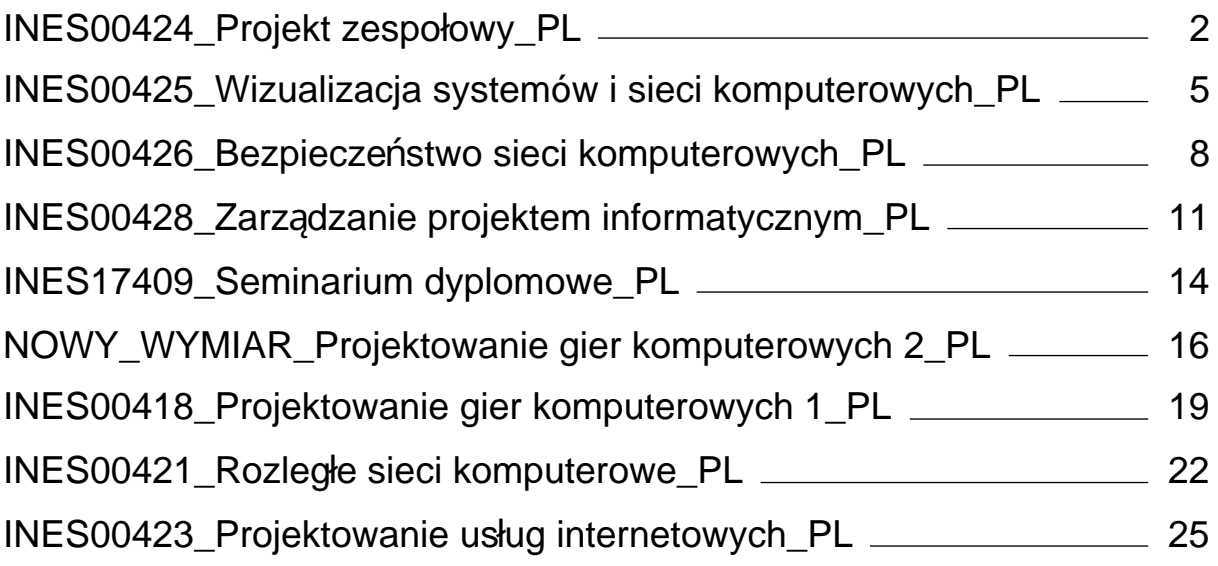

Załącznik nr 6 do ZW 121/2020

<span id="page-315-0"></span>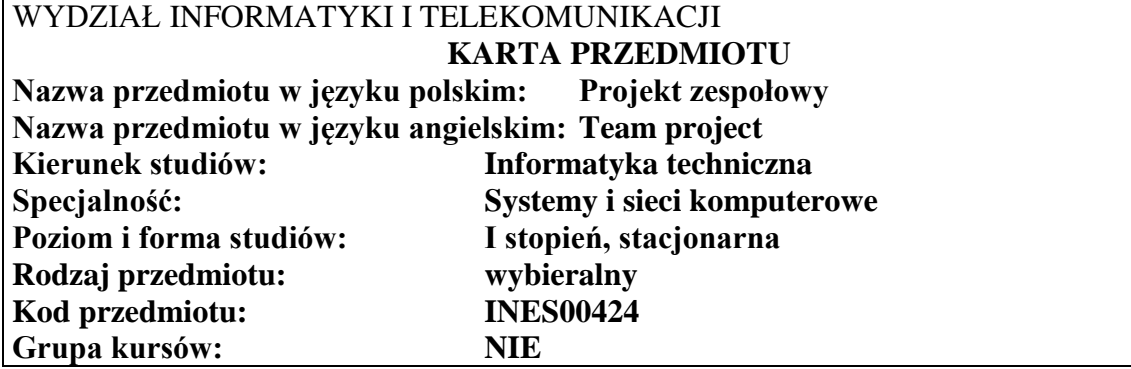

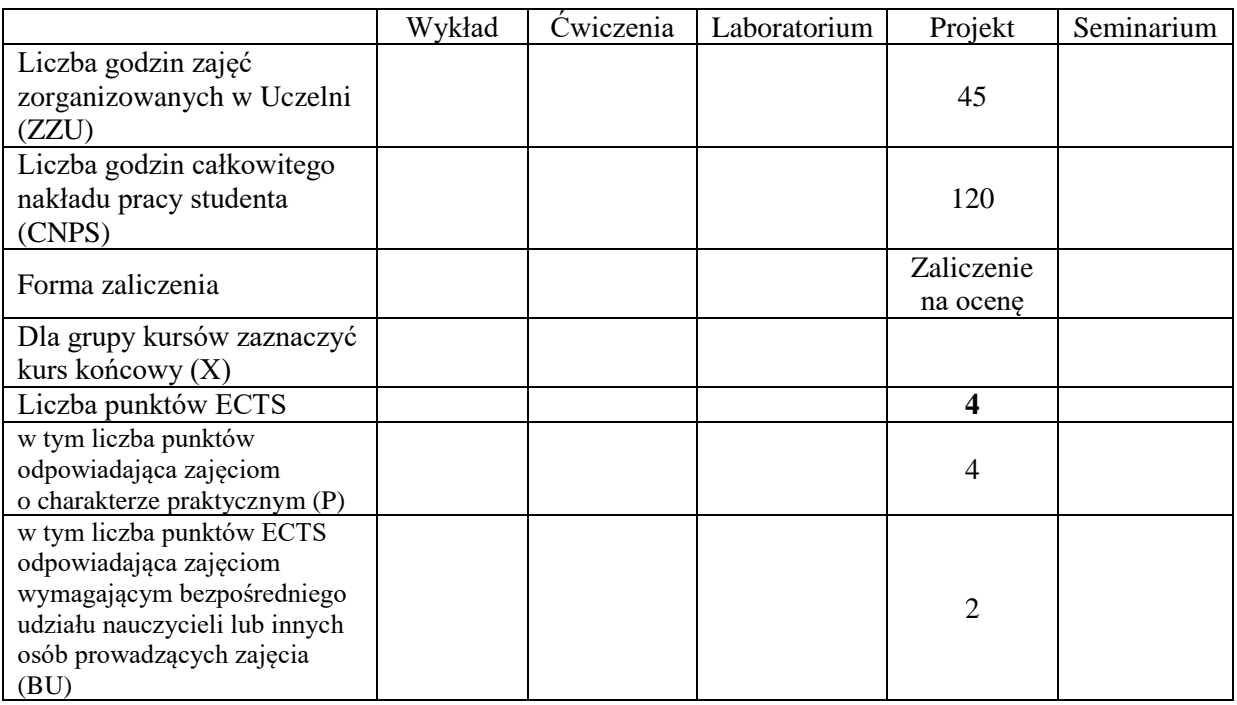

# **WYMAGANIA WSTĘPNE W ZAKRESIE WIEDZY, UMIEJĘTNOŚCI I KOMPETENCJI SPOŁECZNYCH**

#### **CELE PRZEDMIOTU**

C1 Nabycie umiejętności wykonania przydzielonych zadań inżynierskich w ramach realizacji złożonego zadania inżynierskiego

\

C2 Zdobycie doświadczeń w pracy zespołowej, w tym umiejętności planowania i harmonogramowania, komunikacji wewnątrz-zespołowej, pełnienia roli członka zespołu bądź lidera, możliwość wykazania się kreatywnością, otwartością na innowacyjne podejście do realizacji celu oraz zorientowaniem na sukces zespołu

**Z zakresu umiejętności:**

PEU\_U01 potrafi wykonać zadania w ramach realizacji złożonego projektu informatycznego PEU\_U02 umie zastosować zasady zarządzania projektem do realizacji złożonego projektu informatycznego

PEU\_U03 umie opracować dokumentację projektu

#### **Z zakresu kompetencji społecznych:**

PEU\_K01 potrafi współpracować z zespołem, wykazuje się świadomością swojej roli w projekcie oraz dbałością o terminową realizację powierzonych zadań

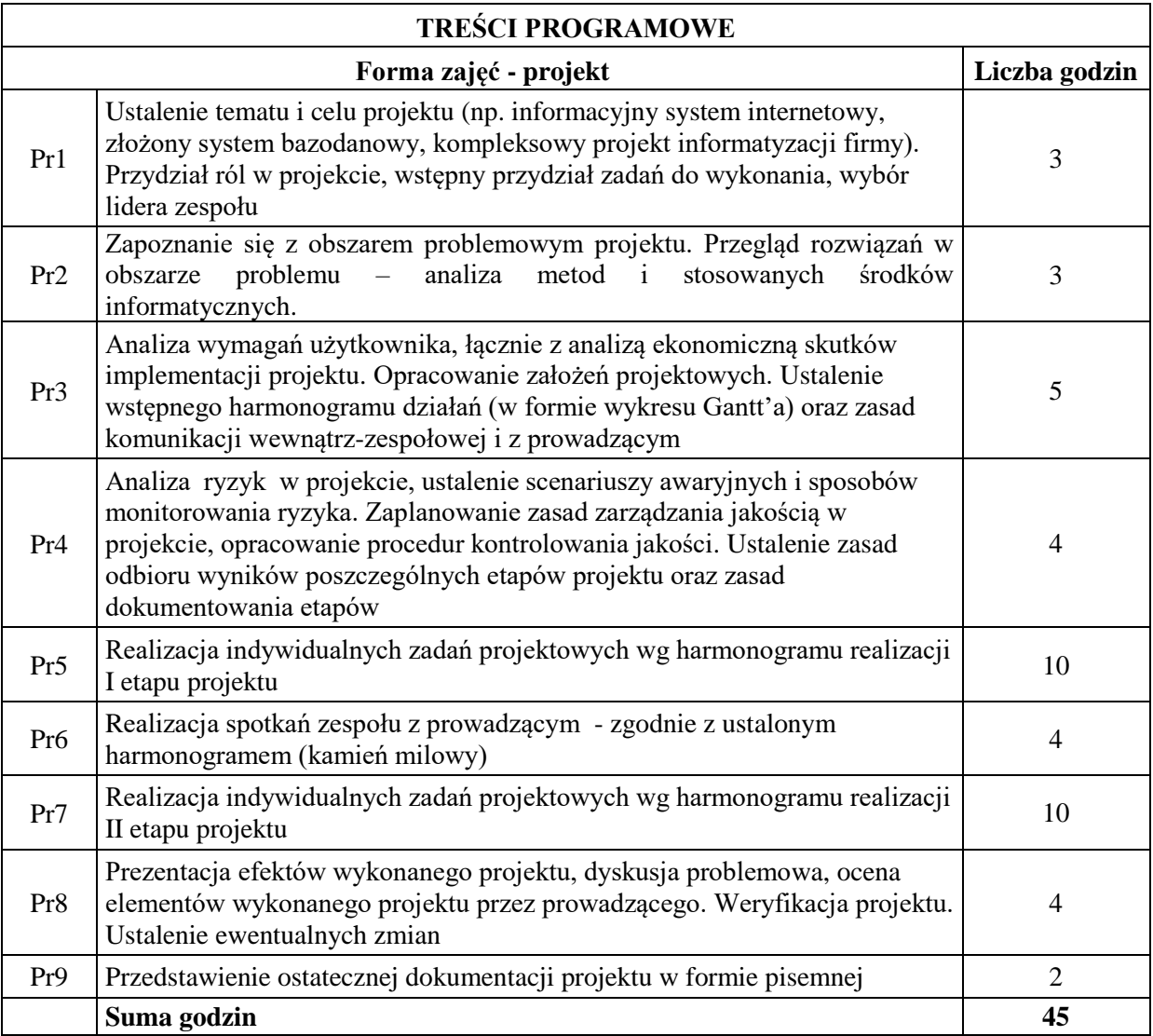

#### **STOSOWANE NARZĘDZIA DYDAKTYCZNE**

- N1. Prezentacja multimedialna
- N2. Dyskusja problemowa
- N3. Konsultacje
- N4. Praca własna

# **OCENA OSIĄGNIĘCIA PRZEDMIOTOWYCH EFEKTÓW UCZENIA SIĘ**

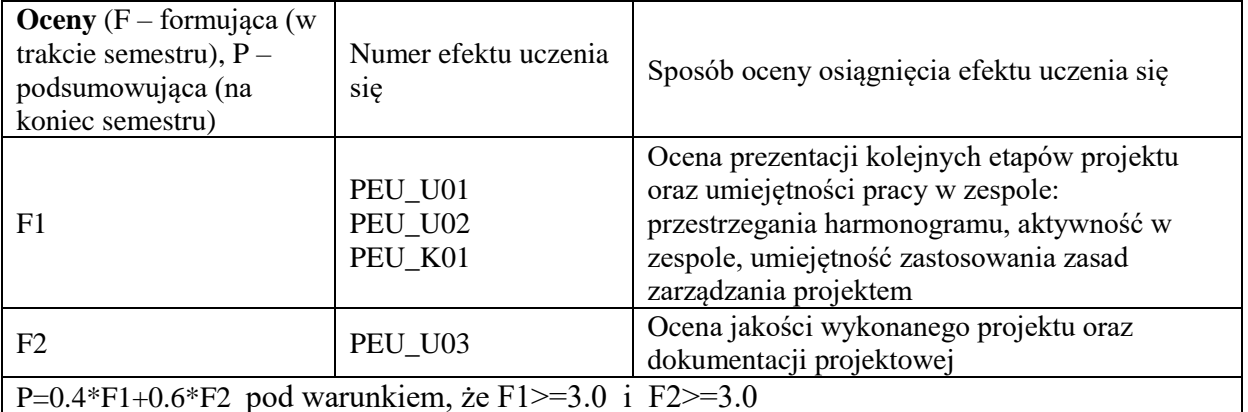

## **LITERATURA PODSTAWOWA I UZUPEŁNIAJĄCA**

## **LITERATURA PODSTAWOWA:**

- [1] Praca zbiorowa, A Guide to the Project Management Body of Knowledge (PMBOK Guide), wydanie polskie, 2009
- [2] Praca zbiorowa, Zarządzanie projektem informatycznym model najlepszych praktyk, IFC Press, Kraków 2003
- [3] Robertson J., Robertson S., (1999), Pełna analiza systemowa, WNT Warszawa, 2003
- [4] Dennis A., Wixam B.H., System Analysis, Design, John Wiley & Sons, 2003

#### **LITERATURA UZUPEŁNIAJĄCA:**

[5] Pozycje literaturowe dotyczące wybranych technologii i środowisk programistycznych

# **OPIEKUN PRZEDMIOTU (IMIĘ, NAZWISKO, ADRES E-MAIL)**

**Prof. Michał Woźniak, Michal.Wozniak@pwr.edu.pl**

Załącznik nr 6 do ZW 121/2020

<span id="page-318-0"></span>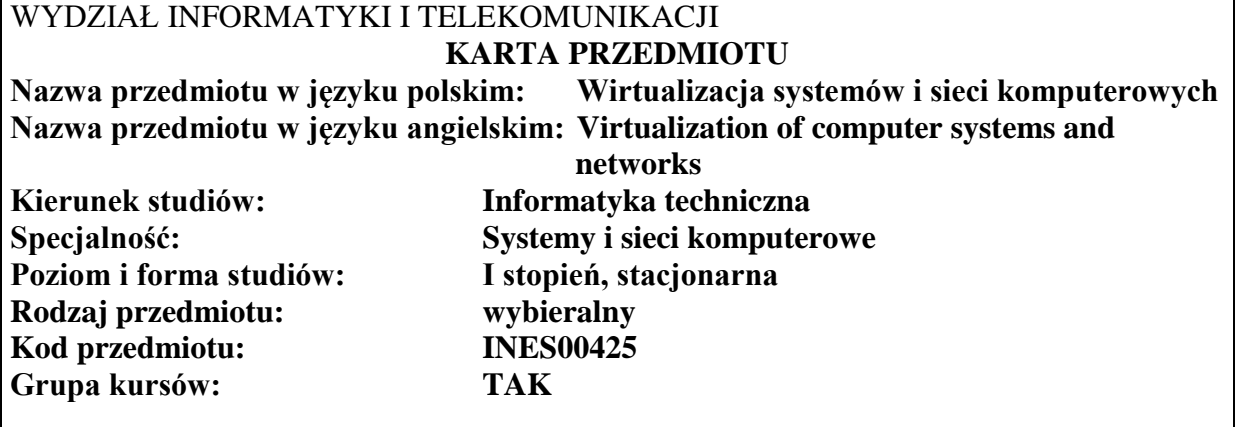

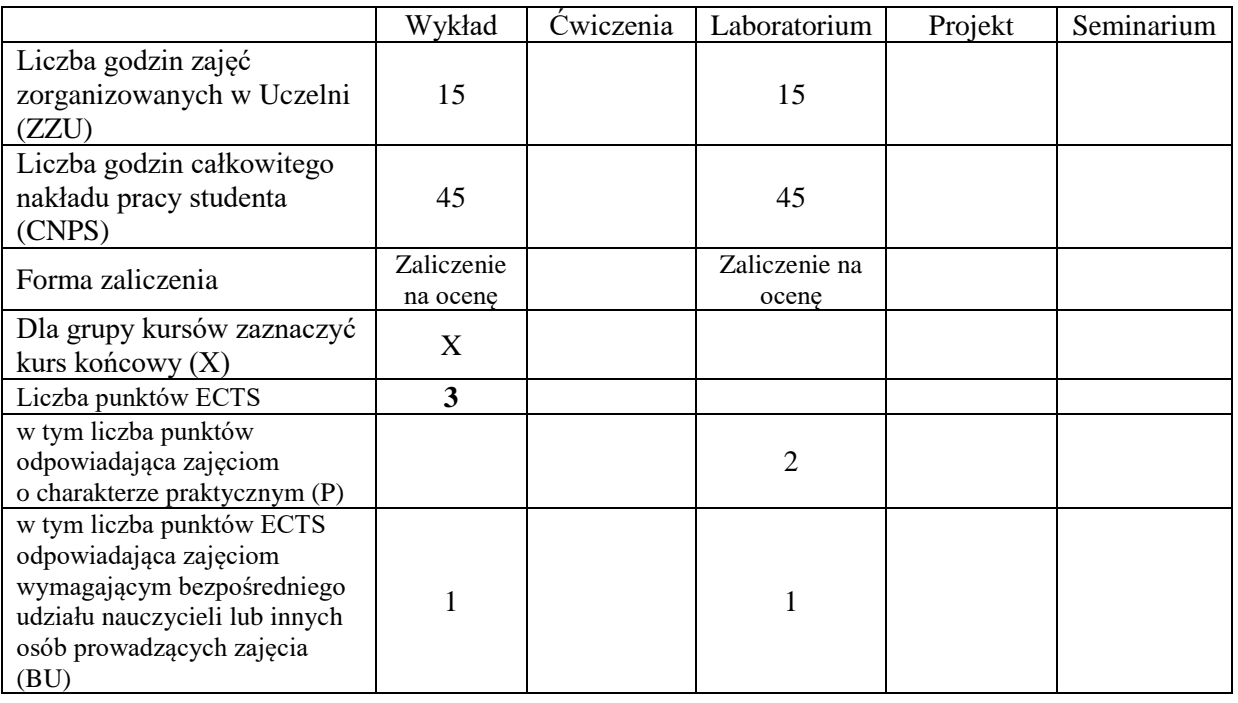

# **WYMAGANIA WSTĘPNE W ZAKRESIE WIEDZY, UMIEJĘTNOŚCI I KOMPETENCJI SPOŁECZNYCH**

\

# **CELE PRZEDMIOTU**

C1 Nabycie wiedzy w zakresie wirtualizacji systemów i sieci komputerowych C2 Nabycie umiejętności konfiguracji i uruchamiania usług teleinformatycznych w środowisku zwirtualizowanym

#### **Z zakresu wiedzy:**

PEU\_W01 Posiada wiedzę z zakresu wirtualizacji oraz kluczowych zagadnień związanych z platformą sprzętową oraz oprogramowaniem.

#### **Z zakresu umiejętności:**

- PEU\_U01 Potrafi dobrać stosowane technologie wirtualizacyjne i analizować czynniki wpływające na wydajność realizacji usług.
- PEU\_U02 Potrafi skonfigurować i zmienić konfigurację maszyny wirtualnej oraz konfigurację sieci zgodnie ze specyfikacją.

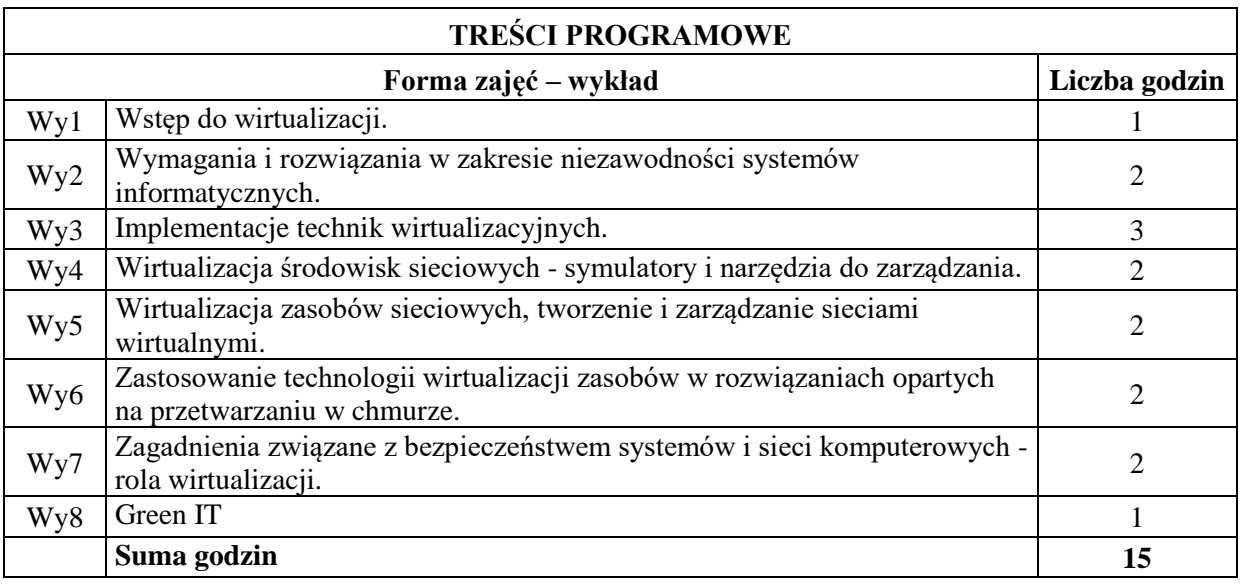

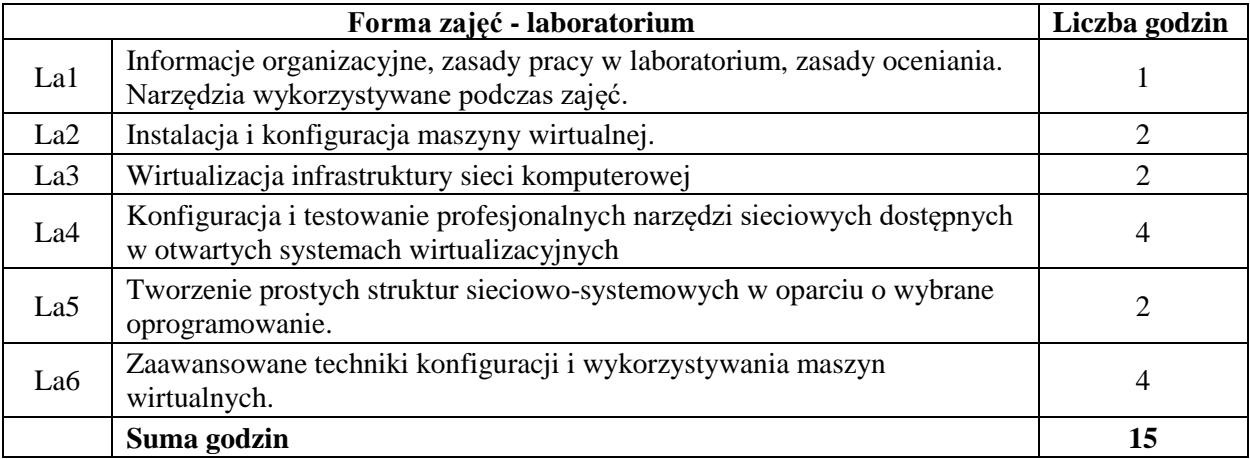

#### **STOSOWANE NARZĘDZIA DYDAKTYCZNE**

- N1. Wykład z wykorzystaniem prezentacji multimedialnych
- N2. Wykład problemowy
- N3. Ćwiczenia praktyczne na stanowisku laboratoryjnym
- N4. Konsultacje

## **OCENA OSIĄGNIĘCIA PRZEDMIOTOWYCH EFEKTÓW UCZENIA SIĘ**

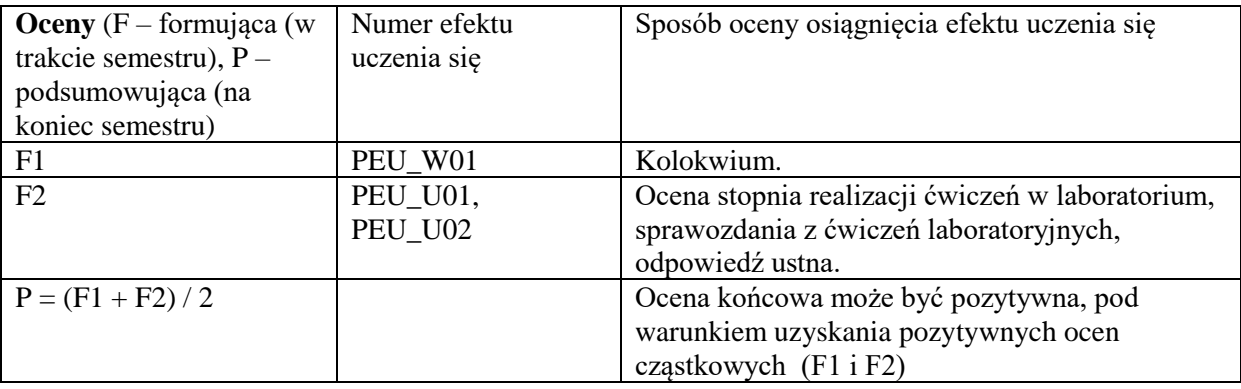

#### **LITERATURA PODSTAWOWA I UZUPEŁNIAJĄCA**

#### **literatura PODSTAWOWA:**

- [1] M. Serafin, Wirtualizacja w Praktyce, Helion, 2012.
- [2] Cloud computing: Fundamentals (Concepts, benefits, risks, and considerations for moving to the cloud) - IBM e-learning path , 07 Oct 2011
	- [http://www.ibm.com/developerworks/training/kp/cl-kp-cloudfundamentals/]
- [3] IBM Smart Storage Cloud (IBM Redpaper 16 November 2012 )

#### **literatura UZUPEŁNIAJĄCA:**

- [1] Dokumentacja platformy Xen. http://wiki.xensource.com/xenwiki/XenDocs
- [2] Dokumentacja platformy KVM. http://www.linux-kvm.org/page/Documents
- [3] Dokumentacja VirtualBox. https://www.virtualbox.org/wiki/Documentation

**OPIEKUN PRZEDMIOTU (IMIĘ, NAZWISKO, ADRES E-MAIL) Dr. inż. Arkadiusz Grzybowski, [Arkadiusz.Grzybowski@pwr.edu.pl](mailto:Arkadiusz.Grzybowski@pwr.edu.pl)**

Załącznik nr 6 do ZW 121/2020

<span id="page-321-0"></span>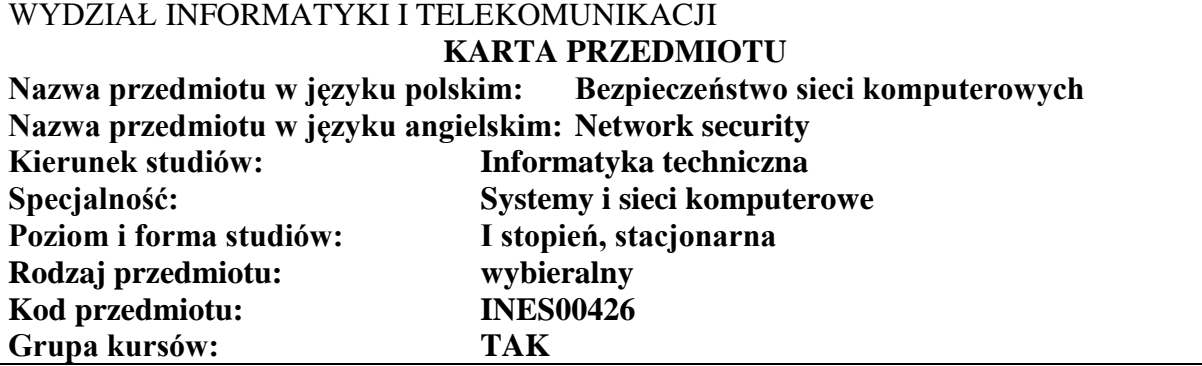

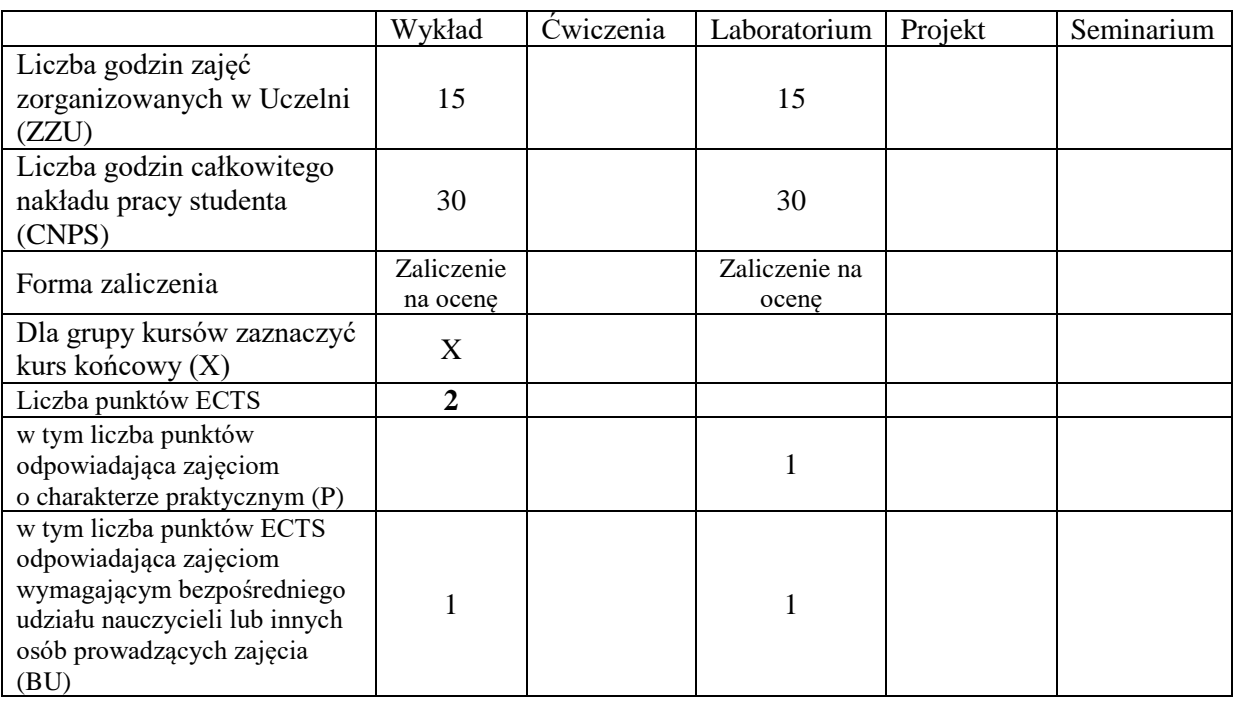

# **WYMAGANIA WSTĘPNE W ZAKRESIE WIEDZY, UMIEJĘTNOŚCI I KOMPETENCJI SPOŁECZNYCH**

1. K1ITE\_W10, K1ITE\_U10

\

#### **CELE PRZEDMIOTU**

- C1 Nabycie wiedzy z zakresu zagrożeń i podatności sieci komputerowych oraz mechanizmów ochronnych, w tym mechanizmów kryptograficznych
- C2 Nabycie umiejętności testowania bezpieczeństwa systemu informatycznego oraz konfiguracji mechanizmów zabezpieczających
- C3 Zrozumienie idei standaryzacji w dziedzinie bezpieczeństwa, świadomość aspektów prawnych i społecznych bezpieczeństwa informacji

#### **Z zakresu wiedzy:**

- PEU\_W01 Zna i rozumie typowe zagrożenia oraz podatności współczesnych systemów teleinformatycznych
- PEU\_W02 Posiada wiedzę w zakresie środków i metod ochrony systemów, w tym mechanizmów kryptograficznych
- PEU\_W03 Posiada wiedzę z zakresu metodyki przeprowadzania analizy ryzyka i audytu teleinformatycznego, potrafi wymienić i opisać standardy normujące ocenę bezpieczeństwa teleinformatycznego

#### **Z zakresu umiejętności:**

PEU U01 Potrafi zaprojektować i przeprowadzić testy bezpieczeństwa sieci komputerowej oraz przeanalizować wyniki testów i wyciągać wnioski

- PEU\_U02 Potrafi korzystać z narzędzi kryptograficznych, szyfrować i deszyfrować, składać i weryfikować podpisy cyfrowe
- PEU\_U03 Potrafi konfigurować i zarządzać mechanizmami bezpieczeństwa i bezpiecznymi usługami sieciowymi

#### **Z zakresu kompetencji społecznych:**

PEU\_K01 Rozumie ideę normalizacji i certyfikacji, zna i rozumie aspekty prawne i społeczne bezpieczeństwa informacji

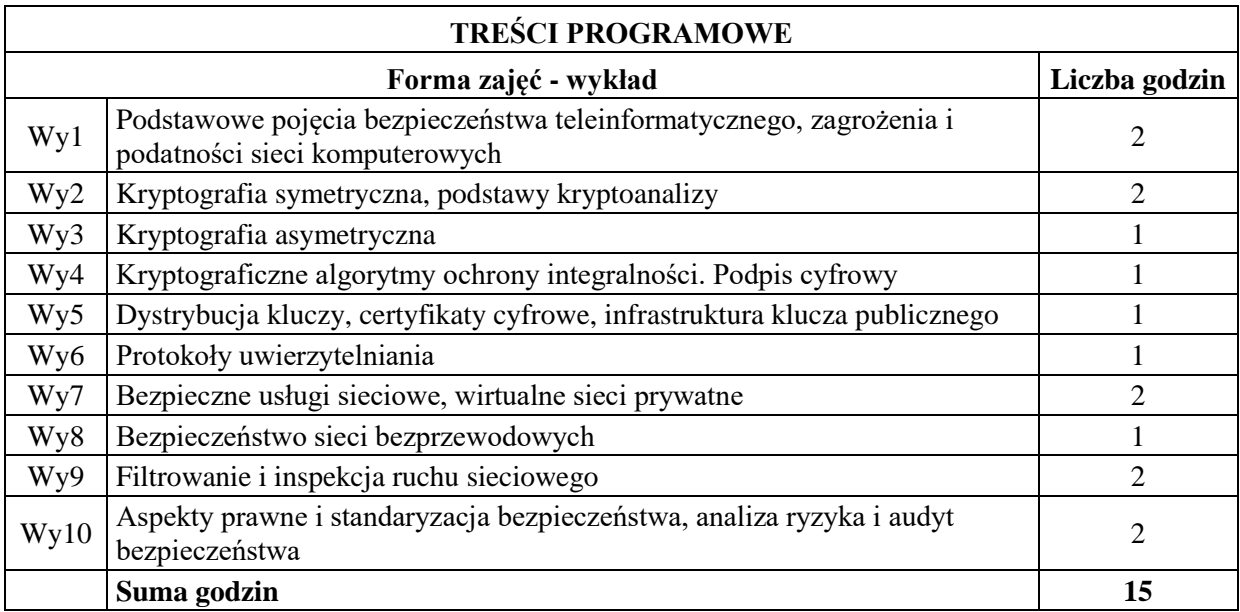

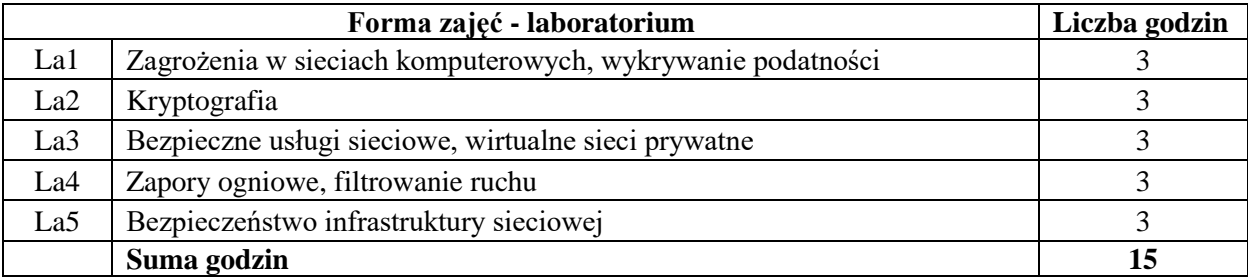

- N1. Wykład z wykorzystaniem prezentacji multimedialnych
- N2. Ćwiczenia praktyczne na stanowisku laboratoryjnym

N3. Dyskusja

- N4. Praca własna przygotowanie do wykładu i laboratorium
- N5. Konsultacie

# **OCENA OSIĄGNIĘCIA PRZEDMIOTOWYCH EFEKTÓW UCZENIA SIĘ**

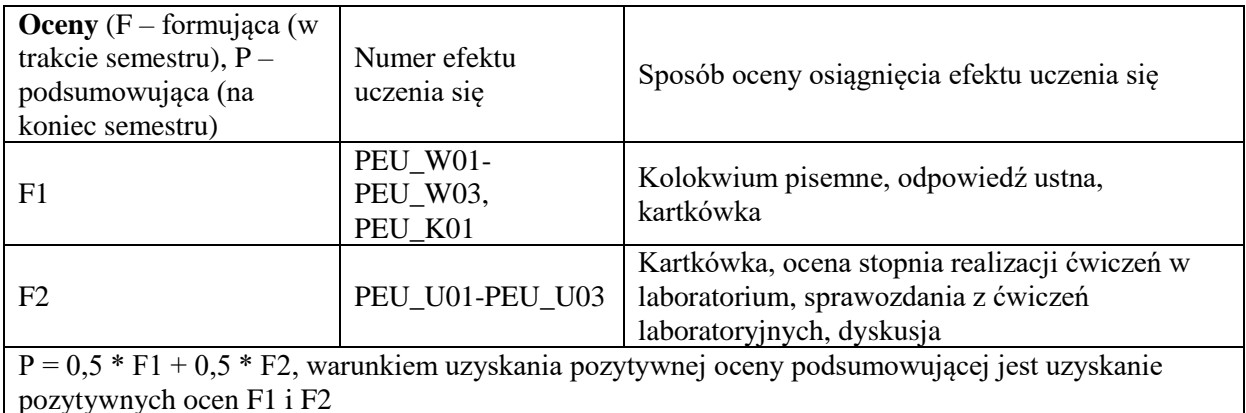

#### **LITERATURA PODSTAWOWA I UZUPEŁNIAJĄCA**

# **LITERATURA PODSTAWOWA:**

- [1] Stallings W., 'Kryptografia i bezpieczeństwo sieci komputerowych : matematyka szyfrów i techniki kryptologii', wyd. Helion, Gliwice, 2012
- [2] Cole E., Krutz R., Conley J., 'Bezpieczeństwo sieci: biblia', wyd. Helion, Gliwice, 2005
- [3] Dostálek L., 'Bezpieczeństwo protokołu TCP/IP: kompletny przewodnik', Wydawnictwo Naukowe PWN, Warszawa, 2006.
- [4] Krzysztof Liderman, 'Analiza ryzyka i ochrona informacji w systemach komputerowych', Wydawnictwo Naukowe PWN: Mikom, Warszawa, 2008
- [5] Fry C., Nystrom M., 'Monitoring i bezpieczeństwo sieci', wyd. Helion, Gliwice, 2010
- [6] Polaczek T., 'Audyt bezpieczeństwa informacji w praktyce: praktyczny przewodnik po zagadnieniach ochrony informacji', wyd. Helion, Gliwice, 2006
- [7] Serafin, M., 'Sieci VPN: zdalna praca i bezpieczeństwo danych', wyd. Helion, Gliwice, 2010
- [8] Stallings W., 'Ochrona danych w sieci i intersieci', WNT, Warszawa, 1997

# **LITERATURA UZUPEŁNIAJĄCA:**

- [1] Lockhart A., '125 sposobów na bezpieczeństwo sieci', Helion, Gliwice, 2007
- [2] Lam K., LeBlanc D., Smith B., 'Ocena bezpieczeństwa sieciowego', Microsoft, wyd. APN PROMISE, Warszawa, 2005
- [3] Strony WWW organizacji i instytucji związanych z bezpieczeństwem sieci komputerowych [\(www.isaca.org,](http://www.isaca.org/) [www.cert.pl,](http://www.cert.pl/) www.iso.org)

# **OPIEKUN PRZEDMIOTU (IMIĘ, NAZWISKO, ADRES E-MAIL)**

**Dr inż. Marcin Markowski, Marcin.Markowski@pwr.edu.pl**
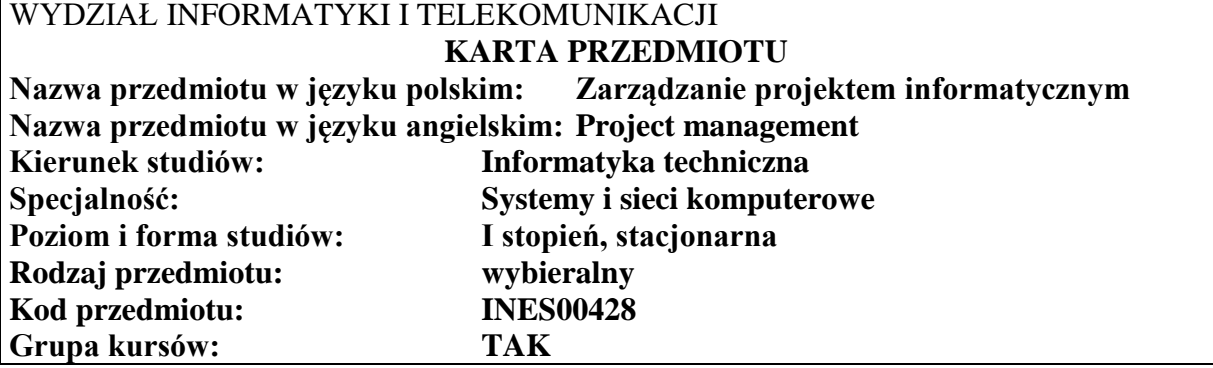

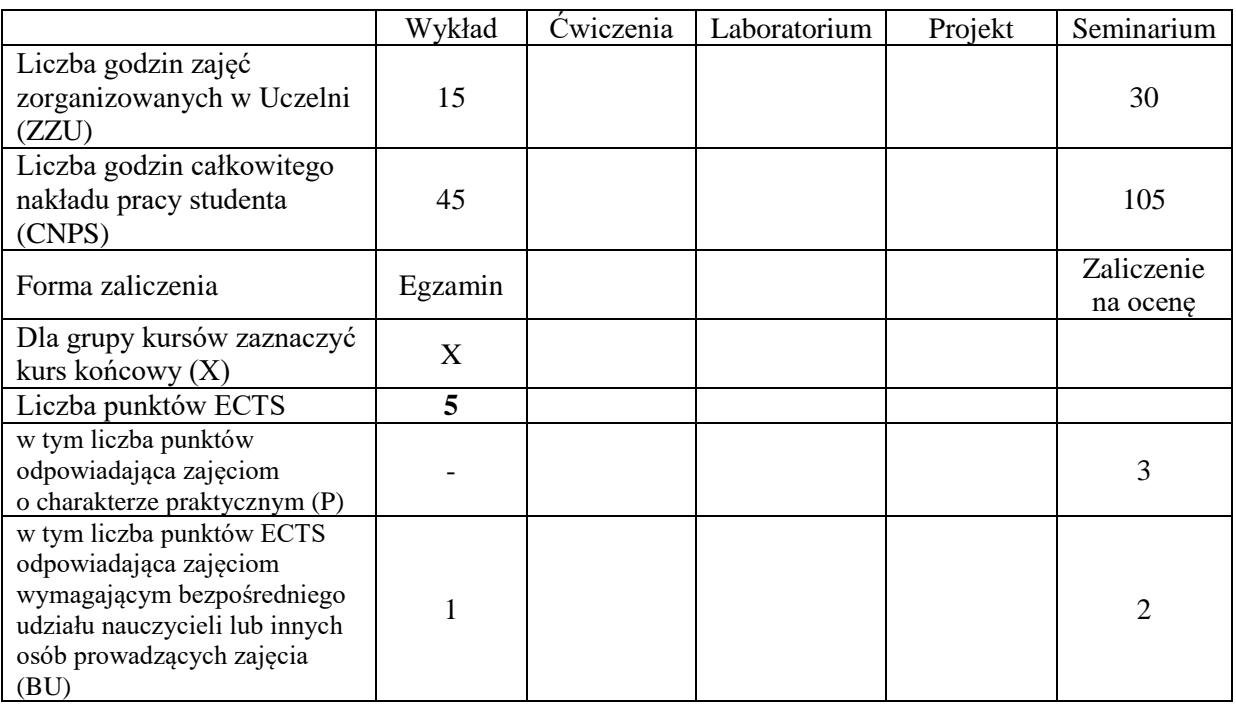

## **WYMAGANIA WSTĘPNE W ZAKRESIE WIEDZY, UMIEJĘTNOŚCI I KOMPETENCJI SPOŁECZNYCH**

## **CELE PRZEDMIOTU**

- C1 Poznanie i zrozumienie zasad efektywnego zarządzania projektami informatycznymi w zakresie planowania i organizacji, oszacowania i monitorowania ryzyka, planowania budżetu
- C2 Zdobycie umiejętności realizacji dużych projektów informatycznych,

\

C3 Zdobycie doświadczeń w pracy zespołowej, możliwość wykazania się kreatywnością, otwartością na innowacyjne podejście do realizacji celu

### **Z zakresu wiedzy:**

PEU\_W01 posiada wiedzę o cyklu życia projektu i metodach realizacji projektów

- PEU\_W02 posiada wiedzę o procesach niezbędnych dla efektywnego zarządzania projektami, ze szczególnym uwzględnieniem strony organizacyjnej przedsięwzięcia (uwzględnieniem kontekstu projektu).
- PEU\_W03 posiada wiedzę o zarządzaniu jakością w projekcie

PEU\_W04 posiada wiedzę o zarządzaniu ryzykiem w projekcie

### **Z zakresu umiejętności:**

PEU\_U01 umie wykonać przydzielone zadania zgodnie z harmonogramem PEU\_U02 umie opracować i zaprezentować przyjętą strategię realizacji zadań w projekcie

### **Z zakresu kompetencji społecznych:**

PEU K01 potrafi współpracować z zespołem, wykazuje się świadomością swojej roli w projekcie oraz dbałością o terminową realizację powierzonych zadań

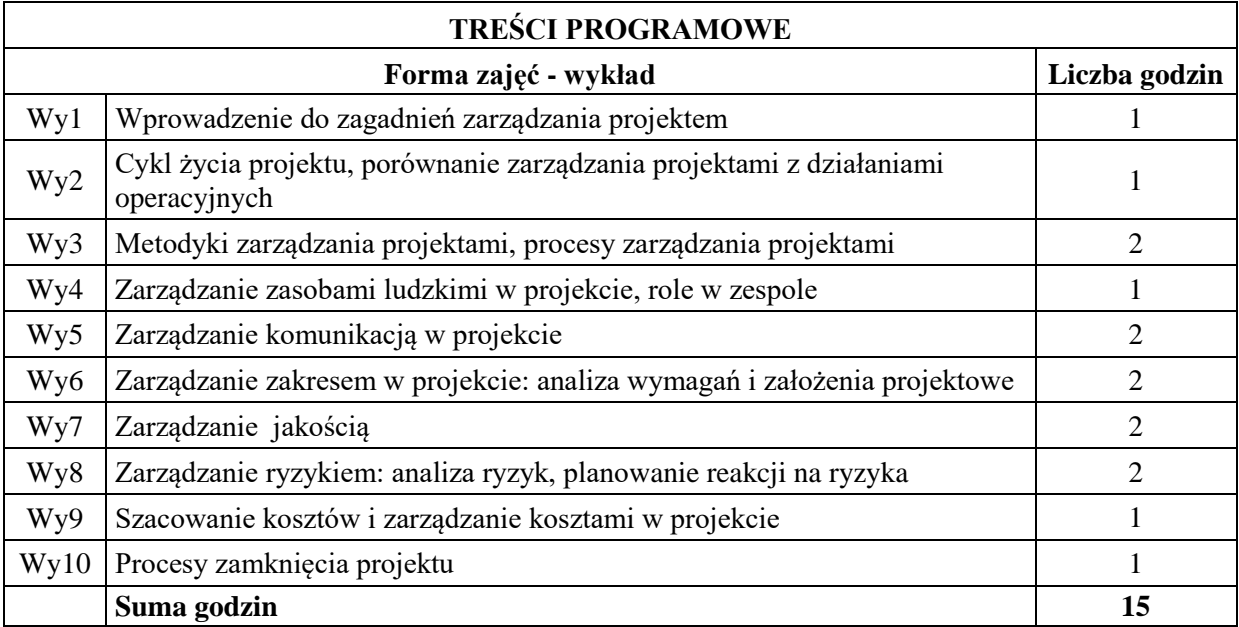

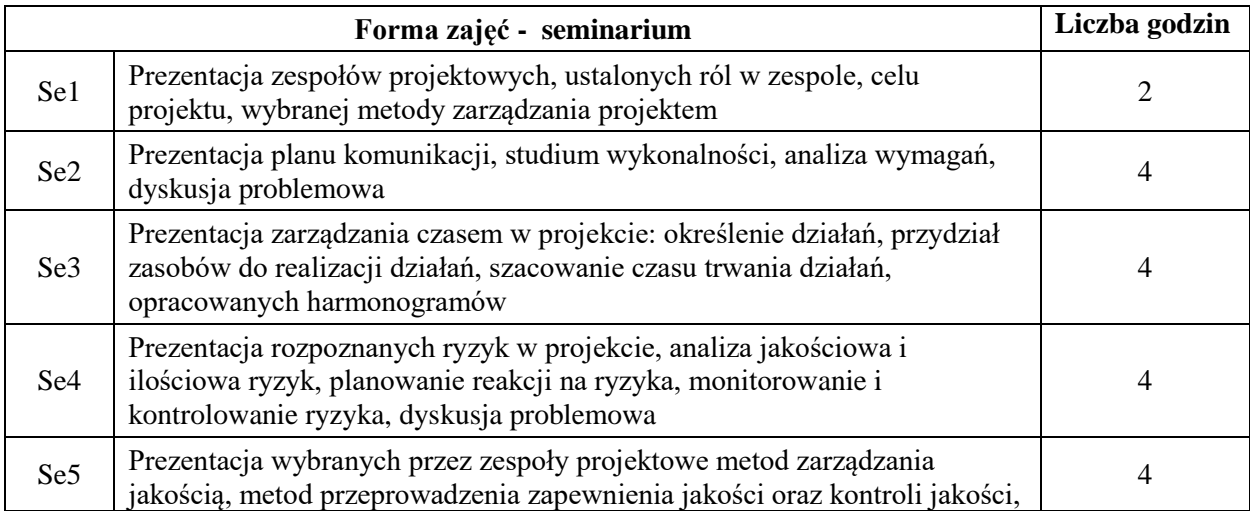

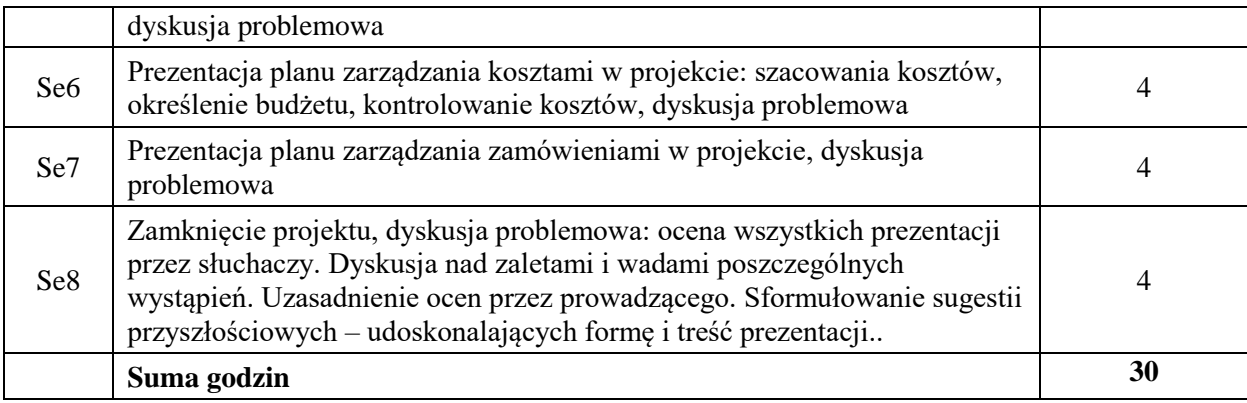

## **STOSOWANE NARZĘDZIA DYDAKTYCZNE**

- N1. Wykład tradycyjny z wykorzystaniem prezentacji multimedialnych
- N2. Prezentacja multimedialna
- N3. Dyskusja problemowa
- N4. Konsultacje
- N5. Praca własna

## **OCENA OSIĄGNIĘCIA PRZEDMIOTOWYCH EFEKTÓW UCZENIA SIĘ**

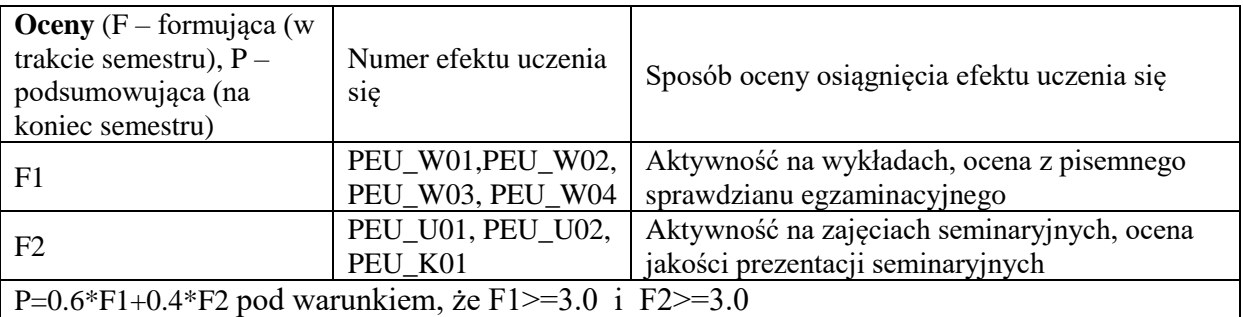

### **LITERATURA PODSTAWOWA I UZUPEŁNIAJĄCA**

### **LITERATURA PODSTAWOWA:**

- [1] Praca zbiorowa, A Guide to the Project Management Body of Knowledge (PMBOK Guide), wydanie polskie, 2009
- [2] Praca zbiorowa, Zarządzanie projektem informatycznym model najlepszych praktyk, IFC Press, Kraków 2003
- [3] Robertson J., Robertson S., (1999), Pełna analiza systemowa, WNT Warszawa, 2003
- [4] Dennis A., Wixam B.H., System Analysis, Design, John Wiley & Sons, 2003

## **LITERATURA UZUPEŁNIAJĄCA:**

- [5] Yourdon E., Współczesna analiza strukturalna, WNT, Warszawa, 1996
- [6] Wrycza S., Projektowanie systemów informatycznych, Wydawnictwo Uniwersytetu Gdańskiego, 1997

## **OPIEKUN PRZEDMIOTU (IMIĘ, NAZWISKO, ADRES E-MAIL) Dr inż. Agata Kirjanów-Błażej, agata.kirjanow-blazej@pwr.edu.pl**

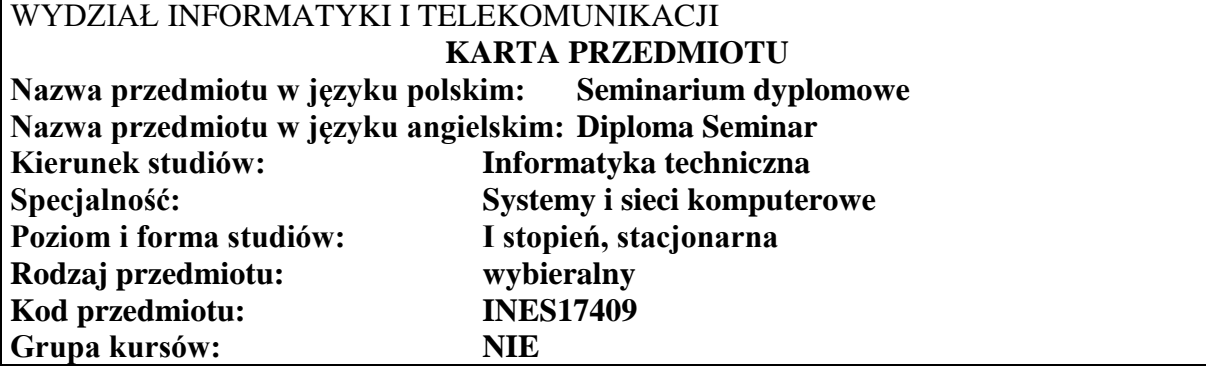

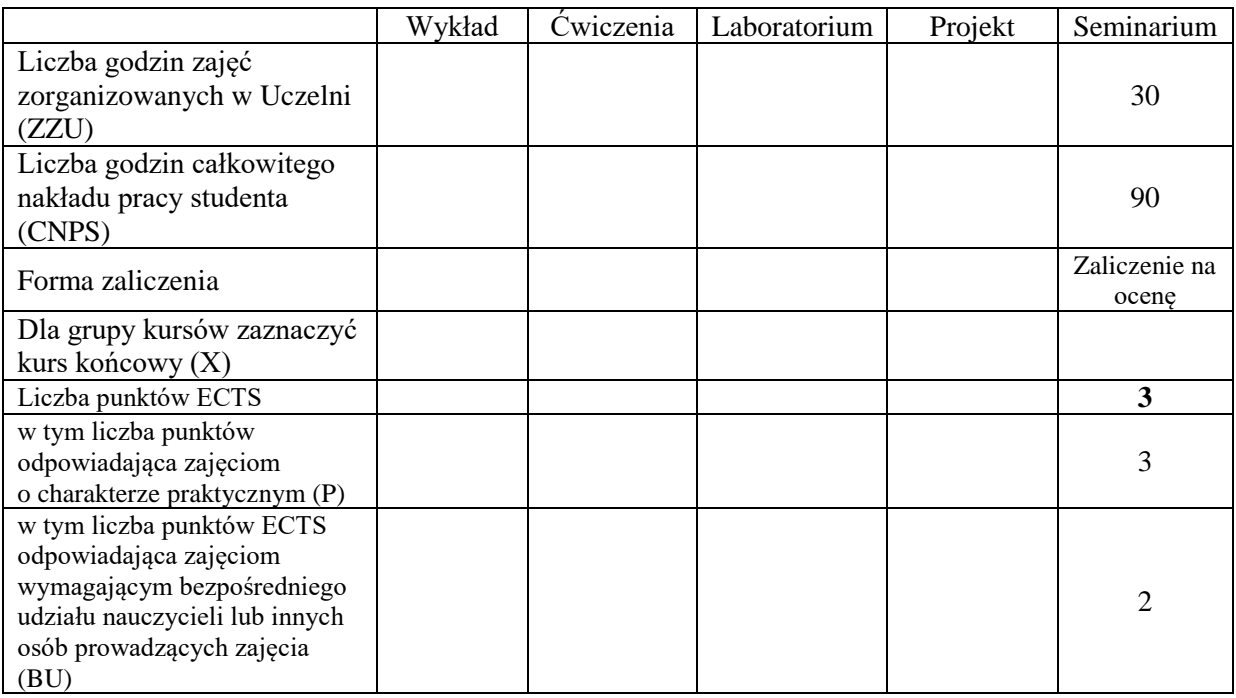

## **WYMAGANIA WSTĘPNE W ZAKRESIE WIEDZY, UMIEJĘTNOŚCI I KOMPETENCJI SPOŁECZNYCH**

#### **CELE PRZEDMIOTU**

C1 Nabycie umiejętności poszukiwania selektywnej wiedzy niezbędnej do tworzenia własnych oryginalnych rozwiązań.

\

- C2 Zdobycie umiejętności przygotowania prezentacji pozwalającej w sposób komunikatywny przekazać słuchaczom swoje oryginalne pomysły, koncepcje i rozwiązania.
- C3 Nabycie umiejętności kreatywnej dyskusji, w której w sposób rzeczowy i merytoryczny można uzasadnić i obronić swoje stanowisko.
- C4 Nabycie umiejętności pisania dzieła prezentującego własne osiągnięcia, w tym prezentacji własnych osiągnięć na tle rozwoju myśli światowej.

**Z zakresu umiejętności:**

PEU\_U01 potrafi przygotować prezentację zawierającą wyniki rozwiązań PEU\_U02 potrafi w dyskusji rzeczowo uzasadnić swoje oryginalne pomysły i rozwiązania PEU\_U03 potrafi krytycznie ocenić rozwiązania naukowo-techniczne innych osób

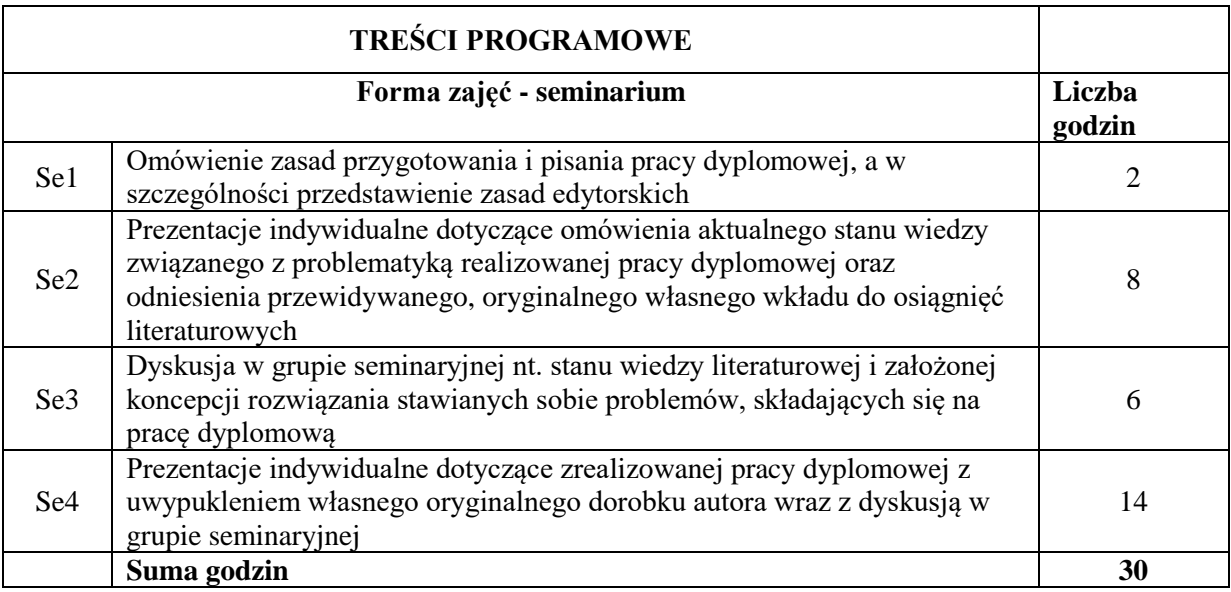

### **STOSOWANE NARZĘDZIA DYDAKTYCZNE**

N1. prezentacja multimedialna

N2. dyskusja problemowa

N3. praca własna

## **OCENA OSIĄGNIĘCIA PRZEDMIOTOWYCH EFEKTÓW UCZENIA SIĘ**

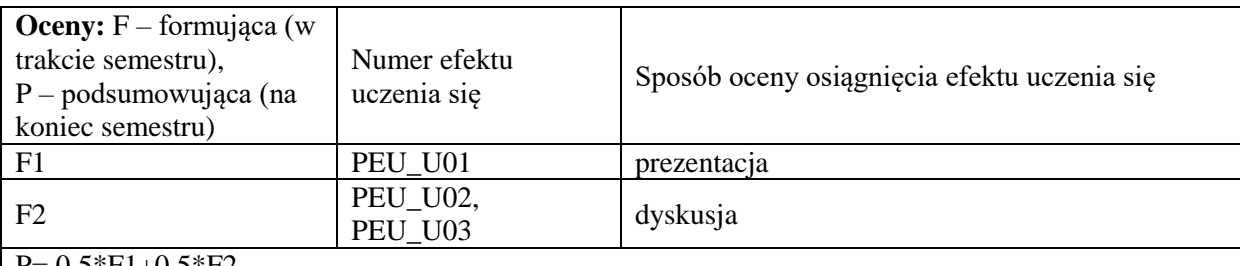

 $P= 0.5*F1+0.5*F2$ 

## **LITERATURA PODSTAWOWA I UZUPEŁNIAJĄCA**

Literatura związana z problematyką pracy dyplomowej

## **OPIEKUN PRZEDMIOTU (IMIĘ, NAZWISKO, ADRES E-MAIL)**

**Prof. dr hab. inż. Andrzej Kasprzak, andrzej.kasprzak@pwr.edu.pl**

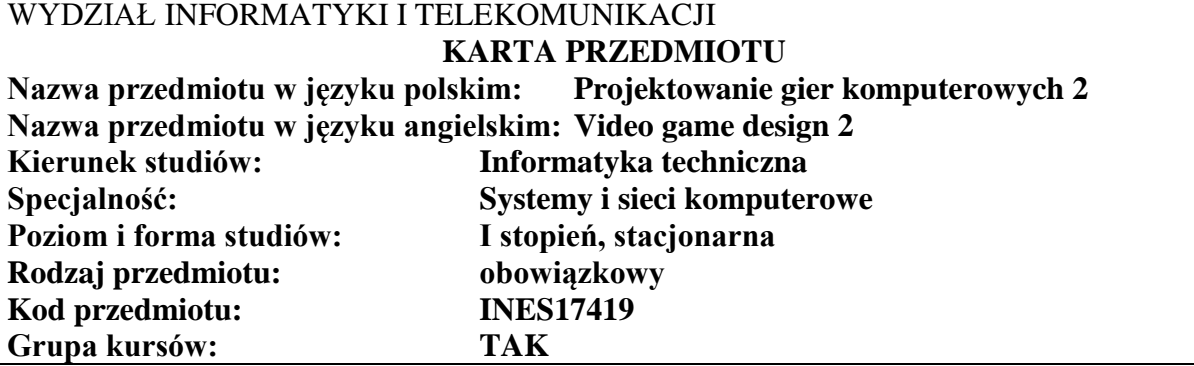

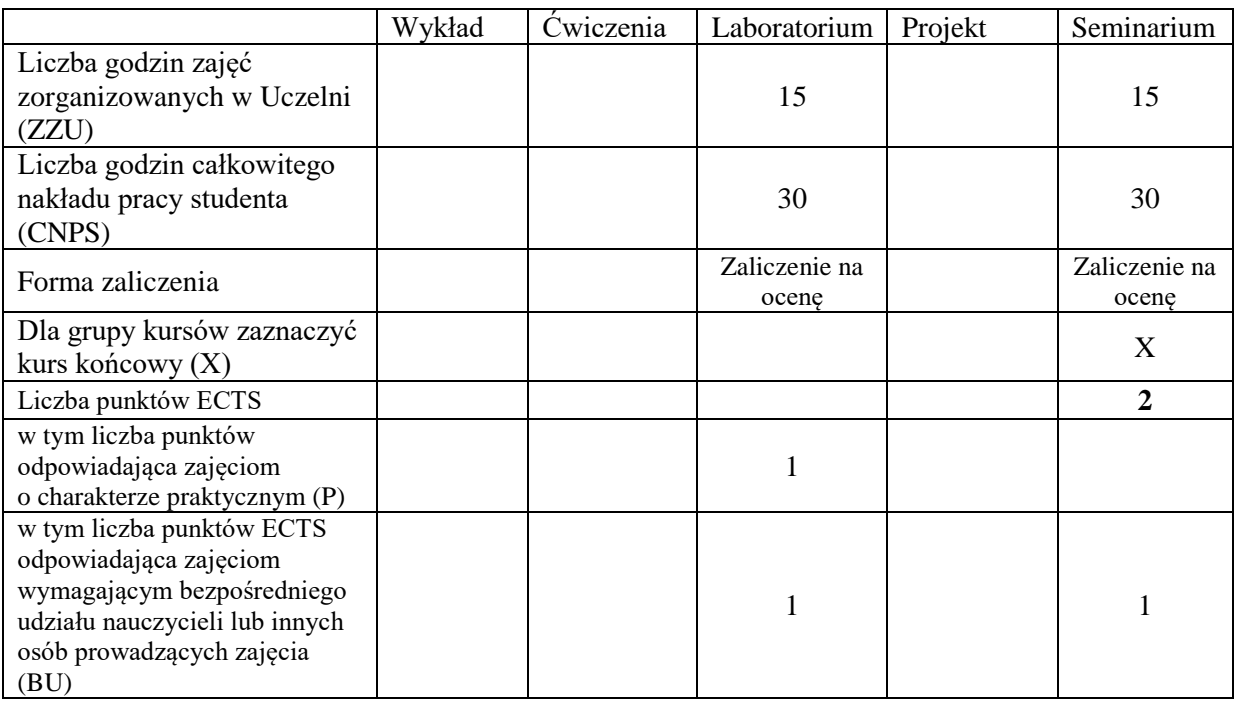

## **WYMAGANIA WSTĘPNE W ZAKRESIE WIEDZY, UMIEJĘTNOŚCI I KOMPETENCJI SPOŁECZNYCH**

## **CELE PRZEDMIOTU**

- C1 Nabycie wiedzy z zakresu zaawansowanych metod projektowania gier oraz zaawansowanych narzędzi do tworzenia gier komputerowych
- C2 Nabycie wiedzy w zakresie grywalizacji

\

C3 Nabycie wiedzy w zakresie psychologii w kontekście emocji, związków chemicznych mózgu, osobowości oraz nabywania umiejętności podczas grania w gry komputerowe

#### **Z zakresu wiedzy:**

PEK\_W01 Posiada wiedzę w zakresie zaawansowanych metod projektowania gier komputerowych na strony internetowe, urządzenia mobilne, konsole i PC

- PEK\_W02 Posiada wiedzę o możliwościach wprowadzenia mechanizmów z gier do sytuacji z życia w obszarach zarządzania i edukacji
- PEK\_W03 Rozumie kiedy wydzielają się jakie związki chemiczne w mózgu gracza i jakie stany powodują
- PEK\_W04 Potrafi skategoryzować rodzaje graczy i wyzwań w grze oraz określić które elementy gier motywują określone osobowości ludzi

### **Z zakresu umiejętności:**

- PEK\_U01 Potrafi zaprezentować pomysł na grę i zebrać informację zwrotną
- PEK\_U02 Potrafi stworzyć dokument opisujący mechaniki gry w postaci GDD (ang. Game Design Document)
- PEK\_U03 Potrafi przeanalizować grę pod kątem psychologicznym

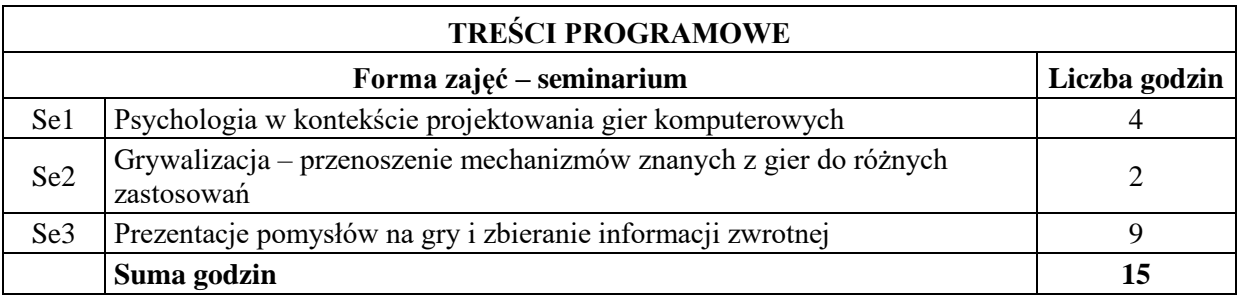

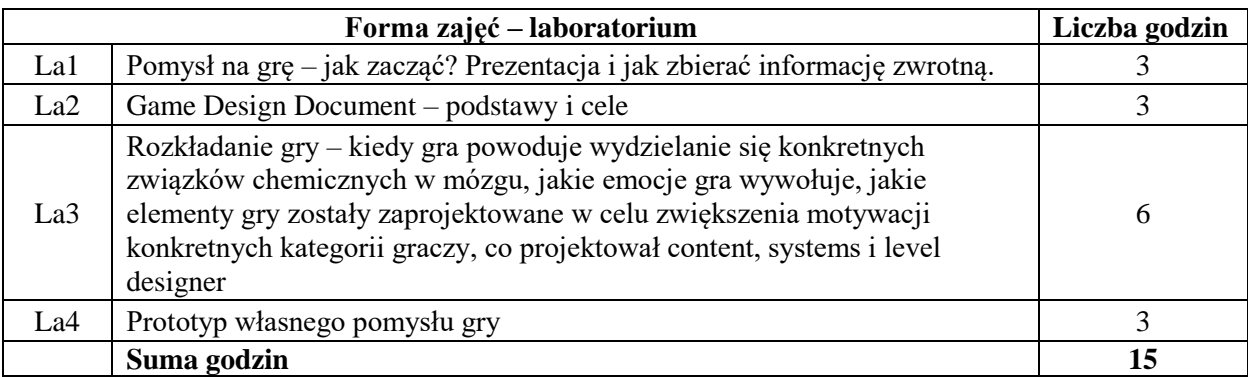

## **STOSOWANE NARZĘDZIA DYDAKTYCZNE**

- N1. Seminarium z wykorzystaniem prezentacji multimedialnych
- N2. Ćwiczenia praktyczne na stanowisku laboratoryjnym
- N3. Dyskusja
- N4. Praca własna przygotowanie do seminarium i laboratorium
- N5. Konsultacje

## **OCENA OSIĄGNIĘCIA PRZEDMIOTOWYCH EFEKTÓW UCZENIA SIĘ**

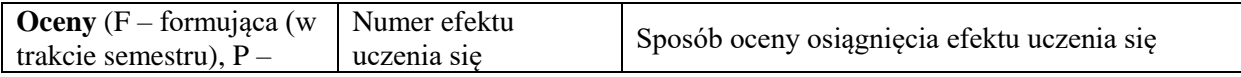

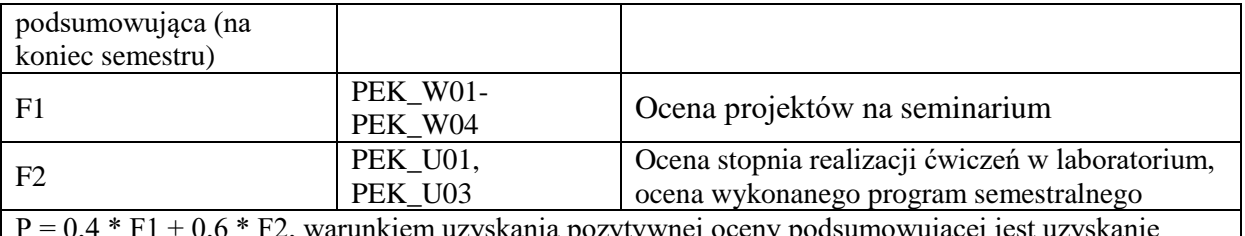

uzyskania pozytywnej oceny podsumowującej jest uzyskanie pozytywnych ocen F1 i F2

### **LITERATURA PODSTAWOWA I UZUPEŁNIAJĄCA**

### **LITERATURA PODSTAWOWA:**

- [1] Jesse Schell, "The Art of Game Design: A book of lenses", CRC Press 2008
- [2] Jason Gregory, "Game Engine Architecture", A K Peters/CRC Press 2009
- [3] Ernest Adams, "Projektowanie gier. Podstawy. Wydanie II", New Riders 2009

### **LITERATURA UZUPEŁNIAJĄCA:**

- [1] Jeremy Kerfs, "Android. Programowanie gier na tablety", Apress 2011
- [2] Seidelin Jacob, "HTML5. Tworzenie gier", Helion Wydawnictwo 2012
- [3] Gabe Zichermann, Christopher Cunningham, "Grywalizacja. Mechanika gry na stronach WWW i w aplikacjach mobilnych", O'Reilly 2012

**OPIEKUN PRZEDMIOTU (IMIĘ, NAZWISKO, ADRES E-MAIL)**

**Dr inż. Piotr Sobolewski, Piotr.Sobolewski@pwr.edu.pl**

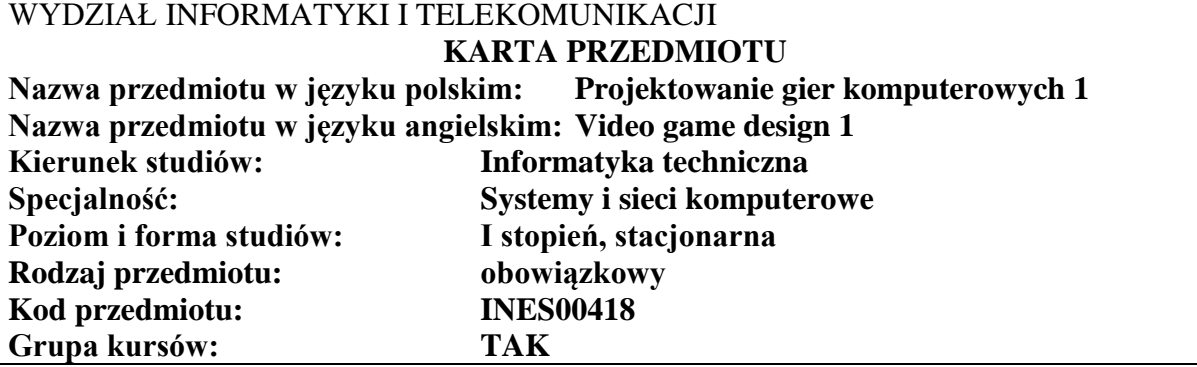

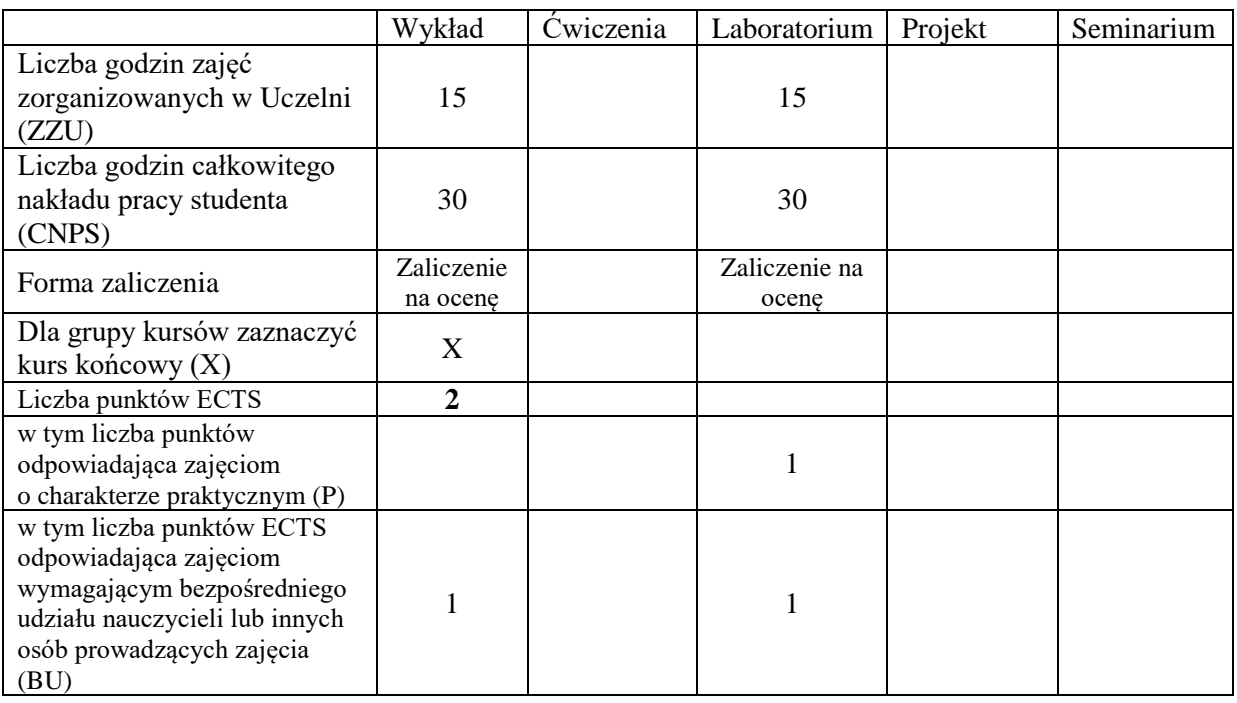

## **WYMAGANIA WSTĘPNE W ZAKRESIE WIEDZY, UMIEJĘTNOŚCI I KOMPETENCJI SPOŁECZNYCH**

## **CELE PRZEDMIOTU**

- C1 Nabycie wiedzy z zakresu podstaw tworzenia gier, mechanizmów wykorzystywanych w grach komputerowych oraz narzędzi wykorzystywanych do tworzenia gier
- C2 Nabycie umiejętności tworzenia prototypu gry komputerowej z wykorzystaniem silnika do tworzenia gier

\

#### **Z zakresu wiedzy:**

PEU\_W01 Ma podstawową wiedzę w zakresie budowy i tworzenia gier komputerowych PEU\_W02 Zna gatunki gier i rozumie różnice między nimi

PEU W03 Potrafi omówić proces tworzenia gier, role w projekcie oraz podstawowe narzędzia

#### **Z zakresu umiejętności:**

PEU\_U01 Potrafi określić cechy charakterystyczne gier z różnych gatunków

- PEU\_U02 Potrafi zaplanować i przeprowadzić burzę mózgów
- PEU\_U03 Potrafi stworzyć prototyp gry w silniku do tworzenia gier

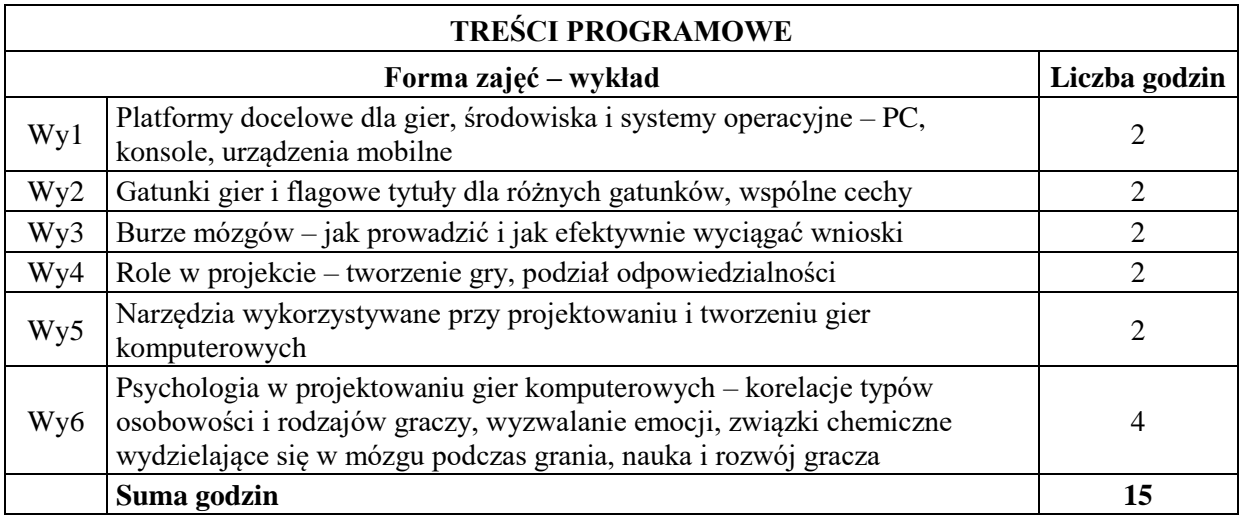

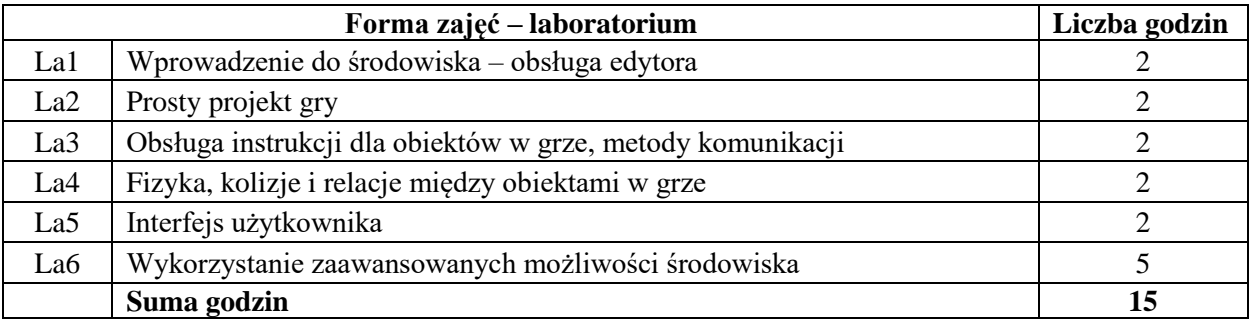

### **STOSOWANE NARZĘDZIA DYDAKTYCZNE**

- N1. Wykład z wykorzystaniem prezentacji multimedialnych
- N2. Ćwiczenia praktyczne na stanowisku laboratoryjnym
- N3. Dyskusja
- N4. Praca własna przygotowanie do wykładu i laboratorium
- N5. Konsultacje

## **OCENA OSIĄGNIĘCIA PRZEDMIOTOWYCH EFEKTÓW UCZENIA SIĘ**

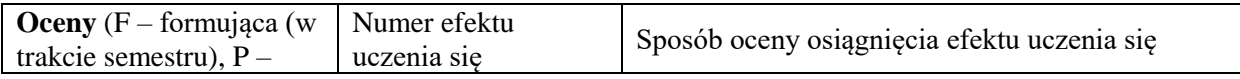

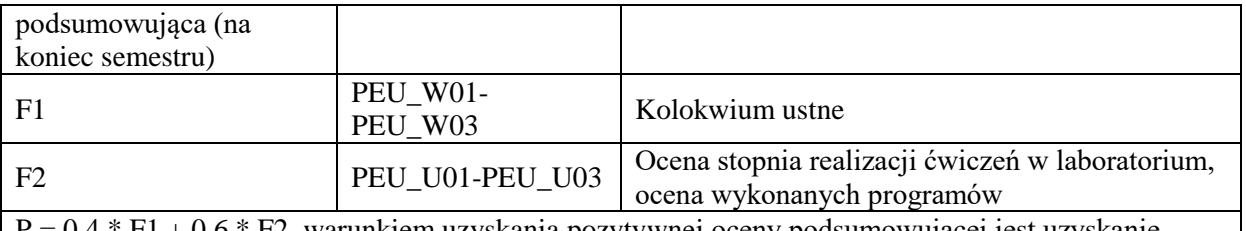

 $P = 0.4 * F1 + 0.6 * F2$ , warunkiem uzyskania pozytywnej oceny podsumowującej jest uzyskanie pozytywnych ocen F1 i F2

### **LITERATURA PODSTAWOWA I UZUPEŁNIAJĄCA**

### **LITERATURA PODSTAWOWA:**

- [1] Jesse Schell, "The Art of Game Design: A book of lenses", CRC Press 2008
- [2] Jason Gregory, "Game Engine Architecture", A K Peters/CRC Press 2009
- [3] Ernest Adams, "Projektowanie gier. Podstawy. Wydanie II", New Riders 2009

#### **LITERATURA UZUPEŁNIAJĄCA:**

[1] Dev Ramtal, Adrian Dobre, "Wprowadzenie do fizyki w grach, animacjach i symulacjach Flash", friendsofED 2011

## **OPIEKUN PRZEDMIOTU (IMIĘ, NAZWISKO, ADRES E-MAIL)**

**Dr inż. Piotr Sobolewski, Piotr.Sobolewski@pwr.edu.pl**

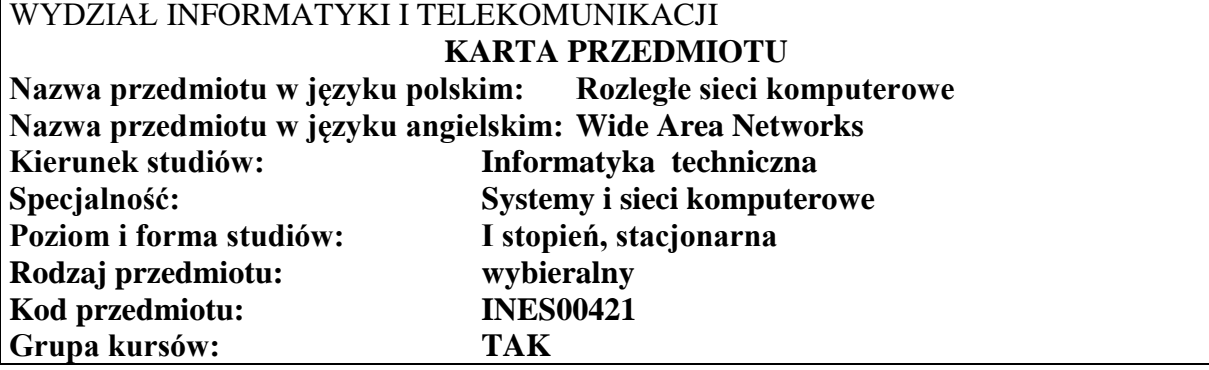

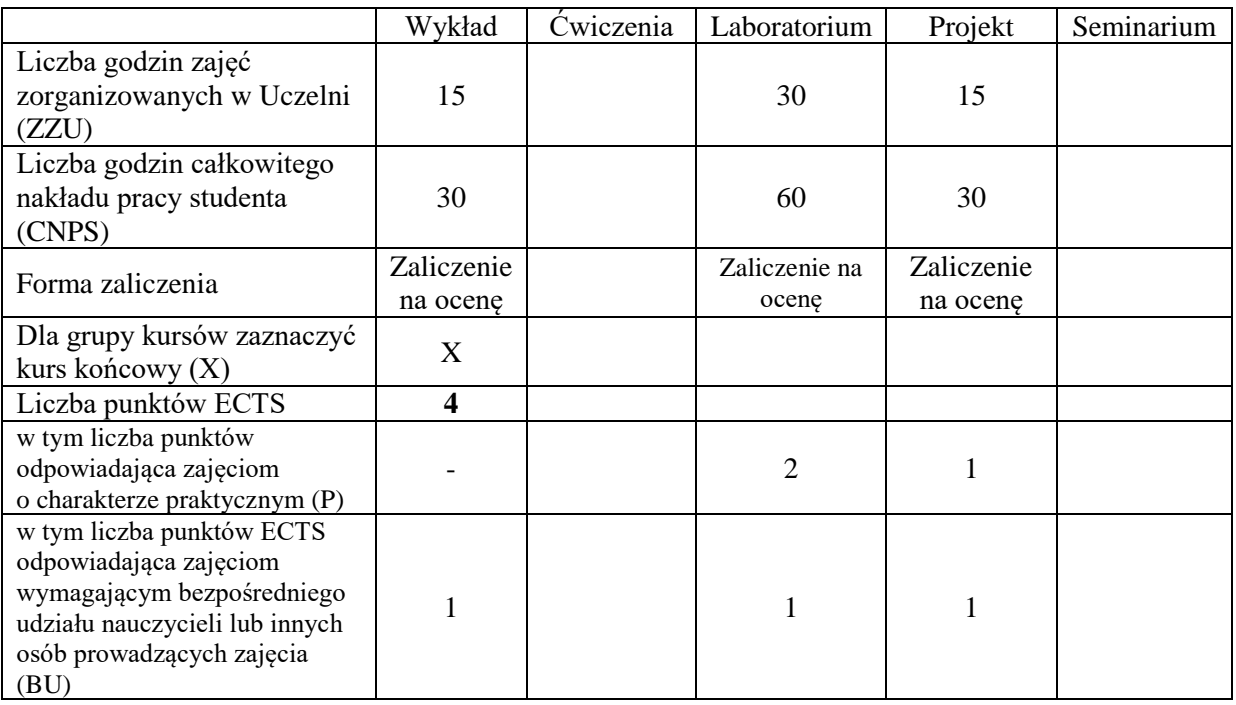

## **WYMAGANIA WSTĘPNE W ZAKRESIE WIEDZY, UMIEJĘTNOŚCI I KOMPETENCJI SPOŁECZNYCH**

1. K1ITE\_W10, K1ITE\_U10

\

## **CELE PRZEDMIOTU**

- C1 Nabycie podstawowej wiedzy, uwzględniającej jej aspekty aplikacyjne, z zakresu działania sieci, protokołów komunikacyjnych oraz metodologii projektowania sieci rozległych.
- C2 Zdobycie umiejętności jakościowego rozumienia, interpretacji oraz ilościowej analizy problemów w projektowaniu podsystemów komunikacyjnych sieci rozległych.
- C3 Nabycie umiejętności projektowania podsystemów komunikacyjnych sieci rozległych.

C4 Nabycie umiejętności konfiguracji trasowania na urządzeniach sieciowych

#### **Z zakresu wiedzy:**

PEU\_W01 posiada wiedzę o zasadach działania sieci rozległych

PEU\_W02 posiada wiedzę z zakresu protokołów komunikacyjnych sieci rozległych

PEU\_W03 posiada wiedzę o metodologii projektowania sieci rozległych

#### **Z zakresu umiejętności:**

- PEU\_U01 potrafi prawidłowo opisać własności protokołów komunikacyjnych w kontekście ich zastosowań do sieci rozległych spełniających określone wymagania
- PEU\_U02 potrafi korzystać z katalogów sprzętu i oprogramowania sieciowego
- PEU\_U03 potrafi wykonać projekt logiczny rozległej sieci komputerowej uwzględniając wymagania użytkownika

PEU\_U04 Potrafi zaprojektować oraz skonfigurować statyczne reguły routingu oraz skonfigurować wybrane protokoły routingu w sieci komputerowej, a także diagnozować i rozwiązywać problemy związane z trasowaniem i dostępnością urządzeń w sieci

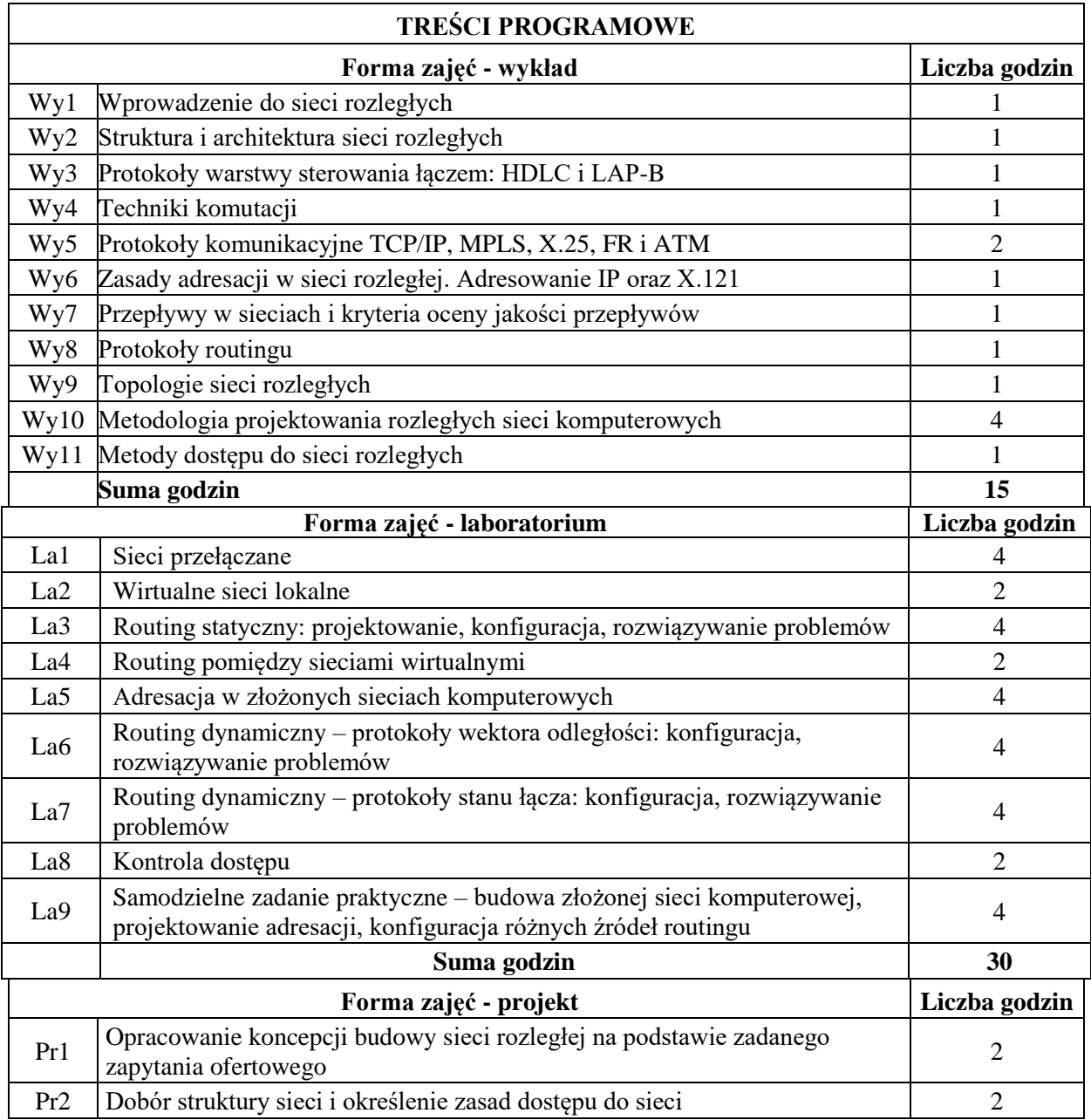

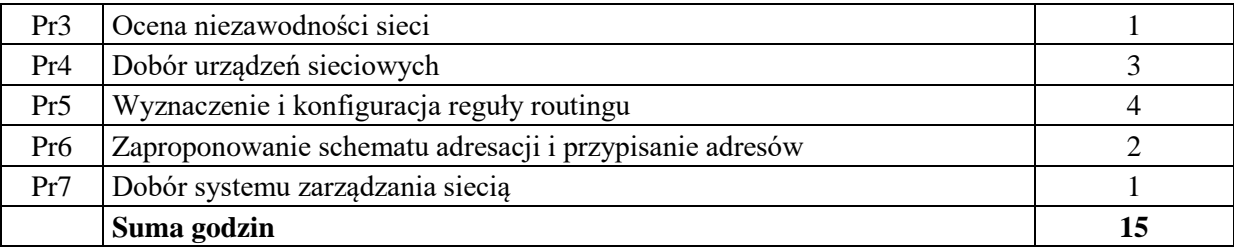

### **STOSOWANE NARZĘDZIA DYDAKTYCZNE**

N1. wykład problemowy

N2. konsultacje

N3. dyskusja nt. celowości zastosowanych rozwiązań i wykorzystanego sprzętu

N4. praca własna – samodzielne studia

N5. praca własna – przygotowanie projektu

N6. Ćwiczenia praktyczne na stanowisku laboratoryjnym

### **OCENA OSIĄGNIĘCIA PRZEDMIOTOWYCH EFEKTÓW UCZENIA SIĘ**

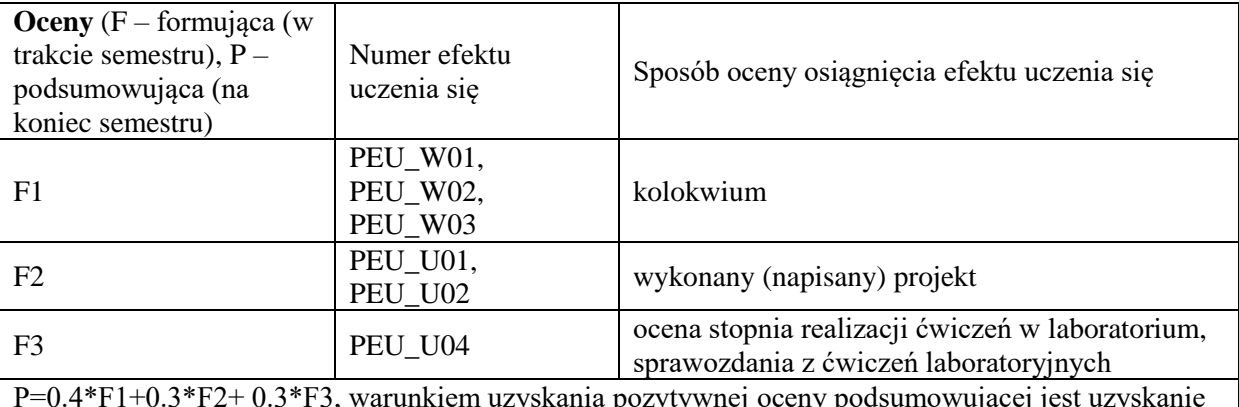

P=0.4\*F1+0.3\*F2+ 0.3\*F3, warunkiem uzyskania pozytywnej oceny podsumowującej jest uzyskanie pozytywnych ocen  $F1 - F3$ 

### **LITERATURA PODSTAWOWA I UZUPEŁNIAJĄCA**

## **LITERATURA PODSTAWOWA:**

- [1] Kasprzak A., Rozległe sieci komputerowe z komutacją pakietów, Oficyna Wydawnicza Politechniki Wrocławskiej, Wrocław, 1999
- [2] Tannenbaum A., S., Sieci komputerowe, Helion, Gliwice, 2004
- [3] Graziani R., Vachon B., Akademia sieci Cisco CCNA Exploration: Sieci WAN zasady dostępu, Pwn, Warszawa, 2009
- [4] Sportack M., A., Routing IP, Podstawowy podręcznik, Mikom, Warszawa, 2000
- [5] Comer D., E., Sieci komputerowe TCP/IP, zasady, protokoły i architektura, tom 1, WNT, Warszawa, 1997

## **LITERATURA UZUPEŁNIAJĄCA:**

- [6] aktualne Katalogi firm produkujących urządzenia sieci rozległych, np. RAD Communication
- [7] Wajda K. red., Budowa sieci komputerowych w technologii ATM, Wydawnictwo Fundacji Postępu Telekomunikacji, Kraków, 1997

## **OPIEKUN PRZEDMIOTU (IMIĘ, NAZWISKO, ADRES E-MAIL)**

**Prof. dr hab. inż. Andrzej Kasprzak, andrzej.kasprzak@pwr.edu.pl**

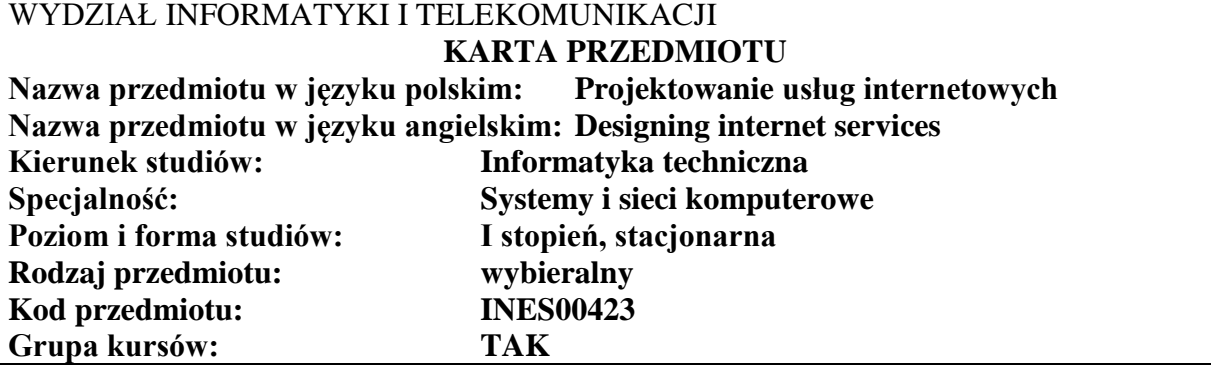

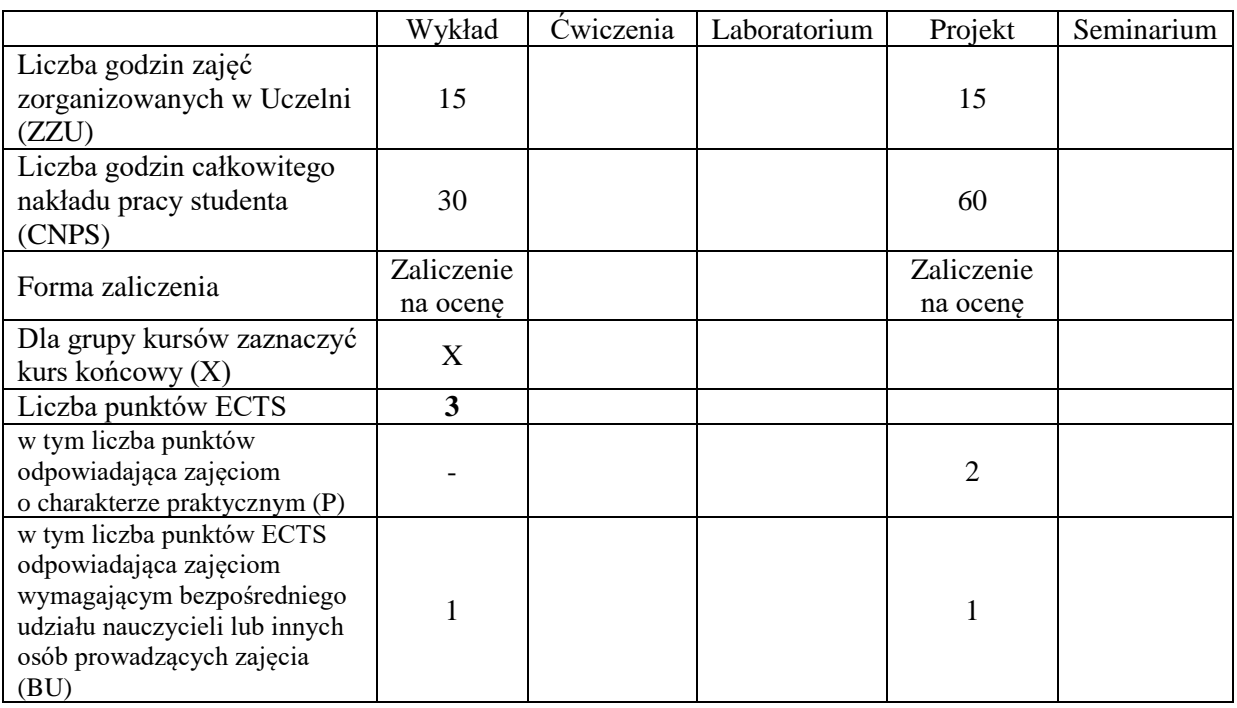

## **WYMAGANIA WSTĘPNE W ZAKRESIE WIEDZY, UMIEJĘTNOŚCI I KOMPETENCJI SPOŁECZNYCH**

## **CELE PRZEDMIOTU**

- C1 Zapoznanie studentów technikami zbierania i dokumentowania wymagań użytkownika
- C2 Zapoznanie studentów z wytycznymi i dobrymi praktykami projektowania sieciowych interfejsów programistycznych
- C3 Zapoznanie studentów z wybranymi technikami tworzenia aplikacji Internetowych

\

C4 Nabycie przez studenta praktycznych umiejętności w projektowaniu i implementacji zintegrowanych systemów informatycznych

**Z zakresu wiedzy:**

PEU\_W01 Zna zasady dokumentowania wymagań

PEU\_W02 Zna wytyczne i dobre praktyki projektowania sieciowych interfejsów programistycznych

#### **Z zakresu umiejętności:**

PEU\_U01 Umie opracować specyfikację wymagań użytkownika

PEU\_U02 Umie zaprojektować i udokumentować złożoną aplikację internetową

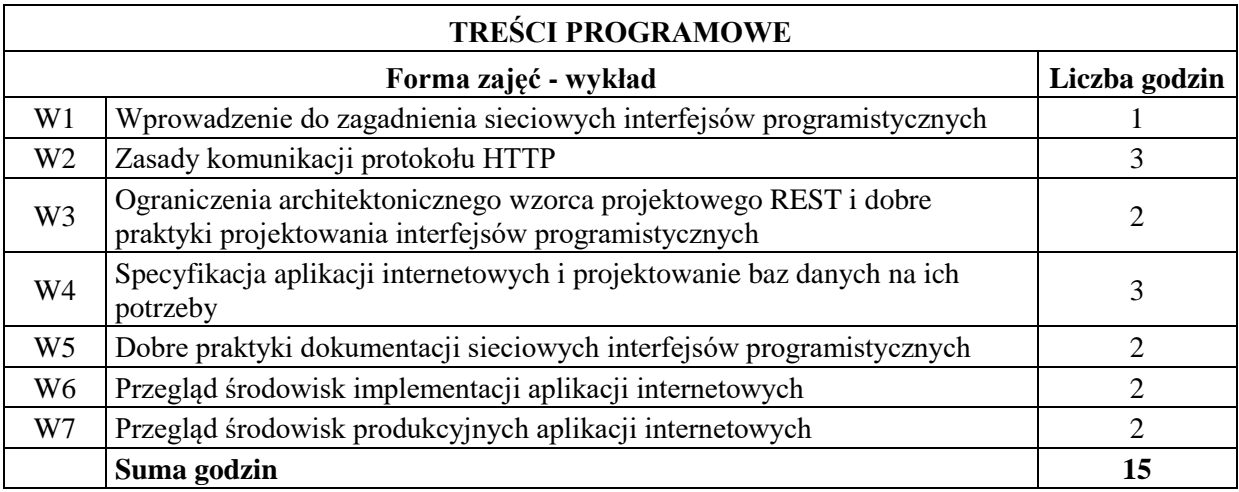

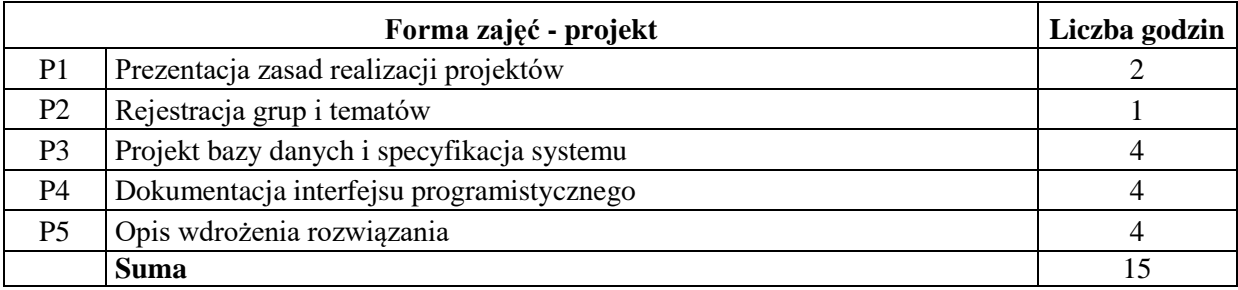

### **STOSOWANE NARZĘDZIA DYDAKTYCZNE**

- N1 Wykład informacyjny
- N2 Wykład problemowy
- N<sub>3</sub> Konsultacie
- N4 Studia literaturowe
- N5 Praca własna

### **OCENA OSIĄGNIĘCIA PRZEDMIOTOWYCH EFEKTÓW UCZENIA SIĘ**

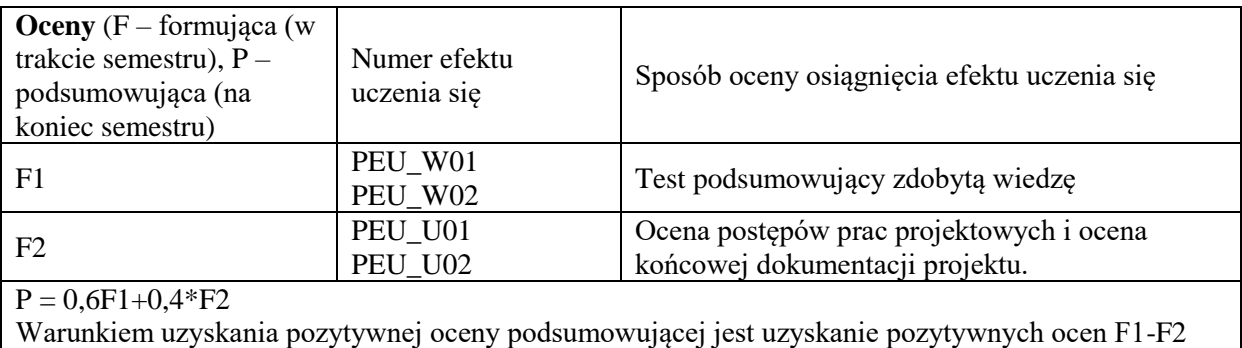

### **LITERATURA PODSTAWOWA I UZUPEŁNIAJĄCA**

### **LITERATURA PODSTAWOWA:**

- [1] Fielding, Roy Thomas. *Architectural styles and the design of network-based software architectures*. University of California, Irvine, 2000.
- [2] Fielding, Roy T., and Richard N. Taylor. "Principled design of the modern web architecture." *ACM Transactions on Internet Technology (TOIT)* 2.2 (2002): 115-150.
- [3] Webber, Jim, Savas Parastatidis, and Ian Robinson. *REST in practice: Hypermedia and systems architecture*. " O'Reilly Media, Inc.", 2010.

### **LITERATURA UZUPEŁNIAJĄCA:**

- [4] Subramanian, Harihara, and Pethuru Raj. *Hands-On RESTful API Design Patterns and Best Practices: Design, develop, and deploy highly adaptable, scalable, and secure RESTful web APIs*. Packt Publishing Ltd, 2019.
- [5] Stowe, Michael. *Undisturbed REST: A guide to designing the perfect API*. Lulu. com, 2015.
- [6] Doglio, Fernando. *Pro REST API Development with Node. js*. Apress, 2015.
- [7] Balachandar, Bogunuva Mohanram. *RESTful Java Web Services: A pragmatic guide to designing and building RESTful APIs using Java*. Packt Publishing Ltd, 2017.
- [8] Hartl, Michael. *Ruby on rails tutorial: learn Web development with rails*. Addison-Wesley Professional, 2015.

**OPIEKUN PRZEDMIOTU (IMIĘ, NAZWISKO, ADRES E-MAIL) Dr inż. Paweł Ksieniewicz, pawel.ksieniewicz@pwr.edu.pl**

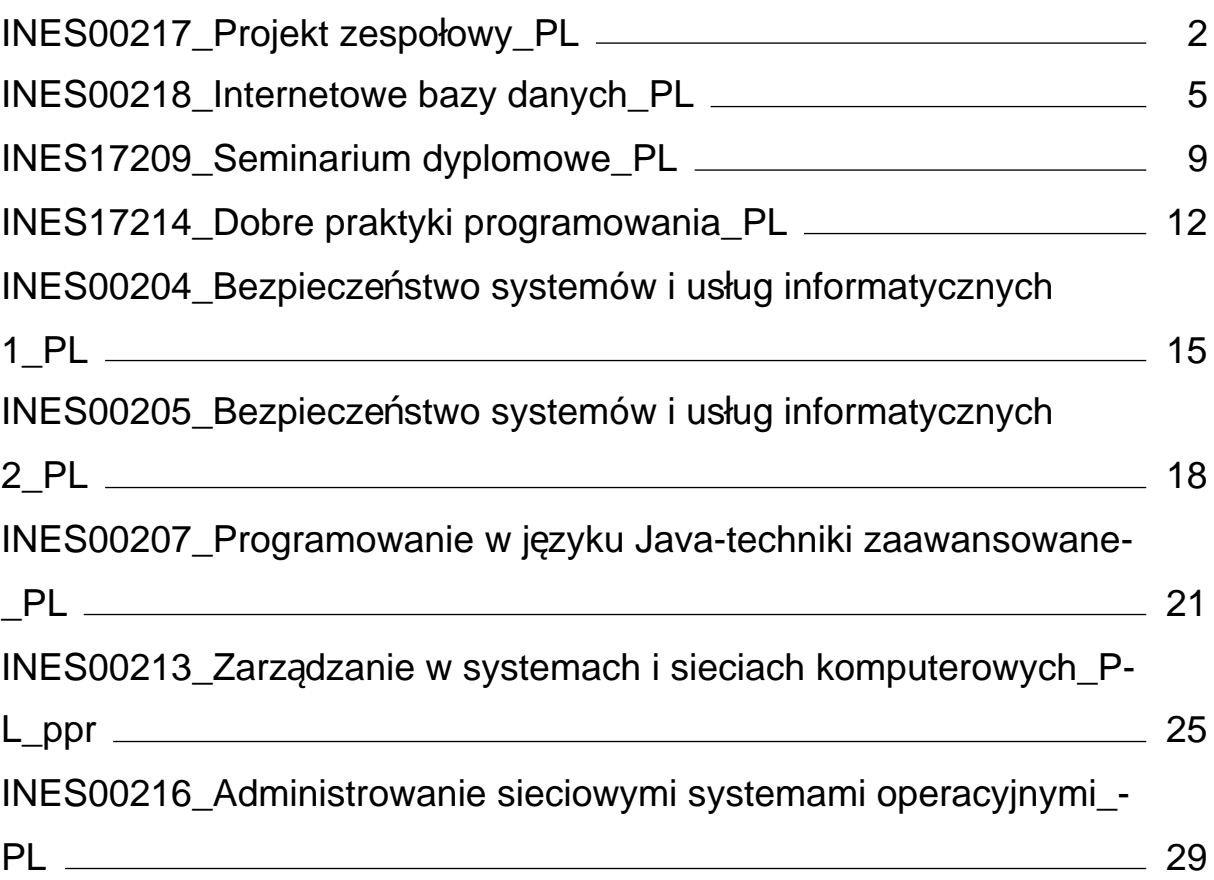

<span id="page-342-0"></span>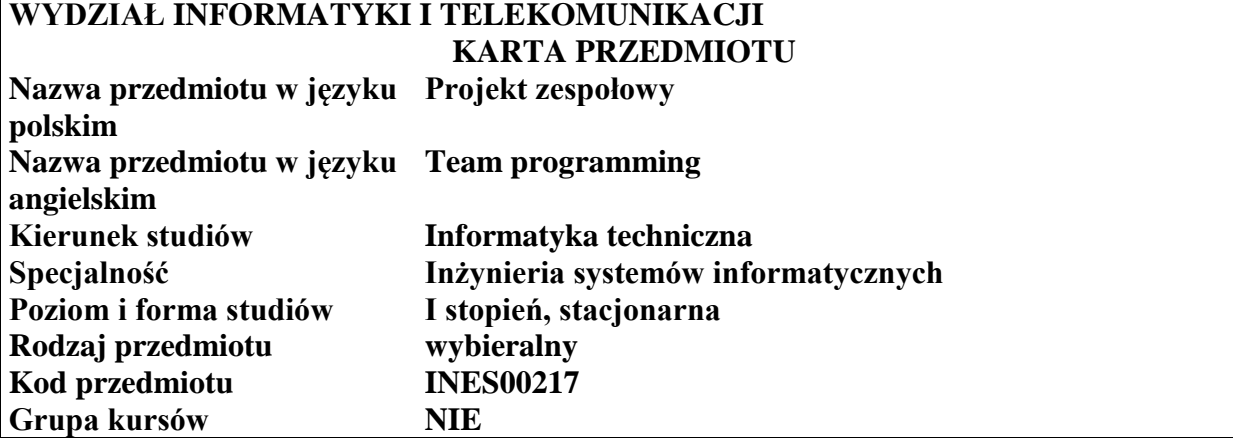

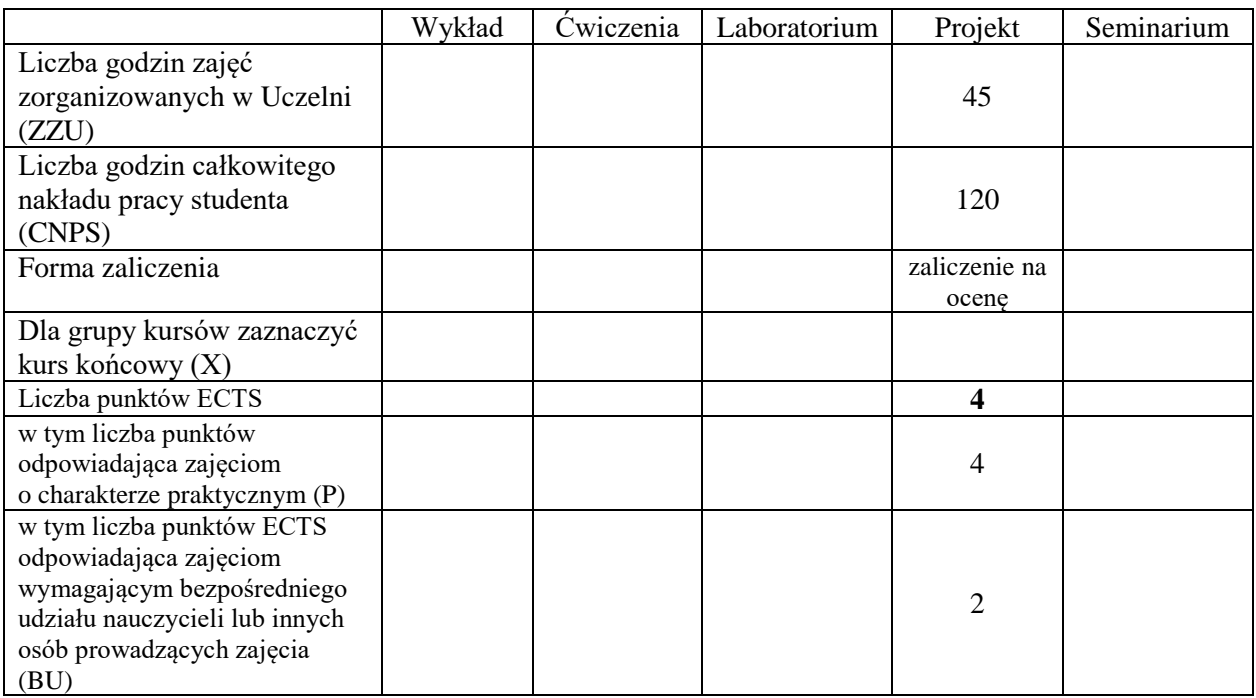

\*niepotrzebne skreślić

\

#### **WYMAGANIA WSTĘPNE W ZAKRESIE WIEDZY, UMIEJĘTNOŚCI I KOMPETENCJI SPOŁECZNYCH**

- 1. Zna podstawy programowania
- 2. Umie projektować i implementować algorytmy

#### **CELE PRZEDMIOTU**

- C1 Zdobycie umiejętności pracy w grupie poprzez udział w projekcie z zakresu inżynierii systemów informatycznych.
- C2 Przyswojenie dobrych praktyk programowania zapewniających wykonanie powierzonych zadań w ograniczonym przez harmonogram projektu czasie.
- C3 Opanowanie technik związanych z prowadzeniem projektu: planowania prac, kontroli błędów i dokumentowania (specyfikacja wymagań, zarys architektury, specyfikacja technicznej, instrukcja wdrożeniowa, scenariusze testów itp.)

Z zakresu umiejętności:

PEU\_U01 – umie pracować w grupie projektowej i rozumie znaczenie przydzielanych mu zadań i ról.

PEU\_U02 – panuje nad spełnieniem wymogów harmonogramu podczas wykonywania prac oraz potrafi ocenić ich wpływ na przebieg projektu.

PEU\_U03 – potrafi wykorzystać różne techniki związane z prowadzeniem projektu.

Z zakresu kompetencji społecznych:

PEU\_K01 – ma świadomość wpływu jakości tworzonego kodu na możliwość jego dalszego rozwoju przez innych programistów.

PEU K02 – rozumie konieczność samodzielnego dokształcania się, szczególnie w obliczu ciągłej ewolucji technologii informatycznych.

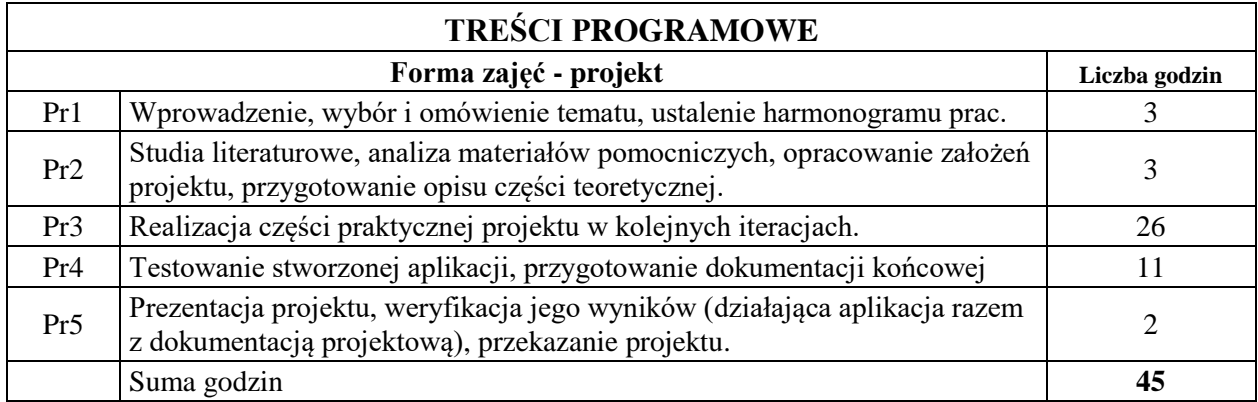

## **STOSOWANE NARZĘDZIA DYDAKTYCZNE**

N1. Zalecenia metodyk zwinnego projektowania

N2. Konsultacje i raportowanie postępów w realizacji projektu

N3. Praca własna – studia literaturowe w obszarze związanym z tematem projektu

## **OCENA OSIĄGNIĘCIA PRZEDMIOTOWYCH EFEKTÓW UCZENIA SIĘ**

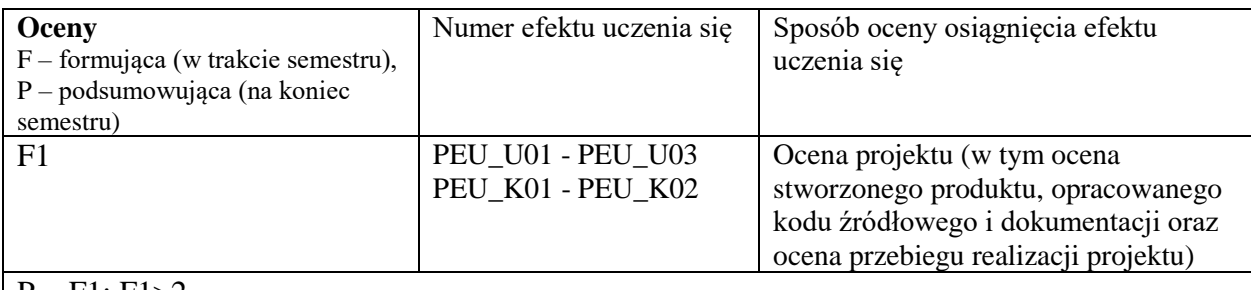

 $|P = F1; F1 > 2$ 

 $\overline{1}$ 

## **LITERATURA PODSTAWOWA I UZUPEŁNIAJĄCA**

### **LITERATURA PODSTAWOWA:**

- [1] Materiały do projektu, w tym wzorce dokumentacji projektowej.
- [2] James Shore, Shane Warden: Agile Development. Filozofia programowania zwinnego, Helion.
- [3] Kena Schwaber: Sprawne zarządzanie projektami metodą Scrum, Microsoft.
- [4] Esther Derby, Diana Larsen, Ken Schwaber: Agile Retrospectives. Making Good Teams Great, Pragmatic Bookshelf.

## **LITERATURA UZUPEŁNIAJĄCA:**

[1] Materiały udostępnione w Internecie (tutoriale, dokumentacje).

## **OPIEKUN PRZEDMIOTU**

**dr inż. Tomasz Kubik, tomasz.kubik@pwr.edu.pl**

<span id="page-345-0"></span>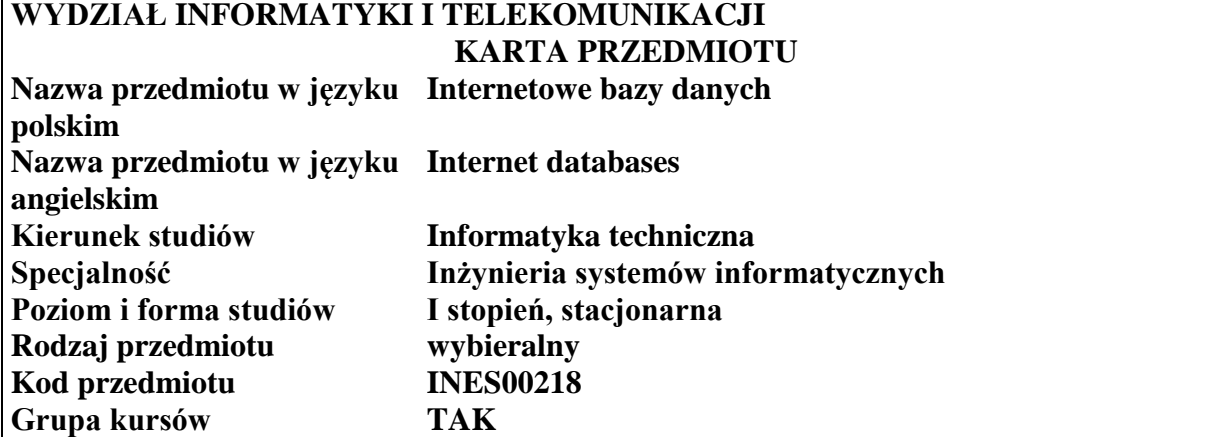

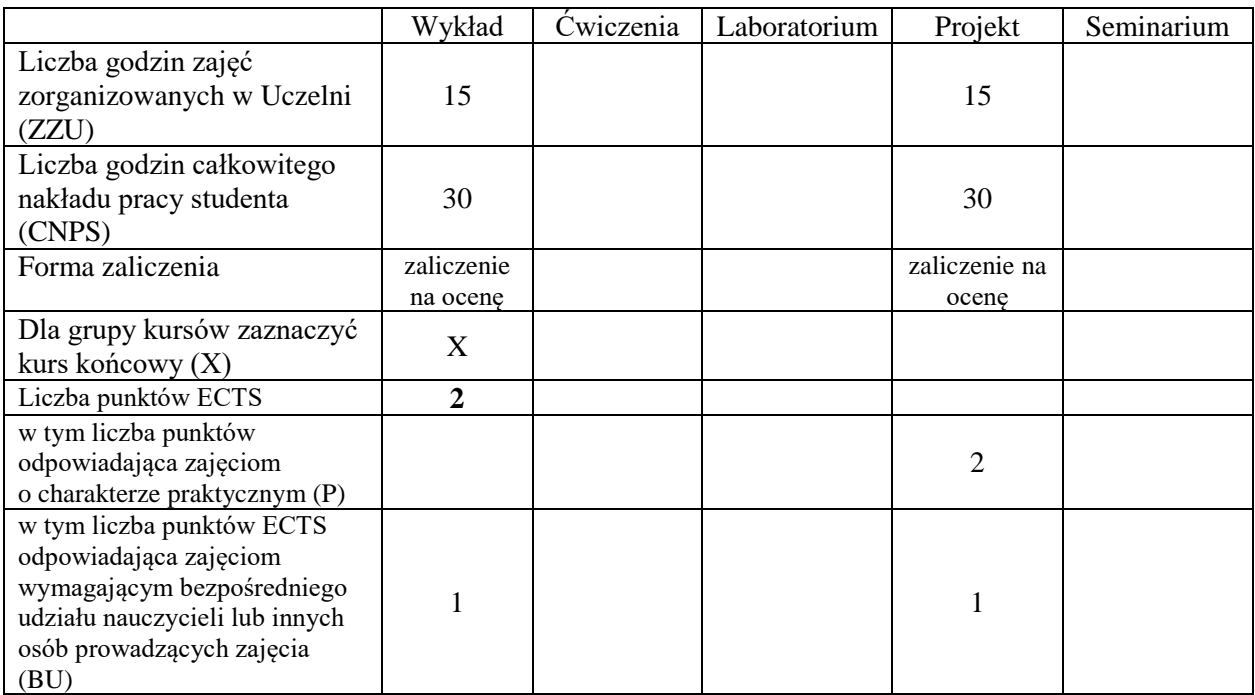

\*niepotrzebne skreślić

## **WYMAGANIA WSTĘPNE W ZAKRESIE WIEDZY, UMIEJĘTNOŚCI I KOMPETENCJI SPOŁECZNYCH**

1.

2.

#### **CELE PRZEDMIOTU**

- C1 Nabycie wiedzy w zakresie technologii oraz aplikacji internetowych umożliwiających dostęp do baz danych C2 Zdobycie umiejętności w zakresie poprawnego modelowania relacyjnych internetowych baz danych wraz z przedstawieniem dokumentacji technicznej
- C3 Zdobycie umiejętności w zakresie implementacji interfejsu użytkownika w postaci witryny internetowej z dostępem do baz danych
- C4 Opanowanie wybranych technik tworzenia dynamicznych stron WWW z dostępem do bazy danych

Z zakresu wiedzy:

PEU\_W01 – zna klasyfikacje oraz specyfikę architektury internetowych systemów z bazami danych

PEU\_W02 – zna technologie oraz aplikacje internetowe umożliwiające dostęp do baz danych

PEU\_W03 – ma wiedzę w zakresie modelowania internetowych baz danych

PEU\_W04 – ma wiedzę w zakresie tworzenia specyfikacji oraz dokumentacji projektowej

Z zakresu umiejętności:

PEU\_U01 – umie zaprojektować witrynę internetowa z dostępem do bazy danych

PEU\_U02 – umie tworzyć poprawnie tabele bazy danych oraz związki miedzy nimi

PEU\_U03 – umie używać język SQL oraz technologie MySQL i PHP (lub równoważne) do zarządzania internetowymi bazami danych

Z zakresu kompetencji społecznych:

- PEU K01 ma świadomość znaczenia umiejętności wyszukiwania informacji oraz jej krytycznej analizy,
- PEU\_K02 rozumie konieczność samokształcenia oraz rozwijania zdolności do samodzielnego stosowania posiadanej wiedzy i umiejętności,

PEU\_K03 – ma świadomość odpowiedzialności za prace własna oraz gotowość podporządkowania się zasadom pracy w zespole i ponoszenia odpowiedzialności za wspólnie realizowane zadania

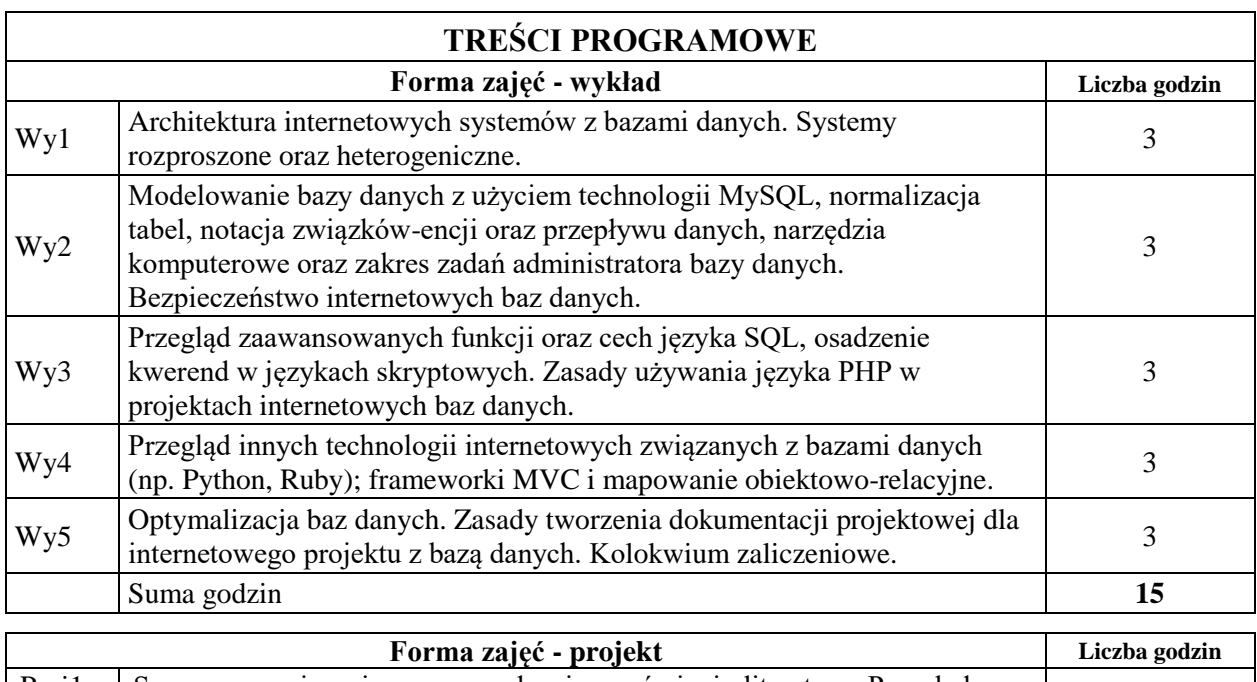

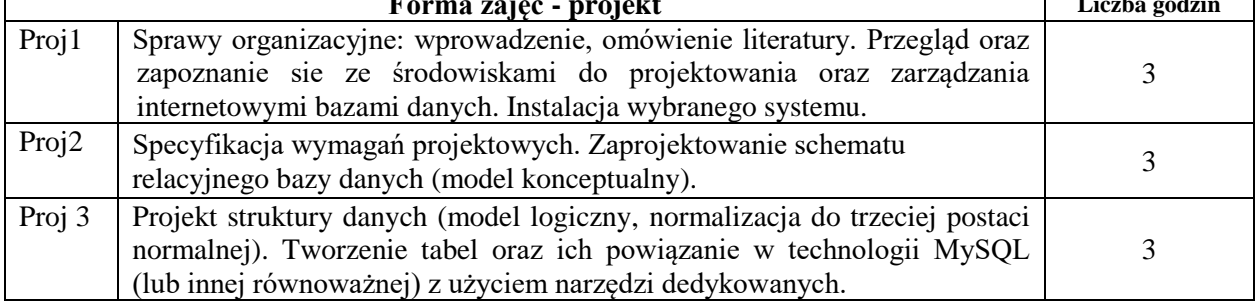

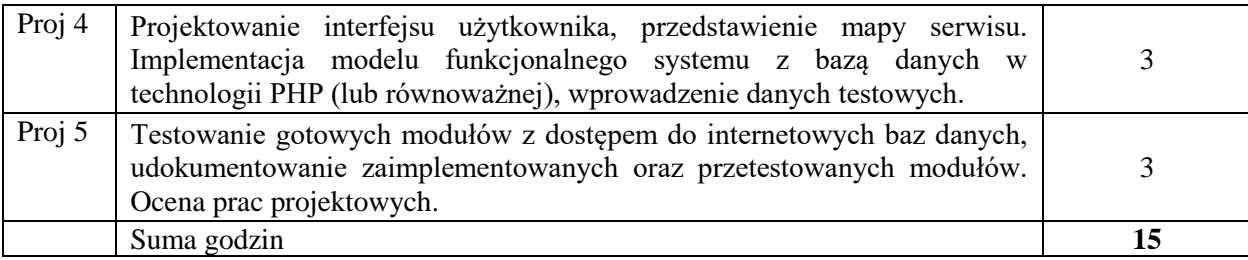

#### **STOSOWANE NARZĘDZIA DYDAKTYCZNE**

N1. Wykład tradycyjny z wykorzystaniem wideoprojektora N2. Konsultacje N3. Praca własna – realizacja zadania projektowego N4. Praca własna – studia literaturowe N5. Praca własna – przygotowanie do kolokwium

### **OCENA OSIĄGNIĘCIA PRZEDMIOTOWYCH EFEKTÓW UCZENIA SIĘ**

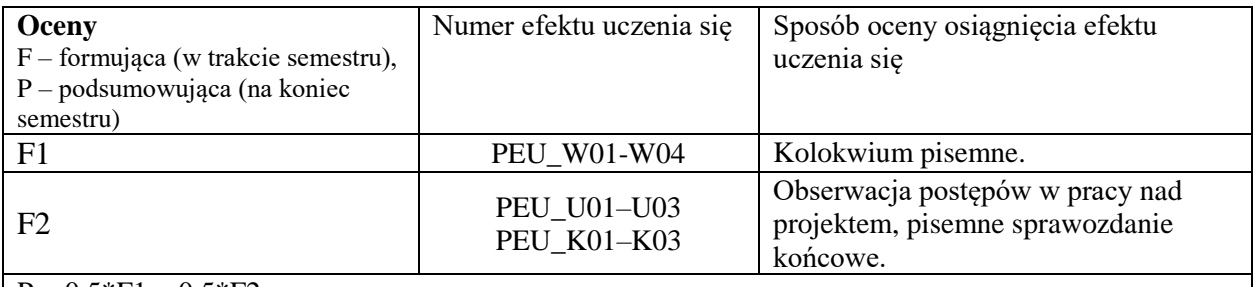

 $P = 0.5*F1 + 0.5*F2$ 

## **LITERATURA PODSTAWOWA I UZUPEŁNIAJĄCA**

## **LITERATURA PODSTAWOWA:**

- [1] Tim Converse, Joyce Park, Clark Morgan, *PHP5 i MySQL. Biblia*, Helion, 2005.
- [2] Luke Welling, Laura Thomson, *PHP i MySQL. Tworzenie stron WWW. Vademecum profesjonalisty*, Helion, 2009.
- [3] Julie C. Meloni, PHP, *MySQL i Apache dla każdego*. Wydanie III, Helion, 2007.
- [4] T. Connolly, C. Begg, *Systemy baz danych. Praktyczne metody projektowania, implementacji i zarządzania. Tom 2*, RM, 2004.

## **LITERATURA UZUPEŁNIAJĄCA:**

- [1] Łukasz Sosna, *101 porad. PHP i MySQL*, Mikom, 2005.
- [2] Marcin Lis, *PHP. 101 praktycznych skryptów. Wydanie II*, Helion, 2007.
- [3] Laura Thomson, PHP i MySQL. *Tworzenie stron WWW. Vademecum profesjonalisty*, Helion, 2005.
- [4] Jacek Matulewski, Sławomir Orłowski, *Technologie ASP.NET i ADO.NET w Visual Web Developer*, Helion, 2007.
- [5] Mark Lutz, *Python. Wprowadzenie*. Wydanie IV, Helion, 2010.
- [6] Jeff Forcier, Paul Bissex, Wesley Chun, *Python i Django. Programowanie aplikacji webowych*, Helion, 2009.
- [7] Aidas Bendoraitis, *Aplikacje internetowe z Django. Najlepsze receptury*, Helion, 2015.
- [8] Larry Ullman, *Ruby. Szybki start*, Helion, 2009.

[9] Edward Benson, *Rails. Sztuka programowania*, Helion, 2009.

# **OPIEKUN PRZEDMIOTU**

### **dr inż. Roman Ptak, roman.ptak@pwr.edu.pl**

<span id="page-349-0"></span>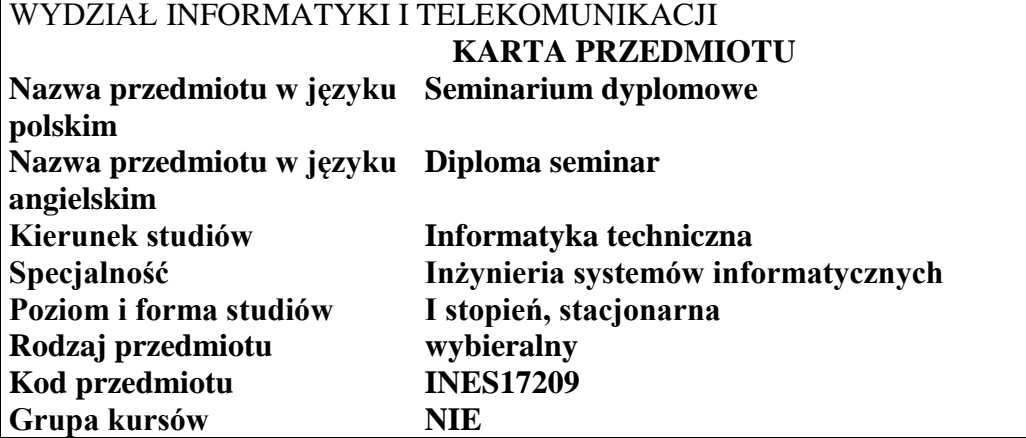

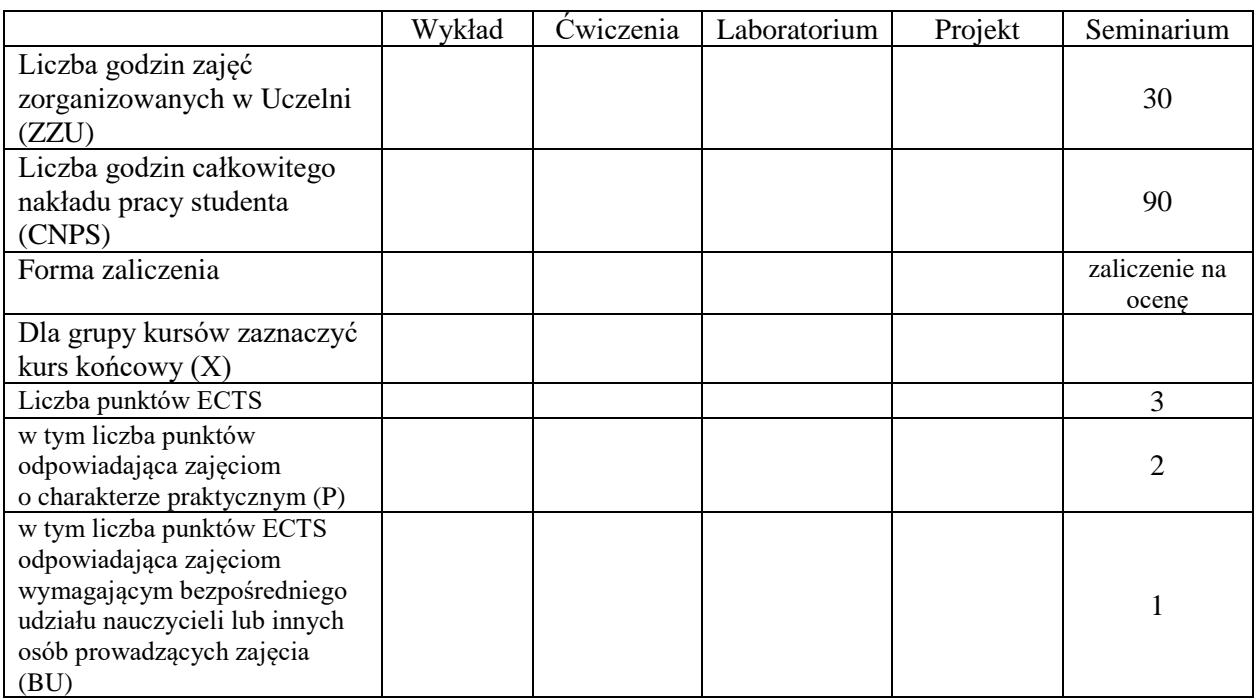

\*niepotrzebne skreślić

\

### **WYMAGANIA WSTĘPNE W ZAKRESIE WIEDZY, UMIEJĘTNOŚCI I KOMPETENCJI SPOŁECZNYCH**

## **CELE PRZEDMIOTU**

- C1 Opanowanie wiedzy o aktualnych trendach rozwojowych w obszarze inżynierii systemów informatycznych
- C2 Rozwijanie umiejętności prezentowania wyników własnej pracy i poddawania ich pod publiczną dyskusję
- C3 Nabycie umiejętności w zakresie zasad tworzenia dokumentacji pracy inżynierskiej, dokumentowania wyników eksperymentalnych, odwoływania się do literatury oraz właściwego jej cytowania
- C4 Nabycie i utrwalenie umiejętności wyszukiwania informacji w literaturze naukowej oraz korzystania z dokumentacji narzędzi informatycznych.

Z zakresu wiedzy:

PEU\_W01 - ma wiedzę o aktualnych trendach rozwojowych w obszarze inżynierii systemów

Z zakresu umiejętności:

PEU\_U01 – umie tworzyć dokumentację pracy inżynierskiej, dokumentować wyniki badań eksperymentalnych, odwoływać się do literatury oraz właściwie cytować źródła literaturowe, zna sposoby prezentacji wyników, umie poddawać wyniki badań pod publiczną dyskusję

Z zakresu kompetencji społecznych:

PEU\_K01 – ma świadomość znaczenia umiejętności wyszukiwania informacji oraz jej krytycznej analizy

PEU\_K02 – rozumie konieczność samokształcenia oraz rozwijania zdolności do samodzielnego stosowania posiadanej wiedzy i umiejętności.

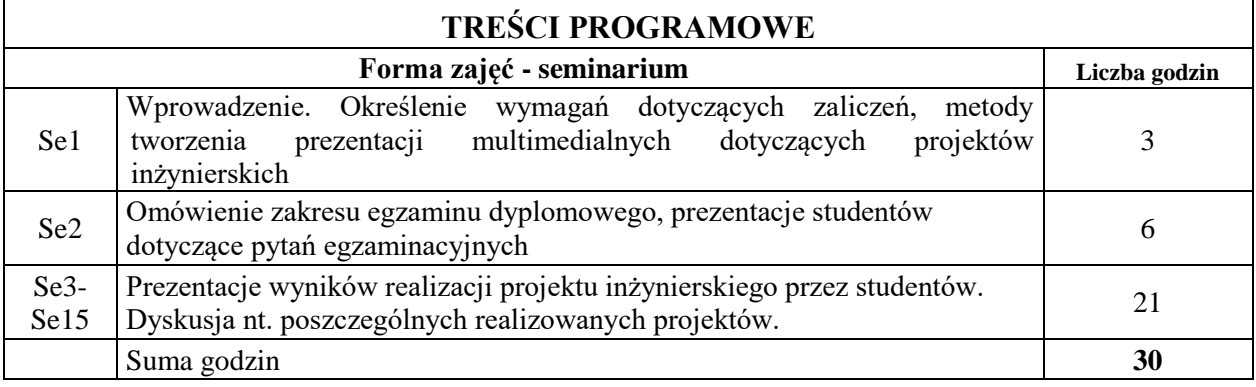

## **STOSOWANE NARZĘDZIA DYDAKTYCZNE**

N1. Prezentacje studenta z wykorzystaniem wideoprojektora

N2. Konsultacje

N3. Praca własna – przygotowanie do wygłoszenia seminarium

## **OCENA OSIĄGNIĘCIA PRZEDMIOTOWYCH EFEKTÓW UCZENIA SIĘ**

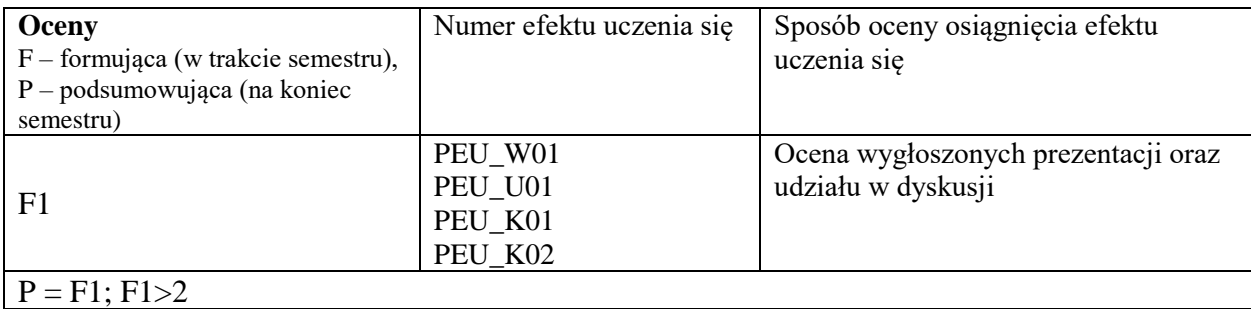

## **LITERATURA PODSTAWOWA I UZUPEŁNIAJĄCA**

## **LITERATURA PODSTAWOWA:**

- [1] P. Lenar, Profesjonalna prezentacja multimedialna. Jak uniknąć 27 najczęściej popełnianych błędów, Helion, Gliwice,2010
- [2] R. Williams, Prezentacja, która robi wrażenie. Projekty z klasą, Helion, Gliwice, 2011

## **LITERATURA UZUPEŁNIAJĄCA:**

- [1] E. Żurek, "Sztuka prezentacji", POLTEX 2004
- [2] R. Pijarska, A. M. Seweryńska, "Sztuka prezentacji poradnik dla nauczycieli", WSiP 2002
- [3] http://www.prezentacje.edu.pl

## **OPIEKUN PRZEDMIOTU**

### **Prof. dr hab. inż. Olgierd Unold, olgierd.unold@pwr.edu.pl**

<span id="page-352-0"></span>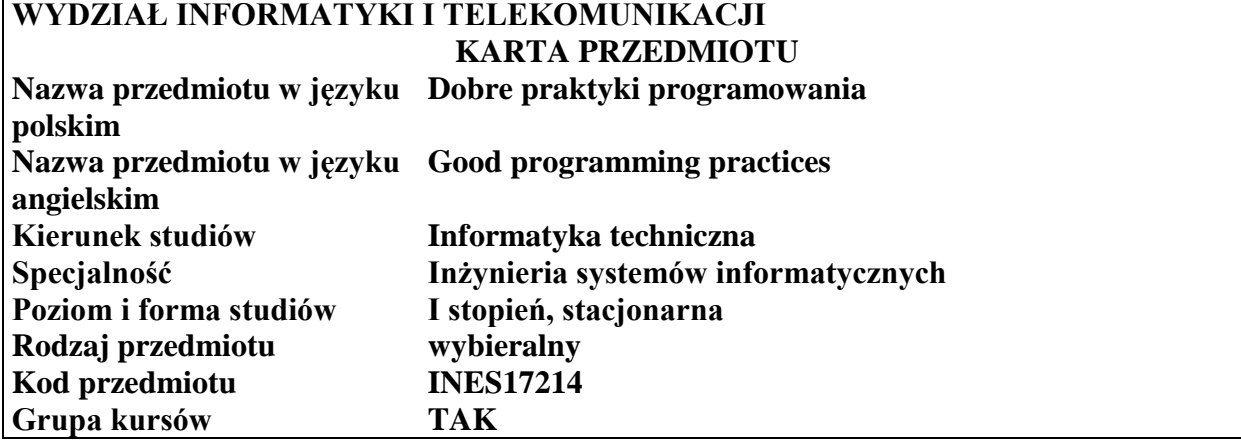

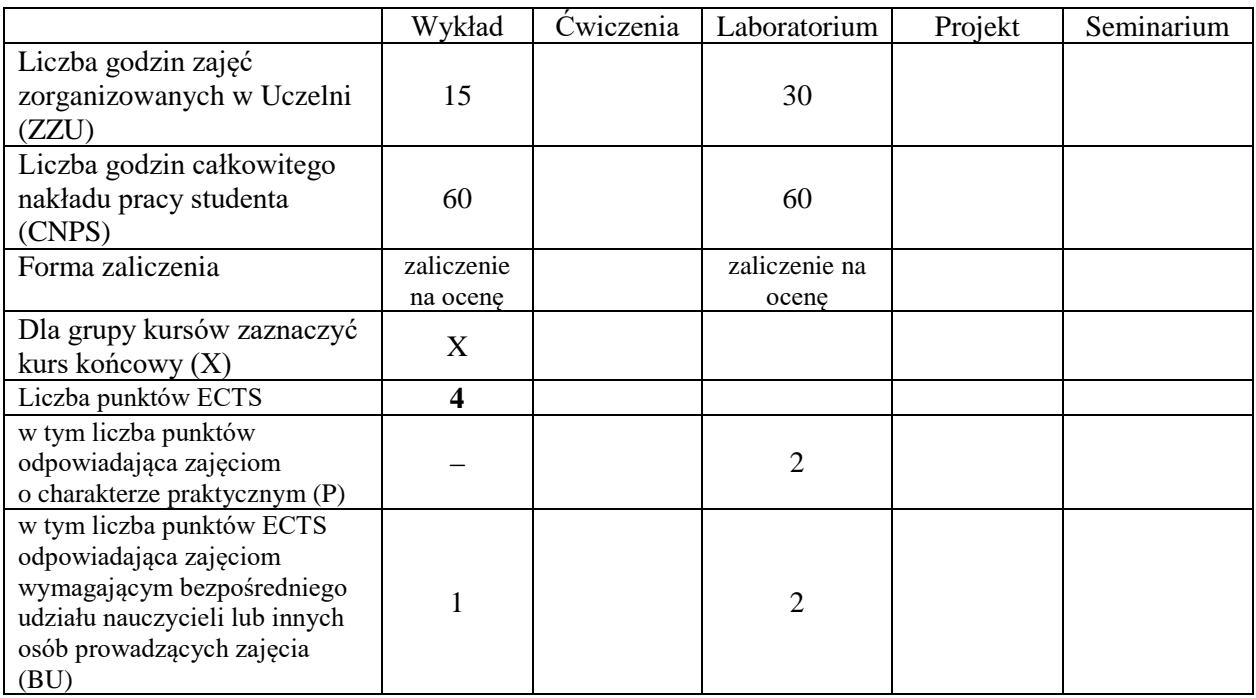

\*niepotrzebne skreślić

### **WYMAGANIA WSTĘPNE W ZAKRESIE WIEDZY, UMIEJĘTNOŚCI I KOMPETENCJI SPOŁECZNYCH**

- 1. Zna podstawy programowania
- 2. Zna zasady prowadzenia projektów informatycznych

## **CELE PRZEDMIOTU**

- C1 Nabycie wiedzy i umiejętności w zakresie stosowania dobrych praktyk programowania
- C2 Opanowanie umiejętności tworzenia czystego kodu w językach Python i Java.
- C3 Opanowanie umiejętności posługiwania się narzędziami wspierającymi pracę programisty.

Z zakresu wiedzy:

PEU\_W01 – zna zasady redagowania czystego kodu w języku Java i Python

PEU\_W02 – zna narzędzia wspierające śledzenie zagadnień, umożliwiające kontrolę wersji, ciągłą integrację, analizę i recenzowanie kodu, budowę aplikacji i przeprowadzanie testów

Z zakresu umiejętności:

PEU U01 – umie tworzyć czysty kod aplikacji

PEU\_U02 – potrafi korzystać z narzędzi wspierających pracę programisty

PEU\_U03 – potrafi włączać się w prace projektowe prowadzone przez grupę programistów

Z zakresu kompetencji społecznych:

PEU\_K01 – ma świadomość wpływu jakości tworzonego kodu na jakość projektów programistycznych

PEU\_K02 – rozumie konieczność samodzielnego dokształcania się wraz z postępem technologicznym i rozwojem narzędzi programowych

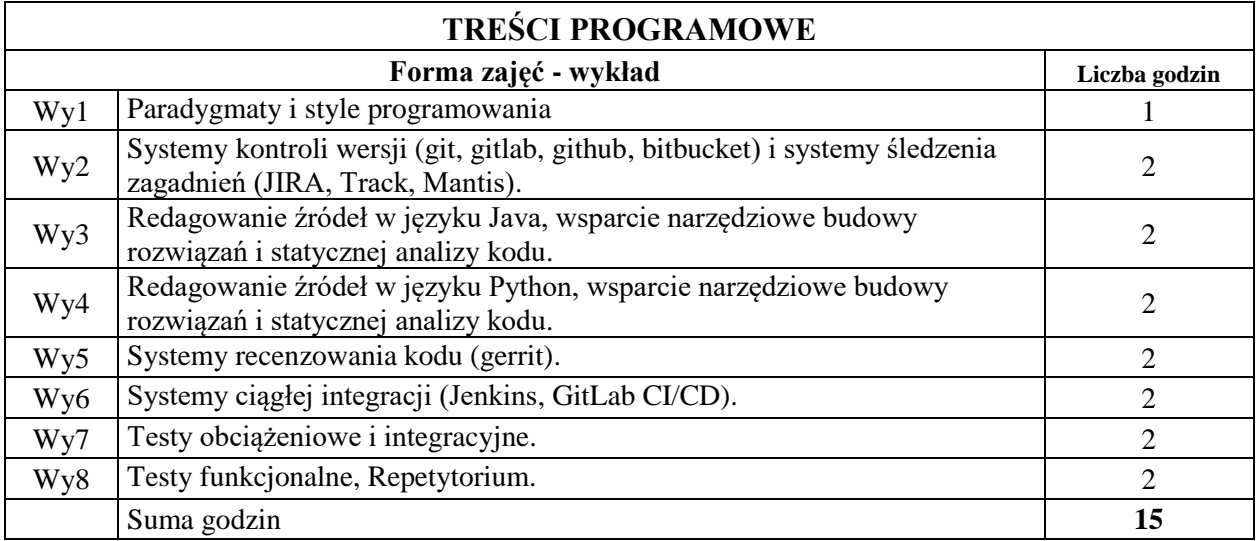

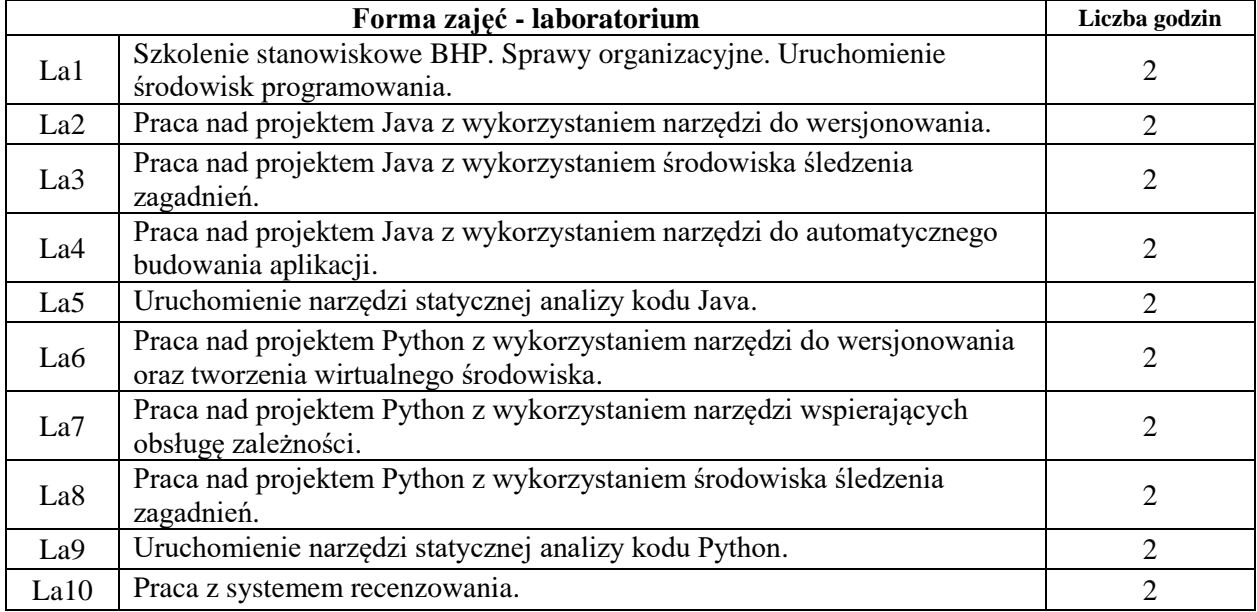

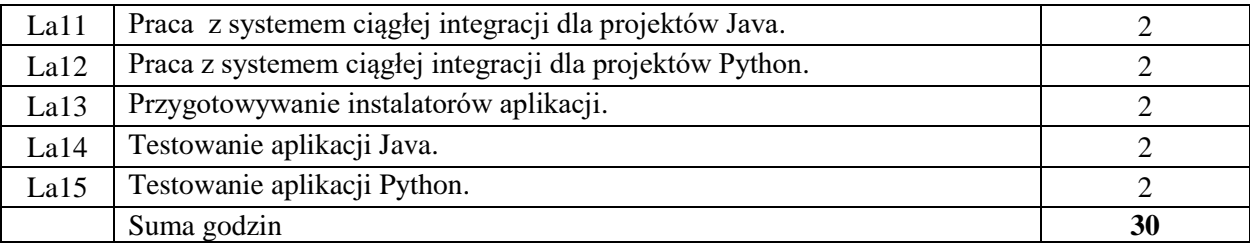

### **STOSOWANE NARZĘDZIA DYDAKTYCZNE**

- N1. Wykład tradycyjny z wykorzystaniem wideoprojektora.
- N2. Ćwiczenia w laboratorium komputerowym.
- N3. Konsultacje.
- N4. Praca własna przygotowanie do ćwiczeń laboratoryjnych.

N5. Praca własna – samodzielne studia i przygotowanie do kolokwium.

### **OCENA OSIĄGNIĘCIA PRZEDMIOTOWYCH EFEKTÓW UCZENIA SIĘ**

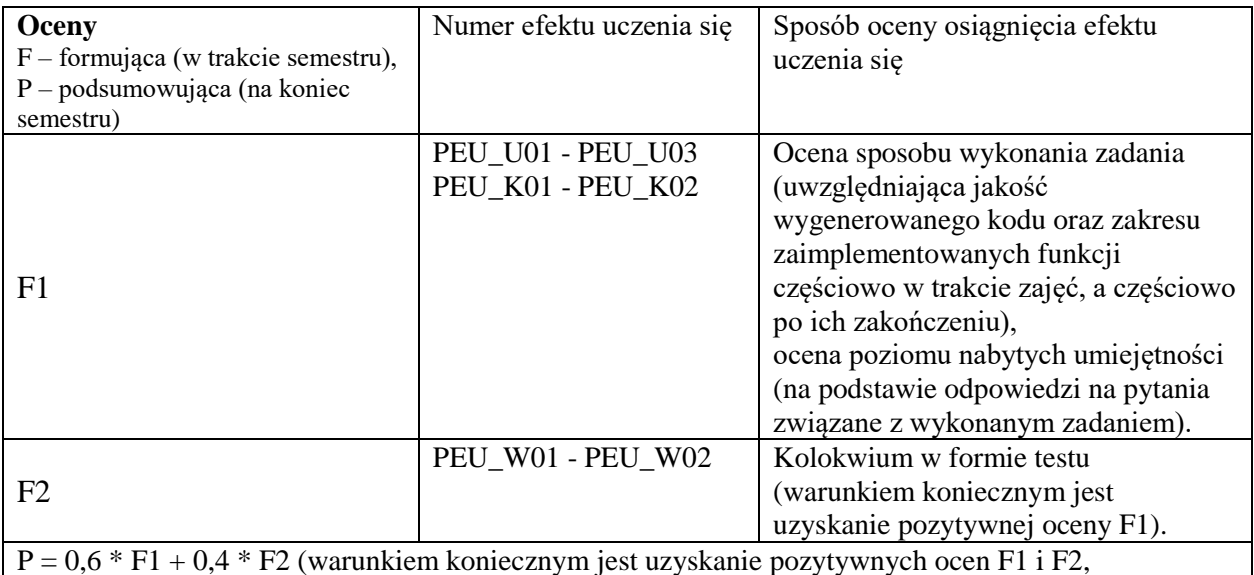

w przeciwnym wypadku ocena wypadkowa będzie negatywna)

## **LITERATURA PODSTAWOWA I UZUPEŁNIAJĄCA**

## **LITERATURA PODSTAWOWA:**

- [1] Robert C. Martin: Czysty kod. Podręcznik dobrego programisty
- [2] Mark Lutz: Learning Python: Powerful Object-Oriented Programming
- [3] Włodzimierz Gajda: Git. Rozproszony system kontroli wersji. Helion
- [4] The MantisBT Team: Mantis Bug Tracker Administration Guide
- [5] Luca Milanesio: Learning Gerrit Code Review
- [6] Tim O'Brien et al.: Maven: The Complete Reference

### **LITERATURA UZUPEŁNIAJĄCA:**

- [1] Mark Pilgrim: Dive into Python
- [2] Frédéric Lepied: Quality Python Development
- [3] Matthew B. Doar: Practical JIRA Administration

## **OPIEKUN PRZEDMIOTU**

### **dr inż. Tomasz Kubik, tomasz.kubik@pwr.edu.pl**

<span id="page-355-0"></span>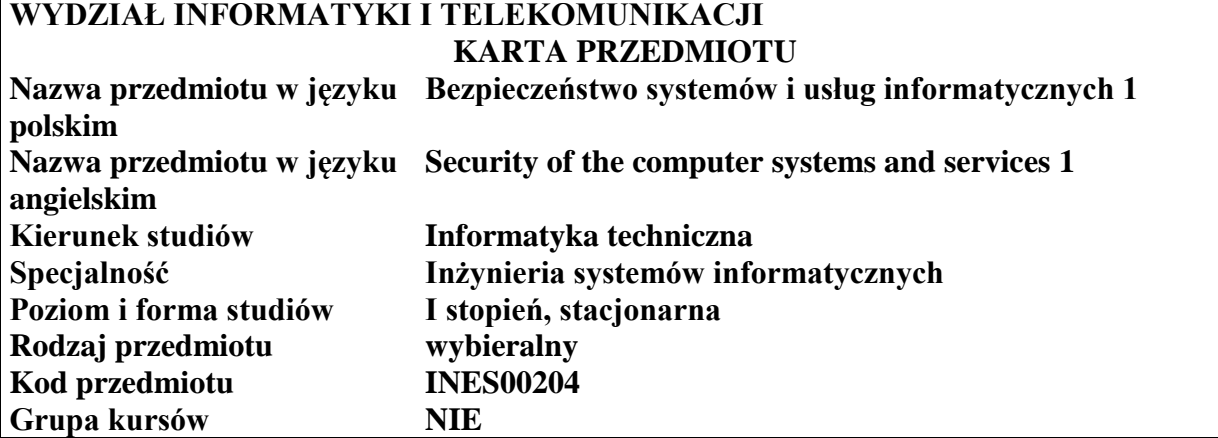

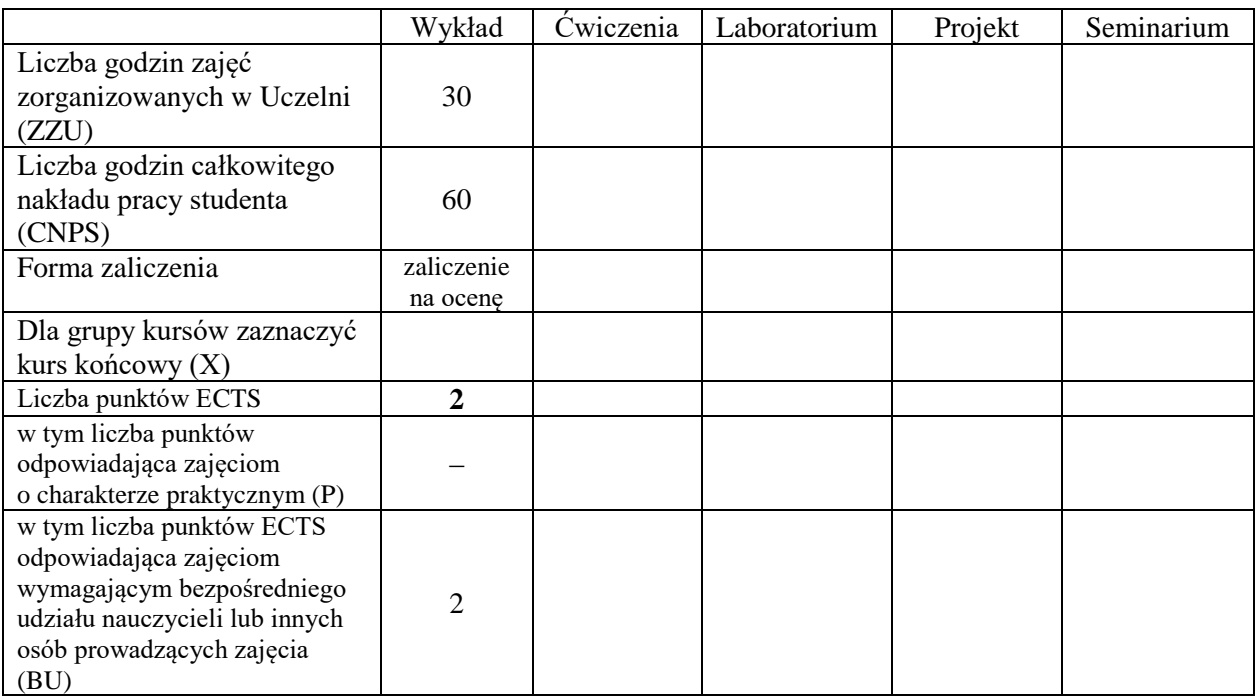

\*niepotrzebne skreślić

## **WYMAGANIA WSTĘPNE W ZAKRESIE WIEDZY, UMIEJĘTNOŚCI I KOMPETENCJI SPOŁECZNYCH**

1. 2.

### **CELE PRZEDMIOTU**

C1 Nabycie podstawowej wiedzy z zakresu bezpieczeństwa w systemach i sieciach komputerowych. C2 Nabycie i utrwalenie umiejętności wyszukiwania informacji w literaturze naukowej oraz korzystania z dokumentacji narzędzi informatycznych.

Z zakresu wiedzy:

PEU\_W01 – zna źródła ataków informatycznych.

PEU\_W02 – zna metody ochrony systemów operacyjnych i sieci przed atakami informatycznymi.

Z zakresu kompetencji społecznych:

- PEU\_K01 ma świadomość znaczenia prawnej ochrony danych przechowywanych w systemach informatycznych.
- PEU\_K02 rozumie konieczność prawnej ochrony danych i zna konsekwencje niewłaściwego wykonywania tego obowiązku.
- PEU\_K03 ma świadomość znaczenia umiejętności wyszukiwania informacji oraz jej krytycznej analizy.

PEU\_K04 – rozumie konieczność samokształcenia oraz rozwijania zdolności do samodzielnego stosowania posiadanej wiedzy i umiejętności.

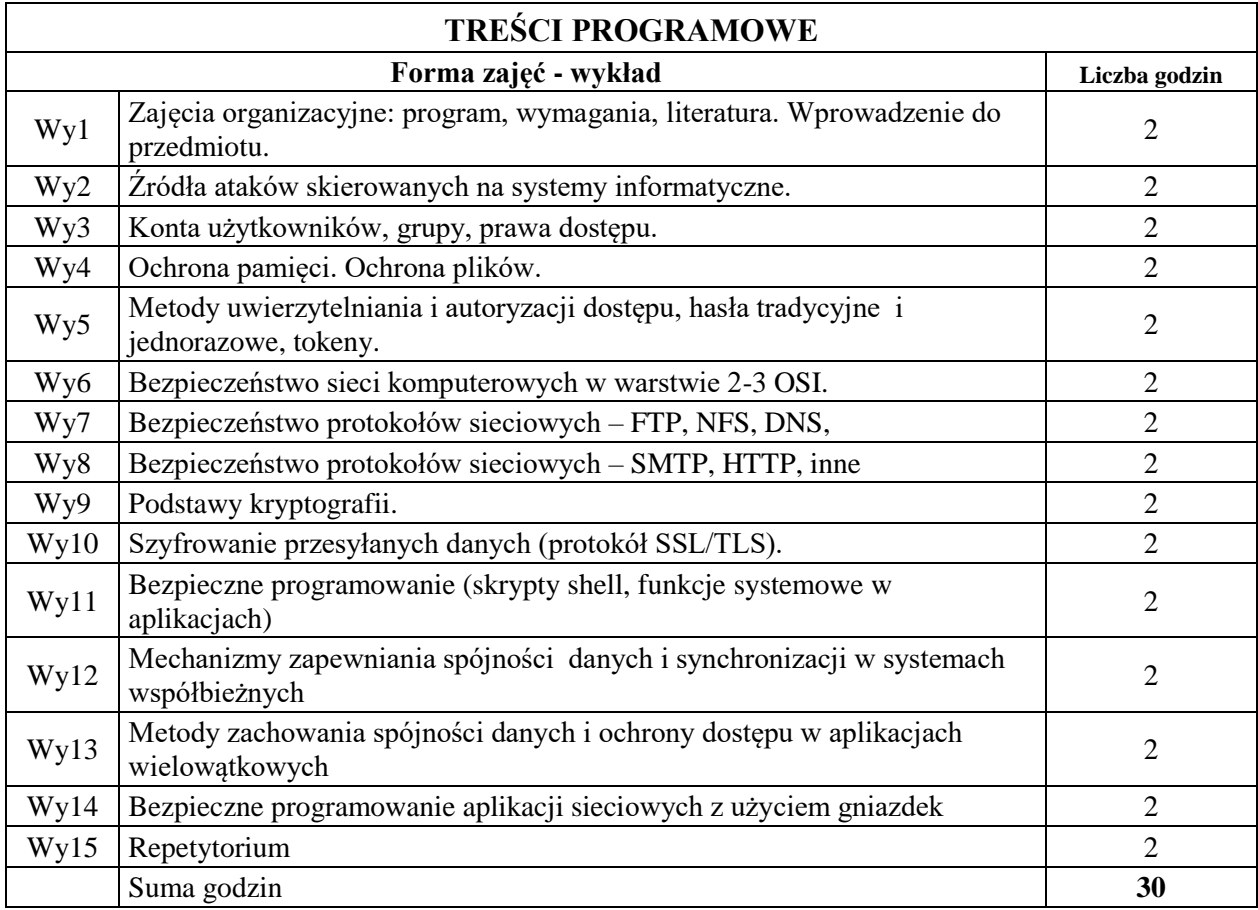

## **STOSOWANE NARZĘDZIA DYDAKTYCZNE**

N1. Wykład tradycyjny z wykorzystaniem wideoprojektora lub prowadzony w trybie zdalnym N2. Konsultacje

N3. Praca własna – samodzielne studia i przygotowanie do kolokwium

### **OCENA OSIĄGNIĘCIA PRZEDMIOTOWYCH EFEKTÓW UCZENIA SIĘ**

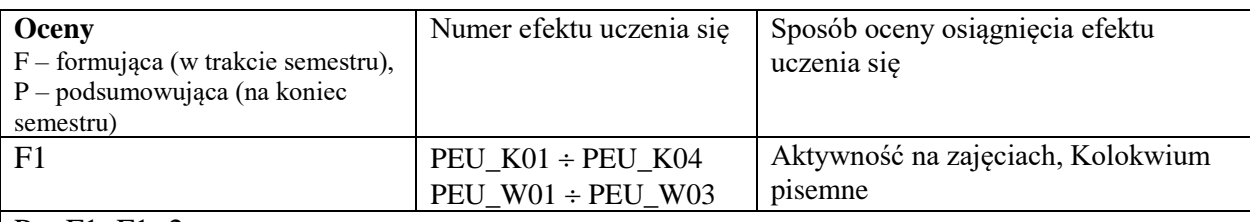

 $| P = F1; F1 > 2$ 

## **LITERATURA PODSTAWOWA I UZUPEŁNIAJĄCA**

### **LITERATURA PODSTAWOWA:**

- [1] S. Garfinkel, G. Spafford, "Bezpieczeństwo w Unixie i Internecie", Wyd. RM, 1997.
- [2] J. Stokłosa, T. Bilski, T. Pankowski, "Bezpieczeństwo danych w systemach informatycznych", PWN, 2001.
- [3] W.R. Cheswick, "Firewalle i bezpieczeństwo w sieci", Helion, 2003.
- [4] N. Ferguson, B. Schneier, "Kryptografia w praktyce", Helion, 2004.
- [5] A. Silberschatz, J.L. Peterson, G. Gagne, "Podstawy systemów operacyjnych", WNT, Warszawa 2005.
- [6] W. Stallings, "Systemy operacyjne", Robomatic, Wrocław 2004.

## **LITERATURA UZUPEŁNIAJĄCA:**

- [1] S. Garfinkel, G. Spafford, "WWW. Bezpieczeństwo i handel", Helion, 1999.
- [2] A.S. Tanenbaum, "Modern Operating Systems", Prentice-Hall Inc., 2001.
- [3] G. Nutt, "Operating Systems. A Modern Perspective", Addison Wesley Longman, Inc., 2002.
- [4] K.S. Siyan, T. Parker, "TCP/IP. Księga eksperta", Helion, 2002.

### **OPIEKUN PRZEDMIOTU**

**dr inż. Tomasz Surmacz, tomasz.surmacz@pwr.edu.pl**

<span id="page-358-0"></span>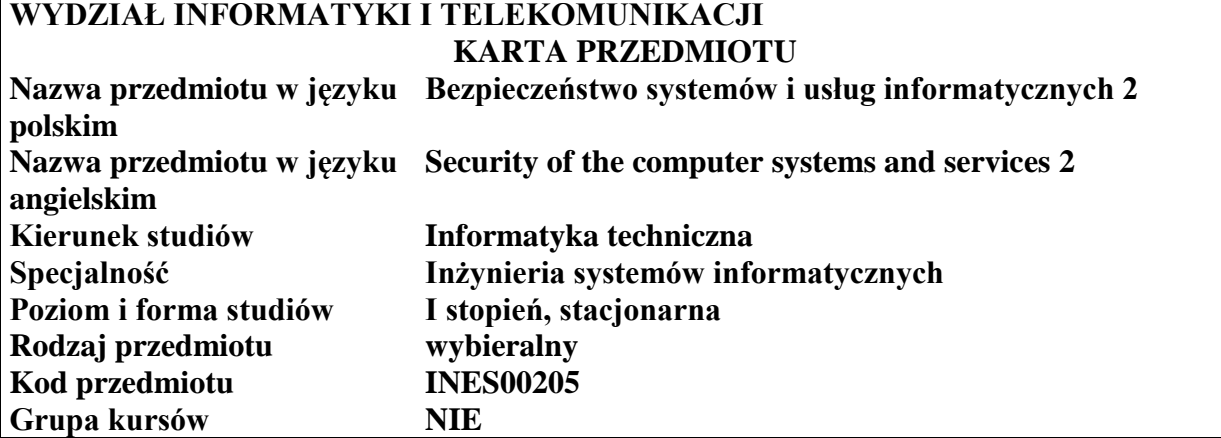

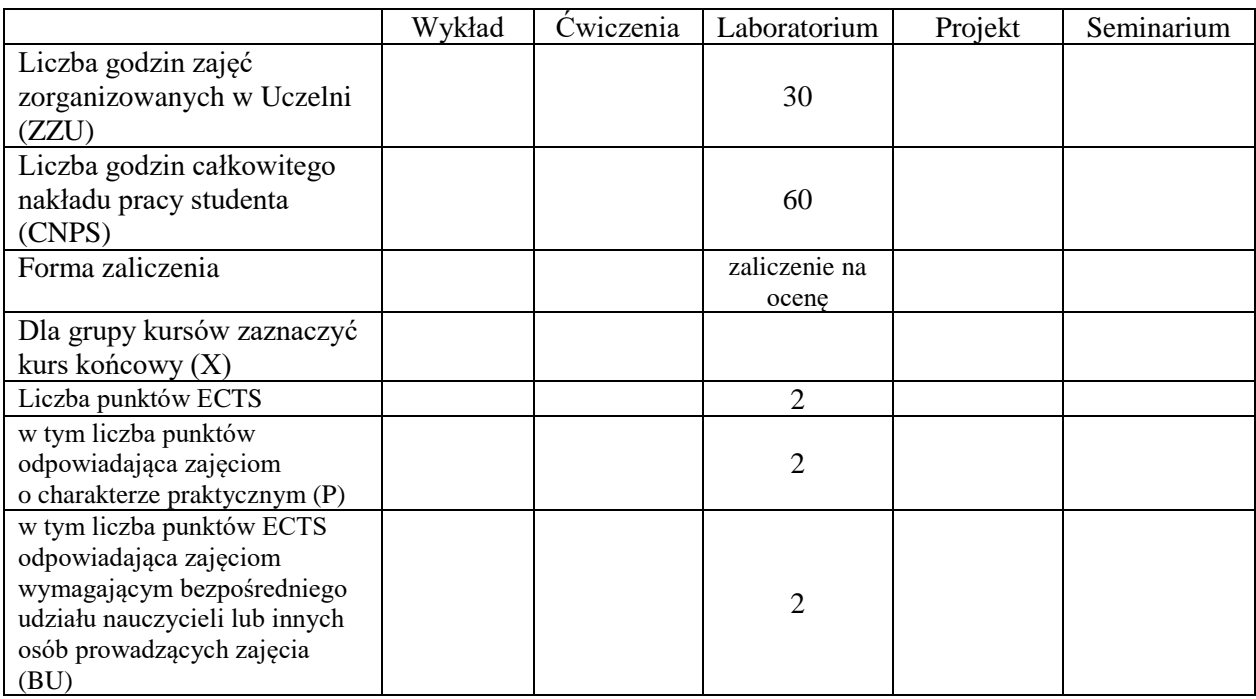

\*niepotrzebne skreślić

## **WYMAGANIA WSTĘPNE W ZAKRESIE WIEDZY, UMIEJĘTNOŚCI I KOMPETENCJI SPOŁECZNYCH**

1.

2.

### **CELE PRZEDMIOTU**

- C1 Nabycie umiejętności praktycznych z zakresu bezpieczeństwa w systemach i sieciach komputerowych oraz kryptografii. C2 Nabycie i utrwalenie umiejętności wyszukiwania informacji w literaturze naukowej oraz
	- korzystania z dokumentacji narzędzi informatycznych.

Z zakresu umiejętności:

PEU\_U01 – potrafi rozpoznawać przypadki ataków informatycznych.

PEU\_U02 – potrafi zabezpieczać systemy operacyjne i sieci przed atakami informatycznymi.

PEU\_U03 – potrafi stosować elementy kryptografii w ochronie systemów i sieci komputerowych.

Z zakresu kompetencji społecznych:

- PEU K01 ma świadomość znaczenia prawnej ochrony danych przechowywanych w systemach informatycznych.
- PEU\_K02 rozumie konieczność prawnej ochrony danych i zna konsekwencje niewłaściwego wykonywania tego obowiązku.
- PEU\_K03 ma świadomość znaczenia umiejętności wyszukiwania informacji oraz jej krytycznej analizy.

PEU\_K04 – rozumie konieczność samokształcenia oraz rozwijania zdolności do samodzielnego stosowania posiadanej wiedzy i umiejętności.

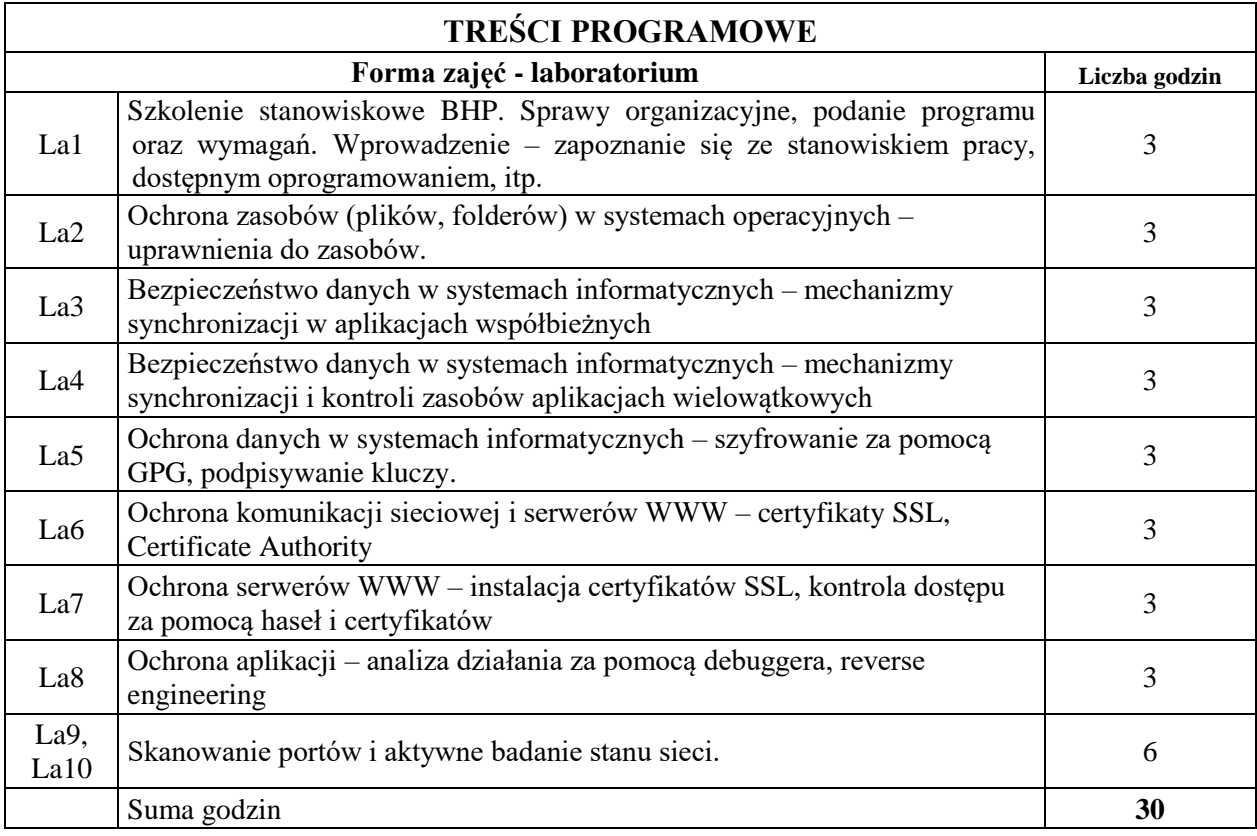
N1. Ćwiczenia laboratoryjne

N2. Konsultacje

N3. Praca własna – przygotowanie do ćwiczeń laboratoryjnych

### **OCENA OSIĄGNIĘCIA PRZEDMIOTOWYCH EFEKTÓW UCZENIA SIĘ**

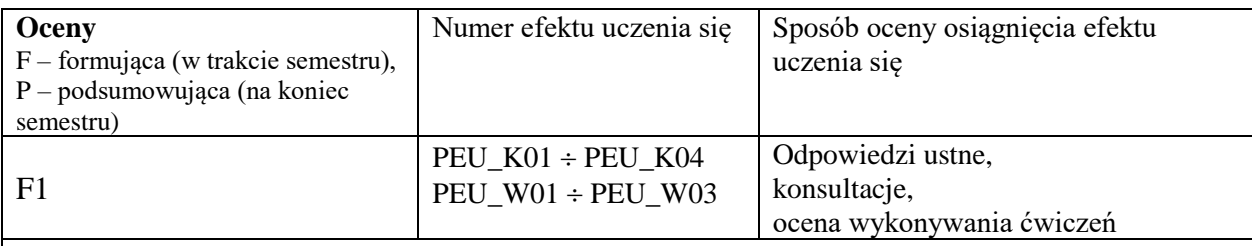

 $P = F1; F1 > 2$ 

# **LITERATURA PODSTAWOWA I UZUPEŁNIAJĄCA**

### **LITERATURA PODSTAWOWA:**

- [1] S. Garfinkel, G. Spafford, "Bezpieczeństwo w Unixie i Internecie", Wyd. RM, 1997.
- [2] J. Stokłosa, T. Bilski, T. Pankowski, "Bezpieczeństwo danych w systemach informatycznych", PWN, 2001.
- [3] W.R. Cheswick, "Firewalle i bezpieczeństwo w sieci", Helion, 2003.
- [4] N. Ferguson, B. Schneier, "Kryptografia w praktyce", Helion, 2004.
- [5] A. Silberschatz, J.L. Peterson, G. Gagne, "Podstawy systemów operacyjnych", WNT, Warszawa 2005.
- [6] W. Stallings, "Systemy operacyjne", Robomatic, Wrocław 2004.
- [7] M. Sportack, "Sieci komputerowe. Księga eksperta", Helion, 1999.

### **LITERATURA UZUPEŁNIAJĄCA:**

- [1] S. Garfinkel, G. Spafford, "WWW. Bezpieczeństwo i handel", Helion, 1999.
- [2] A.S. Tanenbaum, "Modern Operating Systems", Prentice-Hall Inc., 2001.
- [3] G. Nutt, "Operating Systems. A Modern Perspective", Addison Wesley Longman, Inc., 2002.
- [4] K.S. Siyan, T. Parker, "TCP/IP. Księga eksperta", Helion, 2002.

### **OPIEKUN PRZEDMIOTU**

**dr inż. Tomasz Surmacz, tomasz.surmacz@pwr.edu.pl**

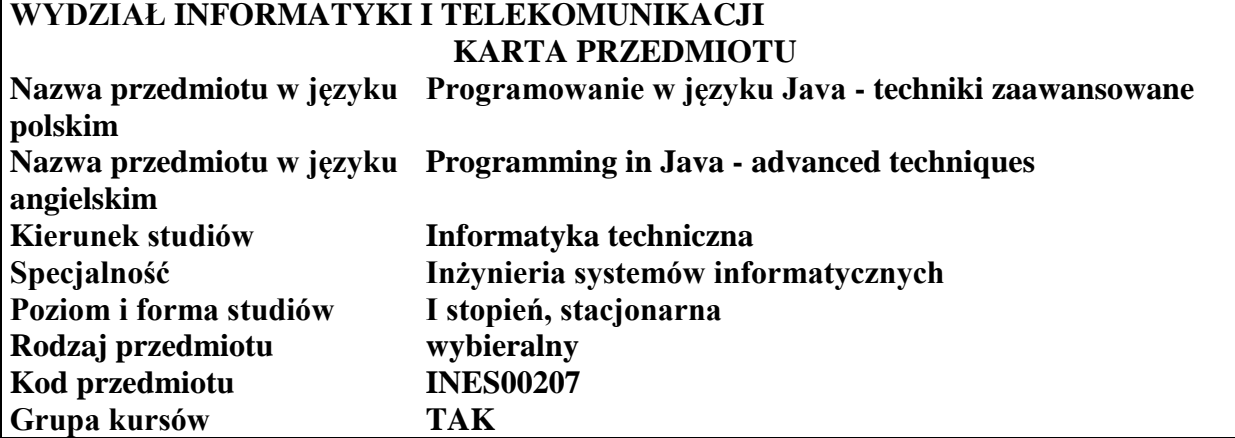

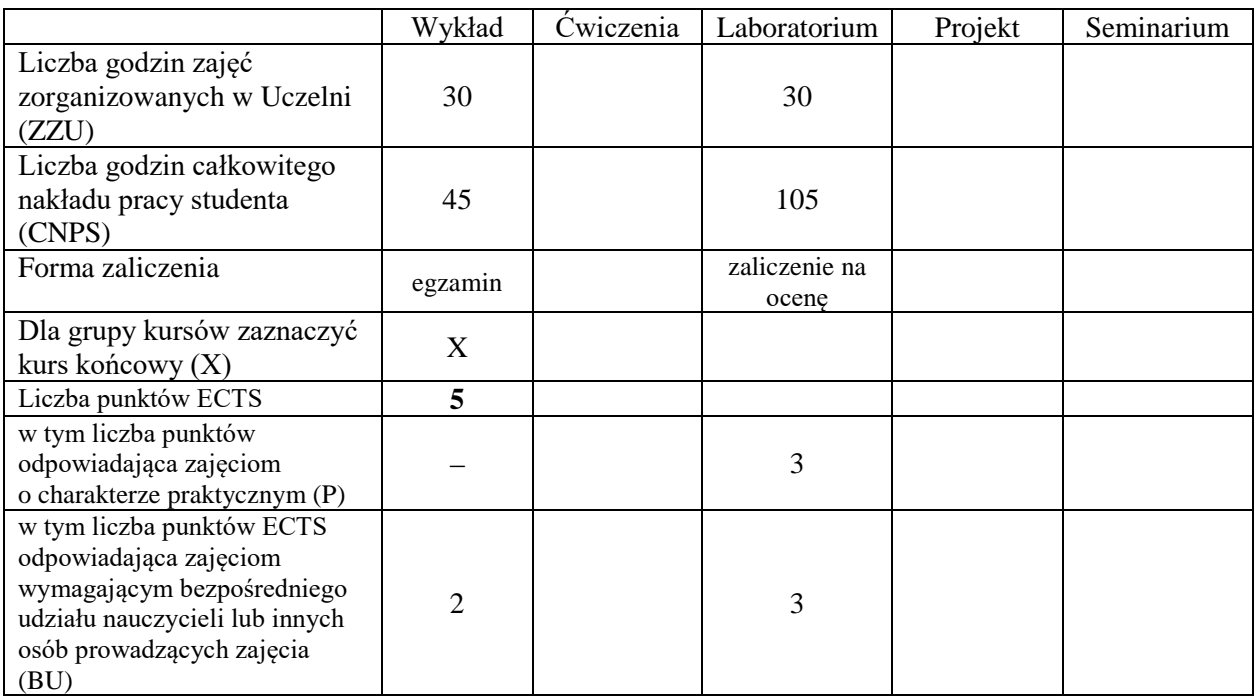

\*niepotrzebne skreślić

#### **WYMAGANIA WSTĘPNE W ZAKRESIE WIEDZY, UMIEJĘTNOŚCI I KOMPETENCJI SPOŁECZNYCH**

1.

2.

- C1 Nabycie wiedzy i umiejętności w zakresie stosowania zaawansowanych technik programowania na platformie Java SE.
- C2 Zaznajomienie się z fragmentami platformy Java umożliwiającymi tworzenie rozwiązań o wielowarstwowej architekturze.
- C3 Nabycie wiedzy o sposobach wdrażania aplikacji Java.
- C4 Opanowanie umiejętności tworzenia aplikacji rozproszonych w języku Java.
- C5 Opanowanie umiejętności projektowania i implementacji graficznego interfejsu użytkownika w technologii Java.

C6 Opanowanie techniki tworzenia aplikacji hybrydowych (łączących wykonywanie skryptów z uruchamianiem kodu bajtowego).

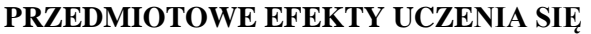

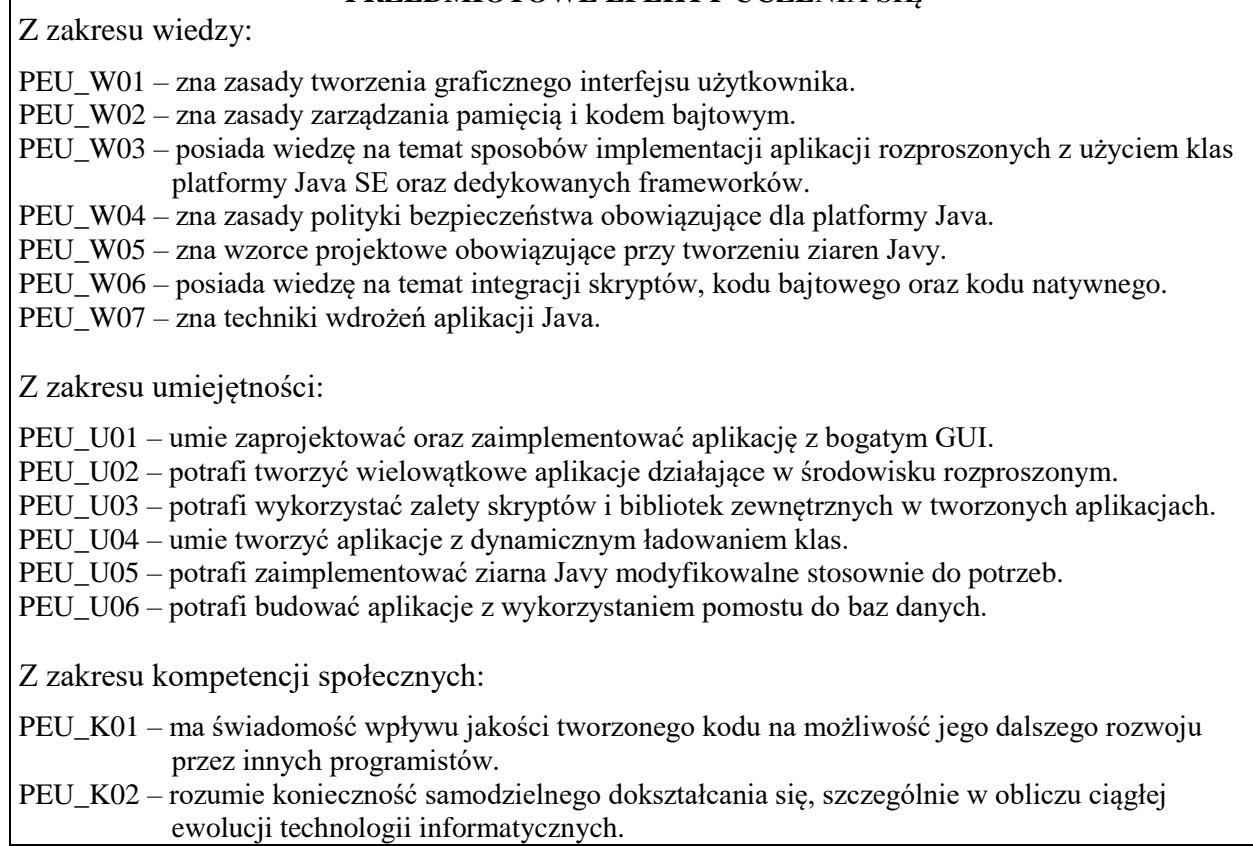

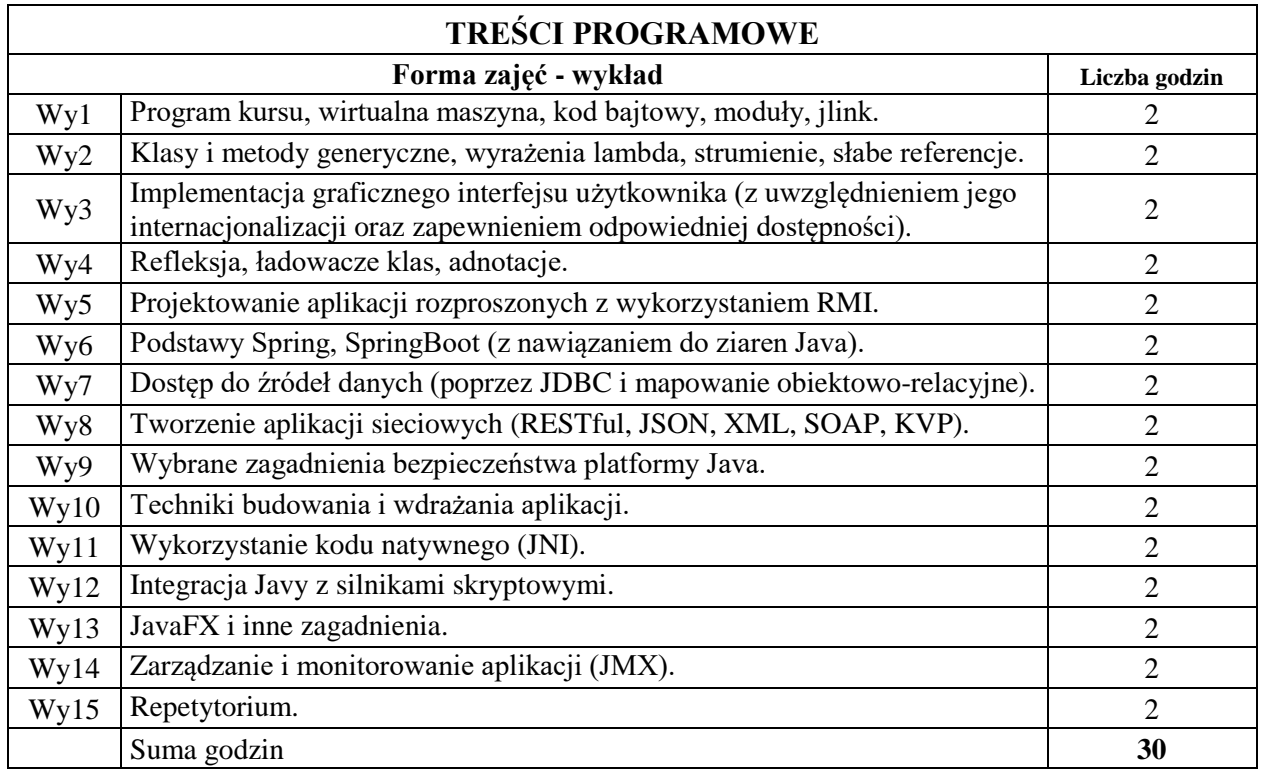

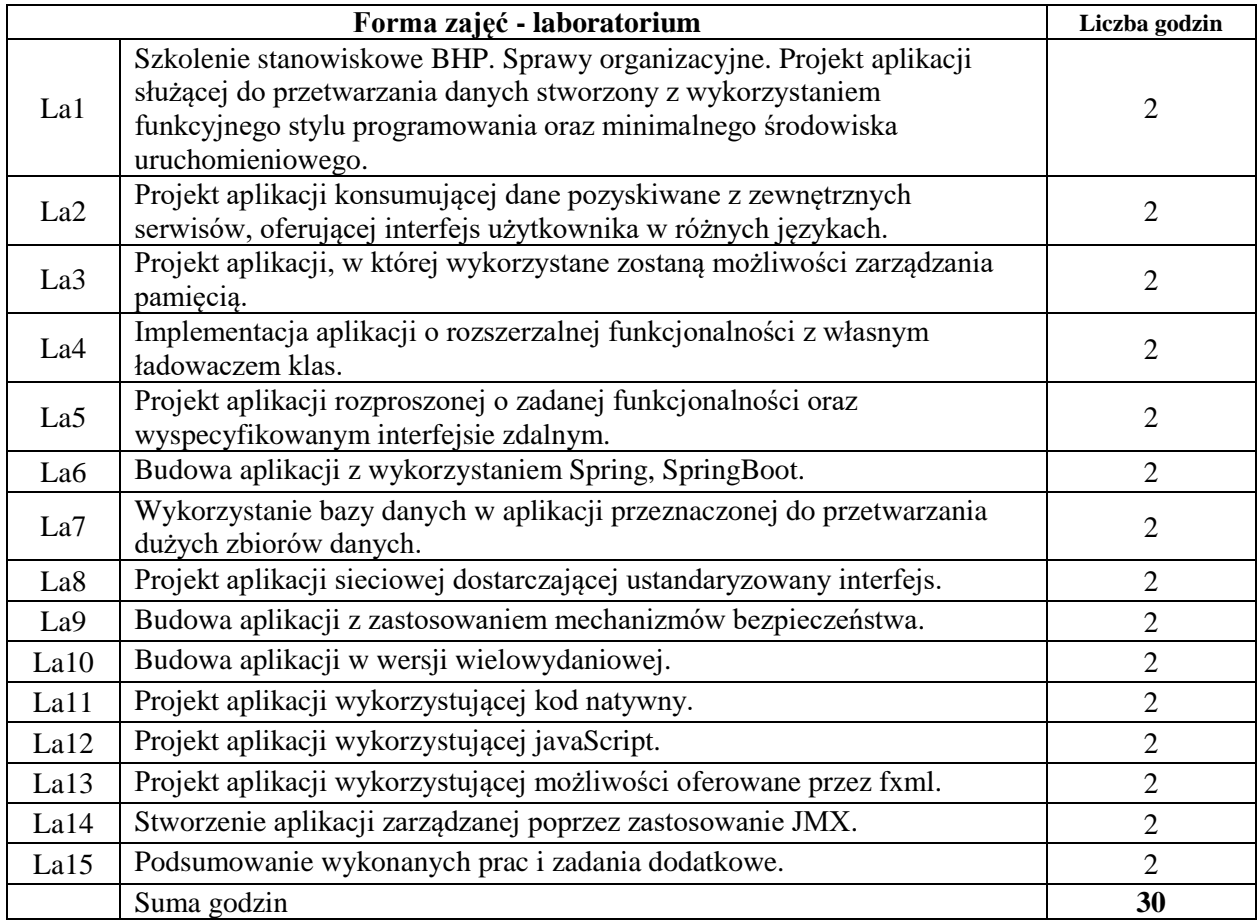

N1. Wykład tradycyjny z wykorzystaniem wideoprojektora.

N2. Ćwiczenia w laboratorium komputerowym.

N3. Konsultacje.

N4. Praca własna – przygotowanie do ćwiczeń laboratoryjnych.

N5. Praca własna – samodzielne studia i przygotowanie do kolokwium.

### **OCENA OSIĄGNIĘCIA PRZEDMIOTOWYCH EFEKTÓW UCZENIA SIĘ**

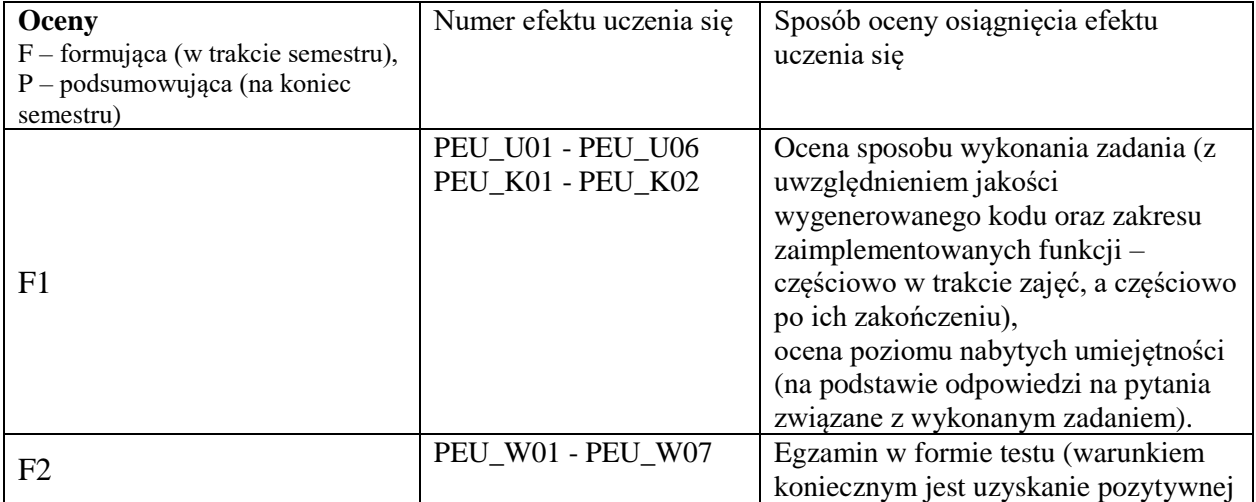

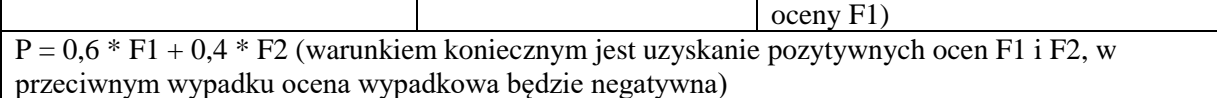

### **LITERATURA PODSTAWOWA I UZUPEŁNIAJĄCA**

#### **LITERATURA PODSTAWOWA:**

- [1] Bruce Eckel: Thinking in Java. Edycja polska, Helion.
- [2] Cay Horstmann, Gary Cornell: Java 2. Podstawy, Helion.
- [3] Cay Horstmann, Gary Cornell: Java 2. Techniki zaawansowane, Helion.

#### **LITERATURA UZUPEŁNIAJĄCA:**

- [4] Göetz B., Peierls T., Bloch J., Bowbeer J., Holmes D., Lea D.: Java Concurrency In Practice. Addison-Wesley Professional
- [5] Venkat Subramaniam: Programming Concurrency on the JVM: Mastering Synchronization, STM, and Actors

### **OPIEKUN PRZEDMIOTU**

**dr inż. Tomasz Kubik, tomasz.kubik@pwr.edu.pl**

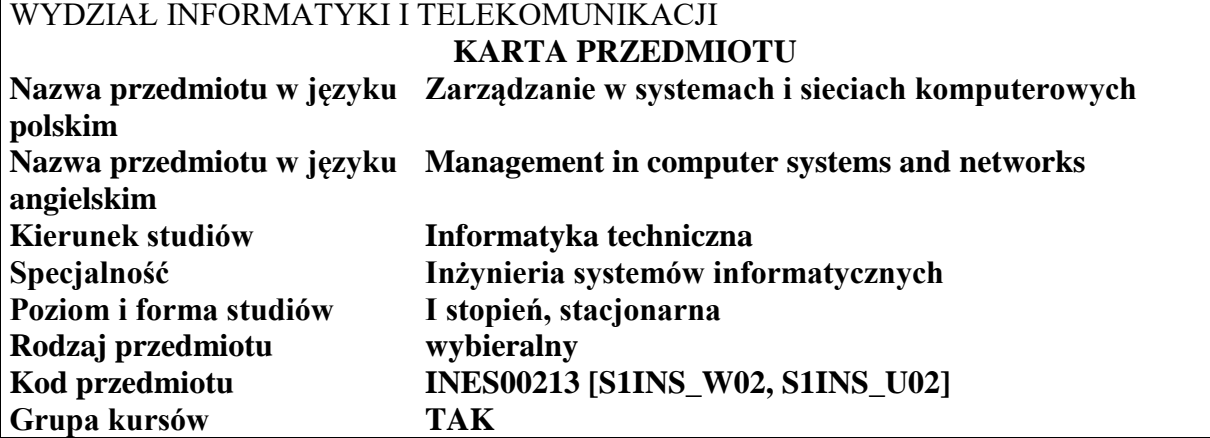

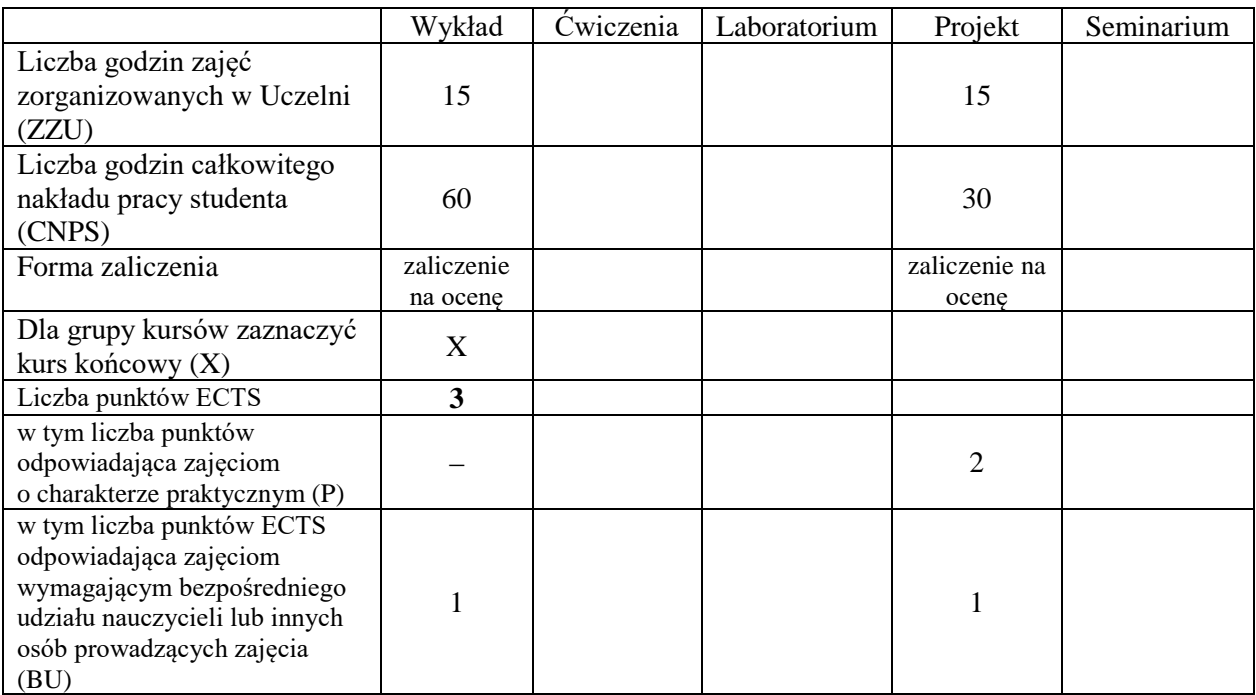

\*niepotrzebne skreślić

\

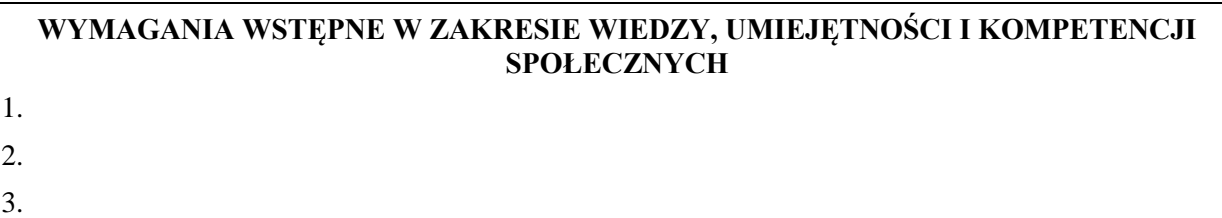

- C1 Nabycie wiedzy dotyczącej problemów pojawiających się w zarządzaniu w systemach i sieciach komputerowych, a także metod i algorytmów wykorzystywanych do ich rozwiązania.
- C2 Nabycie umiejętności opisywania i diagnozowania problemów pojawiających się w zarządzaniu w systemach i sieciach komputerowych, a także stosowania odpowiednich metod i algorytmów ich rozwiązywania.
- C3 Nabycie i utrwalenie umiejętności wyszukiwania informacji w literaturze naukowej, korzystania z dokumentacji narzędzi programistycznych oraz przygotowywania dokumentacji projektowej.

Z zakresu wiedzy:

- PEU\_W01 zna problemy występujące w zarządzaniu zasobami i procesami w systemach i sieciach komputerowych, a także metody i algorytmy wykorzystywane do ich rozwiązania.
- PEU W02 zna problemy on-linowe występujące w systemach i sieciach komputerowych oraz algorytmy umożliwiające ich rozwiązanie.
- PEU\_W03 zna problemy związane z równoważeniem obciążeń w systemach i sieciach komputerowych, a także metody i algorytmy wykorzystywane do ich rozwiązania.

PEU\_W04 – zna zagadnienia związane z problemem impasu w systemach i sieciach komputerowych.

PEU\_W05 – zna modele obliczeń równoległych, a także metody konstruowania i kryteria oceny algorytmów równoległych.

Z zakresu umiejętności:

- PEU U01 potrafi sklasyfikować i scharakteryzować problemy związane z zarządzaniem zasobami i procesami w systemach i sieciach komputerowych, a także opracować, zaimplementować i stosować odpowiednie algorytmy umożliwiające ich rozwiązanie.
- PEU\_U02 potrafi konstruować i stosować wybrane metody i algorytmy równoważenia obciążeń w systemach i sieciach komputerowych.
- PEU\_U03 potrafi opisać i diagnozować problem martwego punktu w systemach i sieciach komputerowych, a także stosować odpowiednie metody zapobiegania, unikania, wykrywania i likwidowania impasów.
- PEU\_U04 potrafi identyfikować i opisywać zagadnienia przetwarzania równoległego występujące w systemach i sieciach komputerowych, a także implementować, stosować i oceniać wybrane metody i algorytmy obliczeń równoległych.

Z zakresu kompetencji społecznych:

- PEU\_K01 ma świadomość znaczenia umiejętności wyszukiwania informacji oraz jej krytycznej analizy.
- PEU\_K02 rozumie konieczność samokształcenia oraz rozwijania zdolności do samodzielnego stosowania posiadanej wiedzy i umiejętności.

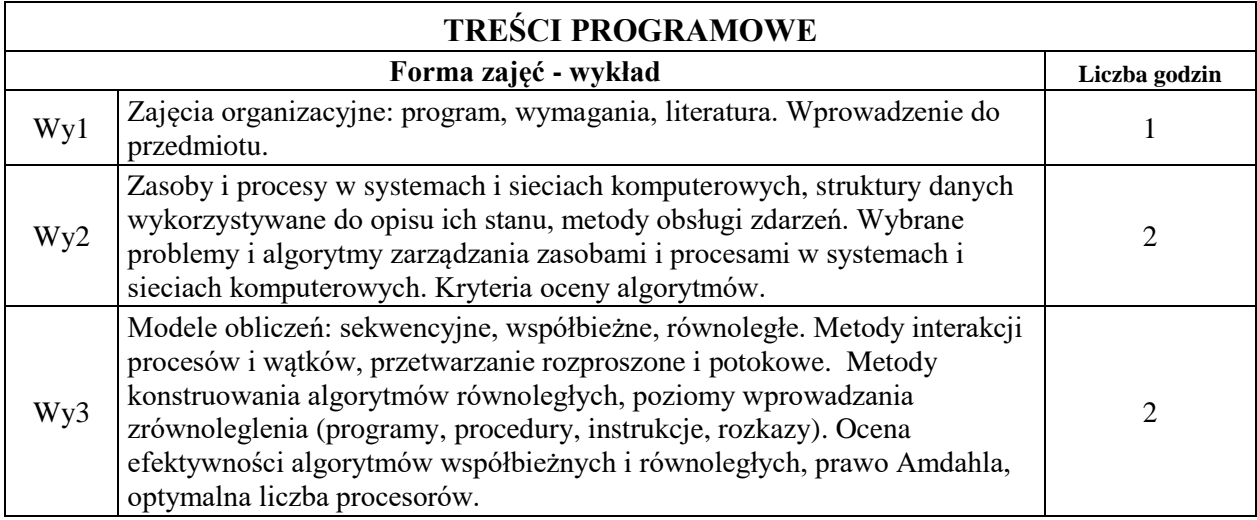

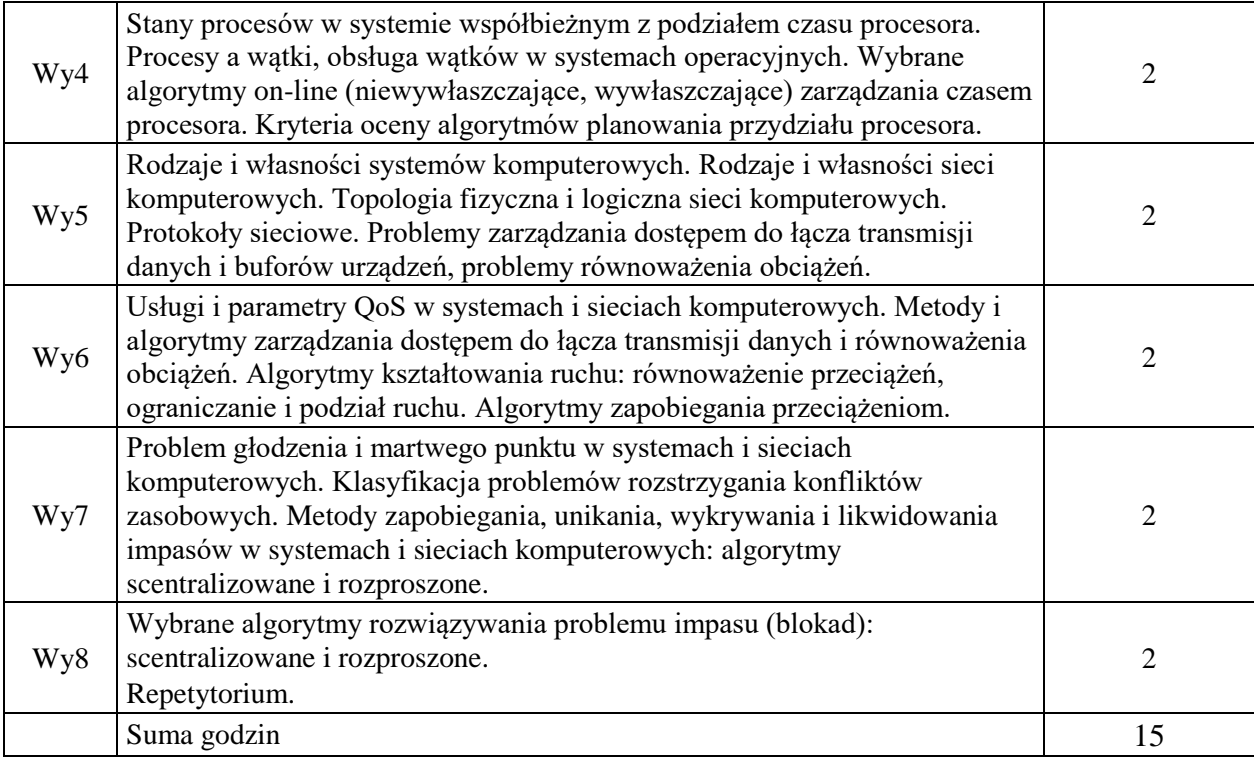

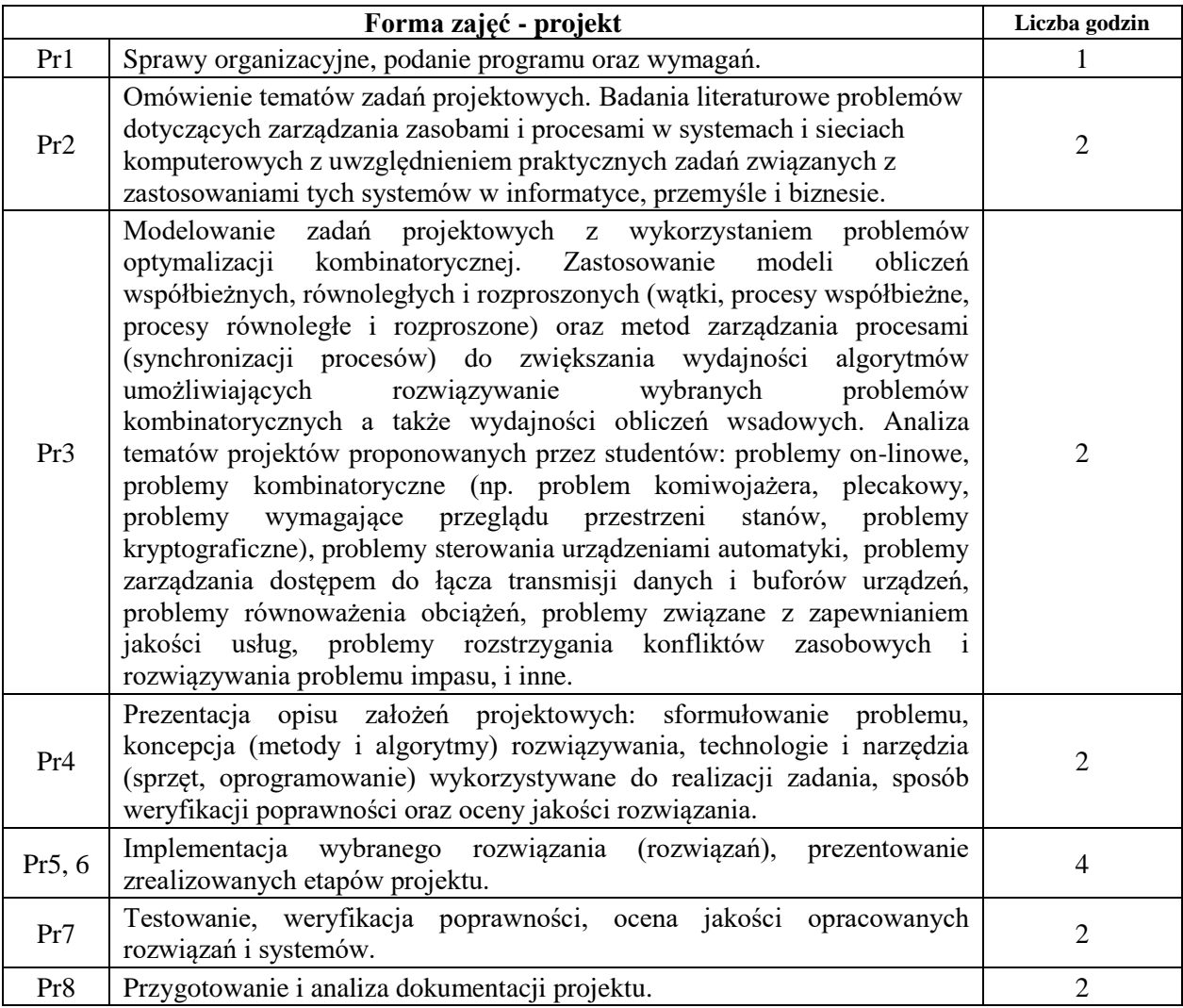

N1. Wykład tradycyjny z wykorzystaniem wideoprojektora.

N2. Konsultacje.

N3. Praca własna – samodzielne wykonanie zadań w ramach projektu.

N4. Praca własna – samodzielne studia i przygotowanie do kolokwium.

#### **OCENA OSIĄGNIĘCIA PRZEDMIOTOWYCH EFEKTÓW UCZENIA SIĘ**

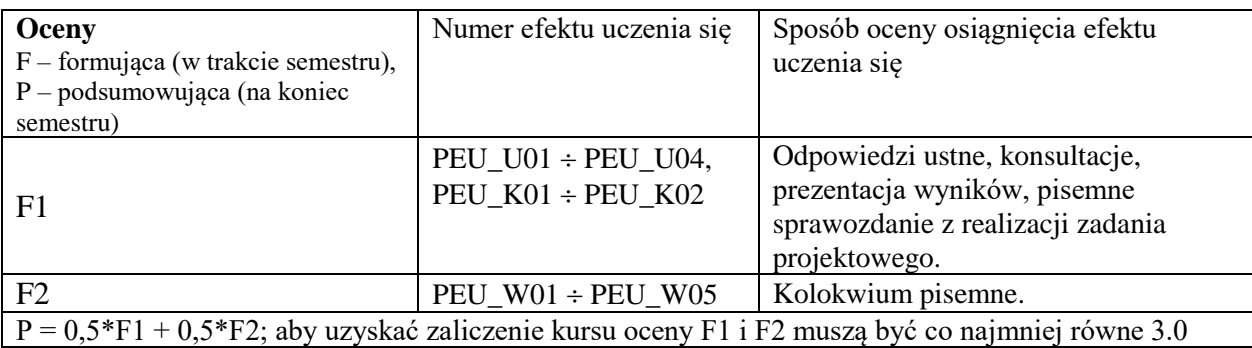

# **LITERATURA PODSTAWOWA I UZUPEŁNIAJĄCA**

### **LITERATURA PODSTAWOWA:**

[1] Górski J., Inżynieria oprogramowania w projekcie informatycznym, Mikom, Warszawa, 2000.

[2] Błażewicz J., Problemy optymalizacji kombinatorycznej, PWN, Warszawa, 1996.

- [3] Cormen T.H., Leiserson Ch. E., Rivest R. L., Stein C., Introduction to Algorithms. Third Edition., The MIT Press, MAssachusetts, 2009
- [4] Sedgewick R., Wayne K., Algorytmy. Wydanie IV., Helion, Gliwice, 2012.
- [5] Stadnicki J., Teoria i Praktyka Rozwiązywania Zadań Optymalizacji z przykładami zastosowań technicznych, PWN, Warszawa, 2017.
- [6] Janiak A., Wybrane problemy i algorytmy szeregowania zadań i rozdziału zasobów, Akademicka Oficyna Wydawnicza PLJ, Warszawa, 1999.
- [7] Borodin A., El-Yaniv R., Online Computation and Competitive Analysis, Cambridge University Press, Cambridge, 1998.
- [8] Czech Z., Wprowadzenie do obliczeń równoległych, PWN, Warszawa, 2010.
- [9] Stallings W., Systemy operacyjne, Robomatic, Wrocław, 2004.
- [10] Silberschatz A., Galvin P. B., Gagne G., Operating System Concepts, Wiley, 2012.
- [11] Strona internetowa: www.simulatefirst.com, 10.01.2022.

# **LITERATURA UZUPEŁNIAJĄCA:**

- [1] Chakravarthy Sharma, Jiang Qingchun, Stream Data Processing: A Quality of Service Perspective Modeling, Scheduling, Load Shedding, and Complex Event Processing, Springer 2009.
- [2] Wyrzykowski R., Klastry komputerów PC i architektury wielordzeniowe: budowa i wykorzystanie, Akademicka Oficyna Wydawnicza EXIT, Warszawa, 2009.
- [3] Karbowski A., Niewiadomska-Szynkiewicz E. (Red.), Programowanie równoległe i rozproszone, Oficyna Wydawnicza Politechniki Warszawskiej, Warszawa, 2009.
- [4] Tanenbaum A. S., Modern Operating Systems, Prentice-Hall Inc., New York, 2001.

# **OPIEKUN PRZEDMIOTU**

#### **dr inż. Robert Wójcik, robert.wojcik@pwr.edu.pl**

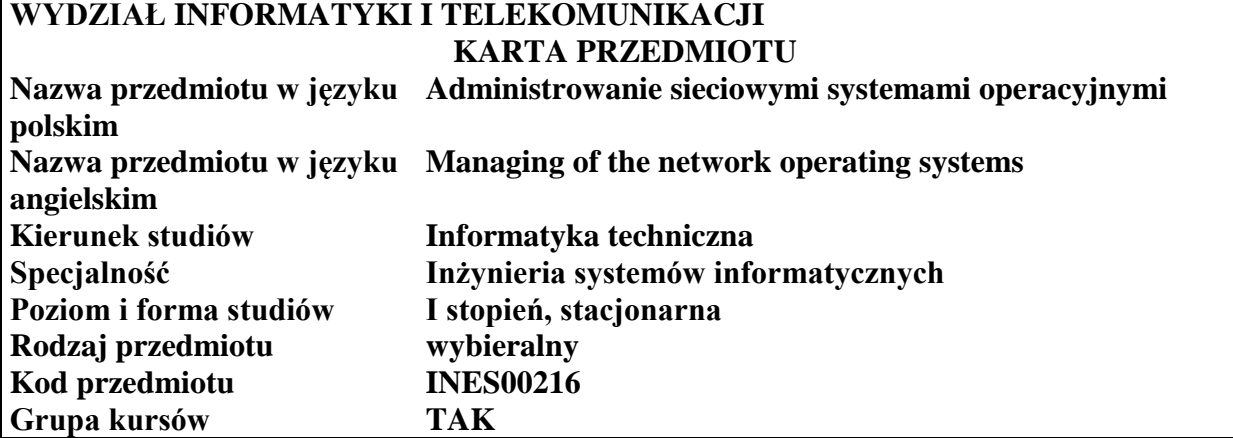

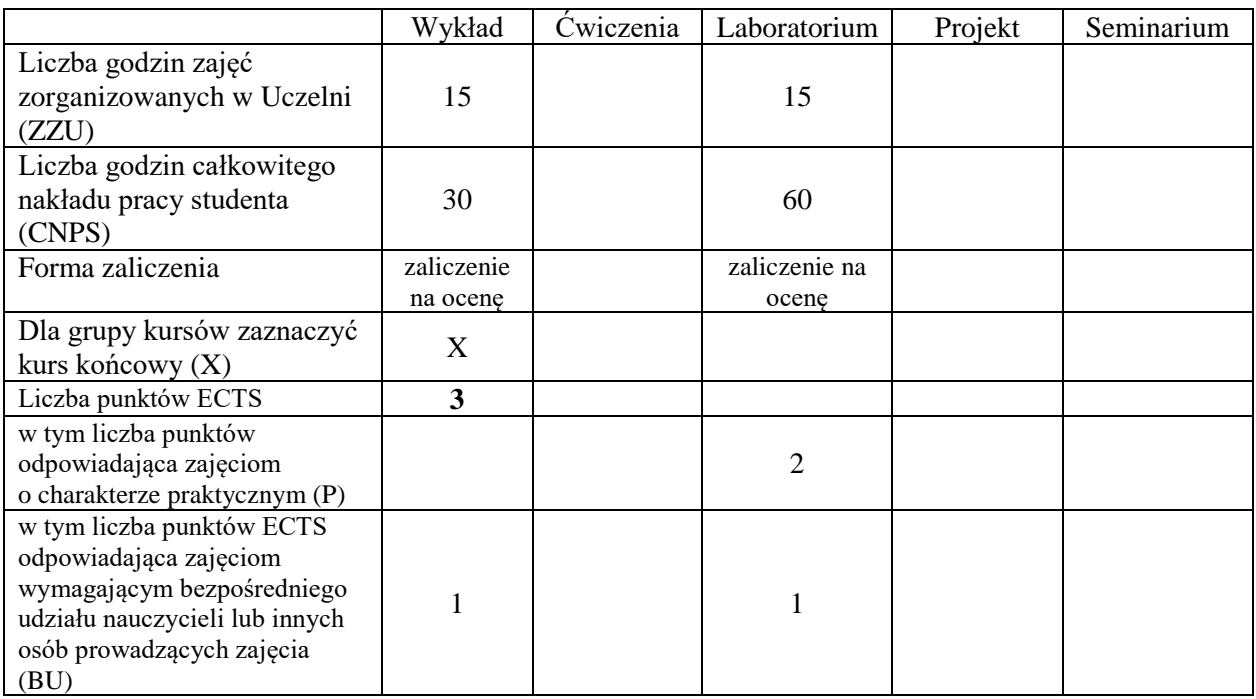

\*niepotrzebne skreślić

### **WYMAGANIA WSTĘPNE W ZAKRESIE WIEDZY, UMIEJĘTNOŚCI I KOMPETENCJI SPOŁECZNYCH**

- 1.
- 2.

- C1 Nabycie wiedzy i umiejętności z zakresu instalowania, konfigurowania i administrowania sieciowymi systemami operacyjnymi.
- C2 Nabycie wiedzy z zakresu budowy aplikacji wspomagających administrowanie sieciowymi systemami operacyjnymi.
- C3 Nabycie i utrwalenie umiejętności wyszukiwania informacji w literaturze naukowej oraz korzystania z dokumentacji narzędzi informatycznych.

Z zakresu wiedzy:

PEU\_W01 – zna zadania i obowiązki administratora sieciowych systemów operacyjnych.

- PEU\_W02 –zna problemy mogące występować podczas administrowania sieciowymi systemami operacyjnymi.
- PEU\_W03 zna aplikacje wspomagające administrowanie sieciowymi systemami operacyjnymi.

Z zakresu umiejętności:

PEU\_U01 – potrafi instalować wybrane sieciowe systemy operacyjne.

PEU\_U02 – potrafi skonfigurować wybrane sieciowe systemy operacyjne.

PEU\_U03 – potrafi wykonywać typowe zadania administracyjne w wybranych sieciowych systemach operacyjnych.

PEU\_U04 – potrafi przeciwdziałać, wykrywać i likwidować podstawowe problemy pojawiające się podczas administrowania sieciowymi systemami operacyjnymi.

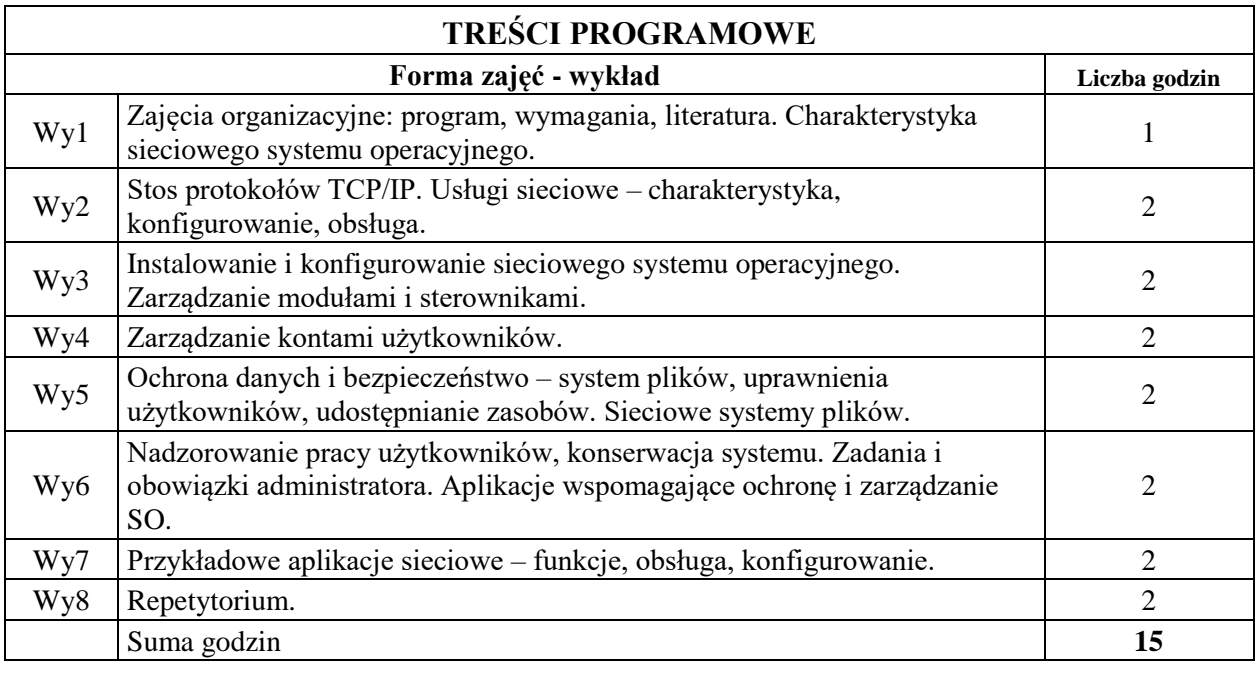

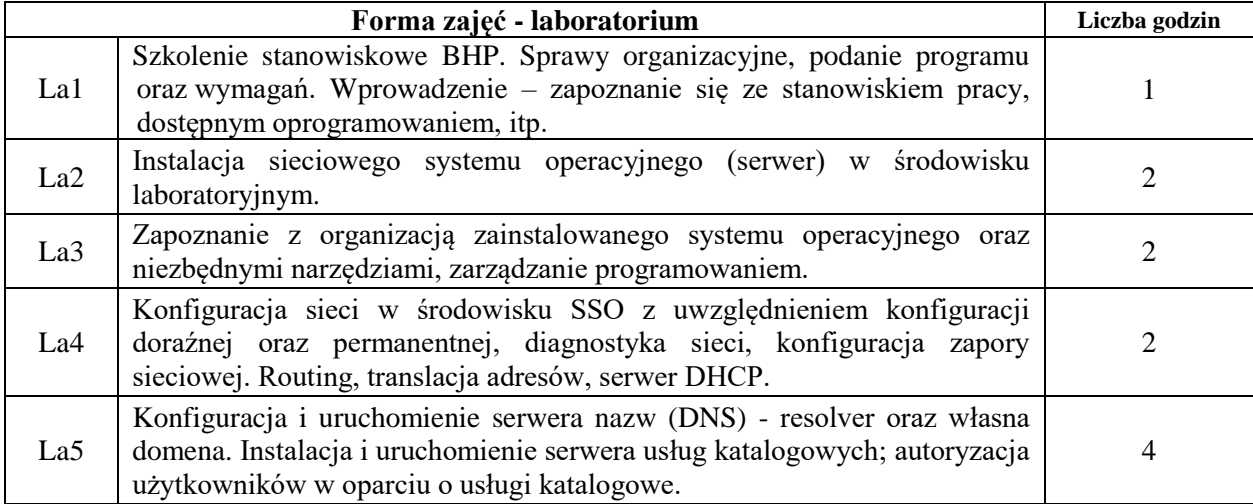

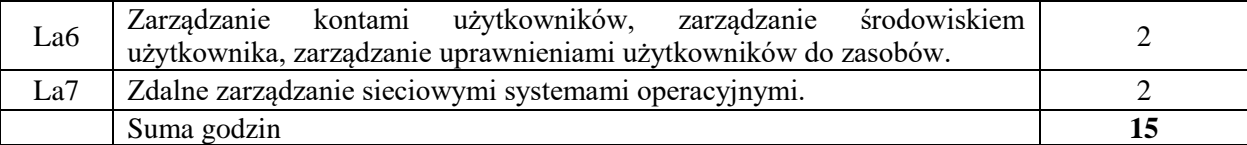

- N1. Wykład tradycyjny z wykorzystaniem wideoprojektora
- N2. Ćwiczenia laboratoryjne

N3. Konsultacje

- N4. Praca własna przygotowanie do ćwiczeń laboratoryjnych
- N5. Praca własna samodzielne studia i przygotowanie do kolokwium

#### **OCENA OSIĄGNIĘCIA PRZEDMIOTOWYCH EFEKTÓW UCZENIA SIĘ**

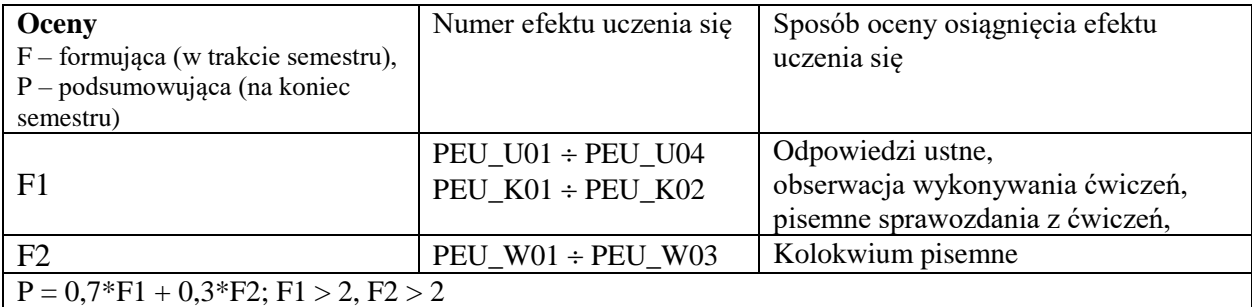

# **LITERATURA PODSTAWOWA I UZUPEŁNIAJĄCA**

### **LITERATURA PODSTAWOWA:**

- [1] A. Silberschatz, J.L. Peterson, G. Gagne, "Podstawy systemów operacyjnych", WNT, Warszawa 2005
- [2] W. Stallings, "Systemy operacyjne", Robomatic, Wrocław 2004.
- [3] C. Hunt, "TCP/ip administarcja sieci", Wydawnictwo RM, 2003.

### **LITERATURA UZUPEŁNIAJĄCA:**

- [1] A.S. Tanenbaum, "Modern Operating Systems", Prentice-Hall Inc., 2001.
- [2] G. Nutt, "Operating Systems. A Modern Perspective", Addison Wesley Longman, Inc., 2002.
- [3] K. Krysiak, "Sieci komputerowe. Kompendium", Helion, 2005.
- [4] K.S. Siyan, T. Parker, "TCP/IP. Księga eksperta", Helion, 2002.

# **OPIEKUN PRZEDMIOTU**

**dr inż. Dariusz Caban, dariusz.caban@pwr.edu.pl**

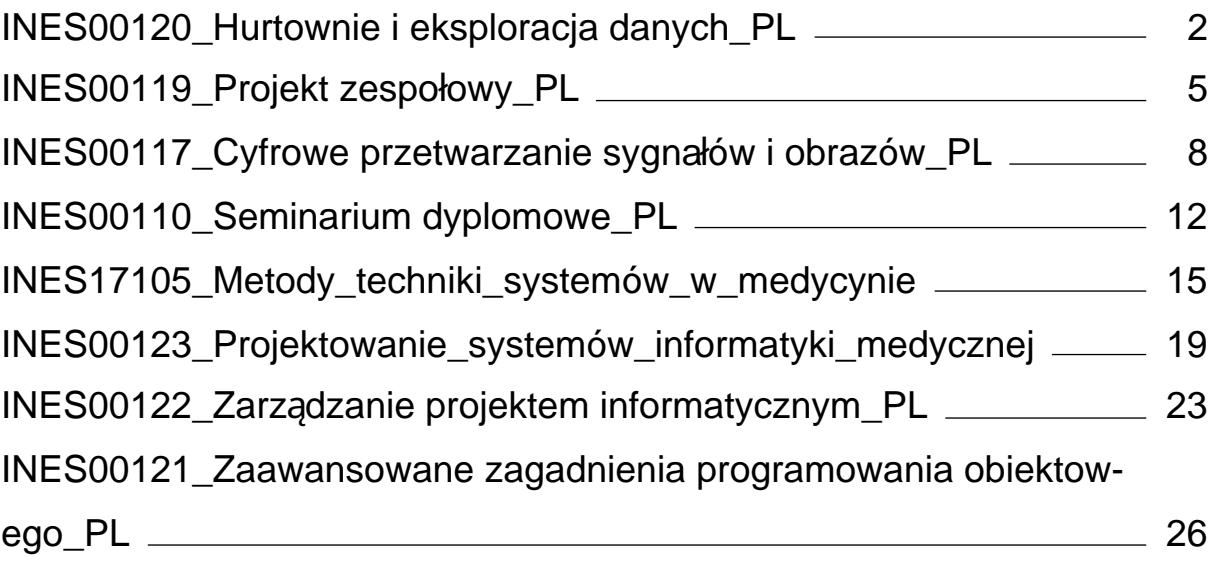

### <span id="page-373-0"></span>WYDZIAŁ INFORMATYKI I TELEKOMUNIKACJI **KARTA PRZEDMIOTU Nazwa przedmiotu w języku polskim: Hurtownie i eksploracja danych Nazwa przedmiotu w języku angielskim: Data warehouses and data mininig Kierunek studiów: Informatyka techniczna Specjalność: Systemy informatyki w medycynie Poziom i forma studiów: I stopień, stacjonarna Rodzaj przedmiotu: wybieralny Kod przedmiotu: INES00120 Grupa kursów: TAK**

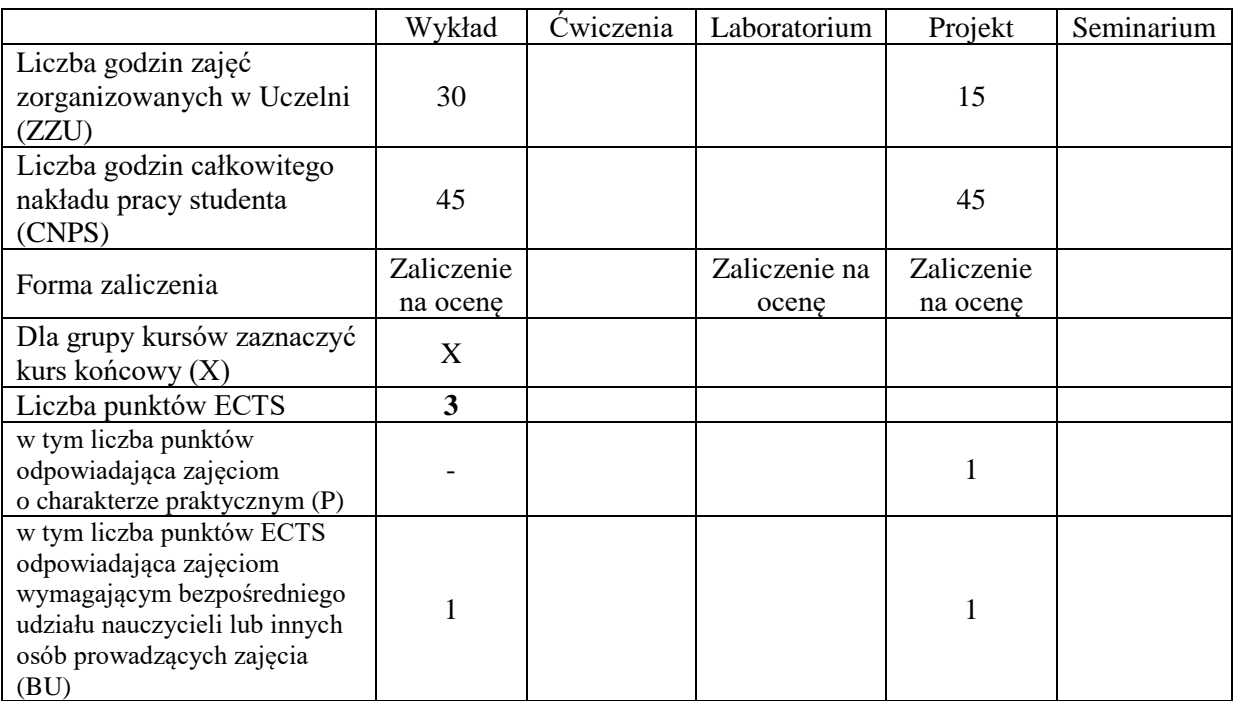

### **WYMAGANIA WSTĘPNE W ZAKRESIE WIEDZY, UMIEJĘTNOŚCI I KOMPETENCJI SPOŁECZNYCH**

### **CELE PRZEDMIOTU**

C1 Nabycie wiedzy dotyczącej tworzenia analitycznych baz danych.

C2 Nabycie wiedzy dotyczącej metod eksploracji danych oraz ich wykorzystania.

- C3 Zdobycie umiejętności związanych z projektowaniem i tworzeniem analitycznych baz danych.
- C4 Zdobycie umiejętności związanych z wykorzystaniem wybranych algorytmów eksploracji danych.

#### **Z zakresu wiedzy:**

PEU\_W01 – zna etapy procesu odkrywania wiedzy w bazach danych

PEU\_W02 – zna modele i warstwy logiczne hurtowni danych

PEU\_W03 – zna etapy procesu ekstrakcji, transformacji i ładowania danych

PEU\_W04 – zna wybrane algorytmy eksploracji danych

#### **Z zakresu umiejętności:**

- PEU\_U01 potrafi stworzyć i zaimplementować model logiczny hurtowni danych w wybranym środowisku
- PEU\_U02 potrafi modelować i zaimplementować proces ETL w wybranym środowisku
- PEU U03 potrafi stworzyć raporty analityczne w wybranym środowisku
- PEU\_U04 umie przeprowadzić eksperyment związany z wykorzystaniem algorytmów eksploracji danych

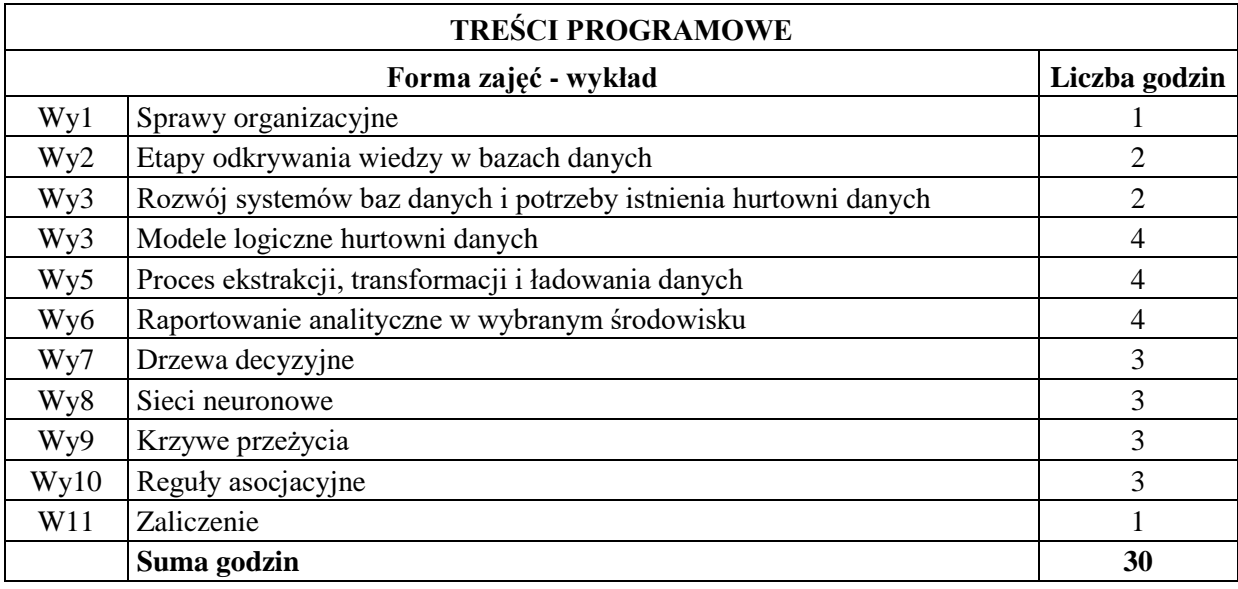

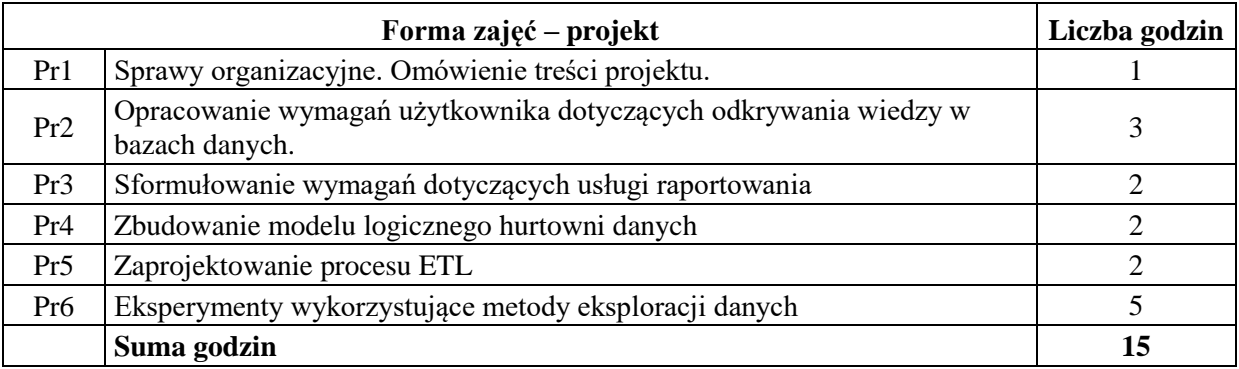

#### **STOSOWANE NARZĘDZIA DYDAKTYCZNE**

N1. Wykład informacyjny z wykorzystaniem prezentacji multimedialnej.

N2. Wykład problemowy z wykorzystaniem prezentacji multimedialnej.

N3. Konsultacje.

N4. Praca własna – przygotowanie do projektu.

N5. Praca własna – samodzielne studia i przygotowanie do zaliczenia wykładu.

N6. Prezentacja projektu.

#### **OCENA OSIĄGNIĘCIA PRZEDMIOTOWYCH EFEKTÓW UCZENIA SIĘ**

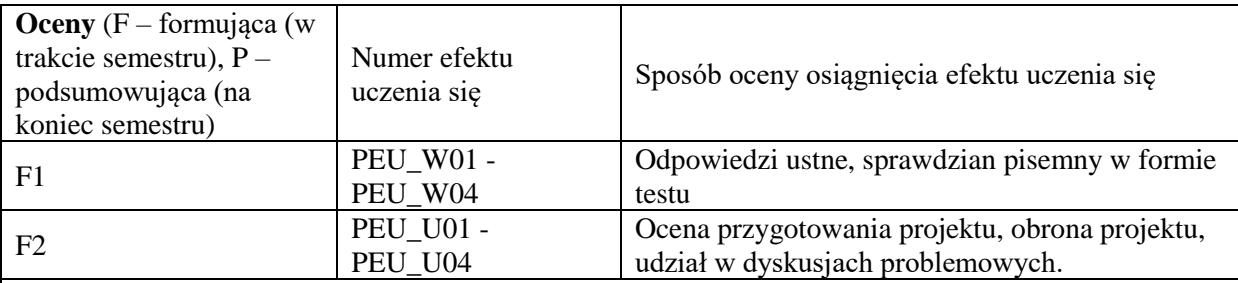

 $P = 1/2*F1 + 1/2*F2$ 

Warunkiem uzyskania pozytywnej oceny podsumowującej jest uzyskanie pozytywnych ocen F1 oraz F2

#### **LITERATURA PODSTAWOWA I UZUPEŁNIAJĄCA**

#### **LITERATURA PODSTAWOWA:**

- [1] Pelikant A., Hurtownie danych. Od przetwarzania analitycznego do raportowania, Helion, Gliwice, 2011
- [2] Todman C., Projektowanie hurtowni danych. Wspomaganie zarządzania relacjami z klientam, Helion, Gliwice 2011
- [3] Jiawei H. i inni, Data mining : concepts and techniques, Morgan Kaufmann, Amsterdam, 2012

#### **LITERATURA UZUPEŁNIAJĄCA:**

- [1] Gorawski M., Zaawansowane hurtownie danych. Silesian University of Technology Press, Gliwice, 2009
- [2] Mendrala D., Microsoft SQL Server: modelowanie i eksploracja danych, Helion, Gliwice, 2012

# **OPIEKUN PRZEDMIOTU (IMIĘ, NAZWISKO, ADRES E-MAIL)**

**Dr hab. inż. Robert Burduk, robert.burduk@pwr.edu.pl**

<span id="page-376-0"></span>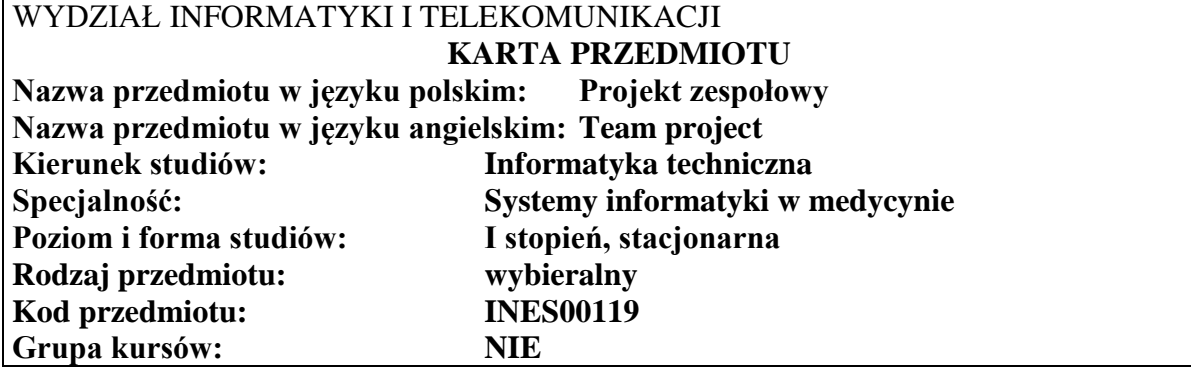

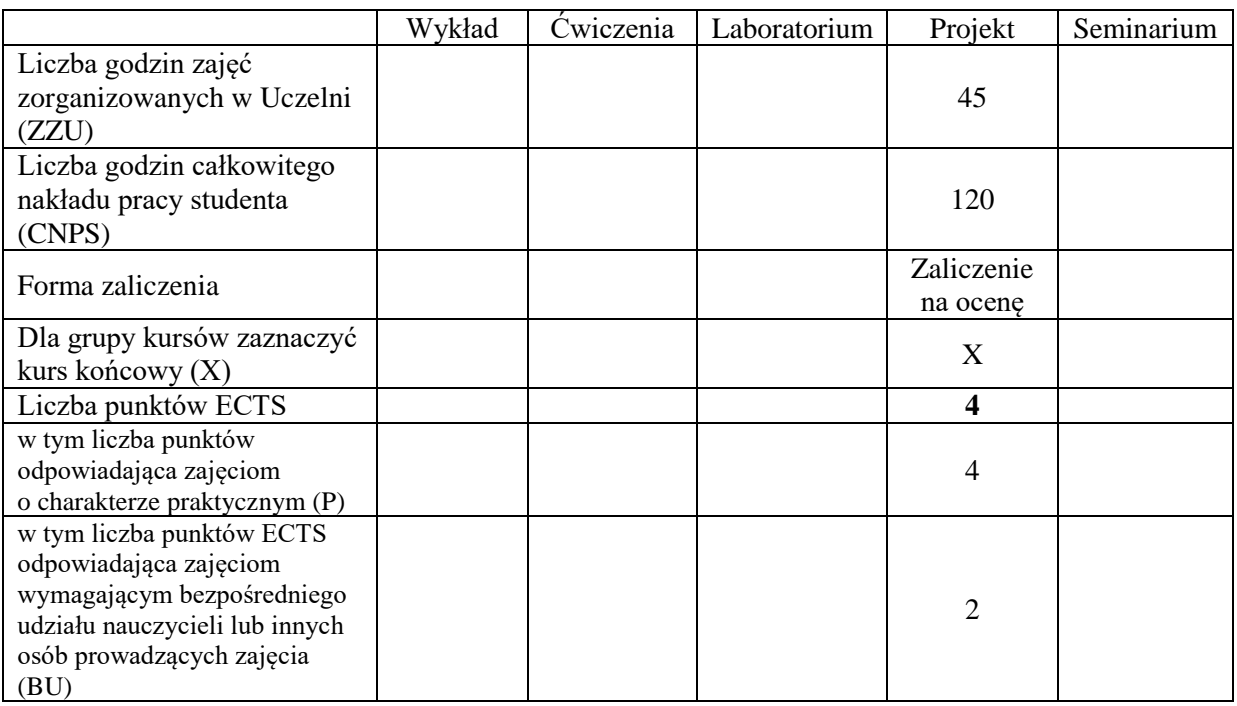

### **WYMAGANIA WSTĘPNE W ZAKRESIE WIEDZY, UMIEJĘTNOŚCI I KOMPETENCJI SPOŁECZNYCH**

- C.1 Nabycie praktycznych umiejętności z zakresu zarządzania procesami zarządczymi w trakcie prac projektowych.
- C2. Nabycie praktycznych umiejętności planowania pracy oraz dekompozycji i rozdziału zadań.
- C3. Nabycie umiejętności oceny kosztów i opłacalności działań projektowych.
- C4. Nabycie umiejętności pracy w grupie.
- C5. Nabycie praktycznych umiejętności tworzenia dokumentacji projektowej.
- C6. Nabycie praktycznych umiejętności posługiwania się informatycznymi narzędziami wspomagania zarządzanie projektami

#### **Z zakresu umiejętności:**

- PEU\_U01 Potrafi dokonać analizy wymagań użytkownika oraz zapisać jej wynik w ustandaryzowanej postaci.
- PEU\_U02 Potrafi dobrać adekwatne narzędzia do stworzenia harmonogramu oraz oszacowania kosztów realizacji projektu. Rozumie ich rolę do monitorowania projektu.
- PEU\_U03 Potrafi dobrać adekwatną metodę identyfikacji i zarządzania ryzykiem, jakością i zmianą w projekcie. Rozumie ich rolę i wpływ na pozostałe procesy zarządcze.
- PEU\_U04 Potrafi zaprojektować adekwatną strukturę zespołu projektowego oraz poprawnie zidentyfikować rolę w trakcie projektu, a także stworzyć macierz zatrudnienia
- PEU\_U05 Potrafi opracować podstawowe dokumenty związane z procesami zarządczymi.
- PEU\_U06 Potrafi stosować oprogramowanie komputerowe wspomagające zarządzanie projektem

#### **Z zakresu kompetencji społecznych:**

PEU\_K01 Rozumie zasady pracy w grupie projektowej nad rozwiązaniem problemu inżynierskiego

PEU\_K02 Rozumie potrzebę identyfikowania się z celami grupowymi, rozumie miękkie metody zarządzania zespołem, rozwiązywania konfliktów, motywowania członków zespołu

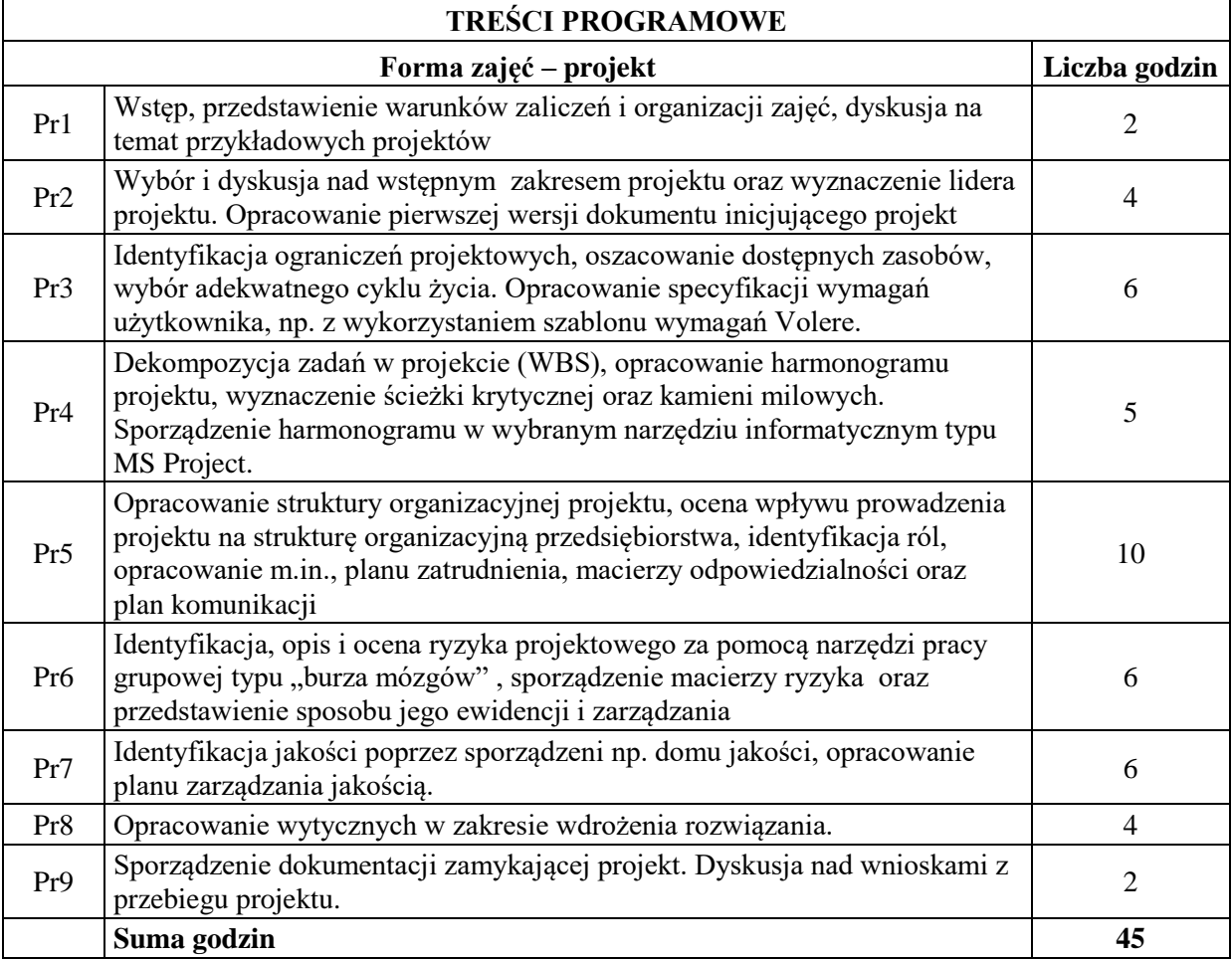

#### **STOSOWANE NARZĘDZIA DYDAKTYCZNE**

N1. Konsultacje

N2. Praca własna – przygotowanie fragmentów dokumentacji

N3 Moderowane i niemoderowane dyskusje w grupie projektowej

### **OCENA OSIĄGNIĘCIA PRZEDMIOTOWYCH EFEKTÓW UCZENIA SIĘ**

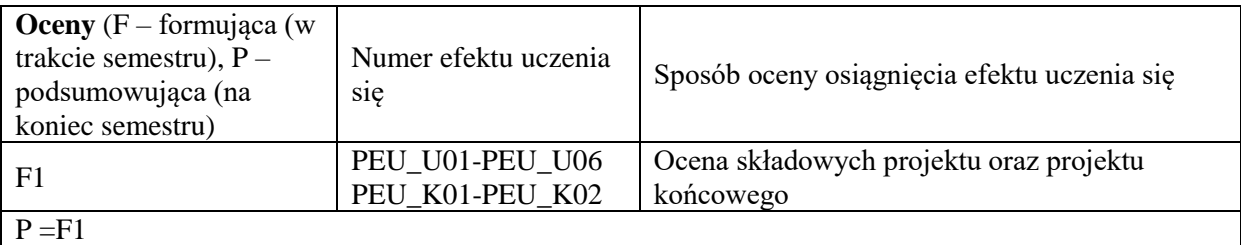

#### **LITERATURA PODSTAWOWA I UZUPEŁNIAJĄCA**

#### **literatura PODSTAWOWA:**

- [1] Robertson S., Robertson J., *Mastering the Requirements Process,* Addison-Wesley, 2006.
- [2] A Guide to Project Management Body of Knowledge (PMBOK Guide) 4th Ed.
- [3] Davidson J., *Kierowanie projektem. Praktyczny poradnik dla tych, którzy nie lubią tracić czasu*, Wyd. Liber, Warszawa, 2002
- [4] Philips J., *Zarządzanie projektami* IT, Helion Gliwice, 2005.

#### **literatura UZUPEŁNIAJĄCA:**

- [1] Yourdon E., *Współczesna analiza stru*kturalna, WNT, Warszawa, 1996.
- [2] Brooks, Jr.,F.P., *Mityczny osobomiesiąc – eseje o inżynierii oprogramowania*, WNT, Warszawa 2000.
- [3] Yourdon E., *Marsz ku klęsce. Poradnik dla projektanta systemów*, WNT, Warszawa 1999.
- [4] Bainey K.R., *Integrated IT Project Management*, Artech House, Boston, 2003.

# [5] Jones C., *Estimating Software Costs*, McGraw Hill, New York 2007.

# **OPIEKUN PRZEDMIOTU (IMIĘ, NAZWISKO, ADRES E-MAIL)**

**Prof. dr hab. inż. Michał Woźniak, michal.wozniak@pwr.edu.pl**

### <span id="page-379-0"></span>WYDZIAŁ INFORMATYKI I TELEKOMUNIKACJI **KARTA PRZEDMIOTU Nazwa przedmiotu w języku polskim: Cyfrowe przetwarzanie sygnałów i obrazów Nazwa przedmiotu w języku angielskim: Digital signal and image processing Kierunek studiów (jeśli dotyczy): Informatyka techniczna Specjalność (jeśli dotyczy): Systemy informatyki w medycynie Poziom i forma studiów: I stopień, stacjonarna Rodzaj przedmiotu: wybieralny Kod przedmiotu INES00117 Grupa kursów TAK**

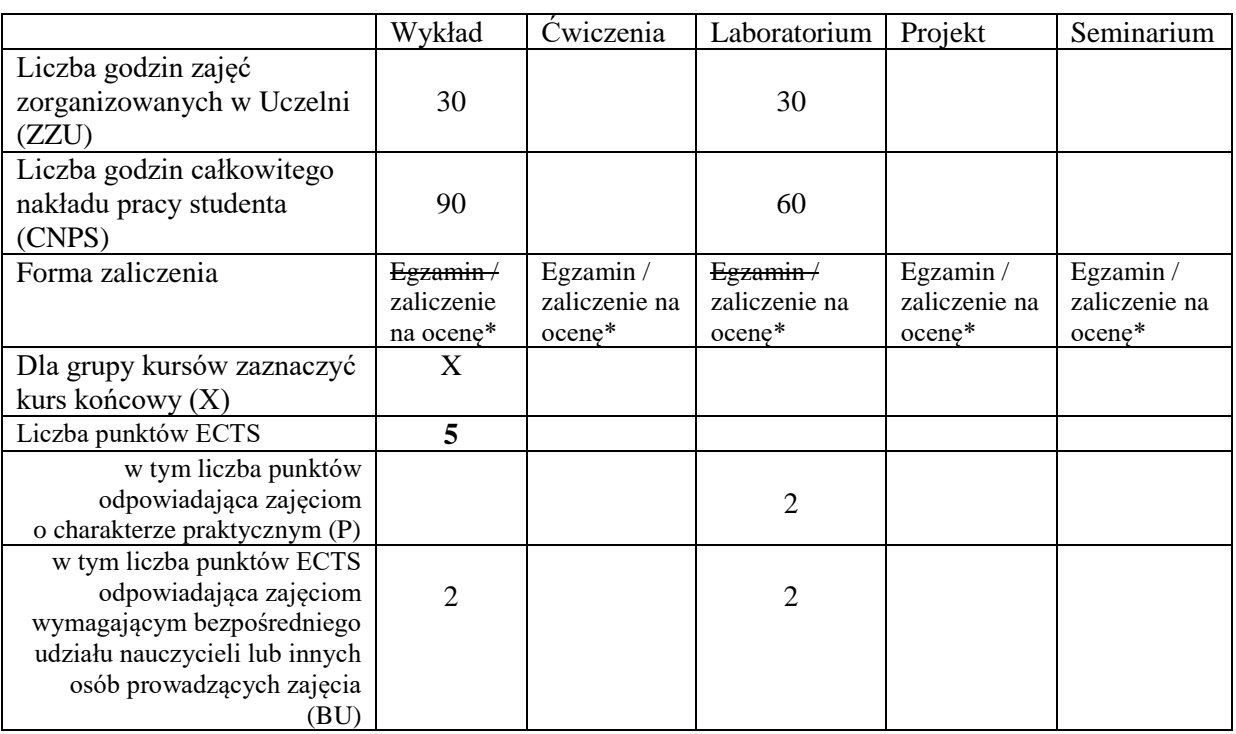

\*niepotrzebne skreślić

### **WYMAGANIA WSTĘPNE W ZAKRESIE WIEDZY, UMIEJĘTNOŚCI I KOMPETENCJI SPOŁECZNYCH**

- 1. w zakresie wiedzy: K1INF\_W01, K1INF\_W02, K1INF\_W03, K1INF\_W04, K1\_INF\_W09, K1INF\_W13, K1INF\_W15, K1INF\_W22, K1INF\_W24
- 2. w zakresie umiejętności: K1INF\_U02, K1INF\_U07, K1INF\_U08, K1INF\_U12, K1INF\_U13.
- 3. w zakresie kompetencji : S1IMT\_K01, S1IMT\_K02

#### **CELE PRZEDMIOTU**

C1 Zapoznanie z metodami cyfrowego przetwarzania i analizy informacji zawartej w sygnałach i obrazach cyfrowych, w szczególności w obszarze informatyki medycznej

C2 Nabycie umiejętności implementacji komputerowych systemów analizy obrazów i sygnałów z wykorzystaniem bibliotek otwartego oprogramowania

C3 Nabycie umiejętności konstruowania schematów przetwarzania i analizy obrazów i sygnałów dla problemów spotykanych w informatyce medycznej

#### Z zakresu **wiedzy**:

PEU W01 : zna podstawy teorii 1- i 2-wymiarowych sygnałów (obrazów) cyfrowych

- PEU\_W02 : zna szczegółowo elementy modelu opisującego obraz cyfrowy tj. model próbkowania , częstotliwościowy (2D FFT) , modele kolorów (RGN, HSI, Lab), model radiometryczny i geometryczny
- PEU\_W03 : zna metody filtracji liniowej sygnałów i obrazów stosowane w informatyce medycznej i ich interpretację w dziedzinie czaso-przestrzennej oraz częstotliwościowej
- PEU W04 : zna metody przetwarzania wstępnego obrazów tj. modyfikacja jasności i kontrastu, wyrównywanie histogramu i nierównomiernego oświetlenia.
- PEU\_W05 : zna metody filtracji nieliniowej obrazów
- PEU W06 : zna szczegółowo metody segmentacji obrazów cyfrowych i sposób ich wykorzystania do selekcji i ekstrakcji informacji przydatnej w analizie i interpretacji obrazu cyfrowego
- Z zakresu **umiejętności**:
- PEU U01 : potrafi zastosować metody filtracji liniowej sygnałów 1- i 2-wymiarowych w dziedzinie czaso-przestrzennej oraz częstotliwościowej
- PEU\_U02 : umie skonstruować algorytmy rozwiązujące problemy spotykane w analizie i interpretacji obrazów i sygnałów w informatyce medycznej
- PEU\_U03 : potrafi wykonać implementację algorytmów przetwarzania wstępnego, filtracji nieliniowej oraz segmentacji obrazów cyfrowych

Z zakresu **kompetencji społecznych**:

PEU K01 : umie zapoznać się z funkcjonowaniem komputerowych systemów przetwarzania i analizy obrazów i biosygnałów stosowanych w informatyce medycznej dzięki świadomości roli jaką odgrywa informatyka we współczesnej medycynie.

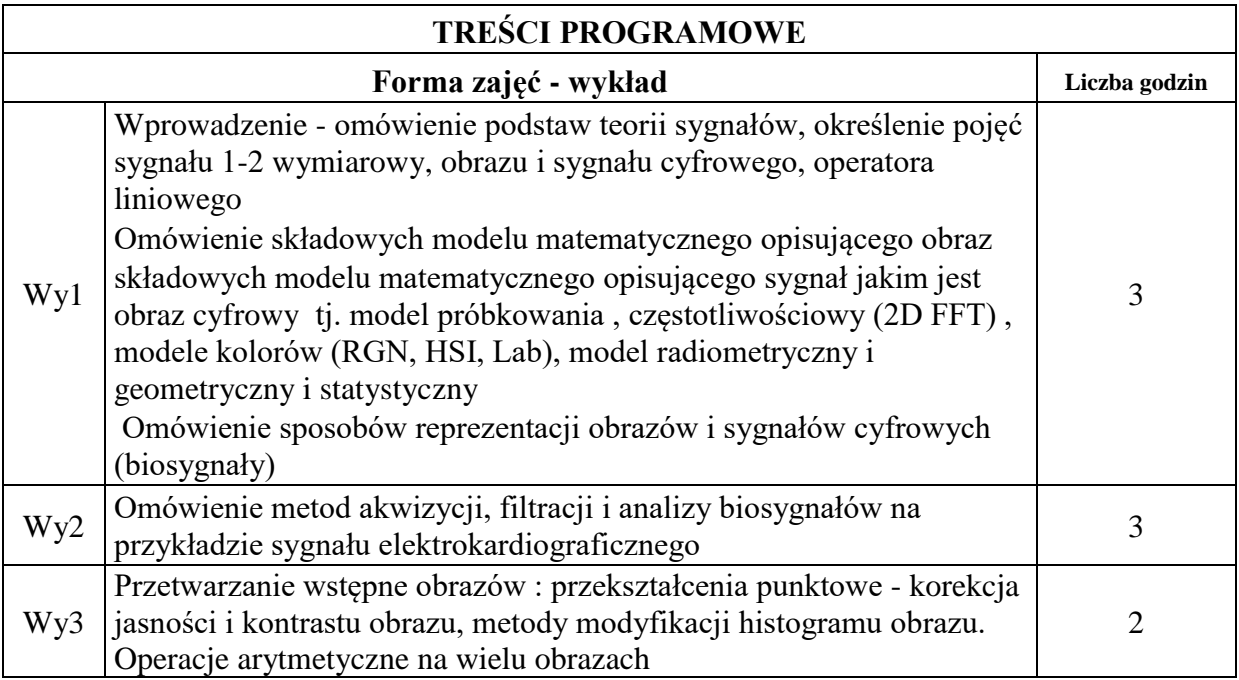

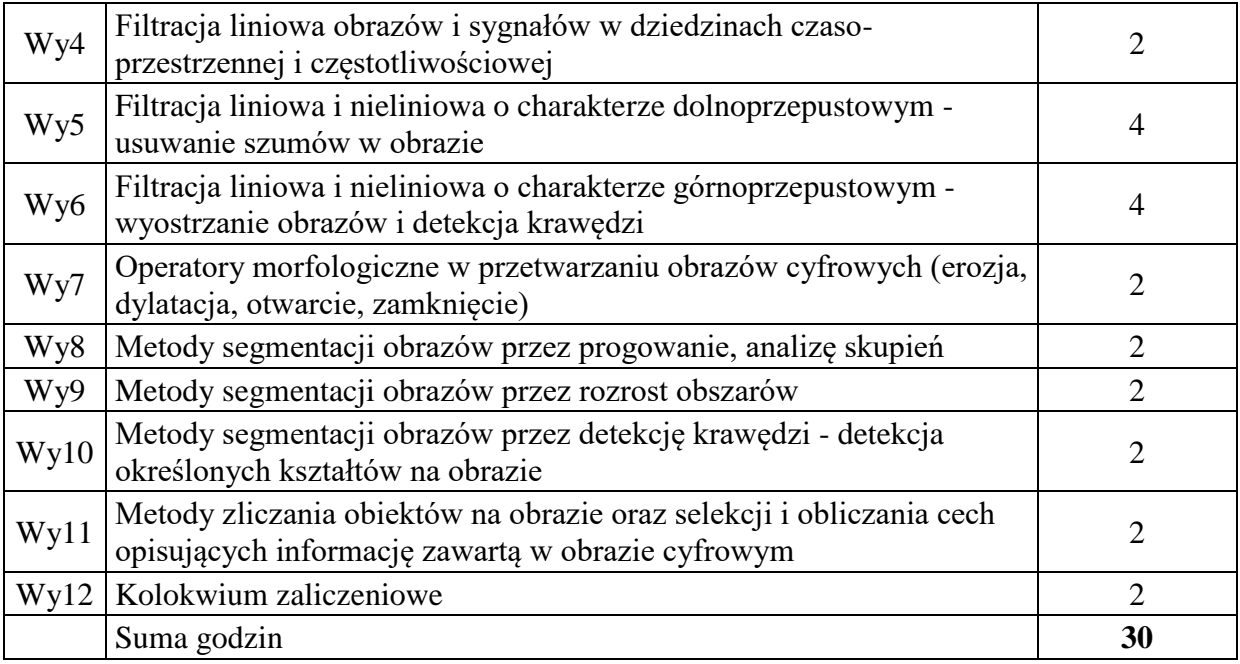

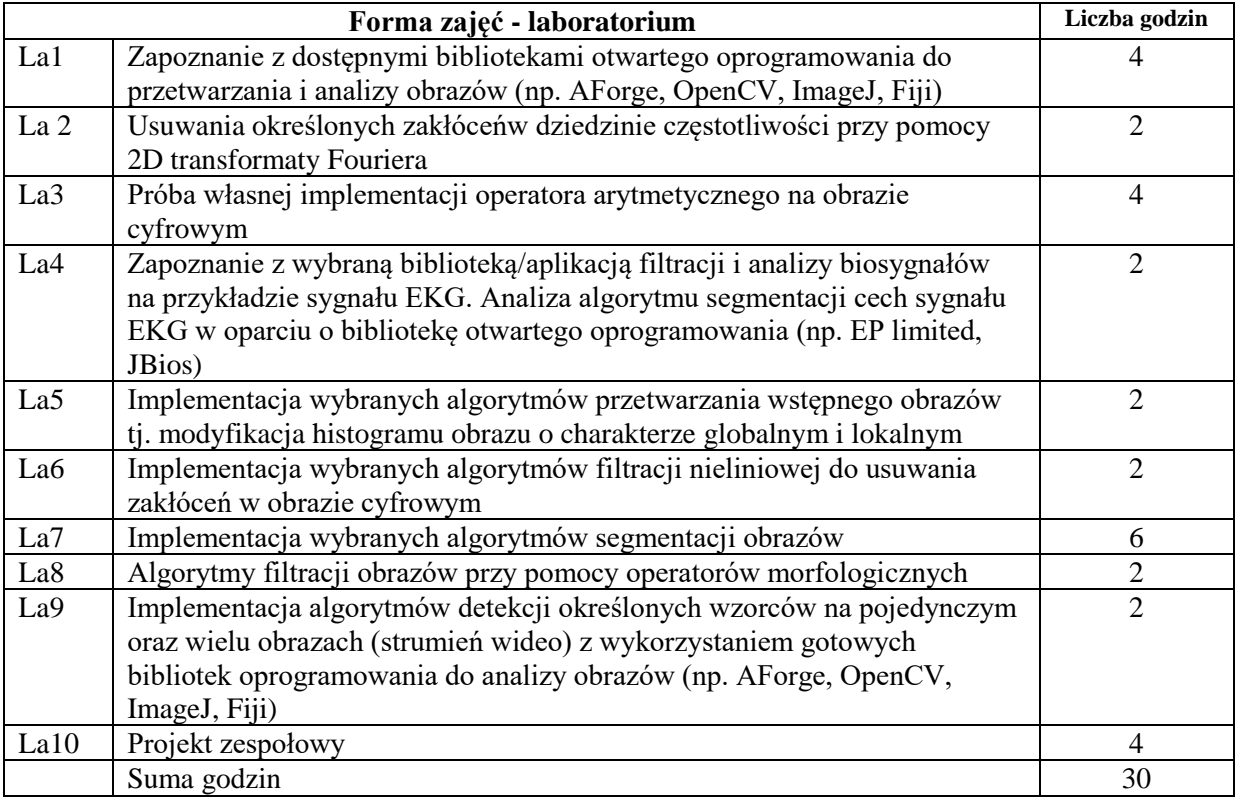

N1. Wykład problemowy

- N2. Stanowisko laboratoryjne wyposażone w komputer z dostępem do Internetu
- N3. Praca własna

N4. Praca w zespole

### **OCENA OSIĄGNIĘCIA PRZEDMIOTOWYCH EFEKTÓW UCZENIA SIĘ**

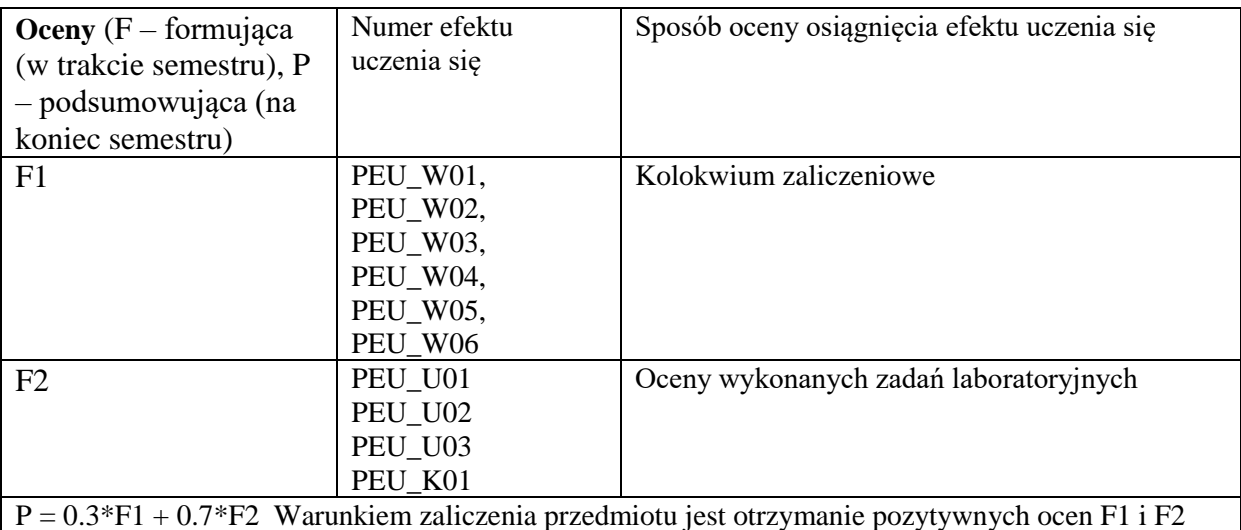

### **LITERATURA PODSTAWOWA I UZUPEŁNIAJĄCA**

### **LITERATURA PODSTAWOWA:**

- *[1]* M. Sonka , V. Hlavac, R. Boyle *Image Processing , Analysis and Machine Vision*
- *[2]* R. Klette , P. Zamperoni *Handbook of Image Processing Operators*
- *[3] W*illis J. Tompkins Biomedical Digital Signal Processing
- *[4]* R. Tadeusiewicz , P. Korohoda *Komputerowa analiza i przetwarzanie Obrazów*

# **LITERATURA UZUPEŁNIAJĄCA:**

- *[1]* J.*R. Parker – Algorithms for Image Processing and Computer Vision*
- *[2] M. Petrou, P. Bosdogiani, Image Processing The Fundamentals*
- *[3]* J. Serra *Mathematical morphology and image analysis*

# **OPIEKUN PRZEDMIOTU (IMIĘ, NAZWISKO, ADRES E-MAIL)**

**Jacek Cichosz, e-mail: jacek.cichosz@pwr.edu.pl**

<span id="page-383-0"></span>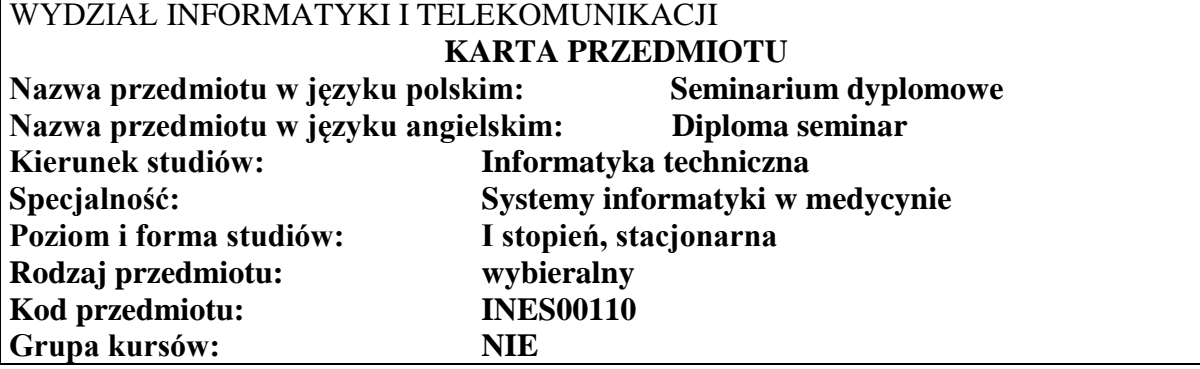

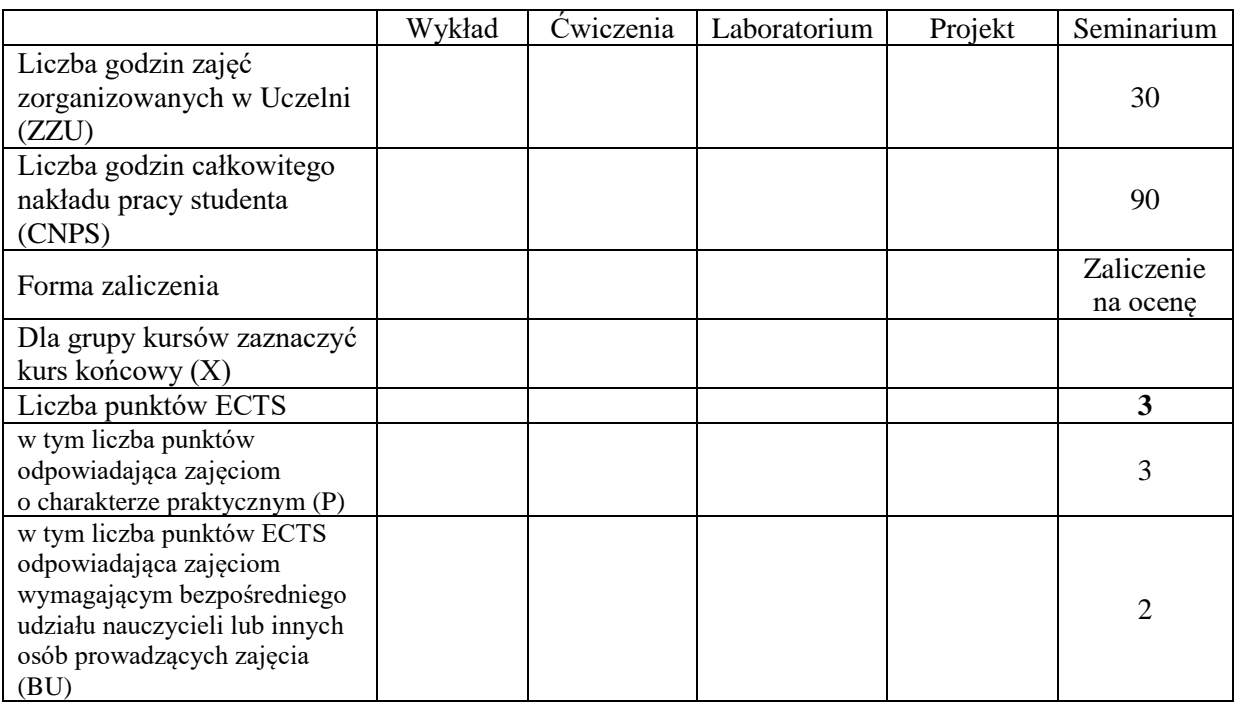

### **WYMAGANIA WSTĘPNE W ZAKRESIE WIEDZY, UMIEJĘTNOŚCI I KOMPETENCJI SPOŁECZNYCH**

- C1. Umożliwienie studentom roboczego zaprezentowania założeń oraz stanu realizacji dyplomowej pracy inżynierskiej
- C2. Zaznajomienie studentów z wymaganiami stawianymi inżynierskim pracom dyplomowym, formą, układem i zasadami pisania pracy dyplomowej oraz z przebiegiem egzaminu dyplomowego.
- C3. Nabycie doświadczenia w publicznej prezentacji wyników pracy badawczej

**Z zakresu wiedzy:**

PEU\_W01 Ma aktualną wiedzę o trendach rozwojowych w obszarze systemów informatyki w medycynie

#### **Z zakresu umiejętności:**

PEU\_U01 Potrafi przygotować prezentację zawierającą przedstawienie aspektu inżynierskiego pracy dyplomowej, oraz celu, zakresu i założeń projektowych pracy dyplomowej

PEU\_U02 Potrafi przygotować prezentację zawierającą wyniki pracy dyplomowej, uzasadnić w dyskusji sposób realizacji i osiągnięte efekty projektu.

## **TREŚCI PROGRAMOWE**

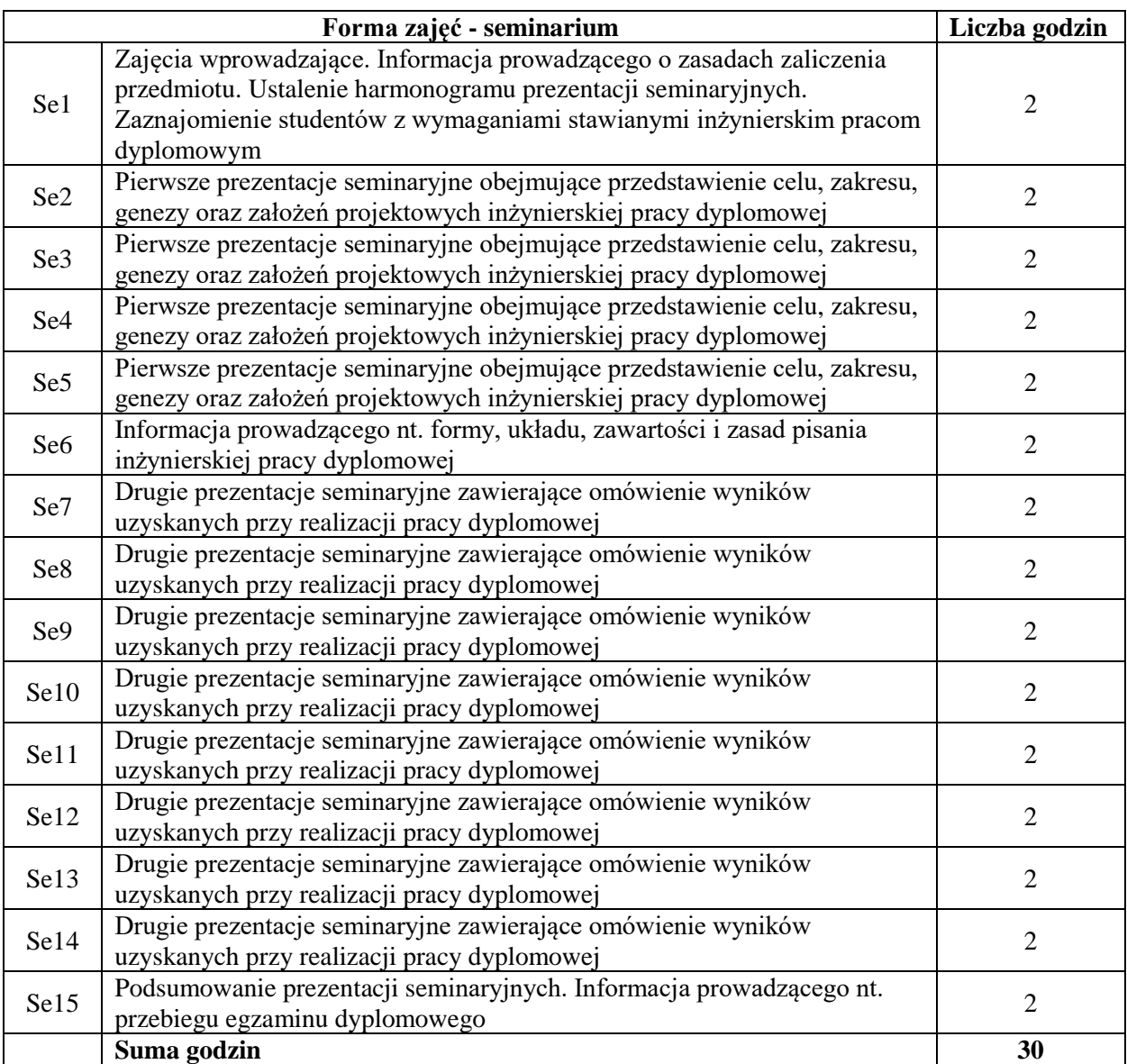

N1. Prezentacja 1: cel, zakres projektu, geneza tematu oraz założenia projektowe

- N2. Prezentacja 2: wyniki uzyskane przez studenta przy realizacji pracy dyplomowej
- N3. Konsultacje z opiekunem pracy dyplomowej
- N4. Praca własna przygotowanie dwóch prezentacji seminaryjnych

#### **OCENA OSIĄGNIĘCIA PRZEDMIOTOWYCH EFEKTÓW UCZENIA SIĘ**

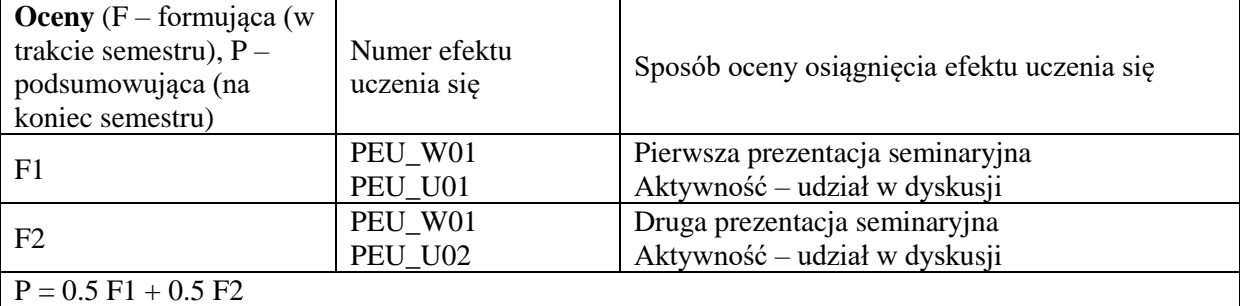

#### **LITERATURA PODSTAWOWA I UZUPEŁNIAJĄCA**

#### **LITERATURA PODSTAWOWA:**

- [1] Literatura zalecana przez promotora pracy
- [2] Hindle T., *Sztuka prezentacji.* Wydawnictwo Wiedza i Życie, Warszawa 2000
- [3] Negrino T., *PowerPoint. Tworzenie prezentacji. Projekty,* Wydawnictwo HELION,Gliwice 2005
- [4] Furmanek W., Zasady przygotowywania prac dyplomowych (licencjackich, inżynierskich oraz magisterskich), Rzeszów 2009
- [5] Kozłowski R., Praktyczny sposób pisania prac dyplomowych, Warszawa 2009

#### **LITERATURA UZUPEŁNIAJĄCA:**

[1] Literatura specjalistyczna z obszaru objętego tematem inżynierskiej pracy dyplomowej

## **OPIEKUN PRZEDMIOTU (IMIĘ, NAZWISKO, ADRES E-MAIL) dr hab. inż. Robert Burduk, Robert.Burduk@pwr.edu.pl**

<span id="page-386-0"></span>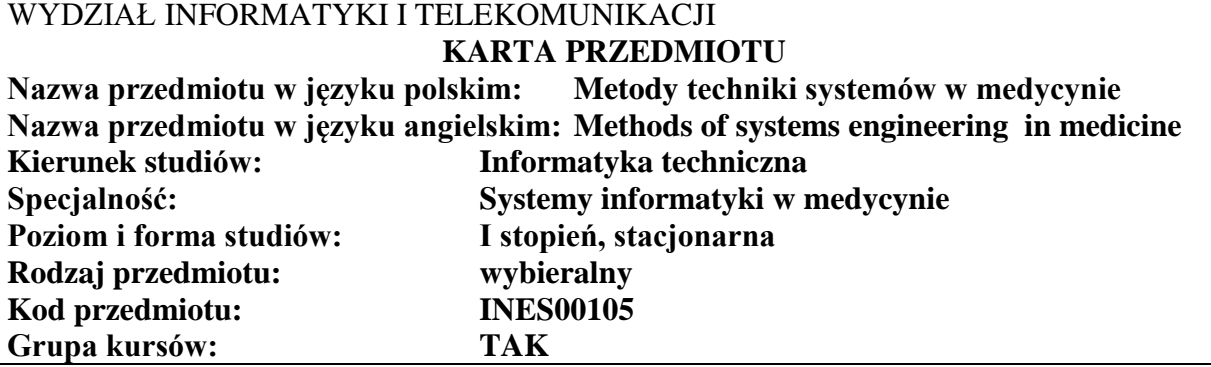

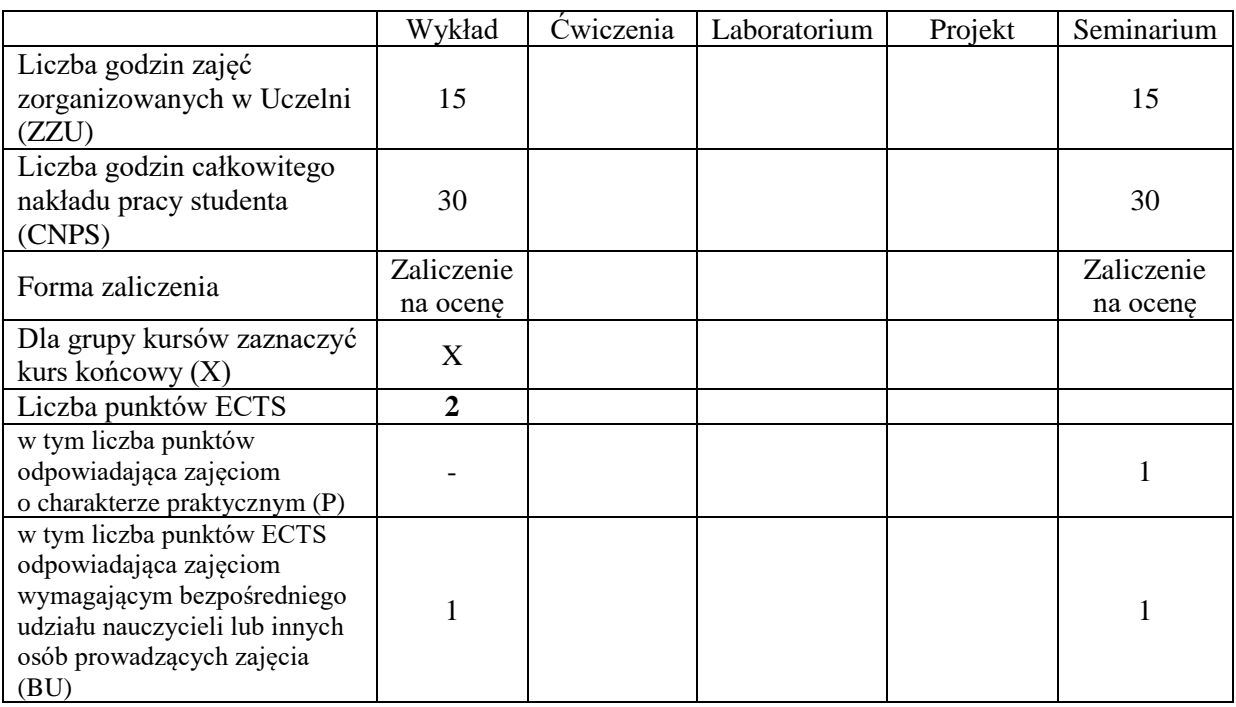

### **WYMAGANIA WSTĘPNE W ZAKRESIE WIEDZY, UMIEJĘTNOŚCI I KOMPETENCJI SPOŁECZNYCH**

- C1. Zdobycie podstawowej wiedzy z zakresu algorytmów rozpoznawania z uczeniem nadzorowanym i nienadzorowanym oraz metod selekcji i redukcji cech.
- C2. Uzyskanie wiedzy z zakresu wybranych zastosowań techniki systemów w medycynie:
- C3. Zdobycie przekonania o uniwersalizmie metod techniki systemów. Pobudzenie świadomości dużej przydatności wiedzy technicznej do rozwiązywania problemów w bardzo szerokim obszarze różnorodnych praktycznych zastosowań.

#### **Z zakresu wiedzy:**

PEU\_W01 Zna metody rozpoznawania oparte na paradygmacie bayesowskim

PEU\_W02 Zna minimalno-odległościowe algorytmy rozpoznawania z uczeniem nadzorowanym

PEU\_W03 Ma podstawową wiedzę z zakresu systemów wieloklasyfikatorowych

PEU\_W04 Zna podstawowe algorytmy grupowania danych (klasteryzacji)

PEU\_W05 Ma wiedzę na temat podstawowych metod stosowanych w zadaniu selekcji i redukcji cech

PEU\_W06 Zna budowę modeli kompartmentowych

PEU\_W07 Ma wiedzę na temat modeli perfuzyjnych oraz modeli procesów farmakodynamicznych

#### **Z zakresu umiejętności:**

PEU\_U01 Potrafi pozyskać informację na zadany temat związany z przedmiotem z literatury, baz danych oraz źródeł internetowych

- PEU\_U02 Potrafi przygotować multimedialną prezentację dotyczącą wybranego zadania techniki systemów obejmującą sformułowanie zadania, prezentację metod i algorytmów stosowanych do jego rozwiązania oraz praktyczne przykłady zastosowań
- PEU\_U03 Potrafi współdziałać z innymi wykonawcami przy zespołowym przygotowaniu prezentacji seminaryjnej wykonując w sposób twórczy powierzone zadanie
- PEU\_U04 Potrafi zabrać głos w dyskusji uzupełniając i komentując przedstawioną prezentację oraz wypytując prezentujących o istotne szczegóły

#### **Z zakresu kompetencji społecznych:**

PEU K01 Ma świadomość roli, jaką informatyka odgrywa we współczesnej medycynie przyczyniając się w znaczący sposób do poprawy opieki nad pacjentem.

PEU\_K02 Ma świadomość szybkiego rozwoju informatyki medycznej – wie, iż twórcza praca w zakresie informatyki medycznej wymaga ciągłego uaktualniania swojej wiedzy

PEU\_K03 Rozumie konieczność pracy zespołowej

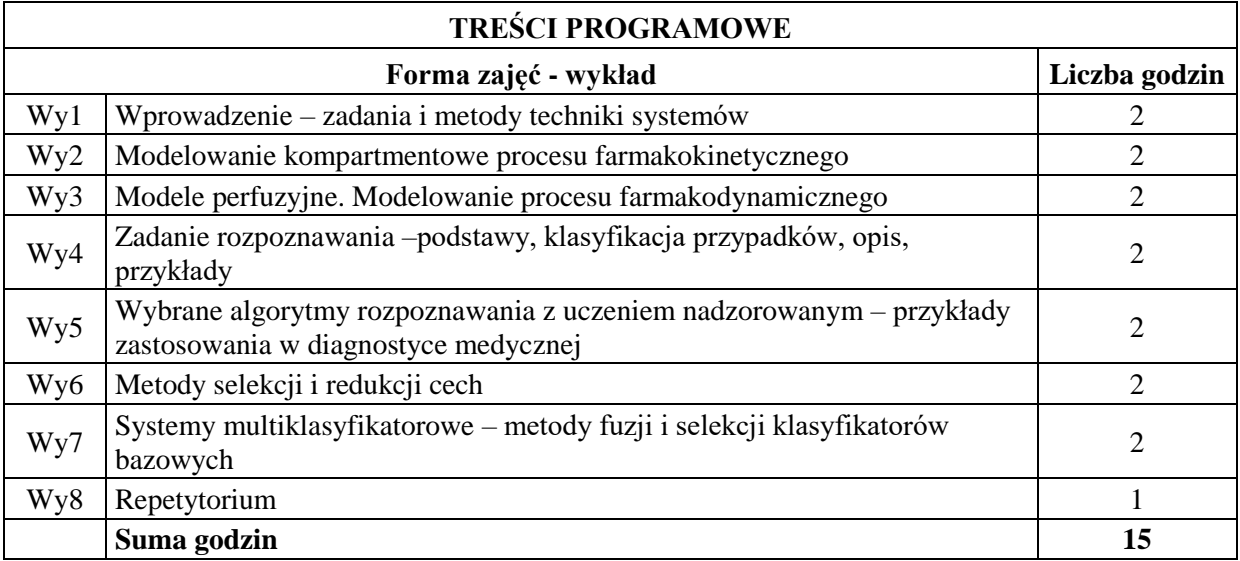

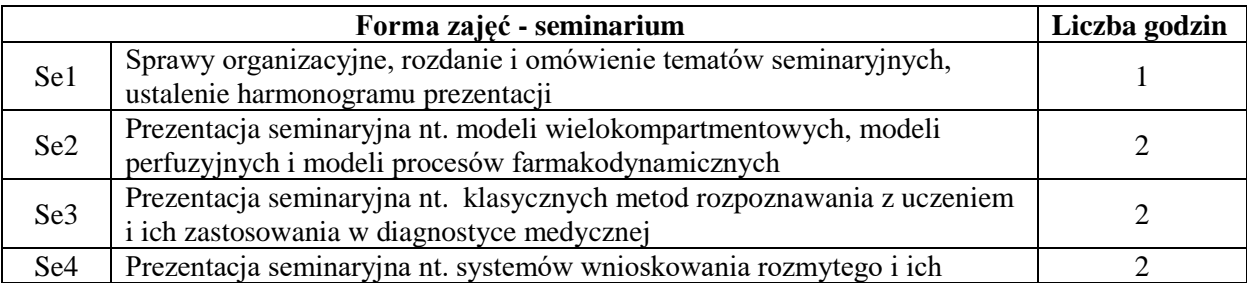

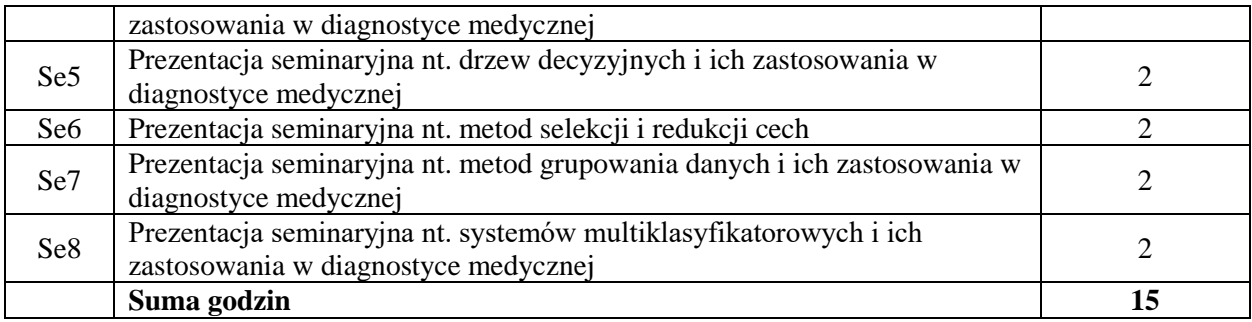

N1. Wykład tradycyjny z wykorzystaniem slajdów

- N2. Zajęcia seminaryjne –grupowa (dwuosobowa) prezentacja zadanych tematów seminaryjnych z wykorzystaniem slajdów
- N3. Zajęcia seminaryjne dyskusja nad przedstawioną prezentacją
- N4. Konsultacje
- N5. Praca własna przygotowanie prezentacji seminaryjnej

N6. Praca własna – samodzielne studia i przygotowanie do testu

### **OCENA OSIĄGNIĘCIA PRZEDMIOTOWYCH EFEKTÓW UCZENIA SIĘ**

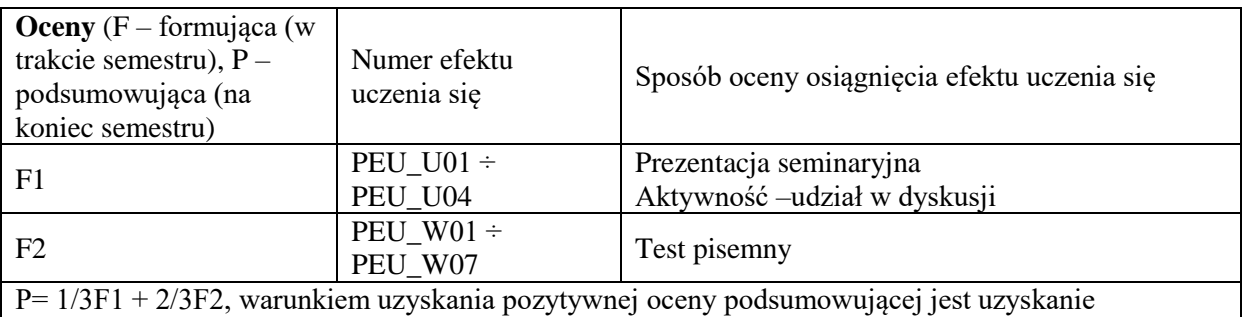

pozytywnych ocen F1 i F2

# **LITERATURA PODSTAWOWA I UZUPEŁNIAJĄCA**

### **LITERATURA PODSTAWOWA:**

- [1] Jakub Gutenbaum, Modelowanie matematyczne systemów, Omnitech Press, Warszawa 1996
- [2] Marek Kurzyński, Rozpoznawanie obiektów metody statystyczne, Oficyna Wyd. Politechniki Wrocławskiej, Wrocław 1998
- [3] Stanisław Bielawski, Modele farmakokinetyczne, WKiŁ, Warszawa 1989
- [4] J.Łęski, Systemy neuronowo-rozmyte, PWN, Warszawa 2004
- [5] J. Koronacki, J.Ćwik, Statystyczne systemy uczące się, WNT, Warszawa 2005
- [6] W. Sobczak, W. Malina, Metody selekcji i redukcji informacji, WNT, Warszawa 1988
- [7] E. Tkacz, P. Borys, Bionika, WNT, Warszawa 2006
- [8] M. Kurzyński. Metody sztucznej inteligencji dla inżynierów, PWSZ Legnica, 2009

### **LITERATURA UZUPEŁNIAJĄCA:**

- [1] Biocybernetyka i Inżynieria Biomedyczna, M Nałęcz [red.], tom 3 Sztuczne narządy, Akademicka Oficyna Wydawnicza EXIT, Warszawa 2010
- [2] K. Krawiec, J. Stefanowski, Uczenie maszynowe i sieci neuronowe, Wydawnictwo Pol.Poznańskiej, Poznań 2004
- [3] L. Kuncheva, Combining Pattern Classifiers, John Wiley Interscience 2004
- [4] M. Krzyśko, Systemy uczące się, WNT, Warszawa 2008

# **OPIEKUN PRZEDMIOTU (IMIĘ, NAZWISKO, ADRES E-MAIL) dr inż. Mariusz Topolski, Mariusz.Topolski@pwr.edu.pl**

<span id="page-390-0"></span>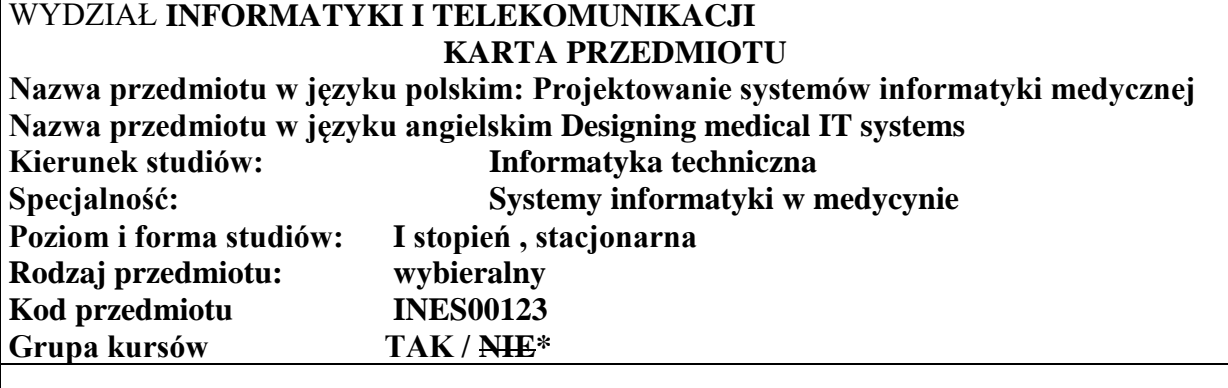

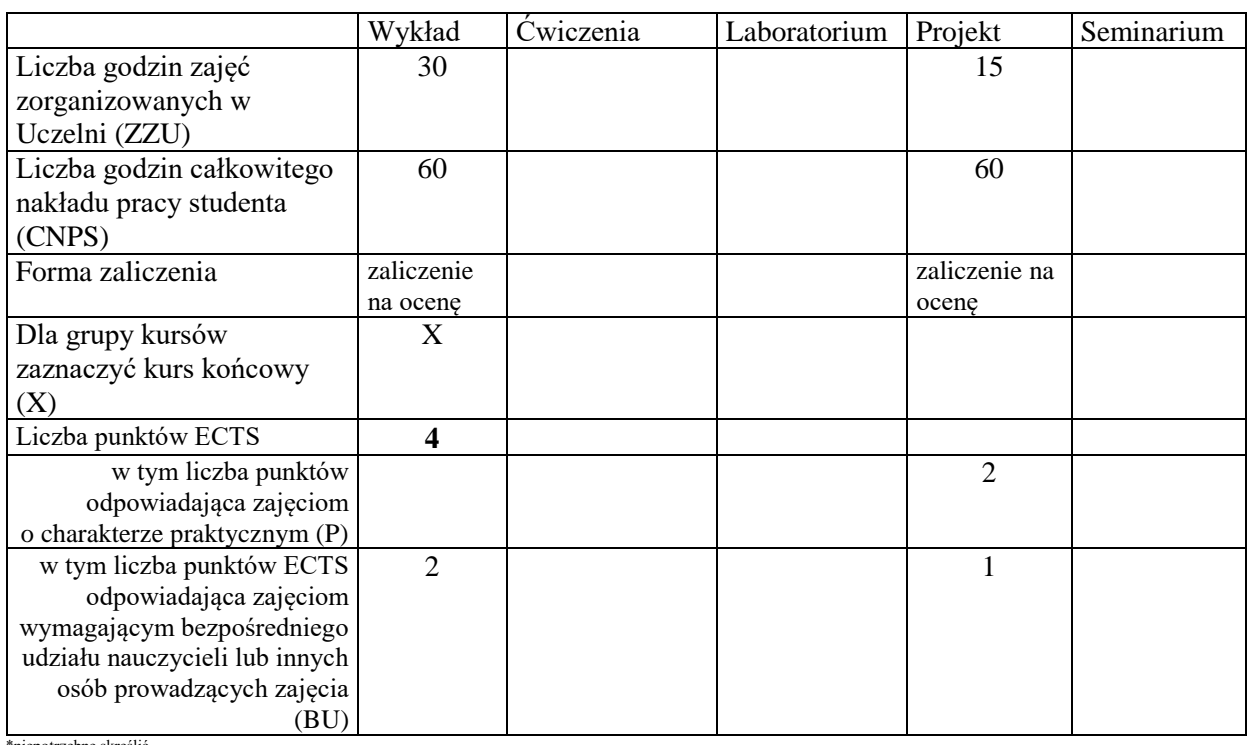

\*niepotrzebne skreślić

\

### **WYMAGANIA WSTĘPNE W ZAKRESIE WIEDZY, UMIEJĘTNOŚCI I KOMPETENCJI SPOŁECZNYCH**

Umiejętność prowadzenia studiów literaturowych oraz podstawowe umiejętności programowania w dowolnym języku. Uczciwość, odpowiedzialność, wytrwałość, ciekawość poznawcza, kreatywność, kultura osobista, szacunek dla innych ludzi.

#### **CELE PRZEDMIOTU**

C1. Zdobycie przez studentów z zakresu budowy systemów medycznych.

C2. Poznanie metod rangowania zasobów internetowych pod względem adekwatności do zapytania i struktury grafu sieci, z oceną jakości uzyskanych wyników.

C3. Zdobycie wiedzy z zakresu projektowania sieciowych interfejsów programistycznych

C4. Nabycie wiedzy z zakresu działania systemów wspomagania decyzji klinicznych

C5. Poznanie przez studentów struktury Elektronicznej Dokumentacji Medycznej i medycznych baz danych

C6. Nabycie umiejętności interpretacji prawnych aspektów przetwarzania danych medycznych.

### **Z zakresu wiedzy:**

PEU W01 Posiada podstawową wiedzę z zakresu projektowania systemów medycznych PEU\_W02 Posiada podstawową wiedzę z zakresu standardów wymiany cyfrowej informacji medycznej

PEU\_W03 Zna zasady działania systemów wspomagania decyzji klinicznych.

PEU\_W04 Posiada podstawową wiedzę z zakresu Elektronicznej Dokumentacji Medycznej i medycznych baz danych.

# **Z zakresu umiejętności:**

PEU U01 Potrafi pozyskiwać i przetwarzać informację z różnych zasobów informatycznych i informacyjnych oraz dokonywać ich interpretacji

PEU U02 Potrafi zaprojektować systemy informatyki medycznej

PEU\_U03 Potrafi wykorzystać prawne aspekty przetwarzania danych medycznych

# **Z zakresu kompetencji społecznych:**

PEU\_K01 Potrafi myśleć i działać w sposób przedsiębiorczy, znajdując komercyjne zastosowania dla stworzonego oprogramowania

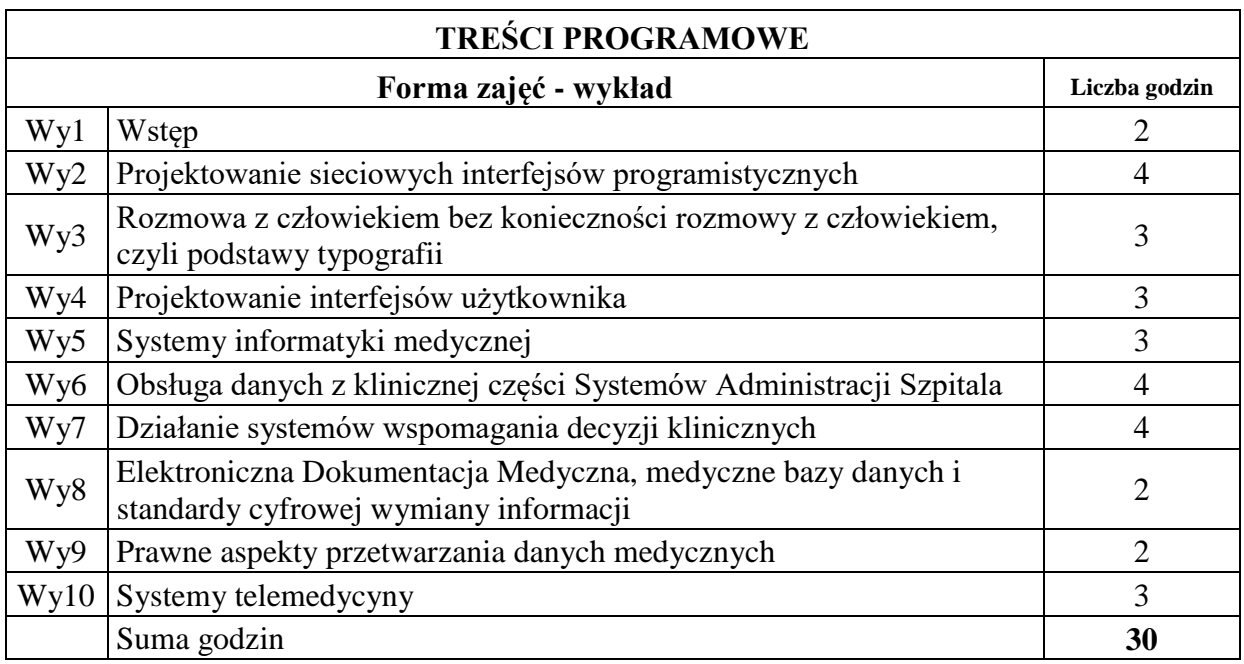

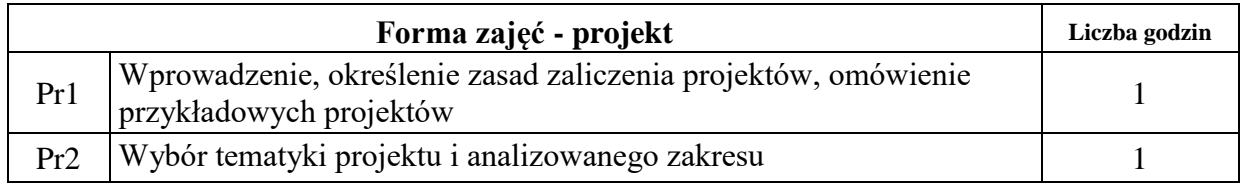

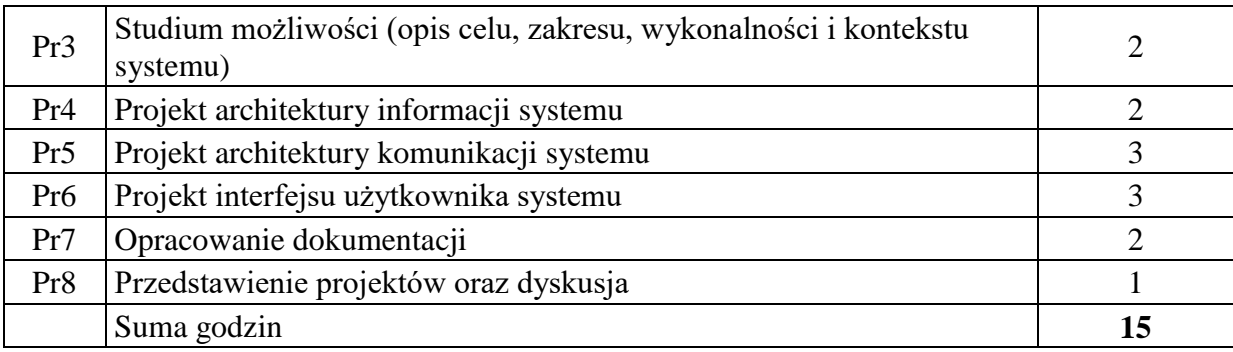

N1. Wykład z zastosowaniem prezentacji multimedialnych

N2. Konsultacje z zakresu projektu

#### **OCENA OSIĄGNIĘCIA PRZEDMIOTOWYCH EFEKTÓW UCZENIA SIĘ**

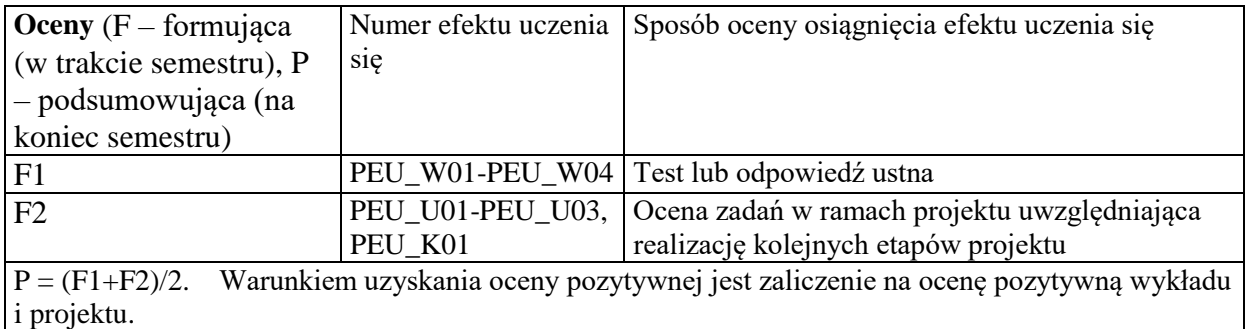

# **LITERATURA PODSTAWOWA I UZUPEŁNIAJĄCA**

### **LITERATURA PODSTAWOWA:**

[1] Marek Cieciura, Wiktor Olchowik, Metody i narzędzia projektowania komputerowych systemów medycznych, Vizja Press&IT, Warszawa, 1, 2013

[2] Roman Rammler TECHNOLOGY OF TELEMEDICINE Improves Patient Experience: Telemedicine - The Future of Healthcare, ISBN 9798638268343 Independently Published, 2020

[3] Rozporządzenie Ministra Zdrowia z dnia 28 marca 2013 r. w sprawie wymagań dla Systemu Informacji Medycznej. Dz.U. 2013 poz. 463.

# **LITERATURA UZUPEŁNIAJĄCA:**

[4] Rohit Thanki[,](https://www.google.pl/search?hl=pl&tbo=p&tbm=bks&q=inauthor:%22Surekha+Borra%22) [Surekha Borra](https://www.google.pl/search?hl=pl&tbo=p&tbm=bks&q=inauthor:%22Surekha+Borra%22) Medical Imaging and its Security in Telemedicine Applications Springer International Publishing, 2018

[5] Dyrektywa 95/46/WE Parlamentu Europejskiego i Rady z dnia 24 października 1995 r. w sprawie ochrony osób fizycznych w zakresie przetwarzania danych osobowych i swobodnego przepływu tych danych

[6] Ustawa z dnia 28 kwietnia 2011 r. o systemie informacji w ochronie zdrowia. Dz.U. 2011 nr 113 poz. 6577

# **OPIEKUN PRZEDMIOTU (IMIĘ, NAZWISKO, ADRES E-MAIL)**

**Dr inż. Paweł Ksieniewicz, pawel.ksieniewicz@pwr.edu.pl Dr inż. Mariusz Topolski, mariusz.topolski@pwr.edu.pl**

<span id="page-394-0"></span>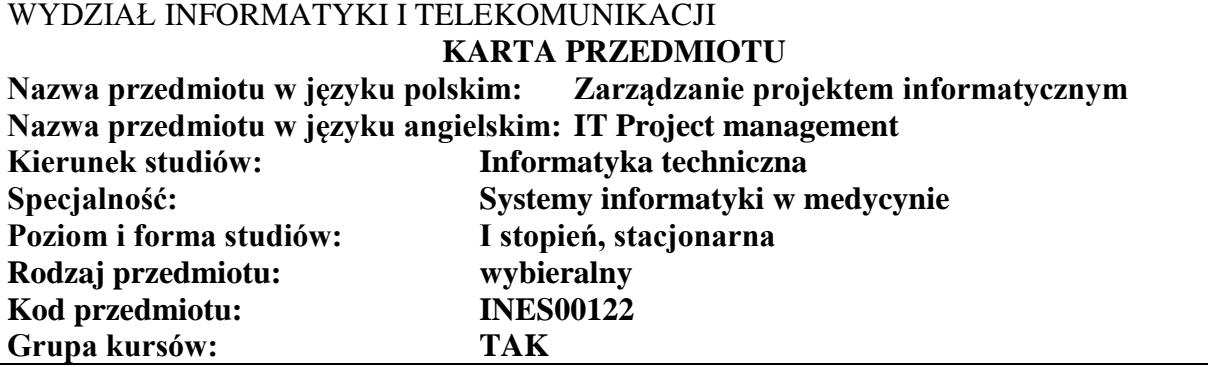

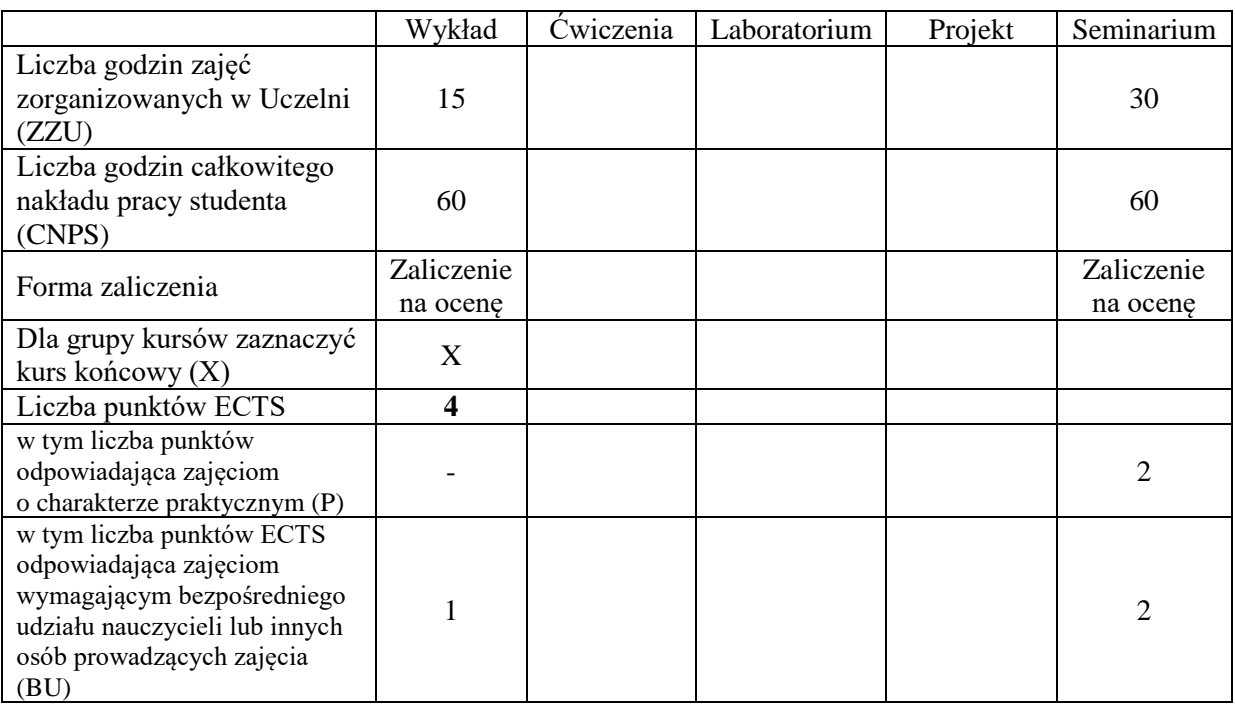

### **WYMAGANIA WSTĘPNE W ZAKRESIE WIEDZY, UMIEJĘTNOŚCI I KOMPETENCJI SPOŁECZNYCH**

- C1. Nabycie wiedzy z zakresu zarządzania procesami zarządczymi w trakcie prac projektowych.
- C2. Nabycie wiedzy z zakresu akwizycji wymagań użytkownika.
- C3. Nabycie wiedzy z zakresu umiejętności tworzenia dokumentacji projektowej.
- C4. Nabycie umiejętności doboru adekwatnych technik realizacji procesów zarządczych
- C5. Nabycie umiejętności poszukiwania selektywnej wiedzy niezbędnej do opracowania wystąpienia na zadany temat.
- C6. Zdobycie umiejętności przygotowania prezentacji pozwalającej w sposób komunikatywny przekazać słuchaczom swoje oryginalne pomysły, koncepcje i rozwiązania związane z realizacją projektu zespołowego.
- C7. Nabycie umiejętności kreatywnej dyskusji, w której w sposób rzeczowy i merytoryczny można uzasadnić i obronić swoje stanowisko.
- C8. Nabycie umiejętności pracy w grupie.

#### **Z zakresu wiedzy**

PEU\_W01 Zna główne procesy zarządcze oraz towarzyszące im dokumenty powstające w trakcie realizacji projektu.

PEU\_W02 Zna metody planowania i szacowani kosztów projektu, rozumie rolę cykli życia.

PEU\_W03 Zna metody opisu wymagań użytkownika oraz zasady tworzenia dokumentacji projektowej PEU\_W04 Zna i rozumie zasady zarządzania zespołem projektowym

#### **Z zakresu umiejętności:**

PEU\_U01 Potrafi krytycznie ocenić rozwiązania stosowane w projektach innych osób

- PEU\_U02 Potrafi w dyskusji rzeczowo uzasadnić swoje oryginalne pomysły i rozwiązania związane z realizacją zadań projektowych
- PEU\_U03 Potrafi przygotować prezentację na zadany temat związany z zarządzaniem projektami w oparciu o analizę literaturową

#### **Z zakresu kompetencji społecznych:**

PEU\_K01 Umie pracować w grupie nad przedstawieniem wybranego zadania projektowego

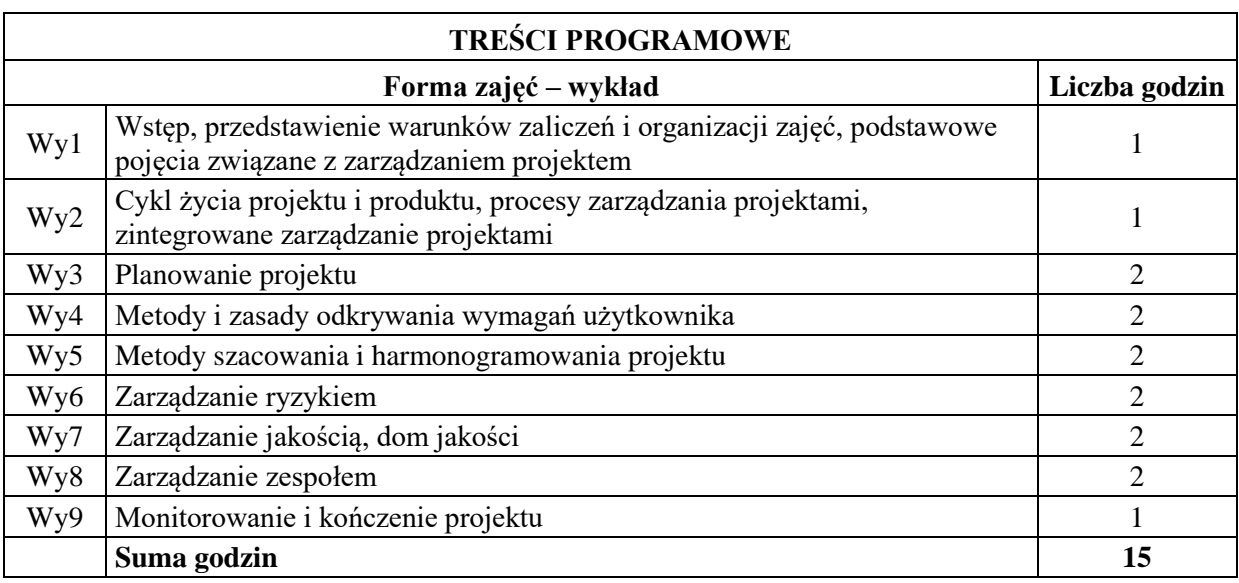

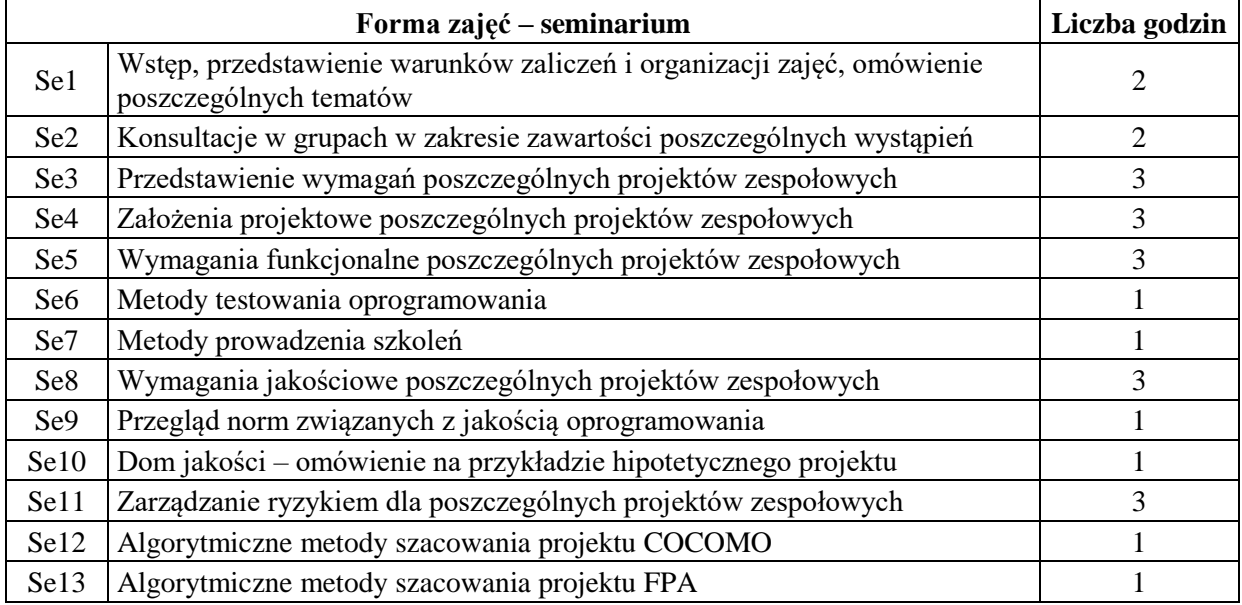
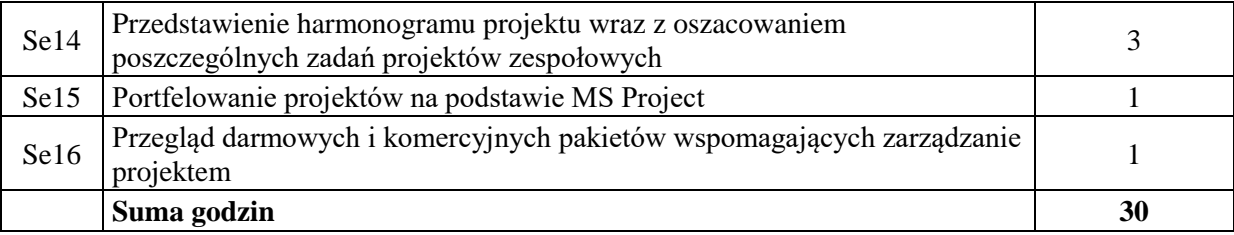

#### **STOSOWANE NARZĘDZIA DYDAKTYCZNE**

N1. Wykład z wykorzystaniem prezentacji multimedialnych

- N2. Wykład problemowy
- N3. Konsultacje

N4. Dyskusja

- N5. Praca własna przygotowanie do wykładu i do zajęć seminaryjnych
- N6. Prezentacja multimedialna
- N7. Dyskusja problemowa
- N8. Studia literaturowe

#### **OCENA OSIĄGNIĘCIA PRZEDMIOTOWYCH EFEKTÓW UCZENIA SIĘ**

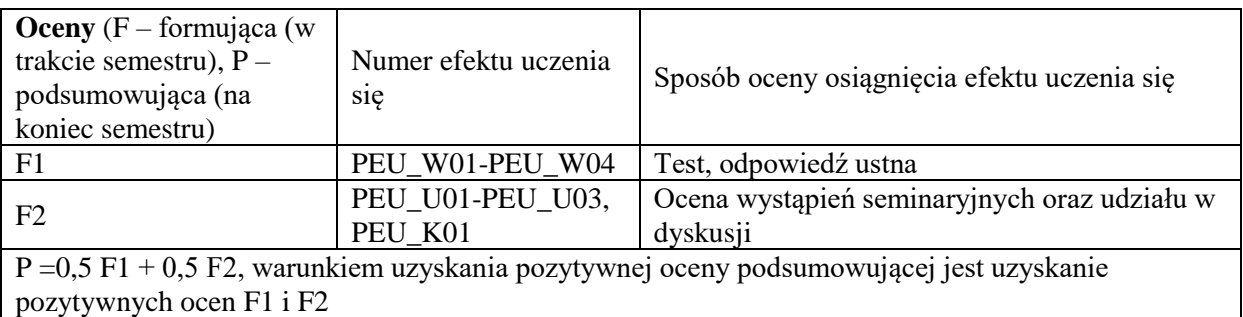

#### **LITERATURA PODSTAWOWA I UZUPEŁNIAJĄCA**

#### **literatura PODSTAWOWA:**

- [1] Robertson S., Robertson J., *Mastering the Requirements Process,* Addison-Wesley, 2006.
- [2] A Guide to Project Management Body of Knowledge (PMBOK Guide) 4th Ed.
- [3] Davidson J., *Kierowanie projektem. Praktyczny poradnik dla tych, którzy nie lubią tracić czasu*, Wyd. Liber, Warszawa, 2002
- [4] Philips J., *Zarządzanie projektami* IT, Helion Gliwice, 2005.

#### **literatura UZUPEŁNIAJĄCA:**

- [1] Yourdon E., *Współczesna analiza stru*kturalna, WNT, Warszawa, 1996.
- [2] Brooks, Jr.,F.P., *Mityczny osobomiesiąc – eseje o inżynierii oprogramowania*, WNT, Warszawa 2000.
- [3] Yourdon E., *Marsz ku klęsce. Poradnik dla projektanta systemów*, WNT, Warszawa 1999.
- [4] Bainey K.R., *Integrated IT Project Management*, Artech House, Boston, 2003.
- [5] Jones C., *Estimating Software Costs*, McGraw Hill, New York 2007.

### **OPIEKUN PRZEDMIOTU (IMIĘ, NAZWISKO, ADRES E-MAIL)**

**Dr inż. Agata Kirjanów-Błażej, agata.kirjanow-blazej@pwr.edu.pl**

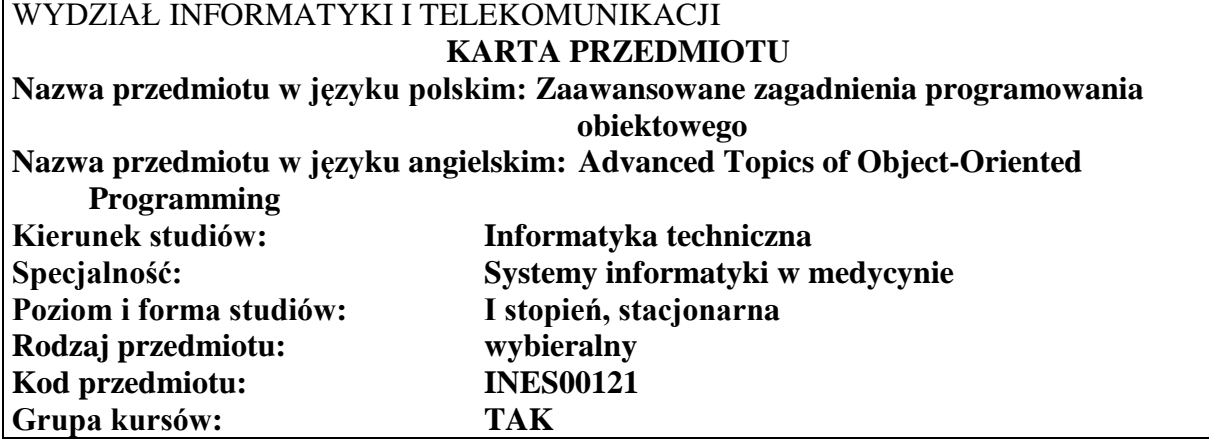

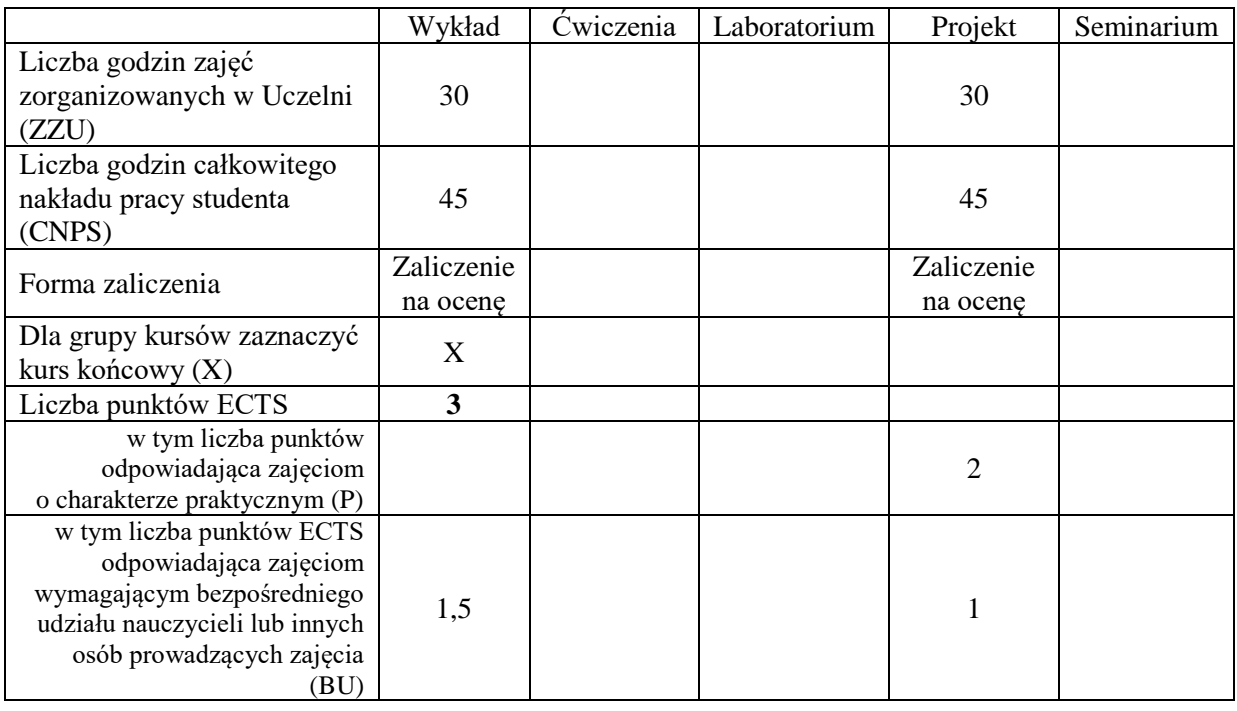

## **WYMAGANIA WSTĘPNE W ZAKRESIE WIEDZY, UMIEJĘTNOŚCI I KOMPETENCJI SPOŁECZNYCH**

#### **CELE PRZEDMIOTU**

- C1 Przedstawienie zaawansowanych technik programowania stosowanych w językach z obiektowym paradygmatem.
- C2 Pogłębienie wiedzy o nowoczesnych udogodnieniach składniowych języka C++ i biblioteki standardowej.
- C3. Nabywanie i utrwalanie kompetencji społecznych obejmujących umiejętność współpracy w grupie przy projektach programistycznych.

#### **Z zakresu wiedzy:**

PEU\_W01 Zna założenia paradygmatu obiektowego i motywację ich praktycznego stosowania.

- PEU\_W02 Rozumie znaczenie wybranych symboli i diagramów języka UML używanych do modelowania struktury i zachowania systemu.
- PEU\_W03 Posiada wiedzę o podstawowych i zaawansowanych cechach klasy, przydatnych w projektowaniu.
- PEU\_W04 Wie na czym polega dziedziczenie i polimorfizm, rozumie wykorzystanie tych mechanizmów do wsparcia abstrakcji i wielokrotnego użycia kodu. Rozróżnia różne typy dziedziczenia i potrafi objaśnić ich zalety i ograniczenia.
- PEU\_W05 Posiada wiedzę o wzorcach projektowych. Rozumie mechanizm składania obiektów i jego wykorzystanie do budowy systemów realizujących złożone zadania. Rozumie mechanizmy obiektowe stosowane do budowy graficznych interfejsów użytkownika GUI.
- PEU\_W06 Posiada praktyczną wiedzę o projektowaniu GUI za pomocą przykładowej biblioteki wieloplatformowej.
- PEU W07 Zna zaawansowane elementy składniowe języka C++ wprowadzone w standardzie C++11.
- PEU\_W08 Posiada wiedzę o programowaniu uogólnionym i udogodnieniach standardowej biblioteki C++: szablonach struktur danych i uogólnionych algorytmach. Wie jak stosować mechanizm iteratorów.
- PEU\_W09 Posiada wiedzę na temat projektowania szablonów klas i funkcji.
- PEU\_W10 Zna mechanizmy funkcyjnego paradygmatu programowania i wybrane, zaawansowane udogodnienia składniowe wprowadzone w nowych standardach C++.

#### **Z zakresu umiejętności :**

PEU\_U01 Potrafi stosować zasady paradygmatu obiektowego w projektowaniu złożonych systemów

PEU\_U02 Potrafi korzystać z narzędzi informatycznych do wspomagania projektowania systemów obiektowo zorientowanych

#### **Z zakresu kompetencji społecznych:**

PEU\_K01 dostrzega konieczność wykorzystywania metod opartych na niestandardowych paradygmatach do rozwiązywania trudnych problemów decyzyjnych i opisu złożonej rzeczywistości.

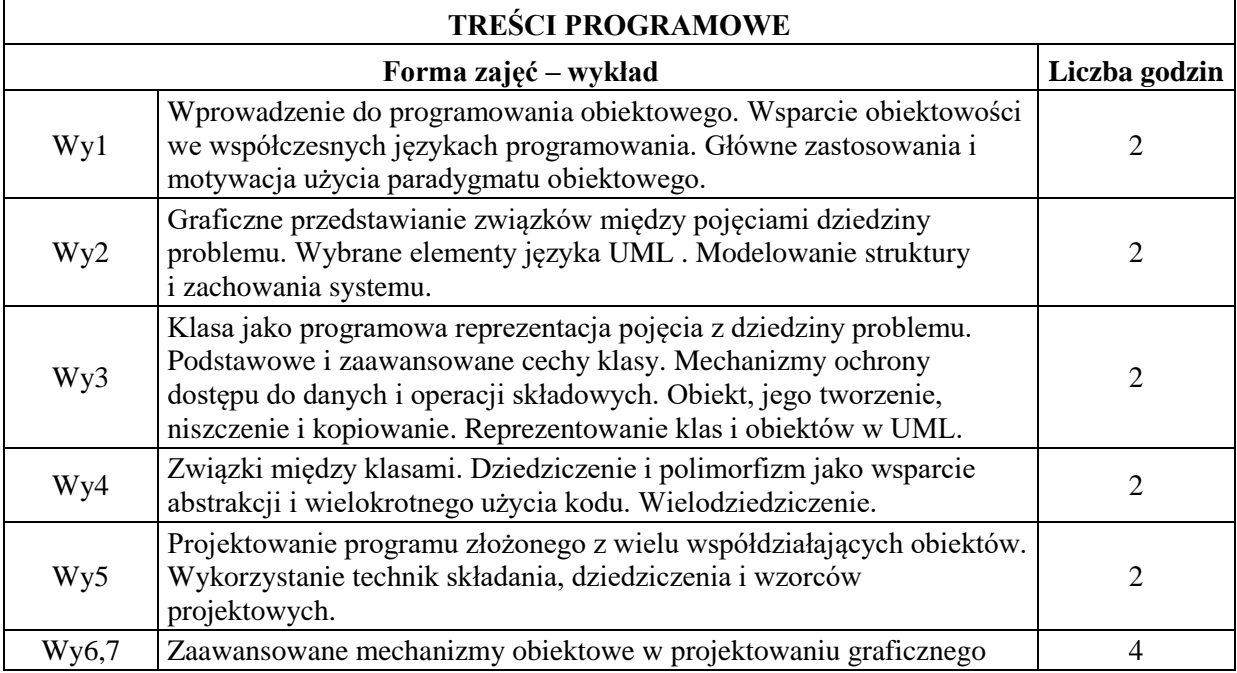

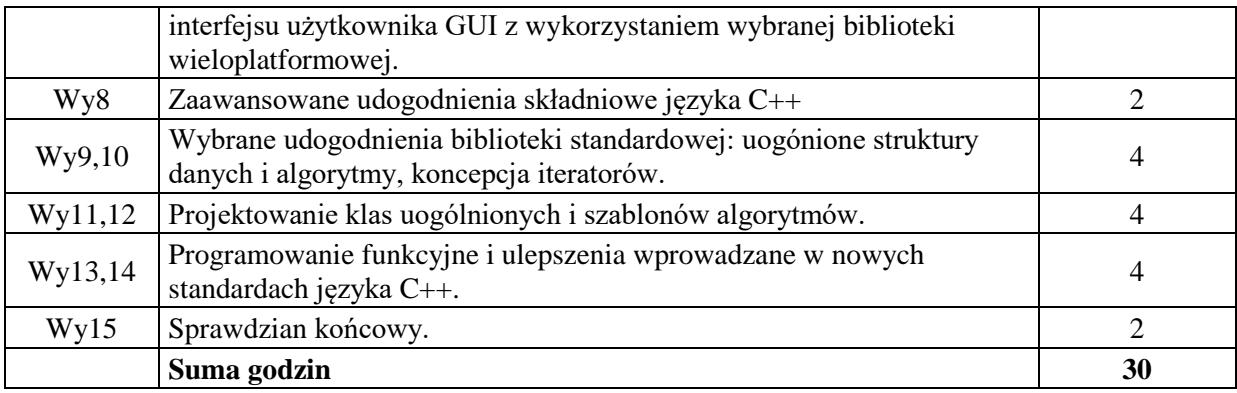

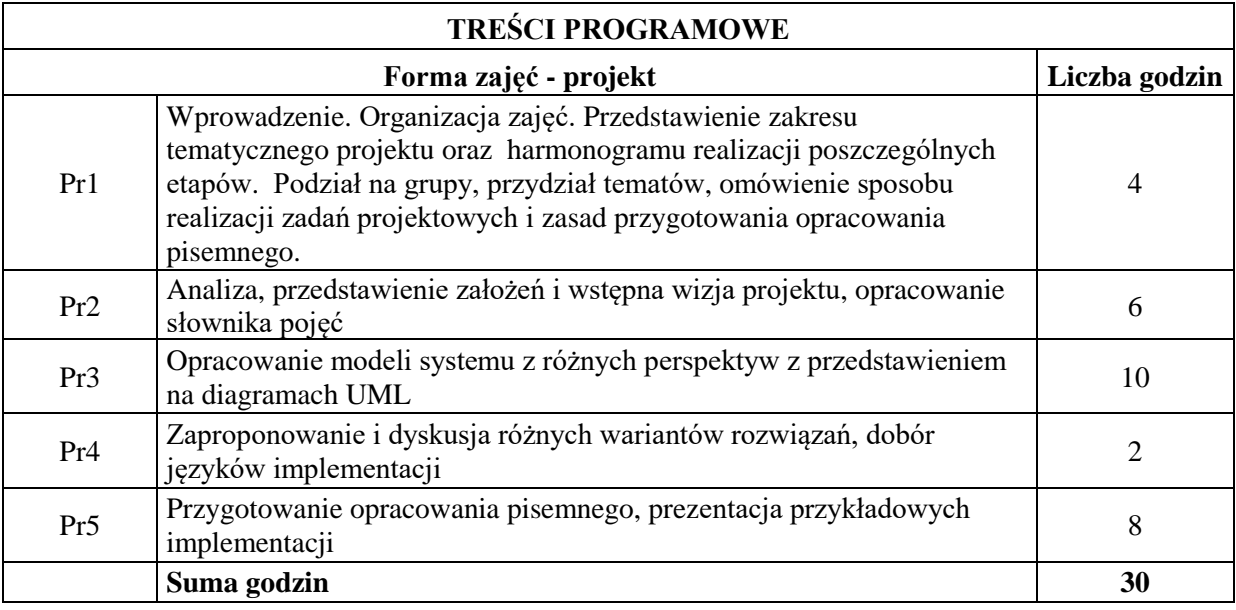

# **STOSOWANE NARZĘDZIA DYDAKTYCZNE**

N1. Materiały dydaktyczne w formie slajdów

N2. Programy ilustrujące przykładowe rozwiązania

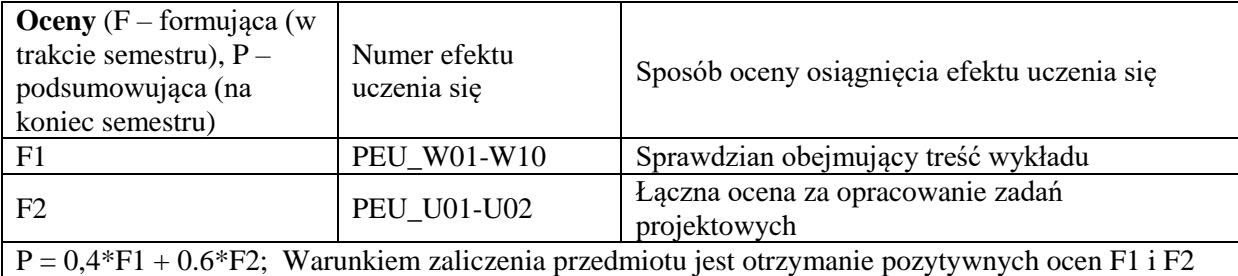

#### **LITERATURA PODSTAWOWA:**

- [1] Josuttis N.M.: C++. Biblioteka Standardowa., Helion.
- [2] Prata S.: Język C++, Szkoła programowania., Helion.
- [3] Stroustrup B.: Język C++. Kompendium wiedzy., Helion.

### **LITERATURA UZUPEŁNIAJĄCA:**

- [4] <http://www.oodesign.com/>
- [5] Gamma E. i inni.: Wzorce projektowe. Elementy oprogramowania obiektowego wielokrotnego użytku., WNT.
- [6] Warzocha B.W.: Programowanie wieloplatformowe z C++ i wxWidgets 3., PWN

**OPIEKUN PRZEDMIOTU (IMIĘ, NAZWISKO, ADRES E-MAIL)**

**Dr inż. Jacek Cichosz, jacek.cichosz@pwr.edu.pl**

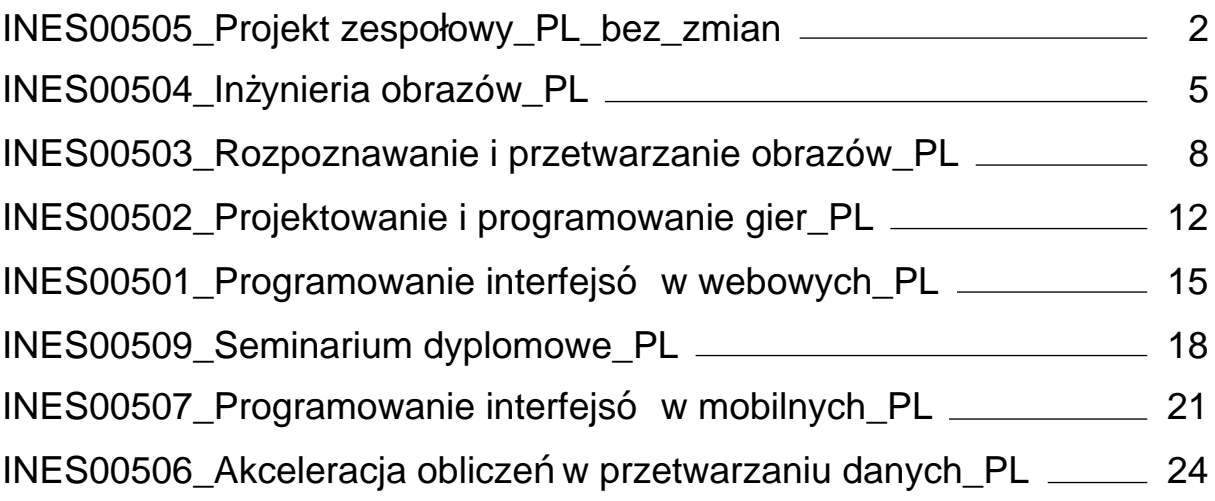

<span id="page-402-0"></span>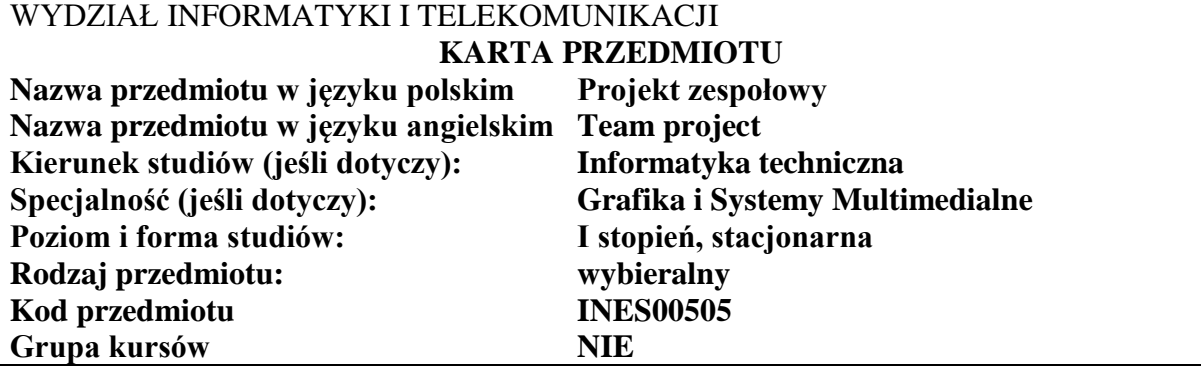

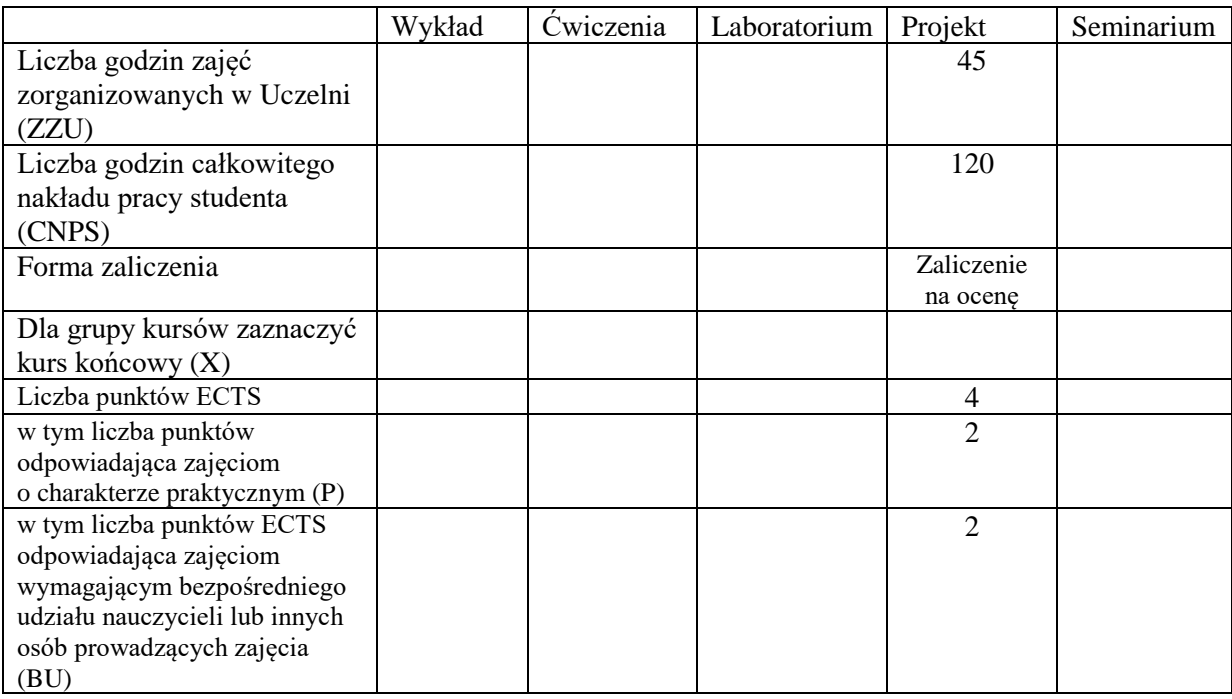

## **WYMAGANIA WSTĘPNE W ZAKRESIE WIEDZY, UMIEJĘTNOŚCI I KOMPETENCJI SPOŁECZNYCH**

### **CELE PRZEDMIOTU**

- C1. Nabycie podstawowych umiejętności, z uwzględnieniem aspektów aplikacyjnych, z realizacji zadania budowy systemu informatycznego.
- C2 Nabycie praktycznych umiejętności z zakresu zarządzania procesami zarządczymi w trakcie prac projektowych.
- C3. Nabycie umiejętności pracy w grupie.
- C4. Nabycie praktycznych umiejętności tworzenia dokumentacji projektowej.
- C5. Nabycie praktycznych umiejętności posługiwania się informatycznymi narzędziami wspomagania zarządzanie projektami.

Z zakresu umiejętności:

- PEU\_U01 Potrafi dokonać analizy wymagań użytkownika
- PEU\_U02 Potrafi pozyskać i uporządkować informacje o technologiach w jakich można zrealizować podejmowane zadanie projektowe
- PEU\_U03 Potrafi użyć narzędzi informatycznych do zarządzania projektami grupowymi: systemów kontroli wersji, zarządzania problemami i zadaniami, dokumentami, harmonogramem.
- PEU U04 Potrafi opracować podstawowe dokumenty związane z procesami zarządzania i projektowania
- PEU U05 Potrafi wykonać komponenty systemu informatycznego

Z zakresu kompetencji:

PEU\_K01 - Rozumie zasady pracy w grupie projektowej nad rozwiązaniem problemu inżynierskiego

PEU\_K02 - Rozumie potrzebę identyfikowania się z celami grupowymi, rozumie miękkie metody zarządzania zespołem, rozwiązywania konfliktów, motywowania członków zespołu

# **TREŚCI PROGRAMOWE**

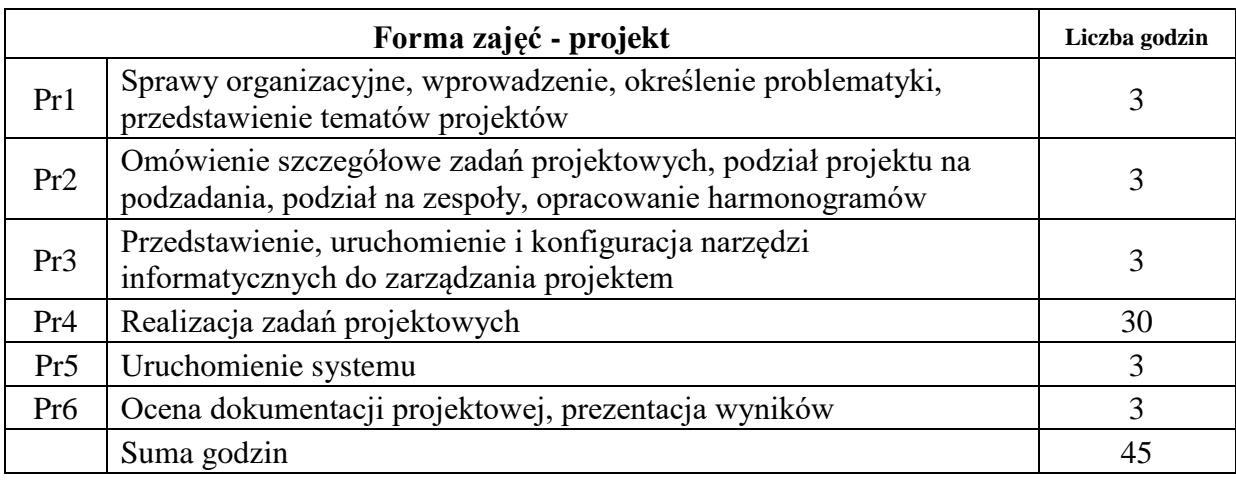

### **STOSOWANE NARZĘDZIA DYDAKTYCZNE**

N1. Konsultacje

N2. Praca własna – przygotowanie fragmentów dokumentacji i kodu

N3 Moderowane i niemoderowane dyskusje w grupie projektowej

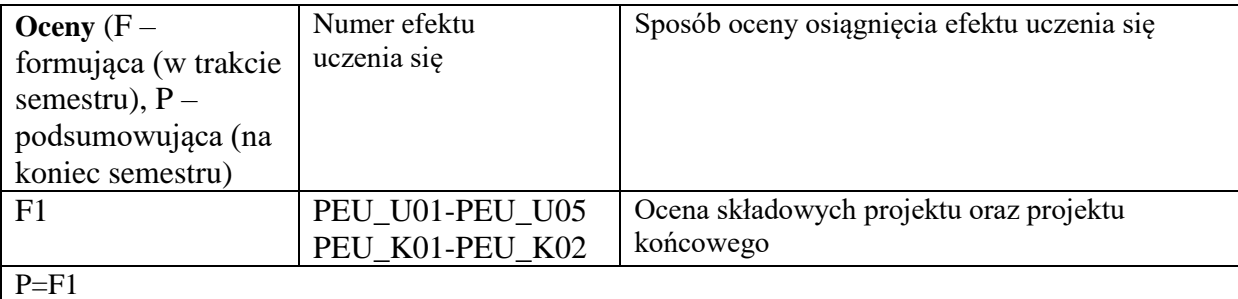

## **LITERATURA PODSTAWOWA:**

- [1] Adam Koszlajda, Zarządzanie projektami IT. Przewodnik po metodykach
- [2] Joseph Phillips, Zarządzanie projektami IT
- [3] Flasiński Mariusz, Zarządzanie projektami informatycznymi

### **OPIEKUN PRZEDMIOTU (IMIĘ, NAZWISKO, ADRES E-MAIL)**

Dr inż. Tomasz Walkowiak, tomasz.walkowiak@pwr.edu.pl

<span id="page-405-0"></span>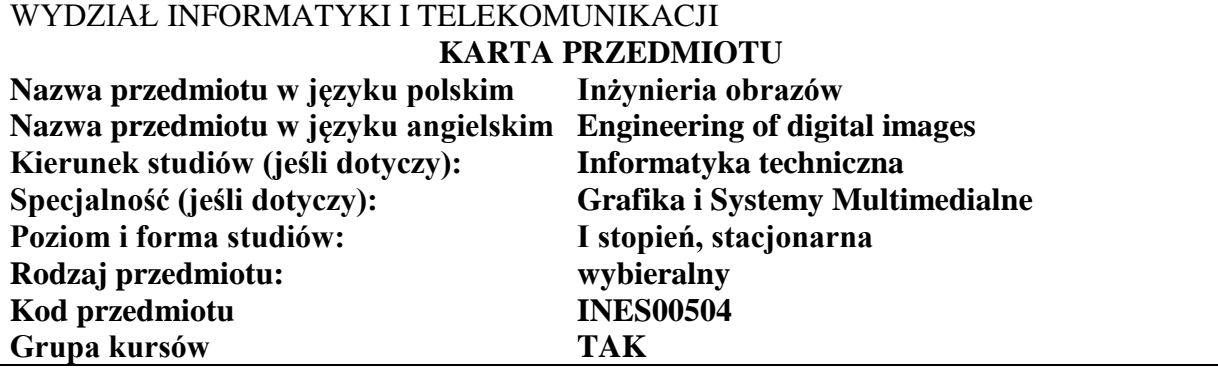

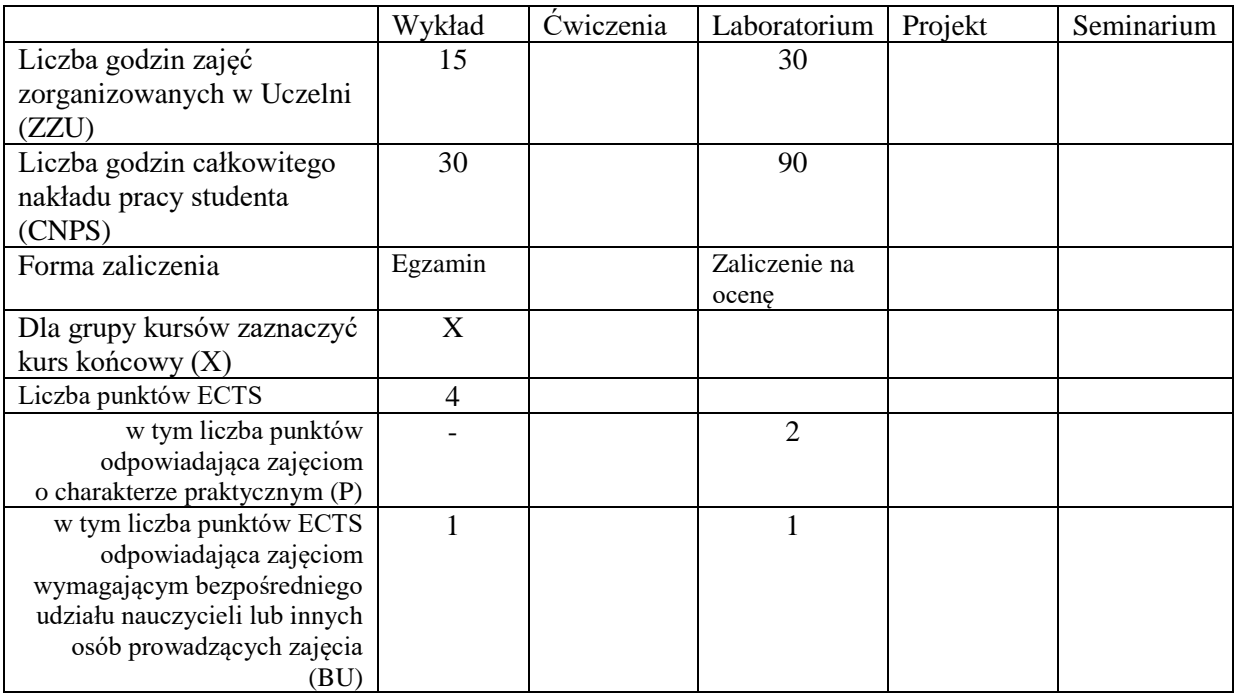

# **WYMAGANIA WSTĘPNE W ZAKRESIE WIEDZY, UMIEJĘTNOŚCI I KOMPETENCJI SPOŁECZNYCH**

1. \

#### **CELE PRZEDMIOTU**

C1. Poznanie zasad działania współczesnych urządzeń do akwizycji, przetwarzania i prezentacji obrazów cyfrowych.

C2. Zdobycie umiejętności z zakresu programowego przetwarzania i kompresji obrazu cyfrowego.

C3. Umiejętność obsługi oprogramowania do edycji i przetwarzania obrazu cyfrowego.

C4. Zdobycie umiejętności tworzenia i edycji obrazu cyfrowego.

Z zakresu wiedzy:

PEU\_W01 - zna metody akwizycji i przetwarzania obrazów cyfrowych

PEU\_W02 - zna podstawy cyfrowej reprezentacji obrazów

PEU\_W03 - zna algorytmy kompresji sekwencji obrazów i obrazów statycznych

PEU\_W04 - zna definicje i zastosowanie steganografii, kompresji fraktalnej

Z zakresu umiejętności:

PEU\_U01 - potrafi zrealizować podstawowe algorytmy przetwarzania obrazu cyfrowego

PEU\_U02 - umie pozyskać obraz i zastosować algorytmy przetwarzania w celu poprawienie jego jakości

PEU\_U03 - umie napisać uproszczony enkoder w oparciu o algorytm JPG

Z zakresu kompetencji społecznych:

PEU\_K01 - ma świadomość znaczenia przetwarzania obrazu i umiejętności jego przetwarzania w życiu codziennym

PEU\_K02 - rozumie konieczność samokształcenia oraz rozwijania zdolności do samodzielnego stosowania posiadanej wiedzy i umiejętności

| <b>TREŚCI PROGRAMOWE</b> |                                                                                              |                |
|--------------------------|----------------------------------------------------------------------------------------------|----------------|
| Forma zajęć - wykład     |                                                                                              | Liczba godzin  |
| Wy1                      | Wprowadzenie do współczesnej grafiki komputerowej, modele barw                               |                |
| Wy2                      | Reprezentacja obrazu cyfrowego, przetwarzanie grafiki 2D, filtry i efekt<br>graficzne        | 2              |
| Wy3                      | Cyfrowe przetwarzanie obrazów. Operacje na pikselach, segmentacje<br>obszarowe i krawędziowe | 2              |
| Wy4                      | Wybrane metody przetwarzania obrazów. Morfologia matematyczna.                               | $\overline{2}$ |
| Wy5                      | Steganografia i cyfrowe prawo autorskie                                                      | $\overline{2}$ |
| Wy6                      | Akwizycja i przetwarzanie obrazu, telewizja analogowa i cyfrowa                              | $\overline{2}$ |
| Wy7                      | Standardy kompresji obrazów statycznych i sekwencji obrazów                                  | $\overline{2}$ |
| Wy8                      | Wybrane metody przetwarzania obrazów. Morfologia matematyczna                                | $\overline{2}$ |
|                          | Suma godzin                                                                                  | 15             |
|                          |                                                                                              |                |

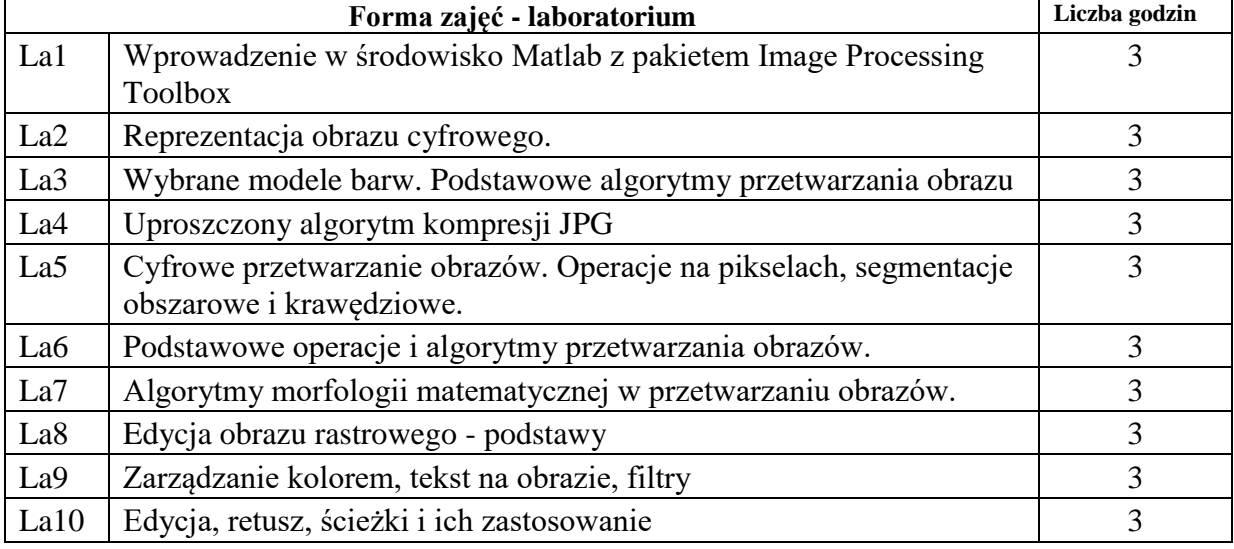

Suma godzin **30**

## **STOSOWANE NARZĘDZIA DYDAKTYCZNE**

N1. Wykład tradycyjny z wykorzystaniem wideoprojektora

N2. Konsultacje

N3. Ćwiczenia laboratoryjne

N4. Praca własna – samodzielne wykonanie zadań w ramach laboratorium

N5. Praca własna – samodzielne studia i przygotowanie do kolokwium

#### **OCENA OSIĄGNIĘCIA PRZEDMIOTOWYCH EFEKTÓW UCZENIA SIĘ**

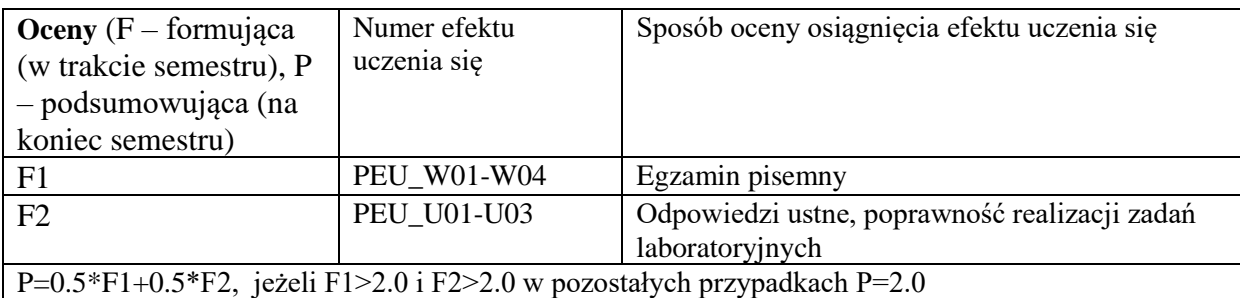

## **LITERATURA PODSTAWOWA I UZUPEŁNIAJĄCA**

### **LITERATURA PODSTAWOWA:**

- [1] Wprowadzenie do grafiki komputerowej John Hughes , Foley James D. , Dam Andries, Richard Phillips
- [2] Computer Graphics: Principles and Practice, John F. Hughes
- [3] Foley, J.D., Van, F.D., Van Dam, A., Feiner, S.K., Hughes, J.F., HUGHES, J. and ANGEL, E., 1996. Computer graphics: principles and practice (Vol. 12110). Addison-Wesley Professional.
- [4] Marschner, S. and Shirley, P., 2015. Fundamentals of computer graphics. CRC Press.
- [5] Baxes, G.A., 1994. Digital image processing: principles and applications (pp. I-XVIII). New York: Wiley.

## **LITERATURA UZUPEŁNIAJĄCA:**

- [1] Patin, F., 2003. An introduction to digital image processing. online]: http://www.programmersheaven.com/articles/patin/ImageProc.pdf
- [2] Kou, W., 1995. Digital image compression: algorithms and standards (Vol. 333). Springer Science & Business Media.

### **OPIEKUN PRZEDMIOTU (IMIĘ, NAZWISKO, ADRES E-MAIL)**

Marek WODA Marek.Woda@pwr.edu.pl

## <span id="page-408-0"></span>WYDZIAŁ INFORMATYKI I TELEKOMUNIKACJI

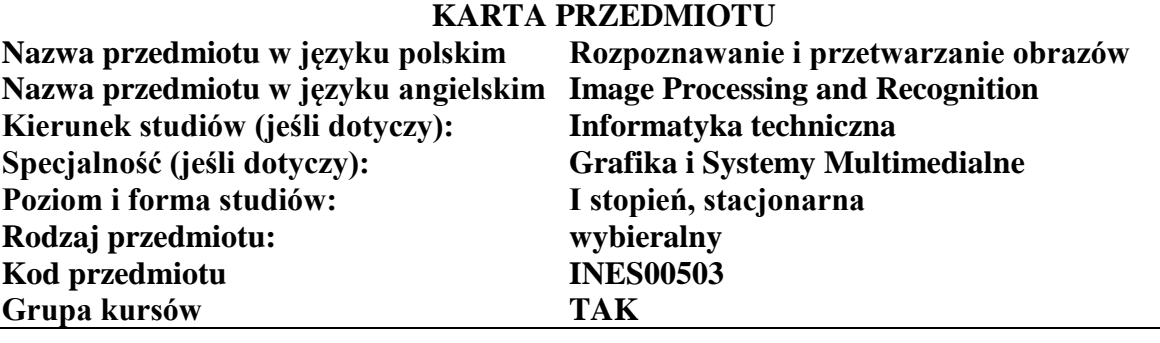

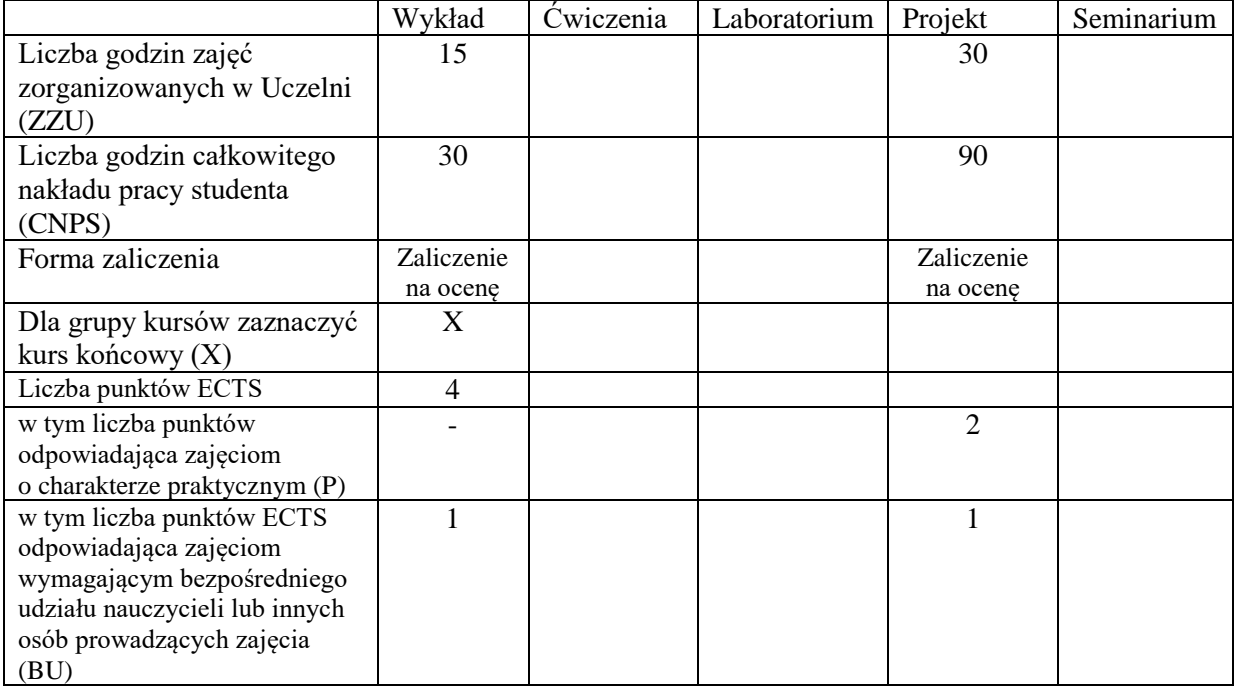

### **WYMAGANIA WSTĘPNE W ZAKRESIE WIEDZY, UMIEJĘTNOŚCI I KOMPETENCJI SPOŁECZNYCH**

#### **CELE PRZEDMIOTU**

- C1. Zdobycie wiedzy z zakresu akwizycji obrazu, przetwarzania wstępnego i poprawy jakości obrazu.
- C2. Zdobycie wiedzy z zakresu segmentacji obrazu oraz wydzielania i opisu cech obiektów obrazu.
- C3. Zdobycie wiedzy o klasyfikacji, rozpoznawaniu i interpretacji analizowanej sceny.
- C4. Zdobycie umiejętności użycia środowisk symulacji, modelowania i szybkiego prototypowania metod rozpoznawania obrazów z użyciem inteligentnego przetwarzania informacji dla potrzeb rozwiązania konkretnych problemów badawczych.

**Z zakresu wiedzy:**

PEU\_W01 – zna zasady i istotę zadania rozpoznawania obrazu.

- PEU\_W02 zna mechanizmy akwizycji i wstępnego przetwarzania obrazu.
- PEU\_W03 zna zasady segmentacji obrazu oraz wydzielania i opisu cech obiektów obrazu.
- PEU\_W04 zna metody klasyfikacji, rozpoznawaniu i interpretacji analizowanej sceny.
- PEU\_W05 zna metody użycia sztucznej inteligencji w modelowaniu sceny, renderingu, animacji behawioralnej, inteligentnej wizualizacji

#### **Z zakresu umiejętności:**

- PEU U01 potrafi posługiwać się środowiskami projektowania, modelowania oraz implementacji mechanizmów inteligentnego przetwarzania danych w celu preprocessingu obrazu.
- PEU\_U02 potrafi posługiwać się środowiskami projektowania, modelowania oraz implementacji systemów inteligentnego przetwarzania w zadaniu segmentacji, klasyfikacji i opisu cech obrazu.
- PEU\_U03 potrafi posługiwać się środowiskami projektowania, modelowania oraz implementacji systemów inteligentnego przetwarzania w zadaniu modelowania sceny, animacji i wizualizacji.

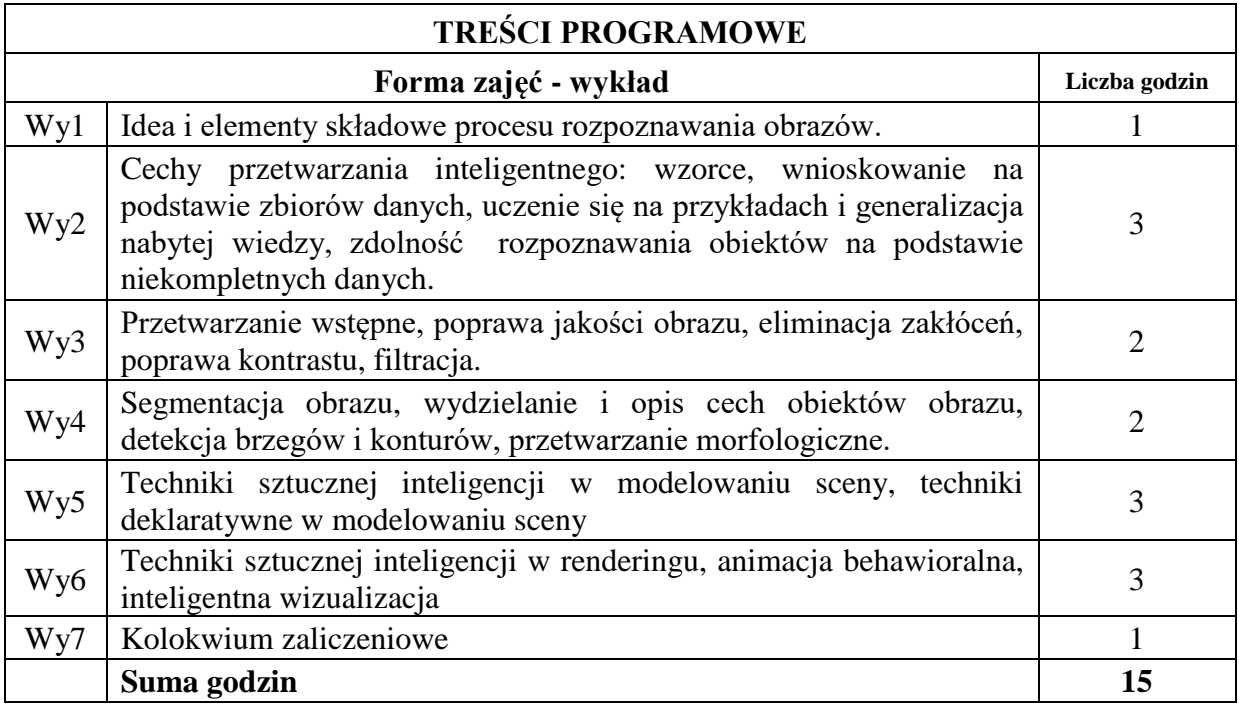

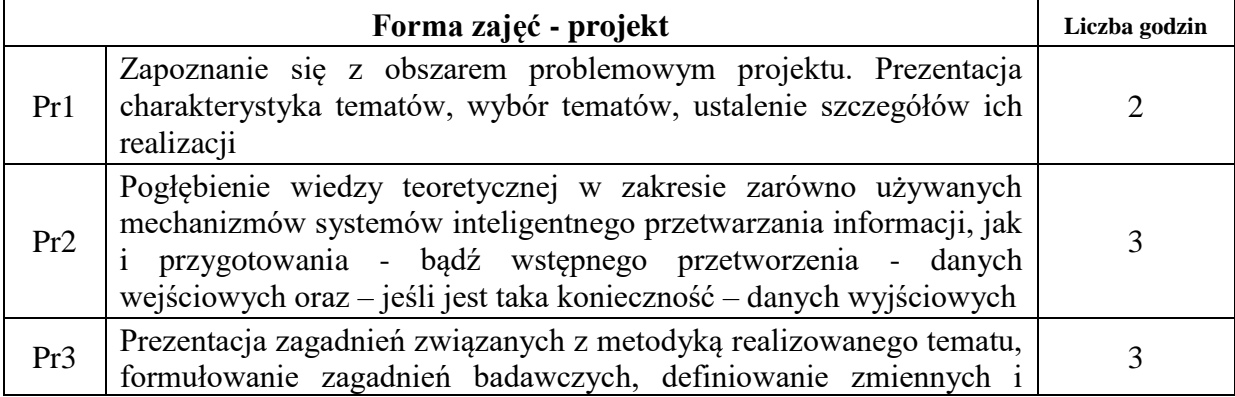

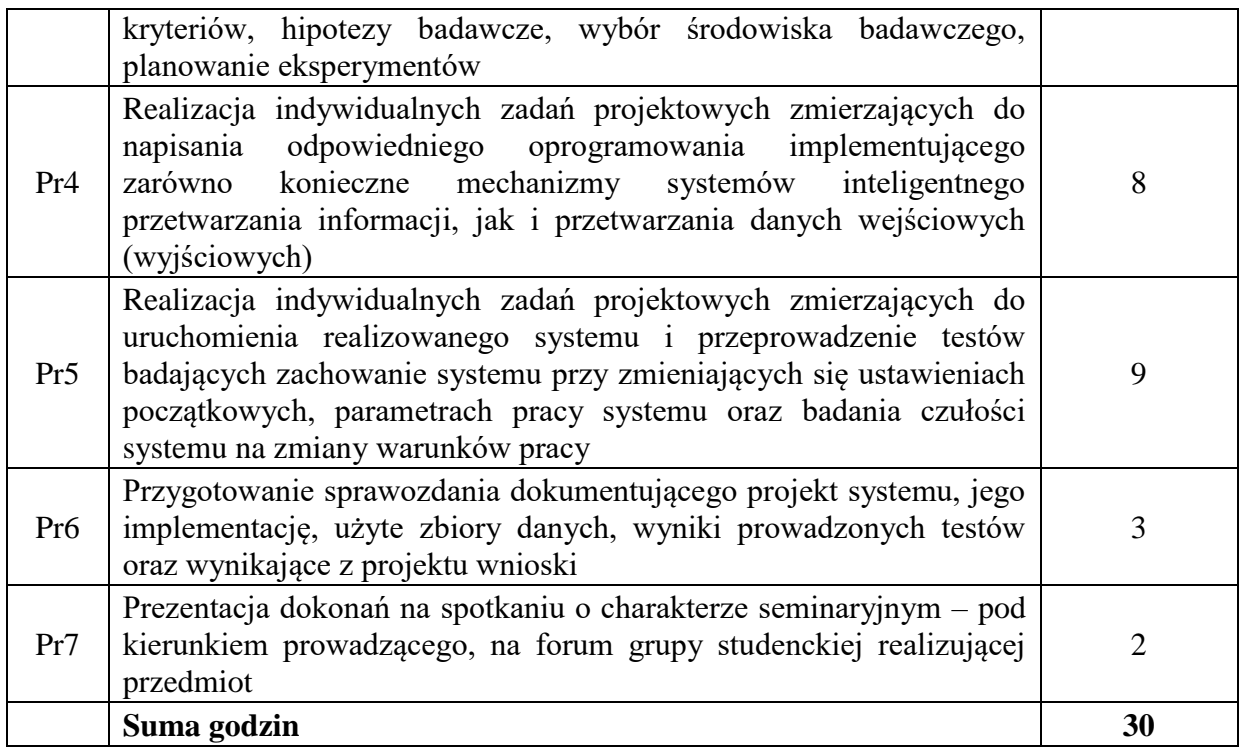

## **STOSOWANE NARZĘDZIA DYDAKTYCZNE**

- N1. Wykład z wykorzystaniem slajdów oraz prezentacji multimedialnych
- N2. Materiały dodatkowe umieszczane na stronie WWW przedmiotu
- N3. Dyskusje problemowe z wykorzystaniem tablicy oraz innych dostępnych środków audiowizualnych
- N4. Ćwiczenia praktyczne projektowanie, symulacja, analiza funkcjonowania mechanizmów inteligentnego przetwarzania informacji w zadaniach rozpoznawania i przetwarzania obrazów
- N5. Konsultacje

N6. Praca własna – przygotowanie do realizacji kolejnych etapów wykonywanego projektu

N7. Praca własna – samodzielne studia i przygotowanie do kolokwium zaliczeniowego

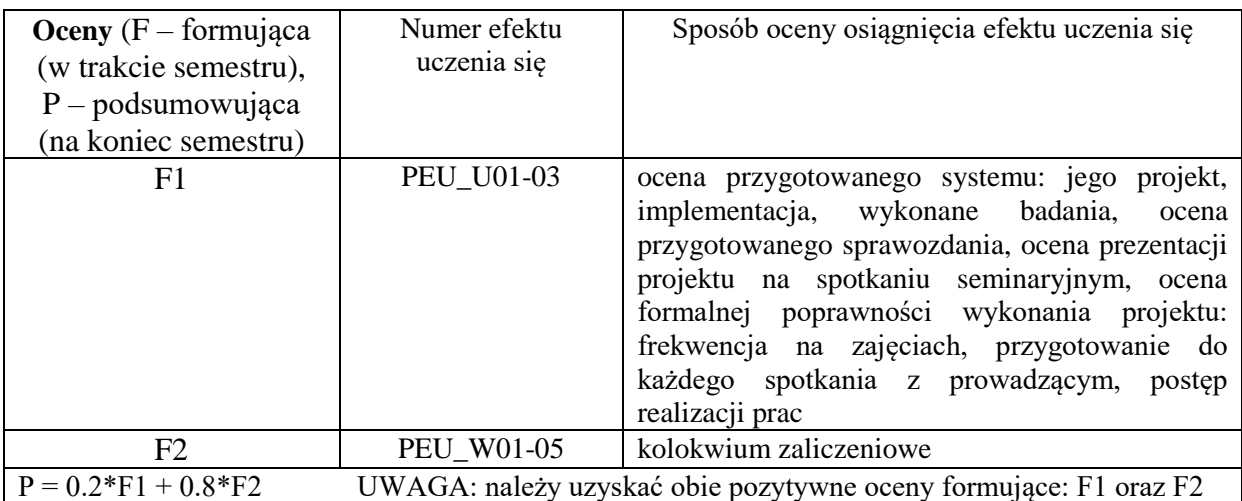

#### **LITERATURA PODSTAWOWA:**

- [1] Hecht-Nielsen R.; Neurocomputing. Addison-Wesley Publishing Company
- [2] Hertz J., Krogh A., Palmer R. G.; Wstęp do obliczeń neuronowych. WNT, Warszawa
- [3] Korbicz J., Obuchowski A., Uciński D.: Sztuczne sieci neuronowe. Podstawy i zastosowania, Akademicka Oficyna Wydawnicza PLJ, Warszawa
- [4] Kwiatkowski W., Metody automatycznego rozpoznawania wzorców. BEL Studio
- [5] Osowski S.: Sieci neuronowe, Oficyna Wydawnicza Politechniki Warszawskiej, Warszawa
- [6] Osowski S.: Sieci neuronowe w ujęciu algorytmicznym, WNT, Warszawa
- [7] Mulawka J. J.; Systemy ekspertowe. WNT, Warszawa
- [8] Rutkowska D., Piliński M., Rutkowski L.; Sieci neuronowe, algorytmy genetyczne i systemy rozmyte. PWN, Warszawa – Łódź
- [9] Skomorowski M., Wybrane zagadnienia rozpoznawania obrazów. WUJ, Kraków
- [10] Skorzybut M., Krzyśko M., Górecki T., Wołyński W., Systemy uczące się. Rozpoznawanie wzorców analiza skupień i redukcja wymiarowości. WNT, Warszawa
- [11] Tadeusiewicz R.; Sieci neuronowe. Akademicka Oficyna Wydawnicza RM, Warszawa
- [12] Tadeusiewicz R., Flasiński M., Rozpoznawanie obrazów. PWN Warszawa
- [13] Zieliński T.P., Cyfrowe przetwarzanie sygnałów. Od teorii do zastosowań. WKŁ Warszawa

### **LITERATURA UZUPEŁNIAJĄCA:**

- [1] Bouchon Meunier B., *Fuzzy Logic and Soft Computing*
- [2] Castilo O., Bonarini A., *Soft Computing Applications*
- [3] Damiani E., *Soft Computing in Software Engineering*
- [4] Kung S. Y.: Digital Neural Networks, PTR Prentice-Hall, Englewood Cliffs, New Jersey
- [5] Waterman D. A.; A Guide to Expert Systems. Addison-Wesley Publishing Company

#### **OPIEKUN PRZEDMIOTU (IMIĘ, NAZWISKO, ADRES E-MAIL)**

**Dr inż. Jacek Mazurkiewicz, Jacek.Mazurkiewicz@pwr.edu.pl**

<span id="page-412-0"></span>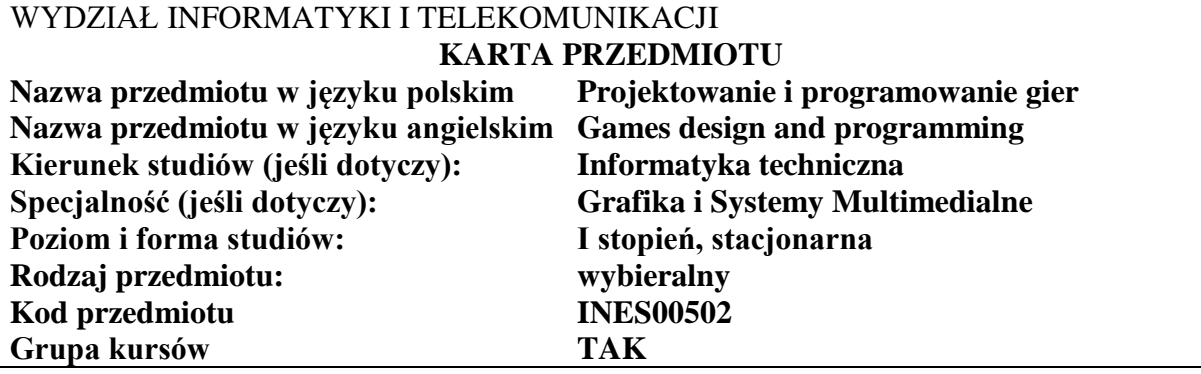

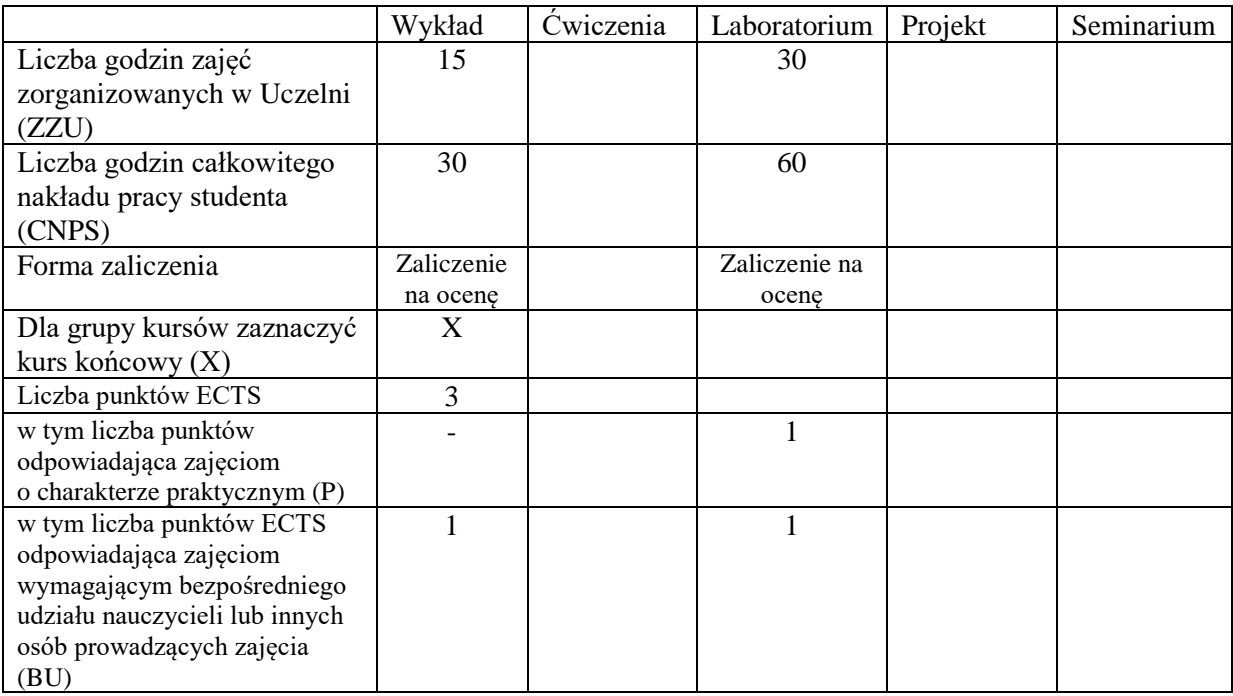

## **WYMAGANIA WSTĘPNE W ZAKRESIE WIEDZY, UMIEJĘTNOŚCI I KOMPETENCJI SPOŁECZNYCH**

## **CELE PRZEDMIOTU**

C1. Nabycie wiedzy oraz zapoznanie się z terminologią spotkaną w dziedzinie projektowania gier.

C2. Wiedza na temat różnych gatunków gier oraz ich typowych mechanik.

C3. Zdobycie umiejętności niezbędnych w procesie projektowania i budowania gier.

C4. Poznanie wykorzystania bibliotek i silników do budowania gier.

Z zakresu wiedzy:

PEU\_W01 – zna pojęcia oraz proces projektowania gier komputerowych,

PEU\_W02 – zna elementy bibliotek oraz silników do gier,

PEU\_W03 – zna rodzaje gier komputerowych oraz ich typowe cechy,

PEU\_W04 – zna znaczenie różnych mechanik growych w kontekście interakcji z graczem.

Z zakresu umiejętności:

PEU\_U01 – potrafi zbudować prototyp gry z użyciem zewnętrznych bibliotek i silników,

PEU\_U02 – umie zdefiniować cel gry, wykonać analizę równowagi i strategii dominujących,

PEU\_U03 – potrafi zaimplementować najważniejsze mechaniki w grze wybranego typu,

PEU\_U04 – umie zastosować elementy sztucznej inteligencji w budowanej grze.

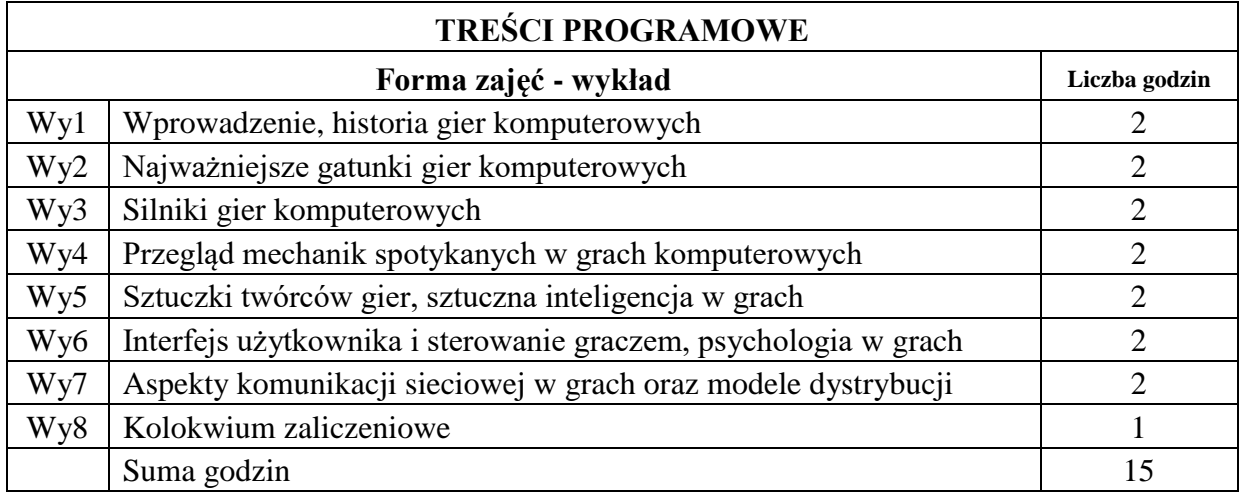

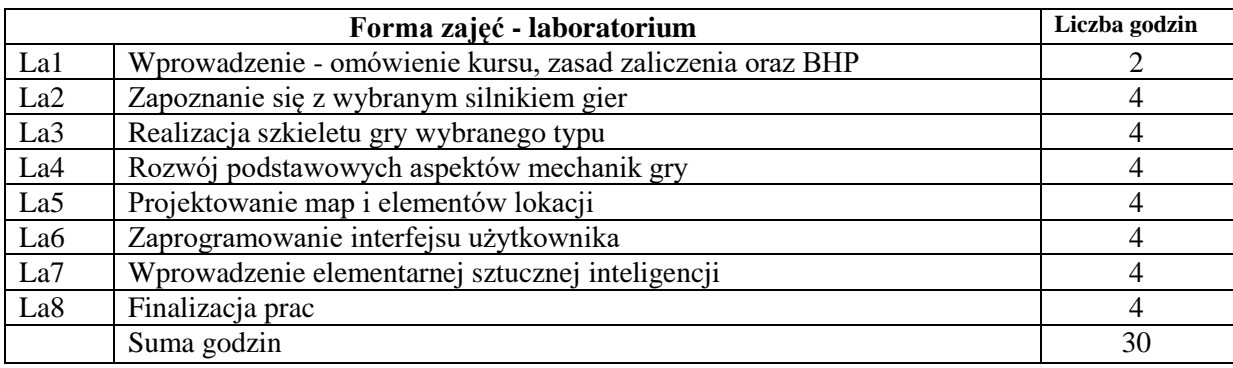

### **STOSOWANE NARZĘDZIA DYDAKTYCZNE**

N1. Wykład wsparty slajdami i innymi materiałami audiowizualnymi.

N2. Ćwiczenia laboratoryjne w oparciu o instrukcje.

N3. Materiały dodatkowe, zamieszczone w internecie.

N4. Konsultacje.

N5. Praca własna słuchaczy.

### **OCENA OSIĄGNIĘCIA PRZEDMIOTOWYCH EFEKTÓW UCZENIA SIĘ**

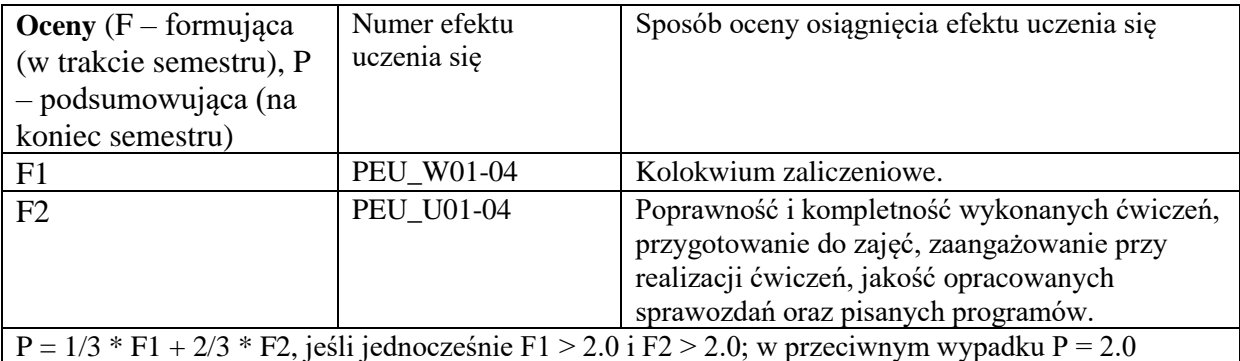

## **LITERATURA PODSTAWOWA I UZUPEŁNIAJĄCA**

## **LITERATURA PODSTAWOWA:**

- [1] Edward Angel, Dave Shreiner, *"Interactive Computer Graphics: A top-down approach using OpenGL"*, 6th edition, Addison-Wesley, 2012. (ISBN 978-0-13-254523-5)
- [2] Sanjay Madhav, *"Game Programming Algorithms and Techniques. A Platform-Agnostic Approach"*, Addison-Wesley, 2013. (ISBN 978-0-321-94015-5)

# **LITERATURA UZUPEŁNIAJĄCA:**

- [1] John F. Hughes Andries Van Dam Morgan Mcguire David F. Sklar James D. Foley Steven K. Feiner Kurt Akeley, *"Computer Graphics: Principles and Practice"*, third edition, Addison-Wesley, 2013. (ISBN 978-0-321-39952-6)
- [2] Dave Shreiner, Graham Sellers, John Kessenich, Bill Licea-Kane, *"OpenGL programming guide: the official guide to learning OpenGL, version 4.3"*, eighth edition, Addison-Wesley, 2013. (ISBN: 978-0-321-77303-6)

### **OPIEKUN PRZEDMIOTU (IMIĘ, NAZWISKO, ADRES E-MAIL)**

Szymon Datko, szymon.datko@pwr.edu.pl

### <span id="page-415-0"></span>WYDZIAŁ INFORMATYKI I TELEKOMUNIKACJI

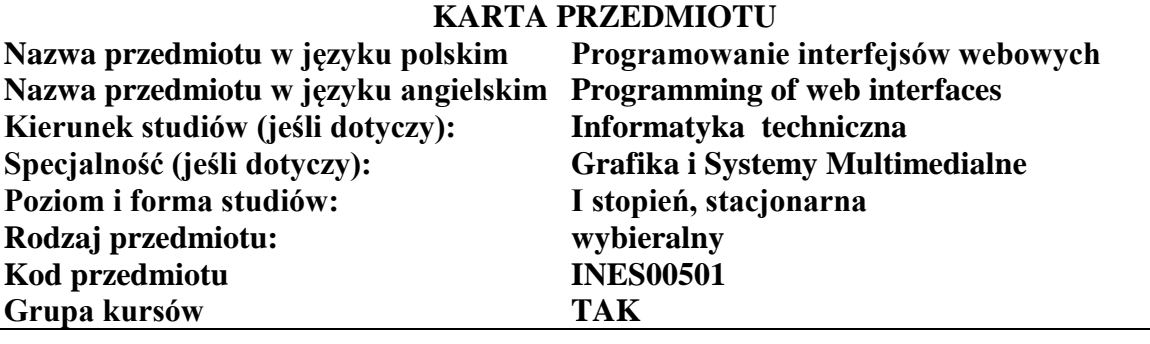

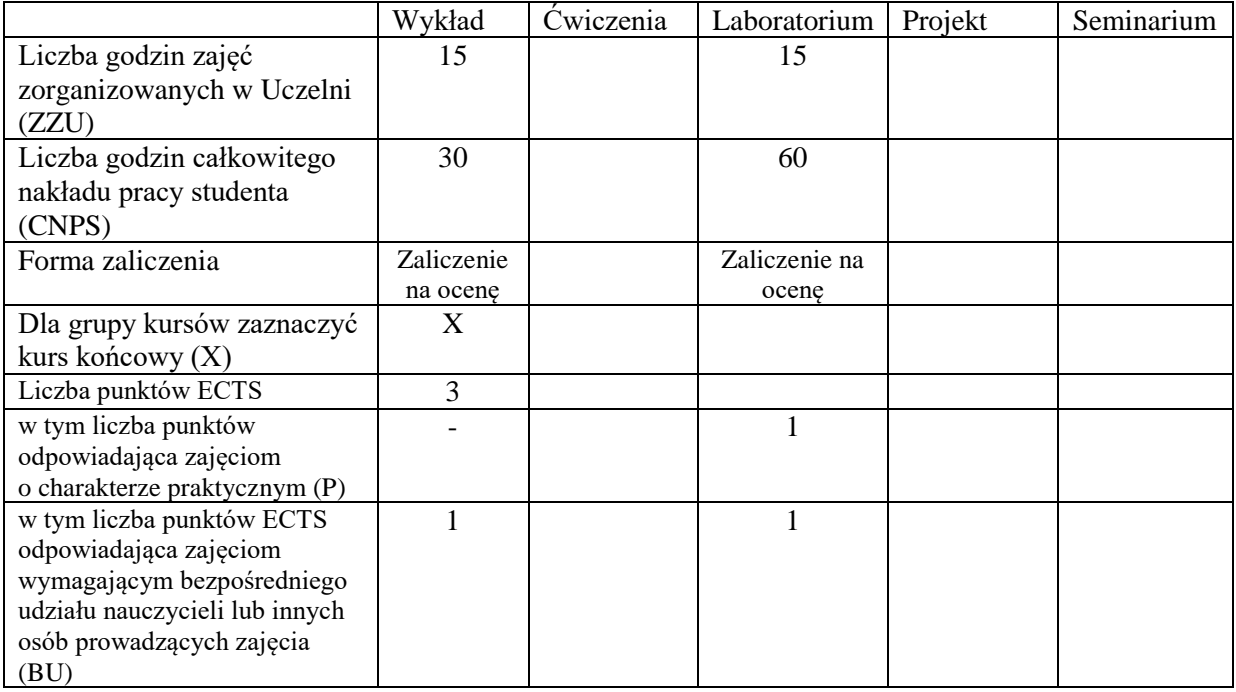

### **WYMAGANIA WSTĘPNE W ZAKRESIE WIEDZY, UMIEJĘTNOŚCI I KOMPETENCJI SPOŁECZNYCH**

#### **CELE PRZEDMIOTU**

C1 Nabycie wiedzy z zakresu technik tworzenia aplikacji webowych w architekturze mikroserwisów C2 Nabycie umiejętności projektowania i tworzenia aplikacji webowych z wykorzystaniem języka JavaScript

#### **PRZEDMIOTOWE EFEKTY UCZENIA SIĘ**

Z zakresu wiedzy:

PEU\_W01 - Zna zasady tworzenia aplikacji webowych w architekturze mikroserwisów PEU\_W02 - Zna język JavaScript

PEU\_W03 - Zna wybrane frameworki webowe

Z zakresu umiejętności:

PEU\_U01 - Umie modyfikować obiekty DOM za pomocą języka JavaScript

PEU\_U02 - Potrafi napisać aplikację SPA w architekturze mikroserwisów

## **TREŚCI PROGRAMOWE**

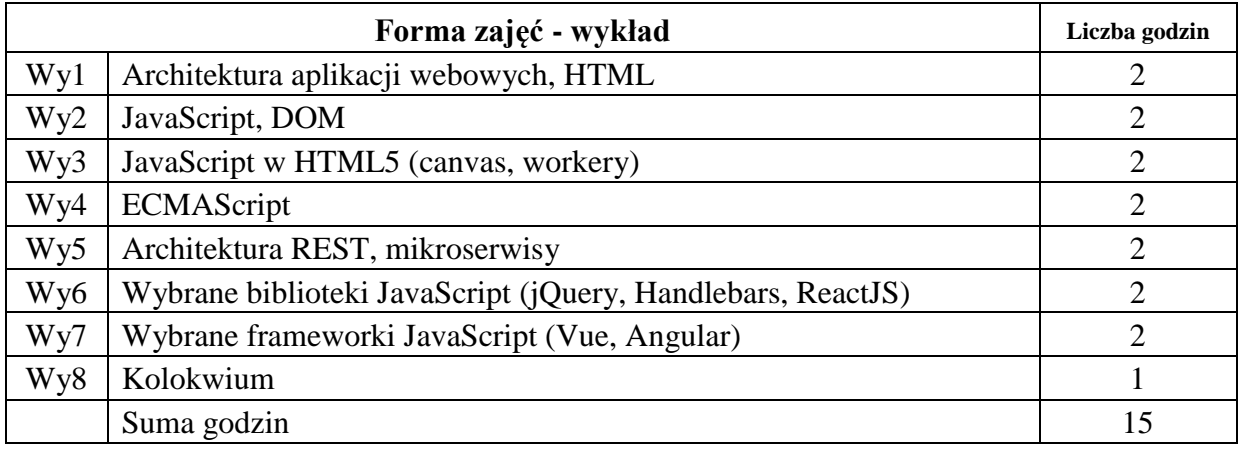

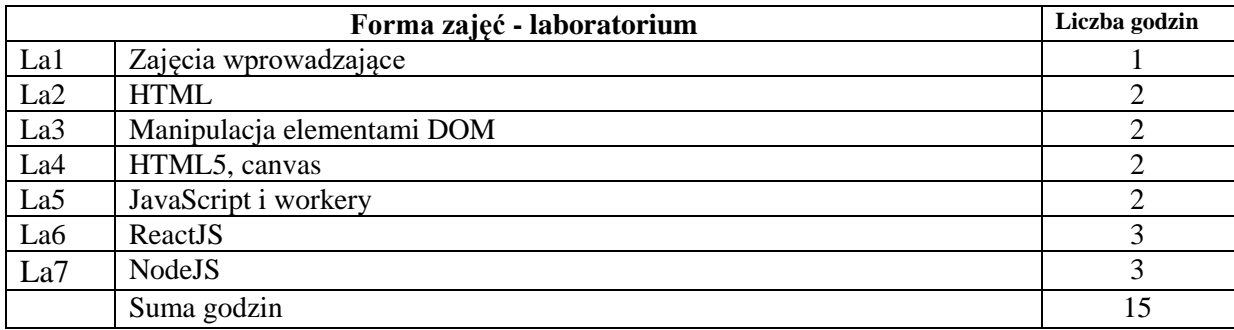

## **STOSOWANE NARZĘDZIA DYDAKTYCZNE**

- N1. Wykład tradycyjny z wykorzystaniem wideoprojektora lub zdalny
- N2. Zajęcia laboratoryjne wykonanie zadań

N3. Konsultacje

N4. Praca własna – samodzielne studia i przygotowanie do kolokwium

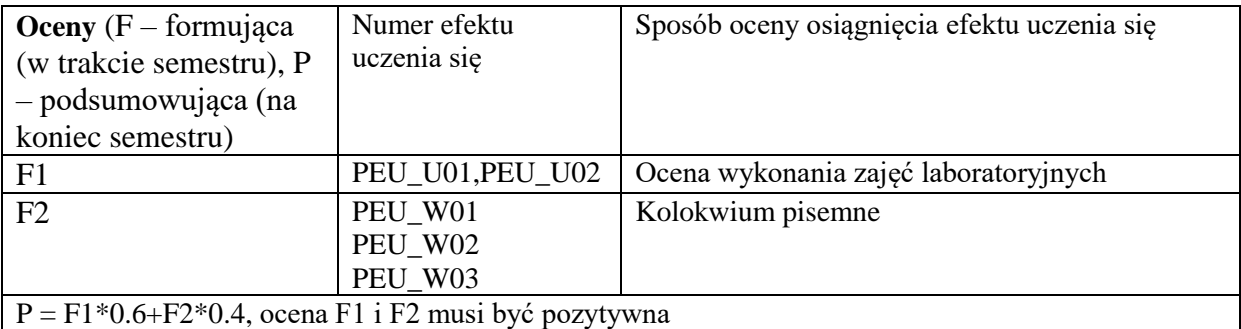

## **LITERATURA PODSTAWOWA:**

- [1] Marli Ritter, Cara Winterbottom "UX w projektowaniu witryn internetowych"
- [2] Laura Lemay, Rafe Colburn, Jennifer Kyrnin "HTML,CSS i JavaScript dla każdego",
- [3] Bhakti Mehta "REST. Najlepsze praktyki i wzorce w języku Java"
- [4] Jeremy Wilken "Angular w akcji"
- [5] Paweł Kamiński "React. Wstęp do programowania"
- [6] Tomasz "Comandeer" Jakut "JavaScript. Programowanie zaawansowane"

## **LITERATURA UZUPEŁNIAJĄCA:**

- [1] Frahaan Hussain "Responsive Web Design. Nowoczesne strony WWW na przykładach"
- [2] Kirupa Chinnathambi "React i Redux. Praktyczne tworzenie aplikacji WWW"
- [3] Eric Matthes "Python. Instrukcje dla programisty"

## **OPIEKUN PRZEDMIOTU (IMIĘ, NAZWISKO, ADRES E-MAIL)**

Dr inż. Tomasz Walkowiak, tomasz.walkowiak@pwr.edu.pl

<span id="page-418-0"></span>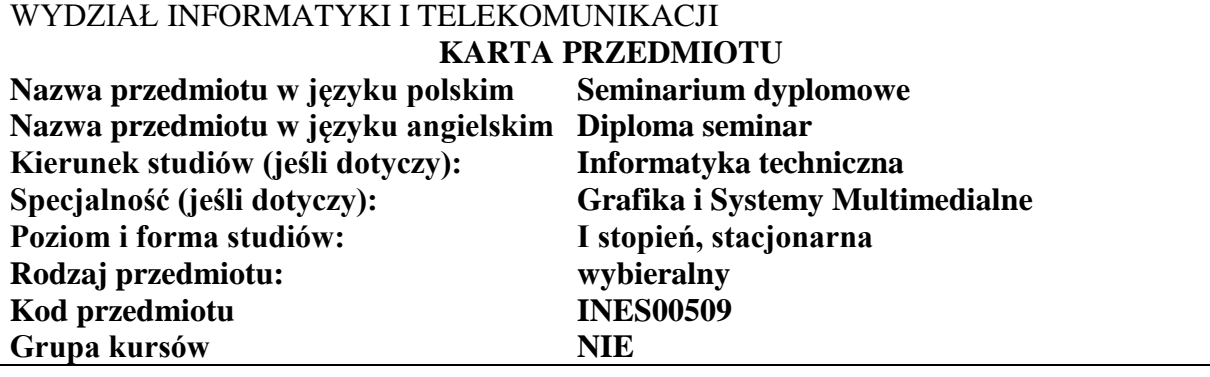

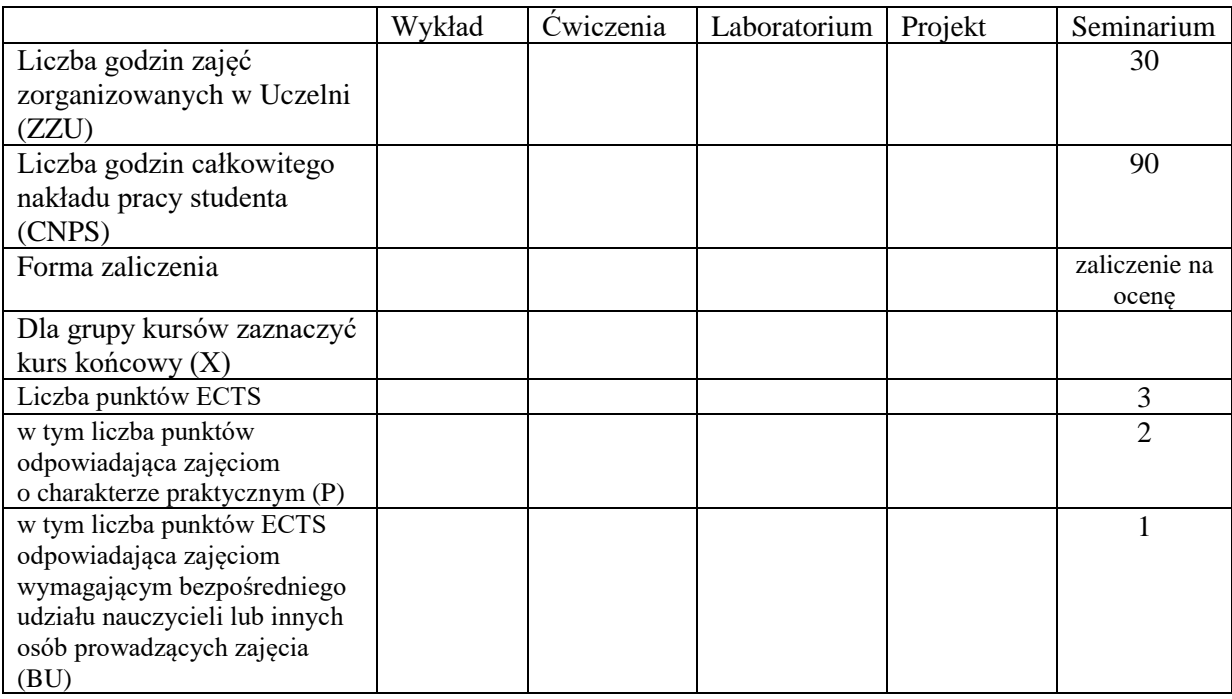

## **WYMAGANIA WSTĘPNE W ZAKRESIE WIEDZY, UMIEJĘTNOŚCI I KOMPETENCJI SPOŁECZNYCH**

#### **CELE PRZEDMIOTU**

C1. Opanowanie wiedzy o aktualnych trendach rozwojowych w obszarze grafiki komputerowej i systemów multimedialnych.

\

- C2. Rozwijanie umiejętności prezentowania wyników własnej pracy i poddawania ich pod publiczną dyskusję.
- C3. Nabycie umiejętności w zakresie zasad tworzenia dokumentacji pracy inżynierskiej, dokumentowania wyników eksperymentalnych, odwoływania się do literatury oraz właściwego jej cytowania.
- C4. Nabycie i utrwalenie umiejętności wyszukiwania informacji w literaturze naukowej oraz korzystania z dokumentacji narzędzi informatycznych.

Z zakresu wiedzy:

PEU\_W01 – ma wiedzę o aktualnych trendach rozwojowych w obszarze grafiki komputerowej i systemów multimedialnych

Z zakresu umiejętności:

PEU\_U01 – umie tworzyć dokumentację pracy inżynierskiej, dokumentować wyniki badań eksperymentalnych, odwoływać się do literatury oraz właściwie cytować źródła literaturowe, zna sposoby prezentacji wyników, umie poddawać wyniki badań pod publiczną dyskusję.

Z zakresu kompetencji społecznych:

PEU\_K01 – ma świadomość znaczenia umiejętności wyszukiwania informacji oraz jej krytycznej analizy.

PEU\_K02 – rozumie konieczność samokształcenia oraz rozwijania zdolności do samodzielnego stosowania posiadanej wiedzy i umiejętności.

# **TREŚCI PROGRAMOWE**

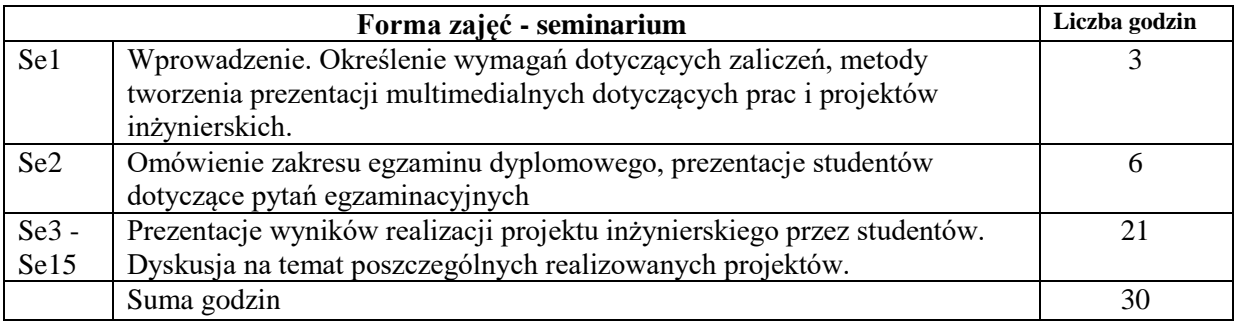

#### **STOSOWANE NARZĘDZIA DYDAKTYCZNE**

N1. Prezentacje studenta z wykorzystaniem wideoprojektora.

N2. Konsultacje.

N3. Praca własna – przygotowanie do wygłoszenia seminarium.

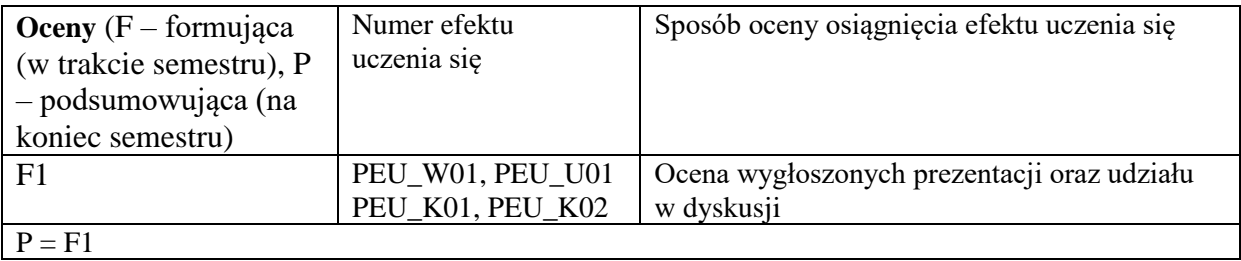

## **LITERATURA PODSTAWOWA:**

- [1] Lenar P.: Profesjonalna prezentacja multimedialna. Jak uniknąć 27 najczęściej popełnianych błędów, Helion
- [2] Williams R.: Prezentacja, która robi wrażenie. Projekty z klasą, Helion
- [3] Literatura związana z problematyką realizowanej Pracy Dyplomowej

# **LITERATURA UZUPEŁNIAJĄCA:**

- [1] Żurek E.: Sztuka prezentacji czyli jak przemawiać obrazem, POLTEX
- [2] Pijarowska R., Seweryńska A. M.: Sztuka prezentacji. Poradnik dla nauczycieli, WSiP
- [3] http://www.prezentacje.edu.pl

## **OPIEKUN PRZEDMIOTU (IMIĘ, NAZWISKO, ADRES E-MAIL)**

Dr inż. Jacek Mazurkiewicz, Jacek.Mazurkiewicz@pwr.edu.pl

## <span id="page-421-0"></span>WYDZIAŁ INFORMATYKI I TELEKOMUNIKACJI

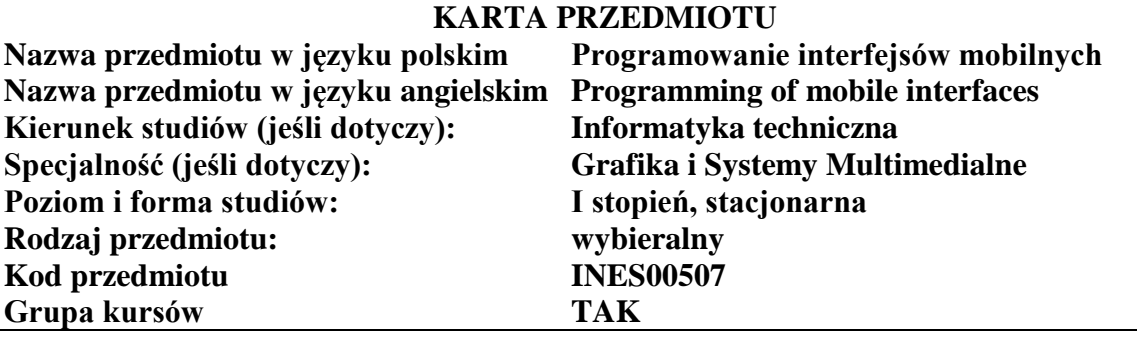

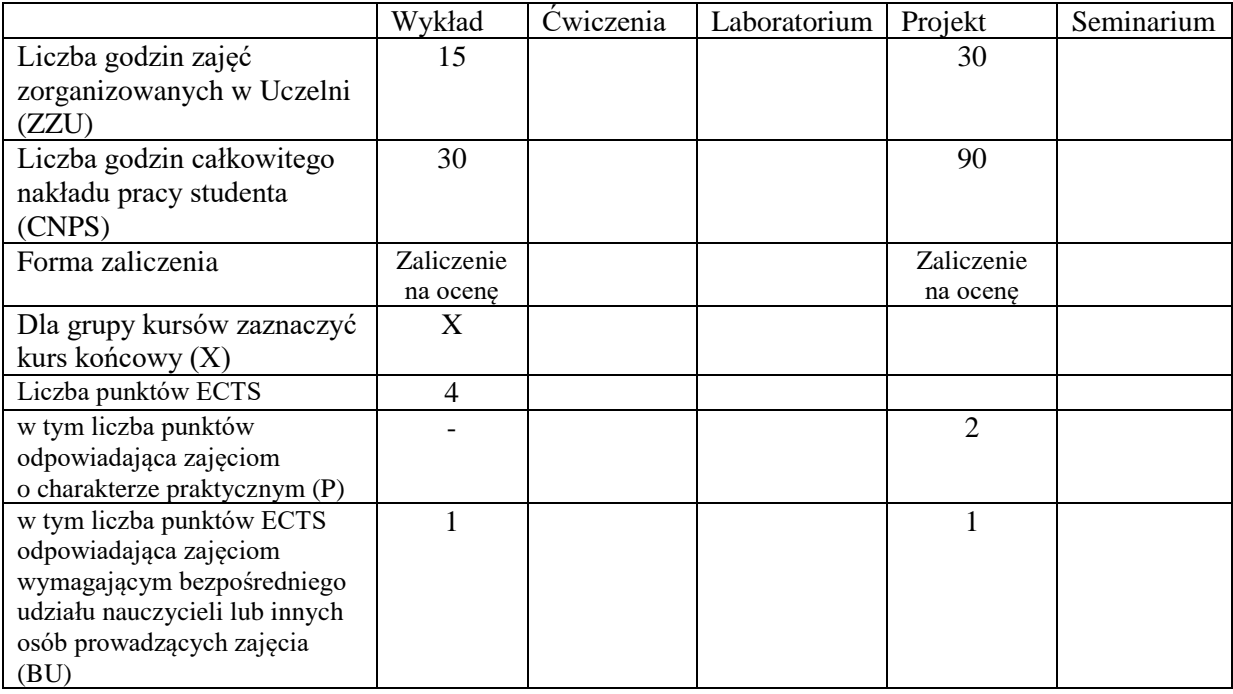

## **WYMAGANIA WSTĘPNE W ZAKRESIE WIEDZY, UMIEJĘTNOŚCI I KOMPETENCJI SPOŁECZNYCH**

### **CELE PRZEDMIOTU**

C1 Zdobycie wiedzy z zakresu projektowania responsywnych aplikacji mobilnych

C2 Nabycie wiedzy z zakresu technik tworzenia aplikacji w systemie Android

C3 Nabycie wiedzy z zakresu technik tworzenia aplikacji w systemie iOS

C4 Zdobycie umiejętności projektowania i implementacji aplikacji mobilnych

## **PRZEDMIOTOWE EFEKTY UCZENIA SIĘ**

Z zakresu wiedzy:

PEU\_W01 Zna zasady projektowania responsywnych aplikacji mobilnych

PEU\_W02 Zna techniki programowania w systemie Android

PEU\_W03 Zna techniki programowania w systemie iOS

Z zakresu umiejętności:

PEU\_U01 Umie projektować responsywną aplikację mobilną

PEU U02 Potrafi zaimplementować aplikację mobilną

# **TREŚCI PROGRAMOWE**

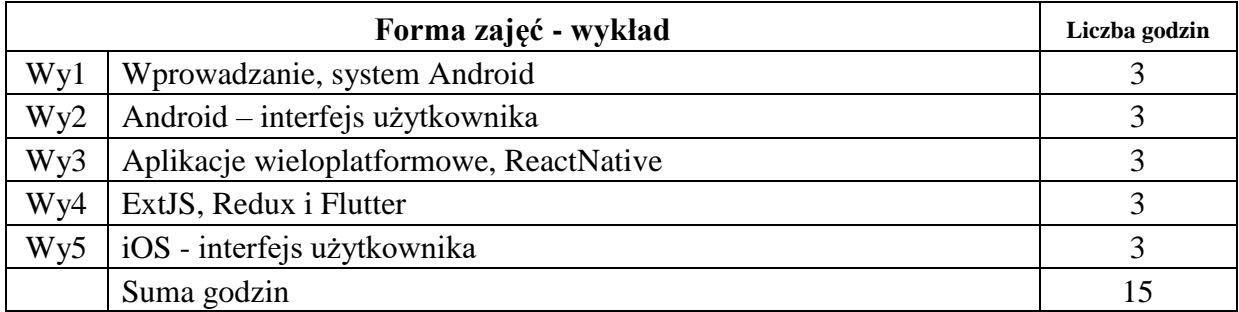

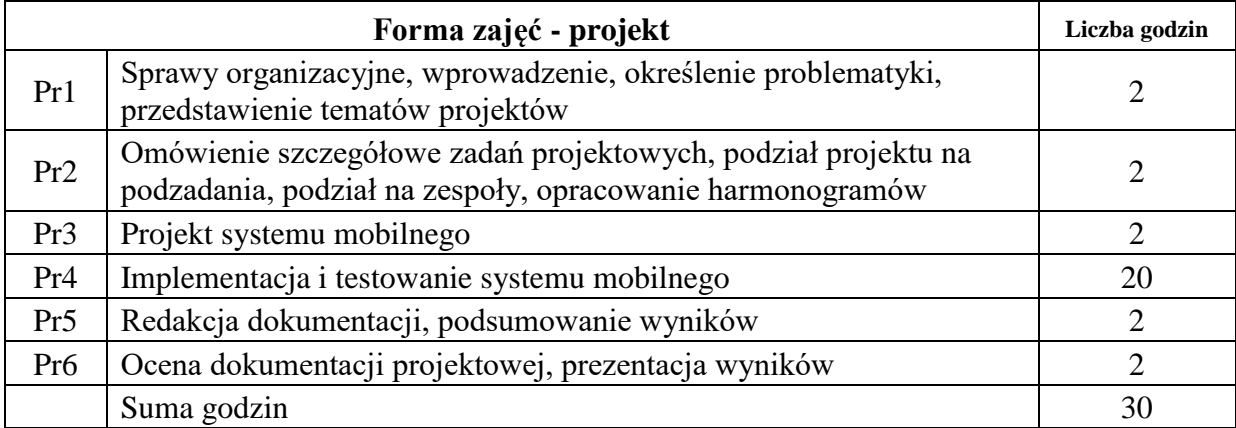

## **STOSOWANE NARZĘDZIA DYDAKTYCZNE**

N1. Wykład tradycyjny z wykorzystaniem wideoprojektora lub zdalny

## N2. Zajęcia projektowe - praca w grupach, zaprojektowanie i wykonanie systemu informatycznego

N3. Konsultacje

N4. Praca własna – samodzielne studia i przygotowanie do kolokwium

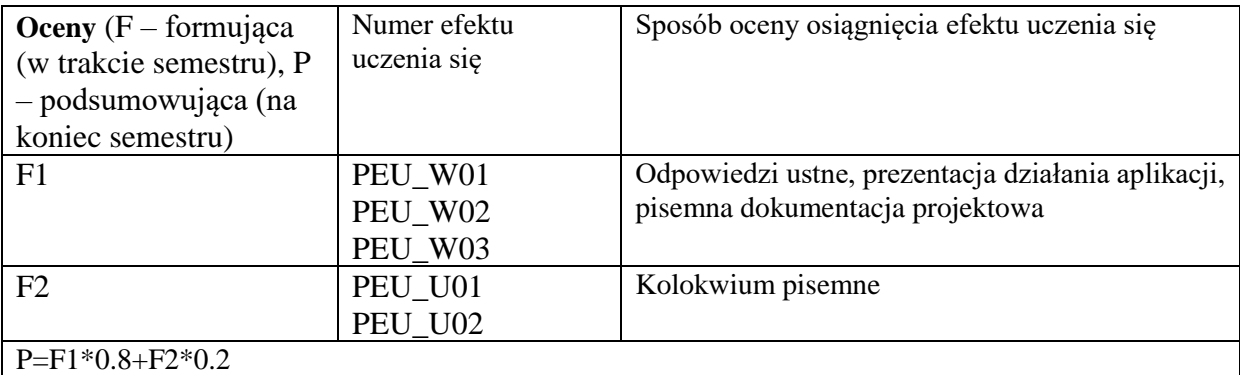

## **LITERATURA PODSTAWOWA:**

- [1] Pablo Perea, Pau Giner "UX Design. Projektowanie aplikacji dla urządzeń mobilnych"
- [2] Marcin Płonkowski "Android Studio. Tworzenie aplikacji mobilnych"
- [3] Matt Neuburg "Programming iOS 12. Dive Deep into Views, View Controllers, and Frameworks"
- [4] Bonnie Eisenman "React Native. Tworzenie aplikacji mobilnych w języku JavaScript"
- [5] Alessandro Biessek "Flutter i Dart 2 dla początkujących. Przewodnik dla twórców aplikacji mobilnych"

# **LITERATURA UZUPEŁNIAJĄCA:**

- [1] Doug Sillars "Wydajne aplikacje dla systemu Android. Programuj szybko i efektywnie"
- [2] Dominic Chell, Tyrone Erasmus, Shaun Colley, Ollie Whitehouse "Bezpieczeństwo aplikacji mobilnych. Podręcznik hakera"

## **OPIEKUN PRZEDMIOTU (IMIĘ, NAZWISKO, ADRES E-MAIL)**

Dr inż. Tomasz Walkowiak, tomasz.walkowiak@pwr.edu.pl

<span id="page-424-0"></span>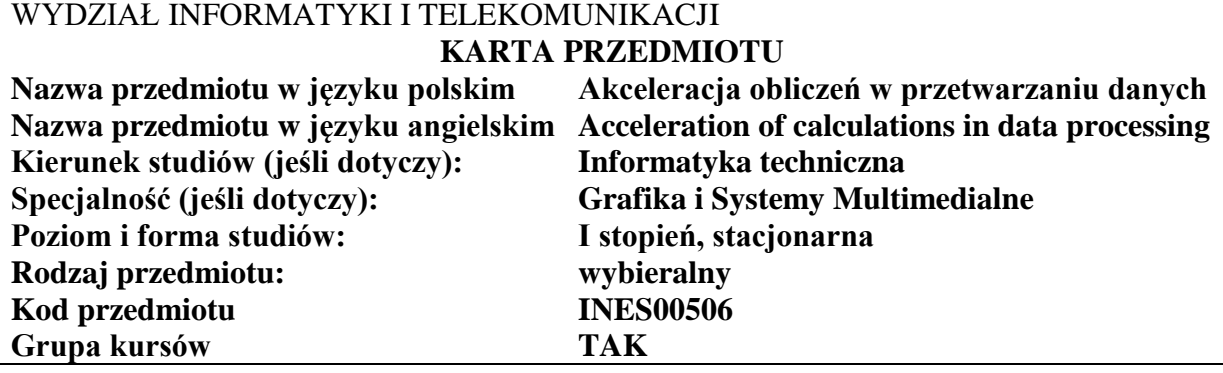

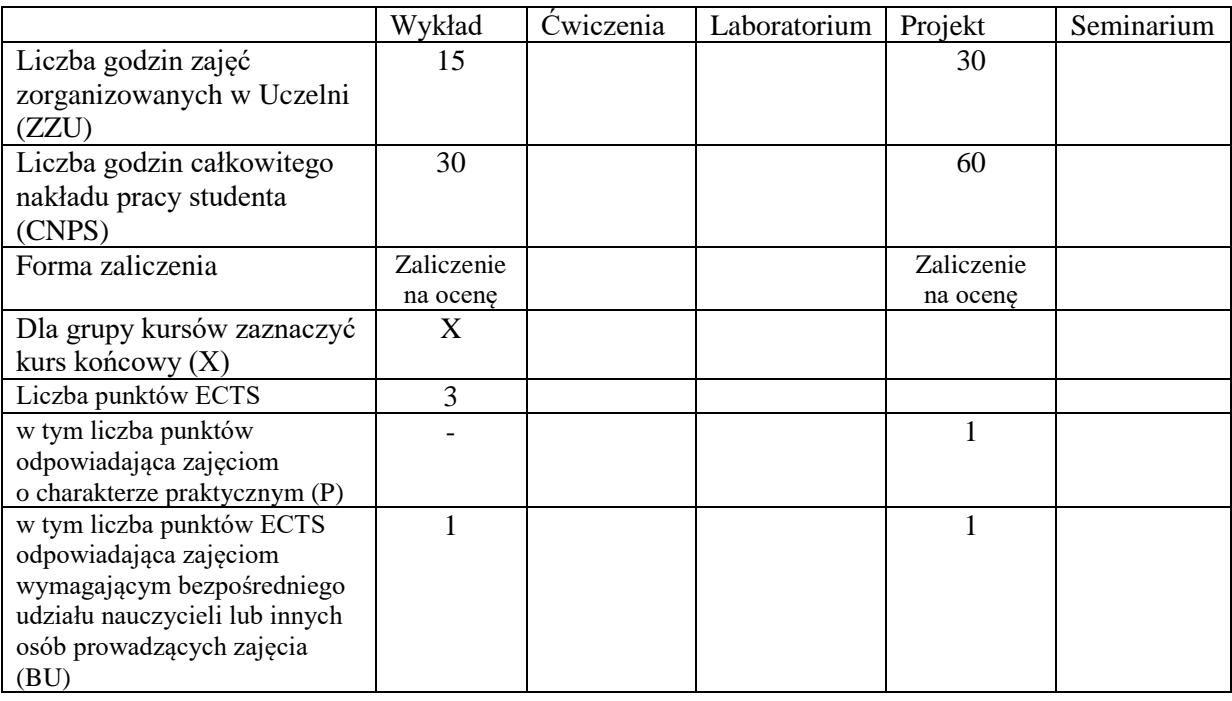

## **WYMAGANIA WSTĘPNE W ZAKRESIE WIEDZY, UMIEJĘTNOŚCI I KOMPETENCJI SPOŁECZNYCH**

1.

#### **CELE PRZEDMIOTU**

- C1. Nabycie wiedzy i umiejętności wykorzystania akceleratorów graficznych do przetwarzania danych i akceleracji obliczeń (na danych równoległych).
- C2. Nabycie umiejętności programowania układów graficznych
- C3. Nabycie wiedzy o budowie i architekturze kart i akceleratorów graficznych
- C4. Nabycie wiedzy z zakresu wykorzystania bibliotek i frameworków do przetwarzania danych na akceleratorach graficznych

Z zakresu wiedzy:

PEU\_W01 - zna pojęcia i zasady programowania równoległego

PEU\_W02 - zna biblioteki oraz frameworki do akceleracji obliczeń

Z zakresu umiejętności:

- PEU U01 potrafi przeprowadzić obliczenia ogólnego przeznaczenia na jednostkach przetwarzania grafiki
- PEU\_U02 wykorzystać narzędzia i frameworki celem przyspieszenia przetwarzania danych na akceleratorach graficznych
- PEU\_U03 potrafi zaprogramować akcelerator graficzny celem przetwarzania dużej ilości danych

Z zakresu kompetencji społecznych:

PEU\_K01 - rozumie znaczenie przetwarzania dużej ilości danych ogólnego przeznaczenia

PEU\_K02 - rozumie podstawowe pojęcia oraz rolę obliczeń ogólnego przeznaczenia na układach GPU

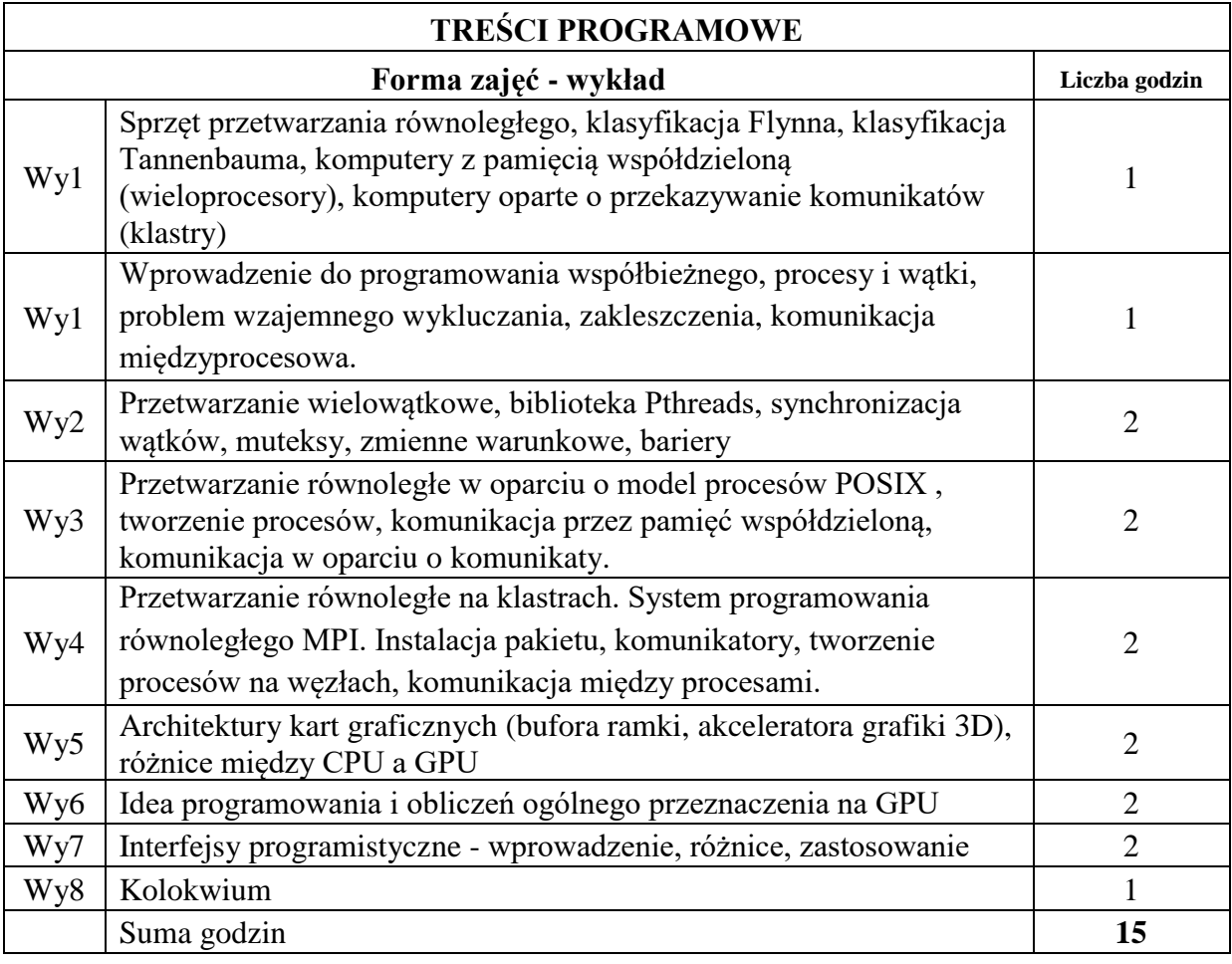

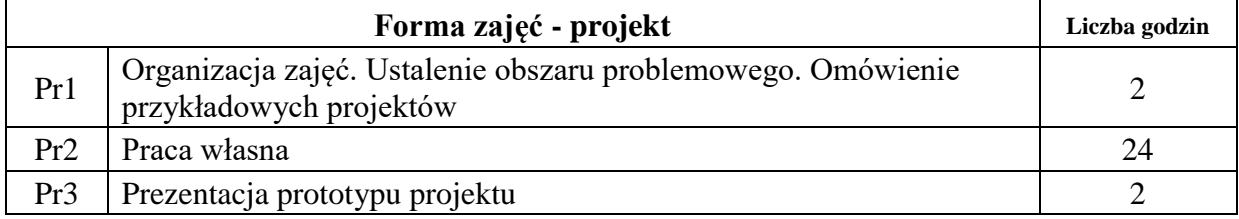

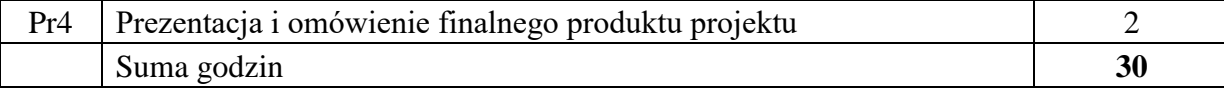

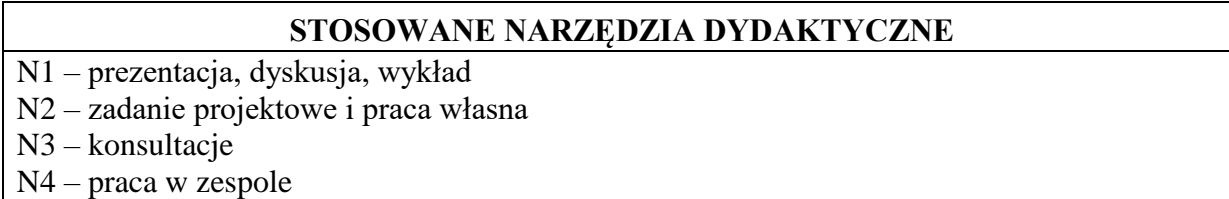

#### **OCENA OSIĄGNIĘCIA PRZEDMIOTOWYCH EFEKTÓW UCZENIA SIĘ**

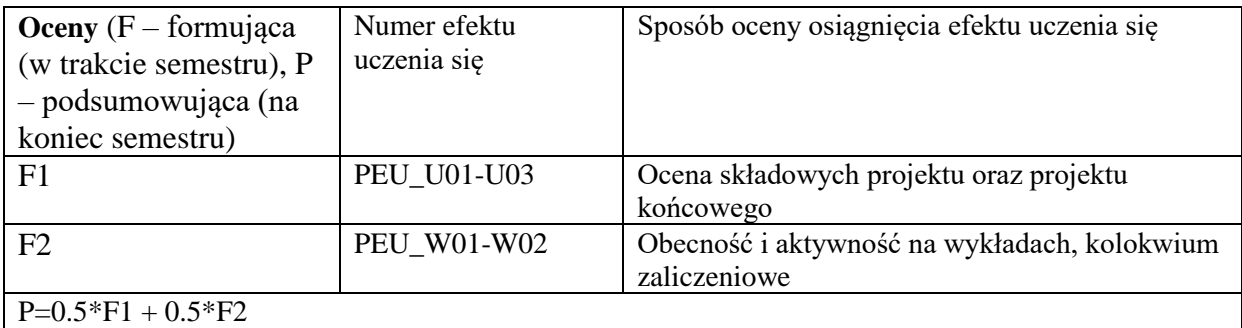

(UWAGA! Warunkiem zaliczenia przedmiotu jest otrzymanie pozytywnych ocen F1 i F2)

## **LITERATURA PODSTAWOWA I UZUPEŁNIAJĄCA**

## **LITERATURA PODSTAWOWA:**

- [1] Gaster, B., Howes, L., Kaeli, D.R., Mistry, P. and Schaa, D., 2012. Heterogeneous computing with openCL: revised openCL 1. Newnes.
- [2] Tay, R., 2013. OpenCL parallel programming development cookbook. Packt Publishing Ltd.
- [3] Cook, S., 2012. CUDA programming: a developer's guide to parallel computing with GPUs. Newnes.
- [4] Pacheco, P., 2011. An introduction to parallel programming. Elsevier.

## **LITERATURA UZUPEŁNIAJĄCA:**

- [1] Schmidt, B., Gonzalez-Dominguez, J., Hundt, C. and Schlarb, M., 2017. Parallel programming: concepts and practice. Morgan Kaufmann.
- [2] Eberly, D.H., 2014. GPGPU Programming for Games and Science. CRC Press.
- [3] Su, C.L., Chen, P.Y., Lan, C.C., Huang, L.S. and Wu, K.H., 2012, December. Overview and comparison of OpenCL and CUDA technology for GPGPU. In 2012 IEEE Asia Pacific Conference on Circuits and Systems (pp. 448-451). IEEE.

## **OPIEKUN PRZEDMIOTU (IMIĘ, NAZWISKO, ADRES E-MAIL)**

Marek WODA marek.woda@pwr.edu.pl